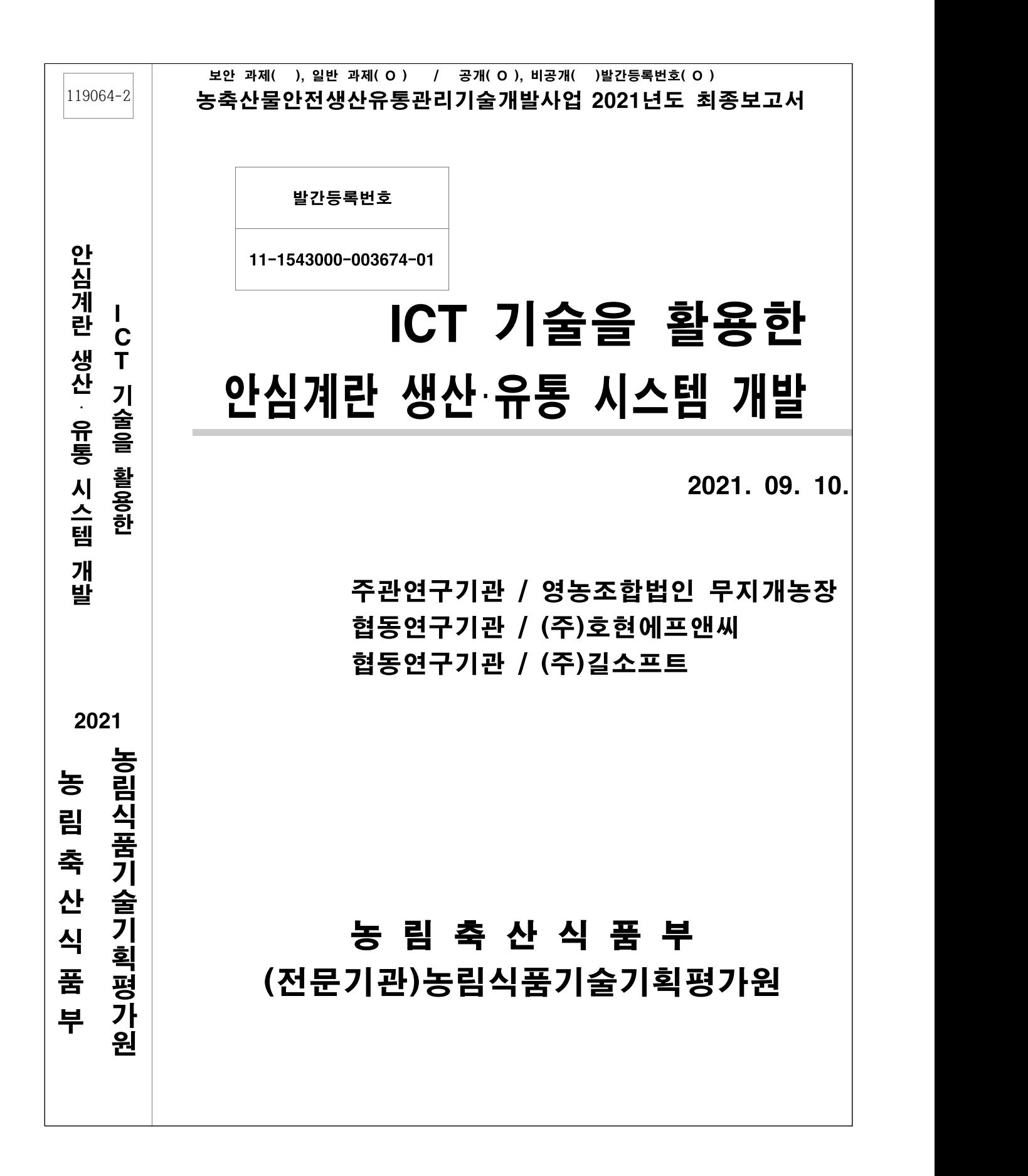

# 제 출 문

농림축산식품부 장관 귀하

 본 보고서를 "ICT 기술을 활용한 안심계란 생산·유통 시스템 개발"(개발기간: 2019.06.20 ~ 2021.06.19)과제의 최종보고서로 제출합니다.

## 2021. 09. 10.

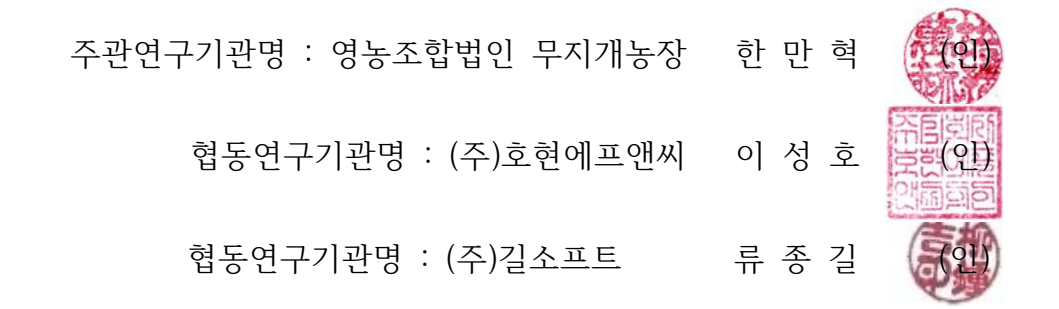

 주관연구책임자 : 한 만 혁 협동연구책임자 : 이 성 호 협동연구책임자 : 류 종 길

국가연구개발사업의 관리 등에 관한 규정 제18조에 따라 보고서 열람에 동의합니다.

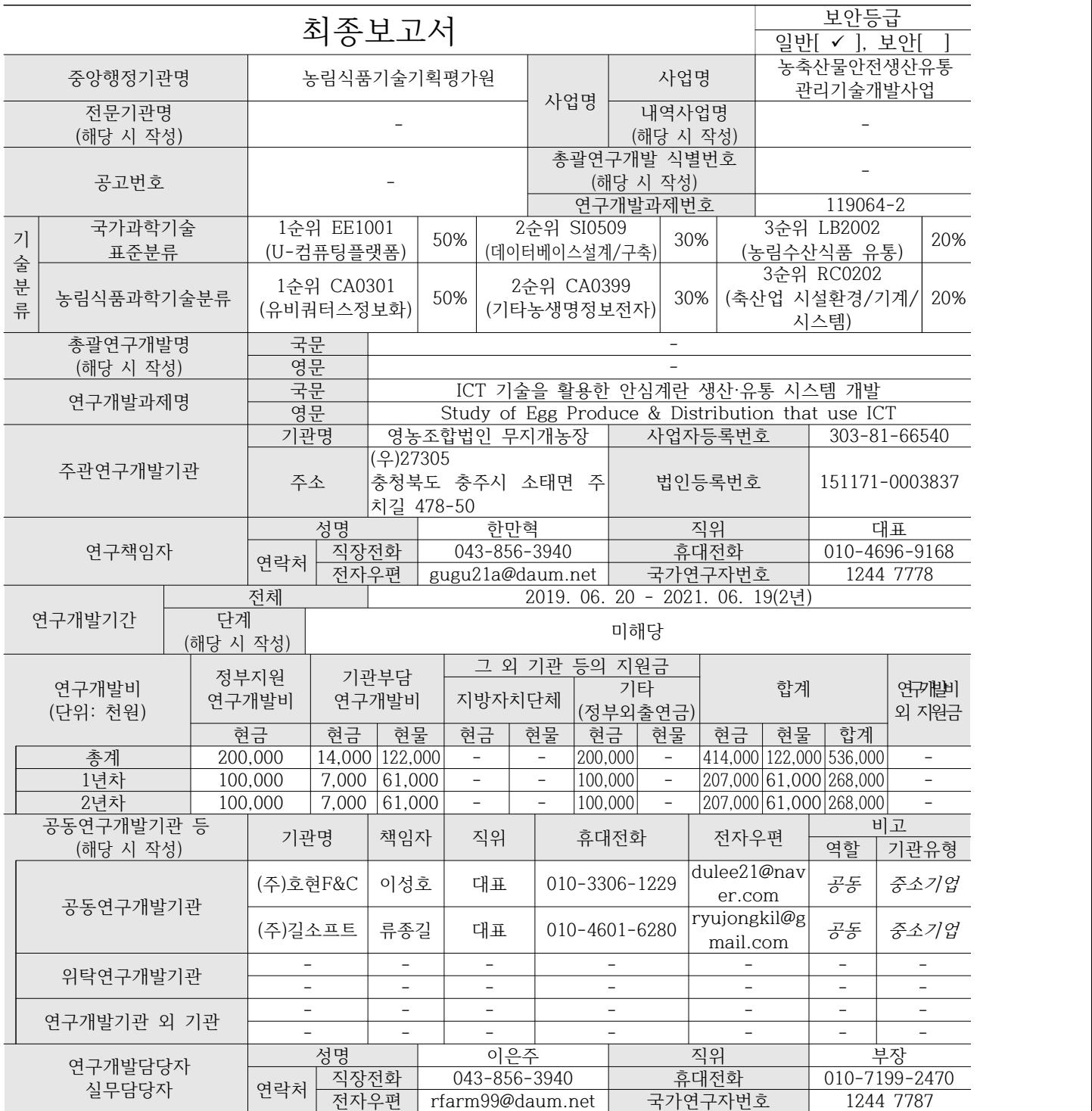

이 최종보고서에 기재된 내용이 사실임을 확인하며, 만약 사실이 아닌 경우 관련 법령 및 규정에 따라 제재처분 등의 불이익도 감수하겠습니다.

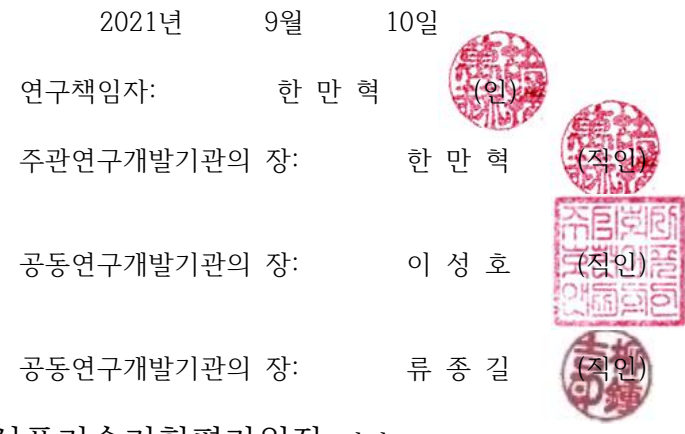

농림축산식품부장관·농림식품기술기획평가원장 귀하

**< 요 약 문 >**

| 사업명    |                                                                                              | 농축산물안전생산유통관리<br>기술개발사업 |                                                                                                    |     | 총괄연구개발 식별번호<br>(해당 시 작성)                                                                                                    |                                 |     |                                                                              |                                                                                   |     |
|--------|----------------------------------------------------------------------------------------------|------------------------|----------------------------------------------------------------------------------------------------|-----|----------------------------------------------------------------------------------------------------|---------------------------------|-----|------------------------------------------------------------------------------|-----------------------------------------------------------------------------------|-----|
|        | 내역사업명<br>(해당 시 작성)                                                                           |                        |                                                                                                    |     |                                                                                                    | 연구개발과제번호                        |     |                                                                              | 119064-2                                                                          |     |
| 기      | 국가과학기술<br>표준분류                                                                               |                        | 1순위 EE1001<br>(U-컴퓨팅플랫폼)                                                                           | 50% |                                                                                                    | 2순위 SI0509<br>(데이터베이스설계/구축)     | 30% |                                                                              | 3순위 LB2002<br>(농림수산식품 유통)                                                         | 20% |
| 술분류    | 농림식품<br>과학기술분류                                                                               |                        | 1순위 CA0301<br>(유비쿼터스정보화)                                                                           | 50% |                                                                                                    | 2순위 CA0399<br>(기타농생명정보전자)       | 30% |                                                                              | 3순위 RC0202<br>(축산업 시설환경/기계/<br>시스템)                                               | 20% |
|        | 총괄연구개발명<br>(해당 시 작성)                                                                         |                        |                                                                                                    |     |                                                                                                    |                                 |     |                                                                              |                                                                                   |     |
|        | 연구개발과제명                                                                                      |                        |                                                                                                    |     |                                                                                                    | ICT 기술을 활용한 안심계란 생산·유통 시스템 개발   |     |                                                                              |                                                                                   |     |
|        | 전체 연구개발기간                                                                                    |                        |                                                                                                    |     |                                                                                                    | 2019. 06. 20 - 2021. 06. 19(2년) |     |                                                                              |                                                                                   |     |
|        | 총 536,000천원<br>(정부지원연구개발비:200,000천원, 기관부담연구개발비 : 136,000천원,<br>총 연구개발비<br>정부외출연금: 200,000천원) |                        |                                                                                                    |     |                                                                                                    |                                 |     |                                                                              |                                                                                   |     |
| 연구개발단계 |                                                                                              |                        | 기초 [ ] 응용 [ ] 개발 [ √ ] 기타(위<br>착수시점 기준()<br>기술성숙도<br>3가지에 해당되지 않는 경우)[ ]<br>(해당 시 기재)<br>종료시점 목표() |     |                                                                                                    |                                 |     |                                                                              |                                                                                   |     |
|        |                                                                                              | 연구개발과제 유형<br>(해당 시 작성) |                                                                                                    |     |                                                                                                    |                                 |     |                                                                              |                                                                                   |     |
|        | 연구개발과제 특성<br>(해당 시 작성)                                                                       |                        |                                                                                                    |     |                                                                                                    |                                 |     |                                                                              |                                                                                   |     |
|        |                                                                                              |                        | 최종 목표                                                                                              |     |                                                                                                    |                                 |     |                                                                              | ICT기술을 활용을 통한 산란계 산업의 이슈 해결 및 계란의 품질과 안<br>전성향상으로 소비자 신뢰회복, 농가소득증대, 생산성 향상 및 비용절감 |     |
|        | 1.연구목표<br>연구개발<br>목표 및 내용<br>전체 내용<br>2.추진전략                                                 |                        |                                                                                                    |     | -농장 데이터 수집체계 시스템 구축<br>-생산유통이력시스템 개발 및 현장 적용검증<br>-데이터 심화 분석을 통한 계란 품질 향상<br>-국내외 산란계 농장 및 ICT기업 기술 및 애로사항 분석<br>-농업관련 기관과 협력 네트워크 구축<br>-생산유통이력정보 및 생산유통운영관리시스템 개발<br>-무지개농장, 산란계 농장, 유통판매점 등에 시범 적용 |                                 |     | -무지개농장 및 타 산란계농장 ICT장비, 데이터 수집현황 조사<br>-농업관련 유관기관, 관련대학, 스마트팜 기업 등 전문가 의견 수렴 |                                                                                   |     |

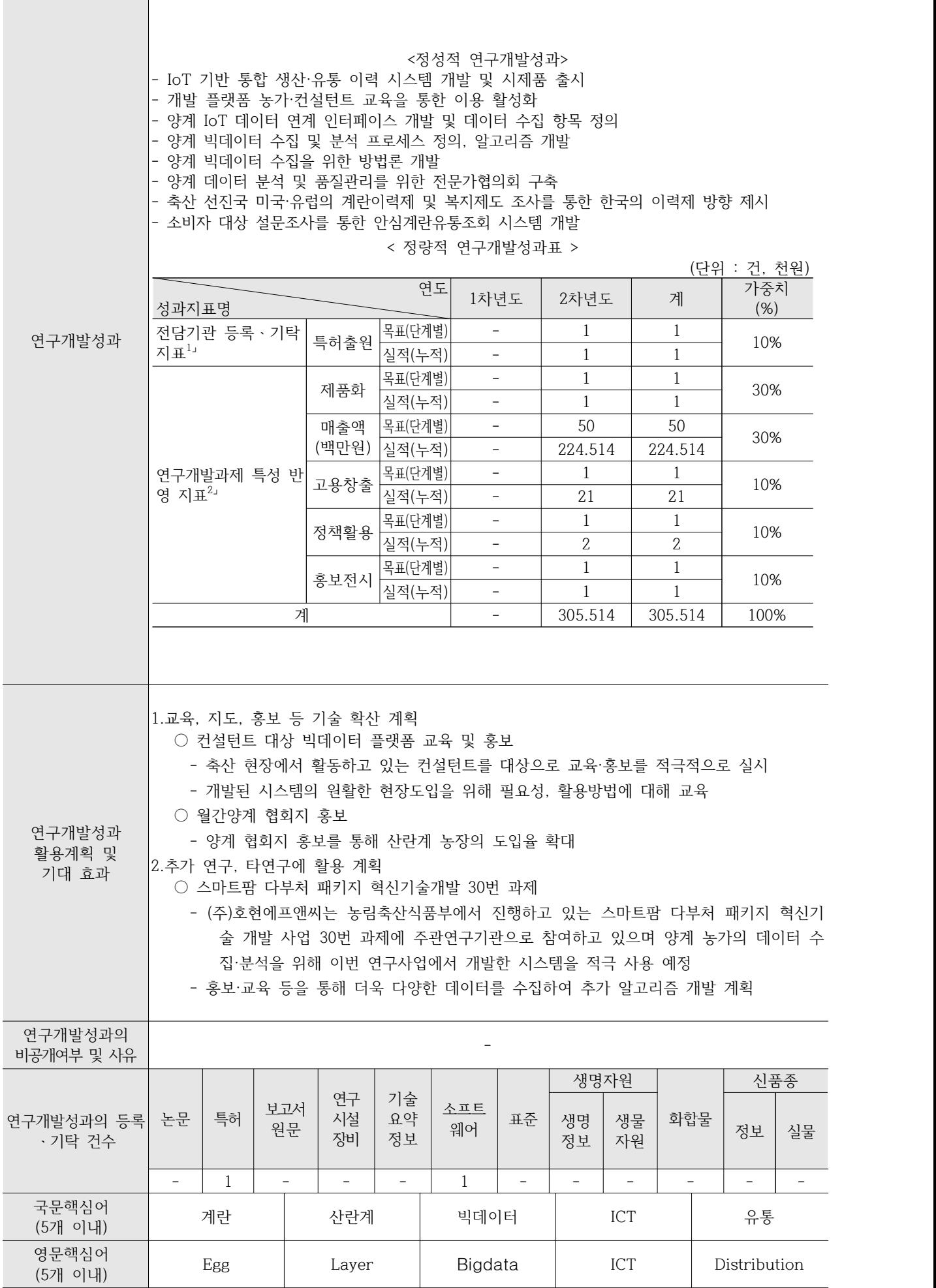

# < 목 차 >

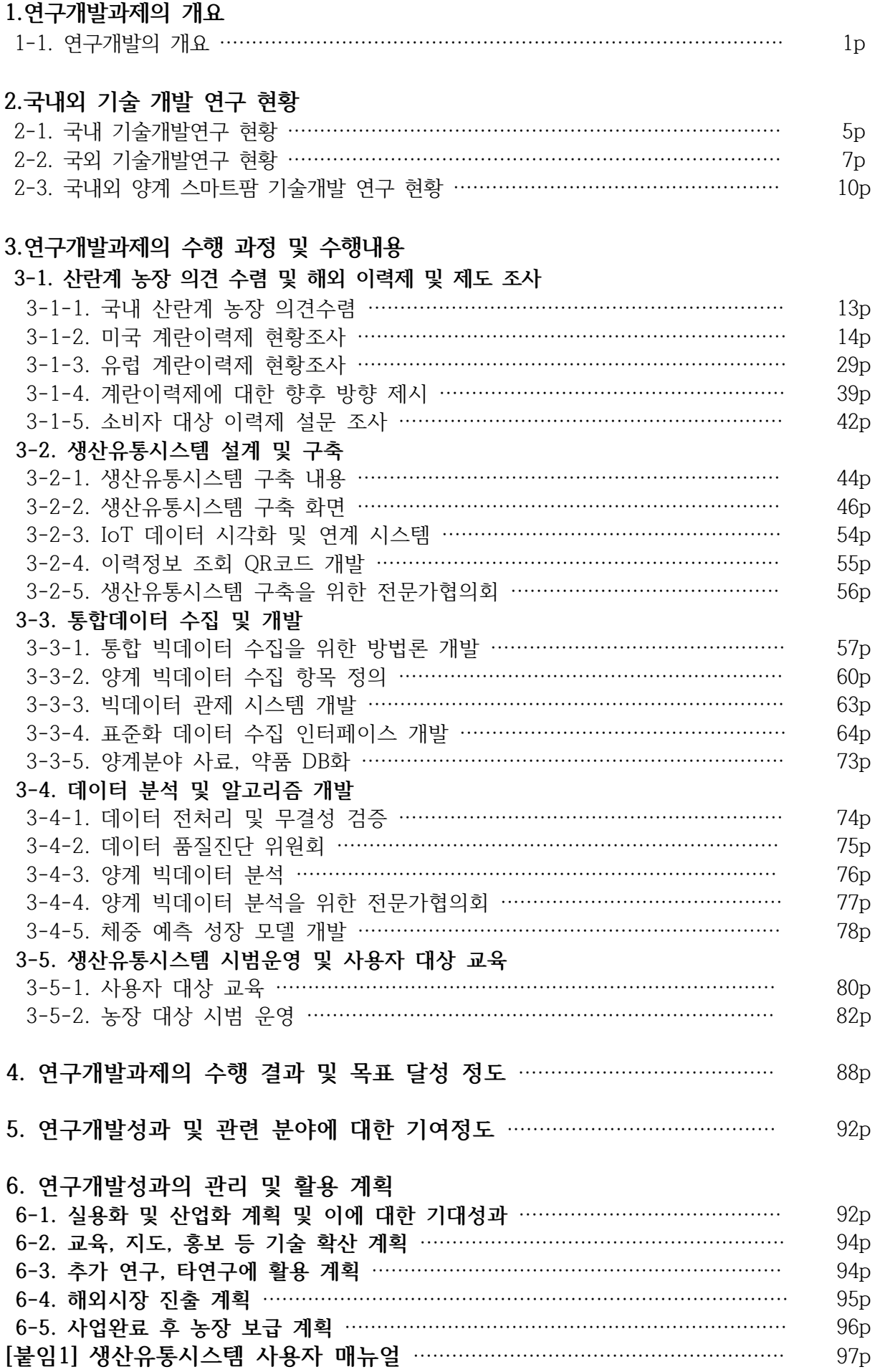

## **1. 연구개발과제의 개요**

## **1-1. 연구개발의 개요**

## **□ 연구 배경**

○ 1인당 연간 260여개를 소비하는 국민의 대표적 건강식품 계란은 조류인플루엔자, 살충제 잔류, 악취 민원 등 산란계 산업의 근본적 체질 개선을 필요로 하는 중대한 시점에 있음

<표 1> **산란계 산업의 주요 이슈**

① 살충제 잔류로 인한 소비자 신뢰 하락 ② 축산업 사육기준 제도 개선(0.05㎡/마리 -> 0.075㎡/마리) ③ 산란일자 표시 의무화 ④ 식용란선별포장업 허가제 ⑤ 농식품 ICT 융복합 확산사업 농가 data 전송 의무화 ⑥ 조류인플루엔자 예방 및 악취 민원해결 방안 필요

○ 무지개 농장이 당면한 해결과제는 무지개 농장의 과제만이 아니라 산란계 산업 전체의 해 결과제로 업계의 선도적 위치해 있는 농장에서 현재의 어려운 상황을 농가 스스로 극복할 수 있다는 모범적인 사례 도출이 필요함

## <표 2> **영농조합법인 무지개 농장의 당면 과제**

① 하락된 소비자 신뢰를 회복할 수 있는 특단의 전략개발 필요 ② 사육두수 감소, 계란가격 하락 등 경영변화에 대응 필요 ③ 산란일자 표시, 식용란선별포장업 허가제 등 추가 투자소요 발생 ④ 방역강화, 악취 감소, ICT 데이터 전송을 위한 정보인프라 구축 필요

**□ 위기 극복 전략**

○ 계란 생산·유통이력정보제공으로 소비자 신뢰를 회복하고, Cold chain system 완성도 제 고로 계란의 품질의 향상시키며, 스마트계사 완성으로 생산성향상과 경영비 절감으로 위기 의 산란계 산업을 기회의 시장으로 패러다임 전환

## <표 3> **무지개 농장 위기 극복 전략**

① 분산되어 있는 생산·유통정보 통합 인프라 구축

- ② 생산성 향상을 위한 스마트 축사 ICT운영관리시스템 도입
- ③ 소비자 신뢰 확보를 위한 생산·유통이력시스템 개발
- ④ 생산에서 소비단계까지 계란 Cold chain system 완성

#### **□ 산란계 사업의 이슈**

## **1) 살충제 잔류 파동으로 소비자 신뢰 하락**

- 국내 계란에서 검출된 농약 성분의 살충제로는 피프로닐, 비펜트린, 플루페녹수론, 피리다벤,<br>| 엑톡사졸 등 5개가 있음. 모두 살충제 용도로 사용되는 성분이며, 과다 노출 때는 두통에서부 터 청각반응 저하 등 인체에 해를 끼칠 수 있음. 2018년 10월 15일 ~ 18일 까지 전국의 산란계 농장 1천 239곳을 조사한 결과 52개 농장에서 생산된 계란에서 농약 성분이 기준치를 초과하였음.
- 살충제 잔류 파동 이후 '농식품 인증제'의 신뢰도가 34.9% 감소하였으며, 관리 부실과 달 걀 살충제 파동이 주요 원인. 신뢰도가 하락하면서 인증마크를 단 농식품의 구매율도 80.8%에서 63.2%로 하락함.(농식품부 의뢰로 코리아리서치가 2018년 11월 24~28일 전국 5대도시 소비자 1200명을 대상으로, 농식품 국가인증제도 취득 물품을 판매하고 있는 서 울 및 4대 광역시의 대형 할인점 출구에서 진행)
- 살충제의 사용을 줄일 수 있는 방법으로 케이지를 사용하지 않는 방사 사육과 친환경 인증 이 부상하였으나, 전국683개 친환경 인증 농가를 대상으로 조사한 결과 디클로로디페닐트 라클로로에탄(DDT) 잔류 계란이 검출되었음.

#### **2) 축산업 사육기준 제도 개선**

- 농림축산식품부는 2018년 9월 1일 축산법 시행령과 시행규칙을 발표, 계란 생산을 위해
- → 케이지에서 사육되는 닭의 적정사육면적 기준 상향, 케이지 시설기준 신설 등을 개정.<br>○ 산란계 및 종계를 사육하는 경우 적정사육면적을 마리당 0.05㎡에서 0.075㎡로 상향조정 하였 으며, 방역관리를 위해 케이는 9단 이하로 설치하고, 케이지 사이에 폭1.2m 이상의 복도를 설 치하며, 케이지의 3단에서 5단 사이마다 고정식 복도를 설치하도록 하는 케이지 시설 기준도 마련. ○ 이번 개정에선 가축사육업에 대한 허가 취소기준도 추가돼 가축사육업 허가를 받은 자에 대해
- 법령(축산법 시행령 별표1)에 규정된 가축 사육시설을 갖추지 않은 경우에는 허가를 취소 할 수 있도록 기준이 추가

| 구분     | 시설 형태 | 면적                 | 비고            |
|--------|-------|--------------------|---------------|
|        | 케이지   | 0.075m2/마리         | 제도 변경전 0.05m2 |
| 종계·산란계 | 평사    | 9마리/m <sup>2</sup> |               |
| 산란 육성계 | 케이지   | 0.025m2/마리         | 100일령까지 사육    |

<표 4> **축산업의 허가 및 등록 기준(제14조제2항 및 제14조의2제2항 관련)** 

출처: 농림축산식품부 축산정책과

## **3) 산란일자 표시 의무화**

○ '축산물 위생관리법 시행령 및 시행규칙 별표 11-2'에 따라 난각에 산란일자를 표시하는 것이 의무화 됨.

○ 산란일자와 포장일자의 일치가 작업장에서 많은 애로사항이 존재하고 있으며, 관련 법률을 준수하기 위한 선별, 포장, 유통체계의 개선이 요구됨

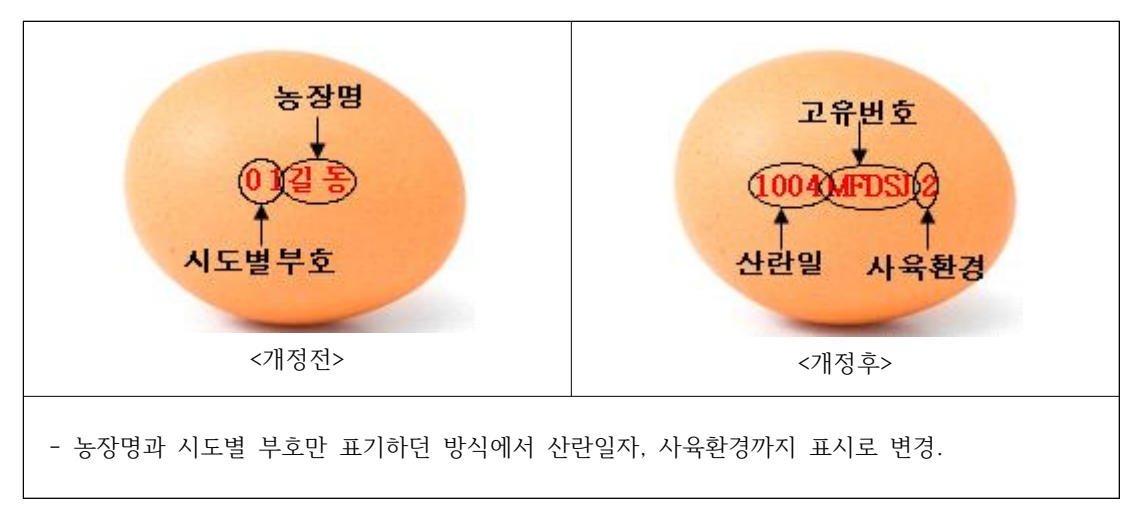

<표 5> **난각의 산란일자 표시 방법**

#### **4) 식용란선별포장업 허가제**

- '축산물위생관리법 시행령 및 시행규칙 별표 13 제3호'에 의거하여, 식약처는 지난해 살충 제 검출 등 부적합 계란유통 문제가 사회적으로 떠오르자, 축산물위생관리법을 개정해 식 용란선별포장업을 신설, 계란의 효과적인 위생관리를 위해 선별·세척·건조·살균, 난각 표시,<br>포장 등 식용란의 선별·포장 과정 전반을 전문적으로 처리하는 업종 지정
- 관련 법률에 따라 식용란은 정부로부터 일정 시설조건을 갖춘 허가된 시설을 통해서만 유통가능

수지 (식용란수집)<br>판매업체) 산란계 농가 - 선별 포장<br>(식용란수집)<br>판매업체) <del>유통</del><br>(<u>식용란수집</u><br>판매업체) 가정

<그림 1> **가정용 달걀 선별포장 유통 과정**

○ 식약처는 현재에도 선별포장센터(GP)라는 이름으로 영업중인 기존 영업자들은 유사한 시설 을 갖추고 있어 추가적인 시설부담 완화에 따라 규제수단의 부담이 높지 않은 것으로 판단 했지만, 현재 선별포장센터로 영업중인 식용란수집판매업소 84개소 역시 전환할 수 있을지 여부도 불분명한 상황.

### **5) ICT 융복합 사업자는 농정원 빅데이터 센터에 정보송출 의무화**

- 농림축산식품부는 축산농가의 생산성 향상과 노동력 절감 등을 위하여 2014년부터 농식품 ICT융복합 확산사업 시행중.
- 영농조합법인 무지개농장은 2016년 농식품 ICT 융복합확산사업을 신청하여 다수의 관련 장비를 설치함. 산란계 전업농가 811곳 중 59곳이 사업을 통해 ICT 장비를 도입하였으며,<br>시장의 추정치로 2022년까지 429곳의 도입으로 도입율 약 52.9%로 예상이 됨.<br>○ 장비에서 나오는 빅데이터를 융합하여 정밀농업 및 영농정보 분석·예측 등이 필요한 시점,<br>민간 및 공공수요에 대응하는 데이터 활용 서비스를 위해서는 보유 데이터와 비정형데이터
- 융합 및 수집·분석 체계를 위한 안심 계란 생산·유통 플랫폼이 필요. 농림축산식품부에서는 본 사업을 지원받은 모든 농가로부터 ICT기기에서 발생하는 Data
- 수집을 의무화하는 정책을 발표함에 따라 무지개 농장에서도 정보전송을 위한 인프라 구 축이 시급한 상황임

<표 6> **축산분야 ICT 융복합 확산사업 시행 지침 개정 주요내용**

Ⅱ.2019년 사업시행 주요내용

- **2. 지원자격 및 요건**
	- -현대화된 시설이 갖추어진 축사 또는 축사의 신․개축을 통해 현대화된 시설 구축이 예정되어 ICT 융복합 장비 적용이 가능하다고 사업주관기관이 판단한 농업경영체
	- -**사업 완료 이후'(가칭)빅데이터 플랫폼('19~,농정원)에 ICT 융복합 장비에서 발생되는 데이터 제공에 동의한 농 업경영체**

※ **이 지침 시행일 이전에 동 사업을 통해 지원받은 농가도 적용**

출처: 농림축산식품부 축산경영과

### **6) 조류인플루엔자, 악취 민원 등 지속적 이슈 사항**

- 최근 5년간 조류인플루에자 피해액은 대략 1,600억원(347농가, 673만마리 매몰)으로 철저 한 방역과 닭의 면역력 증강으로 문제 해결 필요.
- 도시화의 확대로 축사 주변 주택의 악취에 대한 민원이 갈수록 증가함에 따라 악취를 감소 하기 위한 발전된 사양관리 기술개발 필요.

## **2. 국내외 기술개발연구 현황**

## **2-1. 국내 기술개발연구 현황**

- 기술현황
- 우리나라는 계란의 수집과 선별, 포장에 관해 가이드라인을 만들고 법을 개정하는 방향으 로 업무가 추진되고 있음. 대표적으로 계란·닭·오리에 이력추적제를 도입하여 현재 시범사 업을 운영하고 있음.
- 우리나라의 식용란 보존 및 유통기준에 적합한 작업실의 실내온도는 15℃ 이내로 유지되 어야 하고, 식용란 보관 진열 장소 및 운반 차량의 내부는 직사광선이 차단되고 적정 습도 가 유지되어야 하며, 그 온도는 식용란의 보존 및 유통기준에 적합한 온도를 초과하여서는 - 안된다고 명시되어 있음.<br>- 하지만, 산란일자 표기, 선별포장업 시행 등 달걀산업 정책에 대해 농가들의 우려가 크게
- 
- 나타나고 있음.<br>- 농가수(1,100개)보다 상인 수(2,500명)이 많은 상황에서 정상적인 유통과 적정마진을 보기 힘듦. 출처: 강원대학교 산학협력단, 생산 및 유통·소비단계 계란 취급 가이드라인 마련, 2016

## **□ 시장현황**

- 한국의 소비자들의 인식
- 계란에 대한 우리나라 소비자의 시장조사 결과로, 작년 소비량과 비교하여 증가 46.1%, 감소 10.1%, 변함없음 43.8%으로 나타남. 또한, 산란일자 표시된 계란을 구매하겠다는 응 답자가 46.6%로 높은 비중을 차지함.

출처 : 농업관측본부, '계란산란일자 표시'에 대한 소비자 의향 조사결과, 2019

- 
- 계란 수급 전망<br>- 2019년 산란계 사육 마릿수는 산란종계 성계 사육 마릿수 증가로 병아리 입식이 늘어 2018년 대비 1.3% 증가한 7,249만 마리로 전망. 이후 사육 마릿수는 지속적으로 증가하 - 여 2023년 7,637만 마리, 2028년 7,851만 마리로 전망.<br>- 2019년 계란 생산량은 사육 마릿수 증가에 따라 2018년 대비 3.4% 증가한 66만 9천톤으
	- 로 전망. 1인당 계란 소비량은 계란 생산량 증가로 2018년보다 0.4kg 증가한 13.0kg으로 예상되며, 계란 산지가격(특란 10개)은 2018년 대비 5.1% 하락한 886원 으로 전망
- 계란 생산량은 2023년 70만 4천 톤, 2028년 72만 2천 톤으로 예상되며, 1인당 계란소비 량은 2023년 13.5kg, 2028년 13.7kg으로 전망. 산지가격은 2023년 1,009원, 2028년 1,243원으로 전망.
- 2019년부터 도입되는 달걀 표시체계 변경(계란 산란일자 표시제)이 수급에 영향을 미친다 면, 계도 기간 6개월이 지난 2019년 9월 이후부터 본격적인 변동을 보일 것으로 예상.
- 산란일자 표시제 도입시, 산란 이후 시간이 많이 경과한 계란이 소비되지 못하고 재고로 남을 수 있음. 재고로 쌓인 계란은 가격이 평가 절하되어 판매될 가능성이 높으며, 그 경우 2019년 하반기 계란 가격은 기본안보다 하락할 수 있음. 이에 따라 2020년 이후 사육 마릿수 증가 추 세는 기존 예상보다 둔화될 것으로 전망되고, 계란 가격은 기본안보다 상승할 수 있음.

<표 7> **계란 수급 및 가격 전망**

| 구분      | 단위       | 2018  |              | 전망    |       |
|---------|----------|-------|--------------|-------|-------|
|         |          |       | 2023<br>2019 |       | 2028  |
| 사육 마릿수  | 만 마리     | 7,156 | 7,249        | 7,637 | 7,851 |
| 계란 생산량  | 처톤       | 646.9 | 668.8        | 703.7 | 721.8 |
| 1인당 소비량 | kg       | 12.6  | 13.0         | 13.5  | 13.7  |
| 계란 산지가격 | 원/특란 10개 | 934   | 886          | 1,009 | 1,243 |

주 1) 사육 마릿수는 분기별 평균치임.

2) 2018년은 한국농촌경제연구원 추정치임.

자료: 한국농촌경제연구원(KREI-KASMO 2018)

○ 2025년에는 산란계 사육밀도가 확대(0.05㎡/마리 → 0.075㎡/마리)되어 사육 마릿수증가 추세가 둔화 혹은 감소할 수 있음. 이 경우 계란 가격 상승폭은 확대될 것으로 전망.

<그림 2> **산란계 사육 마릿수와 계란 산지가격 전망**

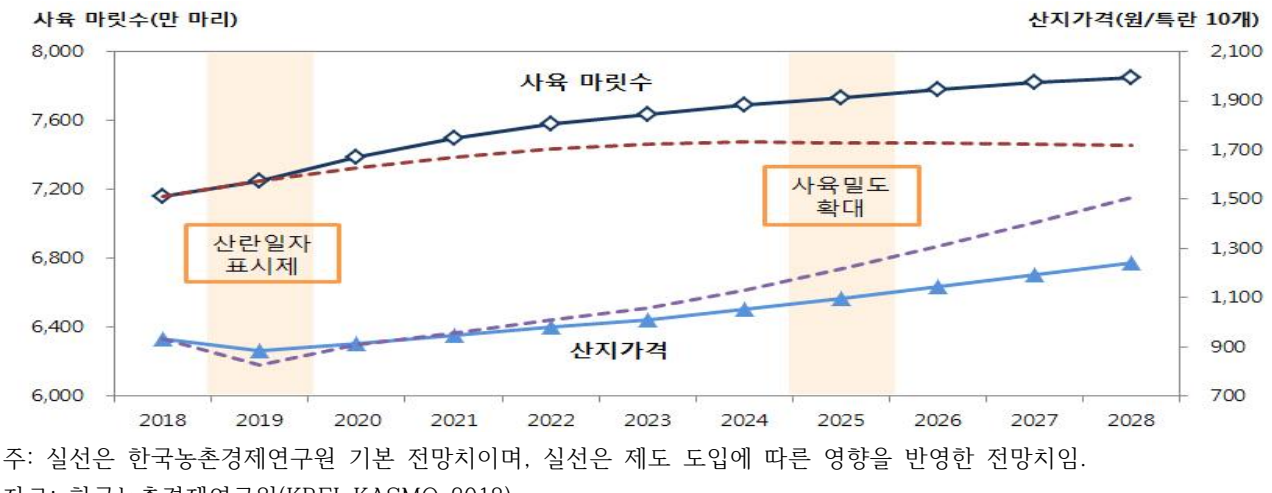

자료: 한국농촌경제연구원(KREI-KASMO 2018)

## **□ 경쟁기관현황**

○ 한국식품연구원 "스마트 기기를 활용한 계란의 신선도 예측모델"

- '한국식품연구원'은 스마트 기기를 활용하여 계란의 신선도를 확인할 수 있는 예측모델을 개발함. 계란 포장박스에 센서를 붙여 온도를 측정하며, 온도 데이터는 예측모델 알고리즘 - 과 연동돼 신선도가 실시간으로 계산이 됨.<br>- 시스템 도입으로 인해 계란 유통 및 안전사고 발생 시 신속한 추적 및 대응이 가능함.
- 출처 : "스마트폰으로 계란 신선도 확인 식품연, 예측 모델 개발",『매일경제신문』, 2019. 5. 30

#### **□ 지식재산권현황**

○ (유)알이랑에그팜" 세척 살균한 계란의 보존 및 유통기한의 연장방법"

- 계란의 물리적인 방법으로 살모네라균, AI바이러스 및 기타식중독균을 살균하여 품질보증 기간을 연장시키고, 유통중에 2차 오염을 방지할 수 있는 세척 살균한 계란의 보존 및 유 통기간의 연장방법에 대한 특허
- 주요 특허 내용
- 1. 계란의 품질보증기간 연장
- 2. 유통중에 발생하는 2차 오염을 방지

○ 강원대학교 산학협력단 "생산 및 유통·소비단계 계란 취급 가이드라인 마련"

- 주요국의 계란 유통사례를 조사 후, 국내의 유통 및 위생관리 실태를 연구여 계란 취급 가이드라인에 대한 연구
- 주요 연구 내용
- 1. 선진국과 비교, 우리나라의 실정에 맞는 유통조건과 관리제안
- 2. 식용란의 수집, 수세, 등급, 포시, 포장 등 선별포장과 유통에 관한 법 개정 촉구와 가이드라인 마련

## **2-2. 국외 기술개발연구 현황**

- 기술현황
- 미국과 유럽은 농장에서 산란 후 GP센터에 도착하거나 포장하는 기간을 명시하고 있으나 우리나라는 규정이 없음.
- 선진국은 산란날짜를 기준으로 유통기간을 설정하고 있으나 우리나라는 포장완료시점을 기 준으로 산출하고 있어 소비자들이 계란의 산란시기를 알 수가 없음.

| 국가 | 기본방향                            | 주도 | 유통시점            | 수세업무                     | 저장조건                                                     | 유통기간                                       |
|----|---------------------------------|----|-----------------|--------------------------|----------------------------------------------------------|--------------------------------------------|
| 유럽 | 냉각 시키지<br>않은 신선란<br>제공          | EU | 산란후             | 불허                       | -의도적으로<br>냉장처리를 안함.<br>-5℃ 이상 20℃ 미만<br>-습도 85~88%       | 고품질 신선란 : 9일<br>일반 신선란 : 21일<br>가식기간 : 28일 |
| 미국 | 살모넬라<br>오염방지를<br>위한 수세와<br>냉장유통 | 정부 | 산란후 와<br>연계된 포장 | 허용<br>(소독제 코팅<br>실시)     | -산란후 36시간<br>이후부터 소비지까지<br>7.2℃ 유지<br>-가정에서는 5°C이하<br>권장 | 판매기간 : 산란후 30일<br>가식기간 : 45일               |
| 한국 | 냉장유통                            |    | 포장후             | 민간자율<br>(소독과 코팅<br>미 실시) | 15°C 이하                                                  | 자율 유통기간                                    |

<표 8> **국외 계란유통 현황**

○ 유럽 현황

- 유럽은 계란의 품질분류를 인간이 직접 섭취 할 수 있는 Class A와 식탁용 계란으로 사용 할 수는 없지만 할란검사 후 식품이나 비식품 산업에 활용되는 Class B로 나누어 분류하고 있음.

<표 9> **유럽의 품질등급 코드**

| 품질코드                        | 등급/범주                | 서술                                                     |
|-----------------------------|----------------------|--------------------------------------------------------|
| $\overline{0}$              |                      | 특별한 규정이 없음                                             |
|                             | Class A, Extra fresh | 직접적으로 인간이 섭취할 수 있고 시품이나 비<br>식품산업에도 활용할 수 있는 최고급 품질 제품 |
| $\mathcal{D}_{\mathcal{L}}$ | Class A, Category I  | 직접적으로 인간이 섭취할 수 있고 식품이나 비<br>식품산업에도 활용할 수 있는 좋은 품질 제품  |
| 3                           | Class B              | 식품 및 비식품산업에 이용되는 제품                                    |
| $4 - 8$                     |                      | 코드로 사용되지 않음                                            |
| 9                           | 기타                   | 기타 품질수준이거나 또는 구매자와 판매자 사<br>이의 동의가 있는 방식               |

|          |            |                   | 서술         |                |  |
|----------|------------|-------------------|------------|----------------|--|
| 중량코드     | 범주         | 난중                | 100개당 최소무게 | 360개당<br>최소 무게 |  |
|          | 특별한 규정이 없음 |                   |            |                |  |
|          | XL         | $\geq$ 73         | 7.4        | 26.64          |  |
| $\prime$ |            | $\geq 63$ and <73 | 6.4        | 23.04          |  |
| $\Omega$ | M          | $\geq$ 53 and <63 | 5.4        | 19.44          |  |
|          | $\sim$     | 53 이하             | 최소치 없음     | 최소치 없음         |  |
| $5 - 9$  | 이용안함       |                   |            |                |  |

<표 10> **유럽의 계란 중량등급 코드**

- 
- 미국 현황<br>- 미국은 식용란의 안전과 품질에 대한 유통관리나 규제는 국가에서 정한 기본적인 법규나 기준을 바탕으로 하되, 민간업체들에 의해 자발적으로 시행되고 있음.
- USDA에 의해 산란계사, 계란 취급실 등의 건물 및 관리 상태까지 점검하고 있음.<br>- 미국 계란업계는 법이 정한 규율보다도 엄격한 기준으로 철저한 품질 관리와 위생관리를
- 유지하고 있음. 산란 직후, 계란은 세척, 소독, 기름 바르기 과정을 거친 후 미농무부 (USDA)의 기준에 따라 등급 분류가 되어 포장됨.<br>- 미국 FDA(식약처)의 규제에는 "산란 후 36시간 이후부터 GP센터의 가공처리를 거쳐 소매
- 점에서 소비자에게 판매할때까지 7.2℃ 이하로 유지해야 한다"고 되어있음.

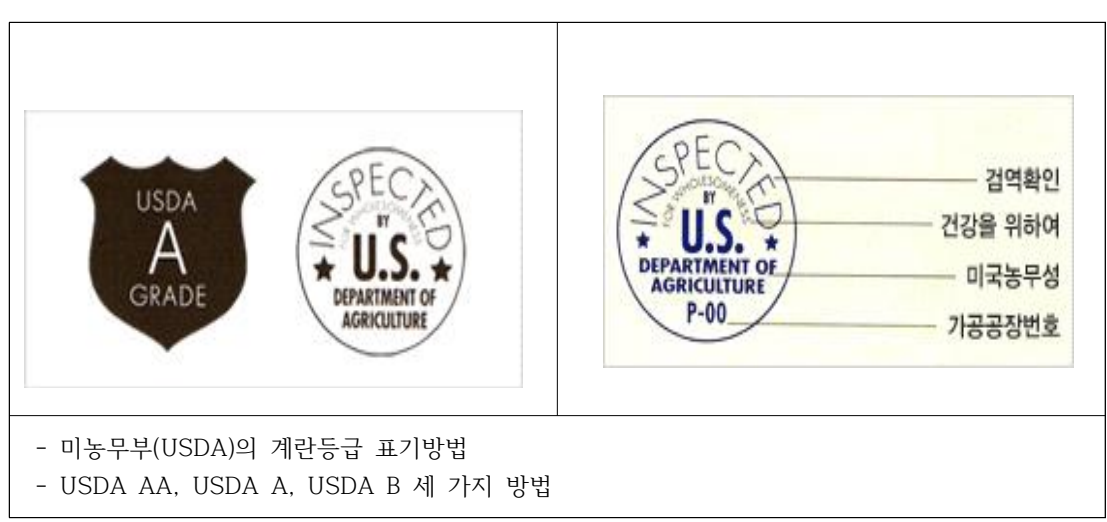

<그림 3> **미농무부(USDA)의 계란등급 표기방법**

<표 11> **미국 계란 등급**

|    | 내용                                                                        |
|----|---------------------------------------------------------------------------|
| AA | 겉껍질이 깨끗하고 부드러움<br>내부는 매우 얇은 공기세포가 있고 흰자는 단단하고 투명, 노른자 또한 뚜렷하고 단단해야 함.     |
| A  | 겉껍질이 깨끗하고 부드러움.<br>내부는 보통정도의 얇은 공기세포가 있고 흰자는 단단하고 투명, 노른자 또한 뚜렷하고 단단해야 함. |
| B  | 흰자가 약하고 물같으며 단단하지 않음. 노른자 또한 보통보다 넓고 납작함                                  |

출처 : 미국가금류수출협회

**□ 시장현황**

○ 세계 계란시장

- 세계 계란시장은 꾸준히 증가하고 있으며, 소비량 또한 증가하고 있음.

| 구분   | 아시아    | 유럽     | 북남미    | 오세아니아 | 아프리카  | 세계     |
|------|--------|--------|--------|-------|-------|--------|
|      |        |        |        |       |       | 전체     |
| 2005 | 32,587 | 9,922  | 11,685 | 205   | 2,216 | 56,616 |
| 2006 | 32,925 | 10,112 | 12,311 | 238   | 2,332 | 57,918 |
| 2007 | 34,480 | 10,066 | 12,313 | 224   | 2,474 | 59,556 |
| 2008 | 36,231 | 10,219 | 12,501 | 229   | 2,599 | 61,780 |
| 2009 | 36,954 | 10,328 | 12,847 | 227   | 2,540 | 62,897 |
| 2010 | 37.524 | 10,543 | 13,083 | 245   | 2.767 | 64,162 |
| 2011 | 38,071 | 10,661 | 13,457 | 275   | 2,904 | 65,367 |
| 2012 | 39.199 | 10,595 | 13.206 | 288   | 3.005 | 66,294 |
| 2013 | 39,982 | 10,933 | 13,950 | 315   | 3,082 | 68,262 |

<표 12> **전 세계 계란 생산량**

출처 : FAO STAT

<표 13> **세계 주요국 계란 소비량**

| 구분    | 2009              | 2010 | 2011 | 2012 | 2013 |
|-------|-------------------|------|------|------|------|
| 멕시코   | 365               | 365  | 358  | 335  | 347  |
| 말레이시아 | $\qquad \qquad -$ |      | 320  | -    | 331  |
| 일본    | 325               | 324  | 329  | 328  | 329  |
| 중국    | 344               | 295  | 295  | 274  | 300  |
| 미국    | 246               | 247  | 247  | 248  | 251  |
| 아르헨티나 | 210               | 239  | 242  | 244  | 244  |
| 한국    | 224               | 238  | 232  | 242  | 244  |

- 전 세계 계란 가공시장의 규모는 약 17만 톤으로 추정되며, 계란 가공식품은 전 세계 계란 생산량의 25.6%를 차지하고 있음. EU, 미국 등이 전 세계 계란 가공 시장의 약 1/3을 차 지하고 있음

<표 14> **주요 국가별 계란 가공시장 규모**

| $\neg$ H                                    | <b>T.T.</b> | n1    | - 1 - 1 |
|---------------------------------------------|-------------|-------|---------|
| ・ヒ                                          | ЕU          | ப     | ᆮㄴ      |
| $\neg$ $\Box$<br>$21 - 7$<br>__<br>$\Omega$ | 2,081       | 2,253 | 1,340   |

출처 : 월간양계, 난가공산업 현황과 전망

#### **□ EU의 계란 산업**

- 유럽연합의 계란 생산국은 총 28개 국가로 연간 3억 7~8,000만 개를 생산하고 있음. 주요 계란 생산국은 프랑스와 이탈리아이며, EU 전체 계란 생산량의 각각 12%를 차지하고 있음. - 2017년 유럽의 살충제 잔류 파동으로 인해 계란 가공시장은 환경유지를 통한 생산 지속
- 성, 동물복지, 세계 무역에 대한 생산이력추적제 및 관리로 정하고 있음

**□ 미국의 계란 시장**

- 미국은 세계 2위의 계란 생산국이며, 약 75억정도의 계란 생산량.
- 미국 내 총 생산량의 83% 정도인 100만 이상의 암탉을 보유한 계란 업체는 약 60개정도 이며, 500만 이상의 암탉을 보유한 업체는 17개정도임.
- 현재 75,000개 이상의 암탉을 통해 계란을 생산하는 업체는 192개 정도이며 이 업체들이 미국 암탉의 99%를 차지함. 출처 : American Egg Board
- 2015년 미국 내 AI를 비롯한 2018년부터 현재까지 살모넬라균 파동으로 인해 소비자들의 불안이 커져가고 있음. 출처 : "美"서 살모넬라 파동... 계란 2억개 리콜,『매일경제신문』, 2018. 4. 16

## **2-3. 국내외 양계 스마트팜 기술개발연구 현황**

- 양계 스마트 축사에는 13여종의 스마트팜 장비가 보급되고 있으며, 육계에서는 환경관리 기와 사료빈관리기, 산란계에서는 난선별기와 환경정보수집장치에 대한 수요가 높음
- 환경관리기의 대부분은 외산제품이 점유하고 있으며, 난선별기의 경우 국산제품의 비율이 높게 형성됨

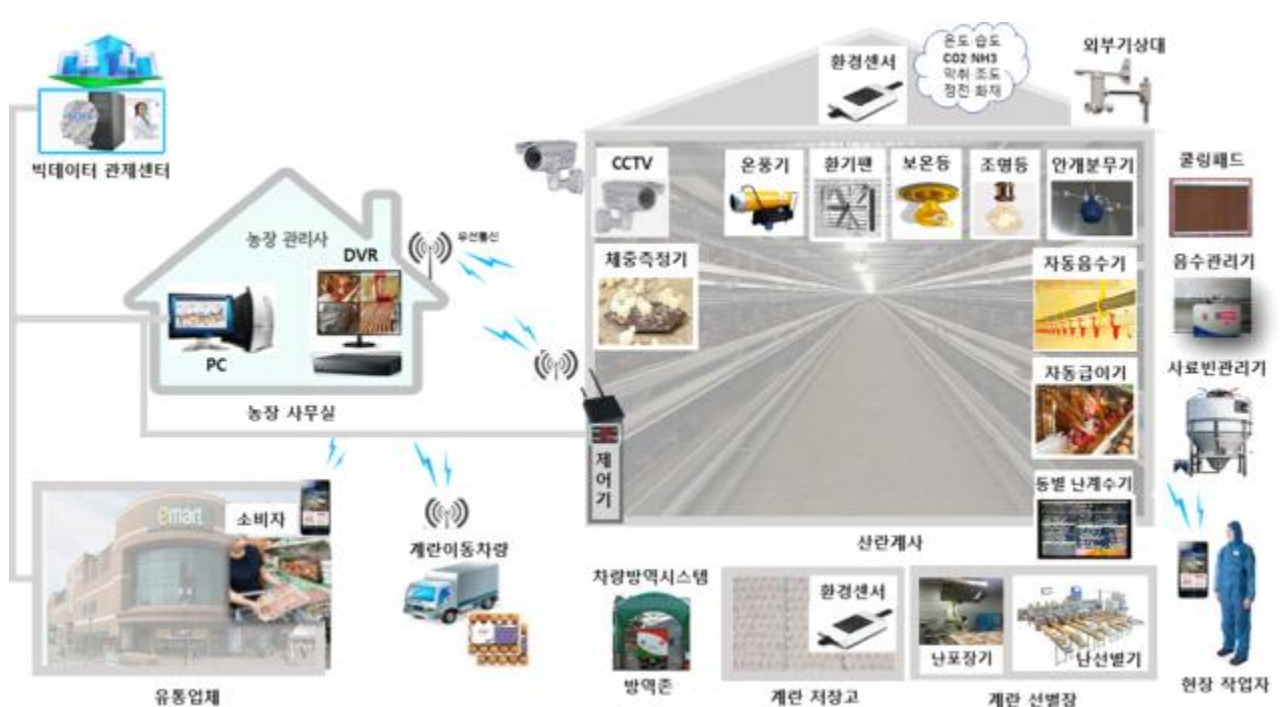

<그림 4> **양계 스마트 축사 개념도** 

| 분류        | 양계                                             |  |  |  |  |
|-----------|------------------------------------------------|--|--|--|--|
|           | 사료자동급이기(육계용), 사료자동급이기(산란계용)                    |  |  |  |  |
| 급이기       | 사료빈관리기(로드셀형, 근접센서형, 카메라형)                      |  |  |  |  |
| 급수기       | 음수관리기, 자동급수기                                   |  |  |  |  |
| 생산출하      | 난선별기, 계선별기(체중기)                                |  |  |  |  |
| 번식        | 부화기                                            |  |  |  |  |
|           | 환경정보수집장치(온도, 습도, CO2 암모니아, 이산화황, 복합악취, 풍향, 풍속) |  |  |  |  |
| 환경관리기     | 환경제어장치(냉방기, 난방기, 쿨링패드, 환기팬)                    |  |  |  |  |
| 농장시설관리    | 낙뢰보호기, 정전센서, 화재, 불꽃센서, CCTV(DVR+모니터), 차량출입장치   |  |  |  |  |
| 통신제어      | 통신중계기, 센서노드, PC                                |  |  |  |  |
| <b>SW</b> | 시설제어관리 프로그램, 생산경영관리 프로그램                       |  |  |  |  |

<표 15> **양계 스마트팜 장비 분류** 

<표 16> **양계 스마트팜 장비기업 현황(국내)** 

| 분류           | 장비명              | 제조사명(국내)                                                                                              | 업체수(중복) |
|--------------|------------------|----------------------------------------------------------------------------------------------------|---------|
| 환경정보<br>수집장치 | 환경관리기            | 케어시스템, 태진테크, JA테크, 샘스, 에쿨텍, 동양이엔이, 나래트랜드,<br>FS시스템, 이모션, 알림시스템, 다르마, LS산전, 밀전자, 제이씨텍,<br>보일공업, 태진전기 등 | 16      |
|              | 쿨링패드             | 성광토탈시스템, 탑에이스, 삼성산업, 대산테크 등                                                                           | 4       |
| 환경<br>제어장치   | 송풍팬<br>(환기팬)     | 동성코코팬, 삼우, 성광, 동양이엔이, 팬직, 밀전자, 샘스,<br>세인유나이티드 등                                                       | 8       |
|              | 열풍기              | 에코팜스텍, 대문축산, 삼우 등                                                                                     | 3       |
| 자동급이기        | 사료자동급이기          | 성광, 현대축산, 힐링시스템, 삼우엔지니어링, 유닉스이엔지, 케어시스템,<br>서창산업시스템 등                                                 | 7       |
| 자동급수기        | 음수자동급이기<br>음수관라기 | 케어시스템, 샘스, 삼우, 태진테크, 성광, 나래트랜드, 테스콘 등                                                                 | 7       |
| 난선별기         | 난선별기             | 세양, 에그텍, 에쿨텍, 선호테크, 나노테크, 상원테크, 에그젠, 대창특수기계,<br>선호테크 등                                                | 9       |
| 중량측정기        | 계해중기             | 케어시스템, 이모션 등                                                                                          | 2       |
| 사료빈관리기       | 사료빈관리            | 케어시스템, G-TECH, 태진테크 등                                                                                 | 3       |

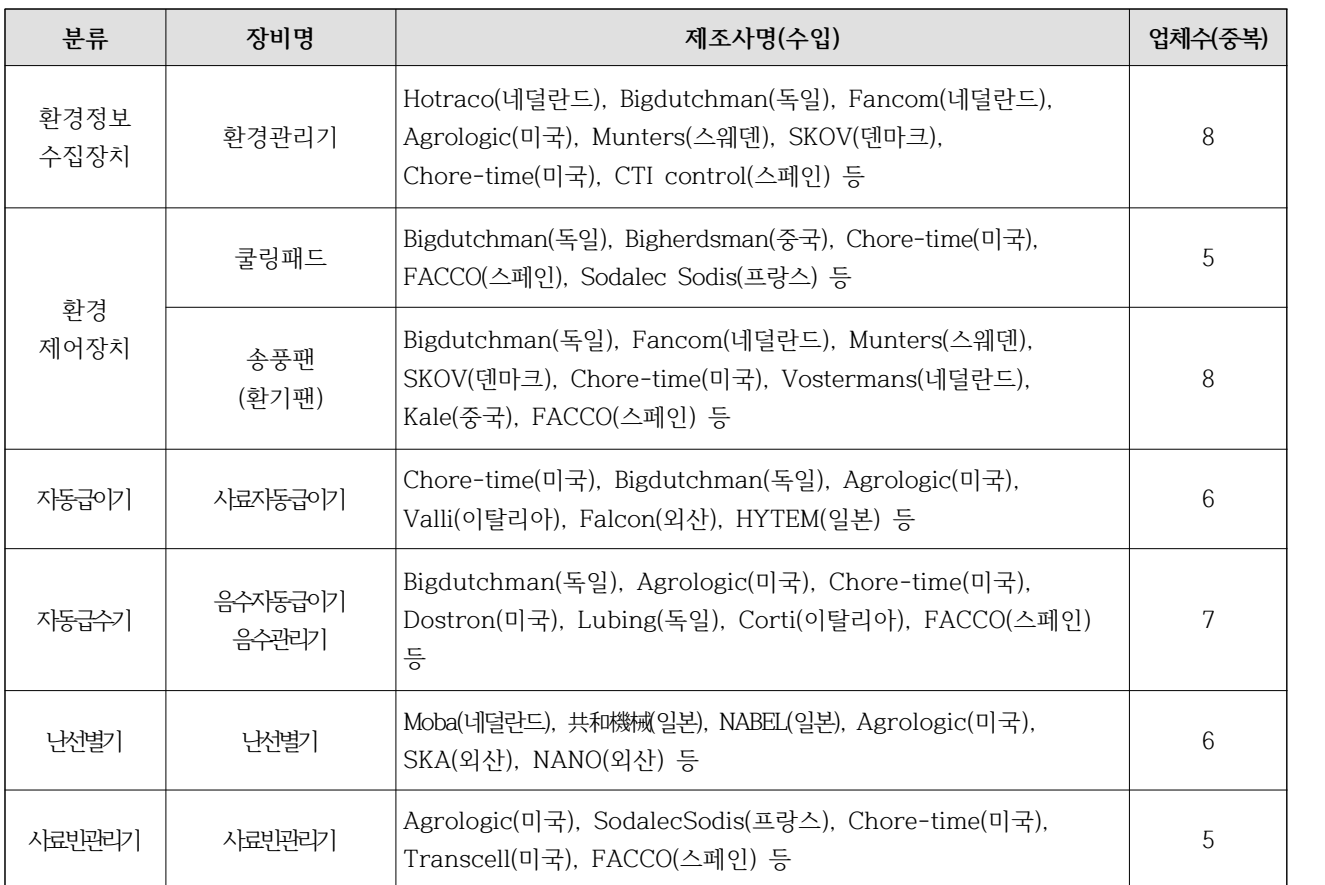

# <표 17> **양계 스마트팜 장비기업 현황(외산)**

# **3. 연구개발과제의 수행 과정 및 수행내용**

**3-1. 산란계 농장 의견수렴 및 해외 이력제 및 제도 조사**

## **3-1-1. 국내 산란계 농장 의견수렴**

- 일정규모 이상의 산란계 농장 2개소를 대상으로 생산이력시스템에 대한 의견 수렴 진행
- 농장에서 생산된 계란을 생산하여 판매하는 선별포장업 1개소에 대한 의견 수렴 진행
- 계란이력제에 대한 내용입력이 전산화된 물류시스템이 아닌 생산자들이 내용을 일일이 입 력하는 수기작성을 요하고 있어 시스템이 백지화된다는 의견이 대다수
- 각 농장에서 수집된 요구사항 및 의견을 바탕으로 생산유통시스템 설계

<표 18> 국내 농장 사례 확인

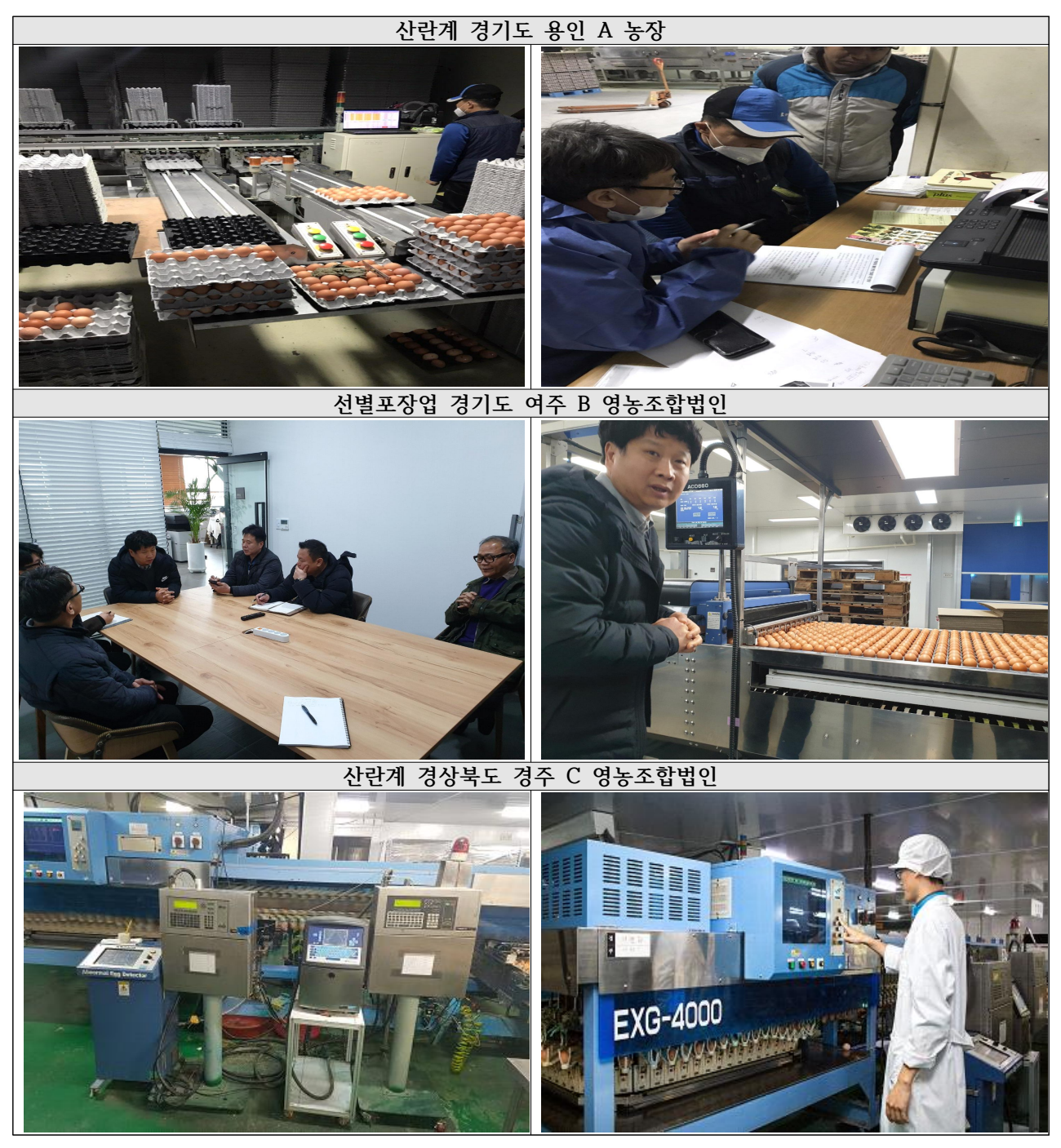

# **3-1-2. 미국 계란이력제 현황 조사**

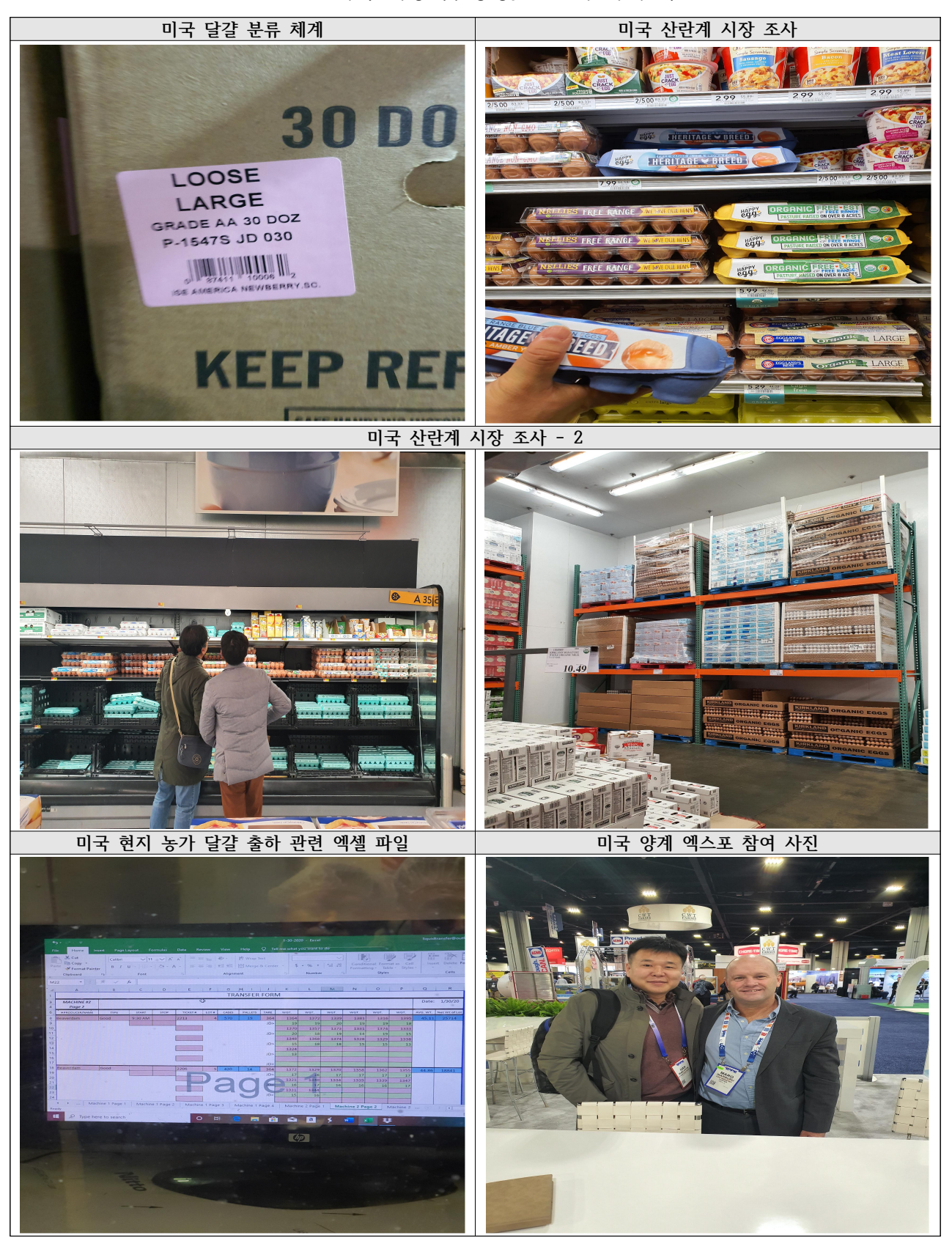

<표 19> **미국 시장 및 농장/GP센터 사례 확인**

- **□ 미국의 계란안전 담당 인증제도**
- **가. USDA 기관**
- **1) Agricultural Marketing Service (AMS)**
	- AMS는 Shell Egg Surveillance Program에서 시장의 계란이 미국 소비자 등급 B 품질 표준보다 우수하다는 것을 보증하며, 난가공 공장에서도 계란 품질등급 프로그램을 관리,<br>이를 준수하기 위해 매년 4회 계란 처리장과 부화장을 검사하며, 등급외 계란은 시장에서 분리되어 별도로 처리
	- 계란 박스의 USDA 등급 표시는 위생상태와 우수한 제조 공정에 따라 계란을 처리했음을 의미(1998년 4월부터 AMS는 등급 지정 프로그램에 따라 소매판매용으로 포장된 계란의 재포장 금지)

#### **2) Animal and Plant Health Inspection Service (APHIS)**

○ APHIS는 산란계사 내 질병감소를 위한 활동을 수행하는데, 가금류 사육장이나 부화장에서 특정 질병이 없음을 증명하는 National Poultry Improvement Plan (NPIP)을 관리

## **3) Food Safety and Inspection Service (FSIS)**

- FSIS는 소매시장으로 향하는 수입계란이 냉장 된 조건에서 운송되도록 보장하며, 소비자용 계란에 "keep refrigerated" 마크관리와 45°F 이하에서 보관 및 운송되는지 확인
- USDA는 계란의 안전한 취급에 대해 소비자에게 교육하는데, FSIS는 계란 안전에 관하여 영어나 스페인어 간행물을 개발했으며 다양한 네트워크(예: USDA Meat and Poultry Hotline, "Ask Karen", "Pregúntele a Karen", 팟캐스트, 트위터, 블로그 및 USDA cooperative extension agents)를 사용하여 소비자에게 제공

## **4) Agricultural Research Service (ARS)**

- USDA는 ARS와 National Institute of Food and Agriculture (NIFA)에서 관리하는 프 로그램을 통해 식품 안전연구를 수행
- ARS는 2005년 조지아주 Athens에 있는 Russell연구소에 계란안전 및 품질 연구 부서를 설립하여 계란안전 및 계란가공 연구를 확대하였고, 2006~2011년간 계란이나 계란제품 산 업 내 규제

#### **5) National Agricultural Statistics Service (NASS)**

○ USDA는 NASS를 통해 계란 제품 산업의 경제분석을 위한 처리 및 유통 정보를 수집

## **나. 다른 정부기관**

## **1) FSIS/FDA 조합**

○ FSIS/FDA 조합은 계란안전에 대한 정보와 권한을 공유하고 살모넬라 문제해결을 위해 노 력하는데, 미국 내 주니 지방 관할 구역의 식품법 강화와 Food Code를 장려

## **2) U.S. Food and Drug Administration (FDA)**

- 계란 안전 규칙은 5만마리 이상의 산란계 농장에 대해 2010년 7월 9일부터 시행되었고 이 규정에 따라 생산자는 해충, 설치류 및 기타 위험과 관련된 위험을 통제하기 위해 안전 표 준 준수
- 특히, 살모넬라 균을 관리하는 업체로부터 병아리와 암탉을 구매해야하며, 살모넬라 방지 를 위한 테스트, 청소 및 냉장 조항을 충족해야한다. 이러한 농장은 FDA에 등록 및 안전 계획을 유지해야하는데, FDA는 이러한 농장을 검사하여 생산자가 계란 안전 규칙의 새로 운 규정을 준수하는지 확인

## **3) State Agriculture Department**

○ State Agriculture Department는 USDA/AMS 계란 등급 서비스를 사용하지 않는 계란 포장업자의 공식 미국 표준, 등급 및 중량등급 준수 여부 관리

## **4) State and Local Health Departments**

- State and Local Health Departments는 소매식품 및 식품서비스 시설을 관리하는데, FDA와 협력하여 USDA 계란 등급 서비스를 사용하지 않는 계란가공장의 안전한 취급 및 제조방법 관리
- **□ 미국의 계란 유통 시스템(농장-상인-마트, 농장-GP-마트 등) 및 계란 시장**
- **1) 유통 구조**
- 생산, 보관 및 운송 중 계란 내 살모넬라 균 예방을 중점으로 관리. 유통구조가 길고 복잡 할수록 관련되는 사람, 장비, 시설 등이 더 많아지고 이것은 모두 유통비용으로 계란 값에 포함되므로, 미국은 사료에서부터 농장, 유통 등을 망라한 회사가 대형 판매점에 직접 공 급까지 하므로 비교적 단순

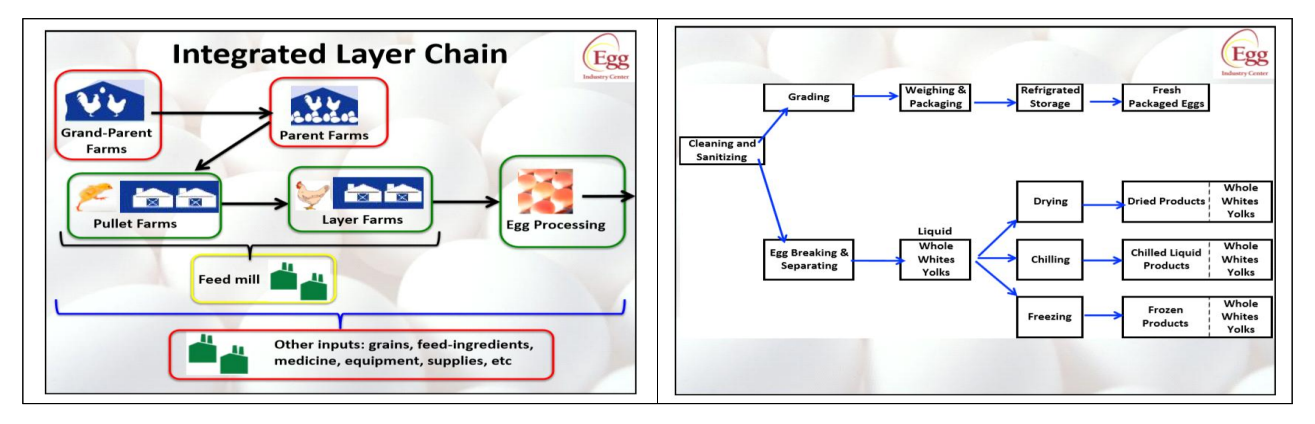

## <표 20> **미국 산란계 농장 유통 구조**

#### **2) US egg industry introduction by Maro Ibarburu, Egg industry center(계란시장)**

- EIC는 산란산업 업계에 대해 분석하고 공유하는 기관으로 2곳의 대형 산란계 농장에서 종 계까지 갖고 있는 산란계 체인이 수직계열화 되고 있는 형태
- 한 회사가 육성, 산란, 사료공장(일부), egg processing까지 모두 포함하고 있는 추세로 가고 있음. (최근에는 사료공장을 운영하는 것보다는 전문적인 사료 업체에 맞겨 주문생산 받는 추세임. 특히, 큰 회사는 성장이 가속화되고 있는데, 500만수 이상 사육하는 회사의 비율이 전체 산란계 수수의 거의 70%에 이르는 수준(산란계 회사 중 top5가 35%, top10 이 52% 담당)
- Shell egg은 비교적 일정한 소비량을 보이는데 비해 최근 Processed egg의 성장세가 두 드짐
- 아이오와의 계란 생산량이 급격하게 성장하고 있어 2005년 이후 5천만수 사육하고 있음.<br>• 반면 캘리포니아는 1988년 3천만수를 넘었음에도 불구하고 최근에는 1300만수 정도로 사 육수수가 줄고 있음 (캘리포니아가 산란계 케이지 사육 금지하게 됨)
- 계란생산량은 1996년 600억개에서, 2018년 1000억개까지 증가하고 있고, large white egg dozen당 난가는 1996년 1달라에서 2018년 약 1.5 달러 수준으로 증가. 그러나 여기 도 생산량에 따라 난가의 변동이 있는 편임

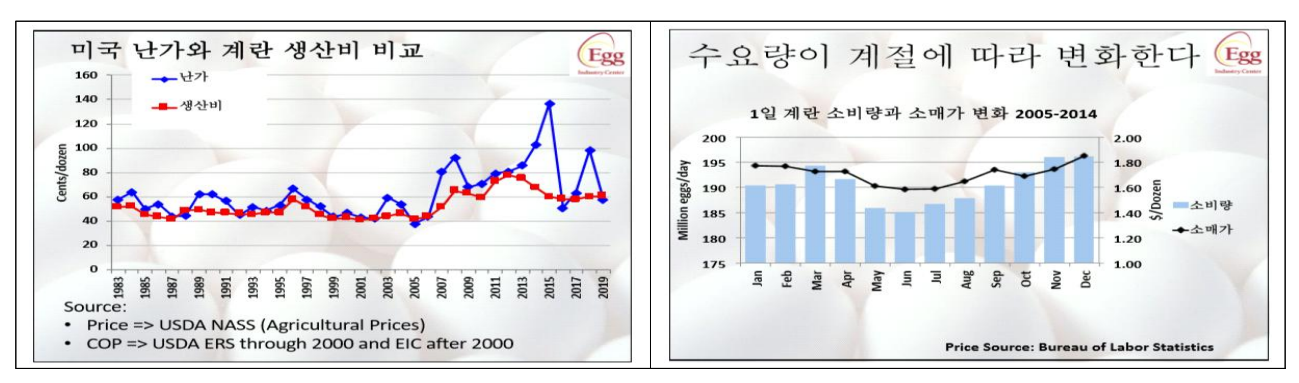

<표 21> **미국 계란 생산비 및 1일 계란 수요량**

○ 계란 생산비에서 Feed 53%, pullet이 18%(사료포함). (중추사료 비용을 포함하연 총 사료 비용은 60% 이상이 될 것임; 우리의 경우 산란 전 까지 생산비용 9,000원 수준에서 초생 추 비용 1,000원 / 전체 생산기간을 고려하면 초생추 가격은 2% 내외)

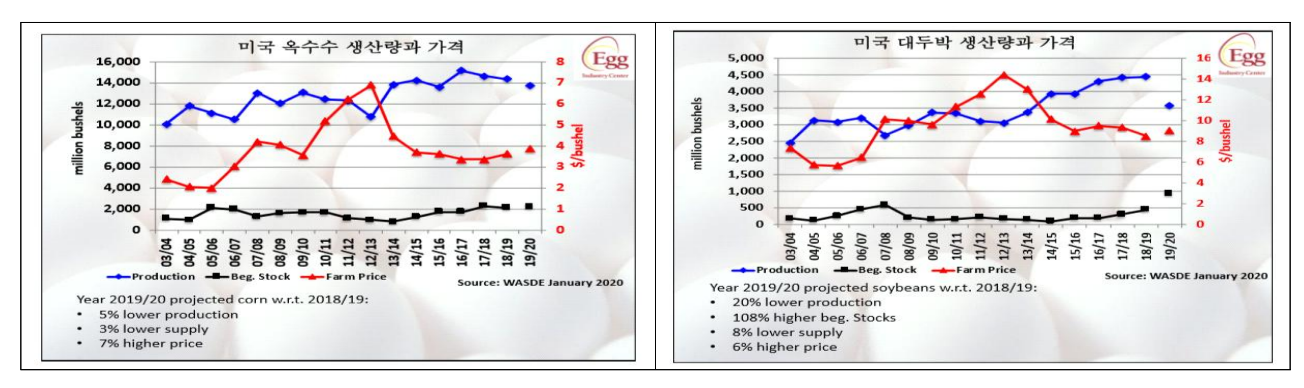

<표 22> **미국 단미사료 생산량과 가격**

- 미국에서도 난가의 변동 폭이 매우 심한 편인데, 미국도 AI 이후에 large white egg 난가가 2달 라까지 올랐다가 0.5\$ 까지 떨어지는 어려움이 있었음. 난가에 영향을 미치는 팩터: 수요, 계절,<br>생산량, 재고(재고의 형태는 분말, 냉동, shell 등으로 하게 되는데, 분말 형태의 변동폭이 큰 편) ○ 미국의 계란에 대한 1인당 섭취량은 지속적으로 올라가고 있고, 현재는 290여개 수준으로
- 오르고 있음. 협회 및 홍보 역할이 중요(한국의 경우, 증가의 폭이 더딘 것이 현실임)

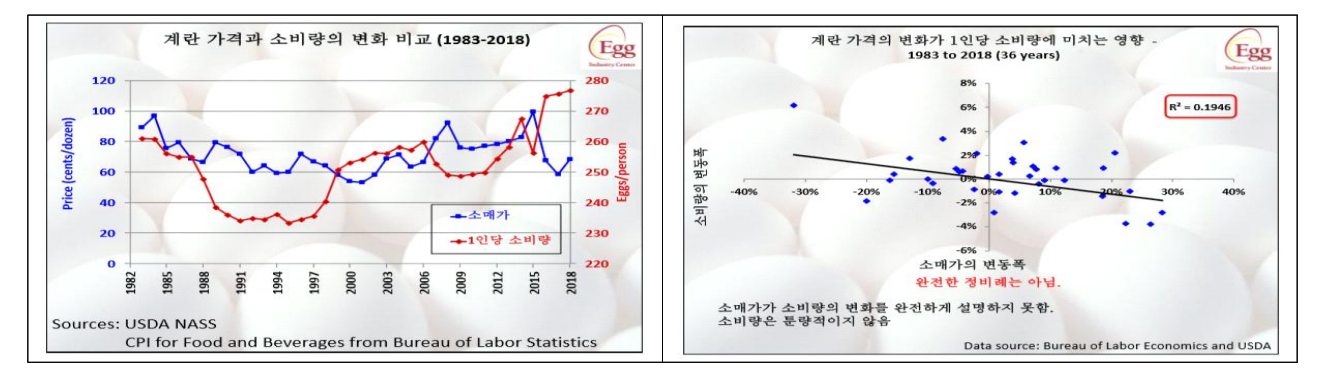

<표 23> **미국 계란 소비량 변화 및 영향**

#### **□ 미국 동물복지 인증제도 및 기준**

#### **1) 부리손질**

- 부리가 손질된 닭은 물 공급 장치를 작동시키는 데 어려움이 있을 수 있으므로 농장주는 이를 도와야하는데, 예를 들어 수압을 낮추거나 수돗물을 수동한 후 공급하는 방법
- 체중 감량을 최소화하기 위해 부리 손질 후 약 1주일 동안 고영양소의 스트레스식이를 공급
- 5-8 주가 되면 부리가 다시 자랄 수 있으므로 두 번째 손질이 필요할 수 있는데, 두 번째 손질 후에는 부리가 쉽게 자라지 않기 때문에 영구적. 닭이 8주령이 된 후에는 예방용으로 부리 손질을 권장하지 않지만, 카니발리즘이 발생할 경우 모든 연령대에서 부리손질이 가능
- 부리 다듬기 후 2주 동안 스트레스 조건(예: 취급, 이동 및 예방 접종)을 받지 않아야 하며, 부리가 치유 될 때까지 사료와 물의 양을 늘려 급수

#### **2) 환우**

- 2006년 1월 1일 이후부터 non-feed withdrawal 방법만 허용
- 산란계에게는 화우를 하기위한 적합한 사료 공급원이 제공되어야 하며 물은 항상 사용
- 휴게 기간 동안 조명 기간은 무창계사에서 8시간 이상, 또는 개방계사에서 자연일조 시간을 보장해야하며, 환우 후 다시 산란을 시작할 경우 조명은 일반 프로그램 다시 변환

#### **3) 포획 및 운반**

- 산란계를 포획할 때는 조류 질식을 유발할 수 있으므로 구석에 붐비거나 쌓이지 않도록 하며, 갑작스러운 소음이나 기타 장애를 최소화
- 포획 시에 작업자의 안전에 영향을 미치지 않는 가능한 가장 낮은 조명 수준을 사용하여 닭을 안정시키고 가능하다면 밤에 작업을 하는 것을 권유
- 닭을 옮기는 데 닭 걸이 비사용
- 케이지에 들어오거나 나가는 닭은 뼈가 부러 지거나 부상을 입지 않도록 해야하므로 취급 방법은 다음을 포함 (a)케이지앞에서 양쪽 다리를 잡고 한 번에 한두마리씩 취급; (b)사료통을 통해 들어 올려 질 때 닭의 가슴을 지탱; (c)닭을 똑바로 세운 자세로 취급
- 케이지가 없는 시스템의 새는 운반 컨테이너나 밖으로 운반할 때 닭이 불편하지 않도록 하며, 양손에 3 마리 이하의 새를 두 다리로 운반. 암탉은 한쪽 다리나 날개 및 머리, 목 및 꼬리로만 운반해서는 안되며 가능한 운반경로 최소화
- 컨테이너 입구, 케이지 입구 및 어리장에서 같은 개구부의 크기는 암탉이 쉽게 통과하여 뼈가 부러 지거나 다른 부상을 입지 않도록
- 닭들이 쌓이지 않도록 어리장을 떨어뜨리거나 기울여서는 안되며, 밀도는 모든 조류가 동시에 편안하게 앉을 수 있도록 함
- 깨끗하며 관리가 잘된 운송 컨테이너 및 차량에만 적재해야하며, 적재 또는 운송 중에 새가 빠져 나가지 않도록 용기관리
- 운송 차량 운전자는 사전에 기후를 파악하여 닭이 환경온도 스트레스를 최소화 하도록(예: 조류 밀도, 방수포,<br>· 패)을 조정
- 도축 전 24시간 이내에 절식하도록 포획 및 운송을 계획하나, 음용수는 항상 제공

#### **4) 무리도태**

- 안락사 및 도태와 관련된 모든 수행자는 지침에 따라 숙련되고 안전한 방법으로 훈련되어 있어야 하며, 사망까지 빠른 과정으로 진행하거나, 느릴 경우 통증을 유발하지 않는 방식으로 유도
- 적절한 안락사 및 도태방법은 다음과 같습니다. MAK (modified atmosphere killing)카트 또는 이와 유사한 장치, 경추 탈구, 감전 및 이산화탄소(또는 기타 적절한 가스)를 이용
- 폐기 전에 닭이 죽었음을 확인해야하며, 여전히 살아있는 것으로 밝혀진 모든 새는 수용 가능한 방식으로 신속히 안락사

#### **5) 동물 건강**

- 농장에는 필요한 인원만 수용해야하며 방문객은 적절한 감독없이 농장에 비출입
- 닭은 자극적인 소음이나 시각 및 진동에 노출되어서는 안되며, 농장에는 다른 조류,<br>설치류, 애완 동물 및 기타 동물을 수용해선 안됨

#### **6) Cage Production Systems케이지 생산시스템**

- 케이지는 높게 수용된 닭의 분뇨가 밑의 닭에게 직접 떨어지지 않도록해야하며, 케이지 바닥의 경사는 8도를 넘지 않아야함
- 공간 허용량은 닭의 복지를 최적화하기 위해 사용 가능한 공간이 67에서 86 인치/마리의 범위
- 산란계에는 깨끗한 식수를 공급해야하며, 백신이나 약물을 물에 투여하기 위해 음용수를 일시적 차단가능. 물을 마실 수 있는 공간과 배치는 제조업체의 지침을 참조해야하며 일반적인 권장사항 다음과 같음

<표 24> **음수 공급 지침**

| 연령        | 선형 물통공간/마리 | 최대마리/컵 혹은 닙플 |
|-----------|------------|--------------|
| >18 weeks | 1.0 인치     | 12수          |

- 자동급수기를 사용할 경우 수압을 신중히 조절해야 하며, 최적의 결과를 얻으려면 제조업체 권장사항을 초기에 사용하며, 오작동을 피하기 해 빈번한 검사필요
- 계사 내 모든 조류에게 지속적으로 신선한 공기가 흐르도록 설계해야 하는데, 일산화탄소,<br>○ 암모니아, 황화수소 및 먼지 수준을 최소화하기에 충분한 환기가 중요. 조류가 노출되는 암모니아 농도는 이상적으로는 10ppm 미만이어야 하고 25ppm을 초과해서는 안되지만 일시적인 초과분은 조류의 건강에 악영향을 미치지 않아야함
- 사료를 섭취하는 모든 닭에게 광도는 0.5~1 foot candle 정도
- 산란계사 내 환경조건은 닭들이 정상적인 체온을 유지해야 하며, 영양이 충분한 신선한 사료는 모든 닭이 쉽게 접근하여 섭취 가능해야 함
- 기계식 환기가 필요한 계사에서 경보 시스템이 장착된 대기 발전기를 정기적으로 제공하고 테스트

#### **7) 사료**

- 항상 신선한 사료에 접근 할 수 있어야 하며, 노후화, 곰팡이, 설치류 또는 해충에 감염되거나 오염되어서는 안됨
- 먹이통은 마리 당 최소 1.5 인치가 제공되어야하며, 닭이 사료에 도달하기 위해서 계사 내 26피트이상 움직이면 안됨

## **8) 음용수**

○ 닭은 음수를 위해 계사에서 26 피트이상을 움직이면 안됨

## **9) 둥지 공간**

○ 암탉 100마리당 최소 9평방 피트의 둥지 공간이 제공되어야하며 와이어 바닥이나 플라스틱 코팅 와이어 바닥이 있는 둥지는 피해야하며, 분뇨가 축적되지 않도록 정기적으로 검사하고 청소

#### **10) 횃대**

- 산란계 당 최소 6인치의 사용 가능한 횃대를 제공하여 모든 암탉이 동시에 앉을 수 있도록 함
- 닭의 회피본능을 위해 공간의 20 % 이상을 인접한 바닥 위로 최소 16 인치 이상, 인접한 횃대 및 벽에서 1피트 이상 떨어진 곳에 설치
- 닭이 편안하게 횃대를 사용할 수 있으려면 횃대 상단에서 천장 또는 기타 구조물까지 최소 7.5 인치의 거리가 필요

#### **11) 몸단장용 모래(Litter)**

- 몸단장 영역은 계사 내 사용 가능한 바닥의 최소 15 %를 차지
- 모래는 느슨하고 부서지기 쉬운 상태여야하며, 젖거나 딱딱해지면 교체

#### **12) 빛**

- 낮에는 계사 내 밥통과 물통에서 광도가 0.5foot feet이상
- 적어도 하루에 한번은 닭의 상태를 효과적으로 관찰하기 위해 충분한 조명을 제공

#### **13) 온도 및 공기**

- 계사 내 닭들은 어려움없이 정상적인 체온유지
- 계사는 지속적으로 신선한 공기가 흐르도록 설계하고, 과도한 농도의 일산화탄소, 메탄,<br>암모니아, 황화수소 및 먼지가 발생하지 않도록 충분한 환기해야한다.
- 암모니아 농도는 이상적으로는 10ppm보다 작아야하며 25ppm을 초과하지 않아야함

## **□ 미국의 계란 난각 인쇄방법이나 인쇄내용**

- 일부 주에서는 이러한 기한들을 명시할 수 없으나, 안전취급요령(Safe Handling Statement)을 표기하고 있으며(ex. 7.2℃이하에서 보관), 이외에도 고유번호와 포장일을 입력하고 있으며, 포장일은 Julian date(ex. 210=6월 15일)를 사용하고 있음
- 판매기한, 유효기한 또는 섭취기한을 표기할 경우에는 월/일 형태로 입력하고, 반드시 접 두어로 'sell by, EXP 또는 Not to be sold after the date at the end of the carton' 을 입력해야함. 추가로 이는 포장팩의 위나 옆에 표기(아래에는 표기불가)
- 냉장보관 시에 4~5주간 안전하다고 판단하여 유효기한은 포장일로 부터하여 30일까지로 규정하였고, 소비자의 섭취기한은 산란일 부터 45일까지
- 이외에도 USDA 방패마크(shied mark)를 사용하여 grade AA 혹은 A와 같은 등급을 표기하 여 소비자의 신뢰를 높이고 있고, 이것은 의무성은 없으나 판매되는 모든 달걀은 반드시 grade B이상의 상태
- 미국은 포장하기 전 달걀의 세척(7.2℃이하의 물)을 의무화하고 있다. 살모넬라 문제로 달 걀을 냉장 보관한다면, 지속적으로 냉장보관을 해야하고 이를 2시간이상 실온에서 방치하 는 것을 금지하였다. 추가로 마켓에서는 달걀을 반드시 냉장 보관하도록 규정
- 달걀이 갈색란일 경우 의무는 아니나 달걀팩에 갈색란이라는 것을 명시하도록 권장하고 있 다. 포장팩의 외국어 표기는 Federal Food Drug and Cosmetic (FDCA)의 권한하의 단 어만을 사용할 수 있고 외국어 표현에 관한 모든 정보를 내국어로 추가 기입
- 온도 관련하여 80%이상의 주(state)에서 산란 후 36시간이 경과 시 보관·유통까지 7.2℃ 이하로 냉장보관, 소매점: 5℃이하로 유지(냉동 금지). 단, 세척 전 36시간 정도는 상온에 방치(파손 방지) 생산과 유통의 각 단계에서 HACCP 도입
- 계란 세척은 FDA와 미국 환경 보호청에 등록된 소독용 화합물을 이용
- 한국의 난각 내 날짜인쇄 정책과 관련하여 미국에서는 난각에 생산일자를 인쇄하지 않고 있으 며 판매기한을 인쇄하여 공급하고 있는데, 언제 생산된 것 보다는 소비자에게 믿고 먹을 수 있 는 기한을 제시하여 소비혼란을 최소화하는 것이 적합하여 보이며, 향후 무역관계에서도 유리 하게 작용할 것으로 사료

#### <표 25> **미국 계란 포장지 인쇄방법**

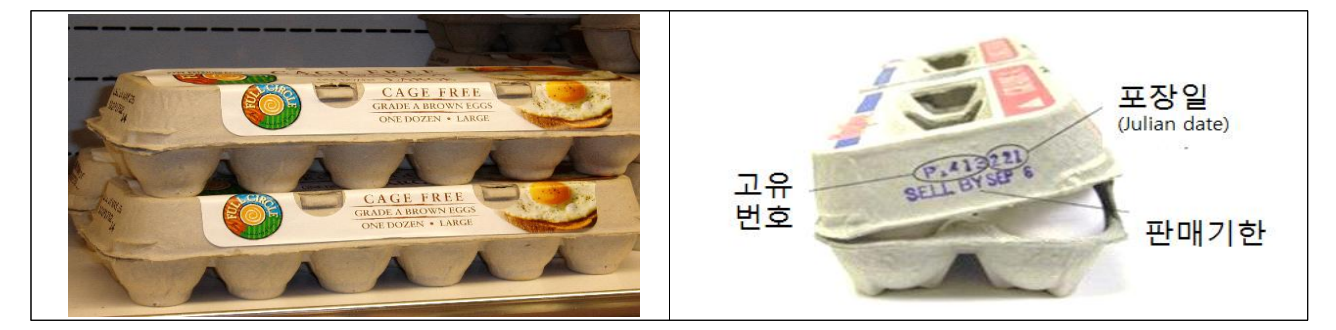

## **□ 미국 마트들의 동물복지 계란의 선호도 및 진행방향**

○ 미국의 계란 소비량은 사상 최고 수준이며, 산란계 농가는 소비자의 진화하는 기대와 늘어 나는 소비자 인구를 충족시키기 위해 노력하고 있다. 산란계의 시설변화를 고려할 때 계란 안전, 식품경제성, 환경책임 및 복지에 대한 높은 표준의 균형을 맞추기 위한 노력이 필요 하며, 2015년 조류 인플루엔자 발생 이후 생물 보안 및 질병 예방 조치가 강화

|      | 총     | 소매    | 파쇄(가공) | 시설(기관) | 수출  |
|------|-------|-------|--------|--------|-----|
| 2018 | 264.7 | 157.6 | 80.1   | 19.6   | 7.4 |
| %    | 100.0 | 59.5  | 30.3   | 7.4    | 2.8 |

<표 26> **한판(30개) 기준(Millions)** 

## <표 27> **2010-2019 연도별 1인당 계란 소비량**

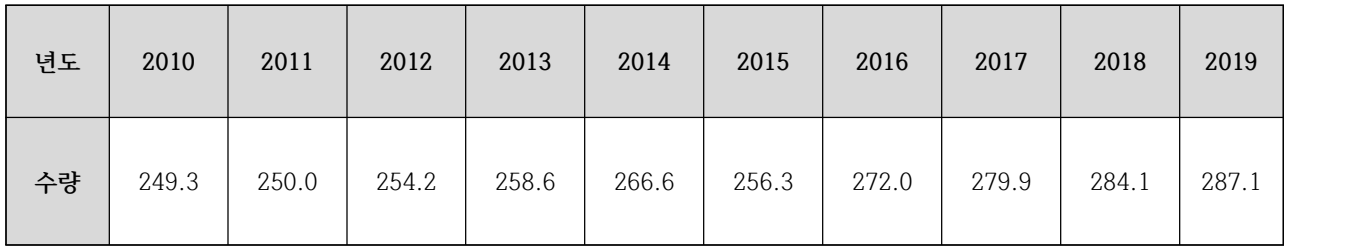

#### **□ 전 세계적 계란 생산 동향**

○ 미국 내 산란계의 대부분은 기존의 케이지 환경에 수용되고 있지만, 일부 소매 업체, 식품 서비스 업체 및 식품 제조업체가 케이지 없는 계란으로 전환하고 있으므로 2010년 8%, 2016년 12% 및 2018년 18%로 케이지가 없는 계란생산 비율이 점차 증가

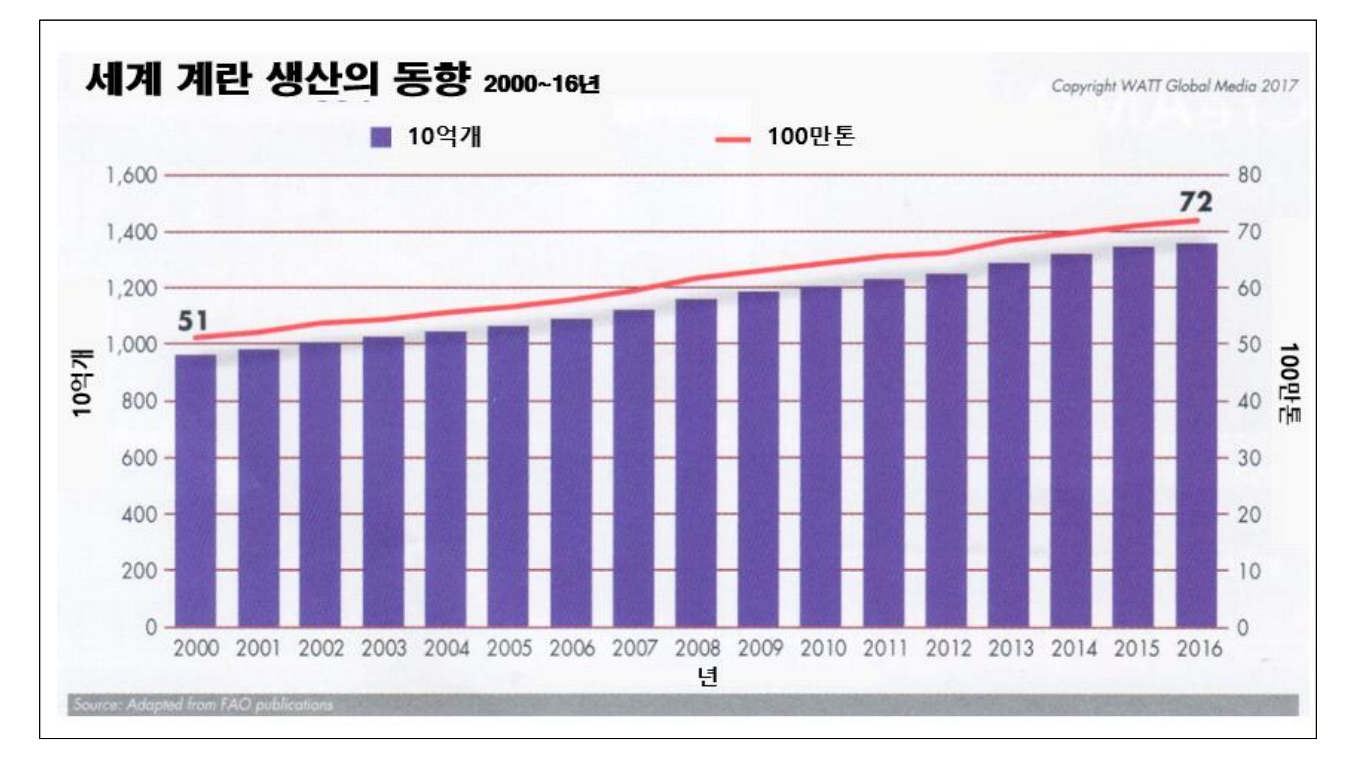

<표 28> **세계 계란 생산의 동향**

○ 2019년 3월, 케이지가 없는 계란 생산량은 18.4%(6,070만 마리)를 차지하였고, 이 중 5.1%는 유기농(1,690만 마리)이고 13.3%는 비 유기농 케이지 없는 계란(4,380만 마리)

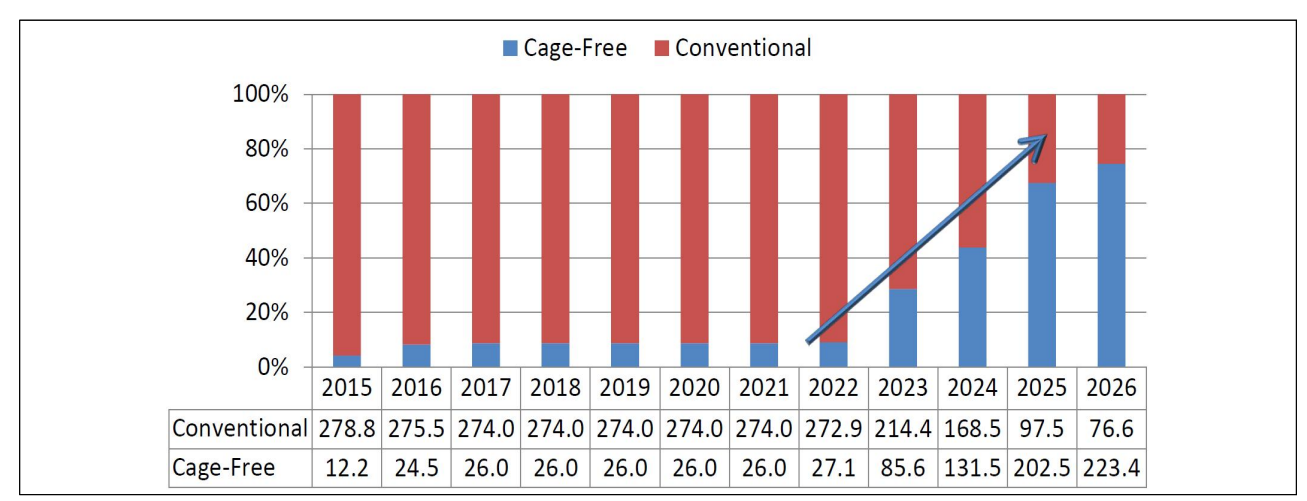

<표 29> **향후 미국 내 동물복지 Cage-Free로의 변화 양상 총 수수**

○ 세계 계란 생산량은 꾸준히 증가할 것으로 전망되며, 국제연합식량농업기구(FAO)에 따르면, 연 3%씩 증가하고 있는 추세. 대륙별로 보면 아시아가 58.6%, 북남미가 20.4, 유럽이 16.0% 아프 리카와 오세아니아가 각각 4.5와 0.5%를 차지. 계란 가공품의 비율은 각 국가 내 계란 생산량과 비교하여 미국 40%, 일본이 50%, 유럽이 30% 수준으로 전 세계적으로 볼 경우 26%를 차지하 여 난 가공 산업은 점차 확대될 것

#### **□ 양계 관련기관의 상호협력관계**

- 농장부터 식탁까지 알기 쉬운 식용란의 위생정보 가이드라인

- 미농무부(USDA) 식품위생검사국(FSIS) 발행한 "농장부터 식탁까지 식용란의 위생정보"는 항목별로 질문과 대답을 통해 간단하게 정리 요약한 일종의 소비자를 위한 가이드라인
- 가이드라인을 통해 소비자를 교육을 하는 이유는 계란이 깨어지지 않고 깨끗하며 신선해 보 여도 살모넬라에 오염되었을 수 있어 식중독을 유발시킬 수 있기 때문이며, 미국의 연방과 주에 근무하는 국가공무원, 계란산업체, 연구진들이 공동으로 문제를 해결하기 위해 노력
- 정부기관으로는 미국 농무성 식품위생검사국(FSIS), 농업연구국(ARS), 동식물검사국 (APHIS) 미국 식품의약품안전처(FDA), 주 농업과 등이 협업하여 가이드라인을 작성

#### **□ 스마트팜 관련 미국선진농장 시스템**

- 현대 가금류 생산은 사료 분쇄, 저장 및 운송, 생산시설, 부화장, 육종 프로그램 및 시설,<br>도축장, 계란 처리 및 저장 시설, 최종 제품의 마케팅을 포함한 모든 것이 정교한 기업 네 트워크에 의존
- 예를 들어, 한 명의 농장주가 육류를 위해 사육 된 닭50 만에서 100만 마리 이상, 그리고 수백만 마리의 암탉을 책임지는 것은 자동화된 스마트팜에서는 쉬운데, 이러한 집중생산에 는 사료와 물 공급, 환기, 전기, 열 에너지, 조명, 운송시스템 등이 필요. 어떤 의미에서,<br>현대 가금류 시설은 생물학적 원자로 용기이며, 이러한 요소는 투입물이며 산출물은 축산 물(닭고기와 계란)
- 현대 미국 내 산란계는 대부분인 케이지에서 사육되는데 보편적 케이지에서는 100,000-200,000마리를 수용. 계란 수집, 사료 및 물 공급 작업을 자동화하기 위해 여러 사육장을 한쪽 끝에 함께 연결하는 것이 일반적이며, 분뇨가 밑에 저장되는 복합구조가 일 반적
- 가금류에 이상적인 열이나 조명 환경을 제공 할뿐만 아니라 사료 및 물 공급을 자동화하기 위한 최신 시스템이 개발되어 이용되고 있어 닭은 배가고플 때 먹고 목이 마르면 마실 수 있음

## **□ American Egg Board(AEB)의 운영**

- American Egg Board는 미국 소비마케팅 조직으로, 계란의 마케팅이나 홍보에 중점이 있 는데, AEB는 100% 농가가 자금을 지원하며 정부자금은 없음. 계란농가들은 프로그램을 감독하기 위해 USDA에게 자금을 지불하기도 한다. 75,000마리의 산란계가 초과할 경우 농가는 한판 당 \$0.10를 지불
- AEB는 1976년 미국 의회법에 의해 국가 수준의 계란 마케팅을 위한 자원을 모으고 산란 농가의 요청에 의해 만들어졌는데, AEB의 사명은 모든 미국 내 계란이나 계란 제품에 대 한 수요를 늘리는 것으로 40여년 동안 농가들은 AEB에 자금을 지원하여 계란 판매에 필 요한 연구, 교육 및 홍보를 직접 지원(30dozen당 10센트 의무납부)
- AEB에 대한 투자는 농가에게 혜택을 주는데, 2011년부터 2016년까지(5년간)의 조사에 따 르면 미국의 농가는 AEB에 투자 한 모든 마케팅 비용에 대해 9.04달러의 수익을 얻었음. 예산에 대한 세부 사항(이사회가 결정하고 AEB직원이 구현하며 미국 농무부가 감독)은 AEB 웹 사이트에서 확인가능
- AEB는 대표하는 농부들과 투명하고 협력적인 관계를 유지하기 위해 노력하고 있으며 모든 문서는 회원에게 공개적으로 제공되며 회의는 일반인에게도 공개
- 현재까지의 예상 영향을 사용하여 새로운 혁신적인 프로그램을 탐색함에 따라 향후 변경 사항을 판단 할 수 있는 기준을 마련하고, 이후 몇 년간의 가계 데이터와 업데이트 된 모 델을 통해 보고서에서 모델의 기준과 비교하여 새로운 이익비교
- 즉, AEB의 보고서를 통해 매년 계란의 생산과 소비에 관한 현황의 통계 분석 및 비교를 하며, 향후 계란의 수급문제 발생을 최소화

| AMERICAN EGO BOARD<br><b>2018 ANNUAL REPORT</b> | AMERICAN EGG BOARD<br>2017 ANNUAL REPORT   | <b>ANNUAL</b><br>REPORT                                            | 2015<br>ANNUAL REPORT<br>American Egg Board | AMERICAN <sup></sup><br>2014 ANNUAL REPORT   |
|-------------------------------------------------|--------------------------------------------|--------------------------------------------------------------------|---------------------------------------------|----------------------------------------------|
| 2018                                            | 2017                                       | 2016                                                               | 2015                                        | 2014                                         |
| $\sqrt{H}$ in $\sim$<br><b>ANNUAL REPORT</b>    | American Egg Board<br><b>Annual Report</b> | credib <sub>e</sub><br>American<br>Egg Board<br>Annual Report 2011 | incredible<br>american Egg Board            | American Egy Band<br>Joed Egg<br>incredible! |
| 2013                                            | 2012                                       | 2011                                                               | 2010                                        | 2009                                         |

<표 30> **AEB 연간 보고서**

#### **□ 계란소비 저하 사례**

○ 미국 질병통제예방세터(CDC)의 보고에서 살모넬라규의 문제로 매년 미국에서 약 120만건 의 질병, 2만 3000건의 입원과 450건의 사망사건이 발생하고 있으므로, 미국에서 이에 관 한 경계가 심한편

#### - 실제 사례

○ 미국 FDA의 살모넬라규 오염 가능성이 있는 계란 2억개 이상 회수(2018)되었는데, FDA의 보고에 따르면 노스캐롤라이나주 하이드 카운티의 양계농장(하루 230만개 생산)에서 살모넬 라 위험성이 있어 모두 리콜

- 포장 프로그램 내 주요사례

- 어느 누구도 다음 사항과 관련하여 계란을 진열하거나 판매불가 및 등급, 크기, 계란의 품 질, 포장날짜, 유통기한 등을 잘못표기할 경우,(예: 미국에는 jumbo 밖에 없는데 super jumbo 또는 super one dozen이라고 적는 경우)
- 규정에 없는 영양내용을 무단으로 적거나 건강에 유익하다고 주장하거나 등급, 크기, 비등 급란 등을 명확하게 표시하지 않고 판매할 경우 또는 등급을 받지않고 신선하다고 표시하 는 경우
- 기록 관리, 리콜 계획 및 시행
- 생산자는 판매한 사실을 글로 쓴 기록지로 보관해야하며 계란을 사는 업자(dealer)도 이를 보유하고 있어야 함
- 등급과 크기에 따라 판매된 계란에 대한 기록은 다음과 같음: 팔린 다스(dozen)와 다스 당 가격, 등급날짜, 등급여부, 생산자로부터 계란을 구입한 사람, 영수증을 발행해준 사람은 복사본을 적어도 1년간 보관해야하며, 검사를 위해 연방정부(department)에서 요구하거나 복사본을 요구할 때 제시할 수 있어야 함
- 계란 리콜
- 계란취급자는 가공 처리한 계란에 대해 리콜이나 확인을 요구하는 것을 대비해서 문서로 된 계획서는 지니고 있어야 하며, 만약 필요하면 리콜을 해야함
- 계란 취급자는 필요하면 계획을 업데이트해야하고 연방정부가 검사결과나 사본을 요구하면 제시할 수 있어야 함
- 계란 취급자를 대신하여 리콜을 계획하고 승인하고 책임을 지는 사람과 직위를 확인함
	- 1) 리콜과 관련하여 컨설팅하거나 접촉하는 핵심 담당자를 확인함
	- 2) 정기적인 생산처리 록트의 날짜, 작업과정, 운송 계란 수령자 등을 포함함
	- 3) 리콜의 형태나 방법을 결정하는 순서를 포함함
	- 4) 리콜정보를 위한 잠재적 대상고객을 확인함
	- 5) 대상고객과 소통할 수 있는 잠재적 방법도 확인함
	- 6) 계란에 영향을 미치는 원인 및 리콜을 요구한 이유 등 중요한 정보를 확인함
- **□ 미국의 분뇨처리시스템 연구자료**
- 분뇨 관리(분뇨 포집, 저장, 처리 및 사용 방법)은 농장 생산성과 환경에 중요한 영향을 미치 는데, 농작물의 요구에 따라 이용될 때 분뇨는 상업용 비료의 필요성을 줄임으로써 생산성 을 향상시킬 수 있는데, 가축에 호기성 소화조를 설치하는 농민은 분뇨를 사용하여 전기를 생산하기위한 바이오 가스를 생산할 수 있고, 분뇨 저장 및 취급으로 인한 온실가스 배출
- 분뇨 관리는 수질에 영향을 줄 수 있는데, 비료 영양분(질소, 인)을 경작지에 과도하게 적 용하면 이러한 영양분이 지표수로 유입 될 위험이 높아질 수 있으므로 미국에서 축산환경 문제와 가장 관련 깊은 법률은 Clean Water법으로 수질의 오염원을 점오염원과 비점오염 원으로 크게 나누고 있음
- 비점 오염원의 기준은 비육우 1,000두, 돼지 2,500두, 닭 10만수에 상당하는 규모이고, 이 들 가축사육농가는 정부가 발행하는 허가증이 있어야 하며, 대다수의 농가는 점오염원 허 가증을 받을 필요가 없지만 하천, 호수, 늪 및 습지에 있어서 비점오염원의 원인이 되는 것으로 간주되고 있고, 적정한 관리를 하도록 요청 중에 있음
- 분뇨의 시용관리는 분뇨나 축사오수를 표면수로 방류하는 것은 기본적으로 금지하고, 전부 농지에 살포하도록 하고 있고, 주에 따라서는 가축분뇨 저장시설 입지의 제한이나 살포지의 제한을 마련하고 있는 곳도 있지만 이들의 규제는 EU 국가들과 비교할 때 매우 약한 편
- 노스캐롤라이나 주에서는 수질 무방류 규칙(1992), 양돈 악취 특별대책위원회(1993), 가축 분뇨 저류지․늪 조사(1995), 가축사육농가 격리․완충 규칙(1995), 가축분뇨 관리자 연수․면 허제도(1995) 등을 연달아제정하여 환경오염의 방지
- 미국의 대기.폐기물 관리학회(Air & Waste Management Association) 냄새위원회는 미 국의 재료실험학회(American Society of Testing Materials, ASTM)에 기존의 ASTM Method E679-91를 대체할 수 있는 새로운 대안을 제시
- 미국은 각 주마다 자체적인 대기 중 악취 및 유해물질 항목과 그에 대한 제한농도 기준을 다르게 제시하고 있음(미네소타주는 황화수소와 같은 개별 성분의 농도 규제를 실시)

## **3-1-3. 유럽 계란이력제 현황 조사**

- 미국과 유럽은 농장에서 산란 후 GP센터에 도착하거나 포장하는 기간을 명시하고 있으나 우리나라는 규정이 없음.
- 선진국은 산란날짜를 기준으로 유통기간을 설정하고 있으나 우리나라는 포장완료시점을 기 준으로 산출하고 있어 소비자들이 계란의 산란시기를 알 수가 없음.

| 국가 | 기본방향                            | 주도 | 유통시점            | 수세업무                     | 저장조건                                                     | 유통기간                                       |
|----|---------------------------------|----|-----------------|--------------------------|----------------------------------------------------------|--------------------------------------------|
| 유럽 | 냉각 시키지<br>않은 신선란<br>제공          | EU | 산란후             | 불허                       | -의도적으로<br>냉장처리를 안함.<br>-5℃ 이상 20℃ 미만<br>-습도 85~88%       | 고품질 신선란 : 9일<br>일반 신선란 : 21일<br>가식기간 : 28일 |
| 미국 | 살모넬라<br>오염방지를<br>위한 수세와<br>냉장유통 | 정부 | 산란후 와<br>연계된 포장 | 허용<br>(소독제 코팅<br>실시)     | -산란후 36시간<br>이후부터 소비지까지<br>7.2℃ 유지<br>-가정에서는 5°C이하<br>권장 | 판매기간 : 산란후 30일<br>가식기간 : 45일               |
| 한국 | 냉장유통                            |    | 포장후             | 민간자율<br>(소독과 코팅<br>미 실시) | 15°C 이하                                                  | 자율 유통기간                                    |

<표 31> **국외 계란유통 현황**

- **□ 유럽 현황**
- 유럽은 계란의 품질분류를 인간이 직접 섭취 할 수 있는 Class A와 식탁용 계란으로 사용 할 수는 없지만 할란검사 후 식품이나 비식품 산업에 활용되는 Class B로 나누어 분류하 고 있음.

<표 32> **유럽의 품질등급 코드**

| 품질코드           | 등급/범주                | 서술                                                     |  |
|----------------|----------------------|--------------------------------------------------------|--|
| $\overline{0}$ | 특별한 규정이 없음           |                                                        |  |
| 1              | Class A, Extra fresh | 직접적으로 인간이 섭취할 수 있고 시품이나 비<br>식품산업에도 활용할 수 있는 최고급 품질 제품 |  |
| $\mathcal{D}$  | Class A, Category I  | 직접적으로 인간이 섭취할 수 있고 식품이나 비<br>식품산업에도 활용할 수 있는 좋은 품질 제품  |  |
| 3              | Class B              | 식품 및 비식품산업에 이용되는 제품                                    |  |
| $4 - 8$        | 코드로 사용되지 않음          |                                                        |  |
| 9              | 기타                   | 기타 품질수준이거나 또는 구매자와 판매자 사<br>이의 동의가 있는 방식               |  |

**중량코드 범주 서술 난중 100개당 최소무게 360개당 최소 무게** 0 특별한 규정이 없음 1 XL  $\geq 73$  7.4 26.64 2 L  $L \geq 63$  and  $\lt 73$  6.4 23.04 3 M  $\geq 53$  and  $< 63$  5.4 19.44 4 S 53 이하 최소치 없음 최소치 없음 5-9 이용안함

<표 33> **유럽의 계란 중량등급 코드**

**□ 유럽의 계란 산업**

○ 유럽연합의 계란 생산국은 총 28개 국가로 연간 3억 7~8,000만 개를 생산하고 있음. 주요 계란 생산국은 프랑스와 이탈리아이며, EU 전체 계란 생산량의 각각 12%를 차지하고 있음.

○ 2017년 유럽의 살충제 잔류 파동으로 인해 계란 가공시장은 환경유지를 통한 생산 지속 성, 동물복지, 세계 무역에 대한 생산이력추적제 및 관리로 정하고 있음.

<표 34> **EU 계란 최대 생산 10개국(2010)**

| 구분             | 국가   | 생산량 (단위:톤) |
|----------------|------|------------|
| $\mathbf{1}$   | 프랑스  | 875,380    |
| $\overline{2}$ | 이탈리아 | 807,907    |
| 3              | 스페인  | 768,177    |
| $\overline{4}$ | 폴란드  | 645,000    |
| $\mathbf 5$    | 네덜란드 | 633,000    |
| $6\,$          | 영국   | 595,366    |
| $\overline{7}$ | 독일   | 590,000    |
| $\,8\,$        | 루마니아 | 335,000    |
| $\mathbf 9$    | 체코   | 122,126    |
| 10             | 벨기에  | 173,000    |
## **□ 유럽의 계란 유통 시스템 및 계란 시장**

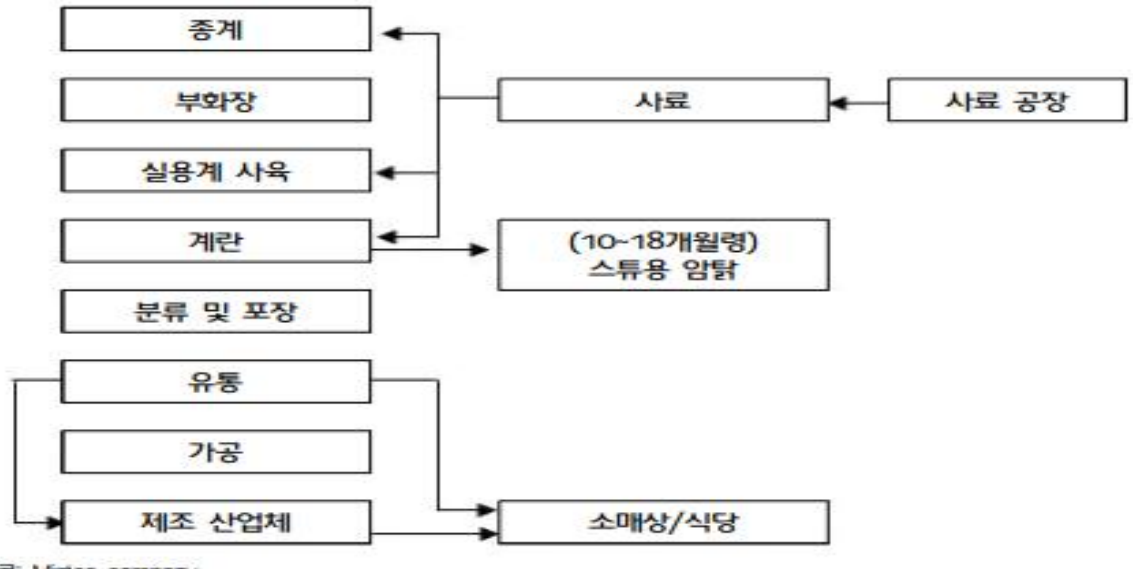

<그림 5> **계란 생산 및 유통 체계**

**지료: Mintec company.** 

- **1) 골드아이**
- EU의 계란유통의 핵심은 생산자 중심의 유통구조에 있는데 생산자 중심의 대표적인 사례 로는 독일의 골드아이(Gold Ei)를 꼽을 수가 있음.
- 농장단계에서 소비자 요구 충족을 위해 만들어진 생산자를 위한 비영리 법인으로 지분을 취득한 생산자라면 누구나 참여할 수 있는 개방된 법인임.
- 특히 생자가 집하장 까지는 운영할 수 있으나 영업이 힘들기 때문에 골드아이에서는 농가 의 생산량을 바탕으로 판매를 전담해주고 있음. 슈퍼체인 등 자체브랜드 상품을 운영하고 아이들을 겨냥한 조리된 채색란 등 가공상품 판매에도 앞장서고 있음.

## **□ 유럽의 동물복지 인증제도 및 기준**

## **1) 영국**

- 영국의 자유식품인증제(Freedom Food Scheme)는 1994년부터 동물보호협회(RSPCA)에 서 실시하는 농장인증 및 식품 라벨링제로서 가축의 생활개선을 위한 동물복지 제도임.
- ○회원가입 희망자가 RSPCA에 가입을 신청하면 담당자가 방문하여 RSPCA의 농장동물복지 기준을 준수하고 있는지 여부를 점검하고 회원 인증 여부를 결정함.
- ○농가들이 자유식품인증제에 참여할 경우에 연간 회원가입비는 일반적인 규모의 농가의 경우 약 110파운드 수준으로 축종별・사육규모별로 회원가입비에 차이가 있다. 또한 회원가입비 외에 생산된 제품에 자유식품인증라벨을 사용할 경우 제품가격이나 무게 등을 기준으로 일 정 요율의 이용료가 부과됨.

#### <표 35> **영국의 동물복지 포장 및 인증마크 사진**

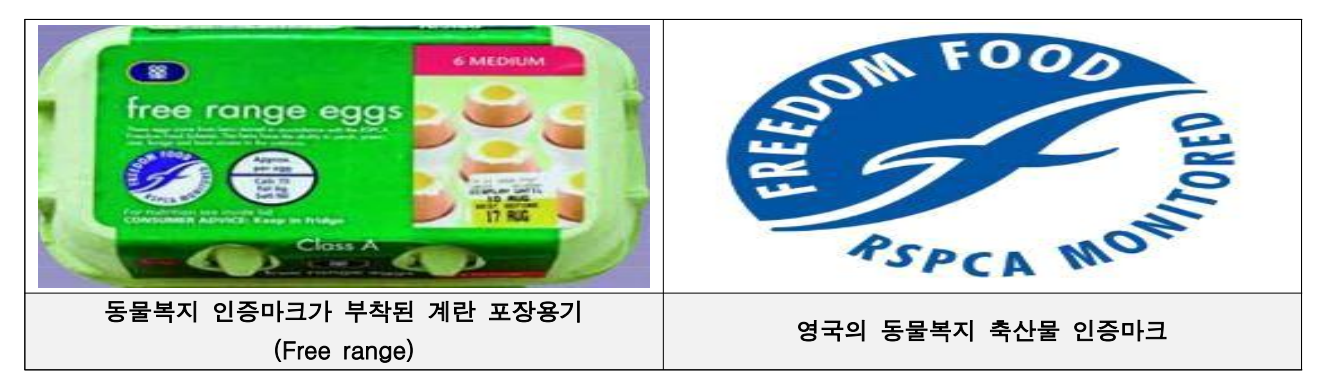

#### **2) 독일**

○ KAT(Association for Controlled Animal Husbandry)는 독일의 식품안전기구로 특히 계란 분야에 특화된 매우 강한 기준을 적용하여 전체적인 공급망 흐름에 대한 DB를 통합적으로 운용 하고 있음. 통제 시스템은 EU가 규정한 다른 모든 지침과 규정 및 독일 동물복지-축산업 지침의 규정에 기반을 둠.

○ 독일에서 KAT인증을 받아서 위와 같은 번호를 부여하려면 각 기구에서 제시하는 표준관리 규격을 따라야만 함. KAT에서는 항생제, 동물성단백질 및 지방의 사용은 엄격히 제안하고 있으 며, 달걀의 안전위생을 위해 문서화와 양계장의 위생관리에 대한 엄격한 기준을 제시하고 있음.<br>이외에도 정기적으로 살모넬라와 같은 식중독균에 대한 모니터링도 실시함.

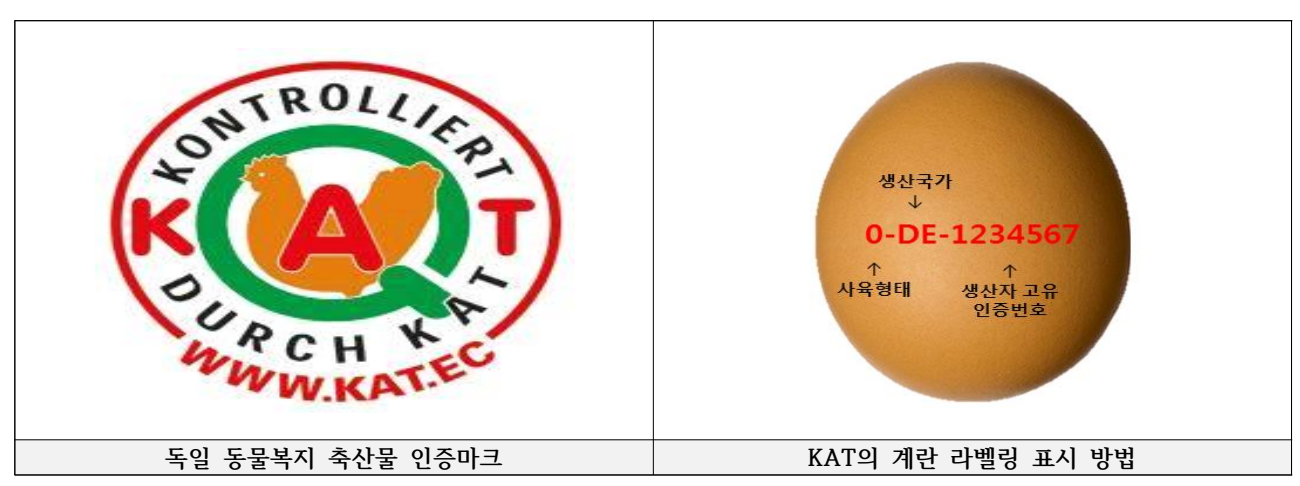

#### <표 36> **독일의 동물복지 포장 및 인증마크 사진**

#### **3) 프랑스**

- 1960년에 만들어진 이 인증제도는 인증자체로 우수한 품질을 확실히 보장하는 프랑스 최 고의 식품인증제도로 꼽힘. 이 표시는 프랑스 농수산부 소유며 라벨루즈 인증을 받기 위해 서는 성분분석 검사와 관능검사를 거쳐 우수한 품질임을 입증해야함.
- 유기농업인증은 통산적으로 'Bio'란 표시로 통칭되며 소비자들의 유기농업과 환경에 대한 관심증대로 인증전용관과 식품매장 내 전용코너가 확대되는 등 프랑스의 식품인증 가운데
- 가장 인지도와 신뢰도가 높음.<br>○ 프랑스의 라벨루즈와 유기농업인증의 경우 기본적으로 종자관련 조건, HACCP, 이력추적 성, 품질관리, 환경관리, 상품의 고유성 등 매우 다양한 기준이 충족되어야 하므로 복합적 이고 통합적인 인증제도라 할 수 있음.

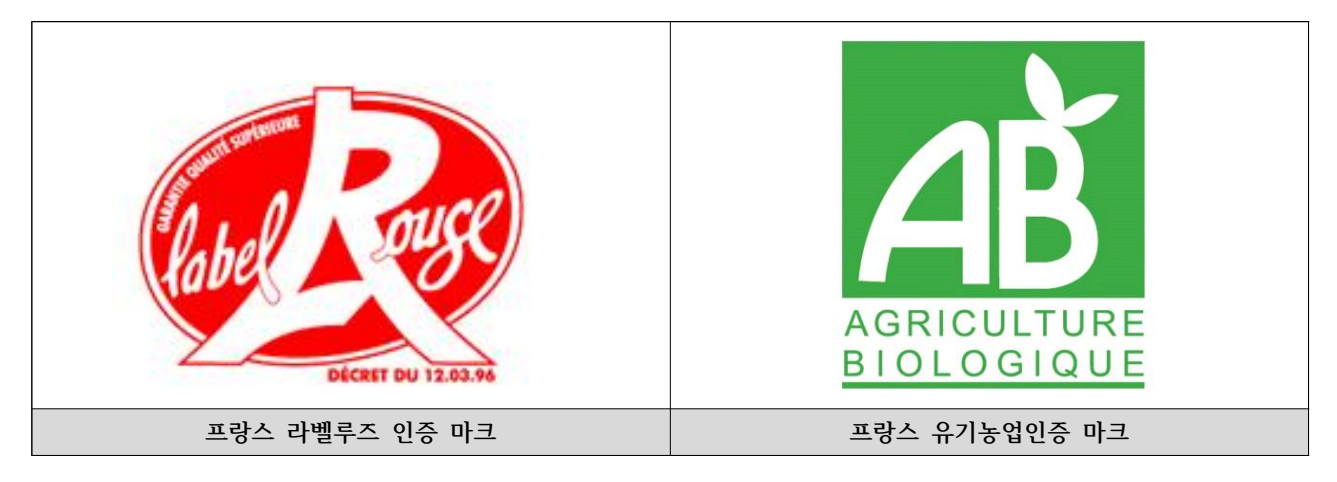

<표 37> **프랑스의 동물복지 포장 및 인증마크 사진** 

| 구분       | EU                                    | <b>KAT</b>                                                                   | Organic                                               | 한국                                                                  |
|----------|---------------------------------------|------------------------------------------------------------------------------|-------------------------------------------------------|---------------------------------------------------------------------|
| 사육밀도     | $9$ 수/m <sup>2</sup>                  | $9$ 수/m <sup>2</sup><br>구획당 최대 6,000수<br>바닥면적당 최대<br>$18\Leftrightarrow/m^2$ | $6 \div / m^2$<br>구획당 최대 3,000수                       | 최대 9수/m <sup>2</sup><br>바닥면적당 최대<br>$17\frac{\text{L}}{\text{m}^2}$ |
| 급이시스템    | 선형 10cm/수<br>펜 4cm/수                  | 선형 10cm/수<br>펜 4cm/수                                                         | 선형 10cm/수<br>펜 4cm/수                                  | 선형 10cm/수<br>펜 4cm/수                                                |
| 급수시스템    | 니플 10수<br>종형 1cm/수                    | 니플 10수<br>종형 1cm/수                                                           | 니플 10수<br>종형 1cm/수                                    | 니플 10수<br>종형 1cm/수<br>선형 2.5cm/수                                    |
| 난상       | $120 \div /m^2$                       | $120 \div /m^2$                                                              | 83.3 $\div/m^2$                                       | $120 \div /m^2$                                                     |
| 횃대       | 15cm/수                                | 15cm/수                                                                       | 18cm/수                                                | 15cm/수                                                              |
| - 위치     | 수평 30cm<br>혹은 벽에서 20cm                | 수평 30cm<br>혹은 벽에서 20cm<br>수직 40cm<br>슬랫은 최소 2cm<br>높이                        | 수평 30cm<br>혹은 벽에서 20cm<br>수직 40cm<br>슬랫은 최소 2cm<br>높이 | 수평 30cm<br>혹은 벽에서 20cm<br>수직 40cm<br>슬랫은 80%까지                      |
| - 재질     | 날카로운 모서리가<br>없는 재질                    | 굵기 최소 30mm                                                                   | 굵기 최소 30mm                                            | 굵기 최소 3~6cm                                                         |
| 바닥재      | 수당 250cm <sup>2</sup><br>계사면적의 최소 1/3 | 수당 250cm <sup>2</sup><br>생활면적의 최소 1/3<br>바닥 $m^2$ 당 최대<br>40수                | 생활면적의 최소 1/3                                          | 생활면적의 최소 1/3<br>충분한<br>깊이 (모래목욕)                                    |
| 시설       | 최대 4단, 45cm<br>간격                     | 최대 3단, 45cm<br>간격                                                            | 최대 3단, 45cm<br>간격                                     | 최대 5단, 2m 이하                                                        |
| 사육공간     |                                       | 폭 최소 30cm<br>높이 최소 45cm<br>경사도 최대<br>8도(14%)                                 | 폭 최소 30cm<br>높이 최소 45cm<br>경사도 최대<br>8도(14%)          | 높이 0.5~1.0m                                                         |
| 점등       |                                       | 최대 16h, 20lux                                                                | 최대 16h                                                | 최소 8h 이상<br>암기 6h 이상                                                |
| 일광       |                                       | 최소 바닥면적의 3%,<br>최대 계사 내 12m                                                  | 최소 바닥면적의 3%,<br>최대 계사 내 12m                           | 닭이 주변을 볼 수<br>있고 관리자가 닭의<br>관찰이 가능                                  |
| 자유방목     |                                       | $4m^2/\nArr$ ,<br>최대 6시간 개방                                                  | 4m2/수                                                 | $1.1m2/\n\Leftrightarrow$ ,<br>낮 동안 개방                              |
| - 출입문    | W40*H35,<br>1000수당 최소 2m              | W40*H35,<br>1000수당 최소 2m                                                     | W40*H35,<br>$4m/100m^2$<br>측면 출입구는 최대<br>폭 15m        | W40*H35,<br>1000수당 최소 2m                                            |
| - 동절기 면적 |                                       | 항상 이용가능하면<br>계산 필요                                                           |                                                       |                                                                     |

<표 38> **주요 국가별 산란계 동물복지 인증기준 비교**

**□ 유럽의 계란 난각 인쇄방법 및 인쇄내용**

#### **1) 프랑스**

- 한국의 계란은 일반인이 껍데기를 보고 알아낼 수 있는 유의미한 정보가 어느 시도에서 생 산됐는지 정도에 그치지만 프랑스 등 외국에서는 소비자에게 실질적으로 도움이 되는 내용 이 많은 편임.
- 유럽연합 회원국의 계란의 겉면에는 한국에는 없는 닭의 사육방법이 포함돼 있음.계란을 생산한 닭이 어떤 환경에서 사육됐는지, 어떤 모이를 먹었는지 계란 껍데기만 보고도 한눈 에 알 수 있음.
- 모든 EU회원국의 의무는 아니지만 프랑스 계란에는 유통기한 정보도 있음. 'DCR 01/09' 는 유통기한이 9월 1일까지라는 뜻임. 한국 계란 껍데기에 표시돼 있는 등급판정 일자는 소비자에게 중요한 정보가 아닐 수 있음.

#### **2) 독일**

- 독일계란은 닭을 키우는 방식에 따라 크게 3가지로 구분되어 판매되고 있음.
- '0'은 Bio(축사안과 방목 병행,유기농사료), '1'은 Freilandhaltung(축사 안과 방목 병행 키 우기,합성사료), '2'는 Bodenhaltung(축사안에서만 키우기, 합성사료) 로 구분되어짐.

#### **3) 영국**

- 영국의 경우 1998년부터 산란농가 90%이상이 난각에 '라이온마크'를 표기하고 있으며, 이 와 함께 'Best Before Dates'를 표기하고 있었으며 이는 품질에 관한 내용으로 난각에 표 기된 날짜 이후에 먹어도 안전하지 않은 것은 아니지만 품질이 최상의 상태는 아닐 수 있 다고 적시되어있음.
- $\circ$  2018년 1월 영국 식품안전국의 업데이트된 자료에 의하면 현재 Best Before Dates를 27 일로 표시하도록 하고있으며 채란 및 포장기간은 48시간 이내로 할 것을 규정하고 있음.

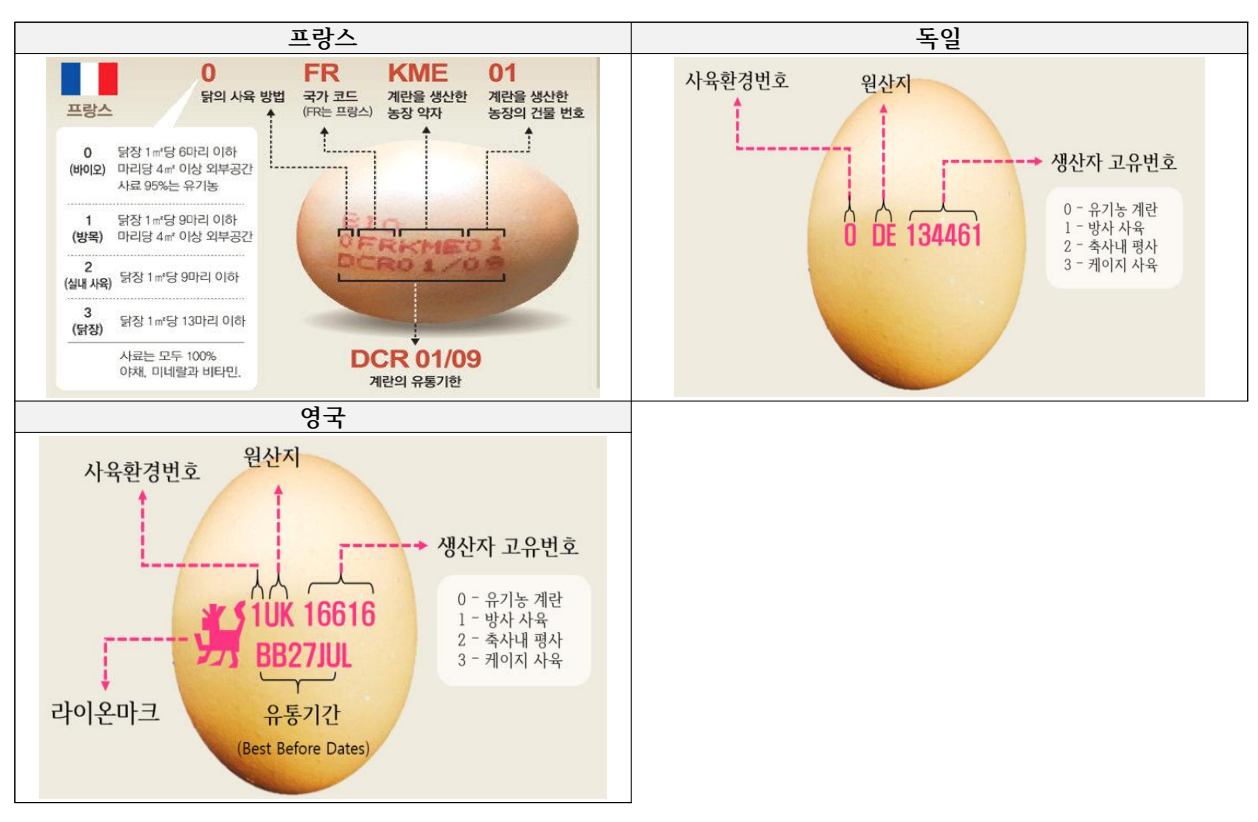

<표 39> **EU의 난각표시제 현황** 

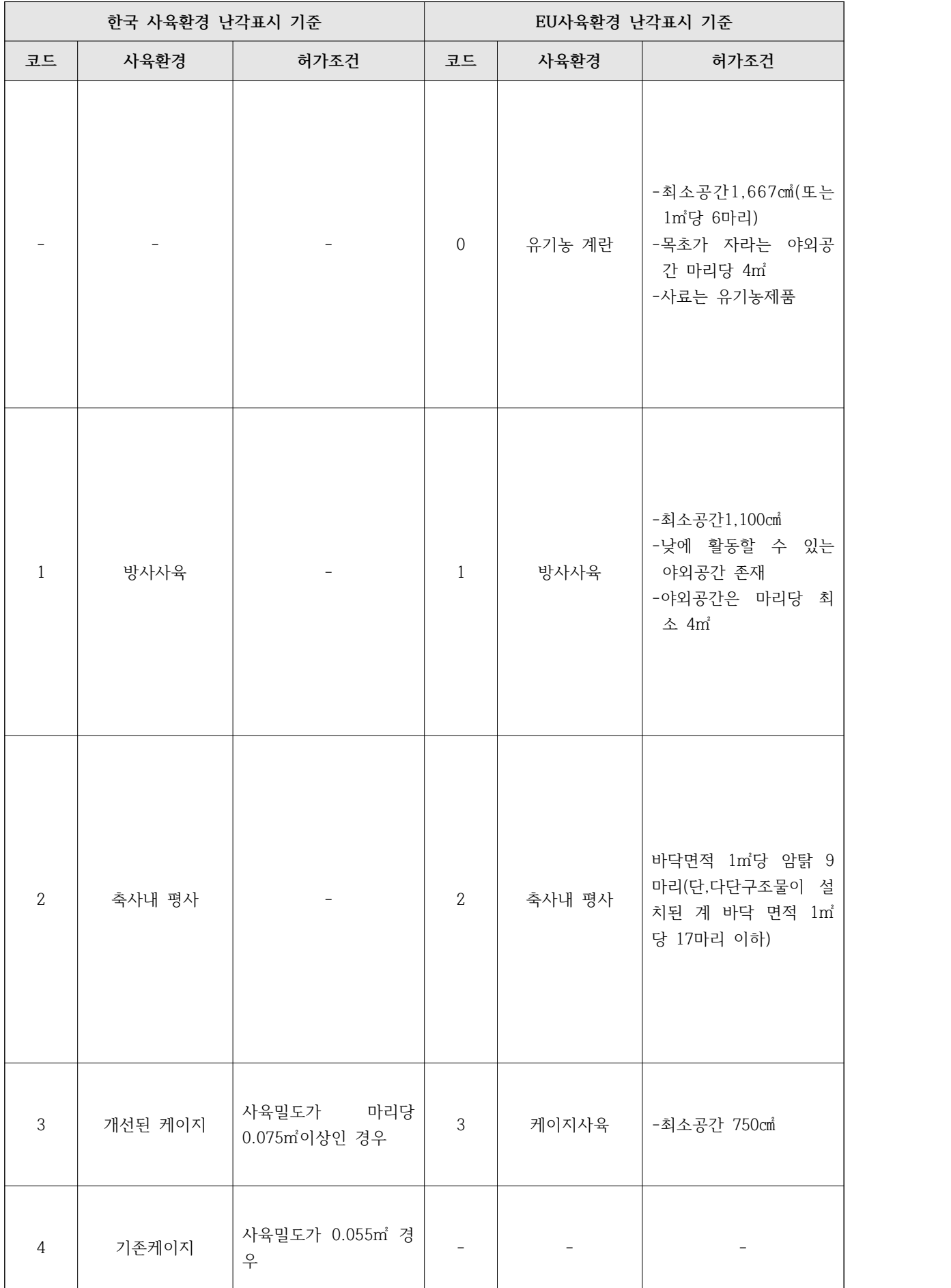

# <표 40> **한국과 EU의 난각표시 기준 비교**

**□ 유럽의 분뇨처리 관련 정책**

#### **1) 공동농업정책(CAP, Common Agricultura Policy)**

- 기술적 진보를 촉진하고 농업생산의 합리적인 발전과 생산요소, 특히 노동의 최적 활용을 보장함으로써 농업 생산성을 증가시킴
- 농업 공동체, 특히 농업에 종사하는 사람들의 개인소득을 늘림으로써 공정한 생활수준을 보장안함
- 시장 안정화, 합리적 가격의 농산품 생산 및 판매, 수질자원의 안정적 관리 및 이용을 목적으로 함.
- 2015년 이후부터 자원 순환 및 친환경 농업의 일환으로 가축분뇨 처리에 관한 지침 및 프 로그램을 대상으로 포함하고 있음. 사회적으로는 안전한 식량 자원의 확보, 무역, 생물경제 학, 순환경제, 디지털 경제 등 다양한 분야와의 상호작용을 통해 사로운 기회를 발굴하고 이를 고려하는 정책으로 발전하는 방향으로 나아가고자 개정을 시행함.

#### **2) 질산염 지침(EU Nitrates Directive)**

○ 질산염 지침은 농경지의 질산염이 지표면과 지표수를 오염시키는 것을 방지하고 좋은 양식 기법의 사용을 촉진함으로써 유럽 전역의 수질을 보호하는 것을 목표로 하여 승인됨.

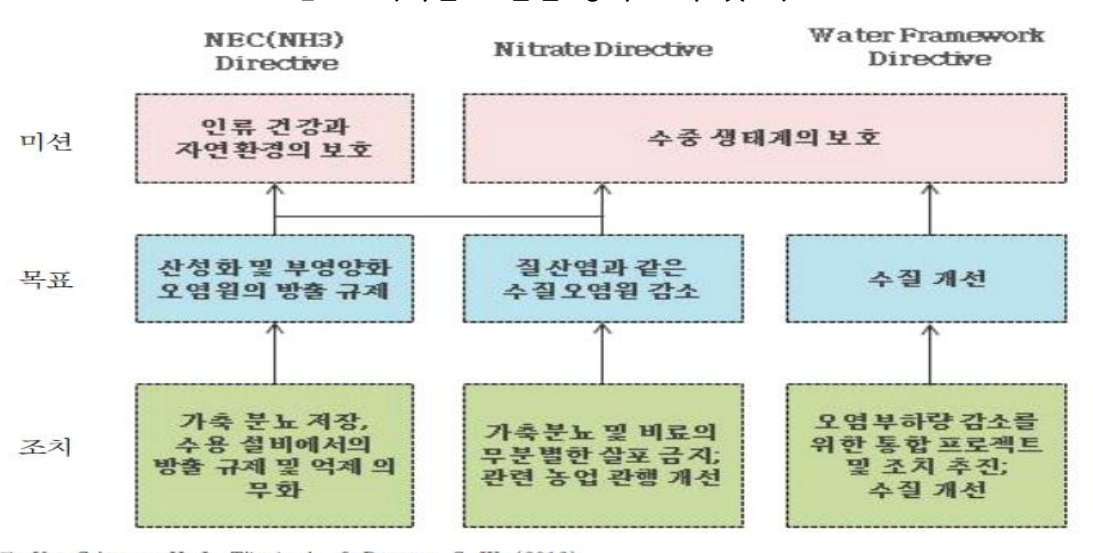

<그림 6> **가축분뇨 관련 정책 요약 및 비교**

자료: Van Grinsven, H. J., Tiktak, A., & Rougoor, C. W. (2016).

- EU회원국과 토지 면적, 지하수의 질산염 농도를 매년 조사하고 부영양화 상태를 계속해서 조사함. 조사결과에 따라서 오염을 감소시키기 위한 효과적인 행동 계획을 각국에 촉구하 는 형태로 시행함.
- 처음 EU-15를 중심으로 시행되던 이 정책은 현재 모든 회원국에서 적용되고 있으며, 27개 EU회원국 중 39.6%의 영토가 그 시행 대상임. 정부 뿐 아니라 본 지침 아래 이 프로그램 에 참여하고 있는 각 국가별 농가 및 농민들은 비료 처리와 같은 새로운 기술을 모색하여 환경 보호에 보다 적극적으로 기여하고 있는 추세임.

## **3) COGAP(Codes of Good Agricultural Practice)**

- 모범농업 실시규약은 축산업을 비롯한 농업 종사자, 농지 관리자 등에게 수질, 대기, 토지 오염을 막을 수 있는 실질적인 가이드라인을 제공함. 구체적으로 이 규약을 통해 물, 토양 및 공기의 질을 보호하고 강화하기 위해 취할 수 있는 주요 조치에 관한 설명 및 가이드라 인을 제공함.
- 이를 준수하는 과정에서 비즈니스 비용 절감 효과를 얻을 수 있는 방안 등에 대한 내용을 포함함.
- 취약지역에 대한 처벌 등이 아닌 실제 농업 현장에서 환경을 오염시킬 수 있는 관행에 대 한 경계와 기존 관행들에 대한 재검토를 통한 개선 가능성을 제시함.

#### **위기 극복 전략**

계란 생산·유통이력정보제공으로 소비자 신뢰를 회복하고, Cold Chain System 완성도 제고로 계란의 품질을 향상시키며 효율적인 제도를 통한 경영비를 절감하여 산란계 산업 개선

- **□ GP센터의 가금산물 이력제 방향**
- 현재 산란농장에서 난각표시제도는 가금산물 이력제에 포함되어 중복되는 내용으로 신선한 계란을 신속히 소비자에게 공급하기 위한 제도의 원초적 기능에 반대되고 있음. 또한, 판 매장에서는 일주일 이상된 계란을 받지 않고 있는 추세에서 일주일 안에 전 과정을 행하 기는 어려움
- 구조적으로 GP세터는 직영농장에서만 계란을 받고있으므로 하나의 농장에서 다른 여러개 의 GP센터에 계란을 수거하고 있음. 현재 다양한 유통 구조나 제도적 측면에서 기인하여 GP센터가 아닌 농장단위에서 역으로 농장에서 계란을 납품할 때 품질검사서(자가품질검사) 나 산란일자 등의 계란에 대한 정보를 기입하고 있는 실정
- 이에 따라 산란농장에서 난각표시제와 가금산물 이력제를 모두 책임져야하는 상황이 발생 할 우려가 있음. 이는 특히, 유통구조가 잘 설계되어 있는 대군농장의 경우 자체적으로 계 란을 처리할 수 있는 시스템이 갖춰져 있어 고충이 상대적으로 적지만 과잉되고 있는 계 란 시장에서 중소군농장은 비용, 시간, 노동력, 계란 파손 위험성 등의 이유로 이마저도 실 행하기 어려운 실정
- 이를 해결하기 위해 GP센터에서 ICT 융복화된 시스템을 도입한다면, 농장단위에서 난각표 시제도 없어, 효과적인 계란관리와 가금산물 이력제가 행해질 수 있음. 즉, 농장단위가 아 닌 GP센터에서 난각산란일자를 확인하고 표기가 가능하다면, 중복업무를 줄이고 신속하게 계란이 처리될 수 있어 궁극적으로 소비자에게 신선한 계란을 공급할 수 있음

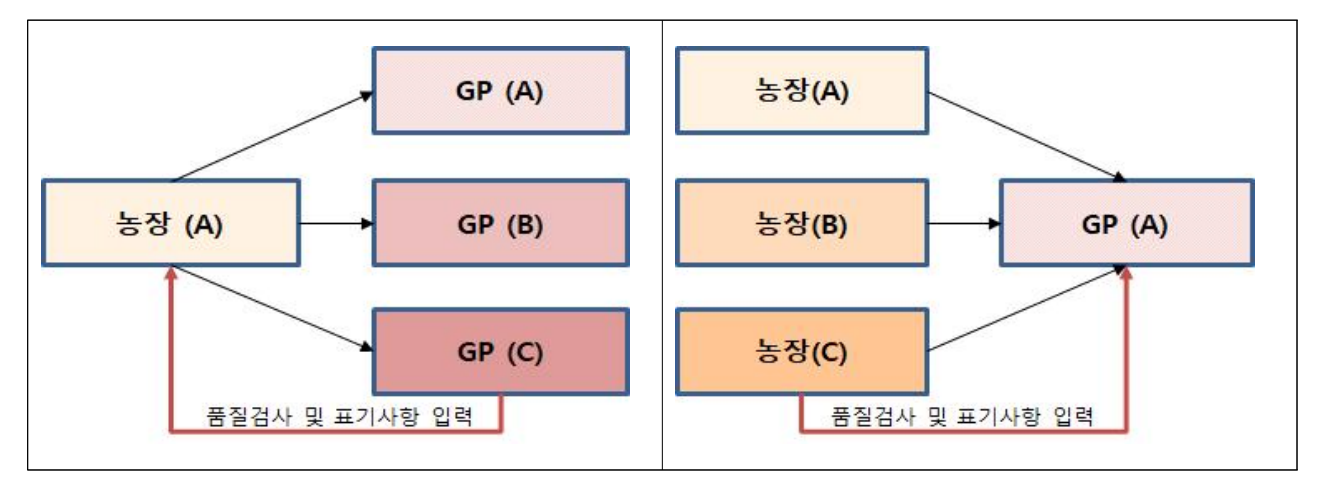

<표 41> **GP센터의 가금산물 이력제 방향** 

- **□ 냉장 유통 시스템(콜드체인) 구축**
- 계란유통은 신속함보다 안전함이 더 중요. 국내 실정에서 세터마다 유통이나 보관 상태가 다르므로 그 품질도 천차만별인데 특히, 우리나라 같이 온도변화가 급격한 기후환경에서는 온도관리가 더욱 중요. 따라서 유통이나 보관법이 일정하다면 소비자가 계란의 품질을 판 단함에 있어서 정확한 알권리를 제공하는 것이며, 소비자의 신뢰를 회복할 수 있는 좋은 기회가 될 것
- 이러한 콜드체인 시스템은 또한 계란의 품질 향상할 수 있는 방안으로, 특히 세척을 완료 한 계란에서는 신선도가 급격하게 떨어지므로 선진국들은 계란의 생산과 유통, 소비 단계 에 맞는 온도기준을 설정해 운용하고 있음
- 미국은 산란 후 36시간이 지났거나, 선별·포장을 마친 계란은 운송을 포함해 7.2도를 유지하 도록 하고 있으며, 소매점은 계란 판매온도 5도유지. EU는 신선란과 냉장란을 구분해 온도 관리를 하고 있어서 신선란은 5도이상 20도 미만, 냉장란은 0도이상 5도 미만의 온도로 보 관. 일본은 정상란을 3일 이상 보존할 경우 8도이하로 보존할 것을 권장하고 있으며 세척시 에는 바로 8도에서 유통하고 있음
- 우리나라의 경우는 현재 국내에서 계란 저장온도를 15도 이하로 권장하고 있지만 산지와 유통과정 등에서 제대로 지켜지지 않고 있으며, 세척유무에 따라 유통방법도 다르므로 혼 선을 가중. 따라서 현재 생산자, 유통업자 및 최종 판매업자가 이러한 콜드체인 시스템 수 준을 따라갈 수 있는 지원과 방안이 마련되어 일괄적인 15도 이하보관을 설정하는 것이 바람직 할 것으로 사료

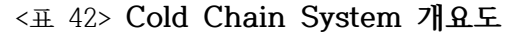

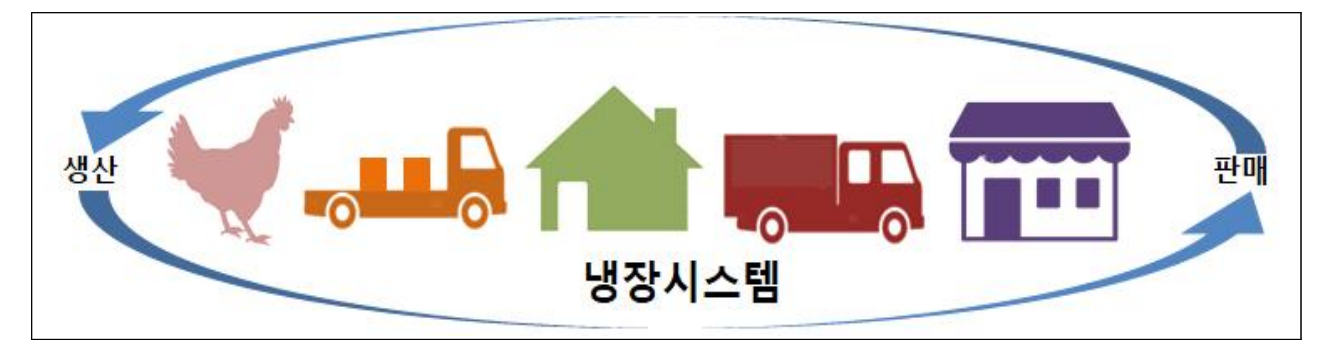

## **□ GP자체 액란사업(난가공 산업) 육성**

- 산란계 산업에서 계란이 최종 소비자에게까지 가기 위해서는 복잡한 유통과정이 필요하고 계란의 특성상 파손 시에 상품성을 잃어버림. 계란이 파손되는 경우는 주로 생산단계(케이 지, 계란 벨트, 난좌 운반 등)에 발생되지만, 이외에도 GP센터(세척, 운반, 포장 등)에서 발 생하는 파손란의 비율도 상당부분 차지하므로 손실이 큼
- GP센터에서 발생하는 파손란
- 1) 40주령 미만: 약 3%
- 2) 40~50주령: 약 7%
- 3) 50주령 이상: 약 10%
- 현실적으로 세척시에 파손되는 계란의 경우에는 교차오염의 위험이 있기에 난가공산업에 이용되기 어렵지만, 그 외에 운반과정에서 파손 시에는 액란으로서 가치가 있으므로 이용 될 수 있음. 그러나 비살균 액란의 경우 살모넬라 등의 위험에 노출될 수 있으므로 살균처 리가 요구되며 미국이나 유럽에서 의무적으로 이를 행하고 있음. 특히 여름철의 경우에는 미생물 번식이 쉬워 보다 신속한 살균작업이 필요하므로, GP센터에서 난가공을 위한 살균 시스템이나 보관방법을 할 수 있는 시스템이 도입된다면 효율적이며 안전한 액란화가 가능
- 이외에 할란을 하는 가공용 계란은 수세와 등급작업까지 마친 다음 할란, 난액분리, 살균,<br>--- 냉장, 냉동, 탈당, 건조 등의 공정을 거쳐서 가공제품의 원료로 이용되는데, 계란이 가공과 유통을 거치는 과정에서 가장 중요한 항목은 품질과 유통임. 특히, 판매장에서 납품받지 않는 일주일 지난 계란의 경우에는 얼마든지 식용이 가능하므로, 난가공산업(계란 원형을 유지하는 구운계란이나 삶은계란 등)에서 식품으로 활용가능
- 즉 GP세터 자체에서 난가공 산업에 진출할 수 있는 발판을 마련한다면 발생되는 손실을 최소화하고 안전한 식품을 소비자에게 제공 가능 할 것

## **3-1-5. 소비자 대상 이력제 설문조사**

## **□ 소비자 대상 국내 계란 생산이력제 인지도 조사**

○ 2차년도 코로나-19 상황으로 인해 소비자 초청회 대신 비대면 설문조사를 통해 소비자의 의견을 청취

○ 총 110명의 소비자가 설무조사에 참여하였으며, 해당 설무조사를 바탕으로 OR코드 개발 등의 방향을 설정

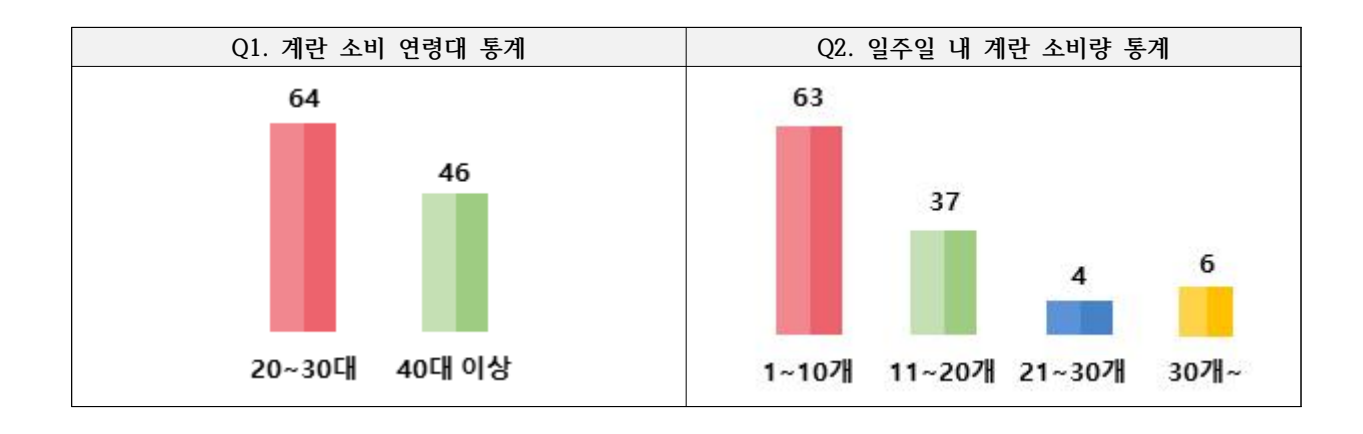

- 해당 설문은 20~30대가 64명, 40대 이상이 46명의 참여 비율을 보임
- 일주일 내에 1~10개 소비한다는 대답이 63명이며, 11~20개가 37명, 21~30개가 4명, 30개 이상 이 6명으로 1~10개를 소비하는 소비자가 대다수로 나타났음

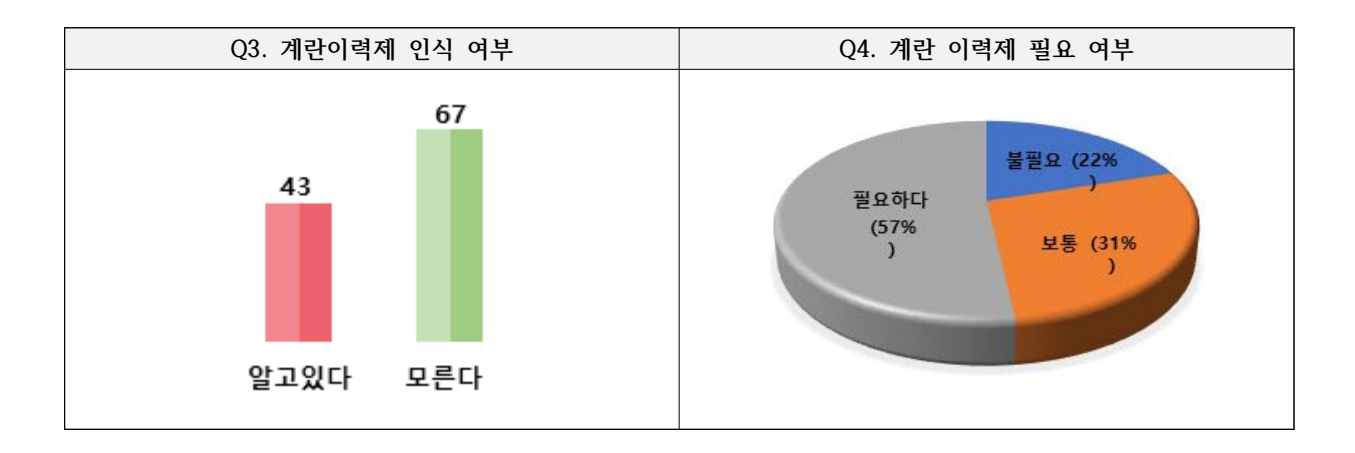

- 계란이력제에 대해 알고있는 소비자가 43명으로 나타났으며, 이 중 필요하다고 생각하는 소비자 가 57%, 보통이 31%, 불필요가 22%로 나타났음
- 필요하다고 답한 소비자의 의견은 계란이력제를 통해 계란 파동 등 소비자의 신뢰를 회복해야한다 는 의견, 불필요의 경우 복잡한 이력제 등 과도한 행정행위가 늘어날 것 같다는 의견이 나타났음

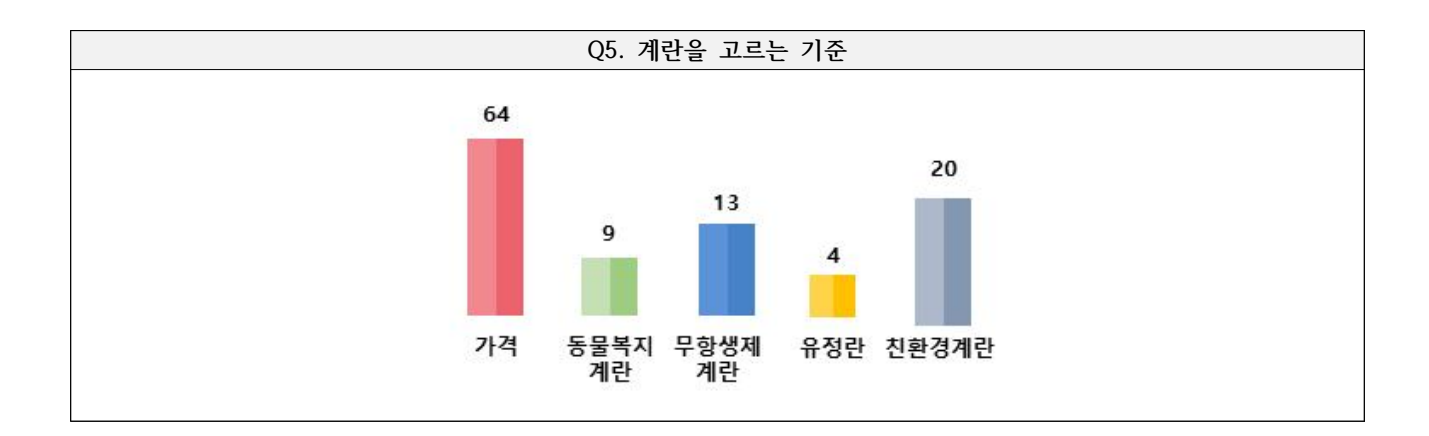

○ 대부분의 소비자는 계란을 구입할 때 가격을 중요하게 생각하고 있으며, 친환경계란에 대한 신 뢰도가 높은 것으로 나타나고 있음

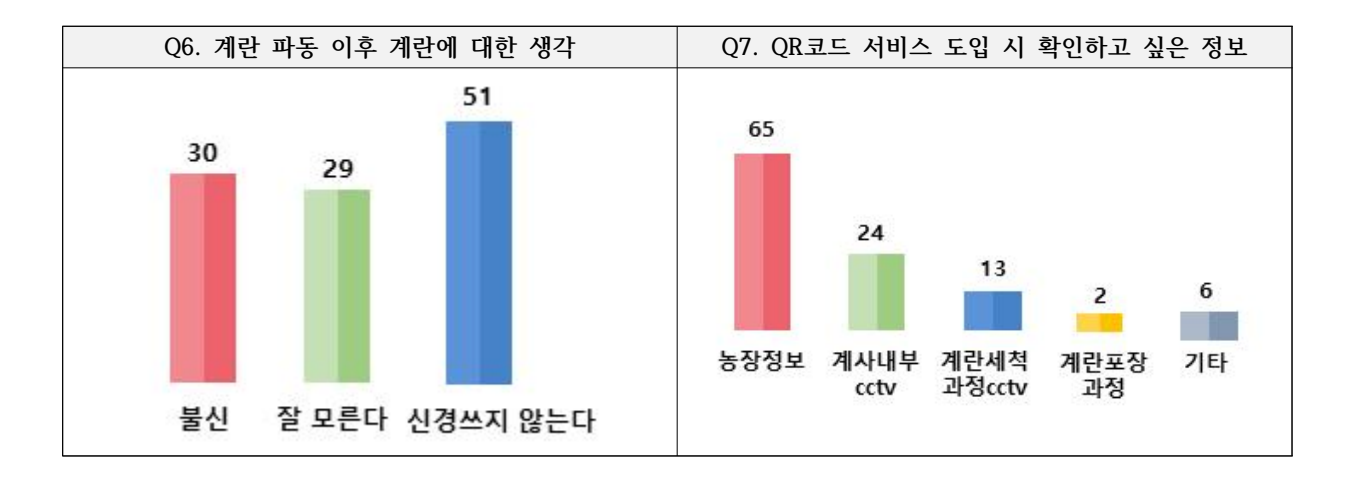

- 살충제 잔류 파동 이후 계란에 대해 불신이 30명, 잘 모른다가 29명, 신경쓰지 않는다가 51명으 로 나타났으며 불신을 선택한 소비자의 경우 대부분 친환경/동물복지/무항생제 계란을 구입한다 고 대답하였음
- 계란 포장지에 QR코드 도입 시 확인하고 싶은 정보는 농장에 대한 정보가 가장 높았으며, 계사 내부 CCTV, 계란 세척 과정 CCTV, 계란 포장 과정 등이 설문조사 결과 순위로 나타났음. ○ 이를 통해 계란 포장지에 삽입 될 QR코드 페이지의 화면설계 등 과제 수행을 위한 의사결정 자료
- 로 활용됨

# **3-2. 생산유통시스템 설계 및 구축 3-2-1. 생산유통시스템 구축 내용**

**구분 주요 기능** 환경관리시스템 │ ⇨ │ ○ 사료급이량, 질병발생, 계란 생산량이 최적 상태인 환경제어방법 도출 │ ○ 내부·외부 환경정보를 수집하여 폐사율이 가장 낮은 환경제어방법 도출 ○ 경영정보를 분석하여 에너지 효율 극대화 방법 도출 **사양관리시스템** ⇨ ○ 계란 생산량, 생산비를 분석하여 사료량 및 영양관리 방법 도출 ○ 사료량, 음수량, 증체량을 비교 분석하여 최적 급이·급수 설정값 도출 ○ 주령별·크기별 계란 생산량 분석을 통하여 최적 사양관리 조건 도출 **질병관리 시스템** ⇨ ○ 작업자, 외부 출입자의 방역정보 관리 ○ 환경정보, 급이정보, 급수정보와 질병 발생간의 상호상관관계 분석 ○ 예방백신, 투약, 소독, 청소 등의 정보관리를 통해 질병발생 감소 **판매관리 시스템** │ ⇨ │ ○ 제품 입고, 출고, 재고, 저장관리 정보 관리 ○ 계란 생산량, 제품 생산량 및 재고 관리 체계 구축 ○ 제품 주문, 배송, 결제 정보 관리 **이력추적 시스템** ⇨ ○ 계란 생산, 선별, 저장, 유통 단계의 Cold chain system 구현 ○ 소비자를 대상으로 제품의 생산·유통 이력정보 시스템 제공 ○ 생산, 출고, 판매정보관리를 통한 안심계란 이력추적정보 관리 **HACCP/방역 관리시스템** ⇨ ○ HACCP 운영관련 정보 data 구축 ○ 매뉴얼, 교육훈련중심의 통제방법에서 system를 활용한 HACCP 관리 ○ 작업자, 외부 출입자, 출입차량 정보 관리체계 구축 **경영관리 시스템** ⇨ ○ 수익극대화를 위한 생산·유통 의사결정 시스템 구축 ○ 판매정보, 생산정보, 비용정보 전산화 구축 ○ 농정원 빅데이터 시스템 정보제공 모듈 구축

<표 43> **안심계란 생산 유통관리 시스템 주요 기능**

| 분류               | 메뉴명                | 설명                                                                                                   |  |  |  |
|------------------|--------------------|----------------------------------------------------------------------------------------------------|--|--|--|
|                  | 달걀생산               | -IoT 데이터 연동 메뉴이며, 각 계사별 달걀생산에 대한 이력을 확인 할 수 있음                                                       |  |  |  |
|                  | 급이관리               | -사료빈관리기/음수관리기의 IoT 데이터 연동 메뉴이며, 각 계사별 수당 급이량·음수량<br>에 대한 이력을 확인 할 수 있음                               |  |  |  |
|                  | 도/폐사관리             | -각 계사별 발생하는 도태/폐사에 대한 이력을 확인 할 수 있음                                                                  |  |  |  |
| 농장운영             | 투약관리               | -각 계사별 발생하는 백신/스트레스제제/영양제 등 투약에 대한 이력을 확인 할 수 있음                                                     |  |  |  |
|                  | 입추관리/<br>입추이력      | -각 계사에 입추하는 이력을 확인 및 입추 등록이 가능                                                                       |  |  |  |
|                  | 노계출하               | -농장의 동별 노계출하에 대해 이력 관리 가능                                                                            |  |  |  |
|                  | 달걀출하               | -농장의 동별 생산량 및 출하에 대해 QR코드를 통해 확인 가능                                                                  |  |  |  |
|                  | 경영관리               | -농장에서 발생하는 지출/수익에 대한 등록 및 이력을 확인 가능                                                                  |  |  |  |
|                  | 일일업무등록             | -달걀/급이/도폐사/투약 등 일별 데이터 입력 화면                                                                         |  |  |  |
|                  | 계사관리               | -농장의 기초정보가 되는 계사를 입력하는 메뉴                                                                            |  |  |  |
| 사육환경             | 사료배합관리/<br>급이설계서관리 | -농장의 사료설계 및 급이설계를 할 수 있는 메뉴                                                                          |  |  |  |
|                  | 접종관리               | -농장의 접종설계(백신프로그램)을 설계 할 수 있는 메뉴                                                                      |  |  |  |
|                  | 환경관리               | -농장의 일별 온도/습도/환기/조도를 설계 할 수 있는 메뉴                                                                    |  |  |  |
|                  | 품종관리               | -앞에서 환경/접종/급이에 대한 설계를 하나의 품종으로 만들 수 있는 메뉴                                                            |  |  |  |
|                  | 도폐사통계              | -일별/주별 도폐사통계 조회 가능                                                                                   |  |  |  |
|                  | 음사통계               | -일별/주별 음사통계 조회 가능                                                                                    |  |  |  |
|                  | 달걀생산통계             | -일별/주별 HH산란수/HD산란율/평균난중 조회 가능                                                                        |  |  |  |
| 농장기초             | 경영통계               | -월별 수익/지출/순이익 조회 가능                                                                                  |  |  |  |
| 통계               | IoT 통계             | -환경관리기, 사료빈관리기, 음수관리기의 IoT 데이터가 연동되어 있어야 함<br>-전일 및 실시간의 IoT 데이터를 최소 5분 단위에서 최대 1시간 단위 사이로 조회 할 수 있음 |  |  |  |
| 빅데이터<br>생산분석     | 산란계                | -환경정보/급이정보/산란계생산정보를 교차 분석 할 수 있음                                                                     |  |  |  |
|                  | 도폐사                | -환경정보/급이정보/도폐사정보를 교차 분석 할 수 있음                                                                       |  |  |  |
|                  | 인공지능 성장모델          | -입추 시 체중을 성장모델 알고리즘으로 분석하여 출하체중 예측                                                                   |  |  |  |
| 농장<br>생산이력<br>분석 | 혈청검사관리             | -농장에서 실시한 혈청검사보고서를 업로드 할 수 있음                                                                        |  |  |  |
|                  | 항원검사관리             | -농장에서 실시한 항원검사보고서를 업로드 할 수 있음                                                                        |  |  |  |
|                  | 수질검사관리             | -농장에서 실시한 수질검사보고서를 업로드 할 수 있음                                                                        |  |  |  |
|                  | 진단관리               | -농장의 분석결과를 입력 할 수 있음                                                                                 |  |  |  |
|                  | 사료영양분 및 분석         | -농장의 일별 사료 섭취량에 따른 CP/ME/Met+Sys 값을 확인 할 수 있음.                                                       |  |  |  |

<표 44> **양계 생산이력관리시스템 메뉴 구조도**

## **3-2-2. 생산유통시스템 구축 화면**

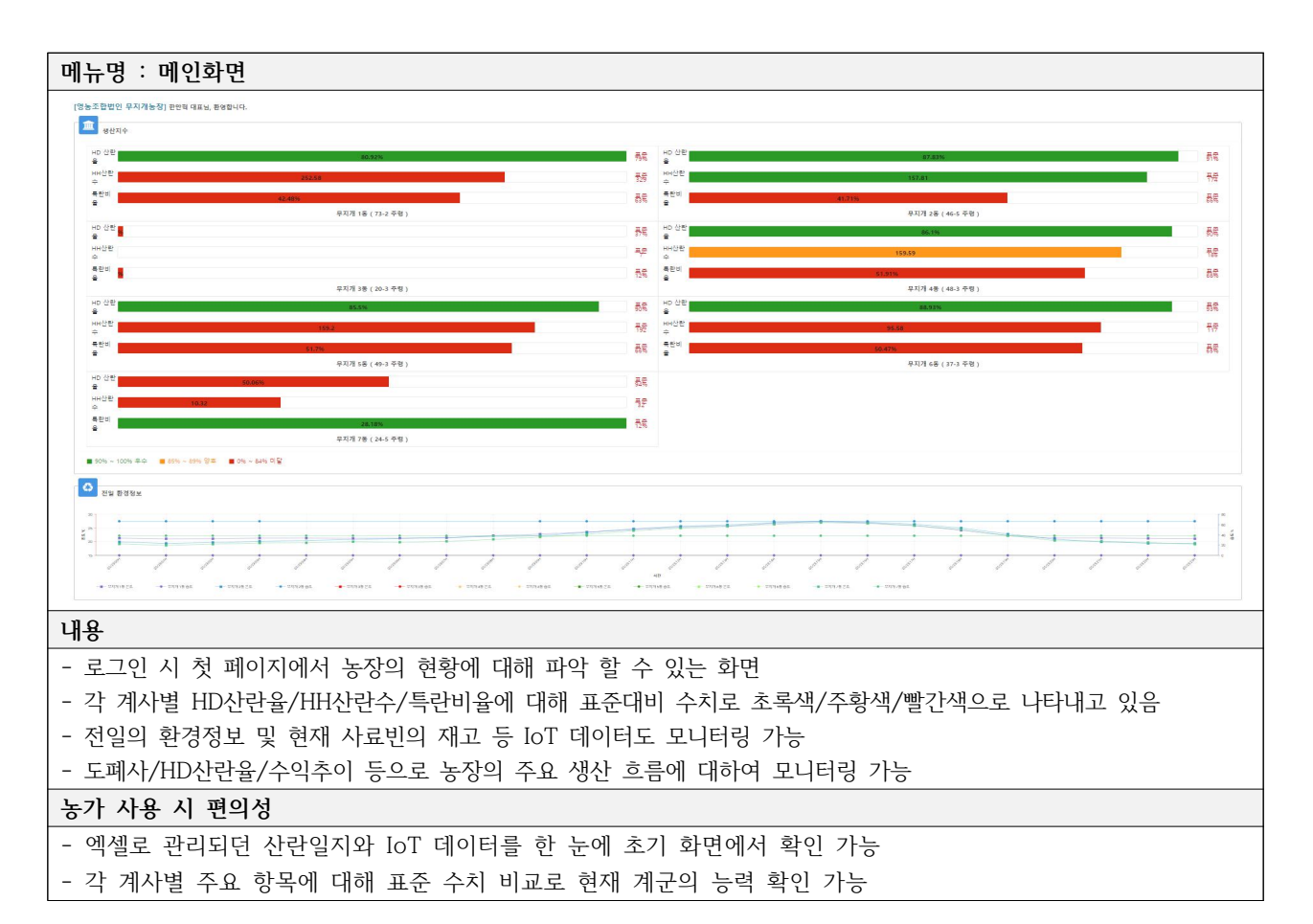

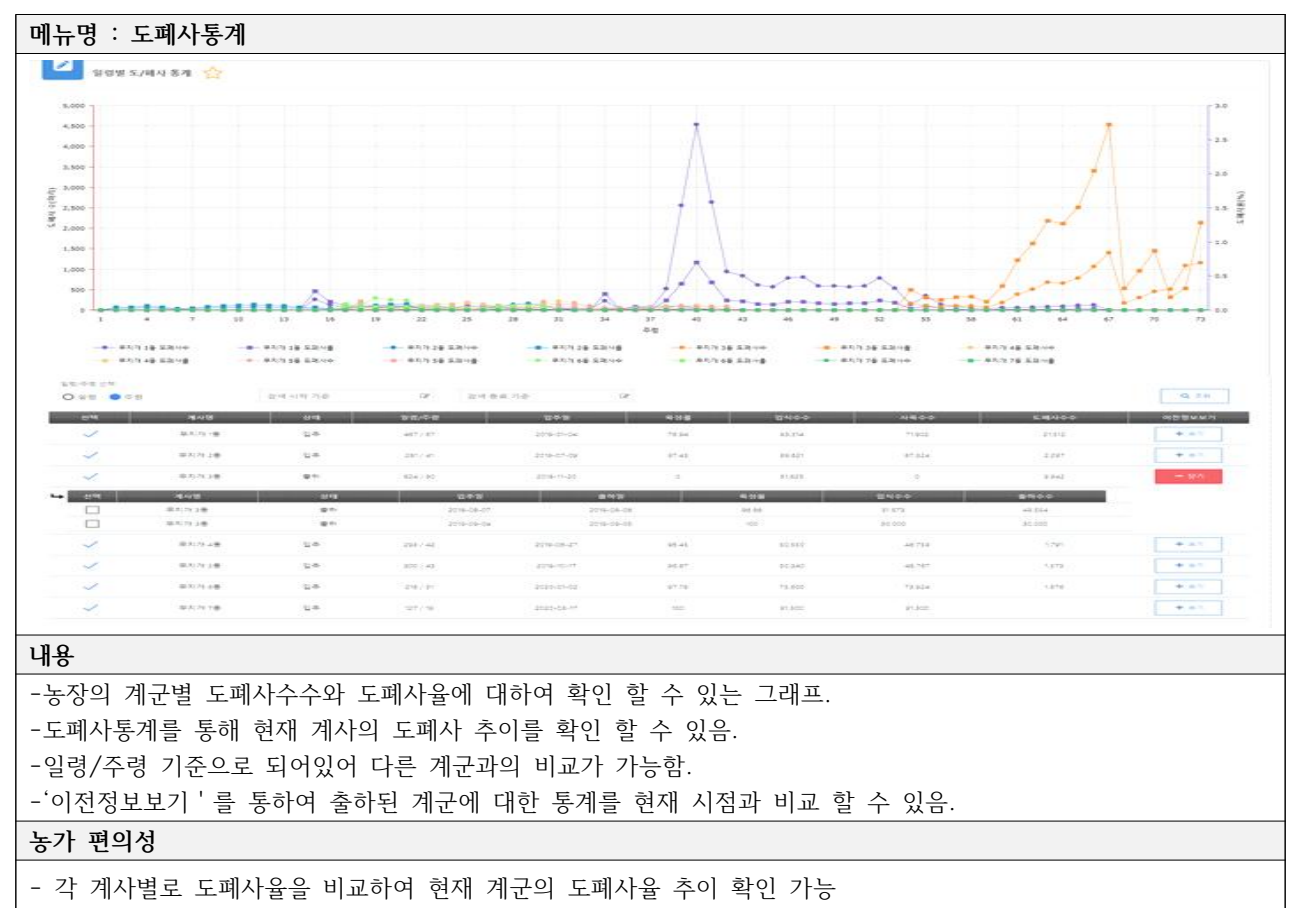

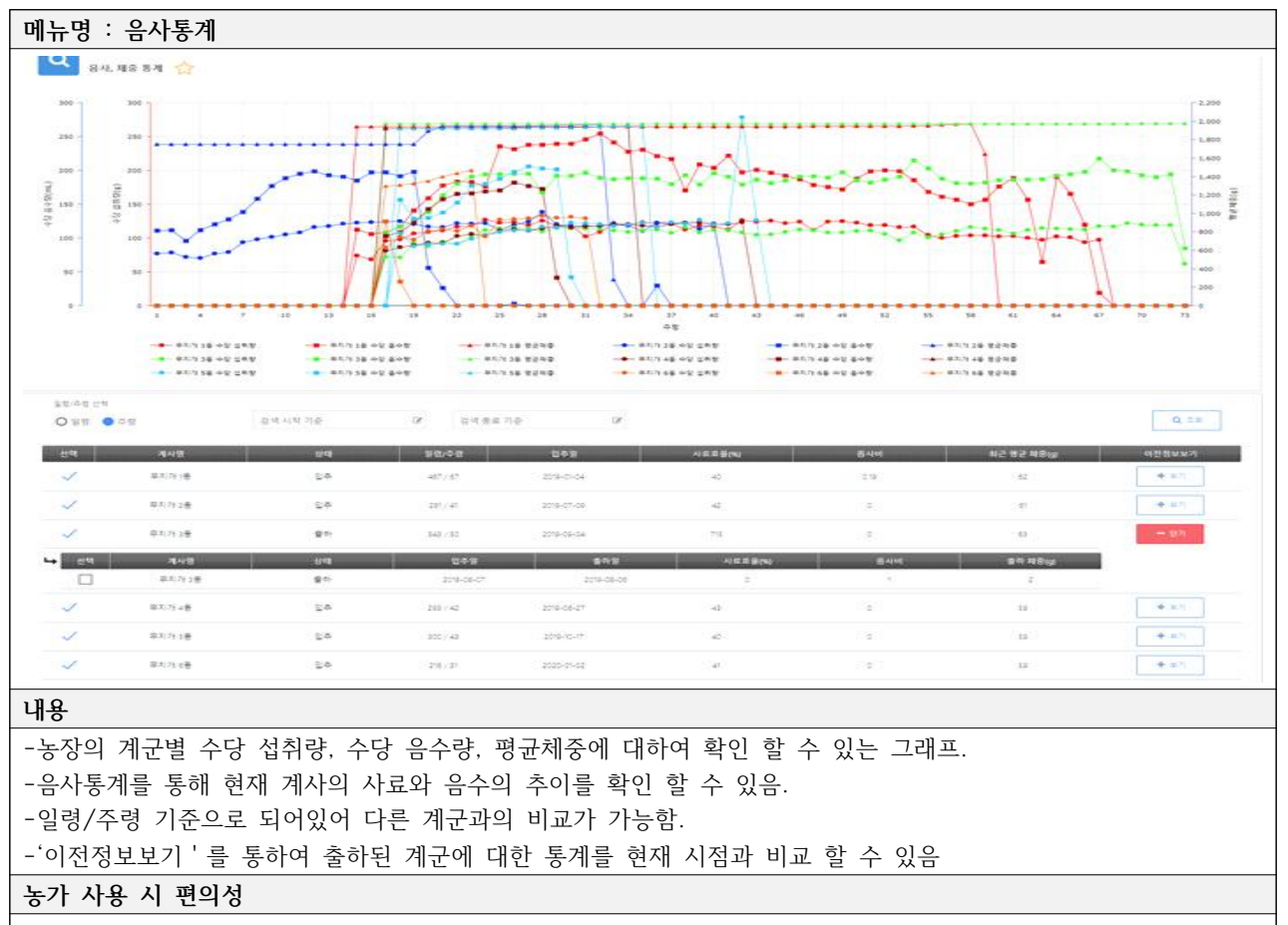

- 일령/주령을 선택하여 계군별 급이/음수량/평균체중 한눈에 확인 가능

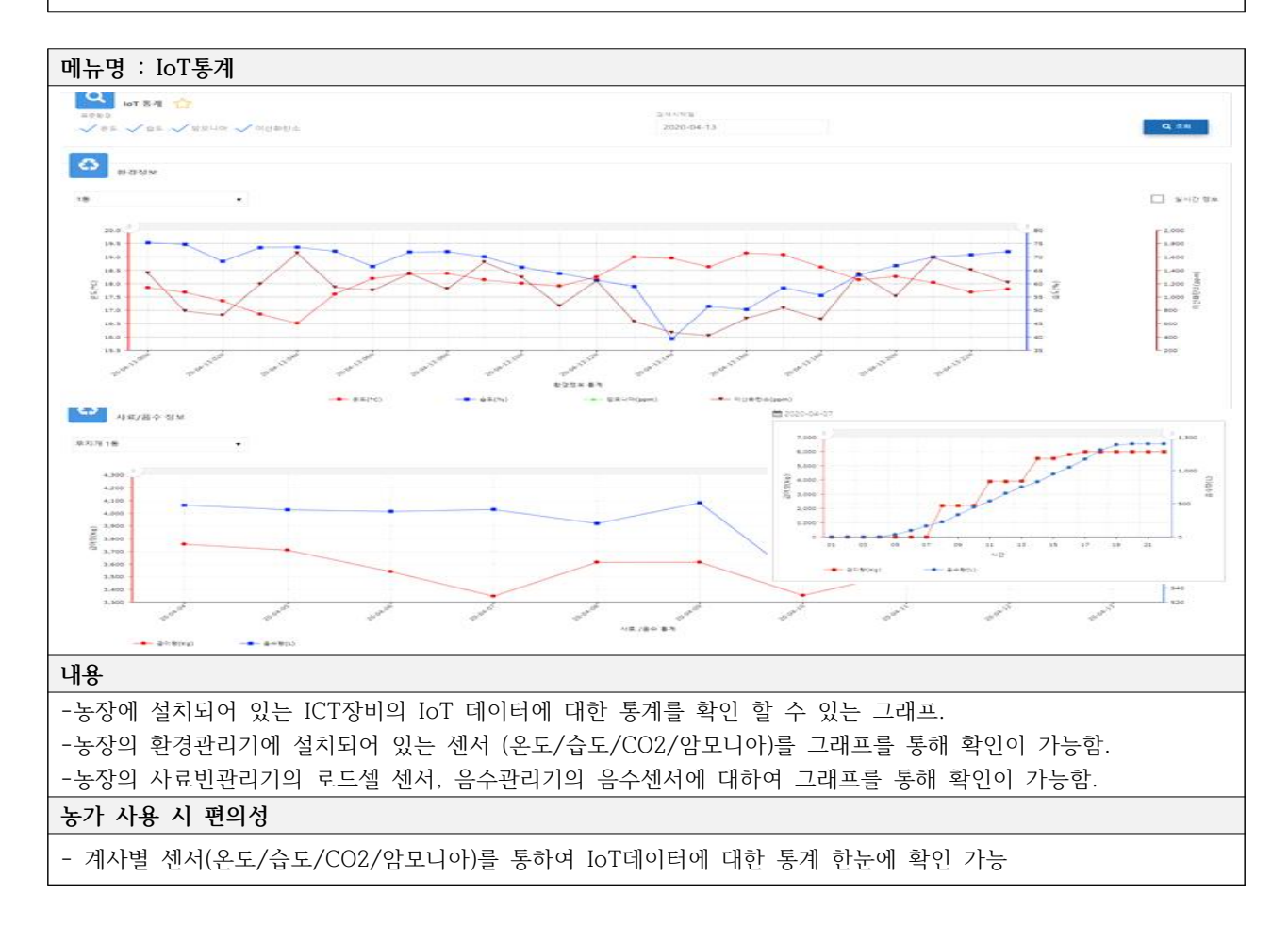

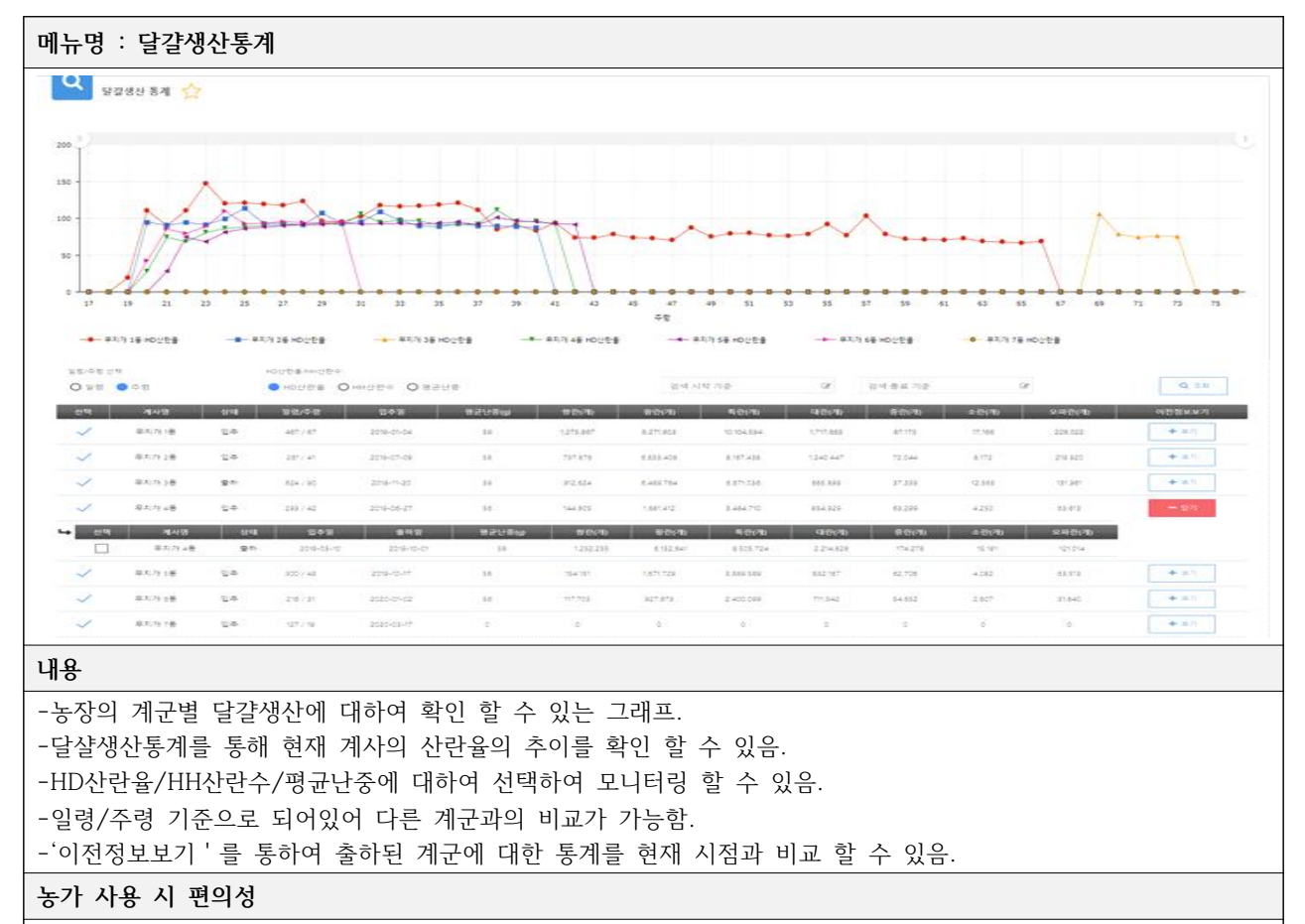

- 계사별 달걀생산 통계를 한눈에 확인 가능
- 계사별로 달걀종류별 개수/HD산란율/HH산란수/평균난중을 한눈에 확인 가능

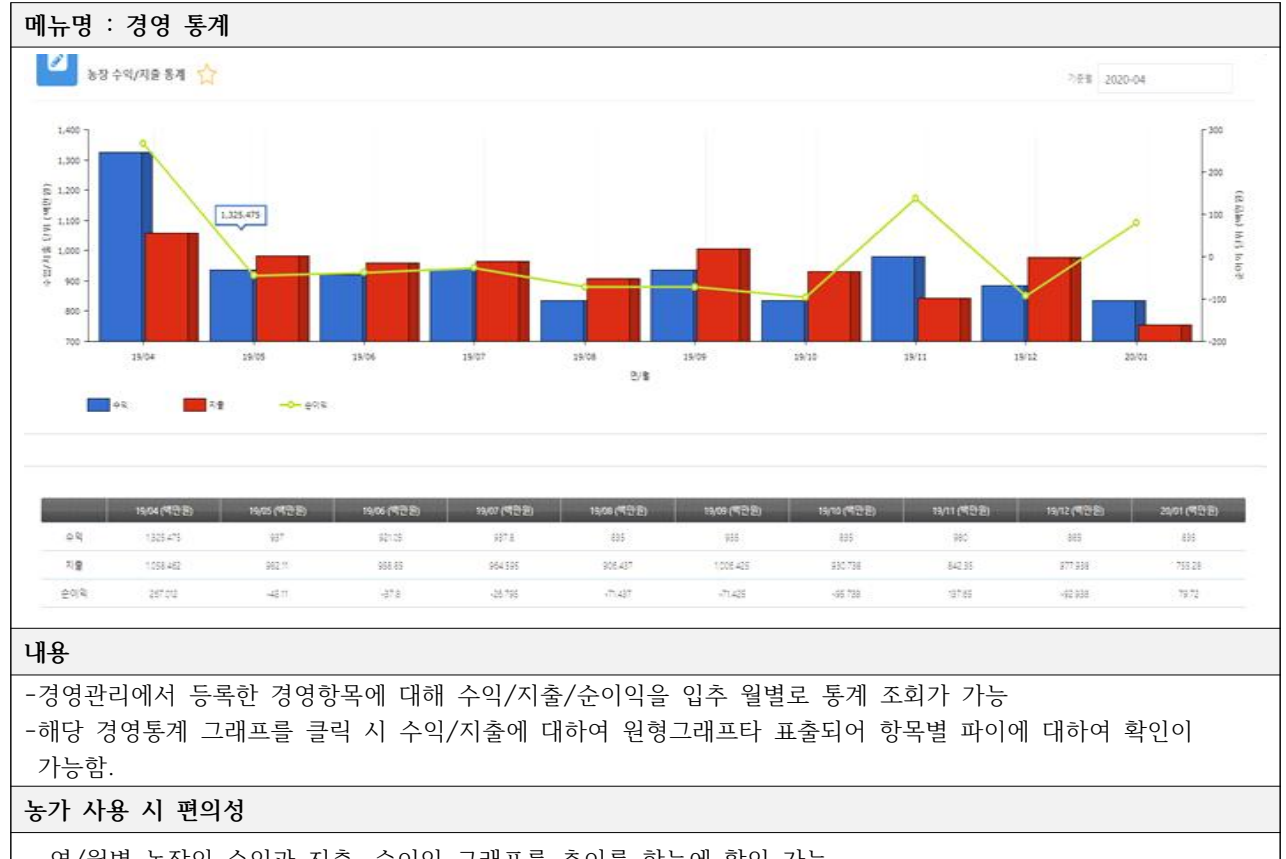

- 연/월별 농장의 수익과 지출, 순이익 그래프를 추이를 한눈에 확인 가능

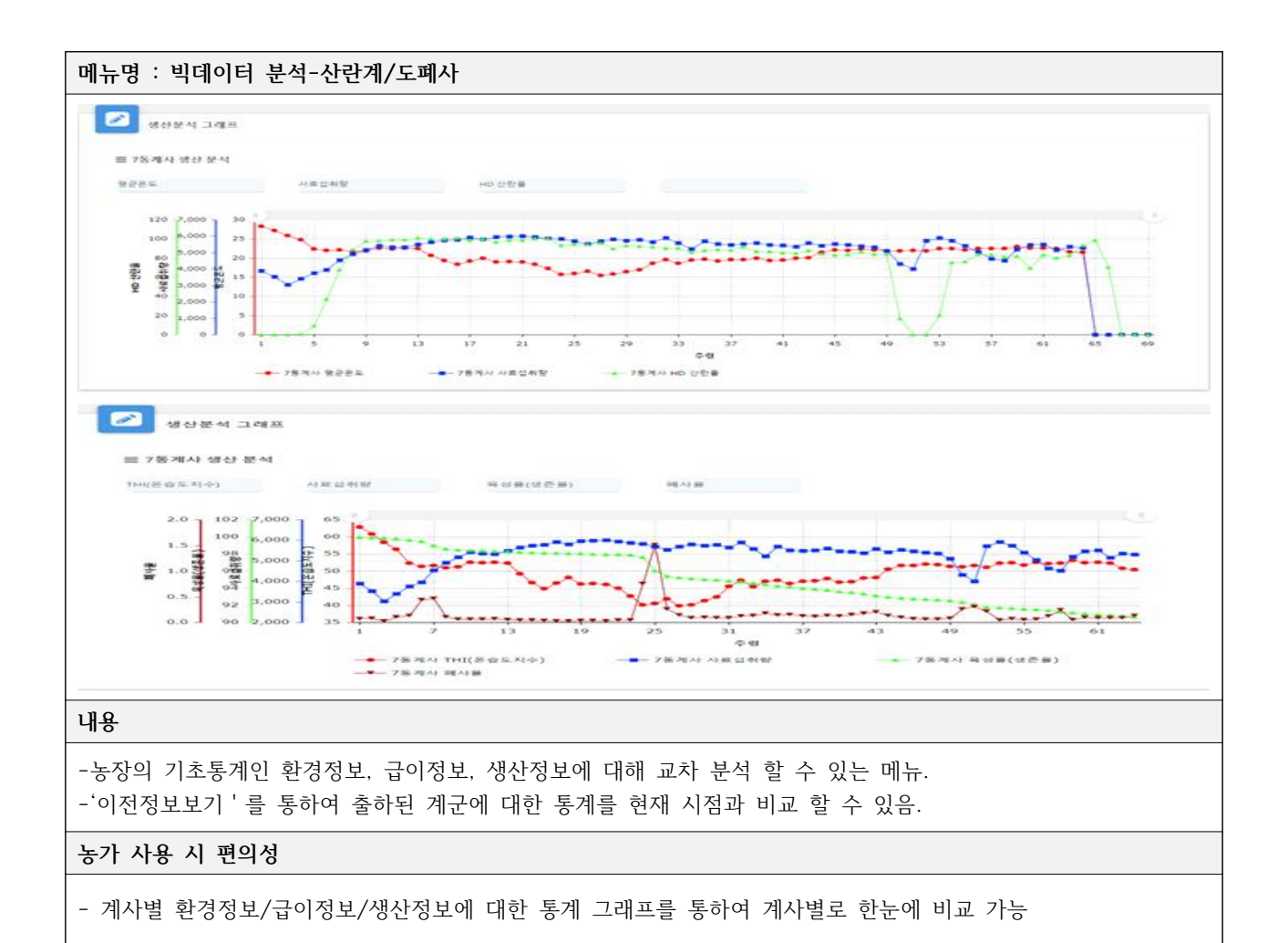

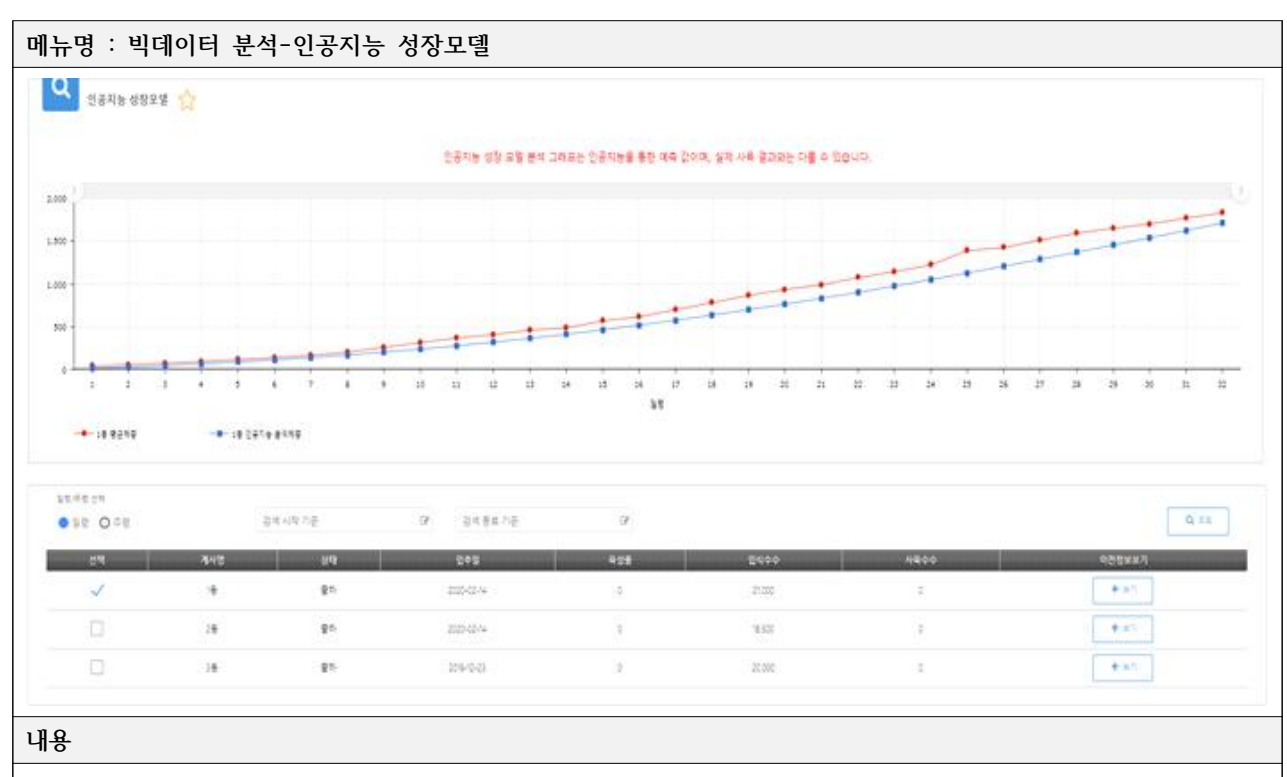

-농장의 입식체중을 바탕으로하는 성장모델 수식을 통해 해당 계군의 32일령 예상 출하체중을 계산하여 그래프에 표출

#### **농가 사용 시 편의성**

- 계사의 일령/주령별 평균체중을 그래프로 확인 가능.

- 성장모델 분석 그래프를 통하여 추후 체중 예측 가능

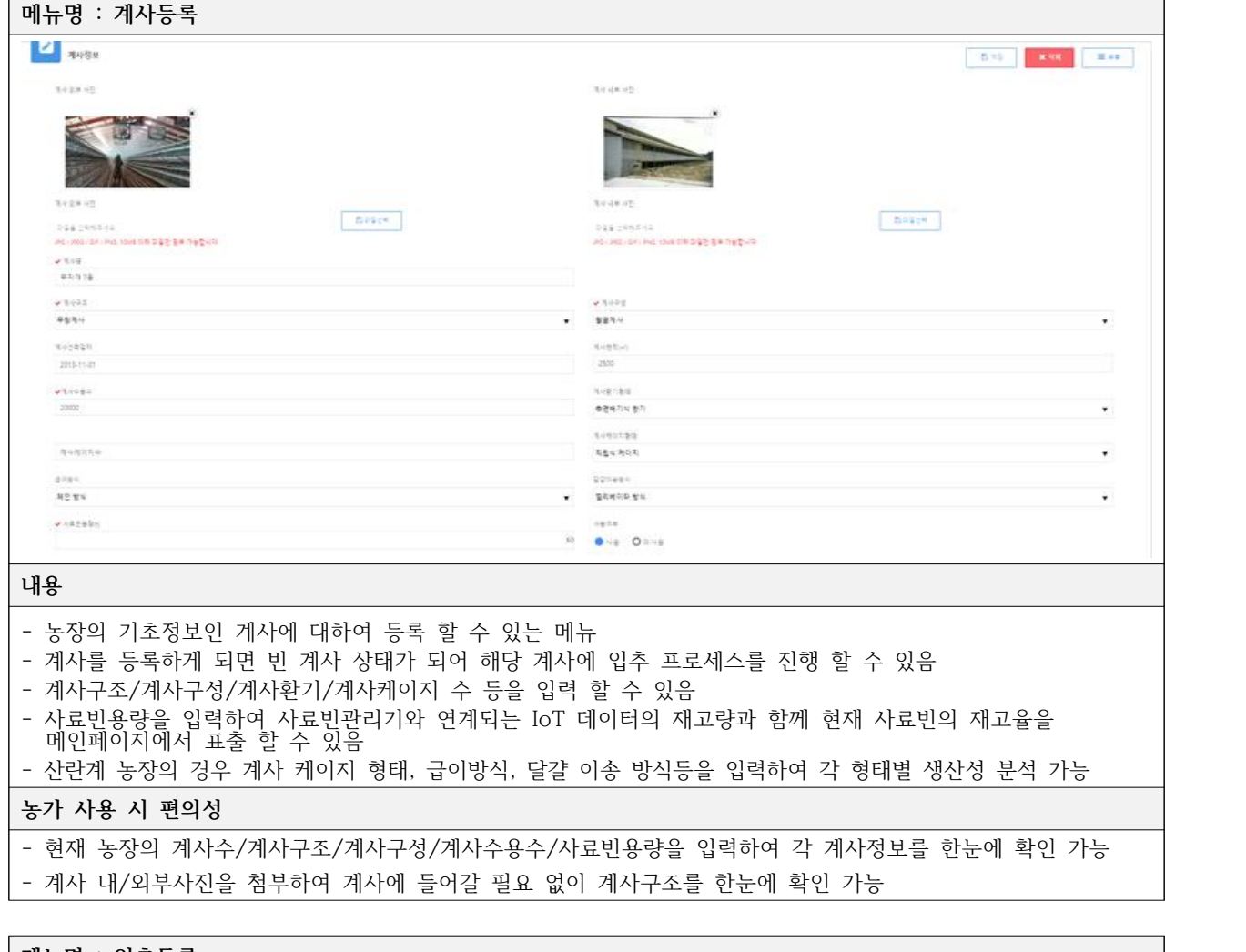

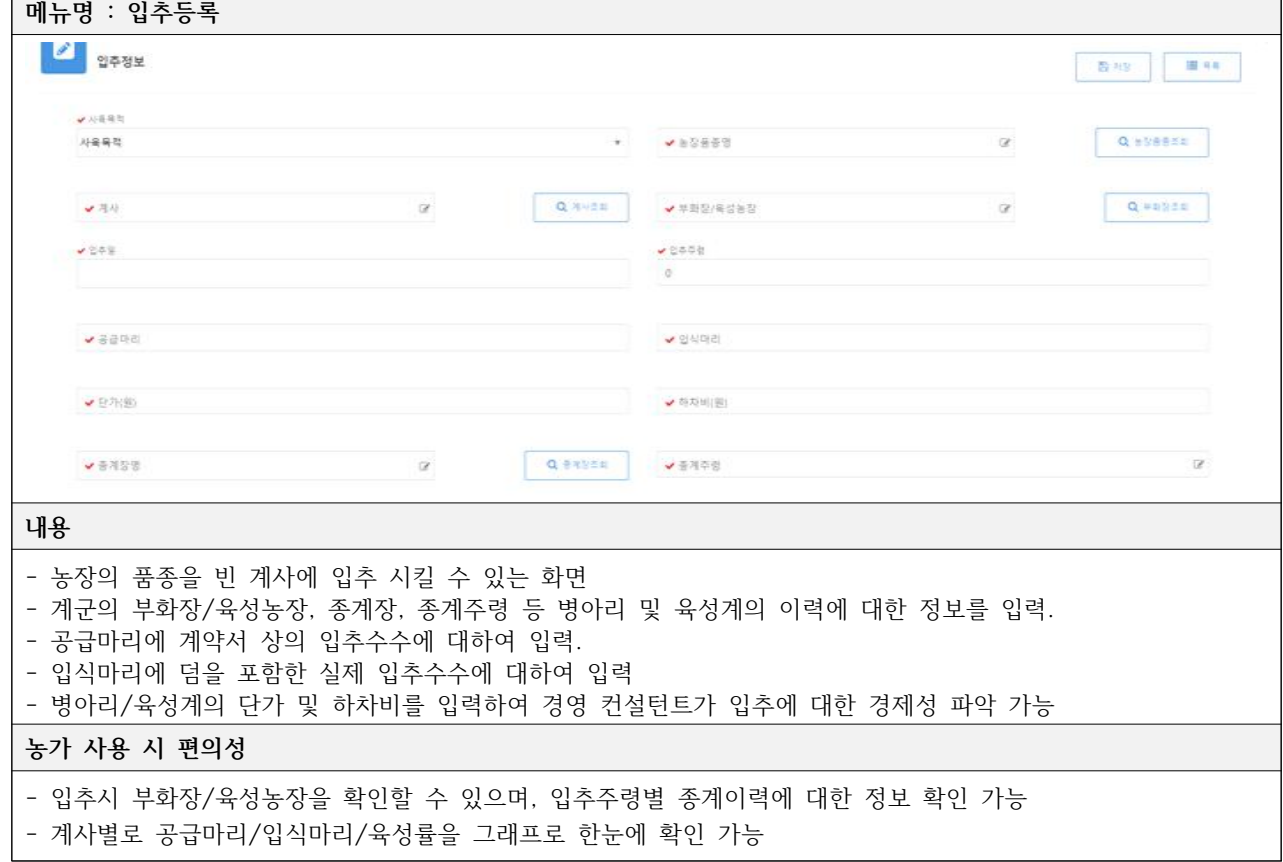

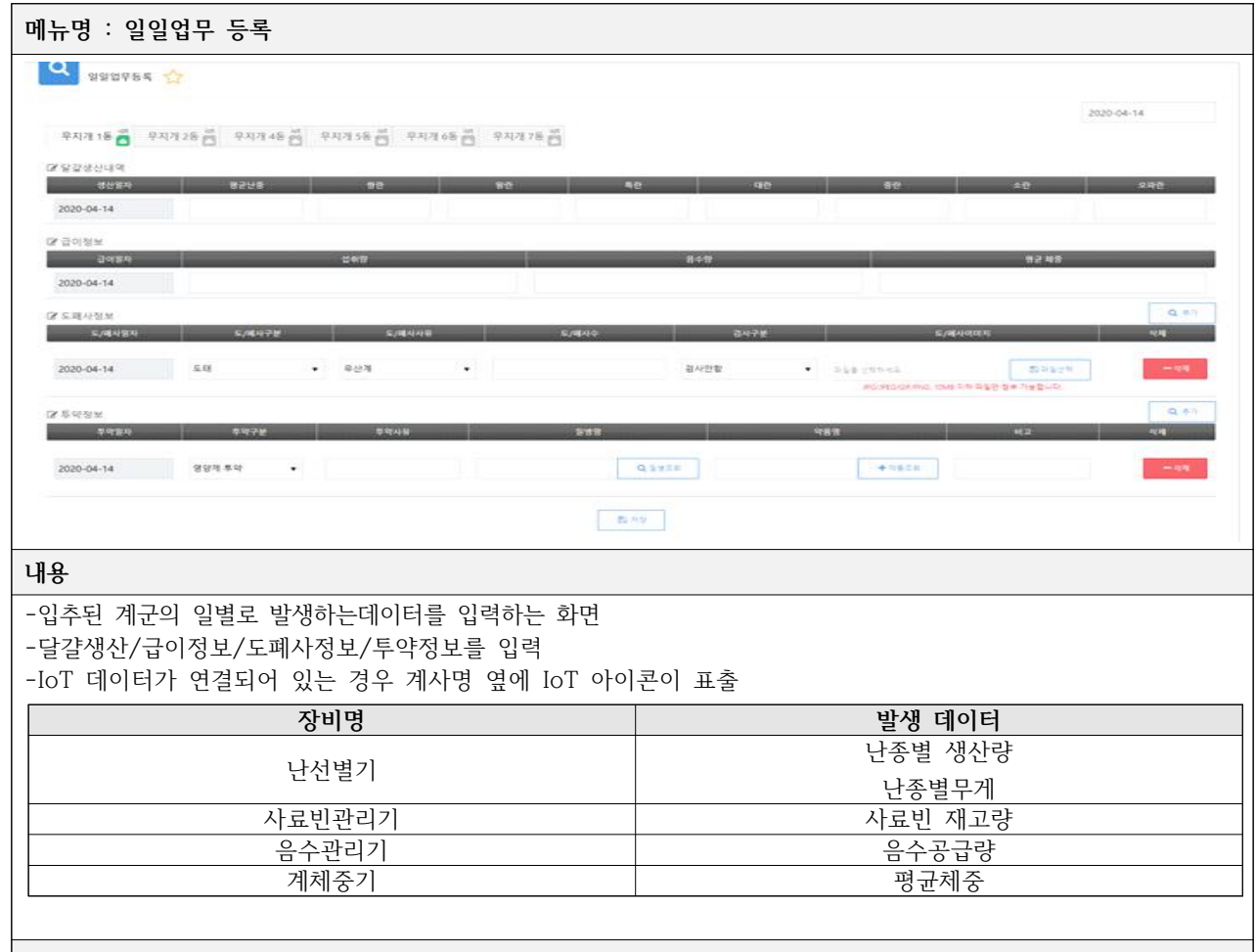

**농가 사용 시 편의성**

- 농장의 달걀생산(산란계)/급이관리/도폐사관리/투약관리를 최소시간으로 간편하게 등록 할 수 있는 메뉴

- 추후 모바일어플 개발 후 이용할 시 간편한 업무 등록 가능

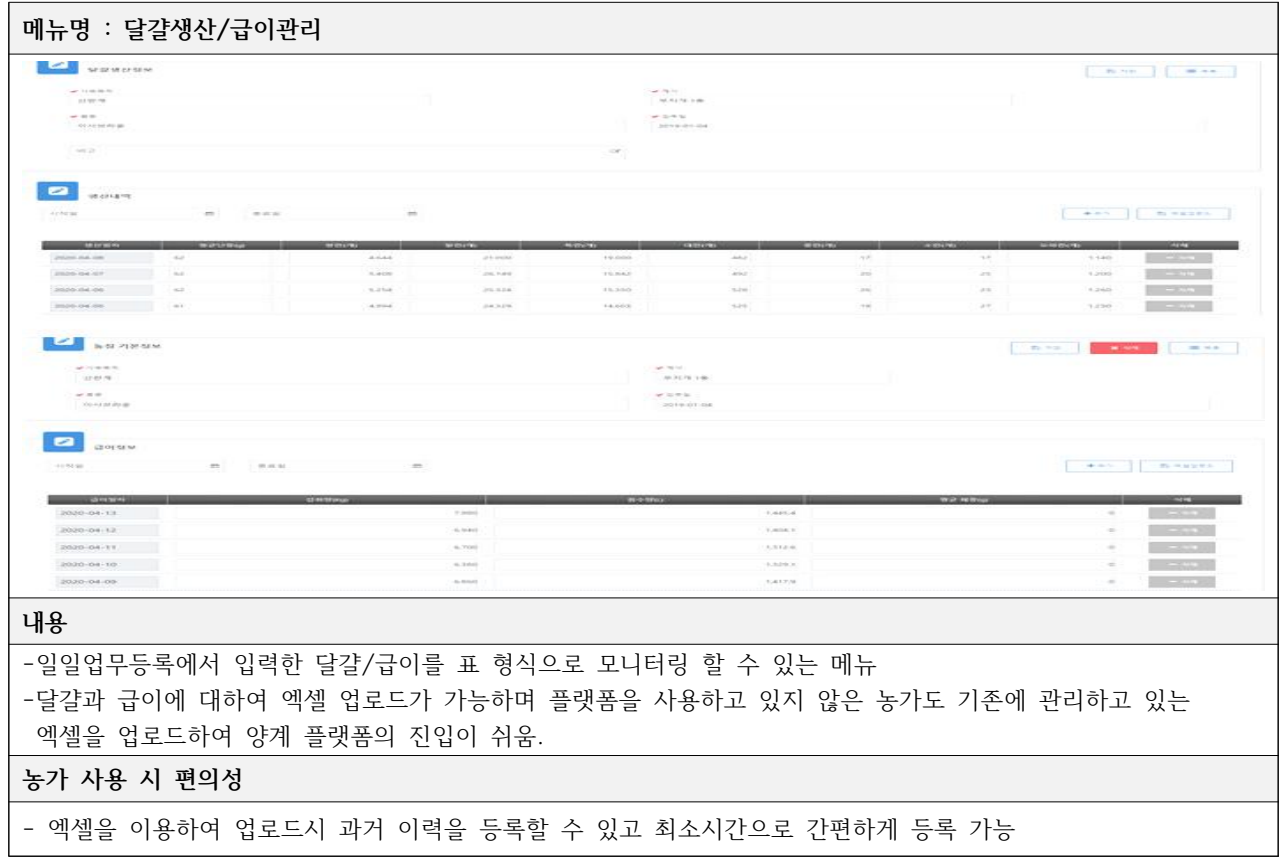

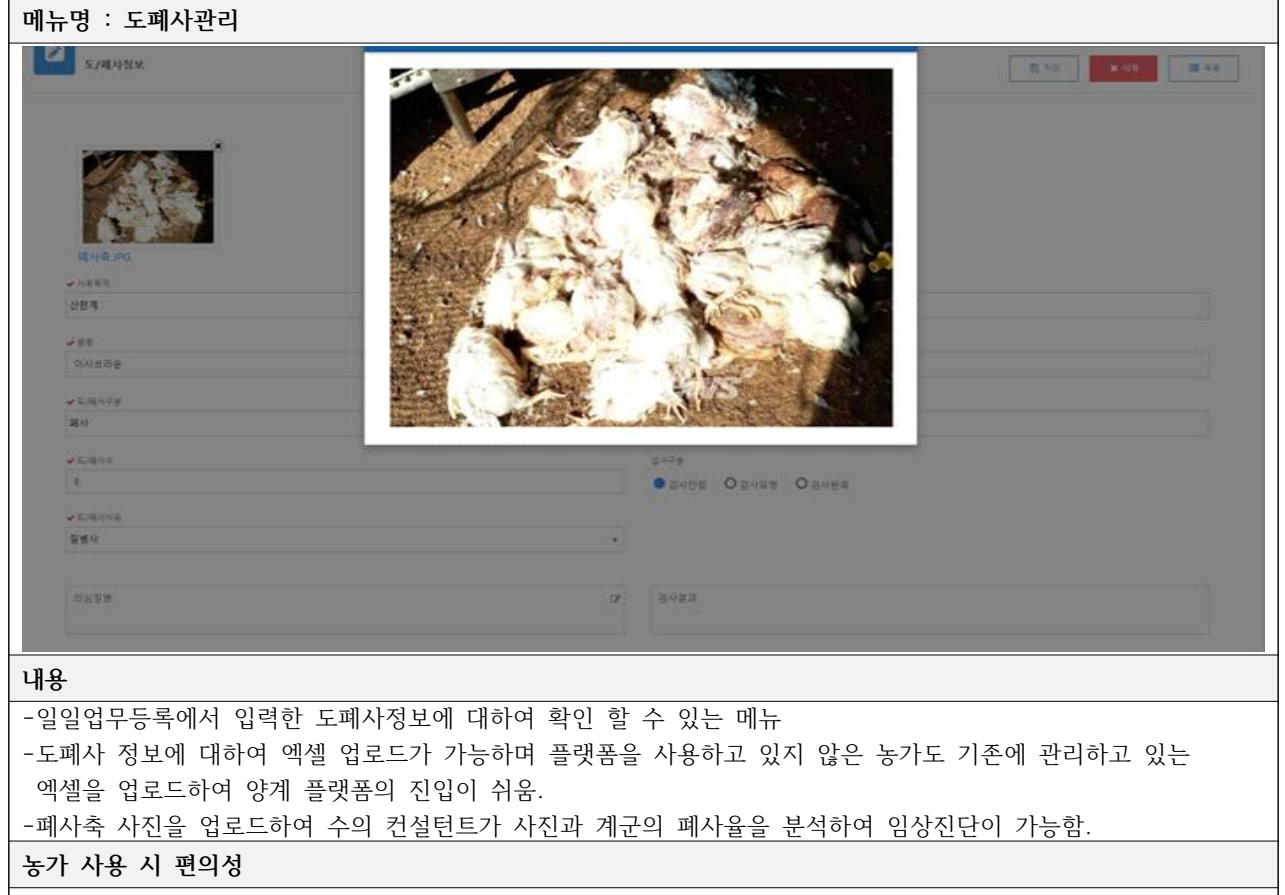

- 각 계사별 발생하는 도태/폐사에 대한 자세한 이력 확인 가능

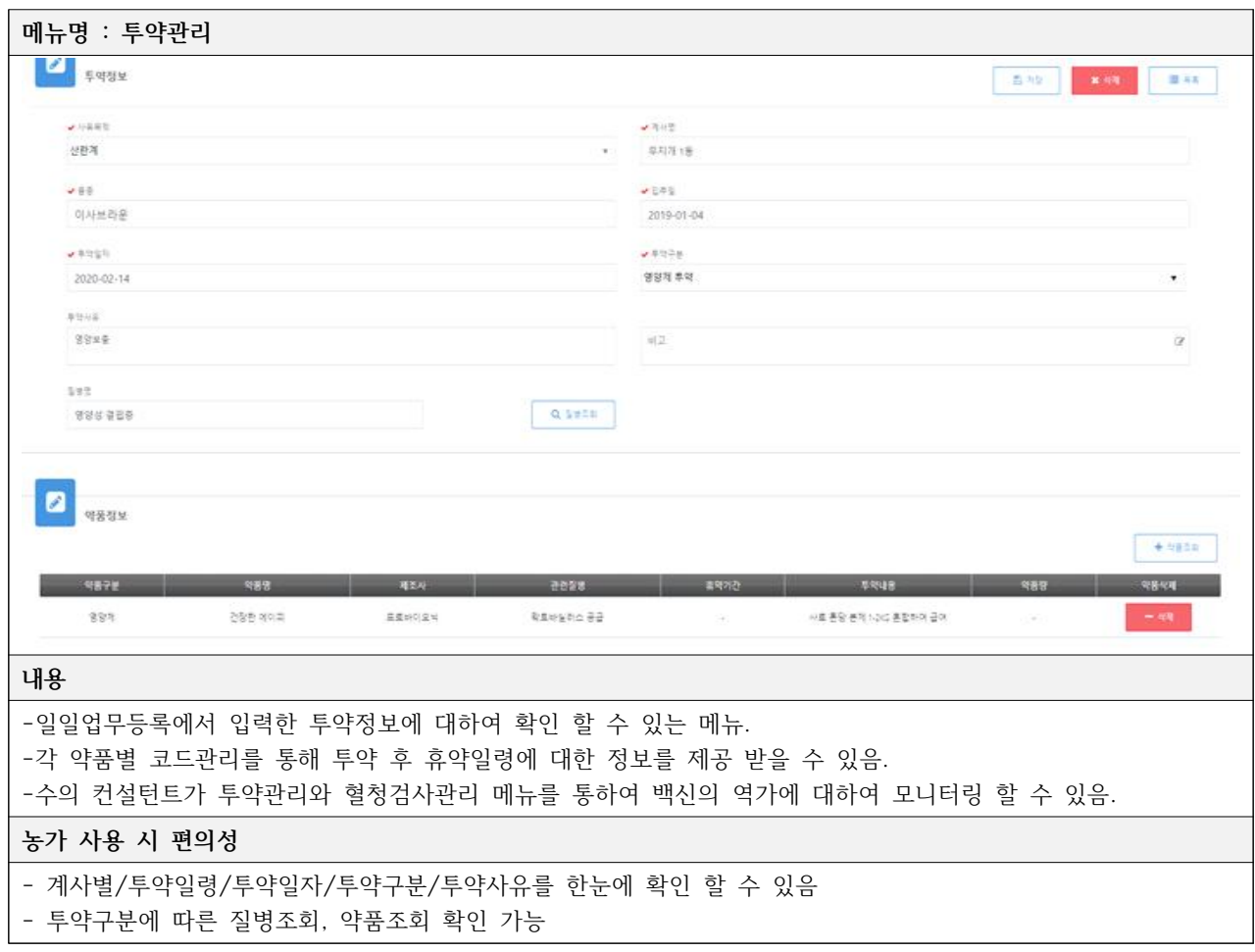

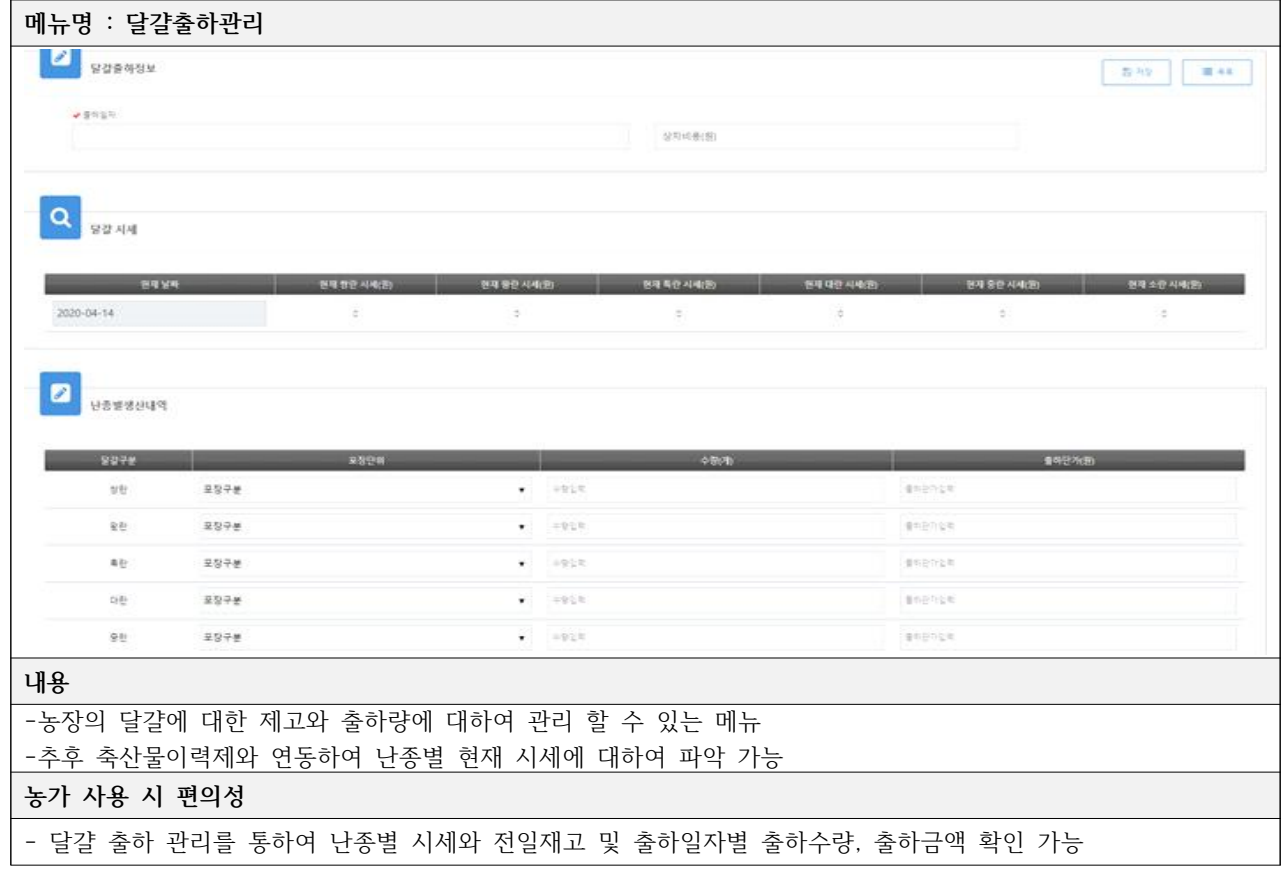

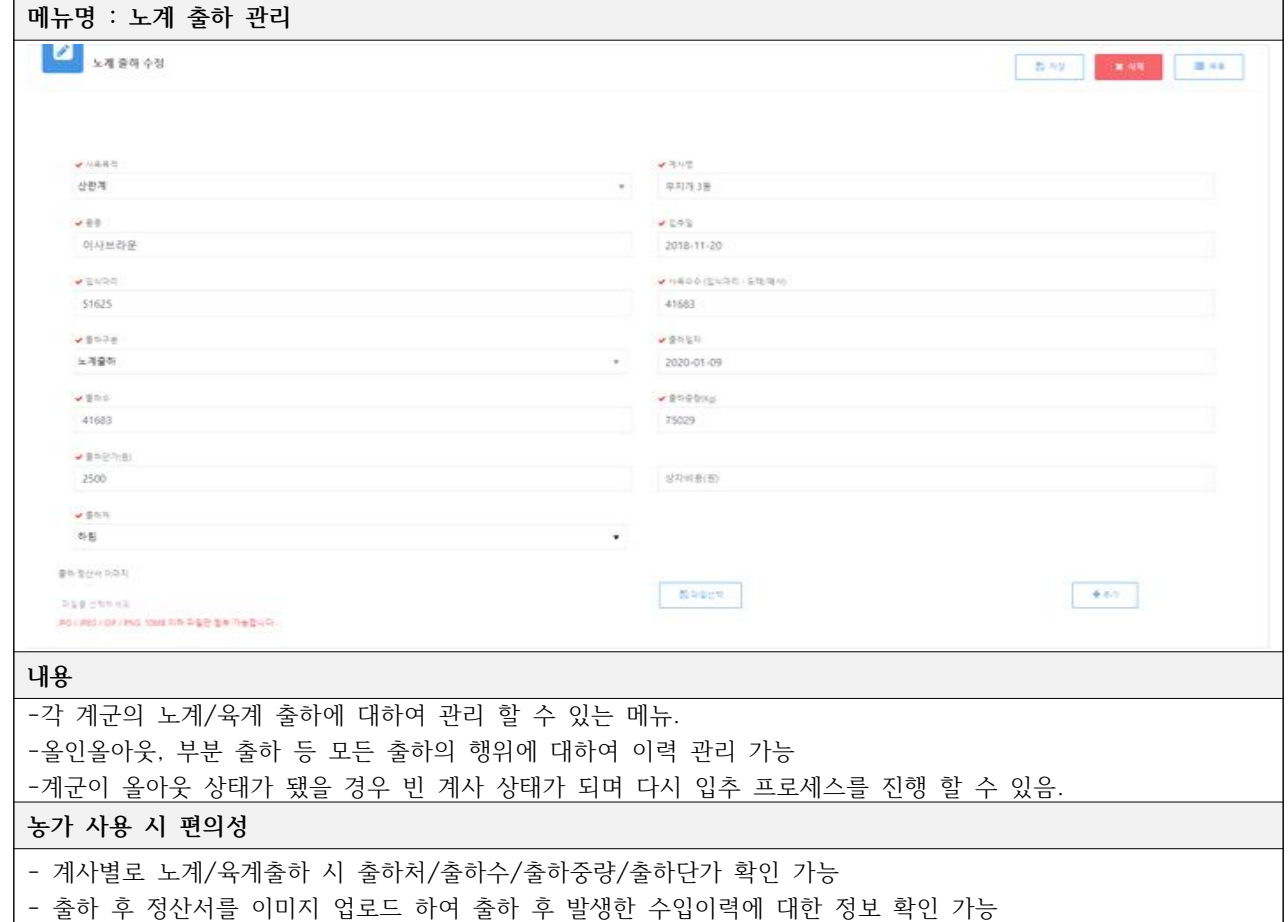

# **3-2-3. IoT 데이터 시각화 및 연계 시스템**

## **□ 데이터 관리 항목에 대한 시각화**

- 데이터 관리 항목에 대한 부석을 위해 일령별/주령별 시각화 지워
- 계사 환경 데이터 연계를 통해 일령별 온도, 습도, CO2 등 시각화 및 분석
- 계사 사료/음수량, 체중 데이터 연계를 통해 생산경영 데이터인 도폐사수수, 입식수수등을 융합하여 2차 가공 데이터인 수당 사료 급이량, 수당 음수 급이량, 음사비 등 도출
- 양계의 중요한 요소인 점등정보를 연계하여 각 일령별 Lux, 점등시간 등을 시각화
- 난선별기에서 발생하는 난선별 데이터를 연계하여 일령별 산란수, 계란중량 등의 데이터를 통해 HD산란율, HH산란수 등 다양한 2차 가공 데이터 도출

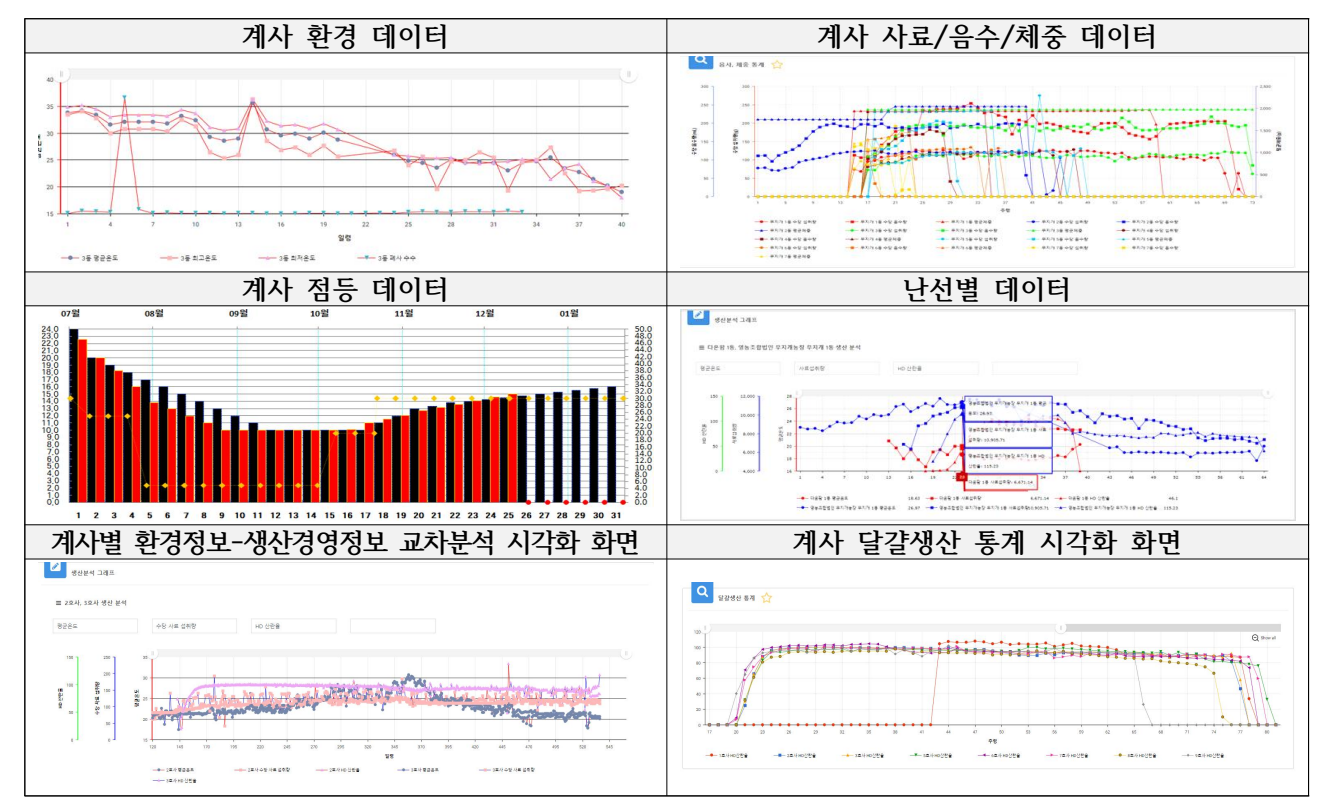

## **□ IoT 데이터 단위 표준화**

○ ICT 업체별로 데이터의 단위가 다를 경우 코드를 통해 IoT 데이터 표준화

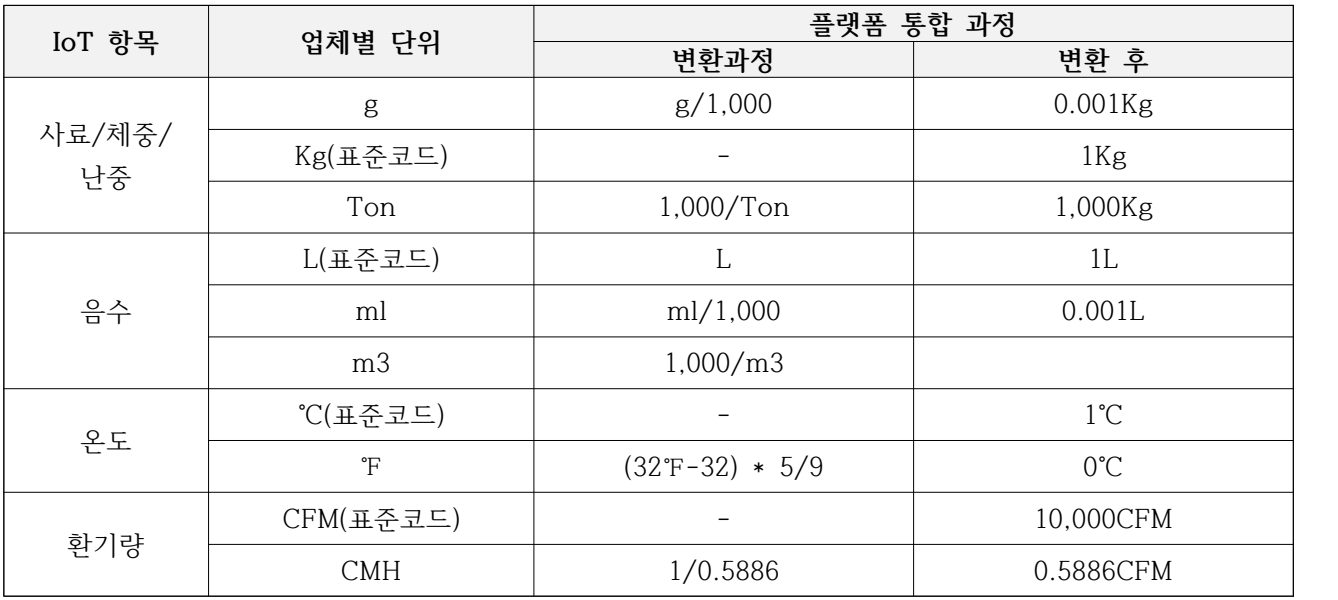

○ 데이터 송신 시 데이터의 측정이 다를 경우 측정코드를 통해 IoT 데이터 수집

| IoT 항목 | 데이터 예시 (사료 배출량)                                                                 | 데이터구분 | 데이터 변환                      |
|--------|---------------------------------------------------------------------------------|-------|-----------------------------|
| 사료 배출량 | $17:00 - 1,000$ Kg / $18:00 - 1,500$ Kg<br>$19:00 - 1,600$ Kg / 20:00 - 1,700Kg | 사용량   | 전 시간대의 사용량의 합<br>(13,700Kg) |
|        | $21:00 - 1,800$ Kg / 22:00 - 1,900Kg<br>$23:00 - 2,000$ Kg / 24:00 - 2,200Kg    | 누적량   | 시간대별 사료의 누적량<br>(2,200Kg)   |

## **3-2-4. 이력정보 조회 QR코드 개발**

- 계란 포장용지에 소비자를 위한 QR코드를 개발하여 해당 계란이 어떠한 경로로 생산되고 있는지 URL 사이트 제공
- 설문조사 결과 소비자가 궁금한 계란 생산 정보 중 농장정보, 계란 선별 과정 등을 표출하 기 위해 선별장 CCTV를 연동하여 개발

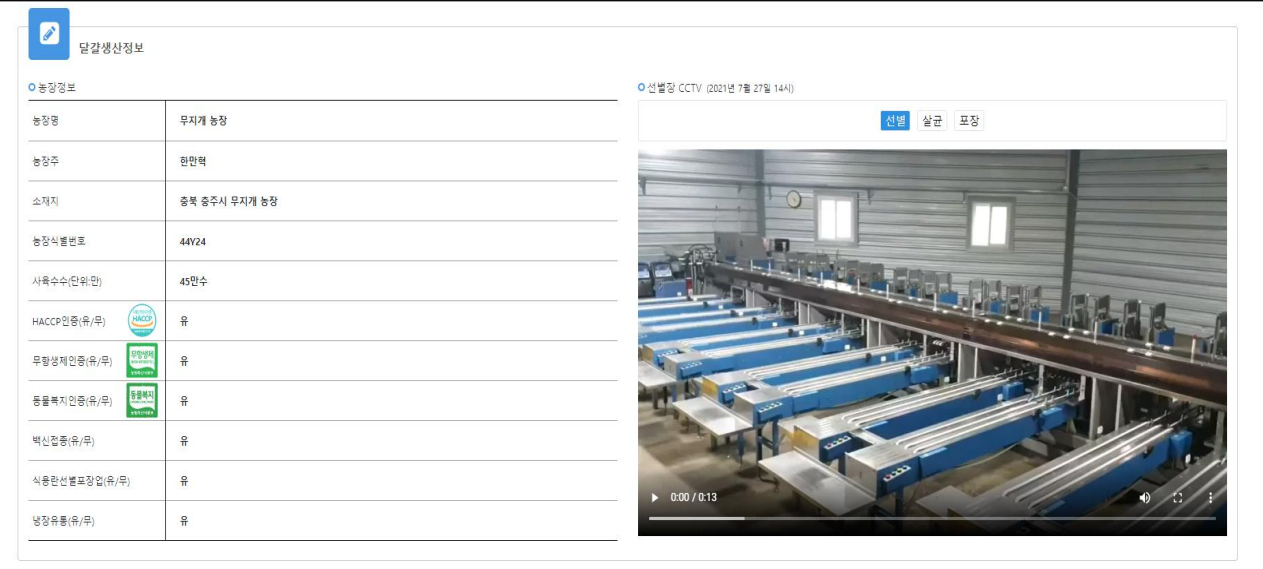

<표 45> **QR코드 조회 계란생산 정보 화면** 

○ 플랫폼에 CCTV 영상 데이터를 연계하여 계란 포장실, 선별실 등을 제공하여 소비자들의 신뢰성 확보

## **3-2-5. 생산유통시스템 구축을 위한 전문가협의회**

- 농장에서 발생하는 IoT 데이터의 수용을 위해 플랫폼을 기획 및 설계하여 IoT 데이터와 농장에서 입력하는 경영정보를 활용하기 위해 생산경영시스템을 설계
- 플랫폼에 데이터를 입력 및 IoT 데이터를 조회하는 농장주 권한과 농장을 관리하고 있는 수 의사, 사양사, 경영지도사 등 컨설턴트권한을 추가하여 농장의 데이터를 효율적으로 관리 할 수 있도록 설계
- 시스템 관리자 권한 추가를 통해 농장과 컨설턴트가 사용하는 코드 및 메타에 대하여 관리 할 수 있 도록 설계

# **설계를 위한 1차 전문가 협의회 설계를 위한 2차 전문가 협의회**

<표 46>**시스템 설계를 위한 전문가 협의회 진행 사진**

- 빅데이터 기반 스마트팜을 위해 점차 확대 되고 있는 농가 데이터의 안정적인 수집, 연계 요구에 대한 정보 수집체계 구축 및 통합적 데이터를 활용 할 수 있는 플랫폼이 필요
- 농장경영 및 계란 이력제를 정밀하게 하기 위해서 각각의 기계장치에서 발생되는 정보와 엑 셀로 관리되는 정보가 통합분석이 가능한 하나의 플랫폼에서 관리 되고 있음
- 1차/2차의 전문가 협의회를 통하여 설계와 개발 진행상황에 대한 검토 및 의견을 반영하여 업무 진행

**3-3. 통합데이터 수집 및 개발 3-3-1. 통합 빅데이터 수집을 위한 방법론 개발 □ 통합 빅데이터 수집 방법론 개발** 

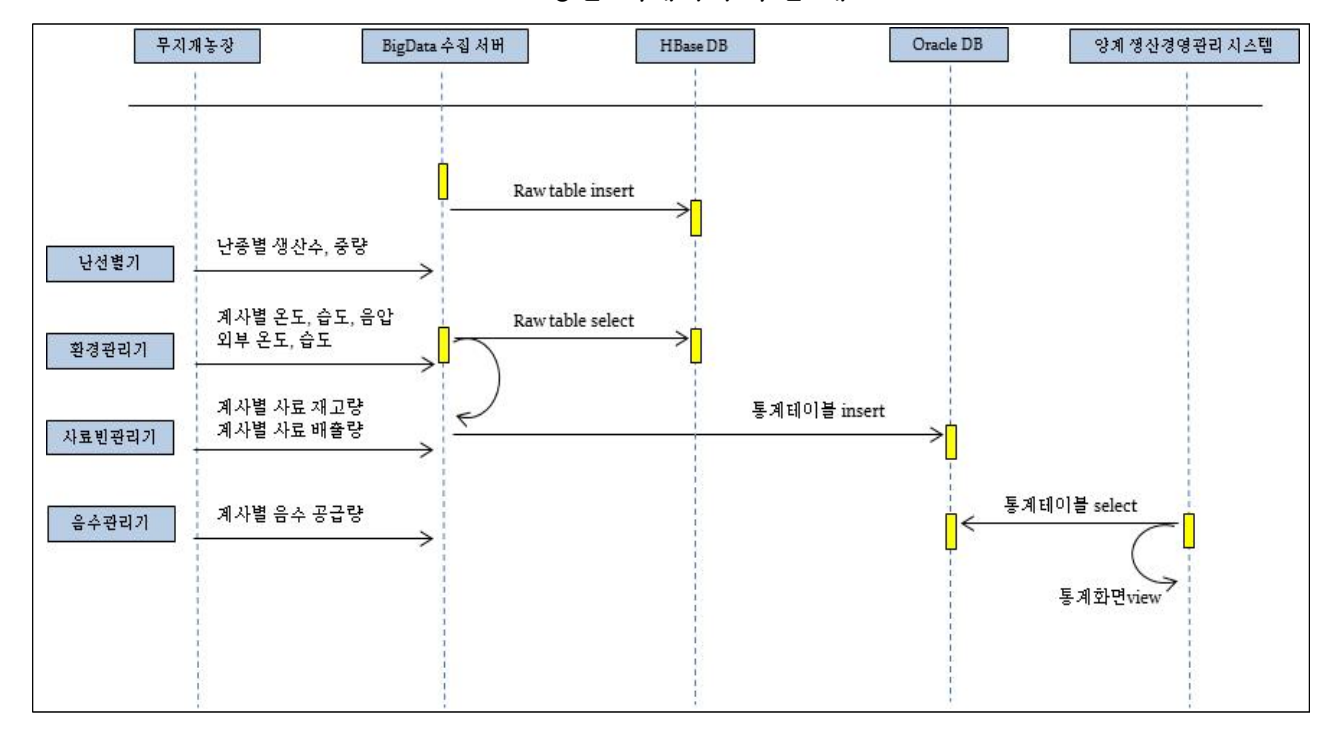

<표 47> **통합 빅데이터 수집 개요도**

- 각각의 ICT 장비별 통합데이터 수집 개발을 하여 플랫폼에서 모든 장비의 데이터를 모니터링 할 수 있도록 개발
	- 각 장비별 데이터 연계 방법이 모두 다르며 난선별기는 File Agent 프로토콜, 환경관리기는 데이터 수집장치(Farmcloud), 사료빈관리는 Socket 프로토콜, 음수관리기는 데이터 수집장치(Farmcloud) 를 통해 연계

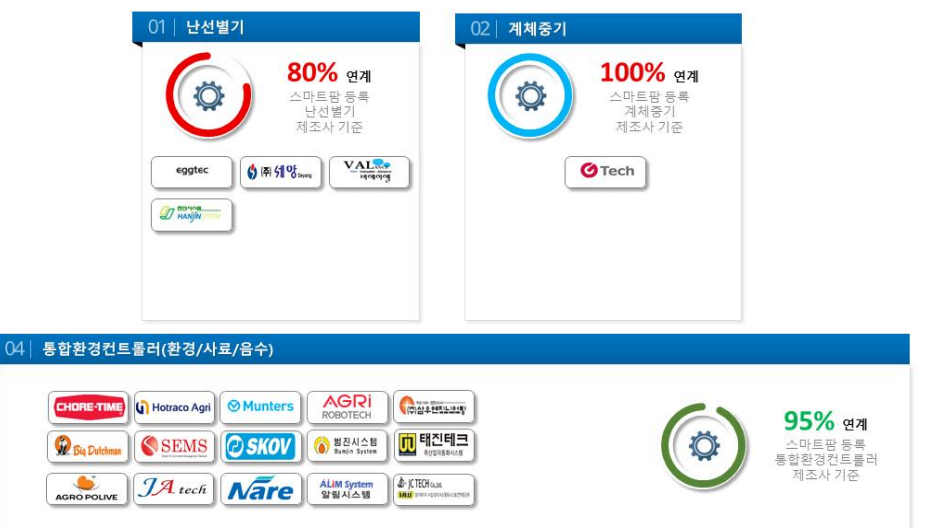

<그림 7> **스마트팜코리아 등록 양계 제조사 기준 데이터 연계 현황**

- 57 - ○ 농정원 스마트팜코리아에 등록되어 보급중인 업체 90%이상 데이터 수집론 개발 및 연계 완료

| 장비명       | 제조사명               | 연계방법          |  |
|-----------|--------------------|---------------|--|
|           | <b>SKOV</b>        | <b>SFTP</b>   |  |
|           | CHORE-TIME         | FarmCloud     |  |
|           | <b>MUNTERS</b>     | FarmCloud     |  |
|           | <b>BIGDUTCHMAN</b> | <b>SFTP</b>   |  |
|           | HOTRACO            | FarmCloud     |  |
| 환경토탈 컨트롤러 | FANCOM             | FarmCloud     |  |
|           | Sodalic Sodis      | FarmCloud     |  |
|           | <b>CTI</b>         | <b>SFTP</b>   |  |
|           | 알림시스템              | <b>SFTP</b>   |  |
|           | <b>JATECH</b>      | <b>SFTP</b>   |  |
|           | 샘스                 | <b>SFTP</b>   |  |
| 환경관리기     | 태진테크               | <b>SFTP</b>   |  |
|           | 케어시스템              | <b>SFTP</b>   |  |
|           | $G-TECH$           | Soket통신       |  |
| 사료빈관리기    | 알림시스템              | <b>SFTP</b>   |  |
|           | 태진테크               | <b>SFTP</b>   |  |
| 음수관리기     | 알림시스템              | <b>SFTP</b>   |  |
| 음수투약기     | 파머스올농업             | <b>SFTP</b>   |  |
| 계체중기      | G-TECH             | Soket통신       |  |
|           | 에그젠                | 난선별기 전용 Agent |  |
|           | 에그텍                | 난선별기 전용 Agent |  |
|           | 선호테크               | 난선별기 전용 Agent |  |
| 난선별기      | 나노테크               | 난선별기 전용 Agent |  |
|           | 세양                 | 난선별기 전용 Agent |  |
|           | 비에이엘               | 난선별기 전용 Agent |  |
|           | 한진시스템              | 난선별기 전용 Agent |  |
|           | 22개 제조사            |               |  |

<표 48> **주요 장비 제조사별 데이터 연계 및 방법론 개발**

## **□ Farmcloud 협업체계 구축**

- 포르투갈의 양계 빅데이터 수집 및 분석 기업 Farmcloud와의 제휴를 통해 외국장비의 데이터 수집에 대한 문제점을 극복
- 한국 내 점유율이 높은 외산장비인 Chore-Time, SKOV, Munters,Fancom 등 많은 제조 사와 연계되는 데이터 수집기를 수입하여 한국 농가에 보급 중

- Farmcloud는 외산 제조사별 개별 데이터 항목을 수집하여 표준화 후 호현F&C에 제공 중

○ CT2 및 ESUP.2의 컨트롤러는 휘발성 메모리를 사용하고 있어 사무실의 컴퓨터에 IoT 데 이터의 로그가 쌓이고 있지 않아 데이터 수집장치인 Farmcloud를 사용함

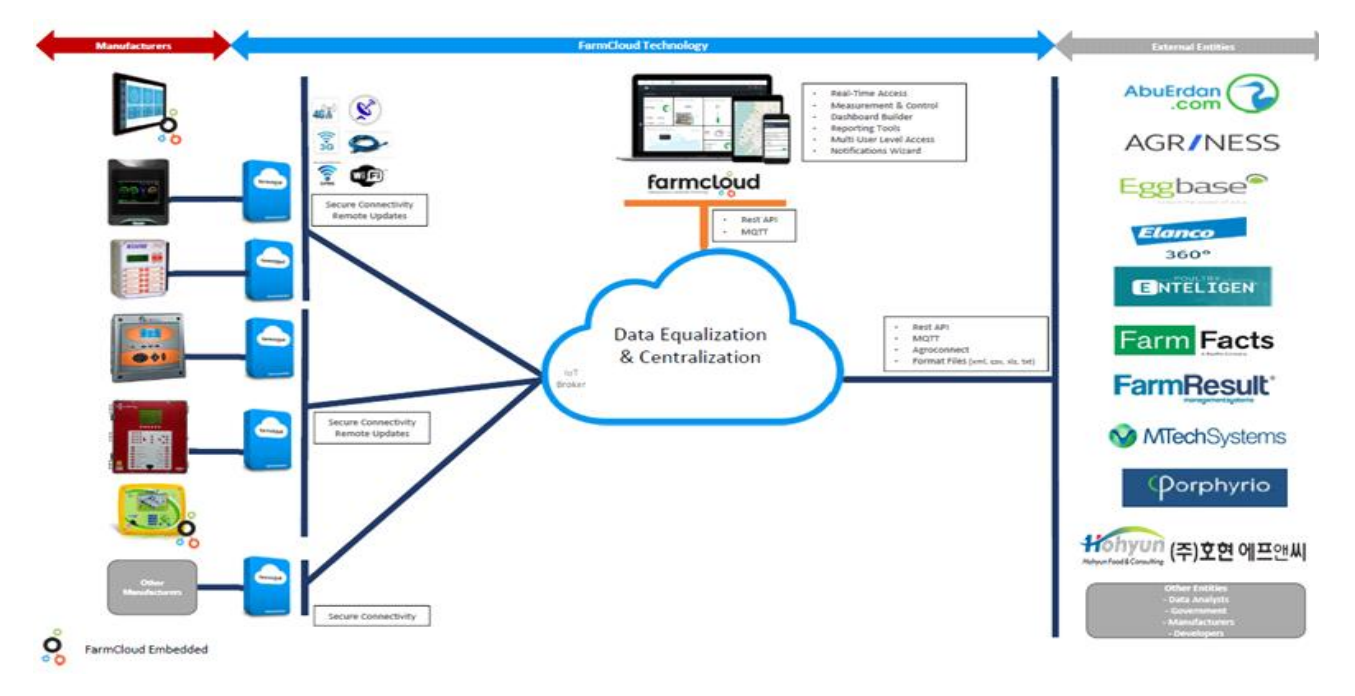

## <그림 8> **Farmcloud 서비스 개요**

## **<표 49> Farmcloud 미팅 및 기자재 엑스포 참여 사진**

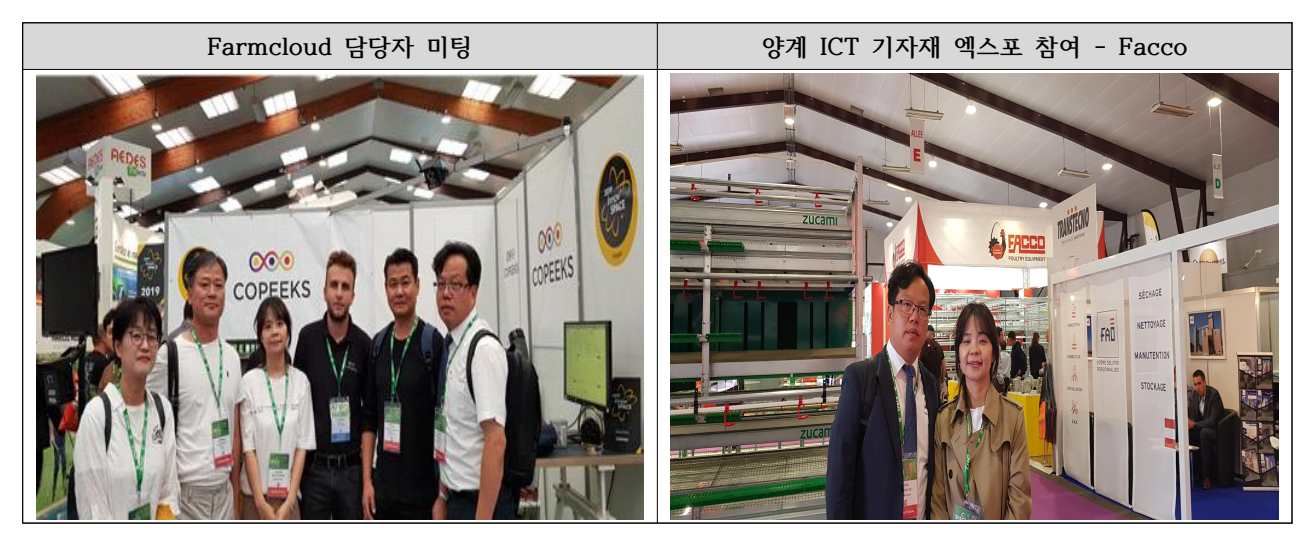

## **3-3-2. 양계 빅데이터 수집 항목 정의**

- 알고리즘 개발을 위한 농가의 빅데이터 수집을 위해 활용하며, 코드 정의를 통해 수집 된 데이터의 표준화
- 양계 빅데이터 플랫폼 농장 기본 정보 및 계사 기본 정보 관리 데이터 항목
	- 농장 기본 정보 : 회원가입 시 농장 기본정보를 입력하여 농장별 비교분석을 위한 기초 데이터 수집

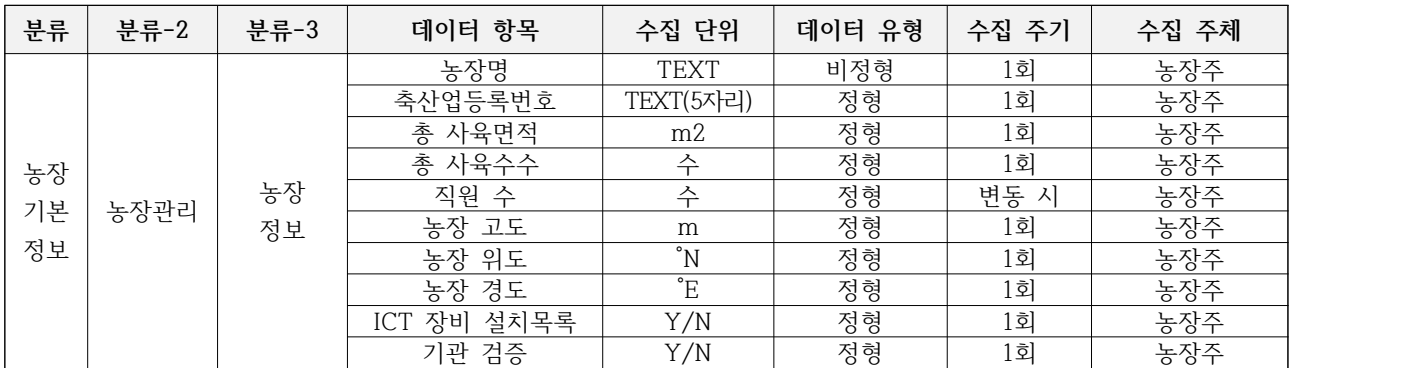

- 계사 기본 정보 : 계사 등록 시 기본정보를 입력하여 환기 분석을 위한 데이터 수집

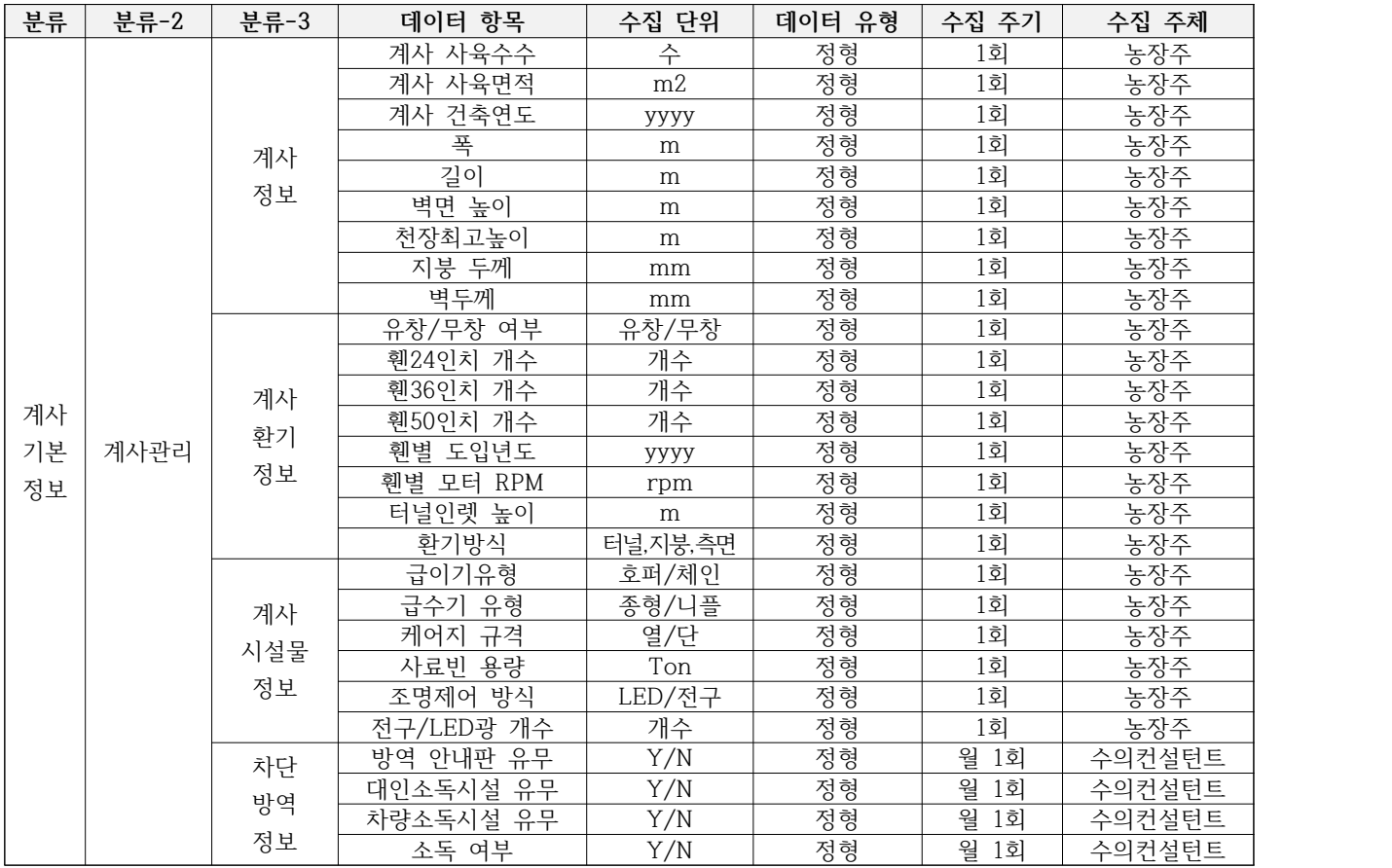

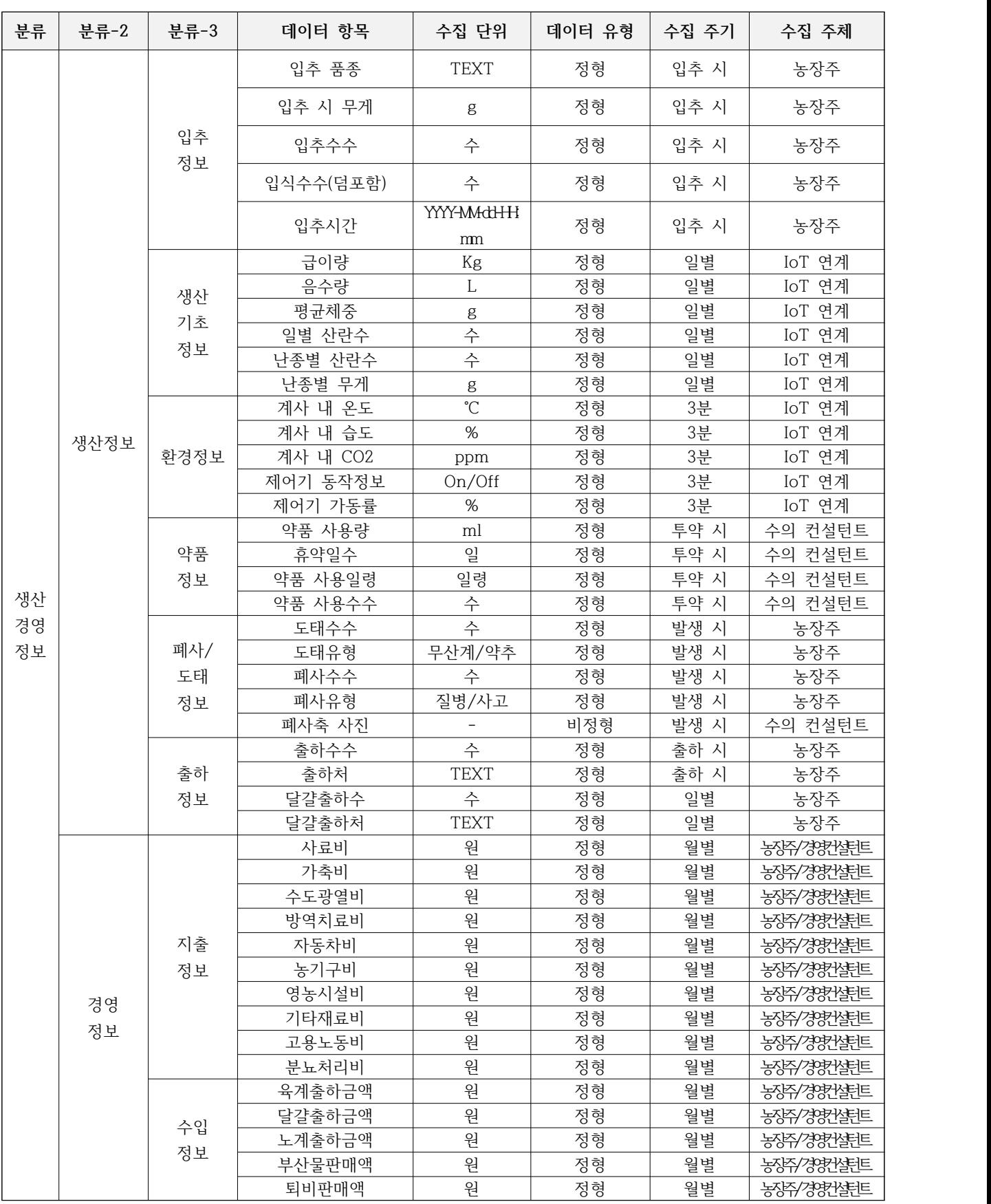

○ 양계 빅데이터 플랫폼 생산경영 데이터(Meta Data) 관리 항목 - 생산경영 데이터 : 병아리의 입추부터 출하까지의 생산, 급이, 음수, 폐사 등의 데이터 수집

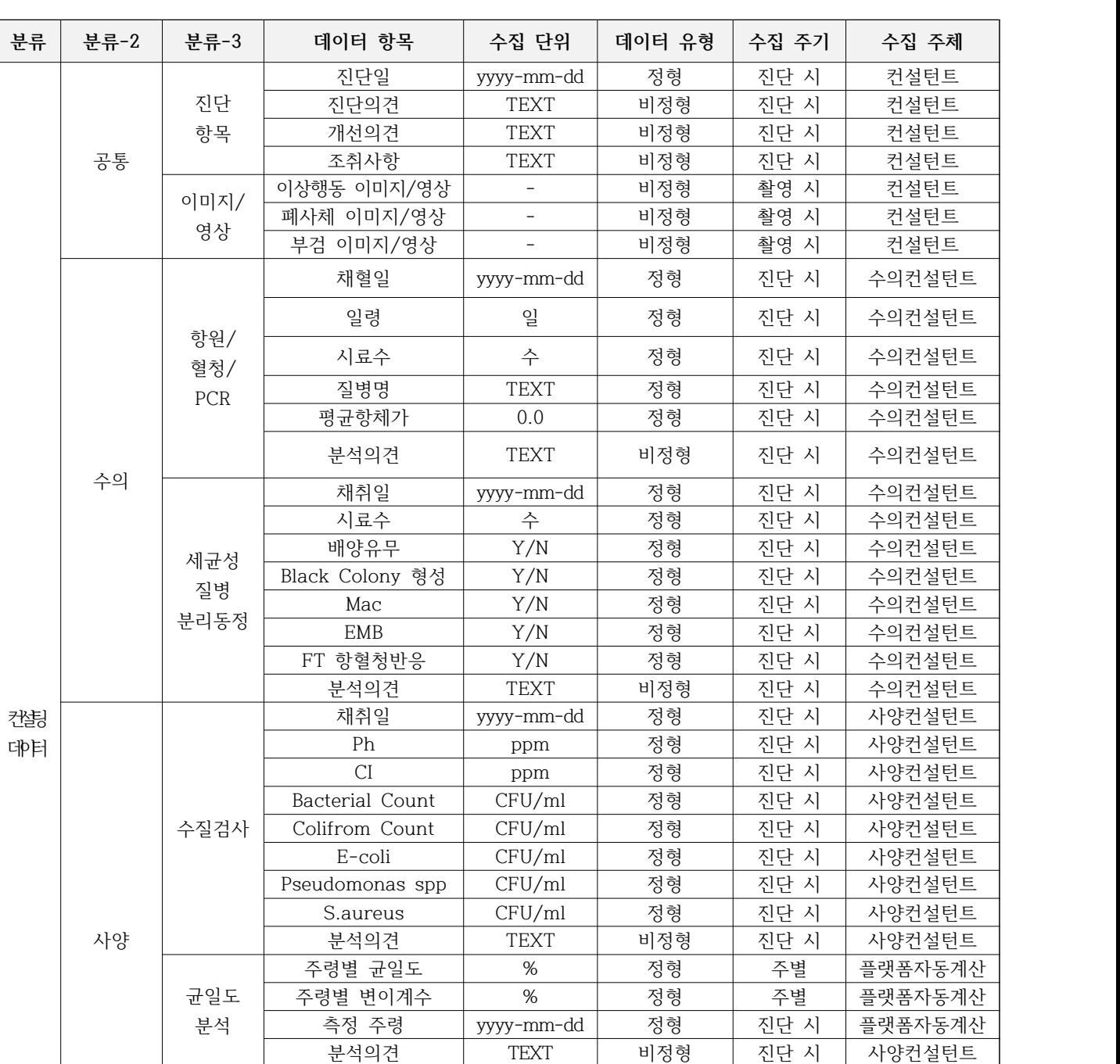

○ 양계 빅데이터 플랫폼 컨설팅 데이터 관리 항목 - 수의/사양/경영·ICT 컨설턴트가 농장 컨설팅 후 플랫폼에 입력하는 항목에 대한 정의

HD산란율 | % | 정형 | 일별 | 플랫폼자동계산

분석의견 TEXT 비정형 진단 시 사양컨설턴트

사료관리 스코어 | 1~100 | 정형 | 진단 시 | 경영컨설턴트 분뇨관리 스코어 1~100 정형 진단 시 경영컨설턴트 방역관리 스코어 │ 1~100 │ 정형 │ 진단 시 │ 경영컨설턴트

분석 위생관리 스코어 1~100 정형 진단 시 경영컨설턴트

분석의견 TEXT 비정형 진단 시 경영컨설턴트

노동생산 | 일일투입 인력 | TEXT | 비정형 | 진단 시 | 경영컨설턴트 | 일일투입 시간 | TEXT | 비정형 | 진단 시 | 경영컨설턴트

분석의견 TEXT 비정형 진단 시 경영컨설턴트

수 | 정형 | 일별 | 플랫폼자동계산 g | 정형 | 일별 | 플랫폼자동계산

산란율 HH산란수 분석 평균난중

직무

경영/ICT

## **3-3-3. 빅데이터 관제 시스템 개발**

- 시간별 농장 데이터 수집에 누수가 생기지 않기 위해 빅데이터 수집 시스템을 개발하여 전송 및 변환이 안 된 파일 및 데이터에 대하여 문자 알림 시스템 제공
- 전송 및 변환이 실패 된 파일은 빨간색 원으로 표출이 되며, 생산경영프로그램까지 통계가 올라 간 파일은 초록색으로 표출 됨

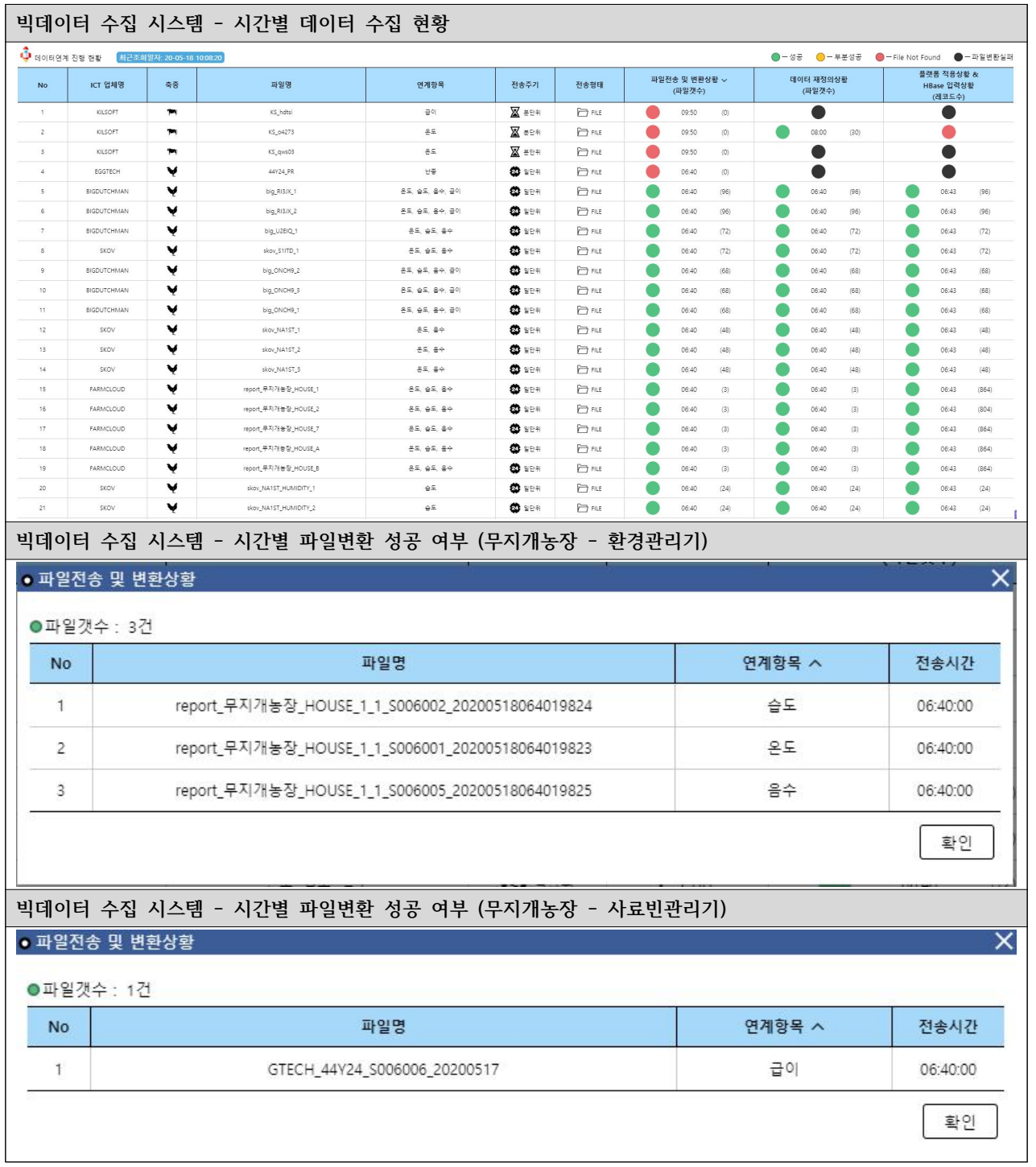

## <표 50> **빅데이터 수집 시스템 주요 화면 캡쳐본**

## **3-3-4. 표준화 데이터 수집 인터페이스 개발 □ 양계 정보 시스템 연계 구성도**

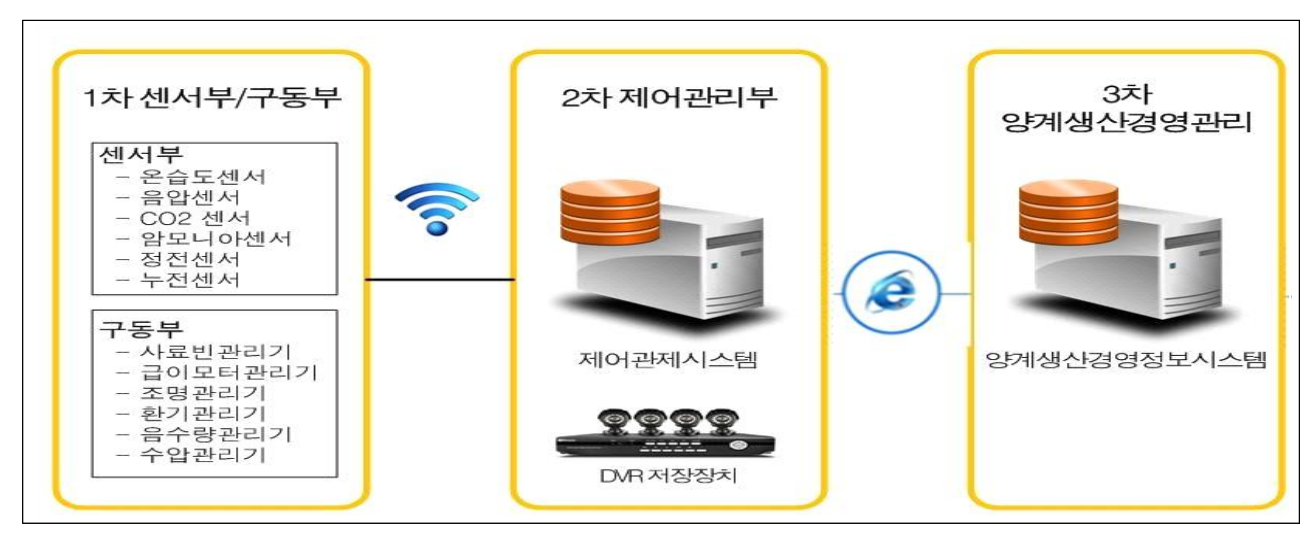

<표 51> **양계 정보 시스템 연계 구성도** 

**□ 정보연계 코드집**

○ 농장코드(Farm ID)

- 농장코드는 축산업등록증 고유번호로 부여

○ 축종코드

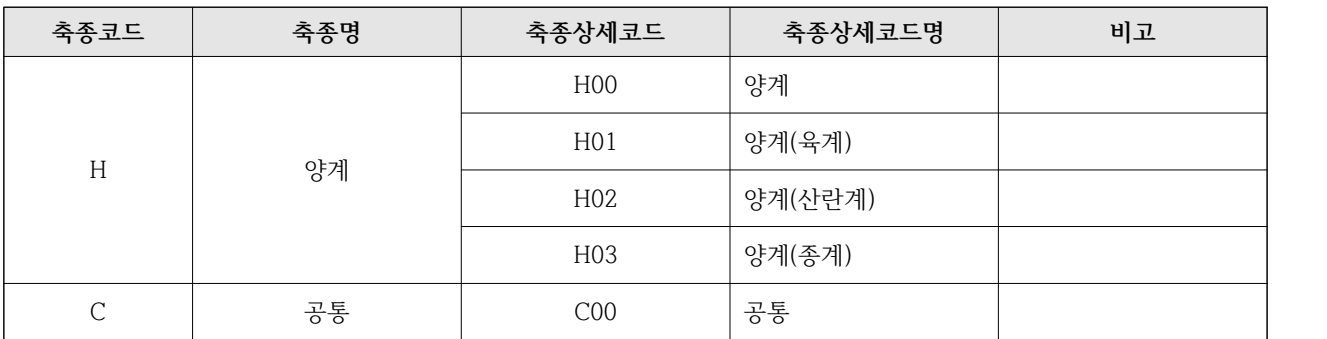

○ 설치위치 코드

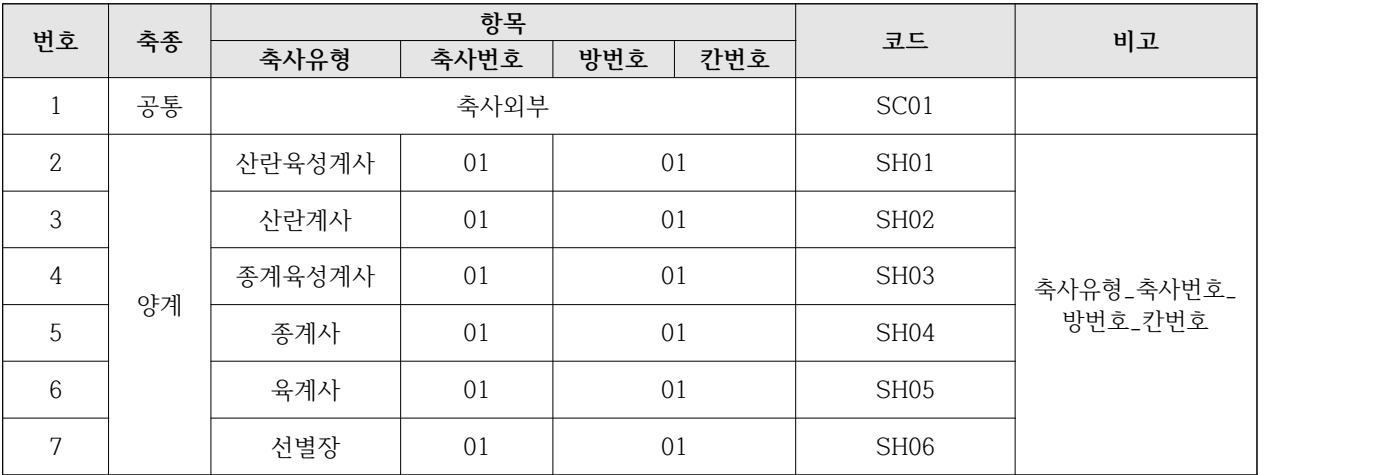

## ○ 장비유형 코드

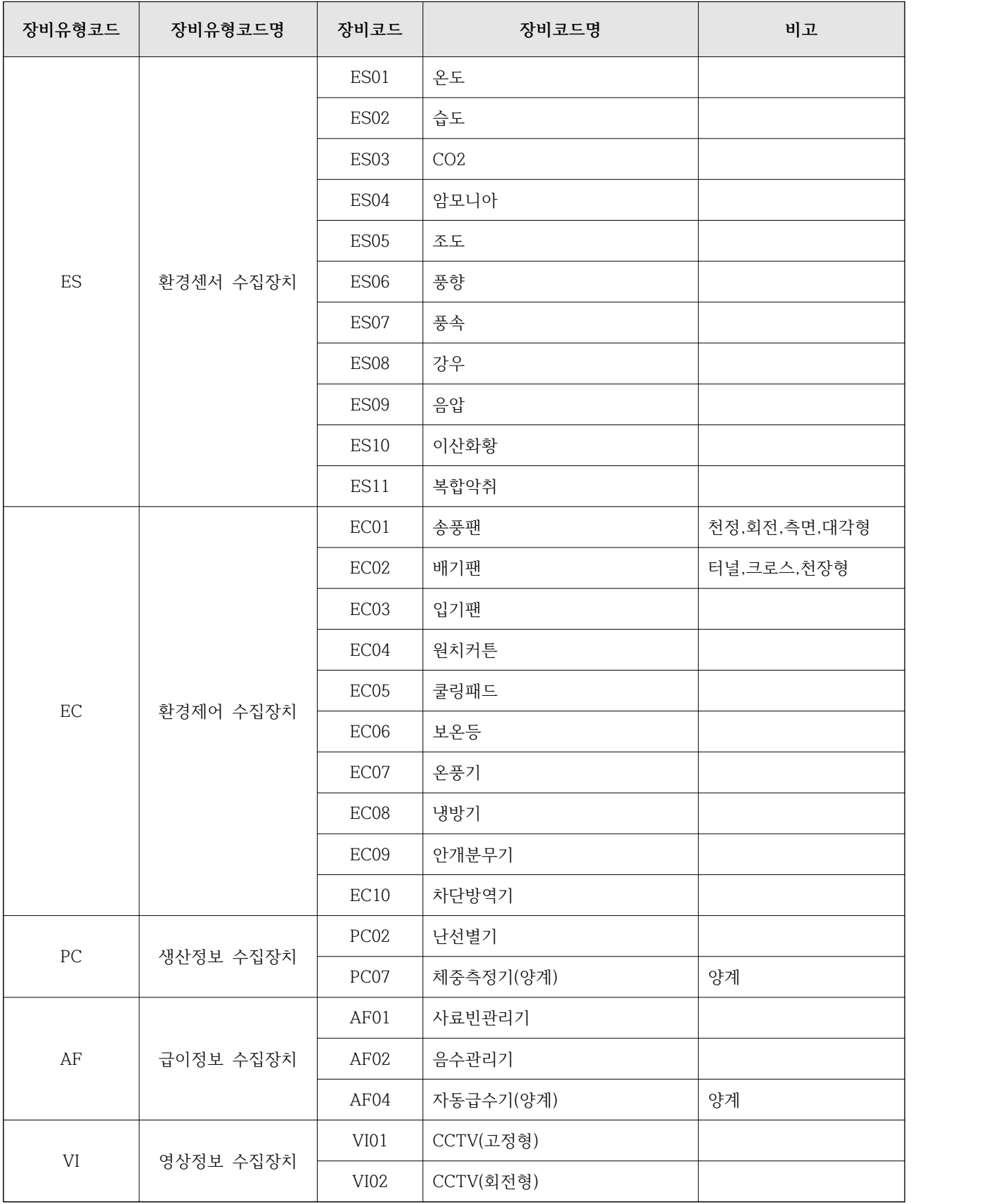

# ○ 환경제어 수집장치

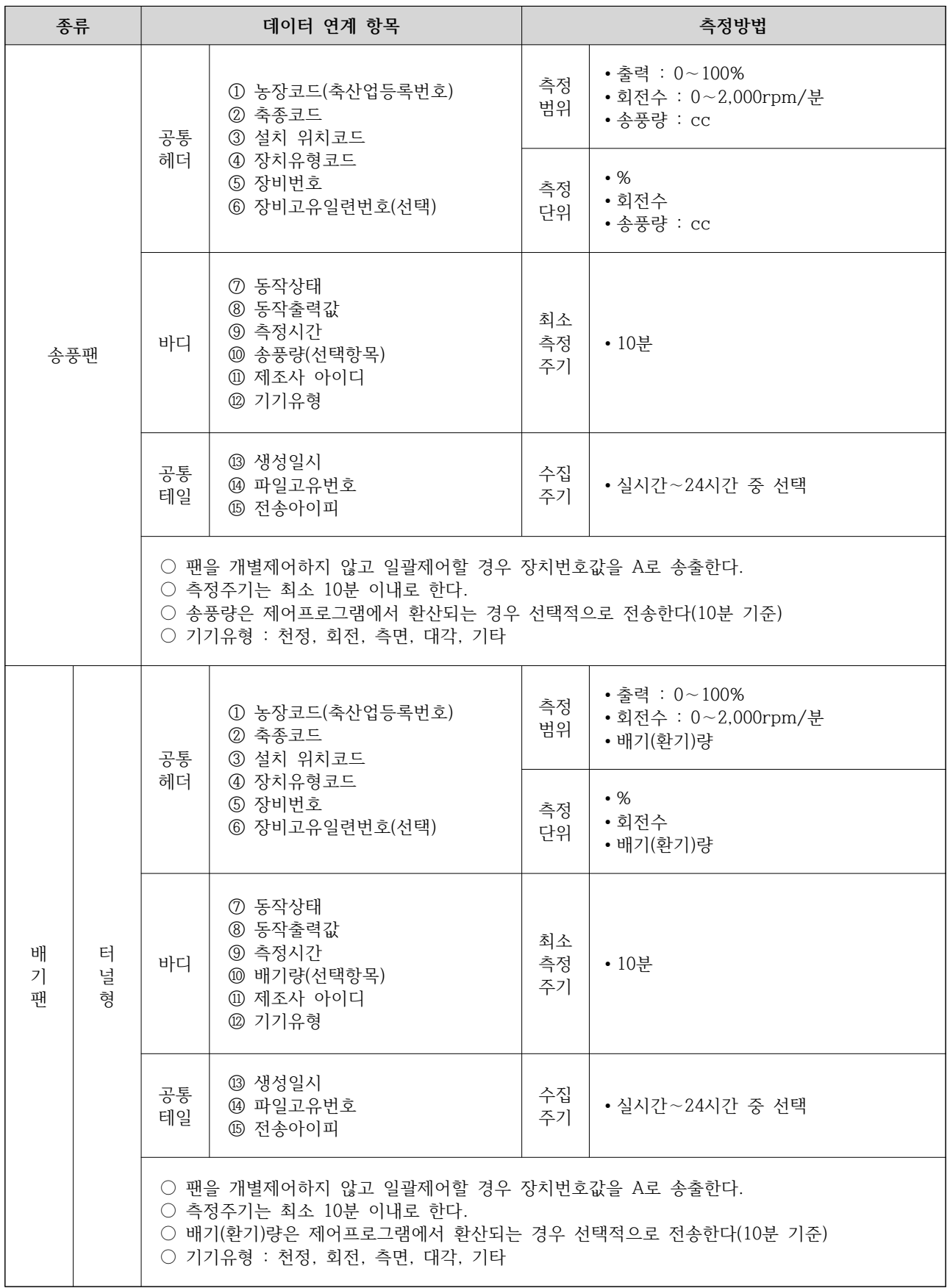
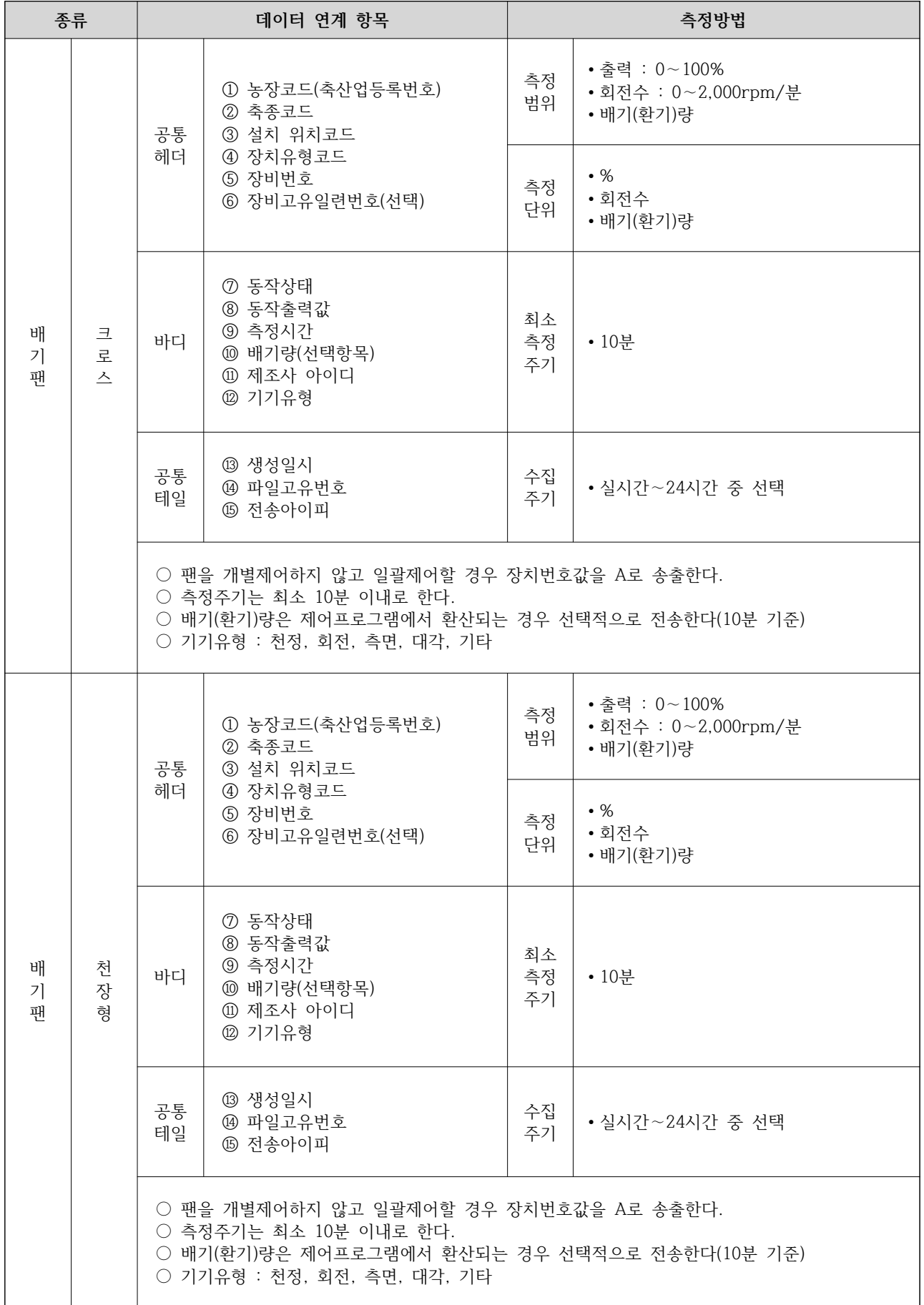

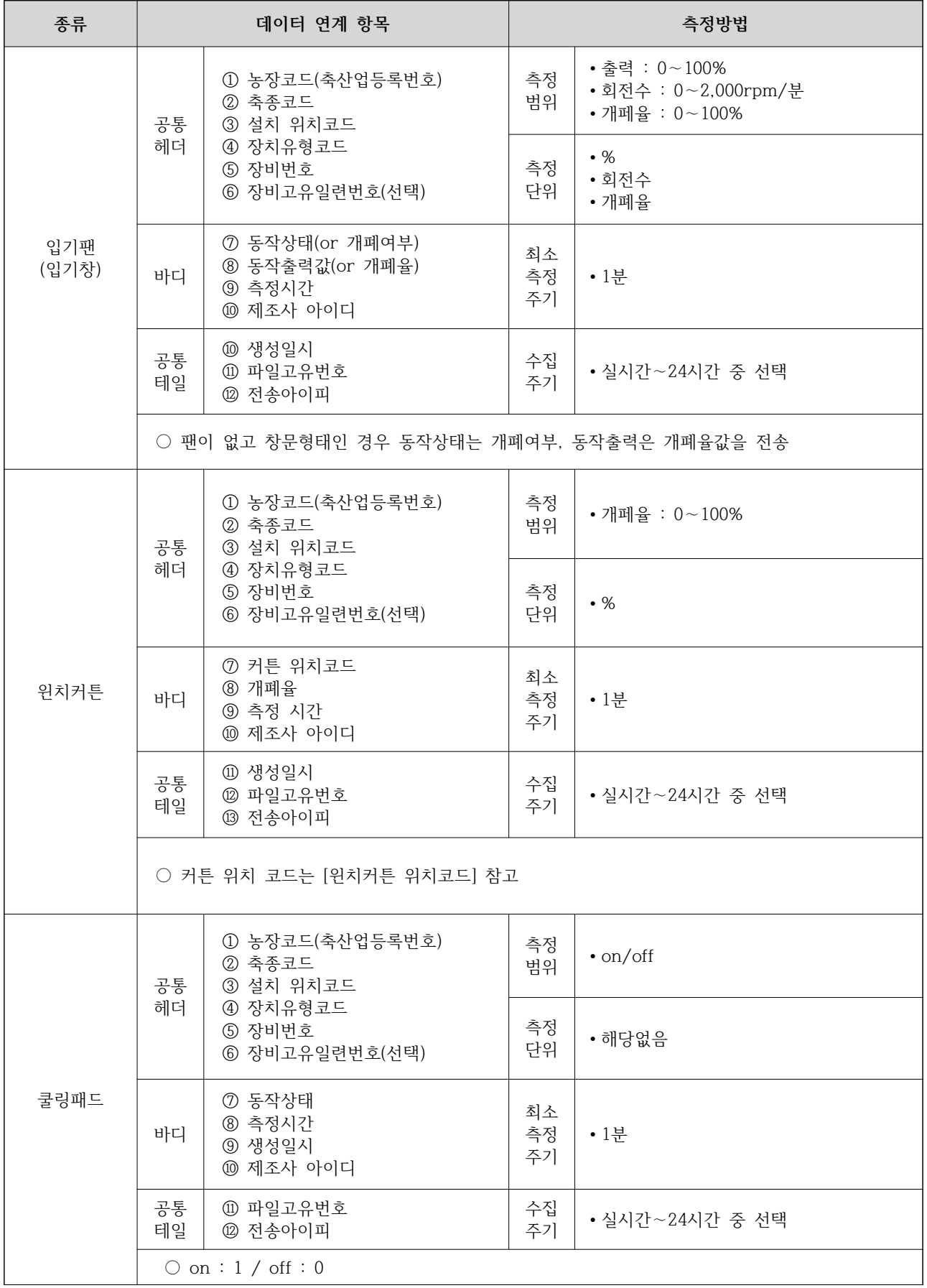

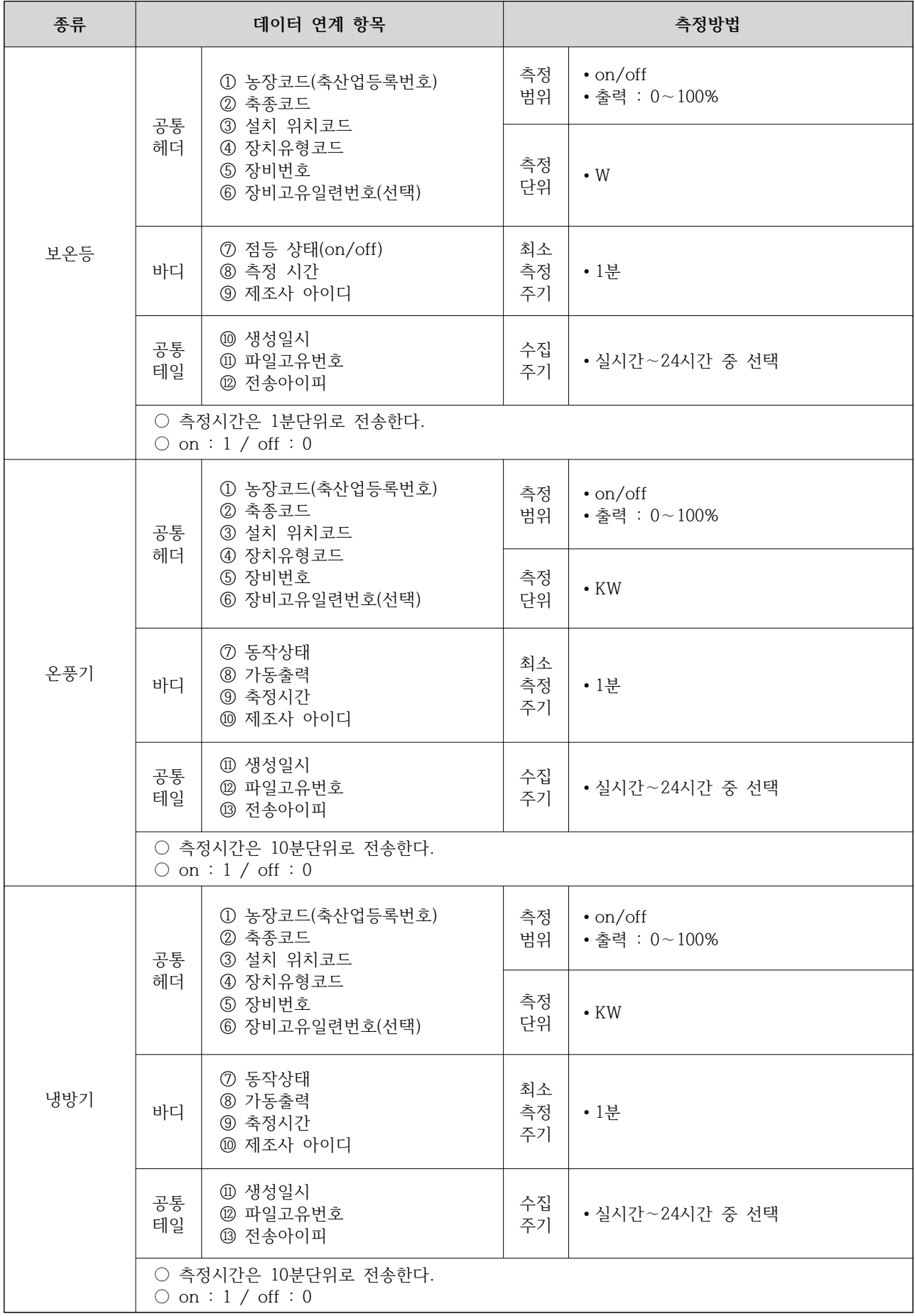

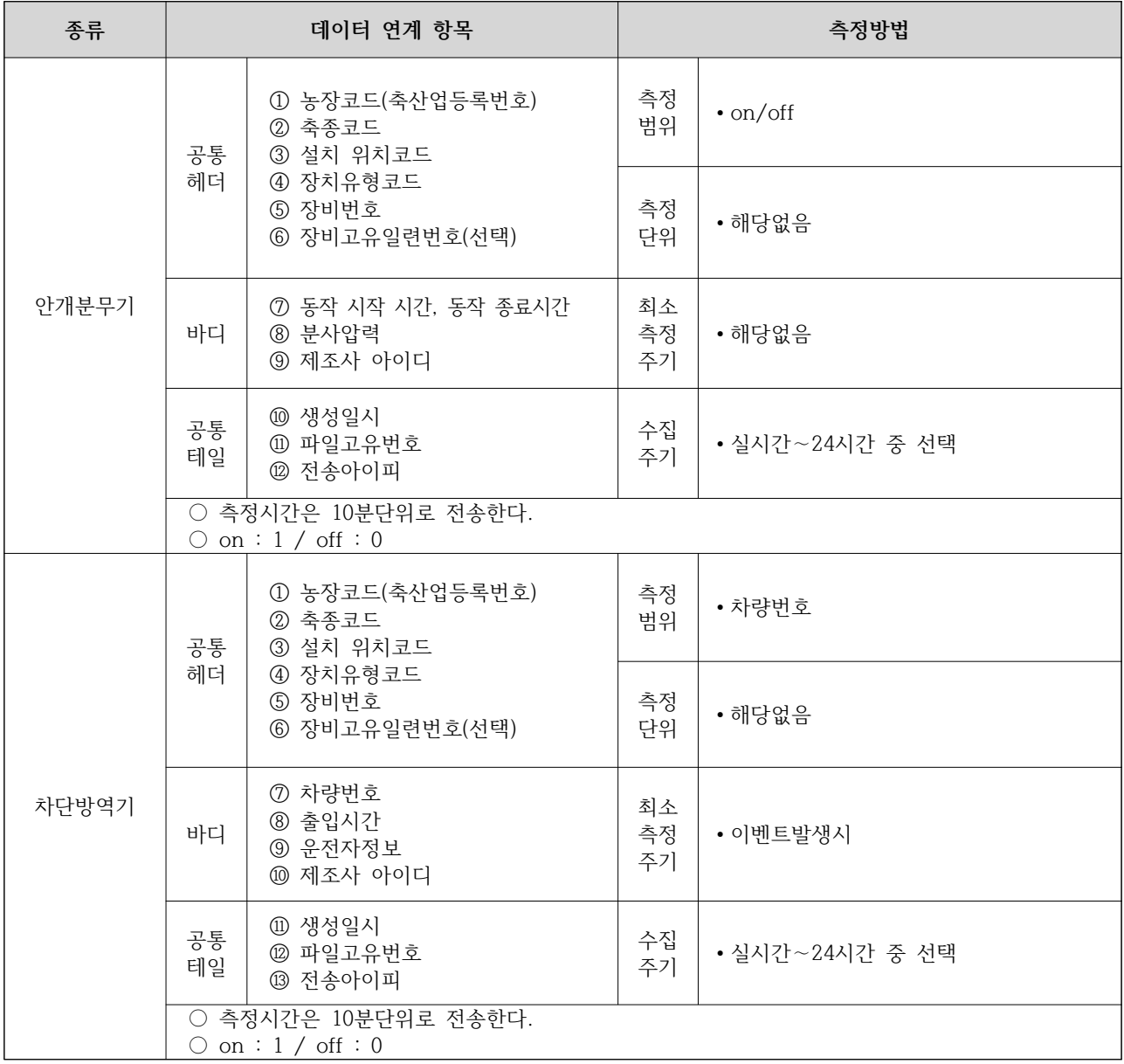

#### ○ 양계 생산경영관리프로그램

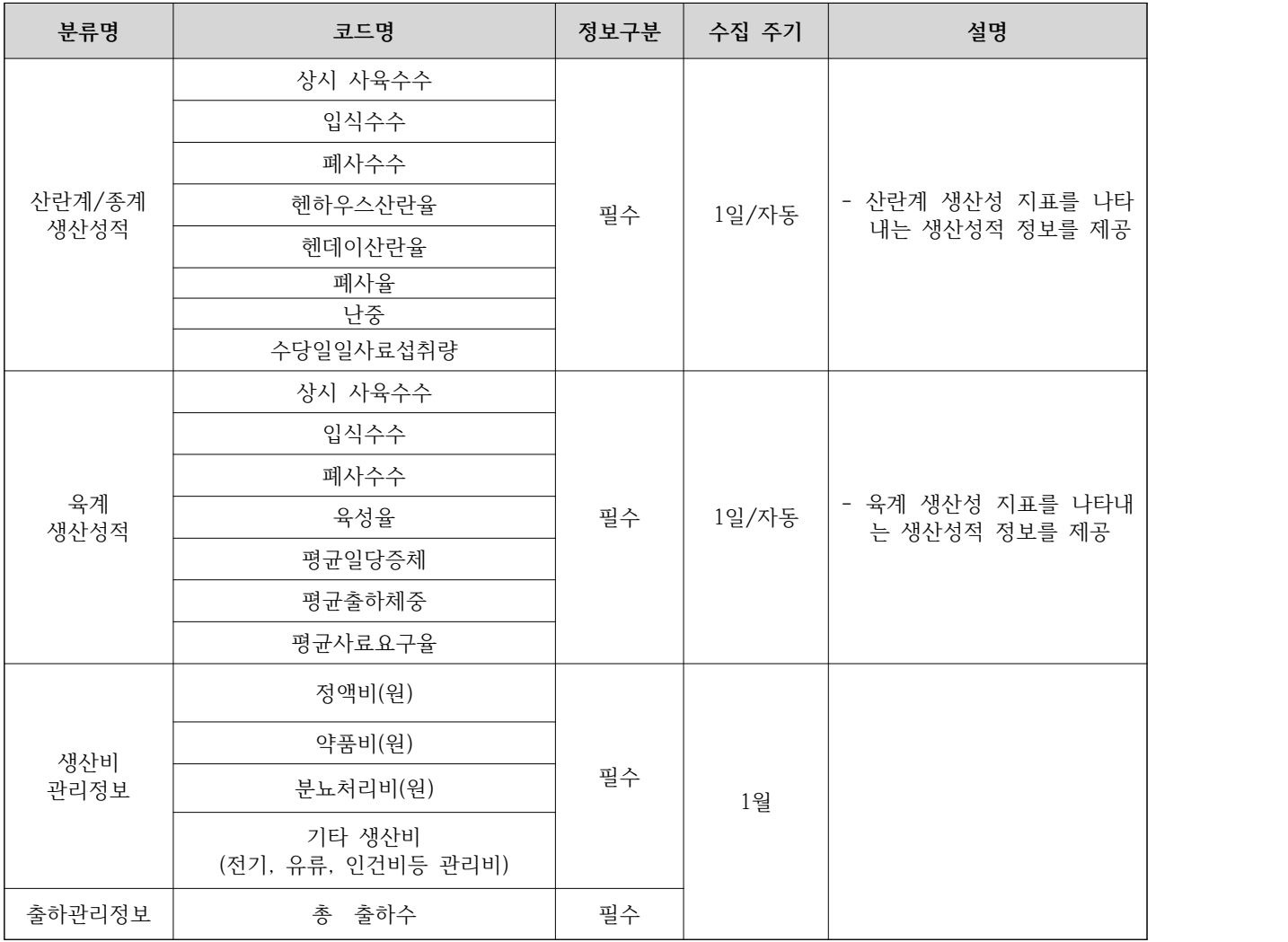

#### ○ 양계 구성요소

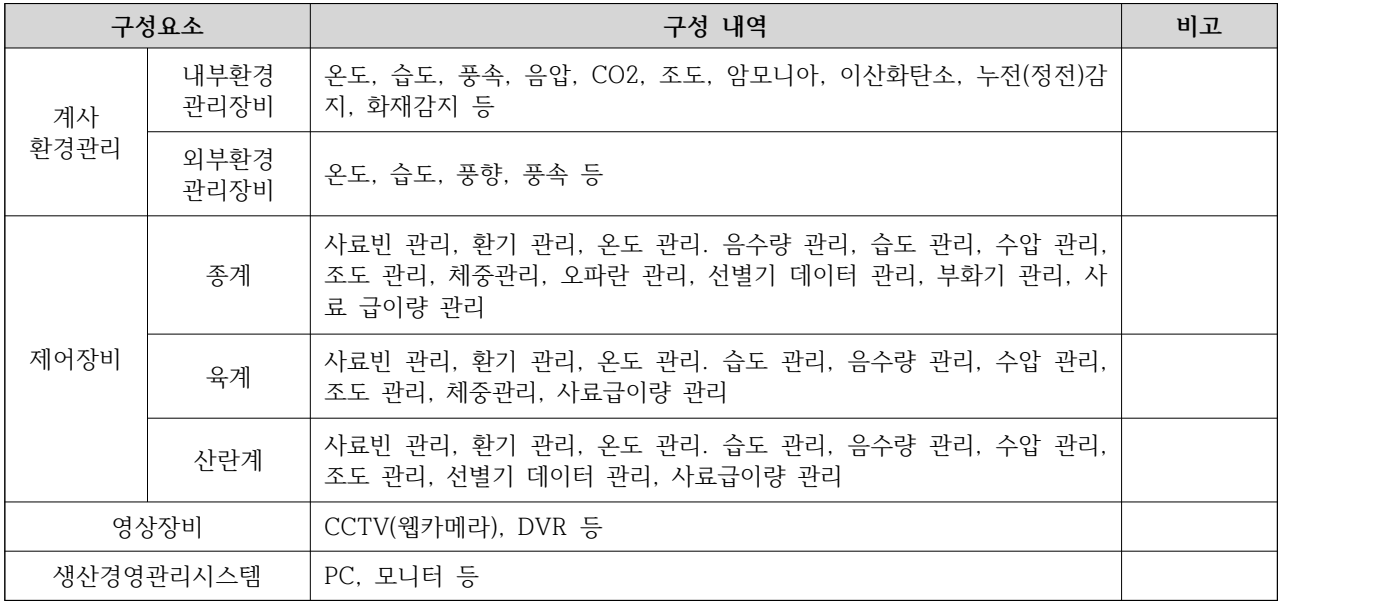

**□ 환경정보 수집장비**

- 환경정보 수집 장비는 센서노드는 센서와 통신모듈이 결합된 구조로서 측정된 환경정보 값을 제어관리시스템에 전달한다.
- 장비 요구사항
- 1) 제어관리시스템과 통신할 수 있는 유선 또는 무선 통신모듈을 포함해야 한다.
- 2) 상시 전원, 배터리를 통해 전원 공급할 수 있다.
- 센서 종류 및 기준

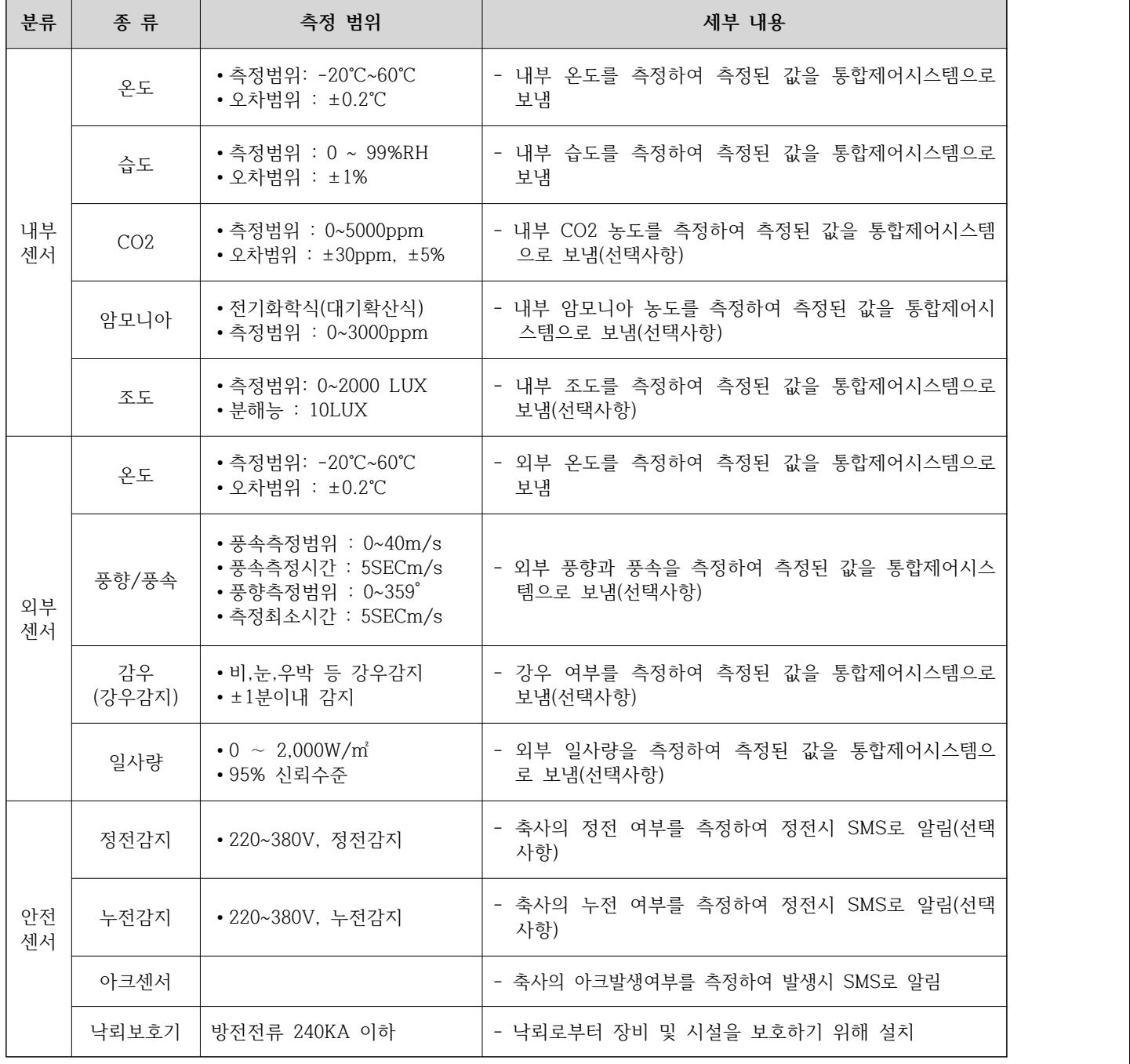

※ 센서의 입력은 위 표에 준한다.

※ 독립센서는 출력이 4~20mA를 갖는 센서를 사용한다.

#### **3-3-5. 양계 사료·약품 DB화**

○ 한국 양계 농가에 많이 보급되고 있는 상위 40%에 대한 사료DB 구축

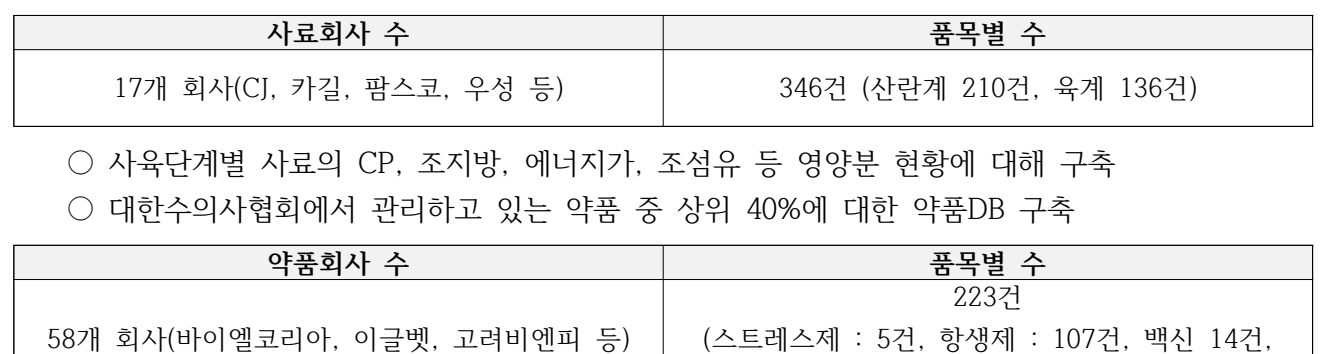

○ 약품별 휴약기간, 적정 투약량, 투여방법, 휴약기간 등 약품 현황에 대해 구축

#### <그림 9> **약품, 사료DB 구축 화면**

영양제 35건, 생균제 13건, 기타 41건 등)

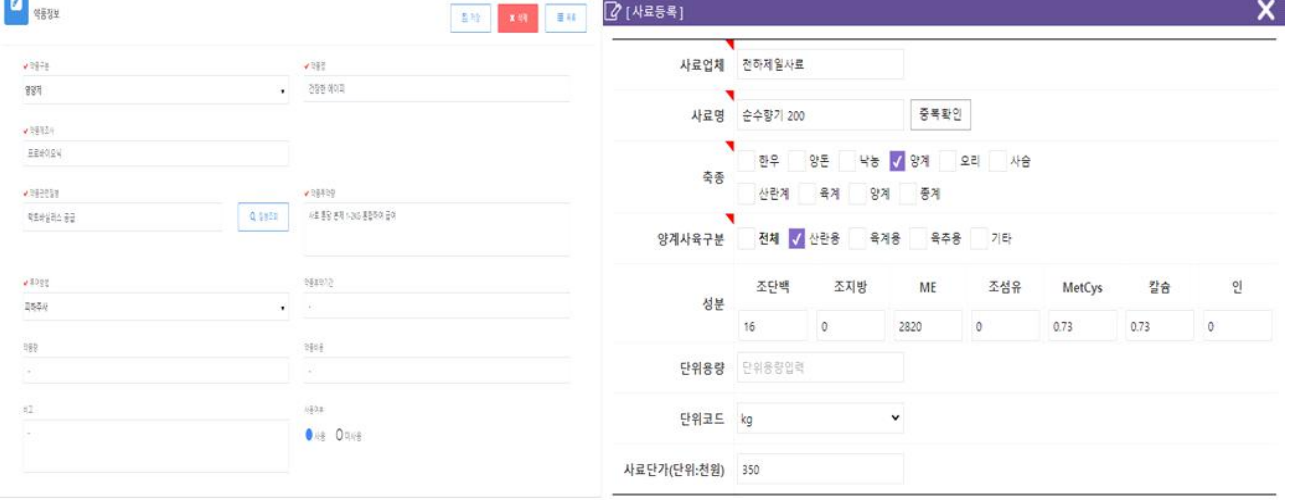

# **3-4. 데이터 분석 및 알고리즘 개발 3-4-1. 데이터 전처리 및 무결성 검증 □ IoT 데이터 선별 및 2차 가공 데이터 연구**

○ 연계될 IoT 데이터 중 Garbage 데이터 선별 후 협동기관에서 연계되어야 할 ICT 장비를 선정 ○ IoT 데이터를 바탕으로 한 농장에서 중요하게 사용하는 2차 가공 데이터 선별

<표 52> 무지개영농조합법인 IoT 데이터 및 2차 가공 데이터

| <b>IoT</b> Data | 2차가공대야터                         |  |  |  |
|-----------------|---------------------------------|--|--|--|
| 계사별 화기량         | 온습도지수,                          |  |  |  |
| 계사별 온도          | 계사별 평균 온도, 최고 온도, 최저 온도         |  |  |  |
| 계사별 습도          |                                 |  |  |  |
| 계사별 음수공급량       |                                 |  |  |  |
| 계사별 사료재고량       | 계사별 음사비, 수당 급이량, 수당 음수량, 사료 입고량 |  |  |  |
| 계사별 사료배출량       |                                 |  |  |  |
| 난종별 생산량         |                                 |  |  |  |
| 난종별 무게          | HD산란율, HH산란수                    |  |  |  |

#### **□ IoT 데이터 무결성 및 정확성 연구**

○ 협동기관에서 연계한 IoT 데이터의 무결성 및 정확성을 연구하여 생산이력시스템의 정확성 추구 ○ 각 데이터별 교차분석을 위한 무결성 검증

| ICT 장비명    | 사용 용도  | 센서 종류  | 발생 데이터  | 연구결과          |  |  |
|------------|--------|--------|---------|---------------|--|--|
| EGG-500    |        | 로드셀    | 난종별 무게  | 무결성 및 정확성 이상  |  |  |
|            | 난선별기   | 계란 카운터 | 난종별 생산량 | 없음            |  |  |
|            |        | 온도센서   | 계사별 온도  | 무결성 및 정확성 이상  |  |  |
|            |        |        | 외부 온도   | 없음            |  |  |
|            | 환경관리   |        | 계사별 습도  | 무결성 및 정확성 이상  |  |  |
|            |        | 습도센서   |         | 없음            |  |  |
| CT2/Fancom |        |        | 외부 습도   | 무결성 및 정확성 이상  |  |  |
|            |        |        |         | 없음            |  |  |
|            | 환기관리   | 음압센서   | 계사별 음압  | 무결성 및 정확성 이상  |  |  |
|            |        |        |         | 없음            |  |  |
|            | 음수관리   | 음수계량센서 | 계사별 음수량 | 무결성 및 정확성 이상  |  |  |
|            |        |        |         | 없음            |  |  |
|            | 사료 공급량 |        |         | 근접센서의 미세한 오차로 |  |  |
|            | 관리     | 근접센서   | 계사별 사료량 | 인해 로드셀 센서 사용  |  |  |
|            | 사료 재고량 |        | 계사별 사료  | 무결성 및 정확성 이상  |  |  |
|            | 관리     | 로드셀    | 재고량     | 없음            |  |  |
| G-Tech     | 사료 공급량 |        | 계사별 사료  | 무결성 및 정확성 이상  |  |  |
|            | 관리     | 로드셀    | 공급량     | 없음            |  |  |

<표 53> IoT 연계 데이터 무결성 및 정확성

### **3-4-2. 데이터 품질진단 위원회**

○ 농장에서 수집되는 데이터에 대해 품질 진단 및 개선 방향 제시 협의회 진행

- 알고리즘 개발을 위해 수집되어야 할 데이터 및 IoT 데이터의 정확도 검증
- 데이터 분석을 위한 농장의 필수장비 및 분석 데이터 정의

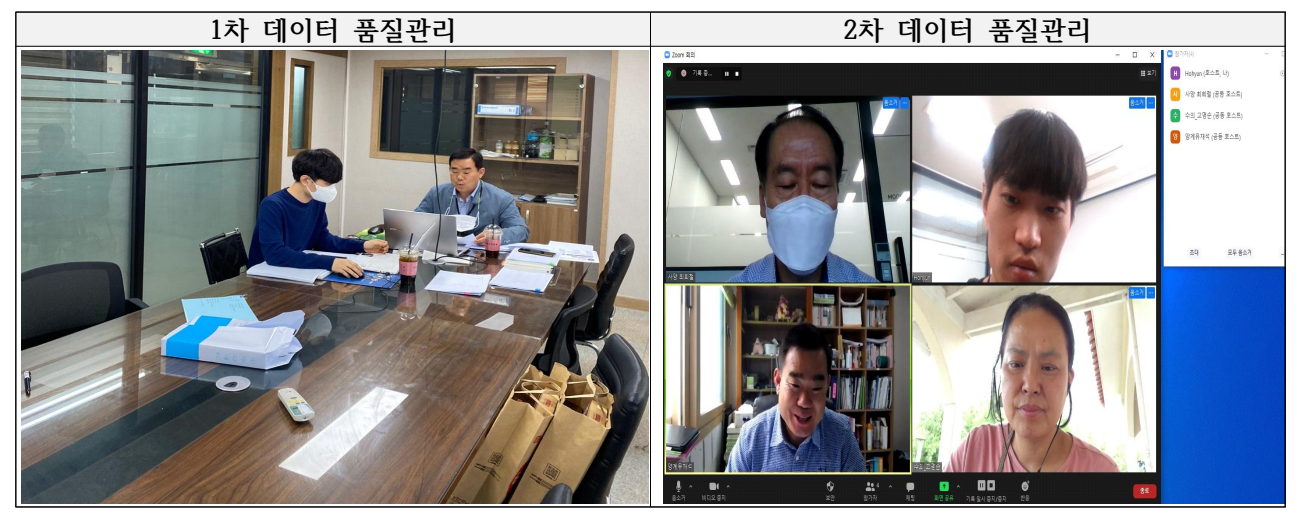

<표 54> 알고리즘별 필수 장비 및 분석 데이터 정의

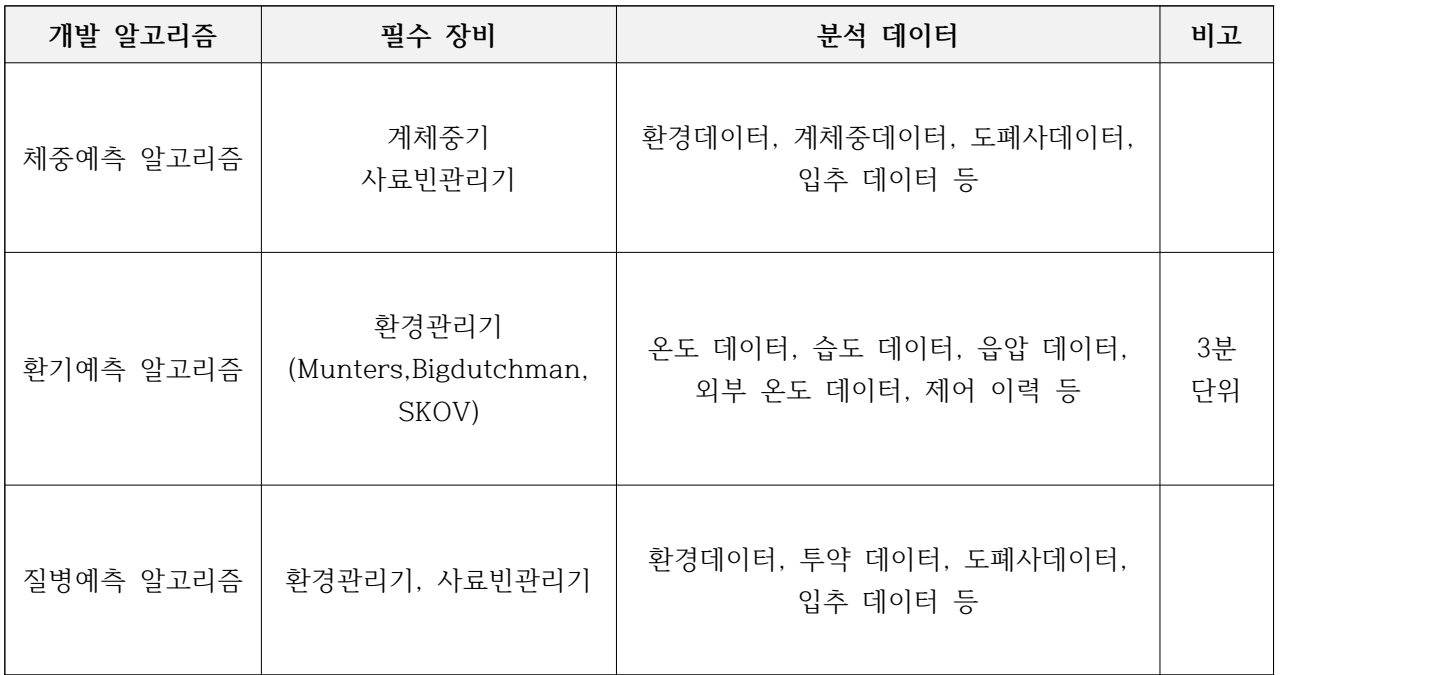

#### **3-4-3. 양계 빅데이터 분석**

#### **□ 빅데이터 기초 분석**

○ 사료량, 음수량, 증체량 등의 비교분석을 통하여 농장별/동별 최적 급이 및 급수 설정값의 도출

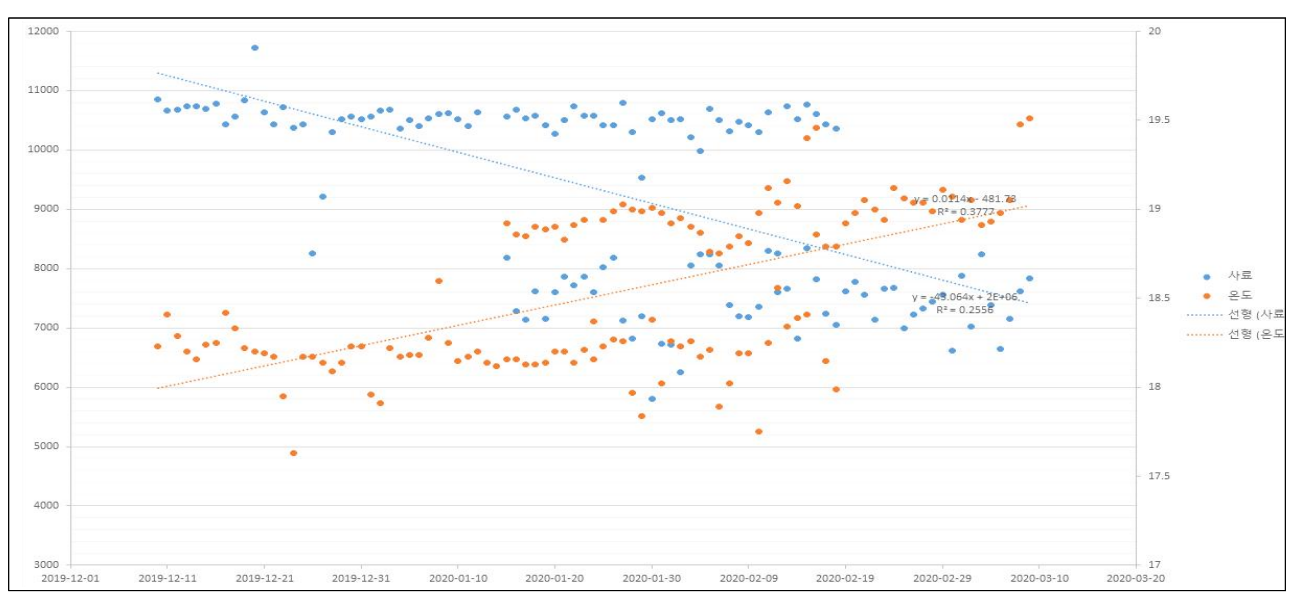

<표 55> **계사별 온도-사료 상관관계 분석 자료**

○ 빅데이터 플랫폼 운영에 필요한 알고리즘은 계량경제학적 구조방정식으로 접근하는 알고리즘과 분석기법을 활용한 알고리즘을 병행하여 연구

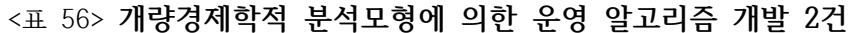

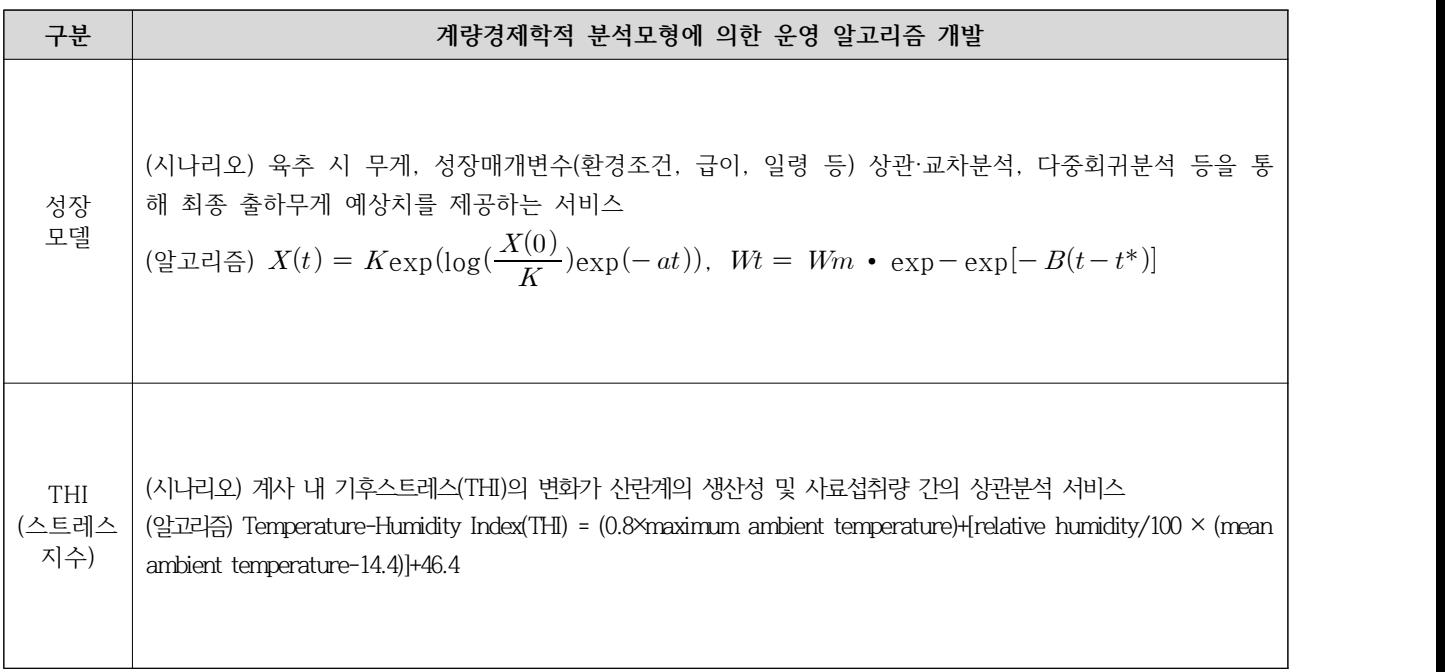

# **3-4-4. 양계 빅데이터 분석을 위한 전문가협의회**

○ 농장에서 수집되는 데이터에 대해 분석 방향 확정

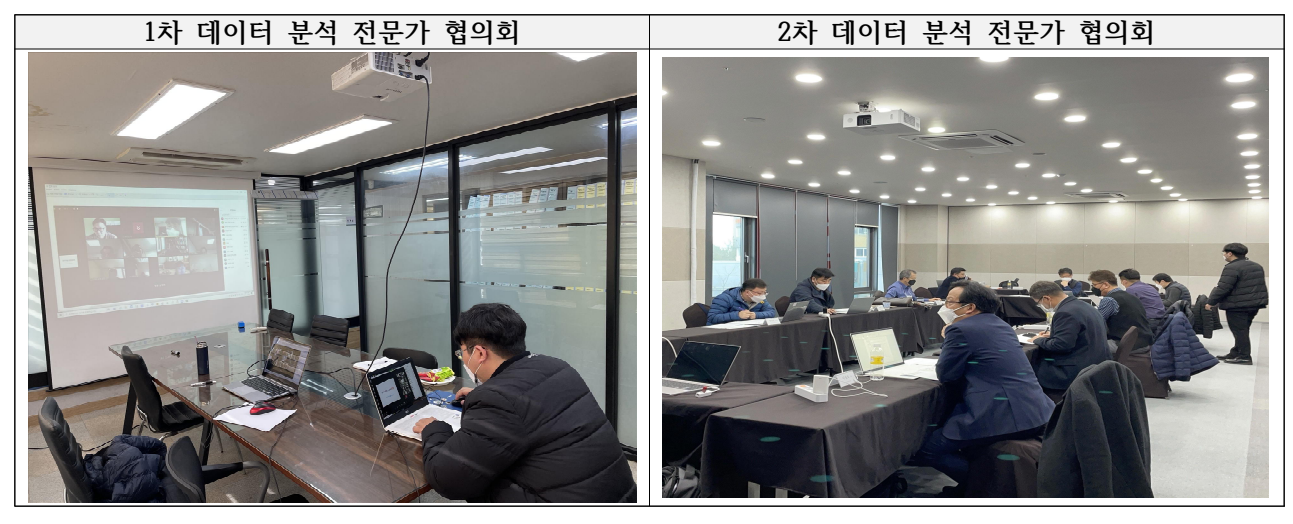

#### <표 57> **데이터 분석 전문가 자문회의 요약표**

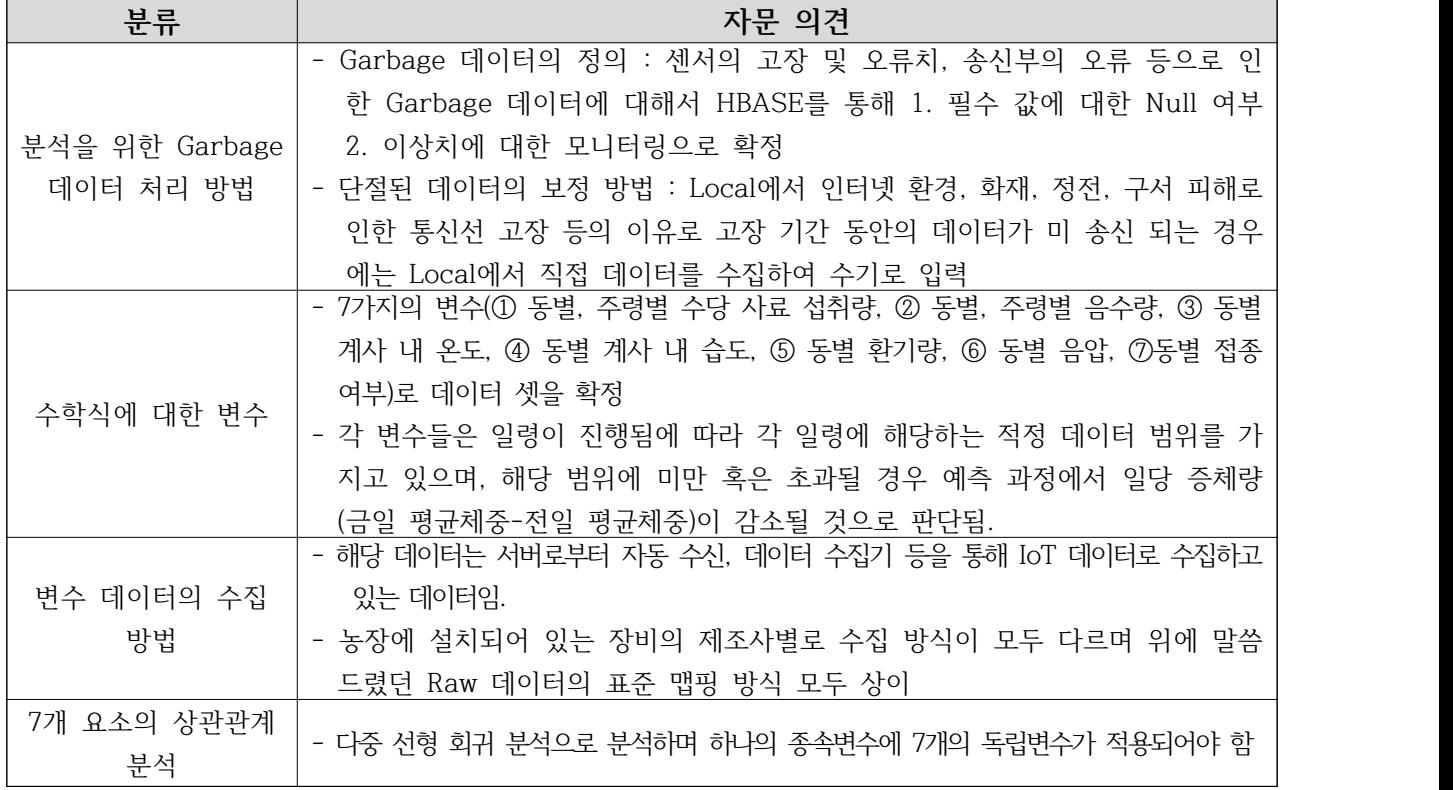

#### **3-4-5. 체중 예측 성장 모델 개발**

- 기존에 농장에서 활용하는 엑셀 산란일지 혹은 프로그램의 경우 체중을 조회하는 프로세스 까지만 진행
- 농장주가 직접 입력 및 분석과정을 거쳐야 하는 번거로움이 있어 체중정보를 누락하는 경우가 존재
- 이에 따라 계군 체중의 시계열 데이터를 확보하지 못했으며 데이터 분석 및 정밀 컨설팅 의 자료로써 활용되기에 유의미한 경우가 발생

| 80,400<br>입추수수 |    |            | A농장 |         |        |       | 관리자       |       | 부화일    |         |                |
|----------------|----|------------|-----|---------|--------|-------|-----------|-------|--------|---------|----------------|
|                |    |            |     | B동      |        | 이사브라운 |           |       |        | 성계편입일   |                |
| 주령             | 일령 | 날짜         | 폐사  | 현재수     | 사료입고   |       | 섭취량(kg,l) |       | 2E(OC) | 제중축정(g) |                |
|                |    |            |     |         |        | 사료    | G-테크      | 물     |        |         |                |
| $\mathbf{1}$   |    | 2020-01-16 | 23  | 80,377  | 22,650 |       | 3,060     | 957   | 34.7   | 37.3    |                |
| 1.             | 2  | 2020-01-17 | 18  | 80.359  |        |       | 610       | 659   | 34.2   | 81%     |                |
| $\ddagger$     | 3  | 2020-01-18 | 14  | 80.345  |        |       | 850       | 773   | 33.9   |         |                |
| 1              |    | 2020-01-19 | 21  | 80,324  |        |       | 730       | 884   | 32.5   |         |                |
| $\mathbf{1}$   | 5  | 2020-01-20 | 90  | 80.234  |        |       | 690       | 1,003 | 31.8   |         | 1. 시계열 데이터 미확보 |
| $\ddot{x}$     | 6  | 2020-01-21 | 62  | 80,172  |        |       | 670       | 1,078 | 30.8   |         |                |
| $\mathbf{1}$   | 7  | 2020-01-22 | 105 | 80,067  |        |       | 700       | 1,204 | 30.2   |         | 2. 분석 도구 부재    |
|                |    | 합계/평균      | 333 | 561,878 | 22,650 |       | 7,310     | 12    | 32.59  | 68.8    |                |
| $\overline{2}$ | 8  | 2020-01-23 | 37  | 80,030  |        |       | 950       | 1,366 | 29.9   | 74%     |                |
| $\overline{c}$ | 9  | 2020-01-24 | 26  | 80,004  |        |       | 880       | 1,171 | 29.2   |         |                |
| $\overline{2}$ | 10 | 2020-01-25 | 9   | 79,995  |        |       | 910       | 1,171 | 29.3   |         |                |
| $\overline{2}$ | 11 | 2020-01-26 | 6   | 79,989  |        |       | 910       | 2,416 | 28.8   |         |                |
| $\overline{2}$ | 12 | 2020-01-27 |     | 79,989  |        |       | 6.190     | 2,762 | 28.5   |         |                |
| $\overline{2}$ | 13 | 2020-01-28 |     | 79,989  |        |       |           | 2,230 | 28.4   |         |                |
| $\overline{2}$ | 14 | 2020-01-29 |     | 79,989  |        |       | 1,550     | 2.393 | 27.8   |         |                |
|                |    | 합계/평균      | 78  | 559,985 |        |       | 11,390    | 24    | 28.84  | 117.2   |                |
| 3              | 15 | 2020-01-30 | 3   | 79,986  |        |       | 2,570     | 2.608 | 27.6   | 71%     |                |
| 3              | 16 | 2020-01-31 | 11  | 79,975  | 16,720 |       |           | 2,746 | 27.5   |         |                |
| 3              | 17 | 2020-02-01 | 12  | 79.963  |        |       | 2,720     | 2,901 | 26.8   |         |                |
| 3              | 18 | 2020-02-02 | 14  | 79,949  |        |       | 2,660     | 2,898 | 26.7   |         |                |
| 3              | 19 | 2020-02-03 | 25  | 79,924  | 5,370  |       | 1,620     | 2,960 | 26.6   |         |                |
| 3              | 20 | 2020-02-04 | 28  | 79,896  |        |       | 2,890     | 2,145 | 26.6   |         |                |
| $\overline{3}$ | 21 | 2020-02-05 | 34  | 79.862  |        |       | 1,320     | 3,787 | 25.4   |         |                |
|                |    | 합계/평균      | 127 | 559,555 | 22,090 |       | 13,780    | 36    | 26.74  | 184.0   |                |

<표 58> **기존 농장의 문제점** 

○ 플랫폼 사용자가 접속하여 측정된 체중을 입력 또는 ICT형 체중 측정기에서 IoT 데이터를 수집한 경우 Garbage데이터와 단절된 데이터를 보정하고 수기 입력 데이터와 장비데이터 를 HBase에서 자체적으로 데이터 전 처리 과정을 거쳐 OracleDB에서 전 처리된 데이터 를 분석하여 양계 생산경영관리시스템에 예측된 체중에 대한 데이터를 제공

<표 59> **양계 체중 예측 알고리즘** 

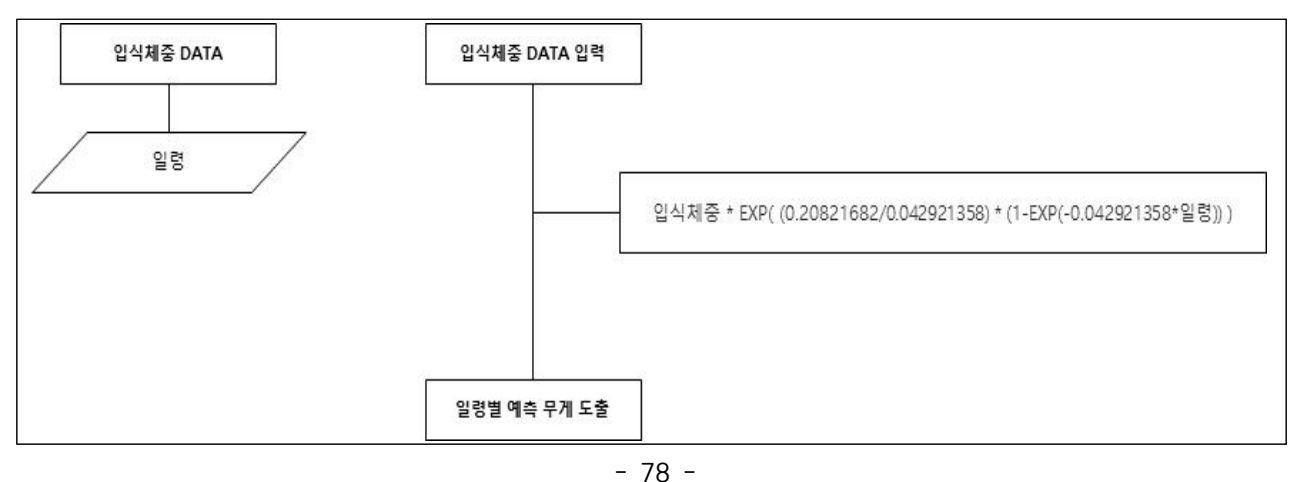

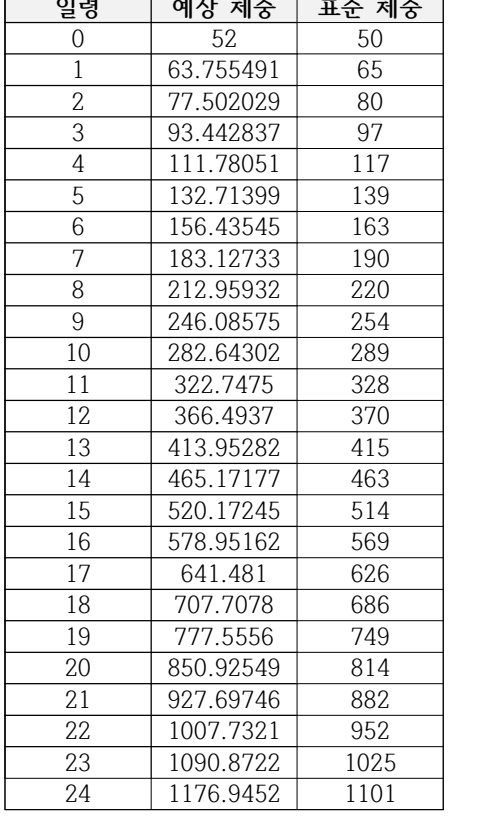

- 입추 시 일령을 0일령으로 봤을 때 IoT 데이터에서 수 집되는 입추 시 평균체중과 일령값을 통해 출하 및 각 일령별 예측무게를 도출 가능
- 일령별 무게 예측 수식은 무게 패턴 분석을 통해 지수 함수를 사용하여 도출
- 일령의 범위는 정해진 유효한 범위는 없으며 무게 패턴 은 수집된 일령별 평균체중 데이터를 바탕으로 분석됨
- 예상 체중을 제공하여 닭의 출하시기, 산란피크주기 등 농장의 의사결정 지원 가능

#### **3-5. 생산유통시스템 시범 운영 및 사용자 대상 교육**

#### **3-5-1. 사용자 대상 교육**

#### **□ 양계 농장 대상 생산유통이력 시스템 시연 및 교육**

○ 농장 대상으로 생산유통이력 시스템의 목적 및 기대효과 설명

○ 생산유통이력 시스템 사용 방법 교육

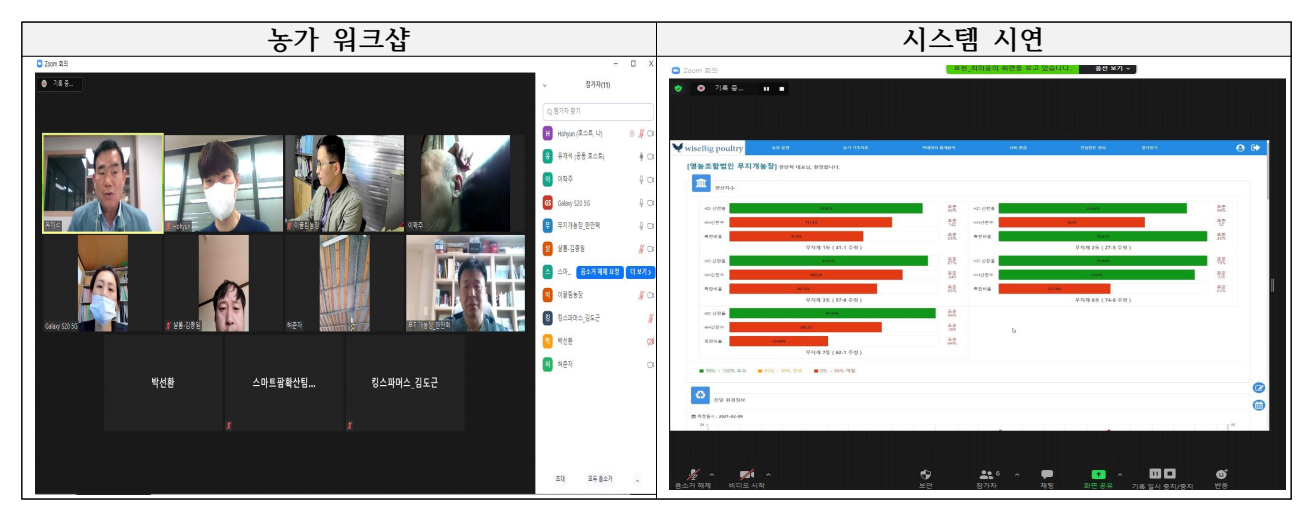

#### <표 60> **농장 대상 생산유통이력 시스템 교육 내용**

**교육내용** • 생산유통이력 시스템 회원가입 및 농장정보 등록 - 계정 생성 안내 - 계사 등록 - 품종 등록 • 생산유통이력 시스템 농장 운영 방법<br>- 입추 입력 - 도폐사 입력 - 급이 입력 - 달걀생산 입력 • 생산유통이력 시스템 통계 - 도폐사 통계 확인 - 음사체중 통계 확인 - 달걀생산 통계 확인 - 경영통계 확인 - IoT 통계 확인 • 생산유통이력 시스템 통계 분석 - 산란계/육계 달걀생산 및 생산정보 분석 - 산란계/육계 도폐사 분석 - 산란계 균일도 분석 - 인공 지능 성장 모델 분석

#### **□ 양계 컨설턴트 대상 생산유통이력 시스템 시연 및 교육**

- 양계 컨설턴트 대상으로 생산유통이력 시스템의 목적 및 기대효과 설명
- 생산유통이력 시스템 사용 방법 교육

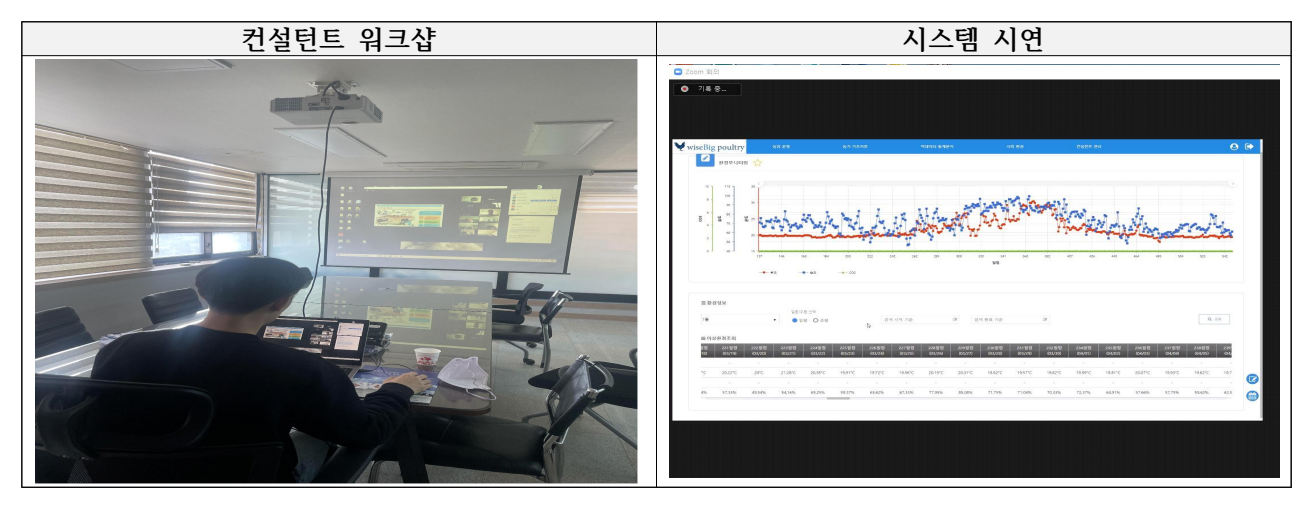

#### <표 61> **컨설턴트 대상 생산유통이력 시스템 교육 내용**

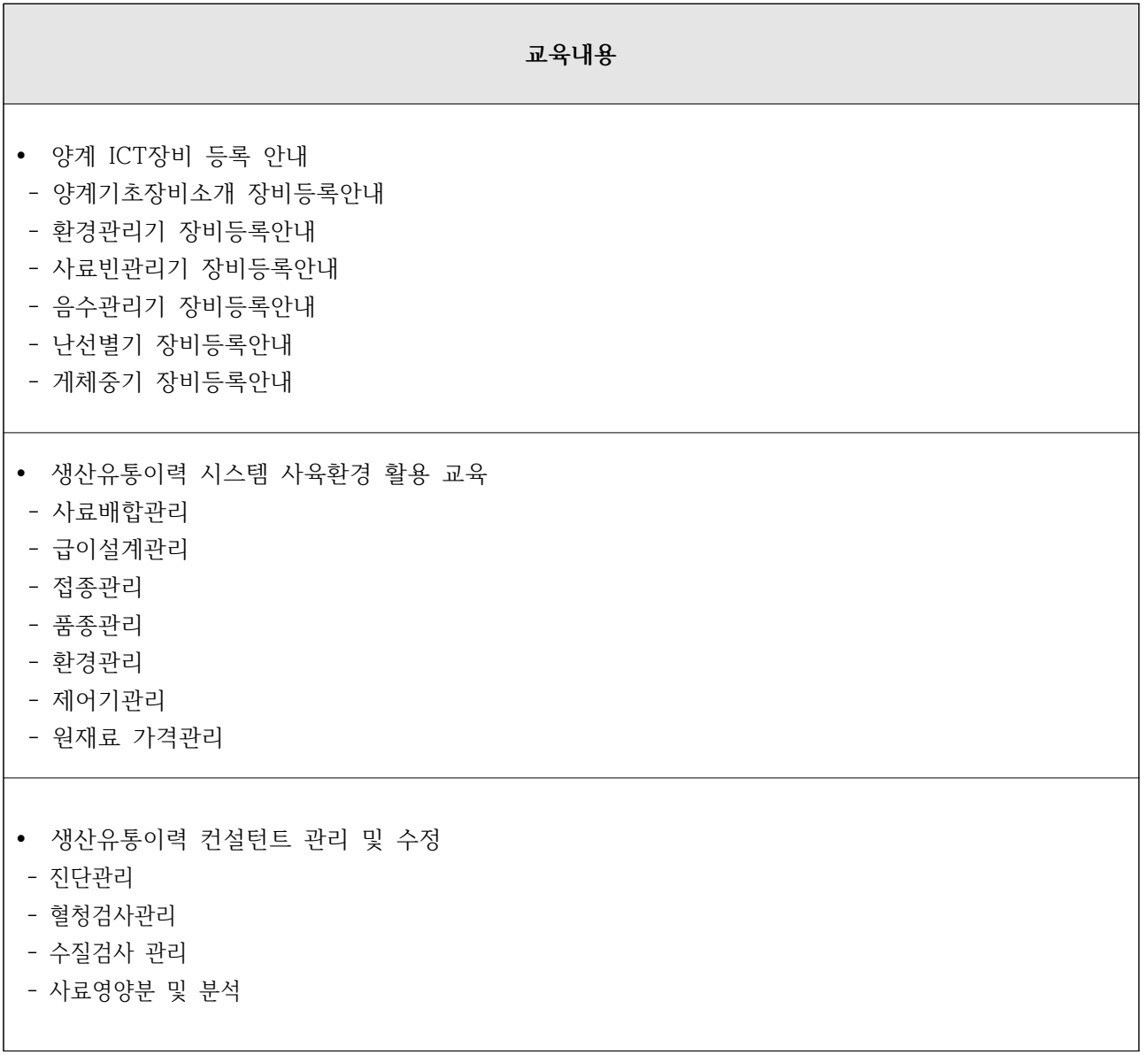

# **3-5-2. 농장 대상 시범 운영**

#### **□ 시범 운영 대상 양계 농장 리스트**

○ 생산유통이력시스템 시범 운영 대상 농가 리스트

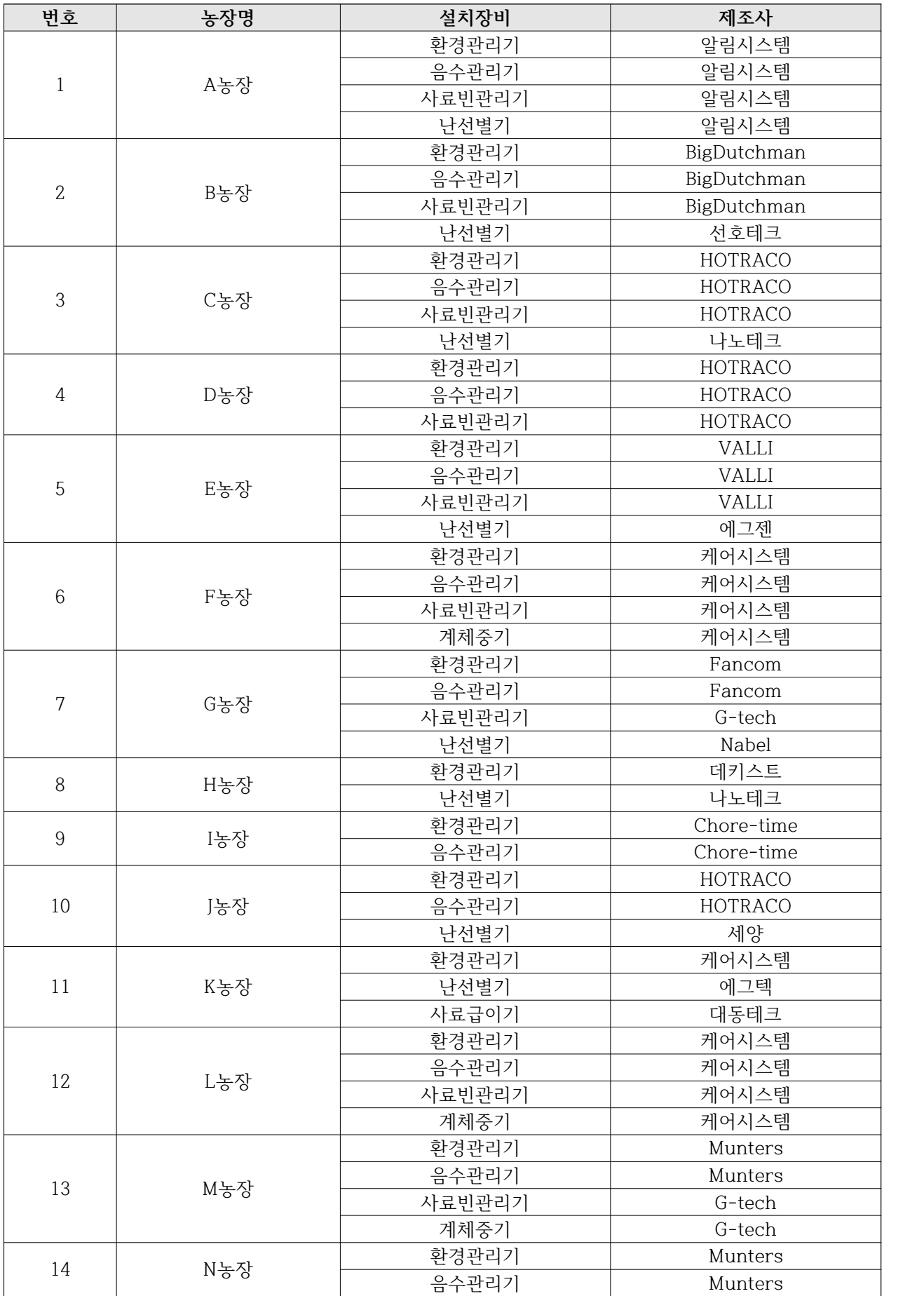

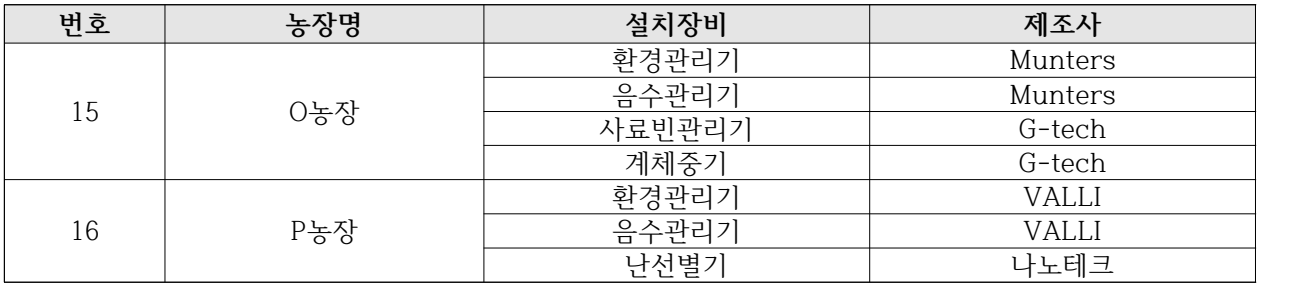

# **□ 시범 운영 현황**

○ 생산유통이력시스템 시범 운영

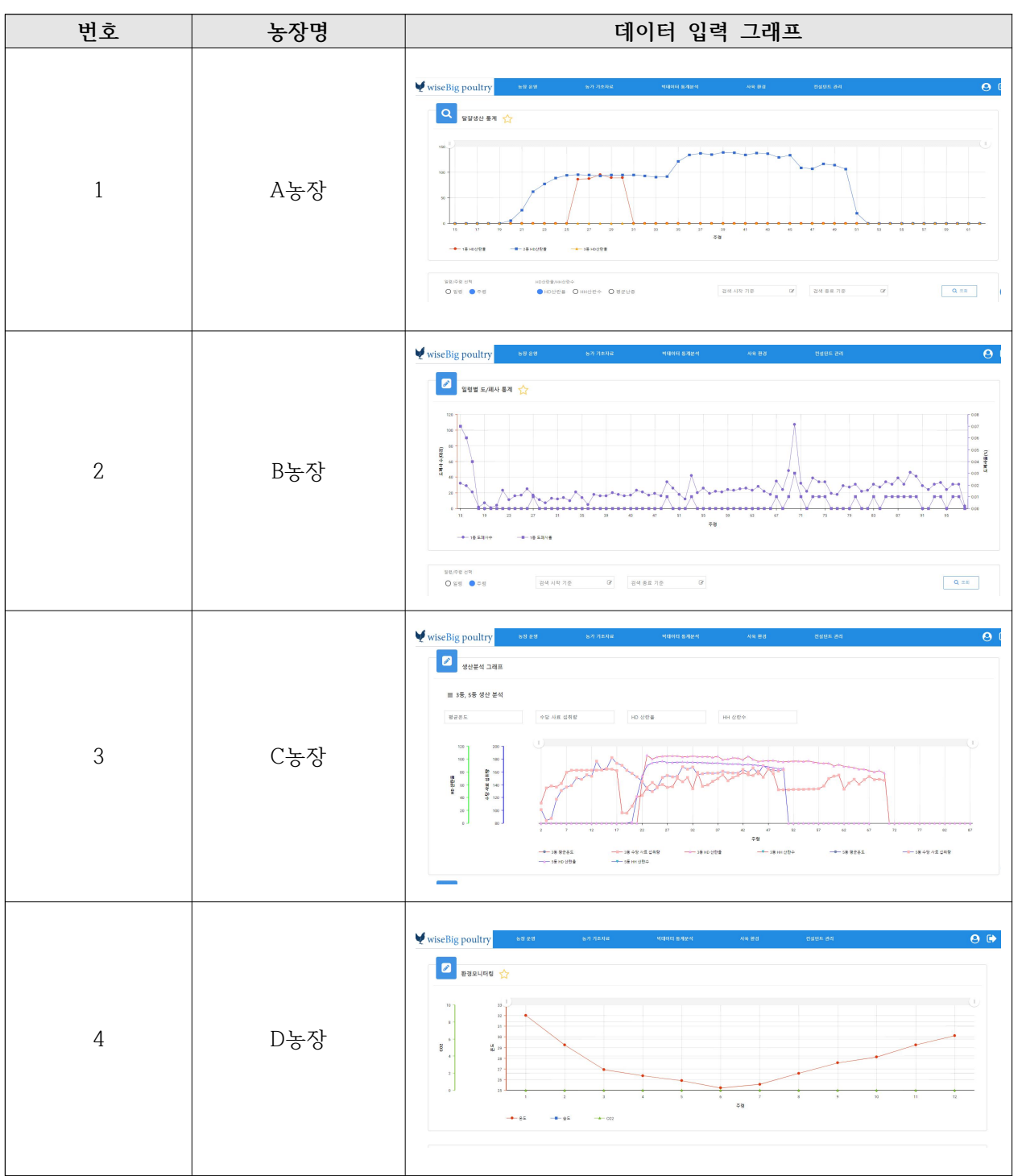

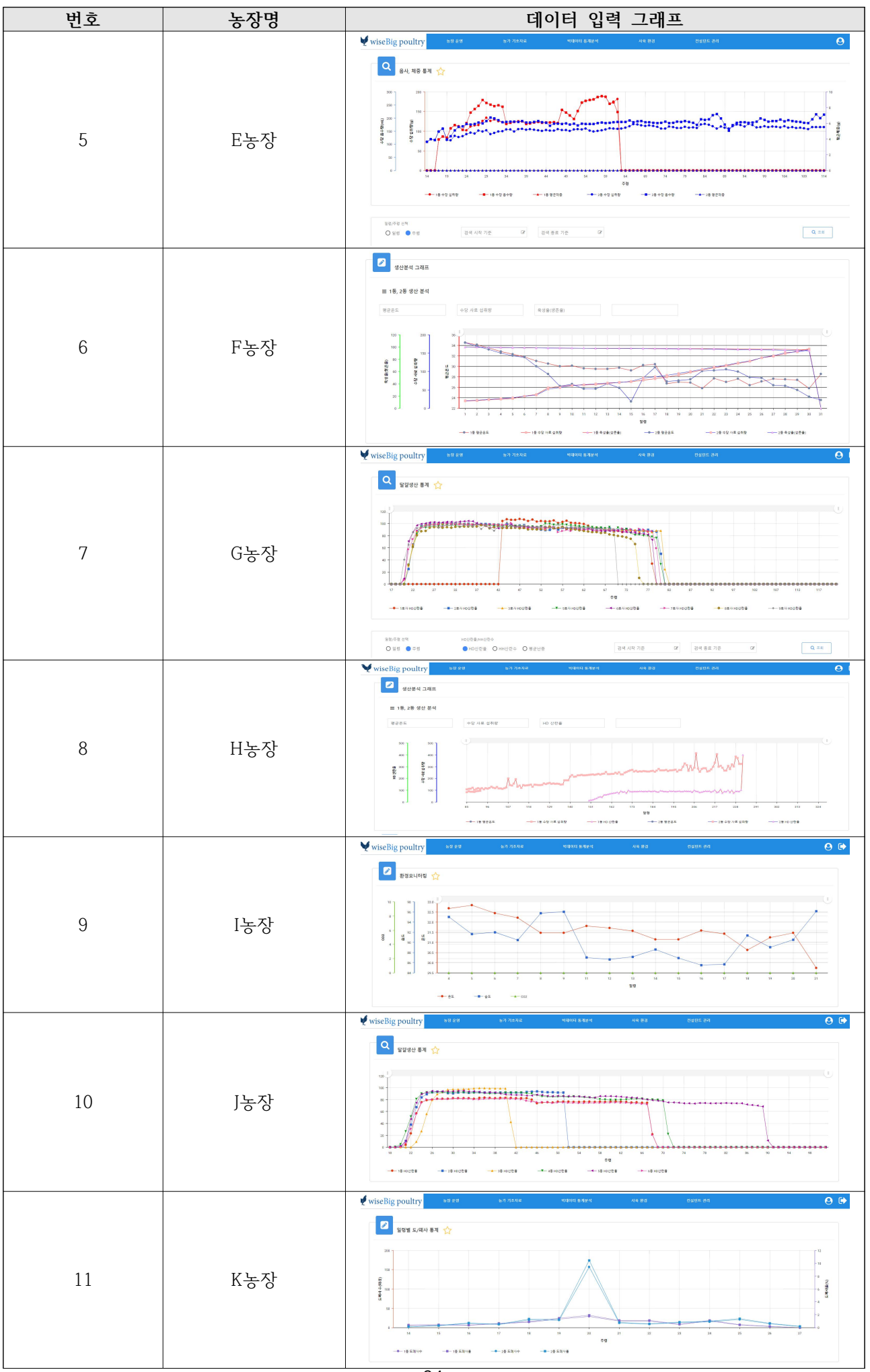

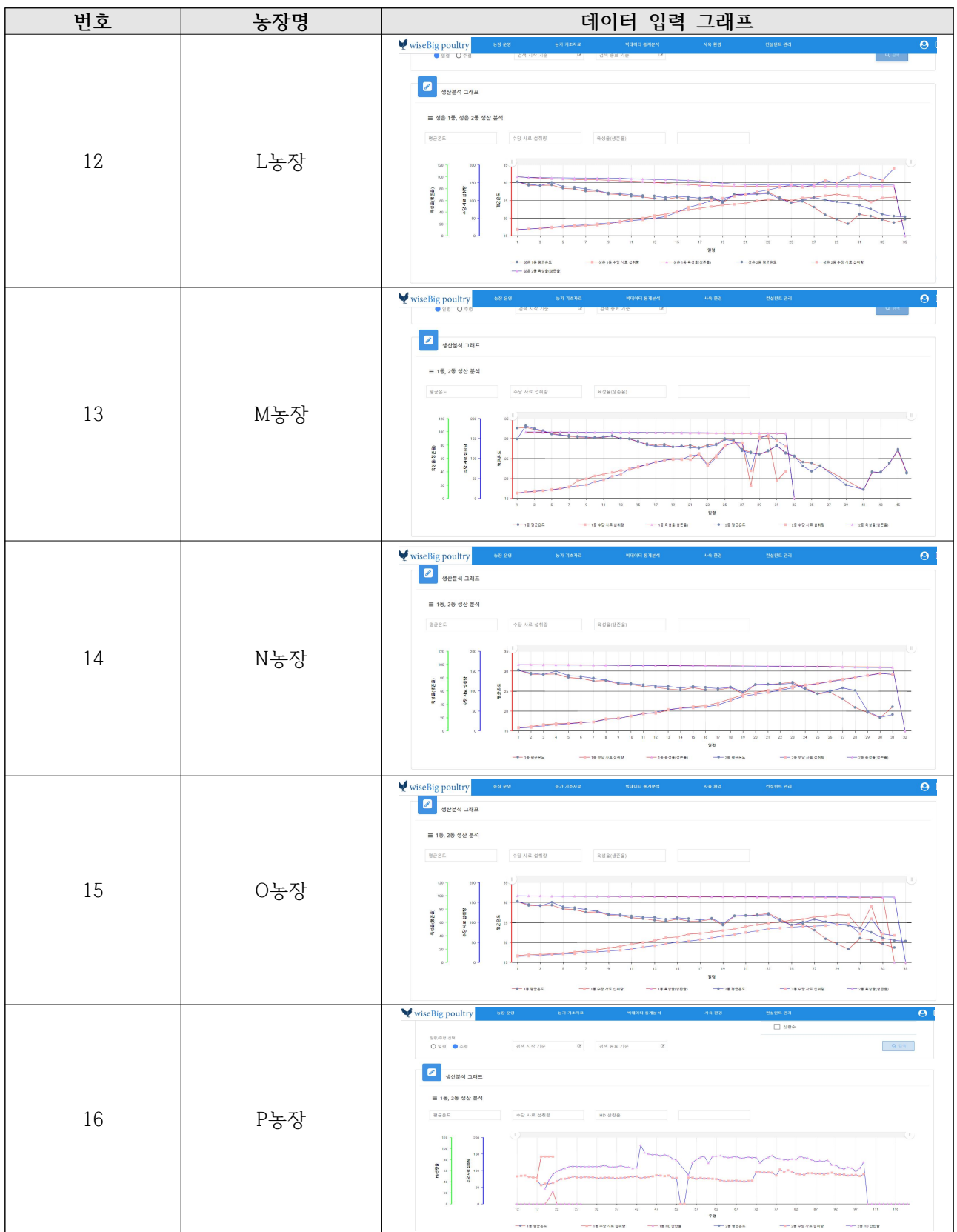

# **□ 농장별 시범 운영 의견**

○ 농장별 생산유통이력시스템 시범 운영 의견

| 번호 | 농장명 | 의견                                             |
|----|-----|------------------------------------------------|
|    |     | • 농장 정보가 데이터베이스화 된 내용을 자세하게 알지 못하              |
|    |     | 였는데 알게 됨.                                      |
| 1  | A농장 | 점차적으로 농장에서 기본데이터를 입력하여 실시간적으로                  |
|    |     | 정보를 활용하고 확인하면 좋을 것으로 보임.                       |
|    |     | 생산경영 프로그램에 입력된 내용들을 컨설팅 플랫폼에 업로                |
| 2  | B농장 | 드 양식에 맞춰 업로드 하는 것이 이상적임.                       |
|    |     | 지속적으로 입력하는 시간이 걸리는 문제는 다시 생각하여                 |
|    |     | 좋은 방안을 찾아야 할 것으로 보임.                           |
| 3  | C농장 | 산란율 폐사율분석도 잘 활용 하도록 하여 농장의 사양관리                |
|    |     | 에 도움이 되도록 함.                                   |
|    |     | 온도, 습도 등 계사 환경관리에 대한 정보를 입력하거나                 |
|    |     | 업그레이드 함.                                       |
| 4  | D농장 | 기준 데이터와 실제 농장 데이터와의 수치를 비교하여                   |
|    |     | 문제점을 사전 조치함.                                   |
| 5  |     | 과거의 자료를 업로드 하는것에 있어 시간이 소요됨에 따라<br>$\bullet$   |
|    | E농장 | 플랫폼 관리 인력이 필요함.                                |
|    |     | 농장 기초정보를 포함한 생산정보와 생산보고서를 토대로                  |
| 6  | F농장 | 사육일령 단축과 육성율 향상, 사료섭취량 변화, 1일                  |
|    |     | 음수량 변화 등에 대해 활용할 수 있을 것으로 기대 됨.                |
|    |     | 현재 엑셀로 관리하고 있지만 생산성적 및 그래프와 같은 시<br>$\bullet$  |
| 7  | G농장 | 각화 자료를 활용하기 위하여 플랫폼에 업로드 할 예정임.                |
|    |     | 과거 자료와 비교하여 생산성적 추이 그래프를 활용할 것임.               |
|    |     | 분기별 생산성적, 산란율 및 폐사율 분석에서 그래프를 통해               |
| 8  | H농장 | 확인할 수 있는 점은 농장에서 전체적인 문제점이 있었던 시               |
|    |     | 기를 확인할 수 있어 활용도가 높을 것으로 보임                     |
|    |     | 각 분야별 세부적인 항목을 분류해서 기록할 수 있어서 쉽게               |
|    |     | 업무 파악 가능                                       |
| 9  | I농장 | 처음이라 익숙하지 않으나 계속적인 업무가 진행되면 유용한                |
|    |     | 플랫폼의 활용 가능                                     |
|    |     | 사육 환경에 대한 데이터 관리에 미흡한 부분이 있었으나 플               |
| 10 | J농장 | 랫폼 구현을 통한 환경적 변화와 생산성의 유의성 분석으로                |
|    |     | 사양 관리 대응 방안 도출 희망함.                            |
|    |     | 도폐사, 달걀생산량, 급이, 음수량을 매일 기록하여 생산성적<br>$\bullet$ |
| 11 | K농장 | 의 변화를 활용하고자 함.                                 |
| 12 | L농장 | 도폐사 입력하여 일령별 다른 환경과 비교 가능 기대<br>$\bullet$      |
|    |     | 매파스 사육정보 저장 및 누적 데이터 관리                        |
|    |     | 관리되지 못했던 자료의 확보와 기존 사육 이력에 대한                  |
| 13 | M농장 | 데이터의 축적이 가능해져 경험과 기억에 의존했던 기존 사육               |
|    |     | 방식에 대한 변화를 기대함.                                |
| 14 | N농장 | 농장 기초정보 등록 등 세부적인 기초자료를 입력하여                   |
|    |     | 활용예정임                                          |
|    |     | 목록별 농장 기초 자료 등록 및 정보 입력을 모두 되어<br>$\bullet$    |
| 15 | 0농장 | 있어서 추가 공간 자료만 입력하면 활용이 가능할 것으로                 |
|    |     | 예상됨.<br>• 입추 후 현재 산란초기이며 산란 피크시기의 주기를 확인하      |
| 16 | P농장 |                                                |
|    |     | 고자 함.                                          |

# **□ 컨설턴트별 시범 운영 의견**

**○** 컨설턴트 별 생산유통이력시스템 시범 운영 의견

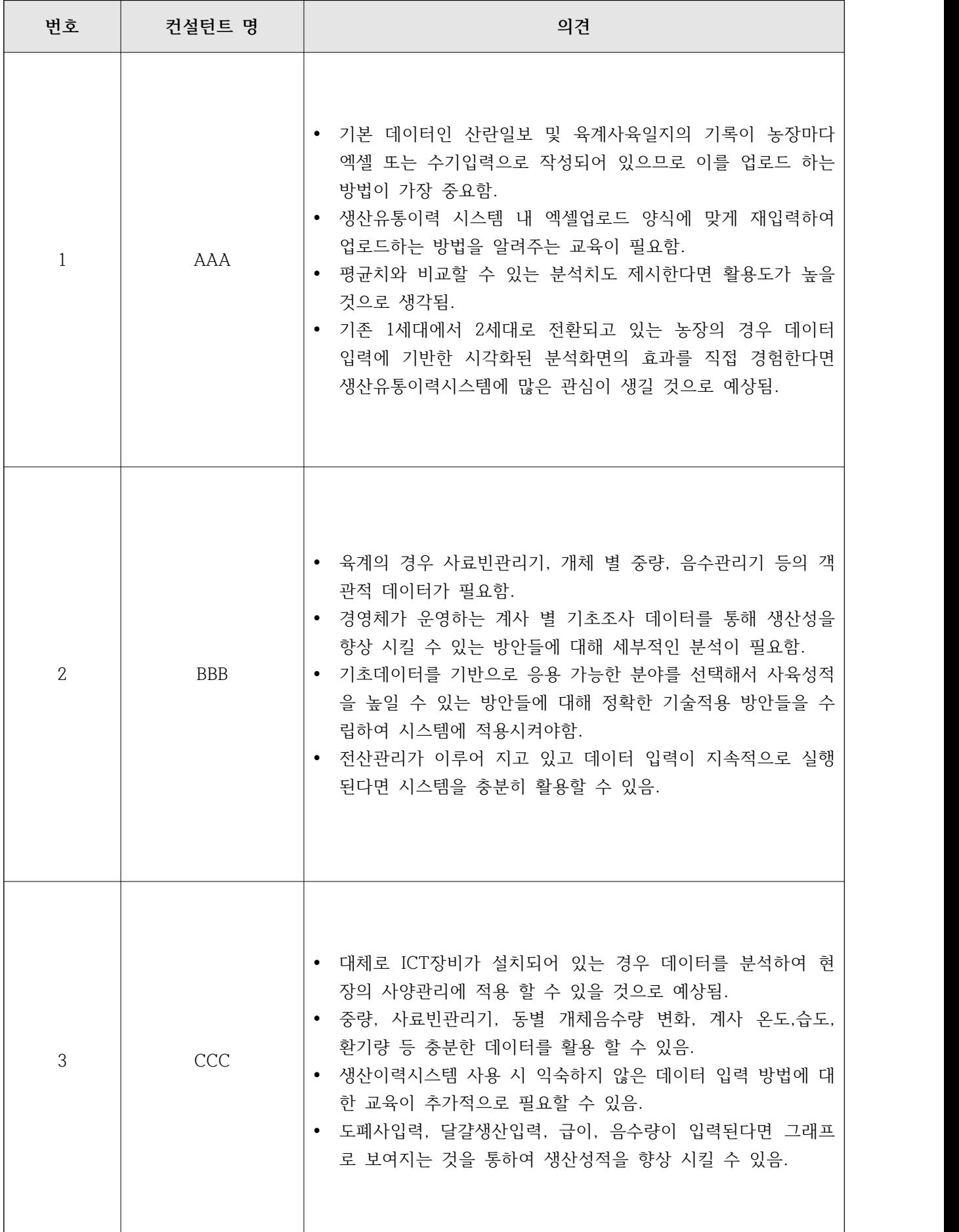

#### **4. 연구개발과제의 수행 결과 및 목표 달성 정도**

**1) 연구수행 결과**

 **(1) 정성적 연구개발성과**

- IoT 기반 통합 생산·유통 이력 시스템 개발 및 시제품 출시
- 개발 플랫폼 농가·컨설턴트 교육을 통한 이용 활성화
- 양계 IoT 데이터 연계 인터페이스 개발 및 데이터 수집 항목 정의
- 양계 빅데이터 수집 및 분석 프로세스 정의, 알고리즘 개발
- 
- 
- 양계 빅데이터 수집을 위한 방법론 개발<br>- 양계 데이터 분석 및 품질관리를 위한 전문가협의회 구축<br>- 축산 선진국 미국·유럽의 계란이력제 및 복지제도 조사를 통한 한국의 이력제 방향 제시
- 소비자 대상 설문조사를 통한 안심계란유통조회 시스템 개발

#### (2) 정량적 연구개발성과

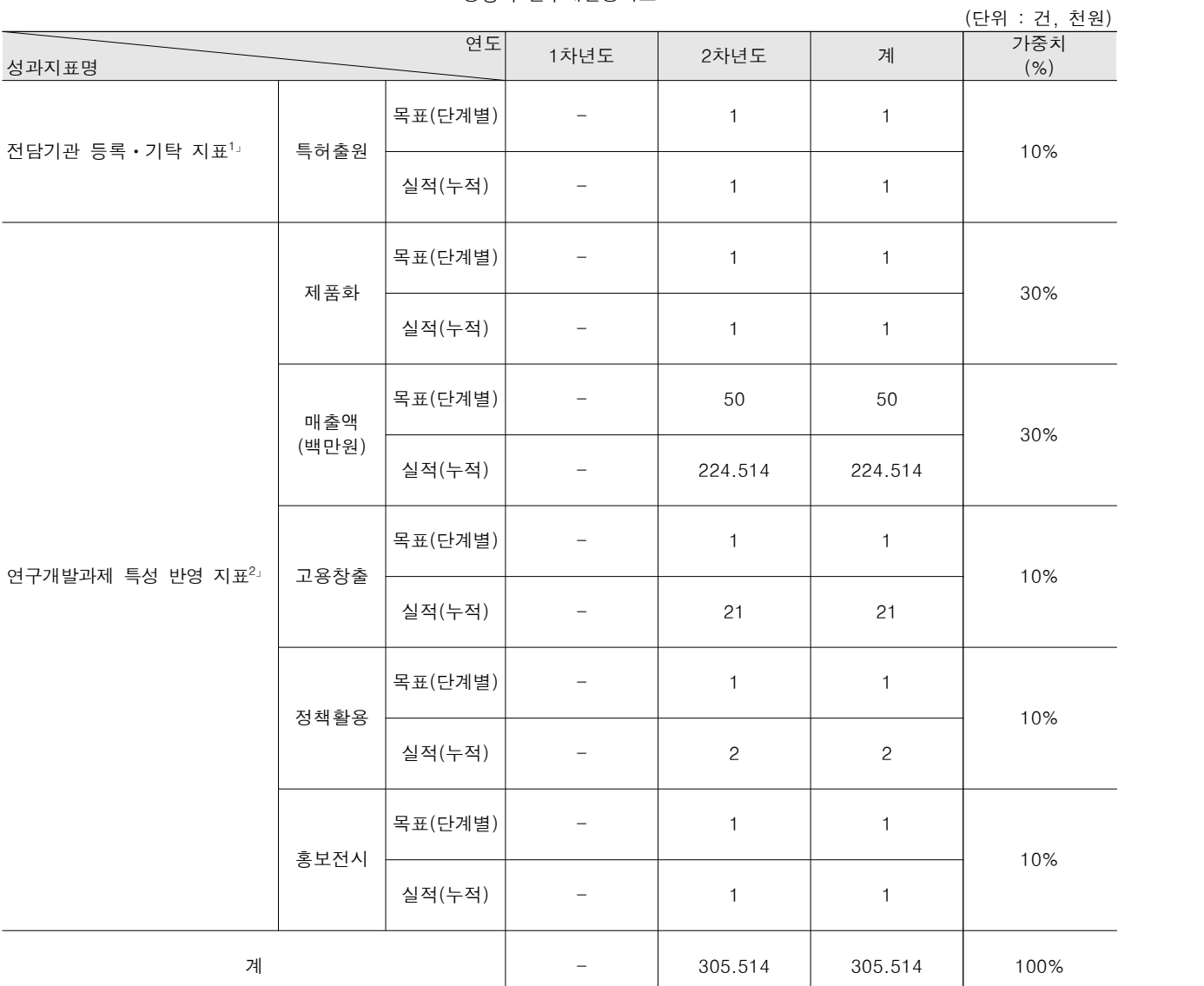

< 정량적 연구개발성과표 >

< 연구개발성과 성능지표 >

| 평가 항목<br>(주요성능1」) |                | 단위   | 전체 항목에서<br>차지하는<br>비중2」 (%) | 세계 최고               |          | 연구개발 전<br>국내 성능수준 | 연구개발 목표치               |                                                        |  |
|-------------------|----------------|------|-----------------------------|---------------------|----------|-------------------|------------------------|--------------------------------------------------------|--|
|                   |                |      |                             | 보유국/보유기관            | 성능수준     | 성능수준              | 1단계<br>$(2019 - 2021)$ | 목표설정 근거                                                |  |
| $\mathbf{1}$      | 알고리즘<br>정확도    | %    | 20%                         | 이스라엘<br>(Munters)   | >92      | 국내 양계분야<br>최초적용   | >60                    | 예측결과와<br>실제값이 동일한<br>건수                                |  |
| $\overline{c}$    | 알고리즘<br>무손실    | %    | 20%                         | 이스라엘<br>(Munters)   | >92      | 국내 양계분야<br>최초적용   | >60                    | 원본 데이터를<br>압축된<br>데이터로부터<br>정확하게 재구성<br>할 수 있는<br>알고리즘 |  |
| 3                 | 데이터<br>시각화     | 건    | 20%                         | 스웨덴<br>(SKOV)       | 15       | 10                | 15                     | 데이터의 정보를<br>명확하고<br>효과적으로 전달할<br>수 있는 기능               |  |
| $\overline{4}$    | IoT 데이터<br>연계  | 건    | 20%                         | 포르투갈<br>(Farmcloud) | 30       | 15                | 25                     | 데이터를 가져와<br>플랫폼에 연계할<br>수 있는 장비 수                      |  |
| 5                 | 데이터<br>처리량     | $\%$ | 5%                          | 미국<br>(MTECH)       | 90       | 국내 양계분야<br>최초적용   | $>75$                  | 플랫폼 데이터의<br>처리량에 대한<br>평가                              |  |
| 6                 | 서버<br>응답속도     | 초    | 5%                          | 미국<br>(MTECH)       | 5초       | 국내 양계분야<br>최초적용   | 10초                    | URL 실행 시<br>10초 이내에<br>완료되는지 평가                        |  |
| $\overline{7}$    | 농장의 최대<br>관리 수 | 수    | 5%                          | 미국<br>(MTECH)       | 제한<br>없음 | 국내 양계분야<br>최초적용   | 2000농가                 | 플랫폼에 회원가입<br>할 수 있는<br>최대 사용자                          |  |
| 8                 | 동시접속자수         | 명    | 5%                          | 미국<br>(아마존)         | 250만명    | 국내 양계분야<br>최초적용   | 200명                   | 트래픽에 문제<br>없이 사용할 수<br>있는 동시 접속자<br>수                  |  |

#### **(3) 세부 정량적 연구개발성과**

#### [기술적 성과]

#### □ 지식재산권(특허, 실용신안, 의장, 디자인, 상표, 규격, 신품종, 프로그램)

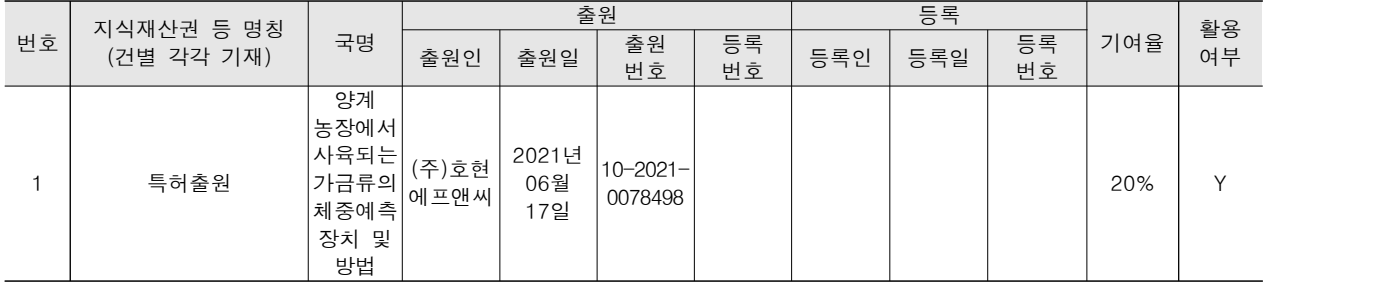

#### **□ 저작권(소프트웨어, 서적 등)**

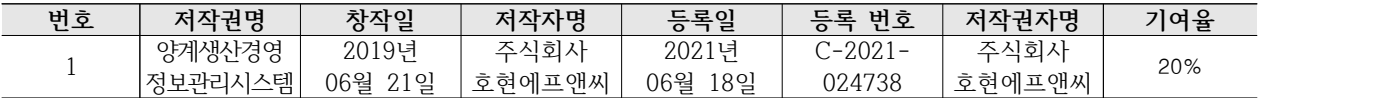

## **[경제적 성과]**

#### **□ 사업화 현황**

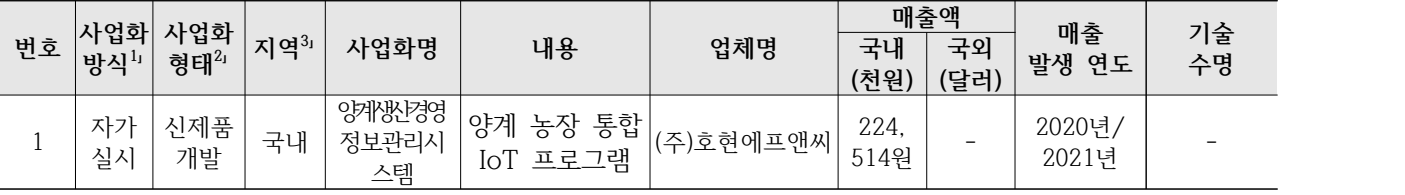

#### **□ 매출 실적(누적)**

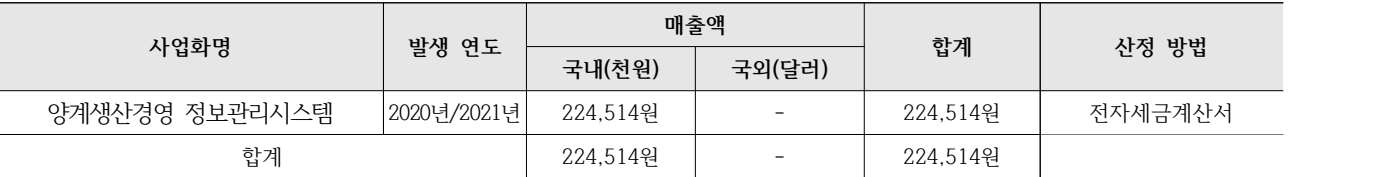

#### **□ 고용 창출**

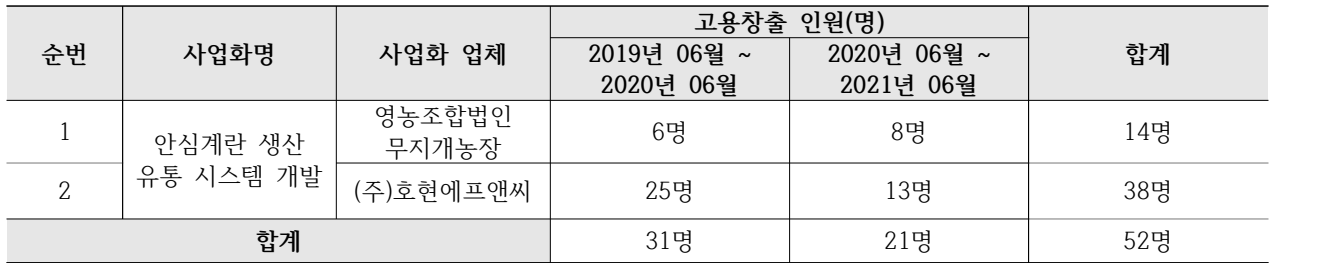

#### **[경제적 성과]**

 **□ 정책활용 내용**

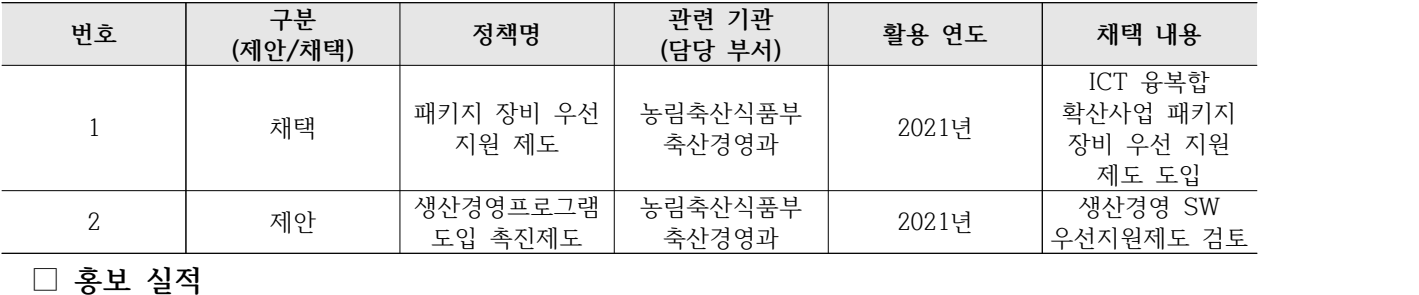

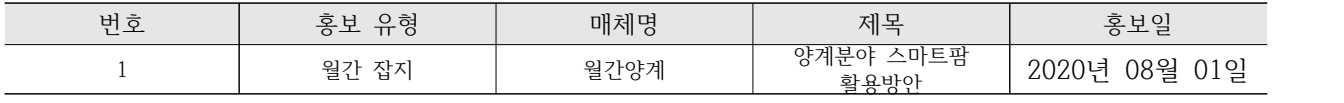

# **2) 목표 달성 수준**

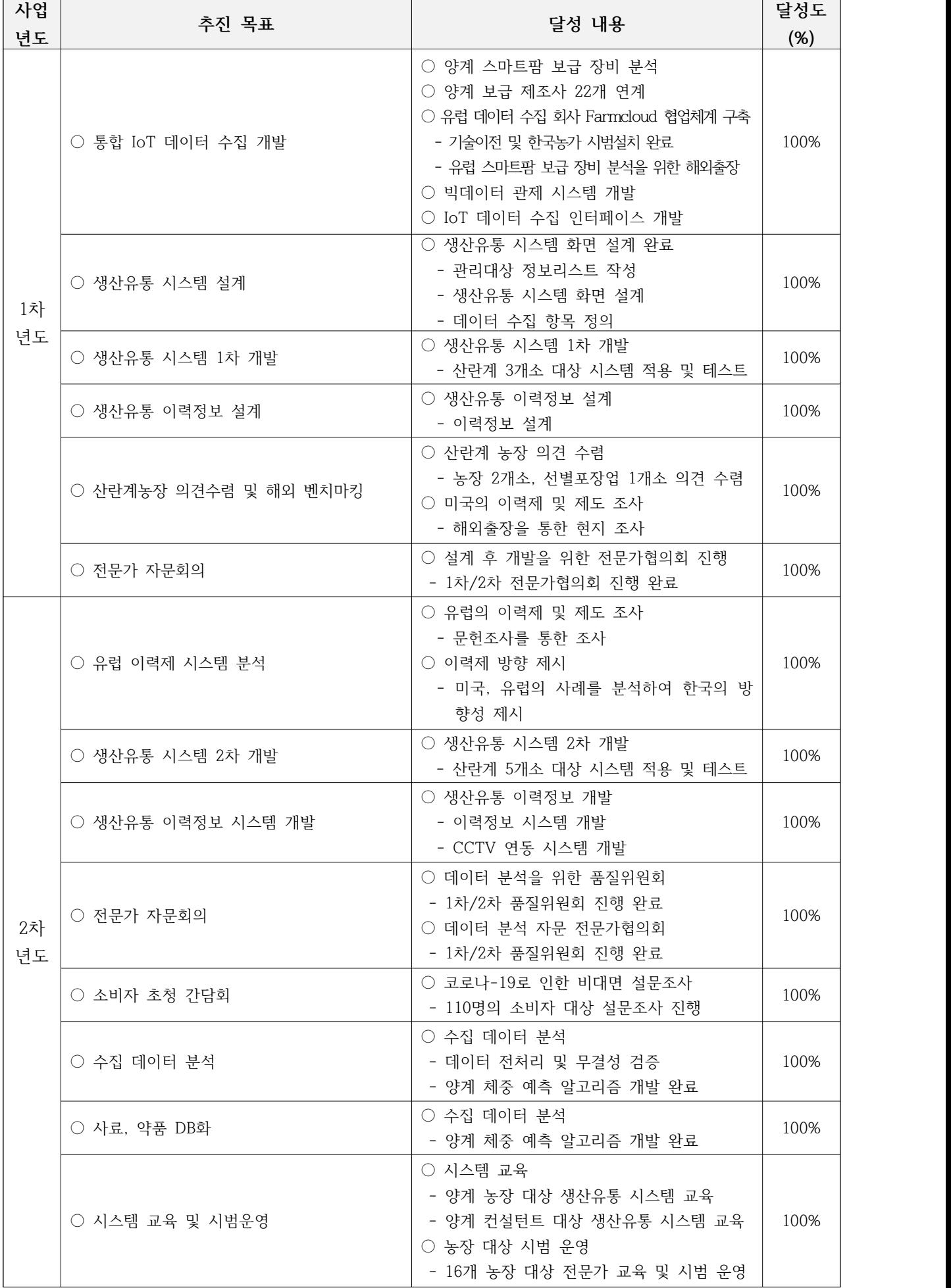

#### **5. 연구개발성과 및 관련 분야에 대한 기여정도**

- **□ 관련분야에 대한 기여 정도**
	- 스마트팜 ICT 사업부야 기여 정도
		- 양계 농장의 데이터를 통합·빅데이터화 함으로써 정밀사양에 필요한 유용한 데이터 수집 통합이 가능
		- 수집된 데이터는 농장뿐만 아니라 기업 및 연구기관의 유용한 연구자료로 활용
		- 농림수산식품문화정보교육원 및 농림수산식품부에서 진행하고 있는 스마트팜 다부처 혁신 기술개발사업의 IoT 데이터 수집 방법에 대해 활용이 가능하며, 생산경영데이터 수집의 도구로써 활용 가능
	- 산란계 산업부야 기여 정도
	- 미국 및 유럽의 이력제, 복지제도를 분석함으로써 이후 계란 이력제 및 양계 관련 제도에 기초자료로 활용 가능
	- 시스템 도입을 통한 사양관리 역량 향상 및 최적 제어조건 산출
- **6. 연구개발성과의 관리 및 활용 계획**

#### **6-1. 실용화 및 산업화 계획 및 이에 대한 기대성과(경제적, 산업적)**

- **□ 경제적·산업적 측면 기대성과**
	- 빅데이터 활용한 스마트팜 최적생산모델 개발 지원 및 스마트팜 우수농가의 생육·환경 정 보의 수집 및 공동 활용 서비스 개발, 빅데이터 활용 한국형 스마트팜 개발 촉진 기대
	- 주요 품목 중심으로 스마트팜 농가의 사육·환경· 경영 정보 및 품목별 빅데이터 수집·활용
	- 기반 인프라 제공<br>- 수집된 빅데이터를 기업, 연구기관 등 민간이 활용할 수 있는 체계를 마련하여 제품 성능 제고 및 생산량 분석 모델 개발에 기여
	- 스마트팜 정보(사육·환경·유통·경영 등) 활용을 통해 분야별, 대상별 다양하고 부가가치 높 은 빅데이터 관련 서비스 제공이 가능하여 농가 소득 향상 기대

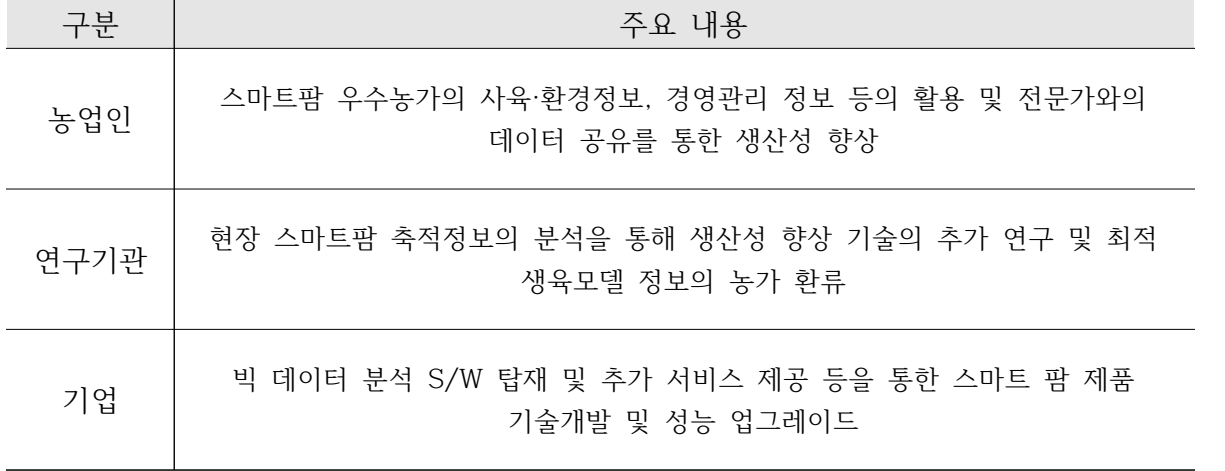

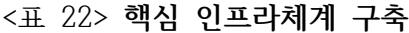

#### **□ 기술적 및 경제적 측면 기대성과**

- 인공신경망 기반 지능형 스마트팜 서비스를 위한 공통 프레임워크 기술 개발을 통해 농업 지 능화를 위한 스마트팜 핵심 기술 확보함에 따라 농업 선진국인 유럽과의 대외 경쟁력 확보
- 농업 지식 활용을 위한 서비스 표준 개발을 통해 다양한 스마트농업 플랫폼 기술 선도를 통해 통합 플랫폼의 구현을 주도하고 개방형 생태계 구축을 통해 제3의 서비스 활성화를 기대할 수 있음
- 미국, 유럽 등과는 다른 중소형 시설 온실 대상 한국형 농업에 최적화된 기술 확보를 통 해 쉬운 설치·관리·A/S 제공이 가능한 스마트팜 시스템 개발을 통해 국내 열악한 농 업·ICT관련 기업의 기술 활용을 높일 수 있음
- 스마트팜 도입을 꺼리는 이유(비표준화, A/S 미흡, 고가격, 활용성 미흡) 대폭 완화
- 클라우드 기반의 개방형 시스템을 이용하여 표준화된 방식으로 농업전문가의 경험을 축적 하여 정보 활용에 대한 숙련도를 높여 농업 생산성의 향상 도모할 수 있음
- 본 연구결과 개발될 시스템을 통해 사육데이터의 축적 및 영농기록 데이터 등을 조직 경영체 들 이 농가 수준의 데이터를 확보하여 산란계 농장의 고품질 브랜드 생산에 과학적 관리가 가능해짐
- 컨설턴트 역시 축적된 데이터를 통해 비교분석 및 문제점 발견 등 기존 암묵적 컨설팅에서 과학적 진단, 처방으로 일대 혁신이 가능해짐

#### **□ 연구성과의 이해관계자별 활용방안**

- 산란계 농가
	- 다양하고 복잡한 장비들로 발생되는 데이터, 농장에서 발생되는 데이터 및 판매유통단계에 서 발생하는 데이터를 통합 관리 가능
	- 정보관리의 업무 효율성을 증대시키고, 정확한 정보분석을 통해 경영 의사결정에 도움을 주는 각종 보고서 및 그래프 열람 가능
	- 환경관리, 급이 관리, 급수관리 등의 최적 제어조건을 산출함으로써 생산성 향상, 노동력 절감, 사료비 절감 및 에너지 비용 등을 절감할 수 있음
	- 소비자 신뢰회복을 통해서 안심하고 생산에만 전념할 수 있는 환경 조성에 도움을 줌
- 계란 소비자
	- 계란의 생산·유통과정을 스마트폰을 통하여 조회할 수 있으므로 안심하고 계란을 소비할 수 있는 계기가 마련
	- 생산되는 제품의 QR코드를 조회하고, 소비자는 본인이 구매하는 제품의 생산·유통이력을 조회 할 수 있음
	- CCTV 영상 등까지 조회가 가능함에 따라 계란에 대한 신뢰도 제고
- 산란계 ICT 기업
	- 정보, 관련기관, 농가에서 데이터 제공 등에 관한 복잡 다양한 요구로부터 기술 개발에 노 력이 가능함
	- 스마트팜 빅데이터 수집 요구 환경에 따라 관련 스마트팜 데이터를 생산, 연계 제공하게 되면 상호 다양한 정보를 활용하여 수준 높은 스마트팜 기술 개발이 가능
	- 시설환경관리기, 급이기, 환경관리기 등 H/W를 만드는 업체, 관리제어프로그램(S/W) 등 을 만드는 업체들은 분화되어 각자의 전문 역량에 맞게 사업을 영위

○ 축산 커설턴트

- 이론과 경험중심의 컨설팅에서 데이터기반의 컨설팅이 가능해지는 계기와 도구가 마련됨 에 따라 컨설팅 품질관리 제고에 큰 도움이 됨
- 데이터 기반의 컨설팅으로 농가 진단 및 컨설팅 보고서 작성 등의 시간이 절약되고, 분석 중심의 컨설팅이 활발해짐에 따라 고품질 컨설팅 수행역량개발에 도움이 됨
- 관계기관 및 정부
	- 소비자와 생산자 모두의 이해관계를 관리해야 하는 정부입장에서는 생산·유통단계의 정보 가 투명하게 제공됨에 따라 생산자와 소비자 모두가 합리적으로 의사결정할 수 있는 접점 이 도출되고, 예산 투입 등에 합리적 정책수립에 도움이 됨

#### **6-2. 교육, 지도, 홍보 등 기술 확산 계획**

- 컨설턴트 대상 빅데이터 플랫폼 교육 및 홍보
	- 축산 현장에서 활동하고 있는 컨설턴트를 대상으로 교육·홍보를 적극적으로 실시
	- 개발된 시스템의 원활한 현장도입을 위해 필요성, 활용방법에 대해 교육
- 월간양계 협회지 홍보

- 양계 협회지 홍보를 통해 산란계 농장의 도입율 확대

#### **6-3. 추가 연구, 타연구에 활용 계획**

- 스마트팍 다부처 패키지 혁신기술개발 30번 과제
	- (주)호현에프앤씨는 농림축산식품부에서 진행하고 있는 스마트팜 다부처 패키지 혁신기술 개발 사업 30번 과제에 주관연구기관으로 참여하고 있으며 양계 농가의 데이터 수집·분석 을 위해 이번 연구사업에서 개발한 시스템을 적극 사용 예정
	- 홍보·교육 등을 통해 더욱 다양한 데이터를 수집하여 추가 알고리즘 개발 계획

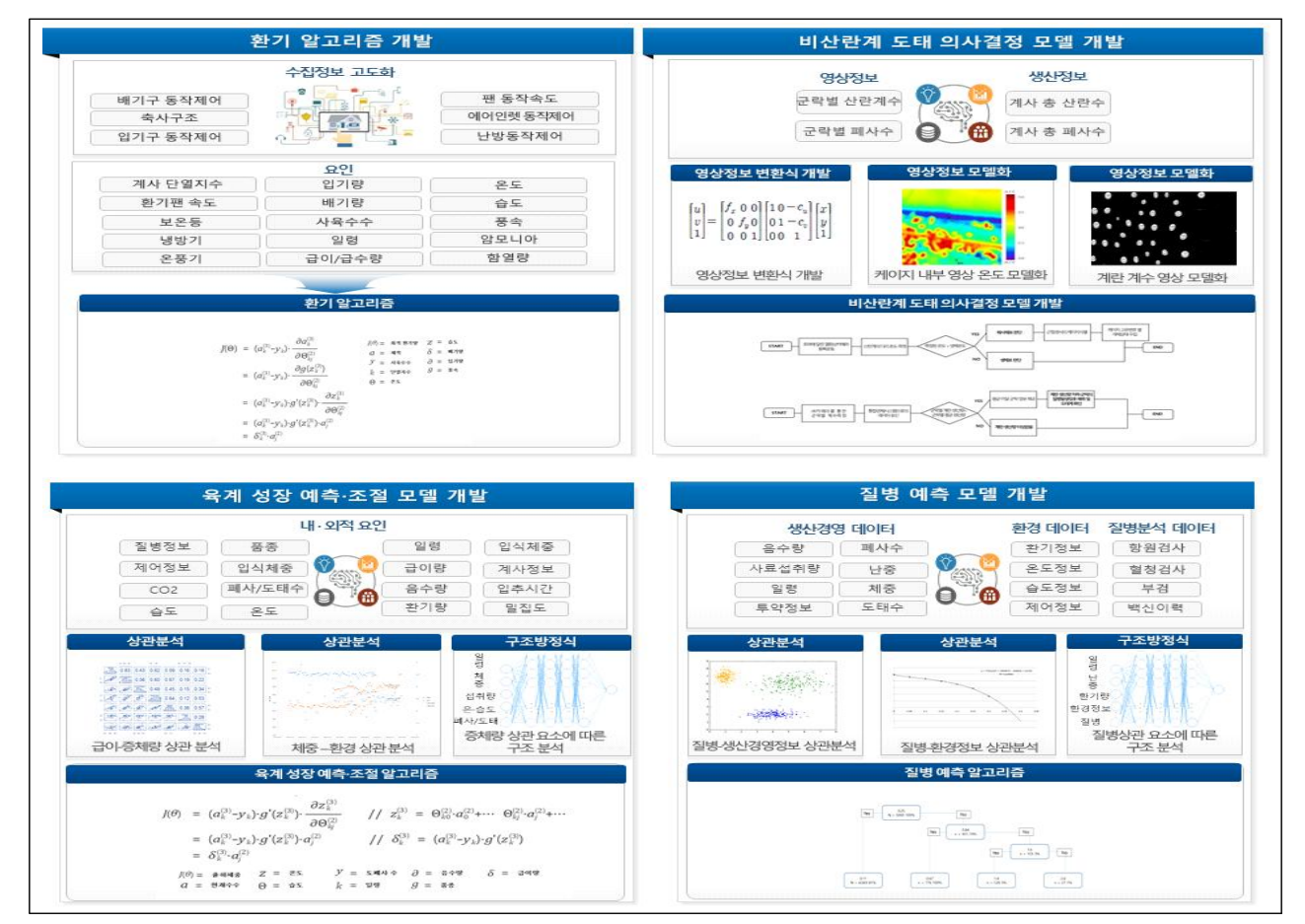

#### **6-4. 해외시장 진출 계획**

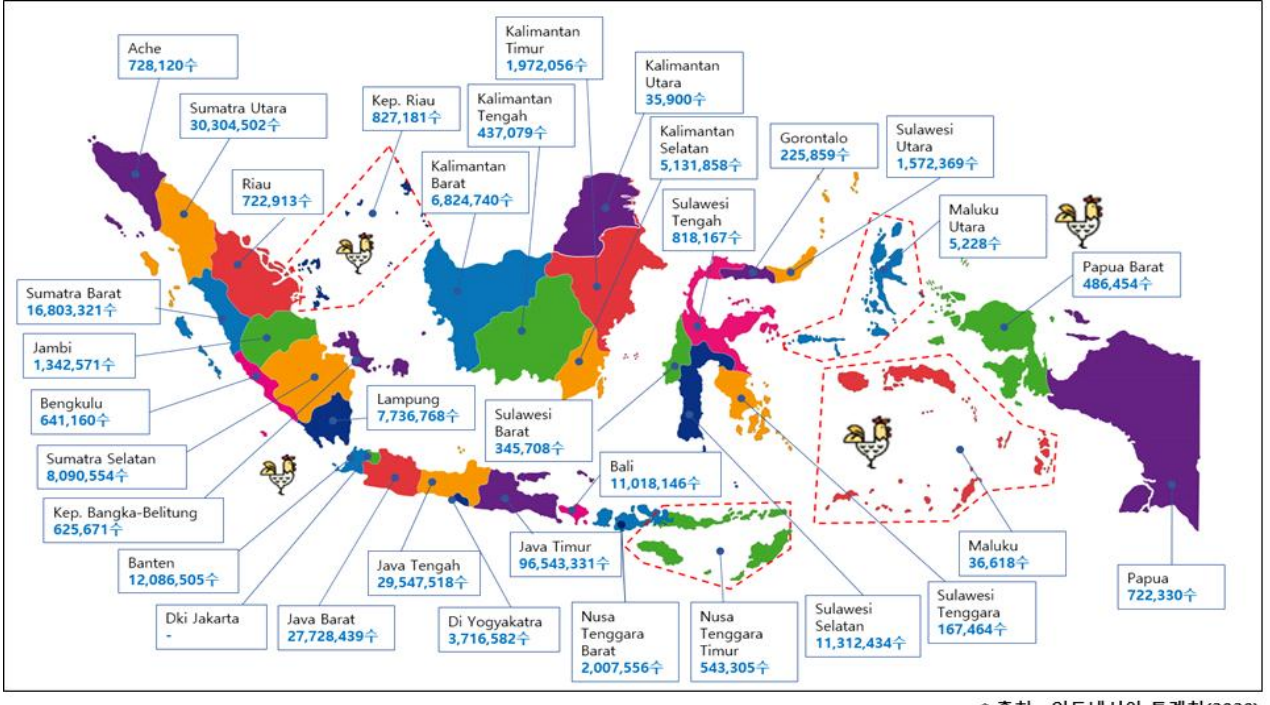

○ 주요 대상국가 : 인도네시아

\* 출처 : 인도네시아 통계청(2020)

- 인도네시아 정부는 2019년 부진을 만회하고 코로나 19로 인한 경기침체에서 반등하기 위해 다양한 투자유치 정책 수립 중
- 투자유치 인센티브 확대, 인·허가 간소화, 인프라(산업단지) 조성에 농업, 플랜테이션, 임 업, 디지털 경제에 기반한 가공산업 등의 신규 분야를 포함
- 전체 인구의 87%인 2억 2천만명이 무슬림 신자이며 무슬림 신자를 위한 할랄 인증 등 다양한 제도가 운영되고 있음
- 이슬람 소비자들이 제품 선택 주요 기준으로 할랄인증 유무, 절제, 합리적인 가격으로 나타나고 있음
- 이슬람 소비자들은 할랄 인증 현황과 관련하여 인증된 제품 선택이 72%, 인증과 상관없이 선 택하는 경우가 28%로 나타남
	- \* 출처 : 한남대학교 경영대학원 백승락,"할랄인증에 대한 해외소비자 행동연구,2017년 2월
- 빅데이터를 활용한 양계 수의 서비스와 환기 컨트롤러·양계 지능형 플랫폼의 할랄 인 증을 통해 인도네시아 및 말레이시아 양계 시장 진출 계획

#### **6-5. 사업완료 후 농장 보급 계획**

- 사업 완료 후 2022년 ~ 2024년까지 양계 농가에 투자 및 데이터 수집기간으로 보급 할 계획이며, 해당 기간 중에는 농장에 무료로 서비스 할 계획임
- 3년간 데이터를 수집·분석하여 고도화된 알고리즘을 바탕으로 2025년부터 농가에 호당 2 백만원으로 보급할 계획

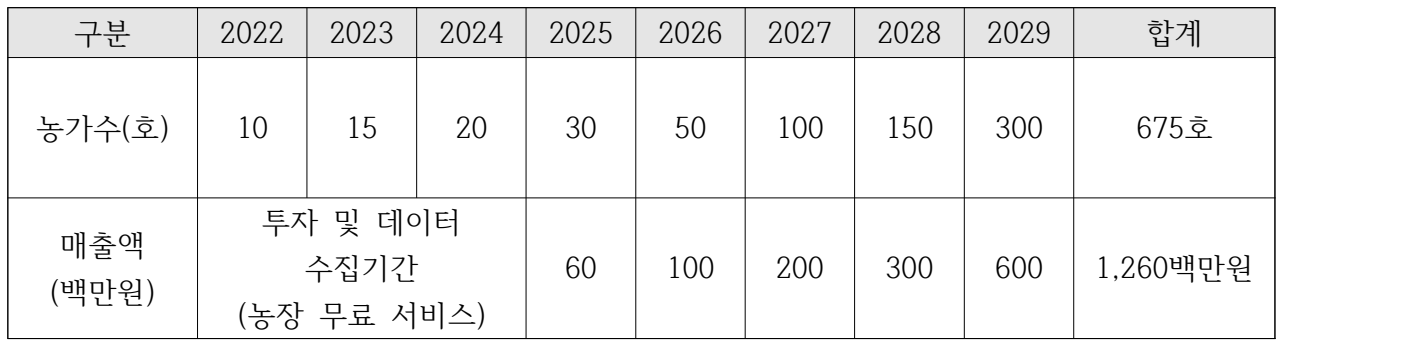

# 양계 빅데이터 플랫폼 사용자 매뉴얼

2019

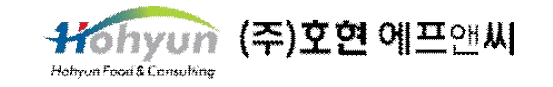

# <목 차>

# I.양계 플랫폼 화면 소개

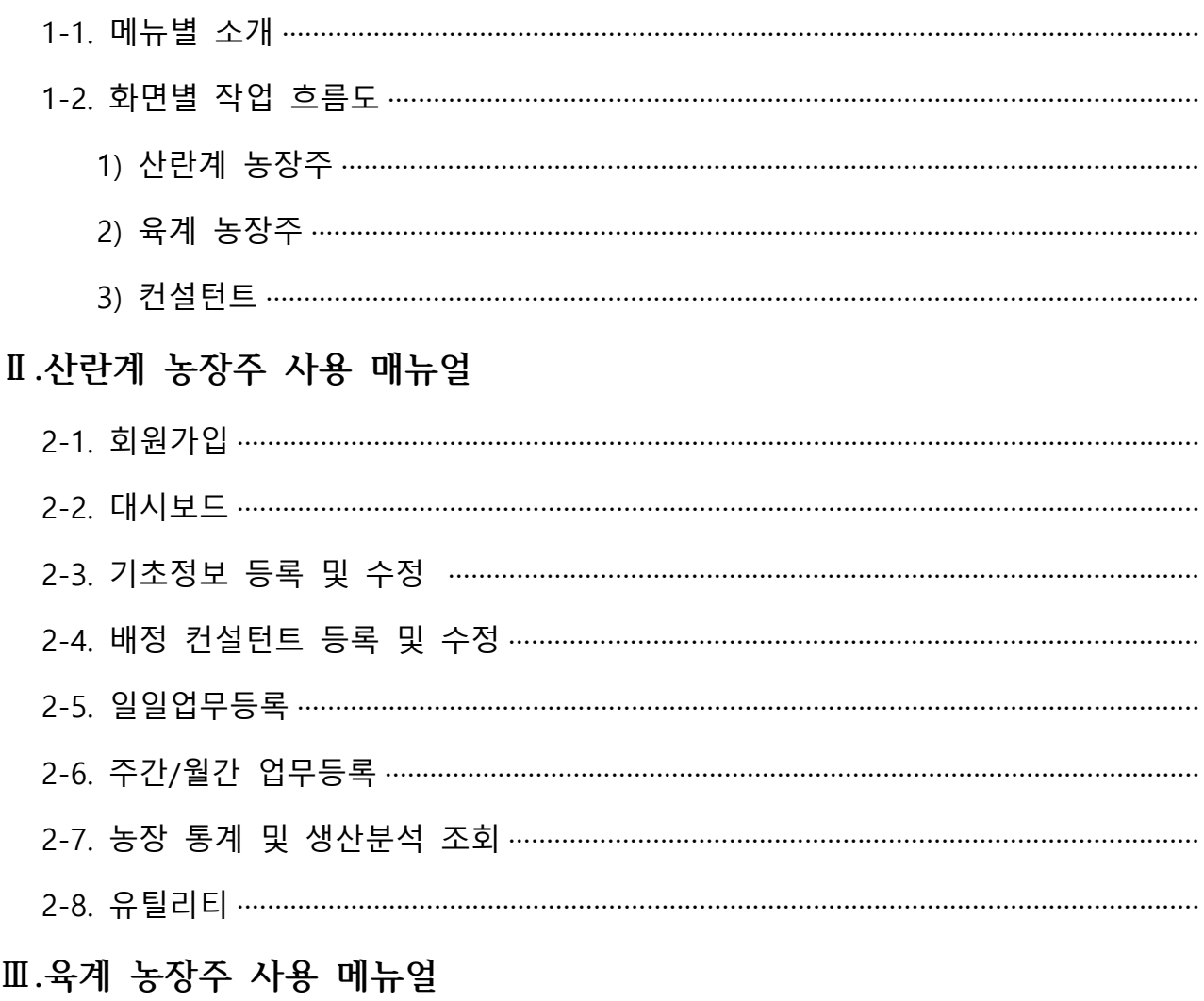

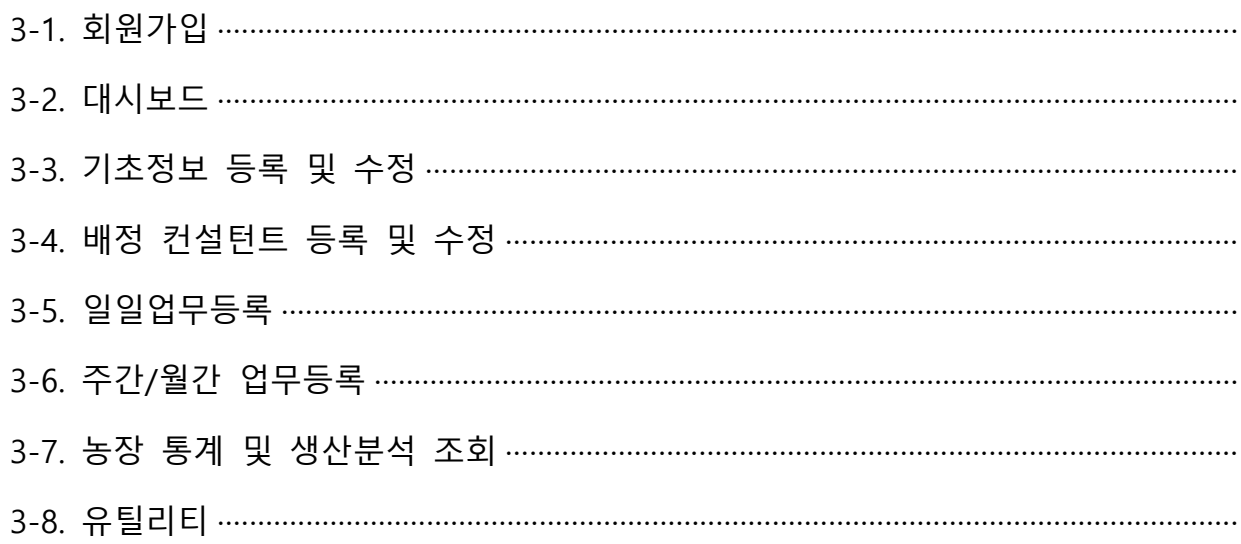

# IV. 수의컨설턴트 사용 매뉴얼

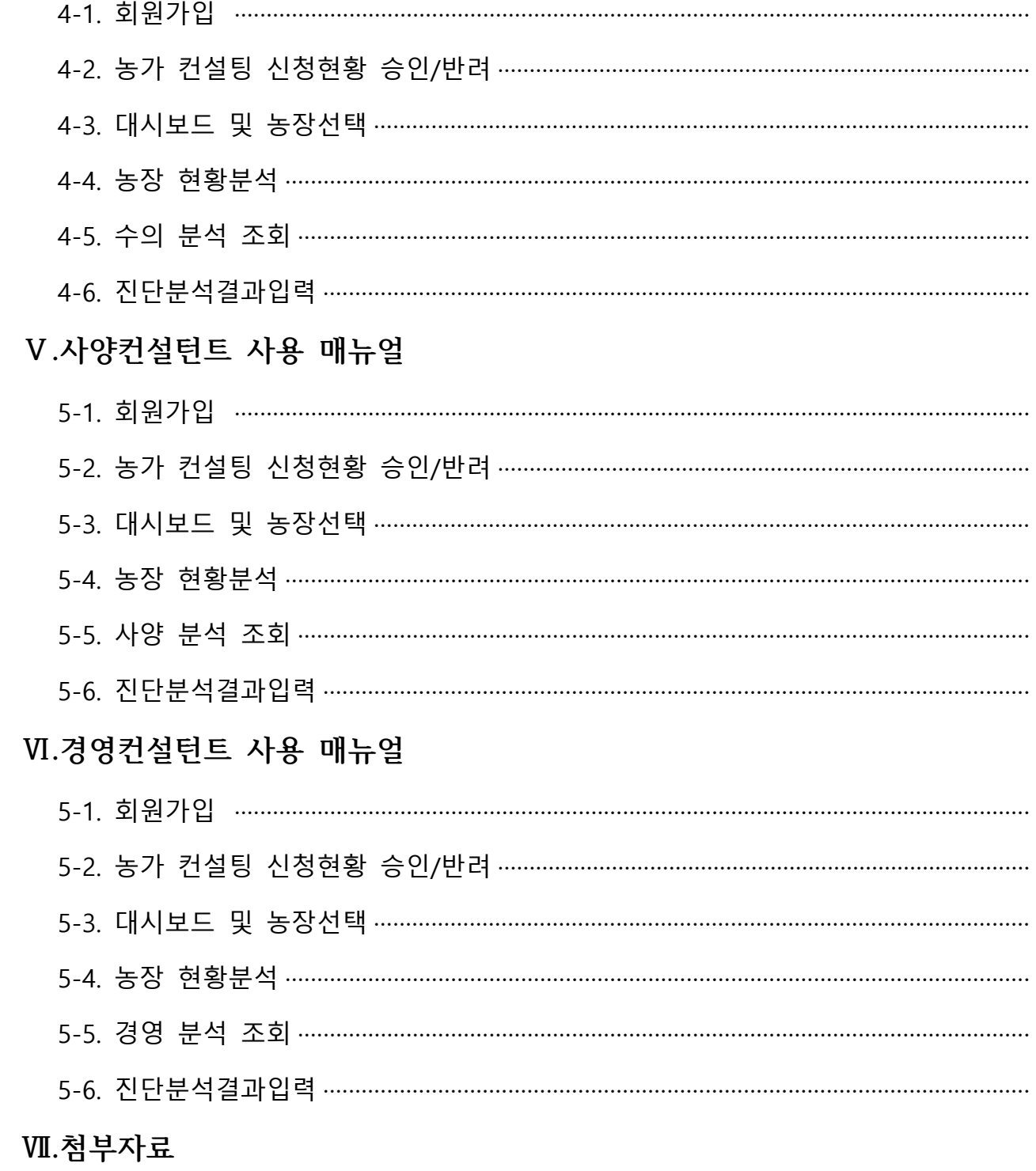

- 6-1. IoT 데이터 연계 리스트
- 6-2. 계산식
- 6-3. 용어설명

# **Ⅰ. 양계 플랫폼 화면 소개 (간지입니다.)**

# **I. 양계 플랫폼 화면 소개**

# 1-1. 메뉴별 소개

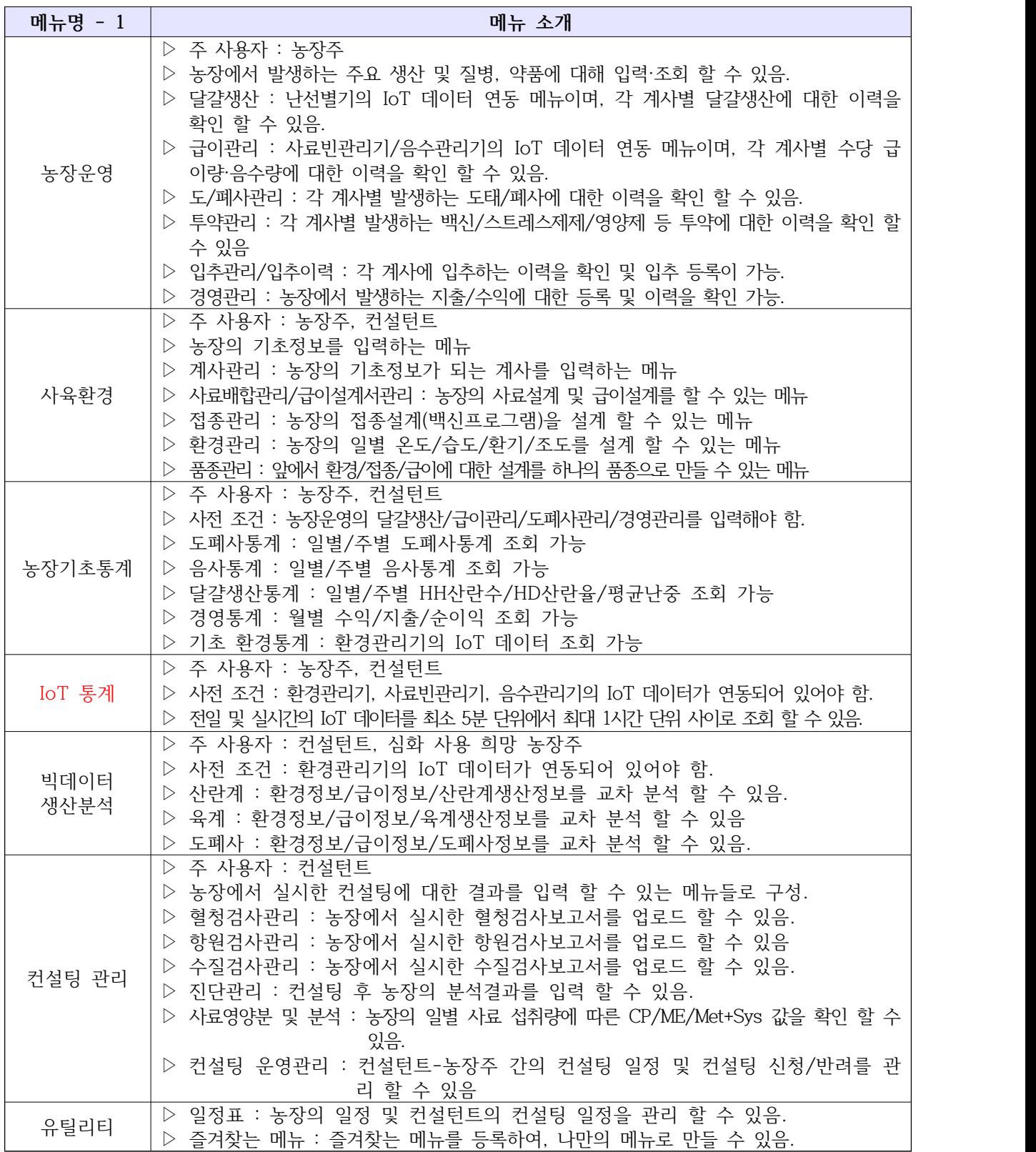

1-2. 화면별 작업 흐름도

1) 산란계 농장주

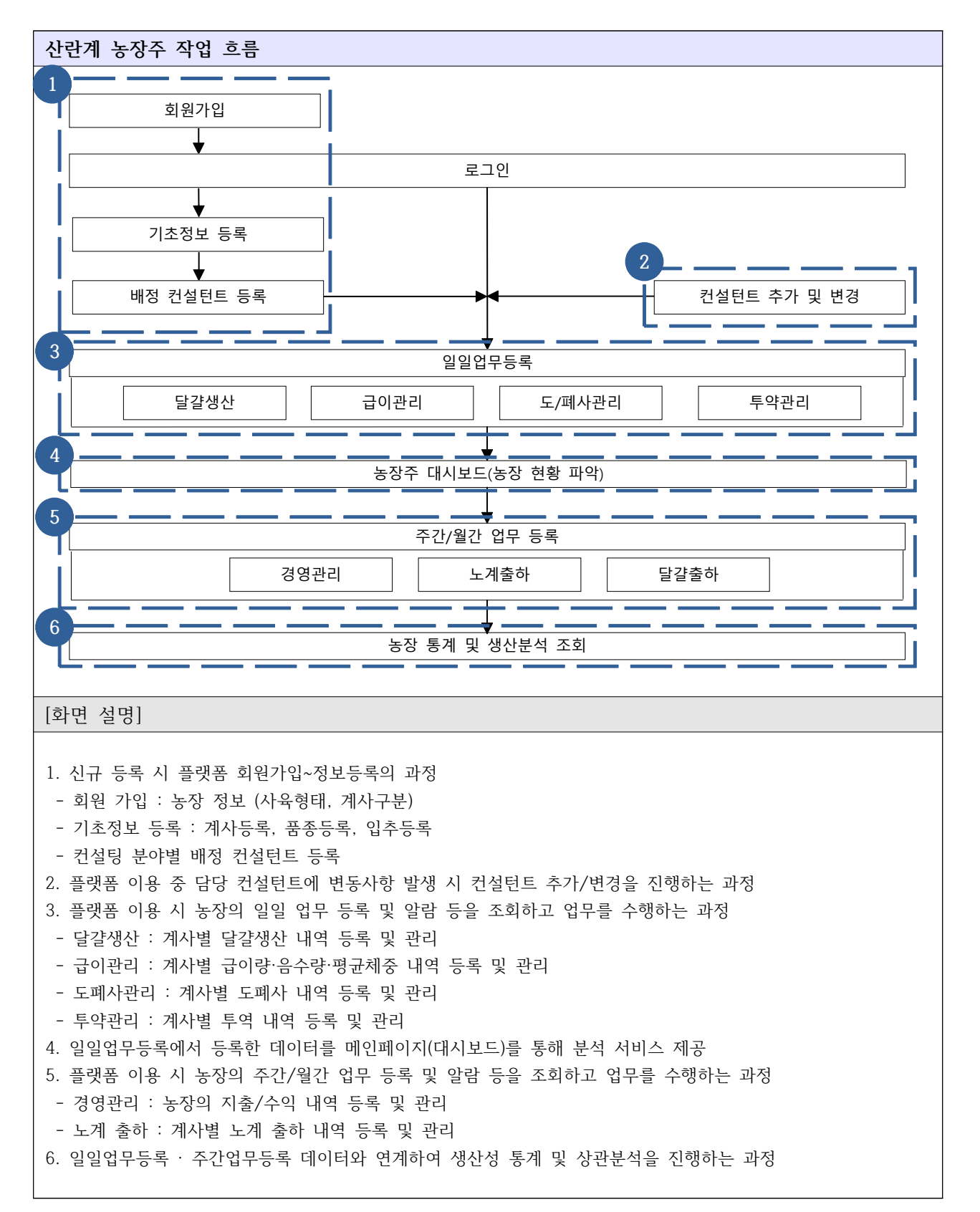
#### 2) 육계 농장주

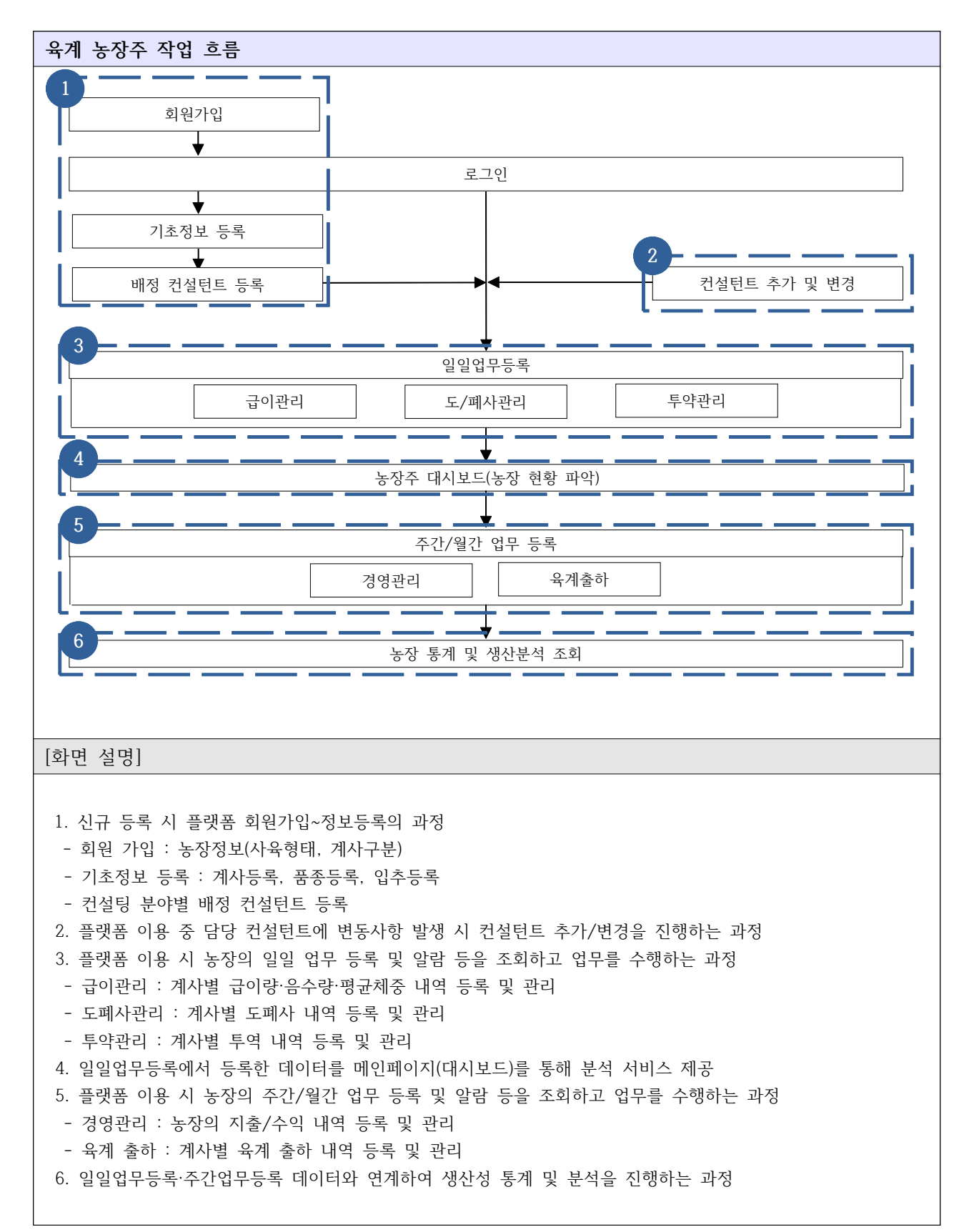

#### 3) 컨설턴트

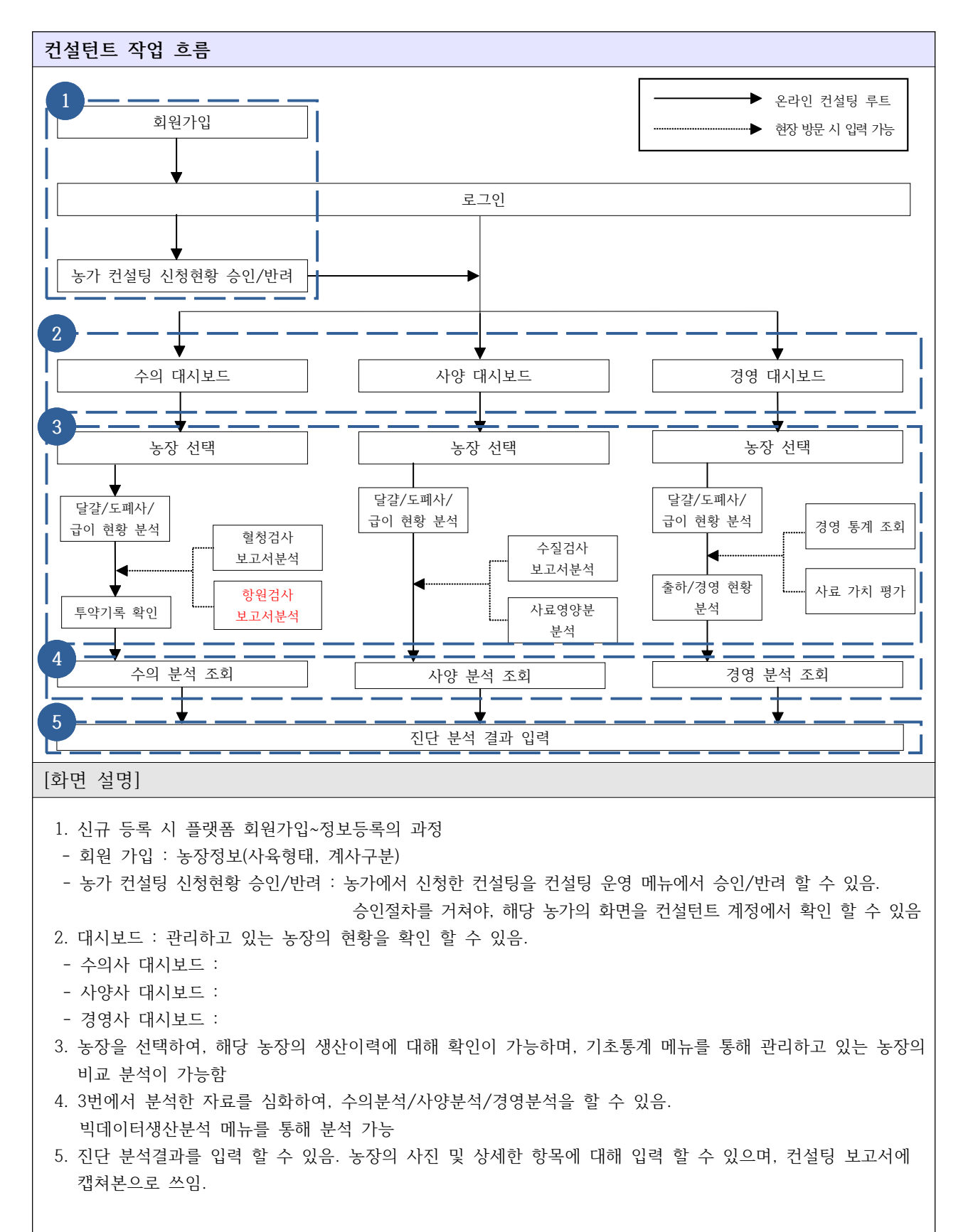

# **Ⅱ. 산란계 농장주 사용 매뉴얼 (간지입니다.)**

## **Ⅰ.산란계 농장주 플랫폼 사용 매뉴얼**

Ⅰ-1-1. 기초정보등록 - 계사관리

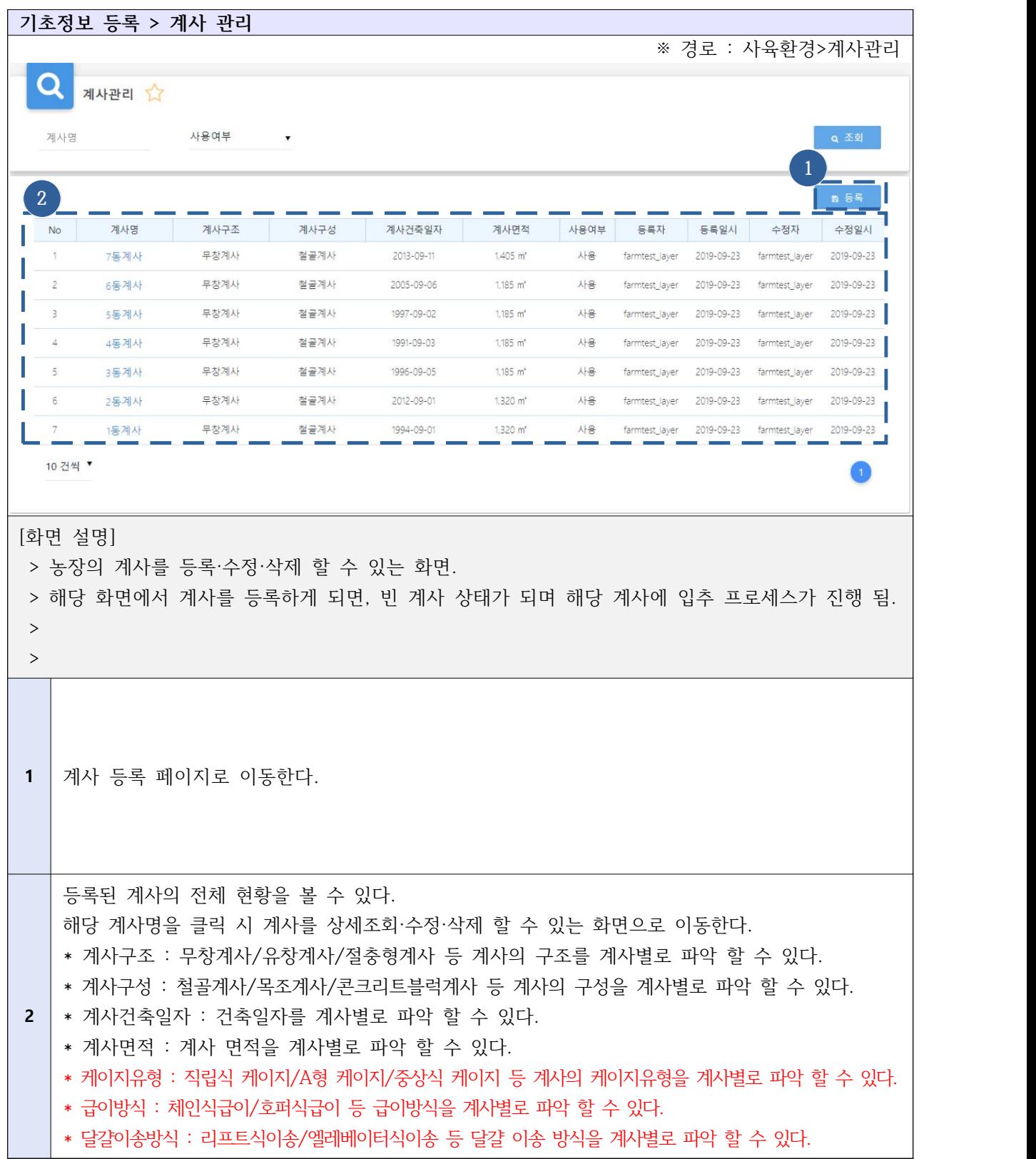

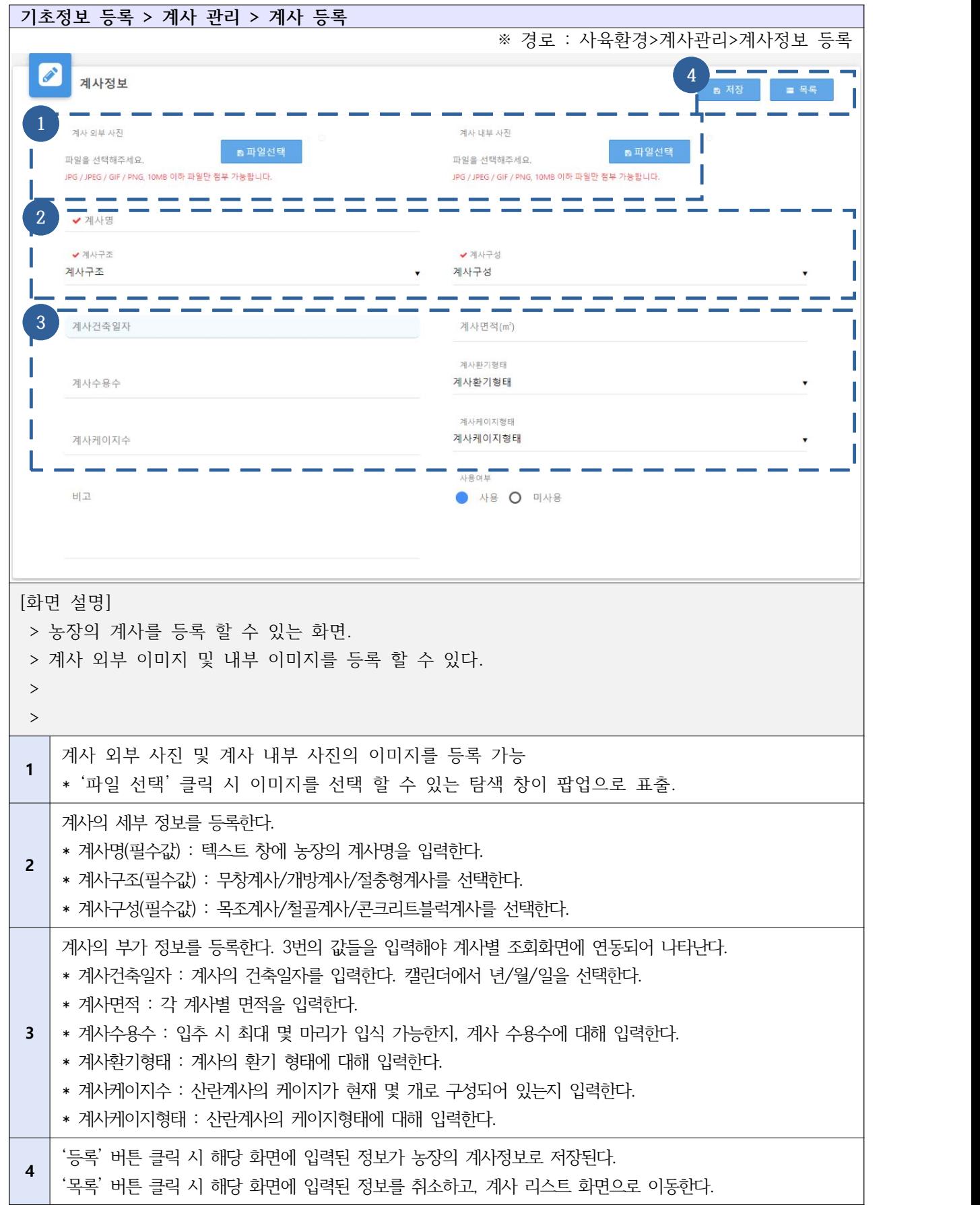

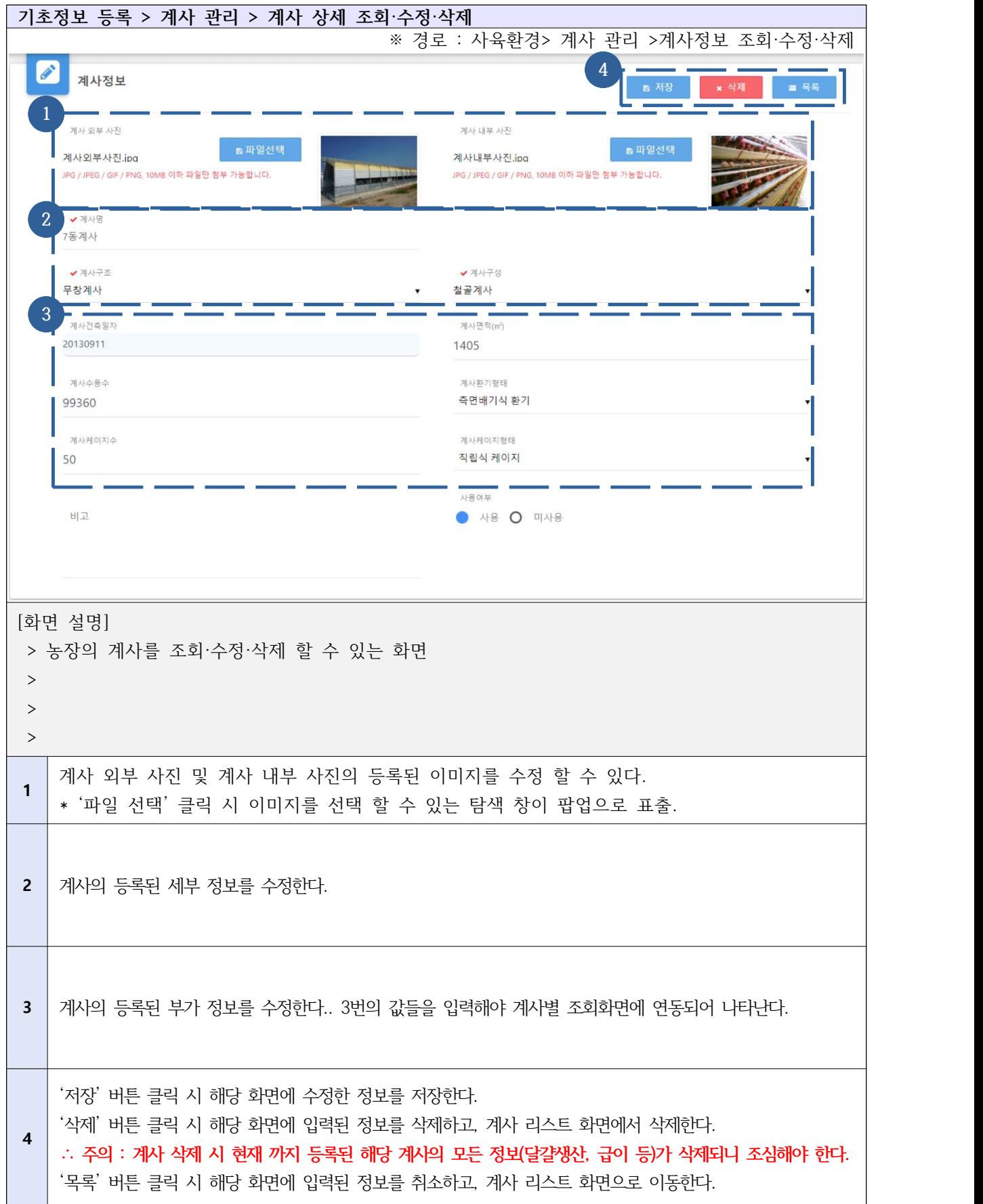

## Ⅰ-1-2. 기초정보등록 - 사료배합관리

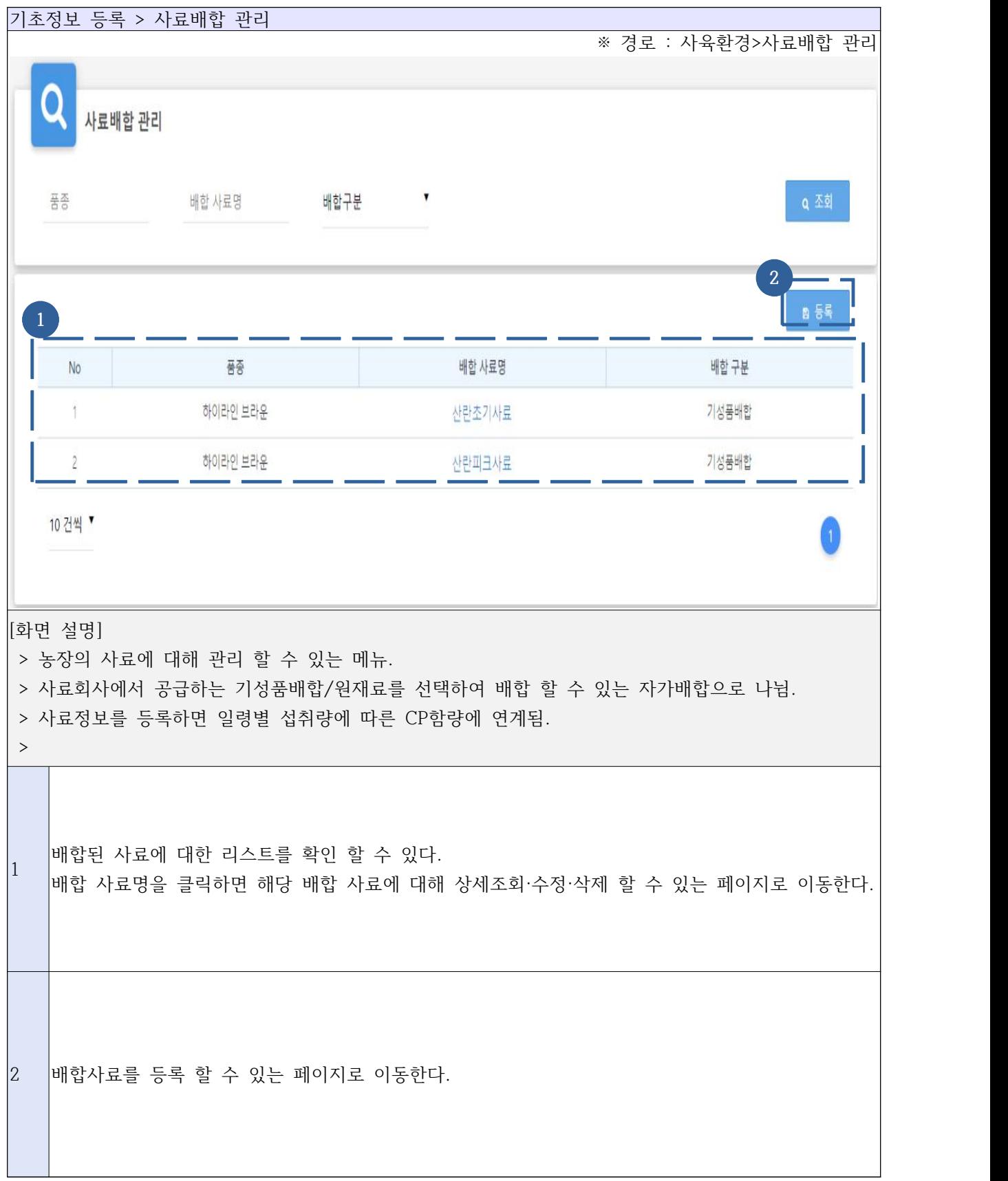

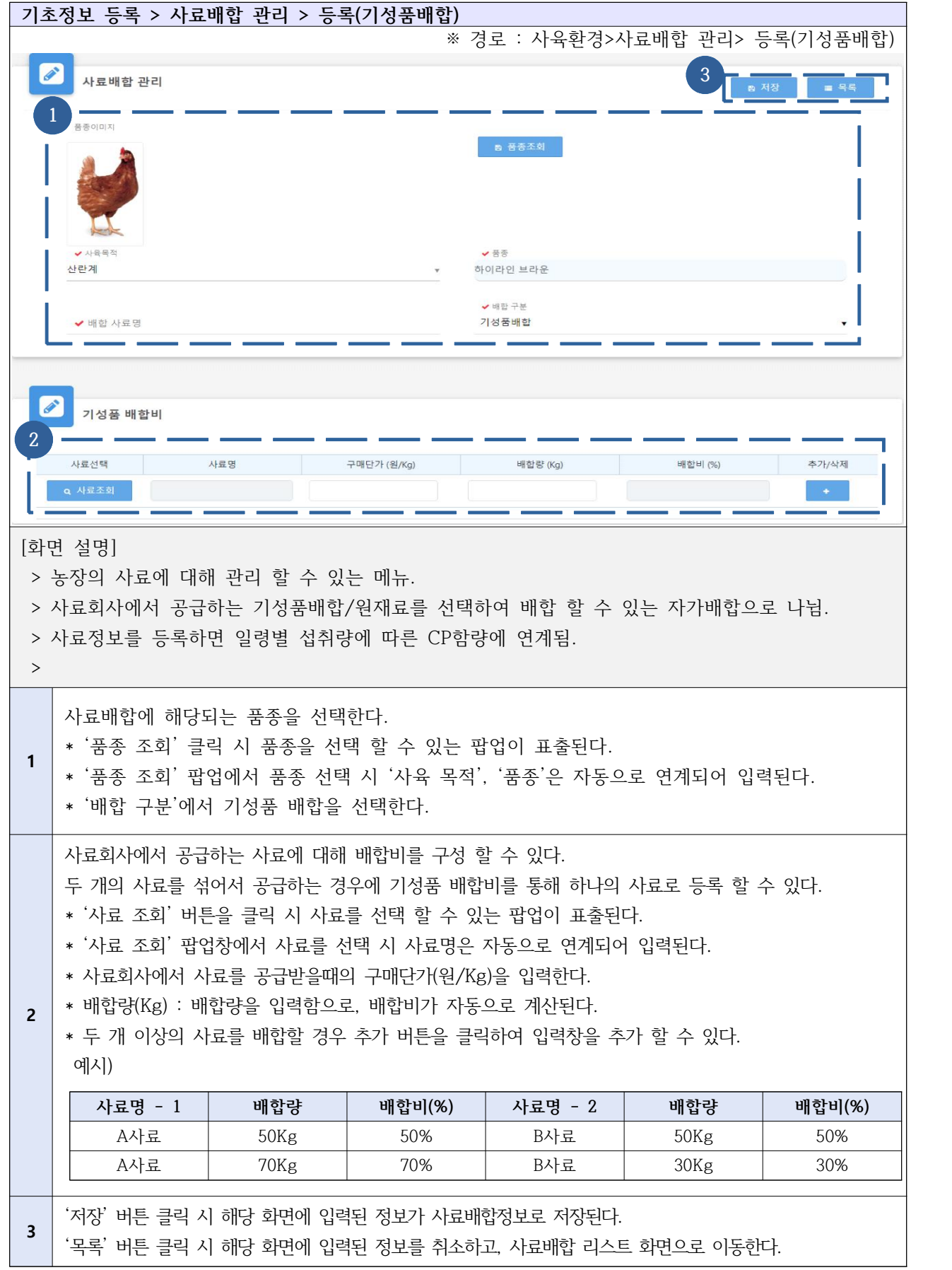

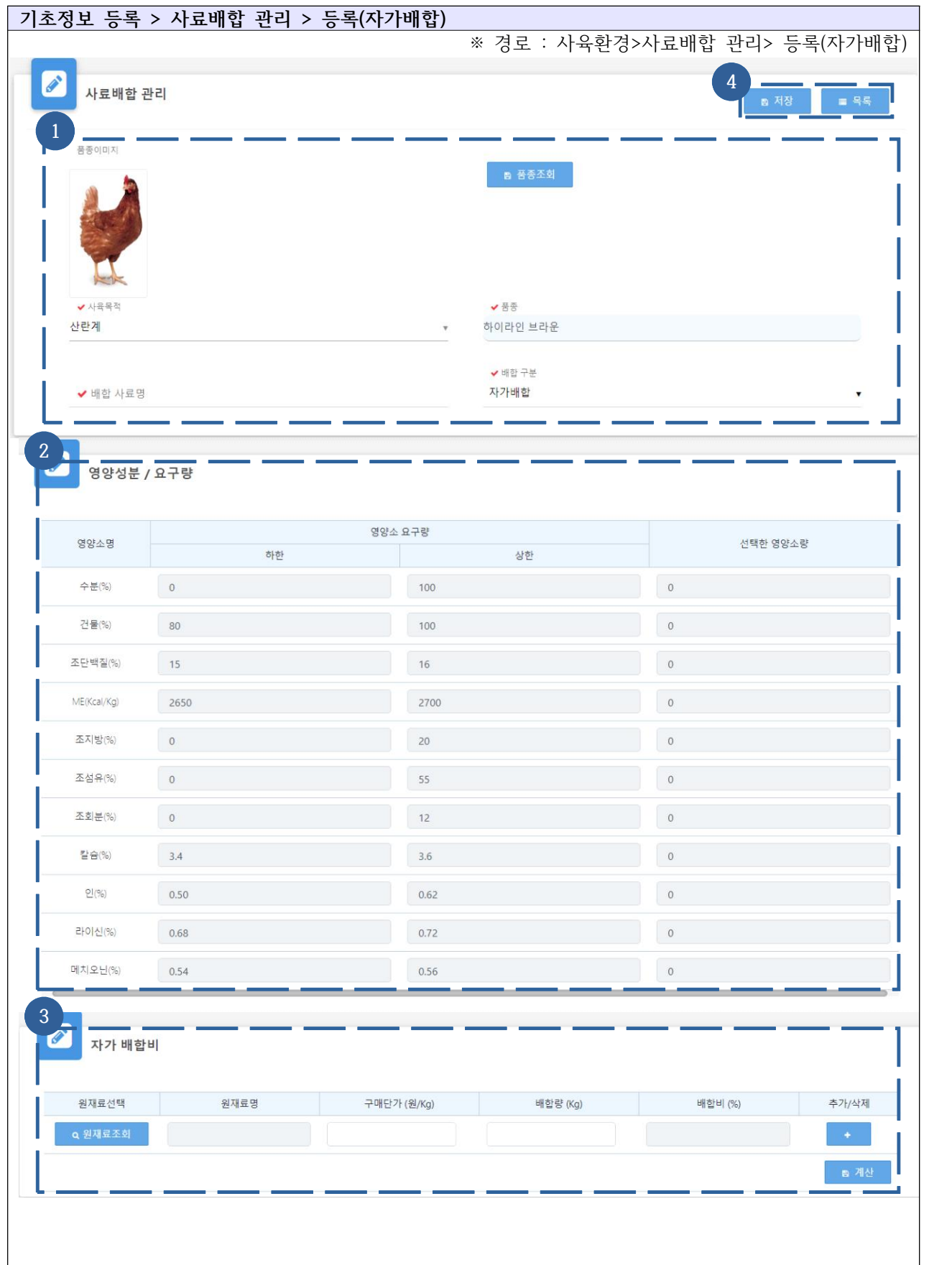

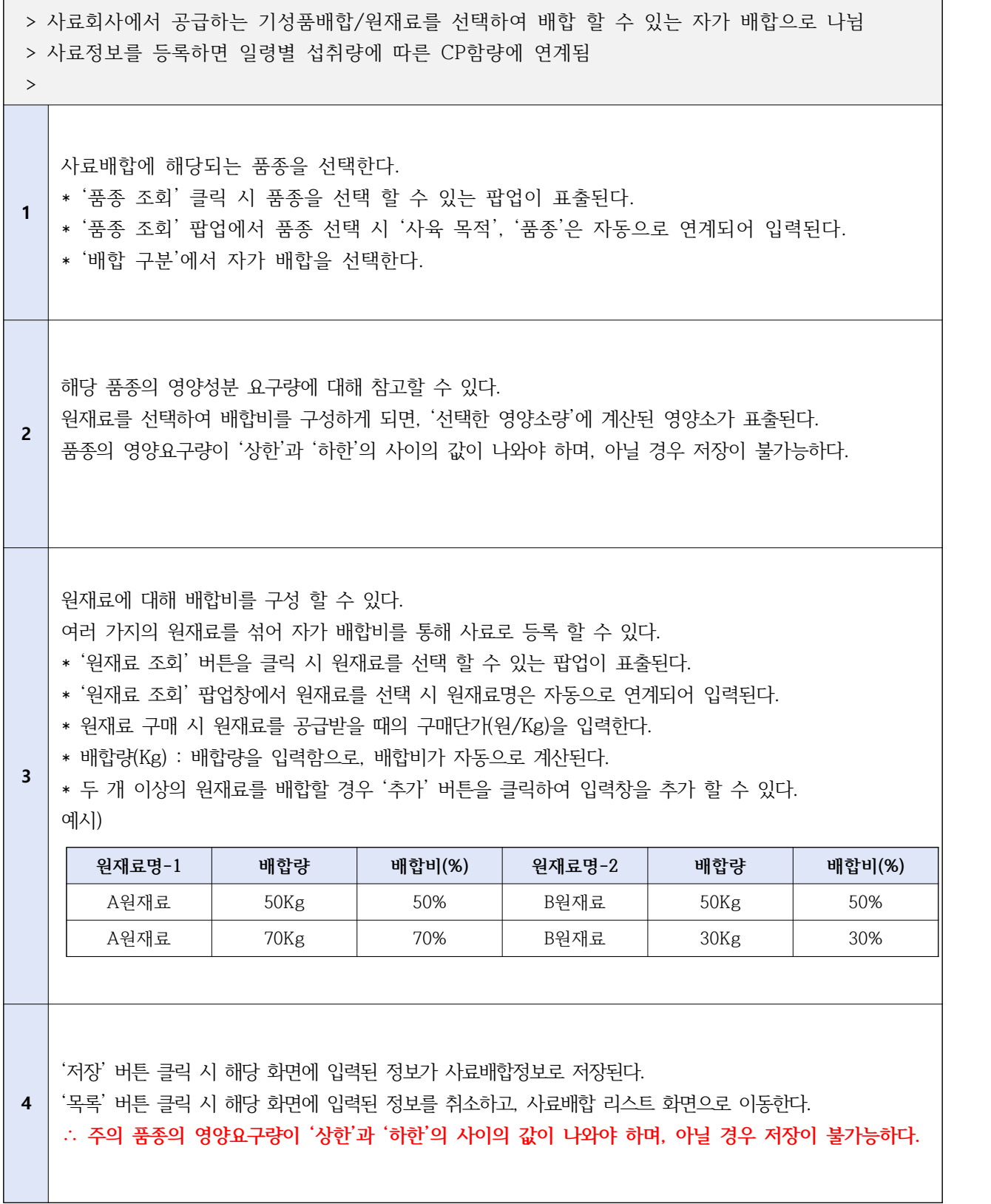

※ 경로 : 사육환경>사료배합 관리> 등록(자가배합)

**기초정보 등록 > 사료배합 관리 > 등록(자가배합)**

> 농장의 사료에 대해 관리 할 수 있는 메뉴

[화면 설명]

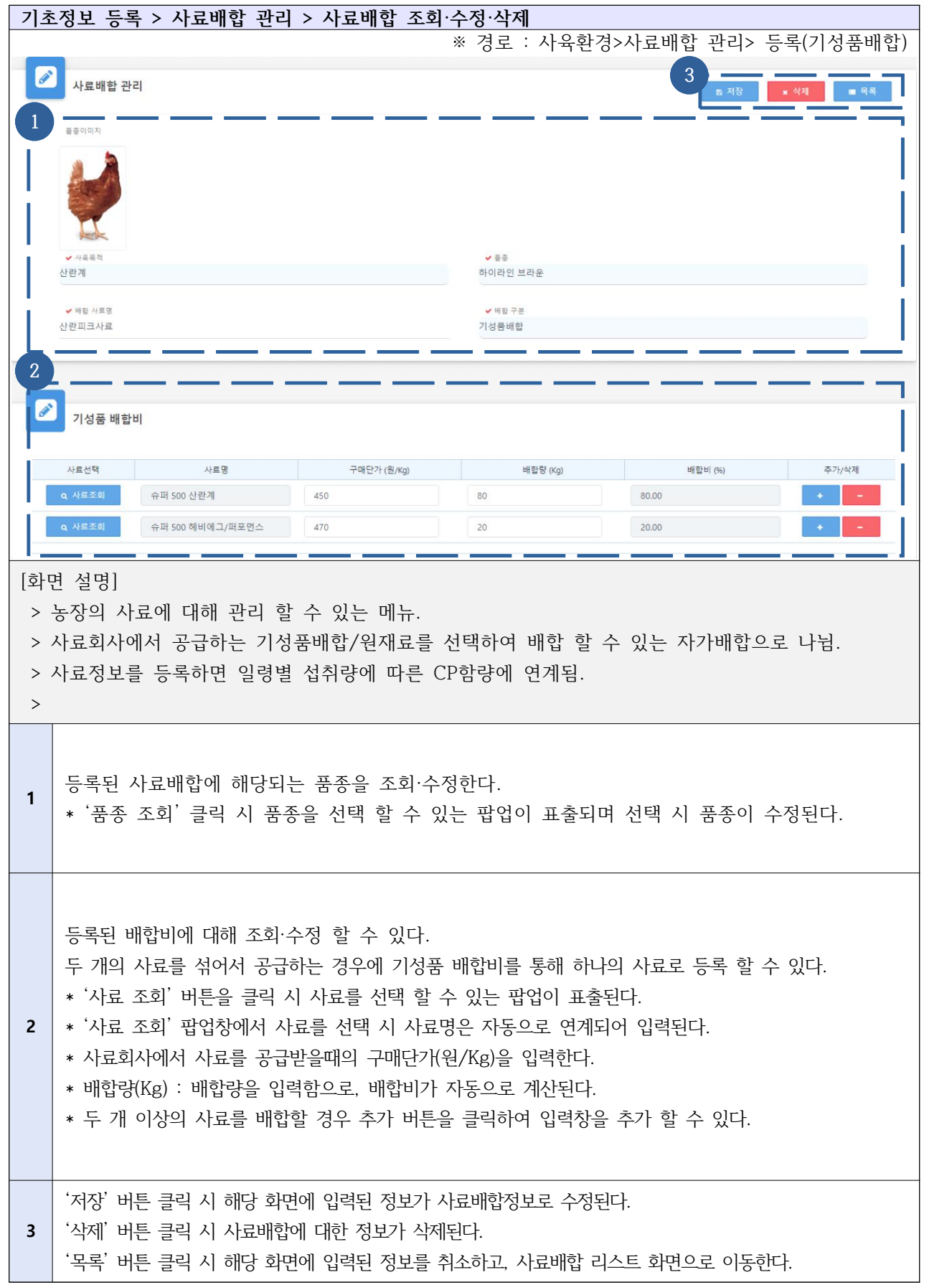

## Ⅰ-1-3. 기초정보등록 - 급이 설계서 관리

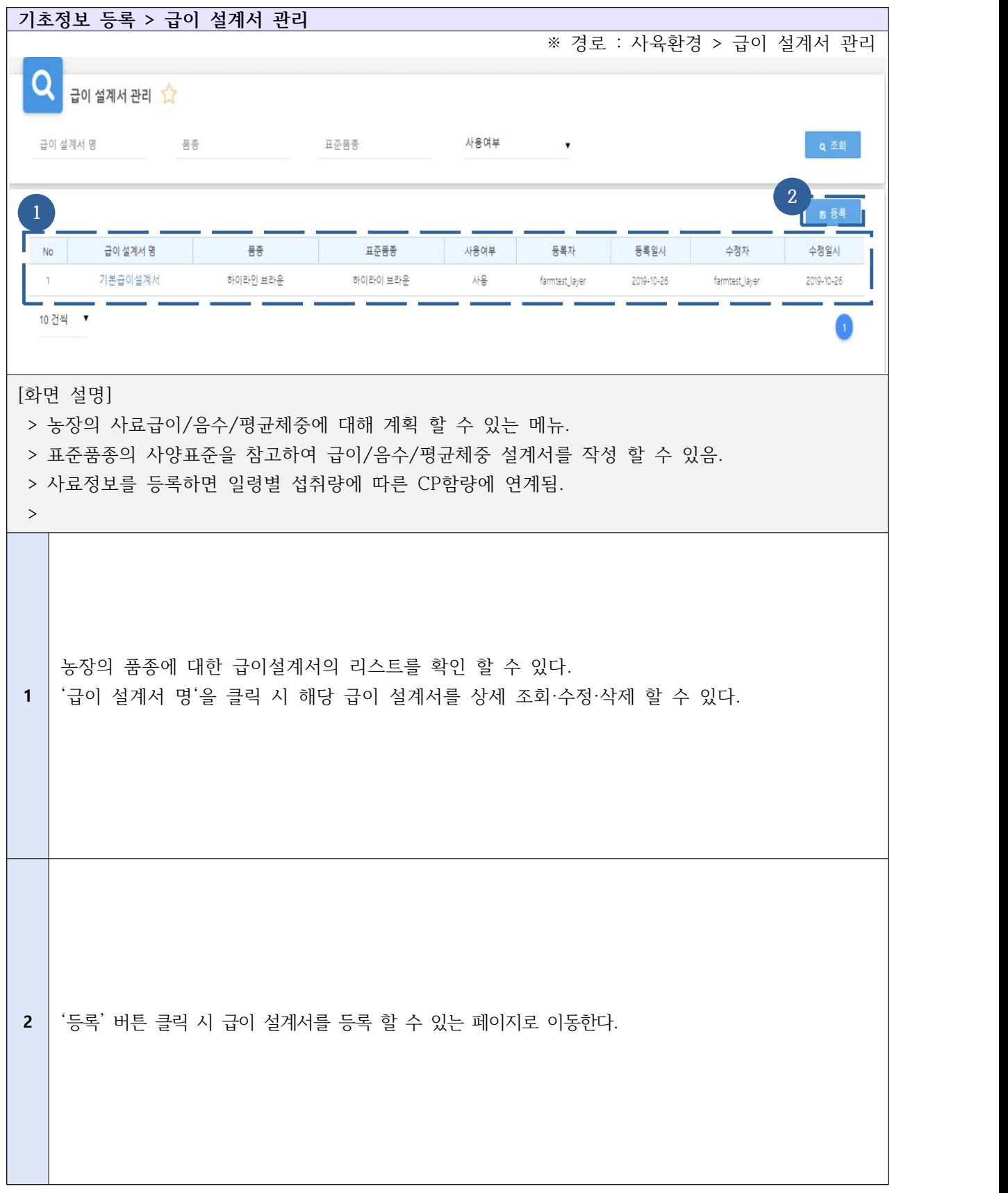

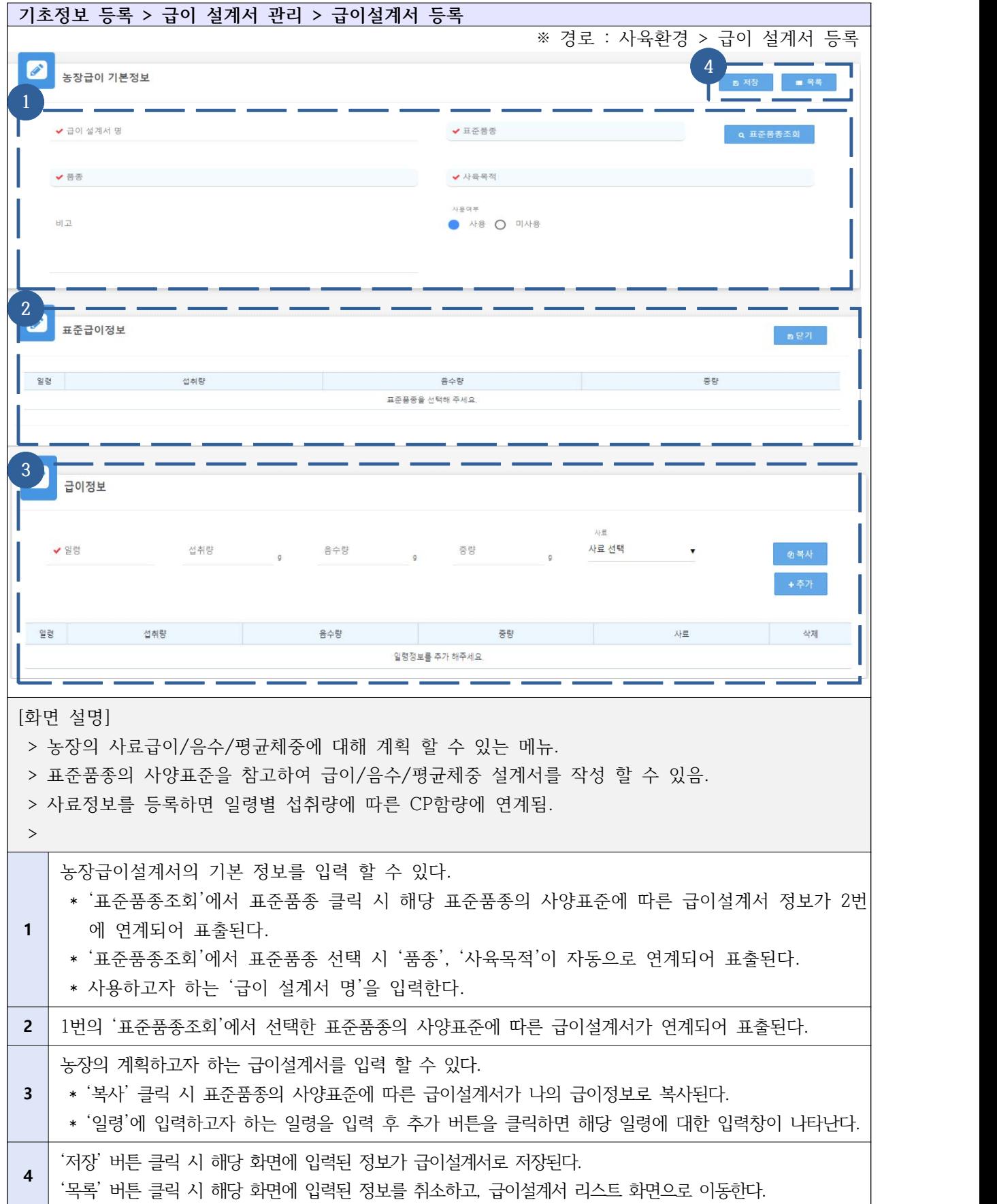

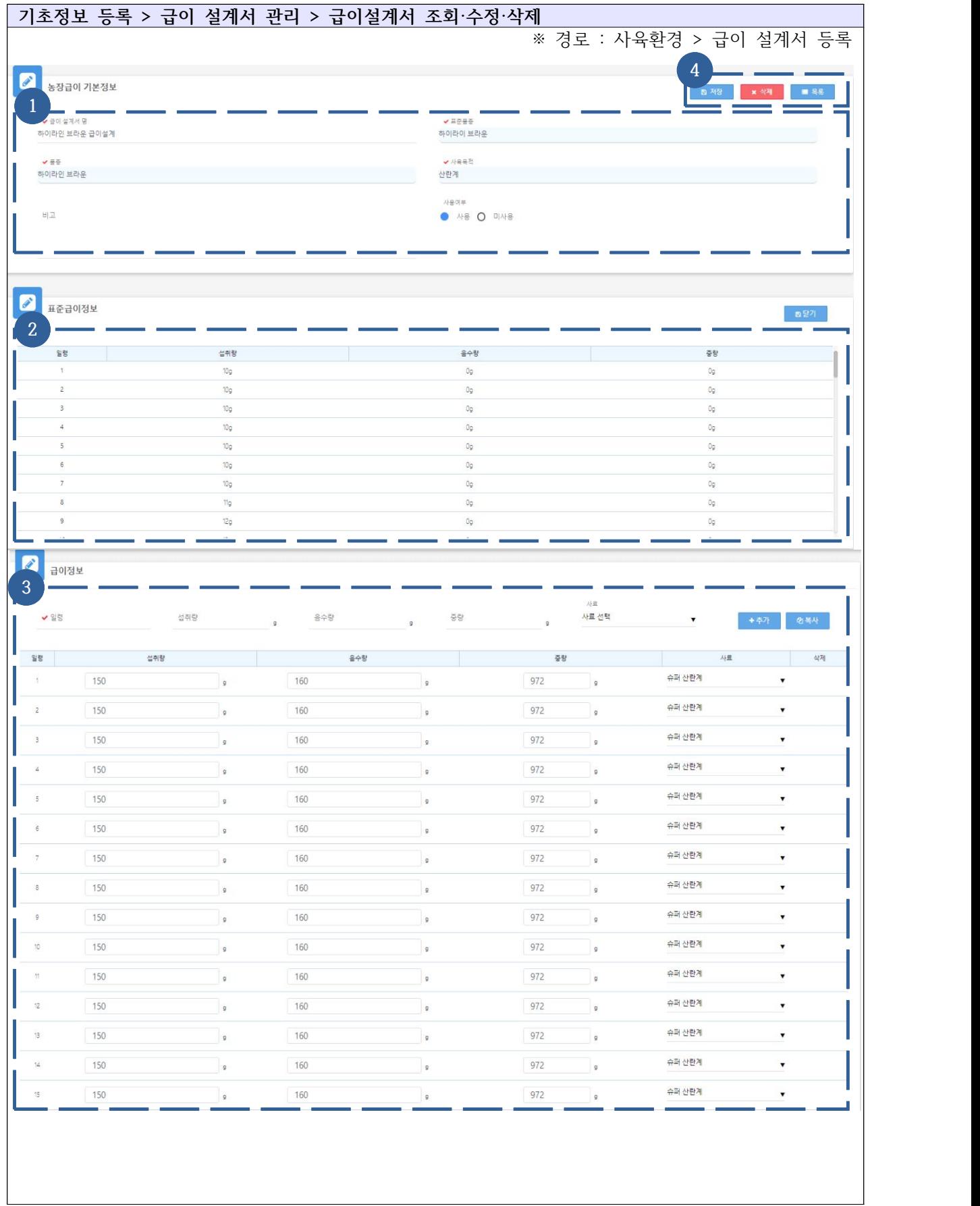

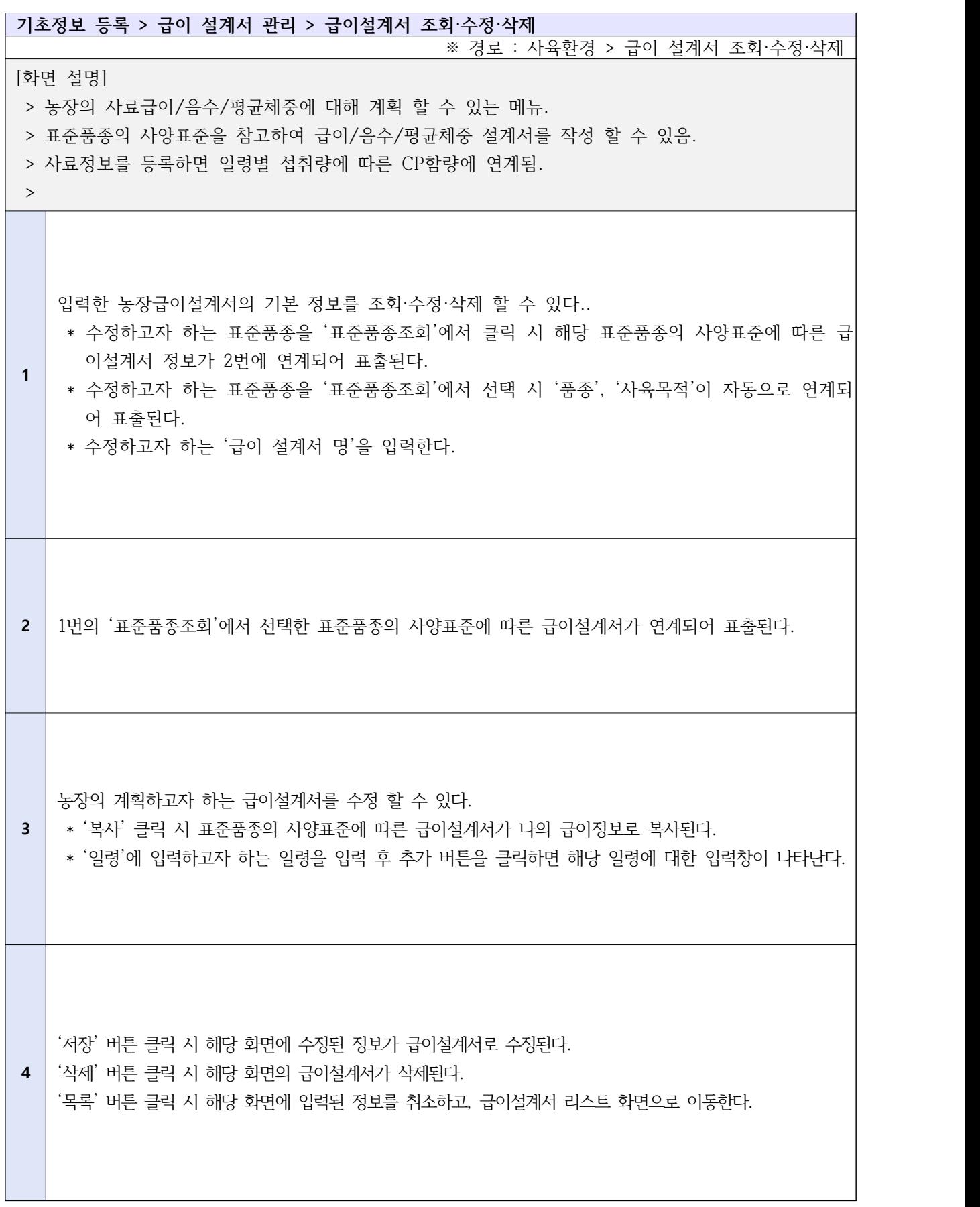

## Ⅰ-1-4. 기초정보등록 - 접종 관리

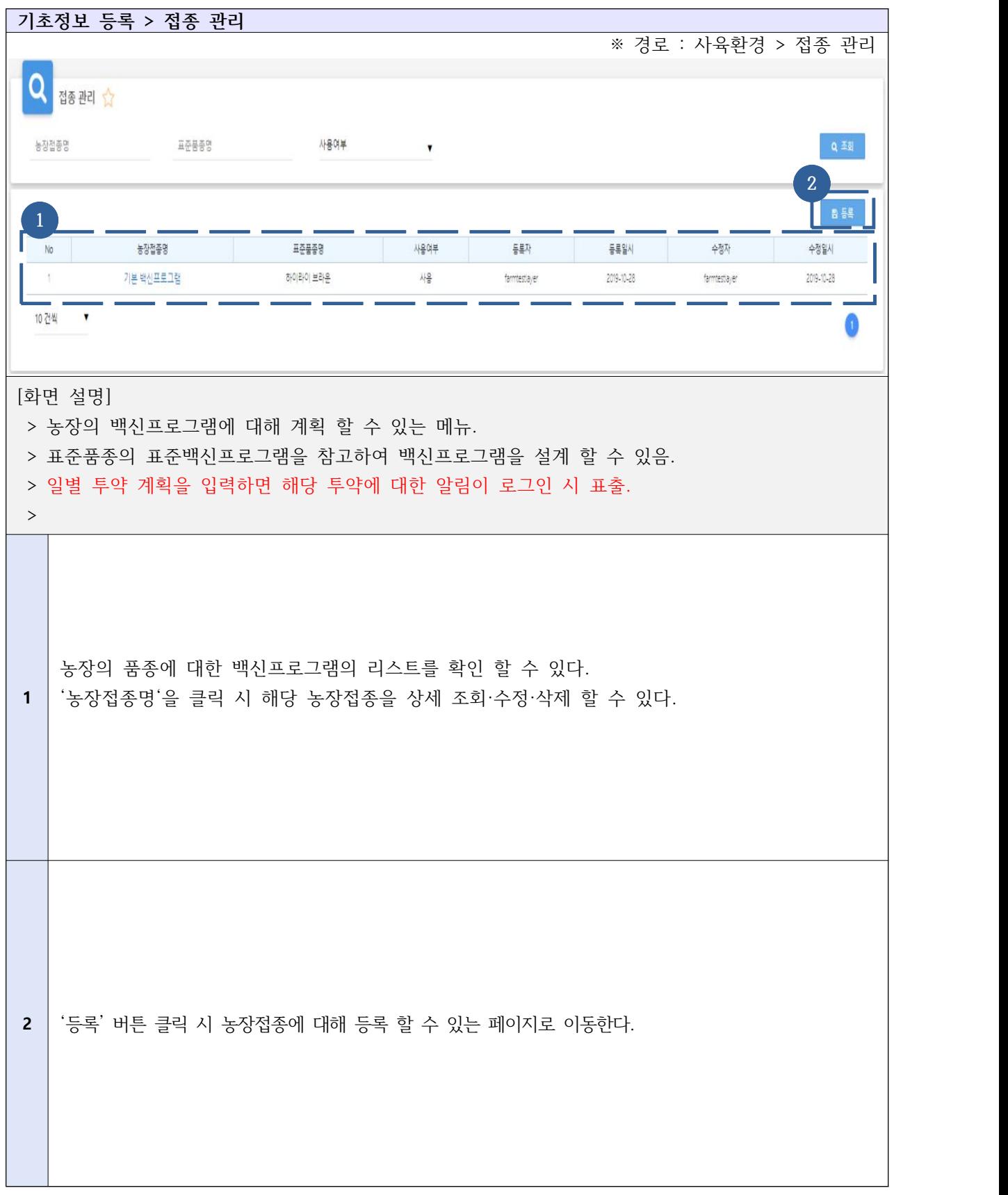

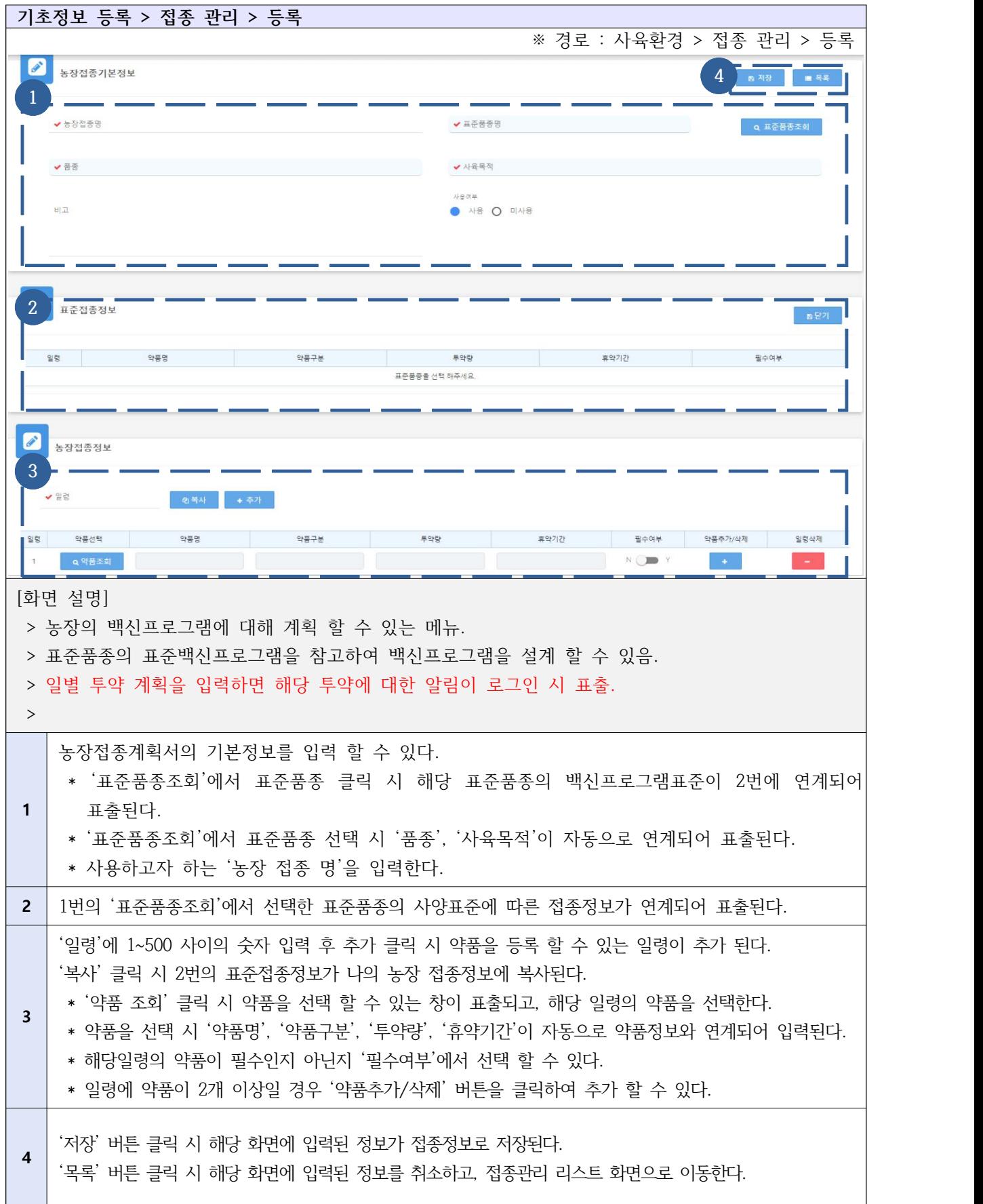

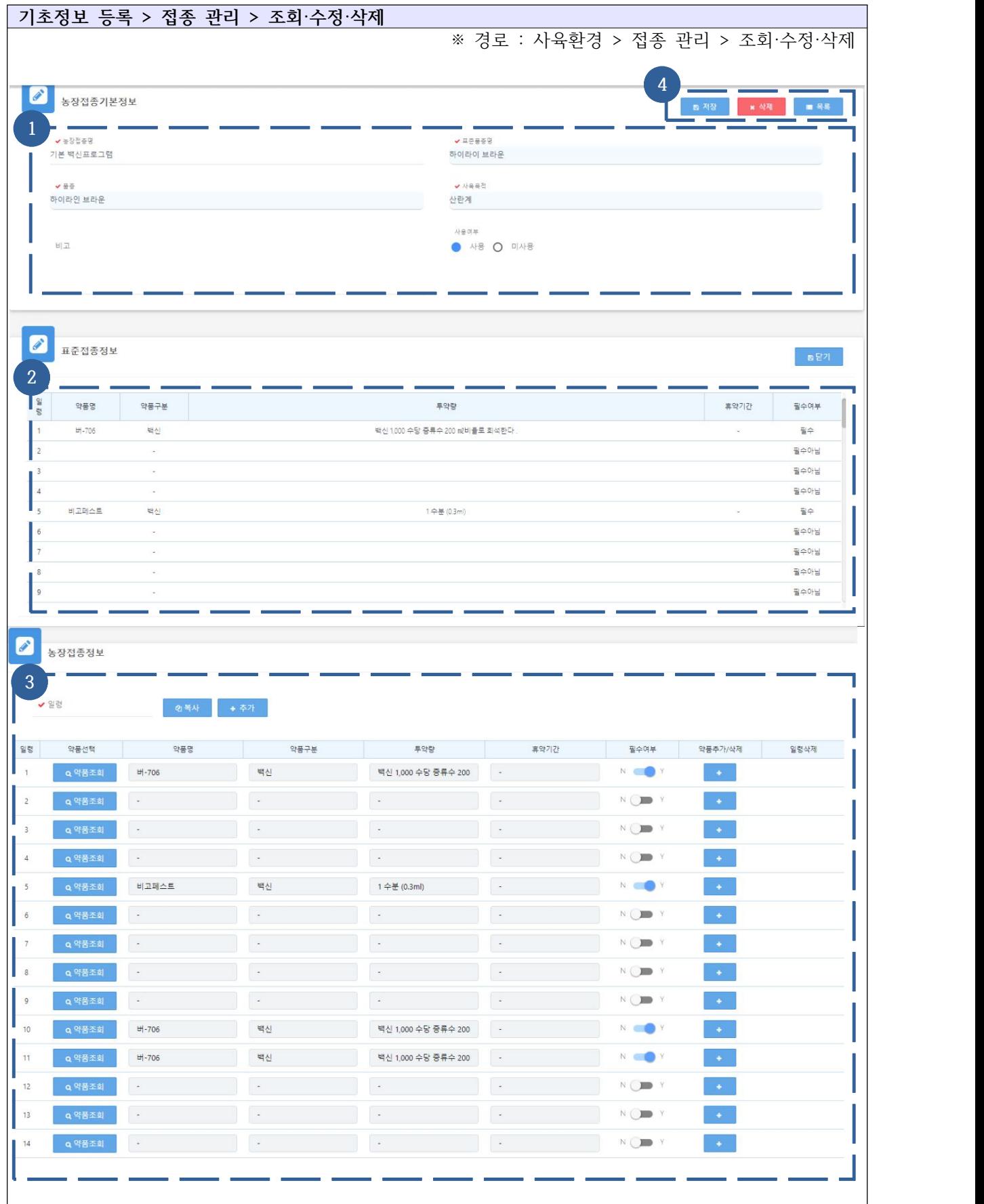

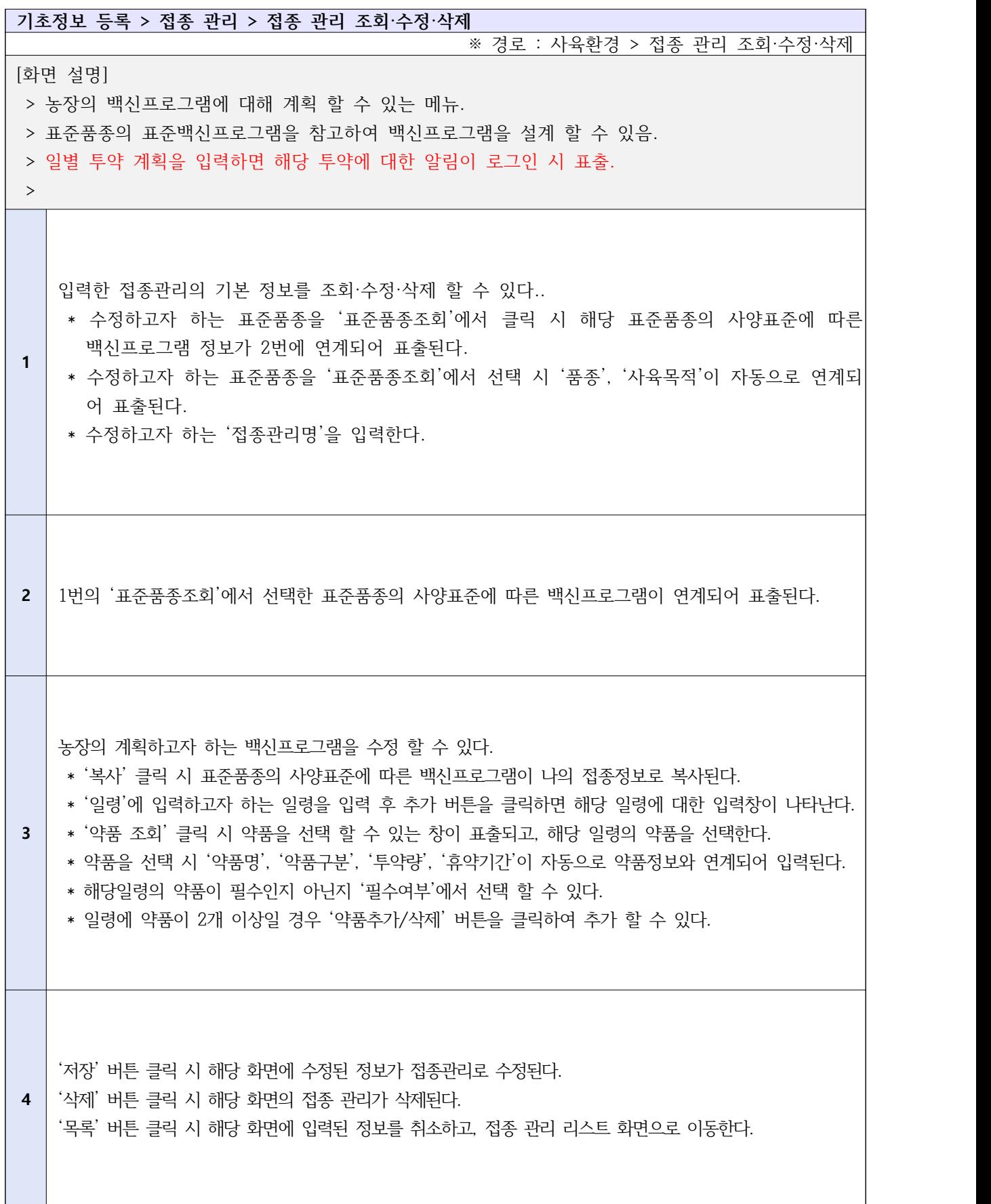

## Ⅰ-1-5. 기초정보등록 - 환경 관리

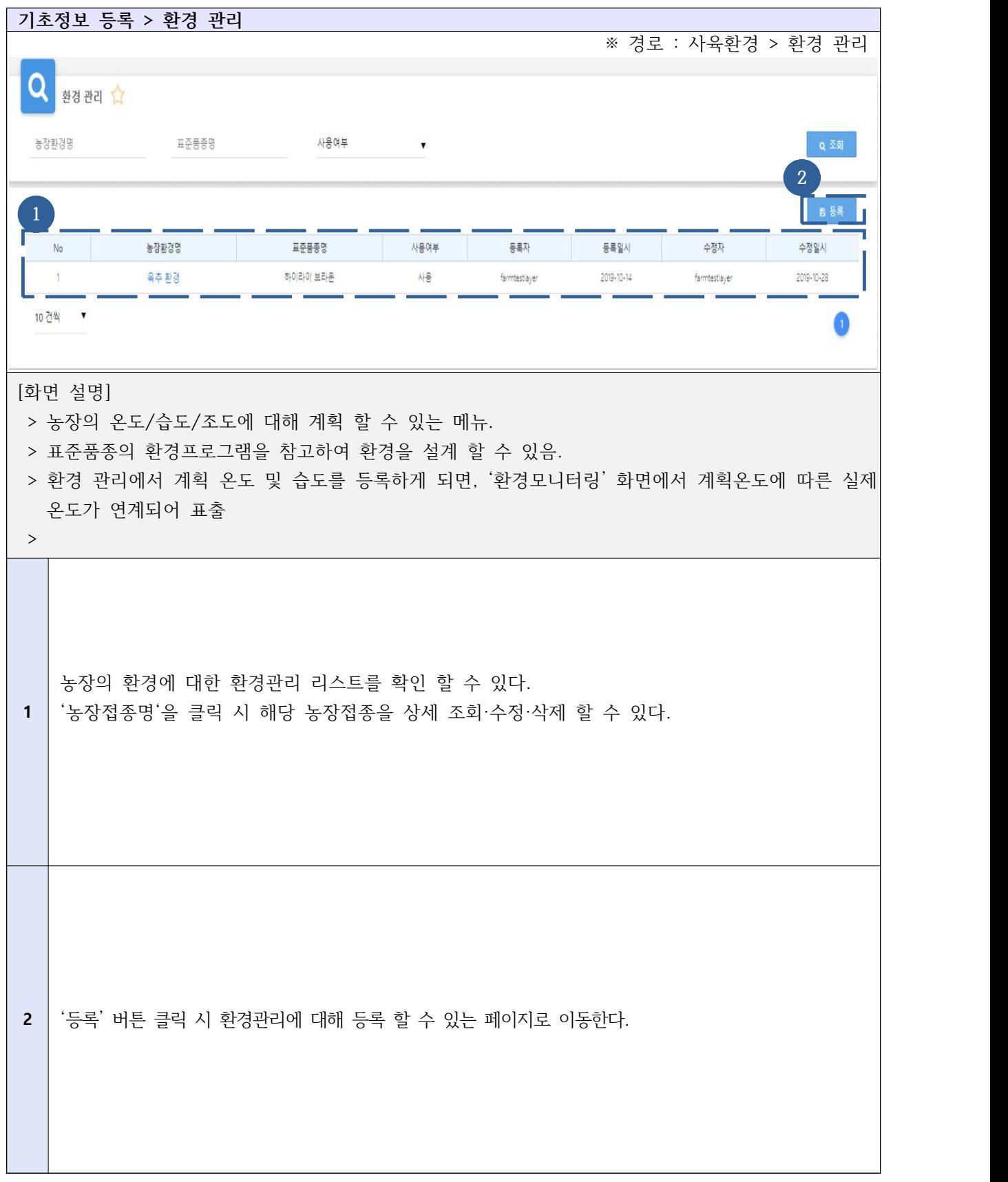

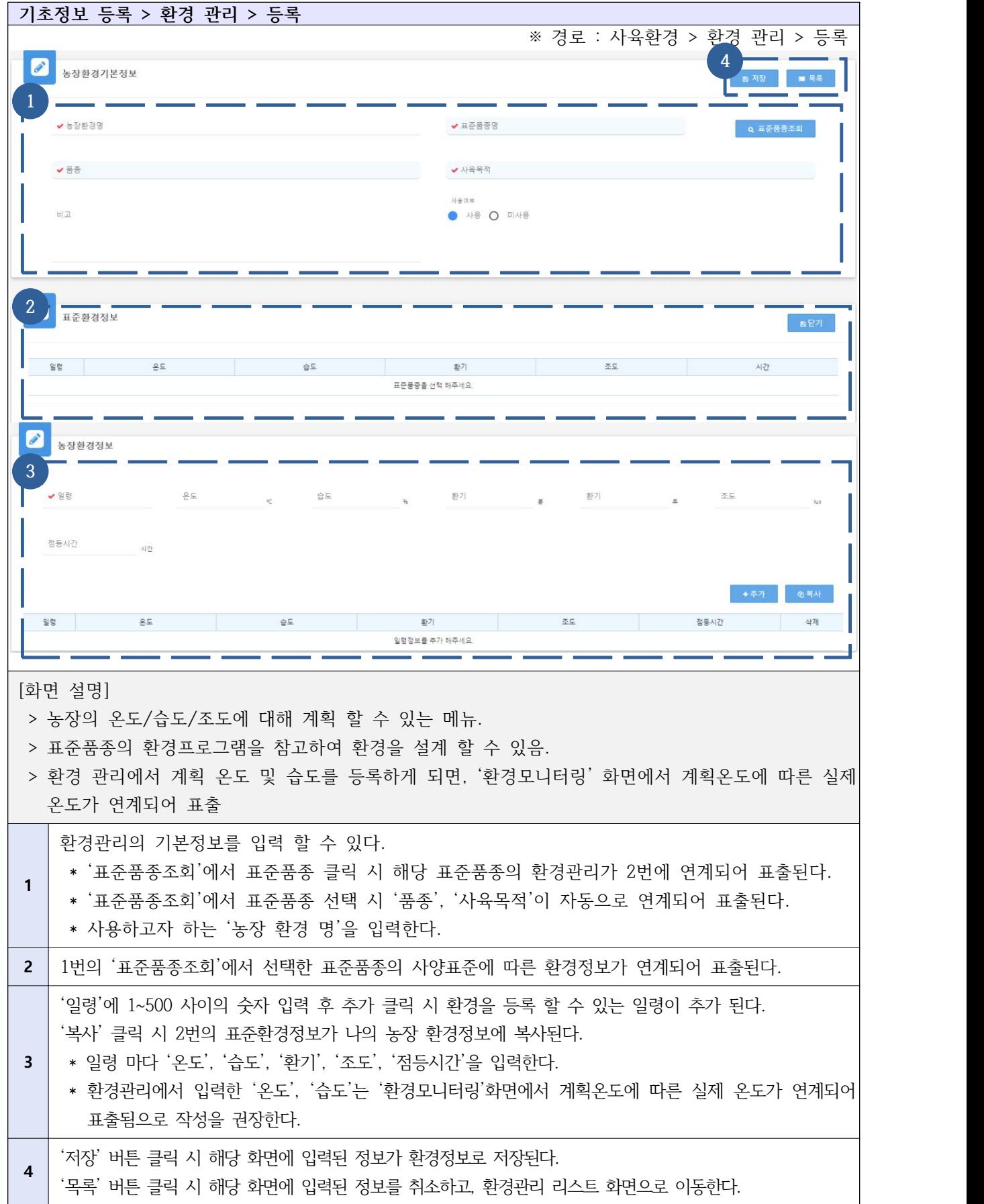

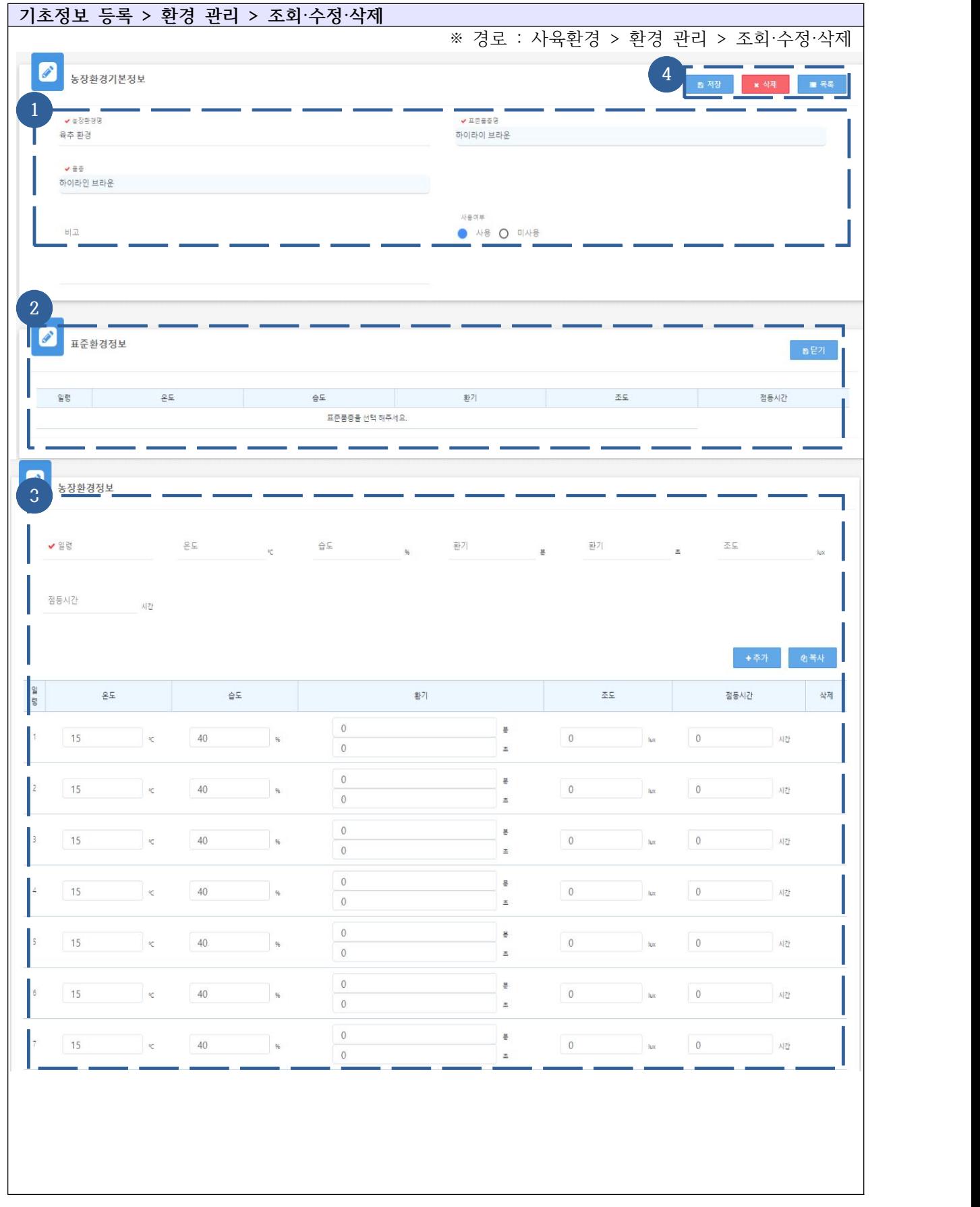

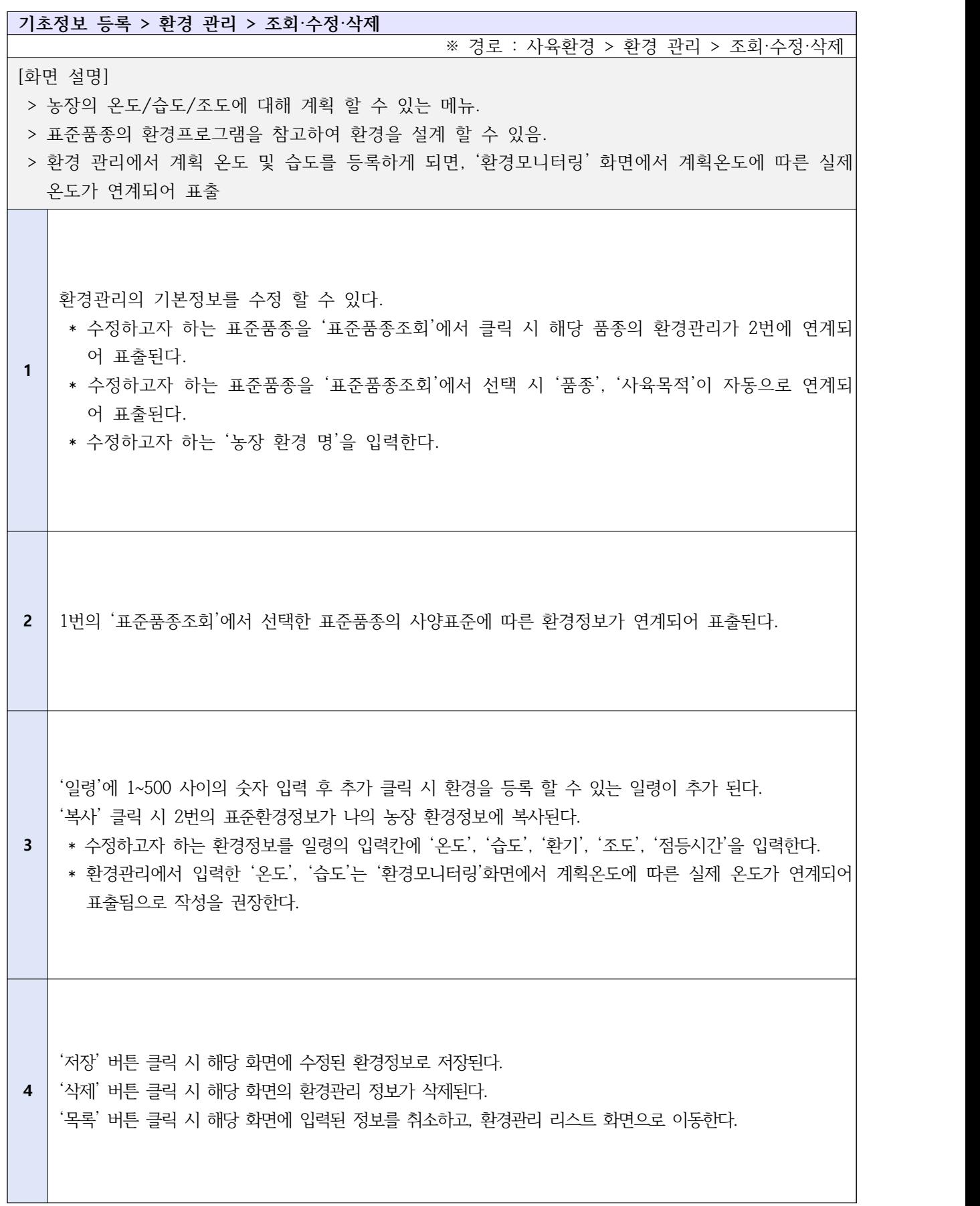

## Ⅰ-1-6. 기초정보등록 - 품종 관리

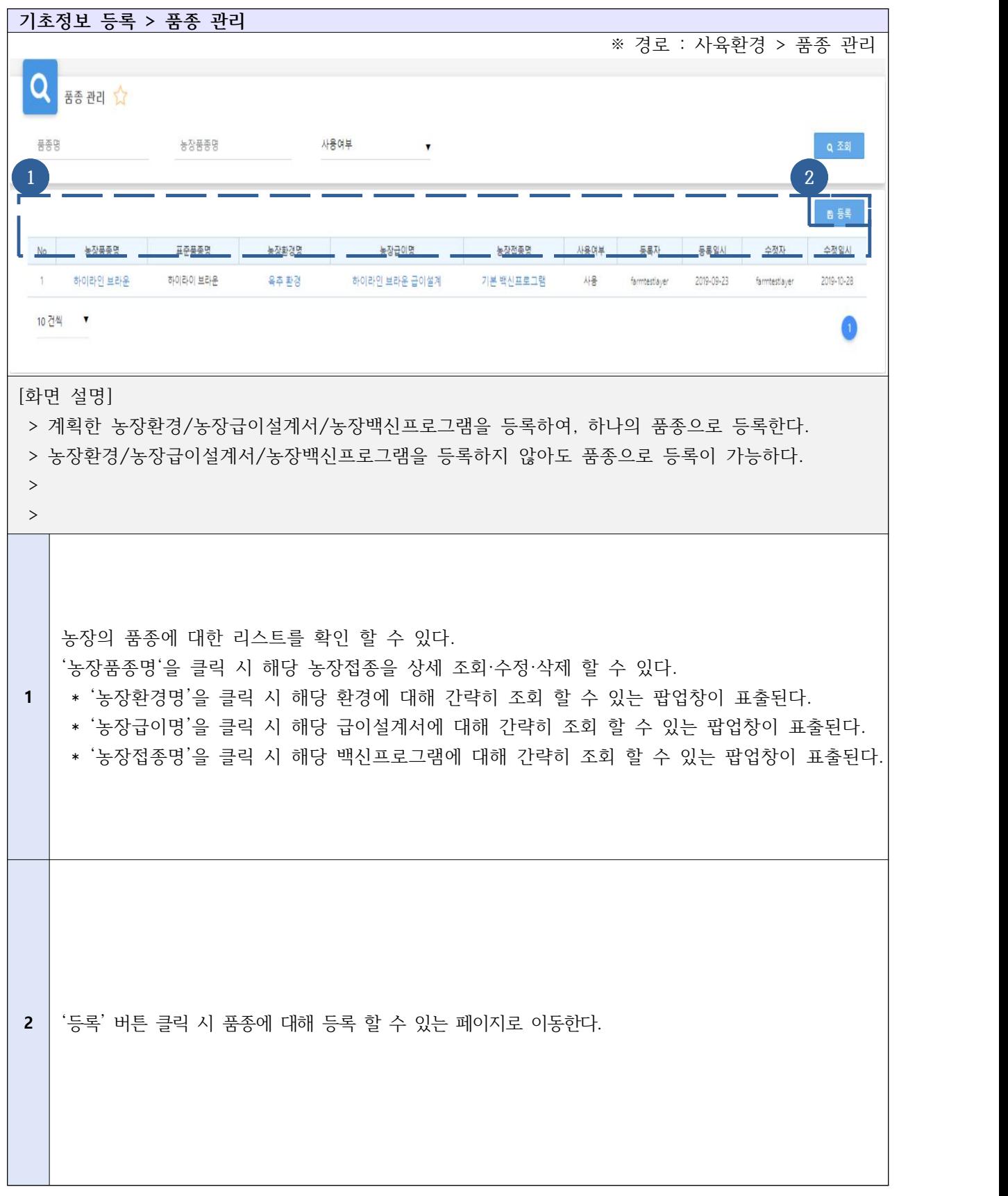

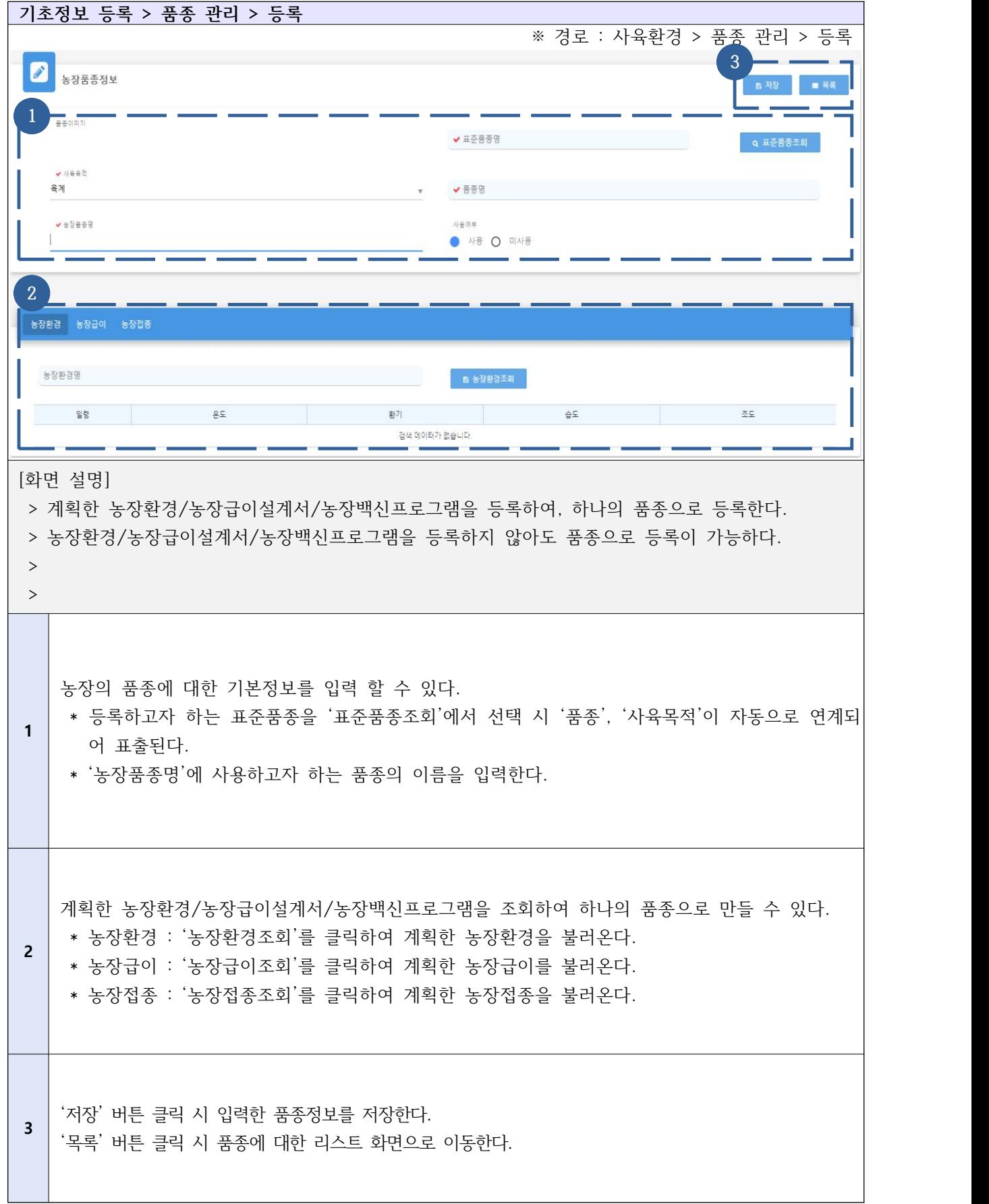

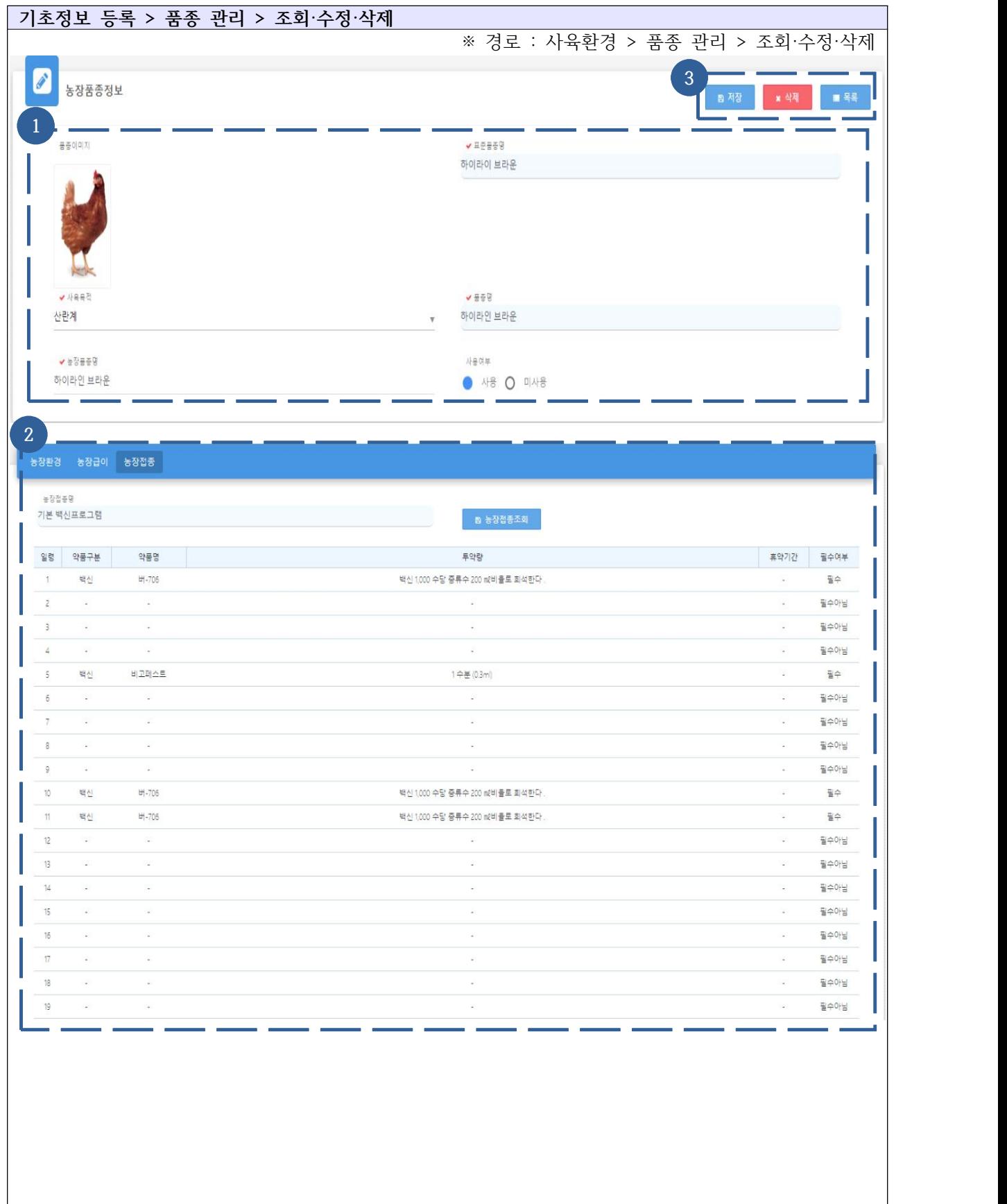

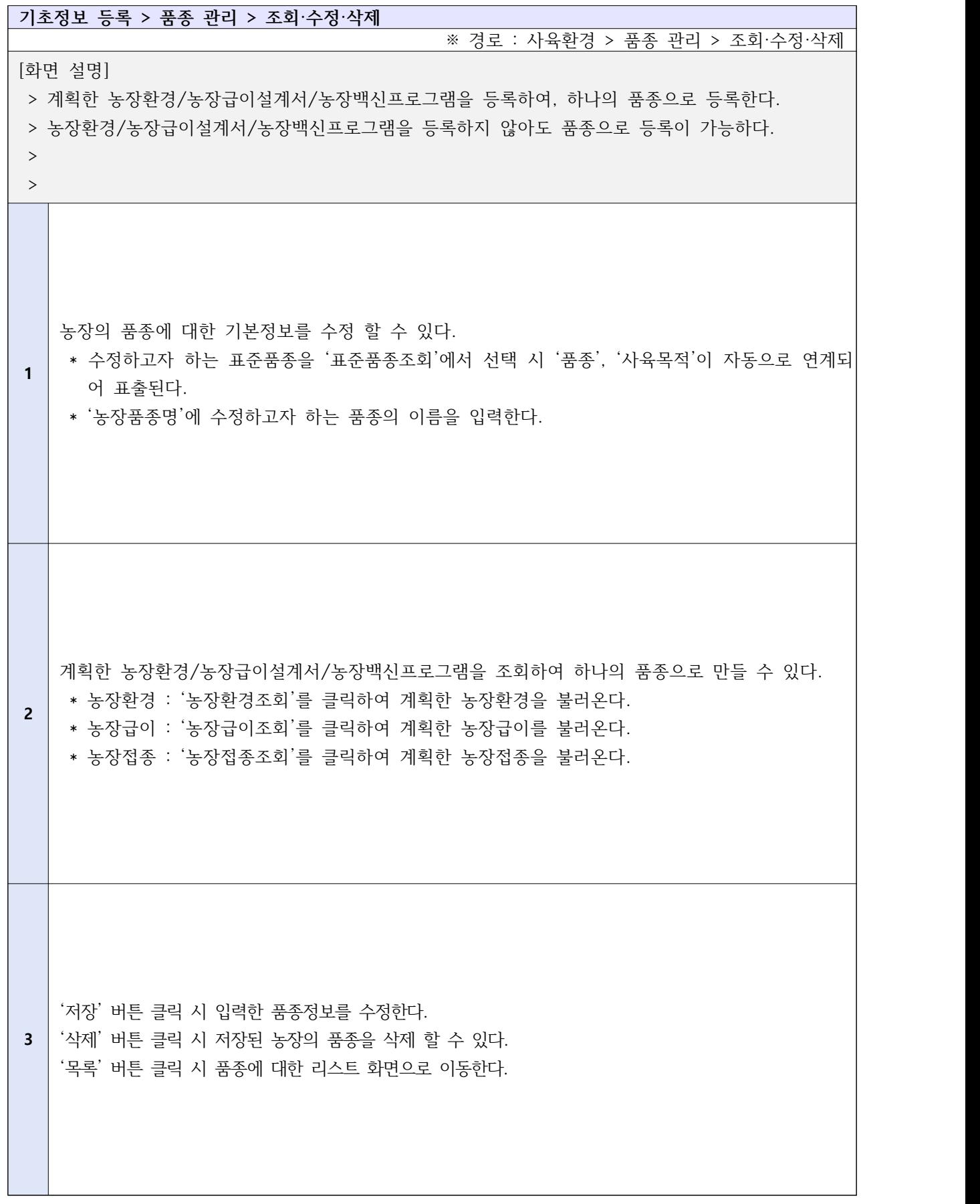

#### Ⅰ-1-7. 기초정보등록 - 입추 관리

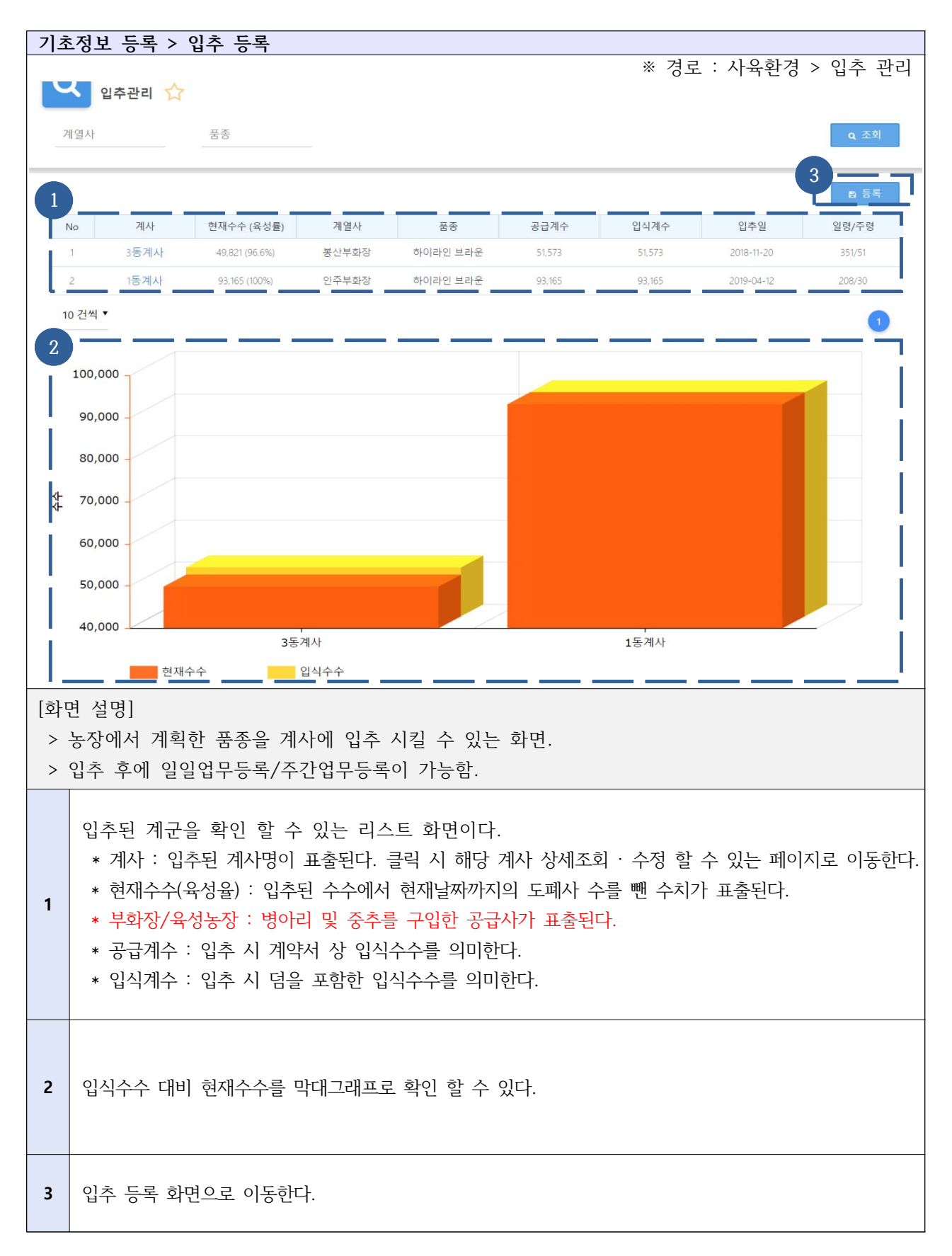

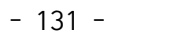

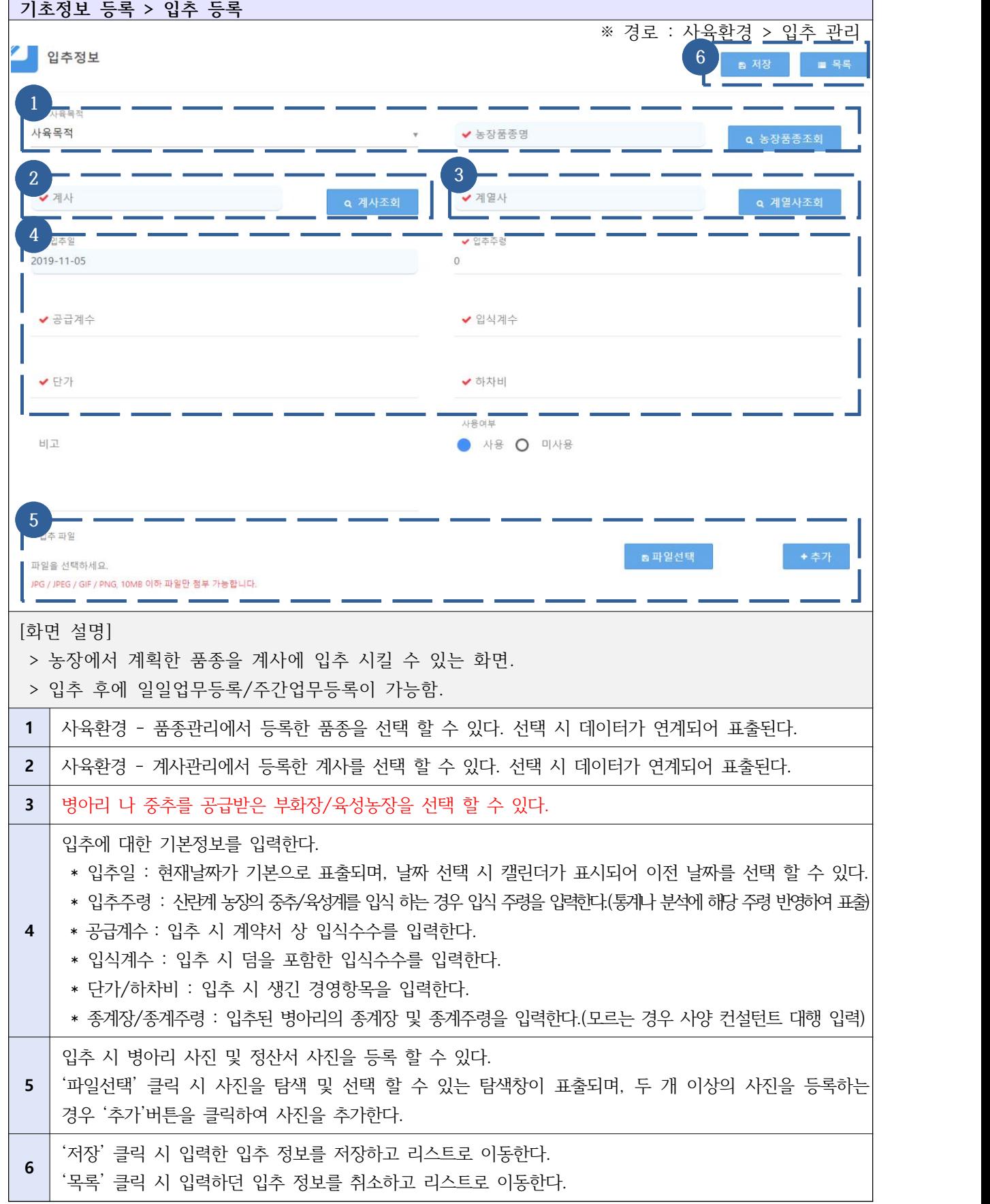

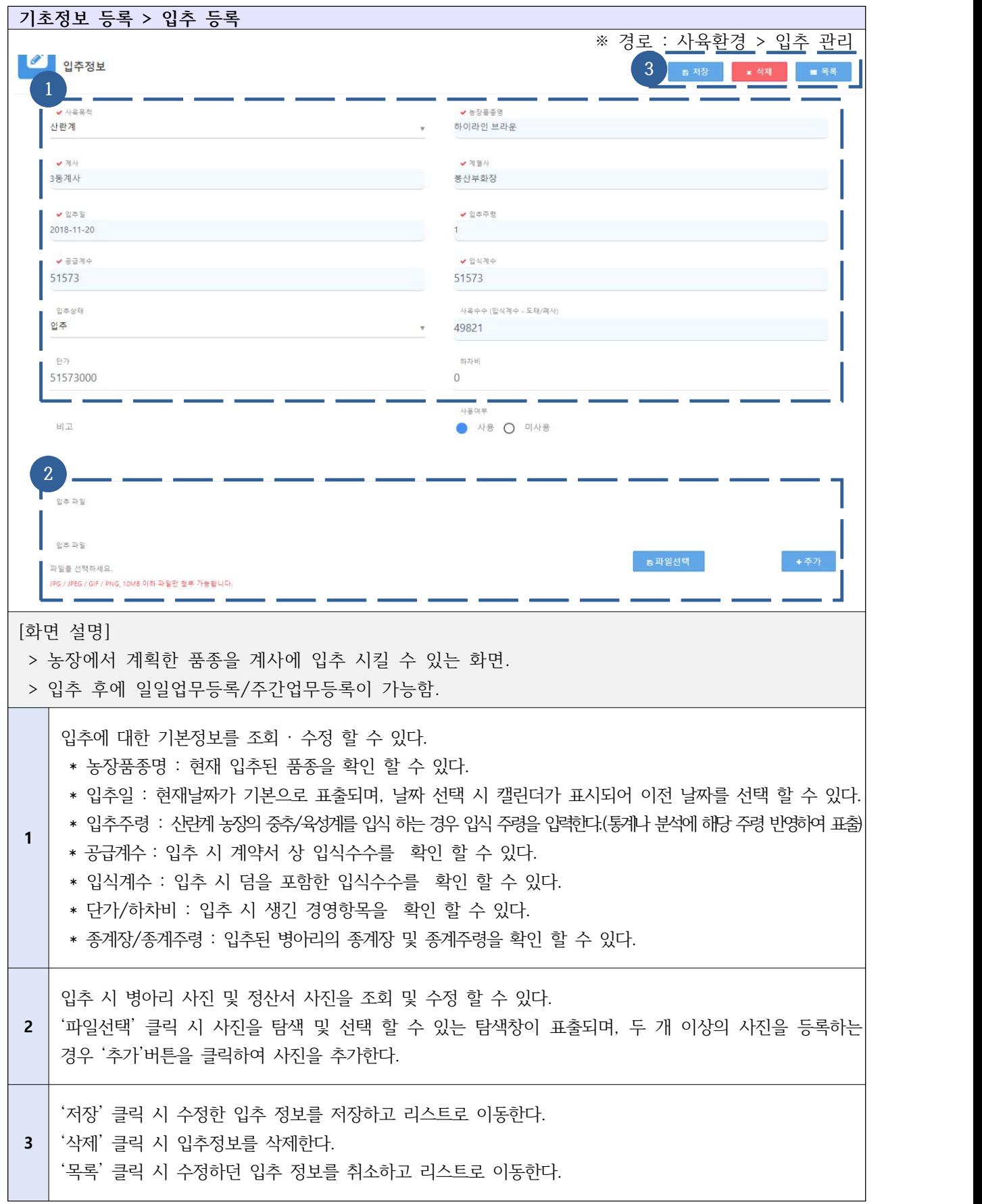

## Ⅰ-2-1. 배정컨설턴트 등록 및 변경 - 컨설팅 운영

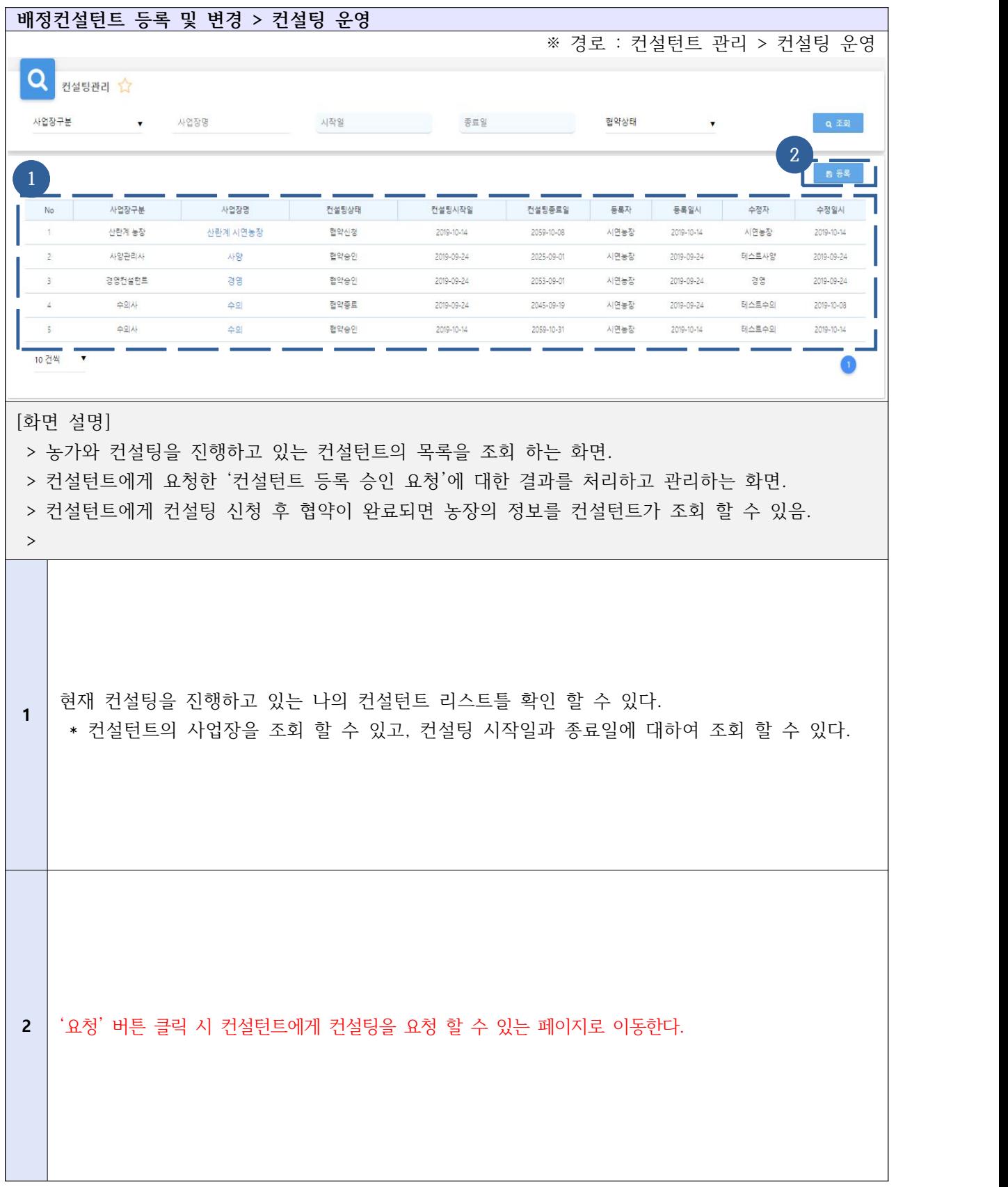

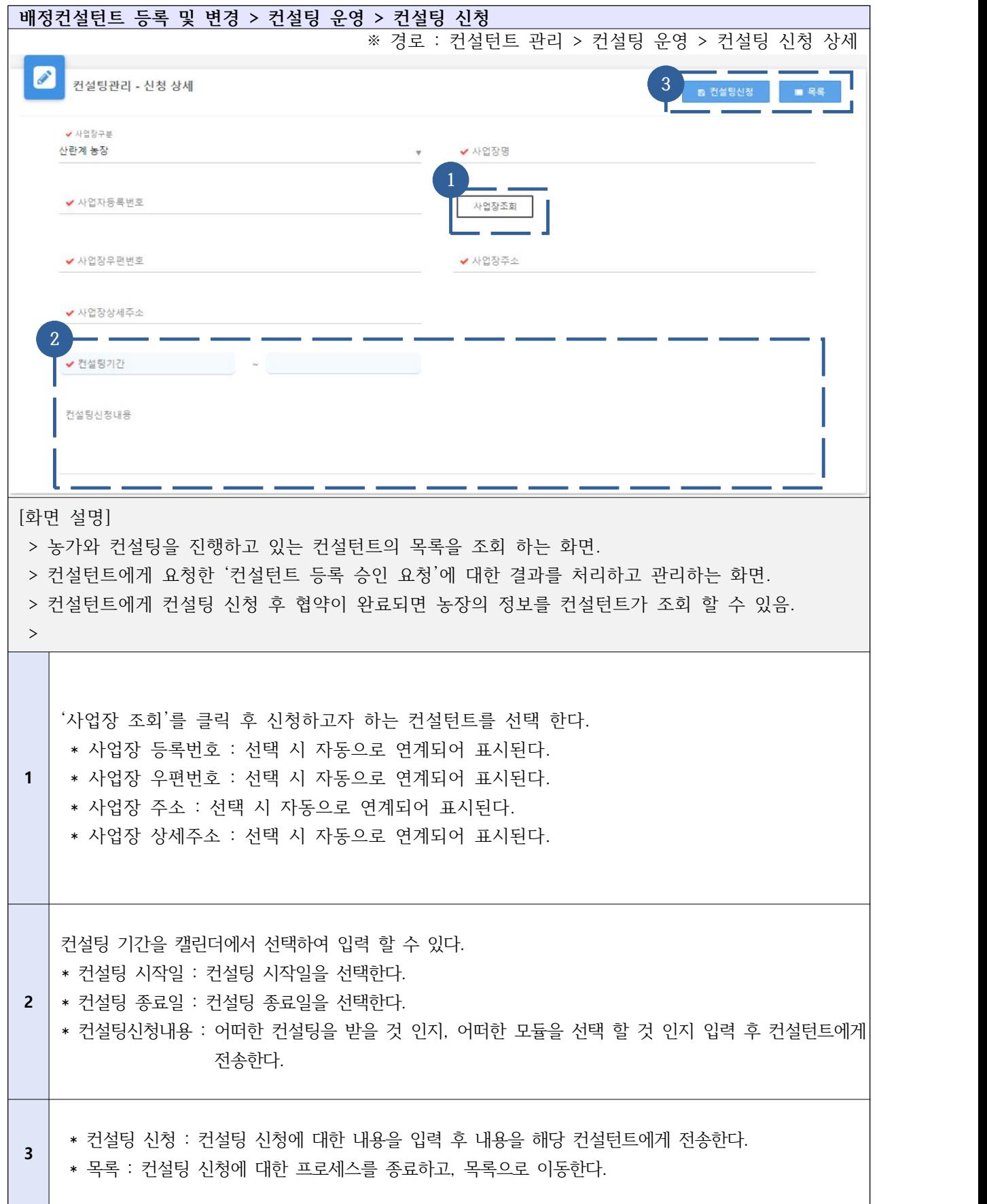

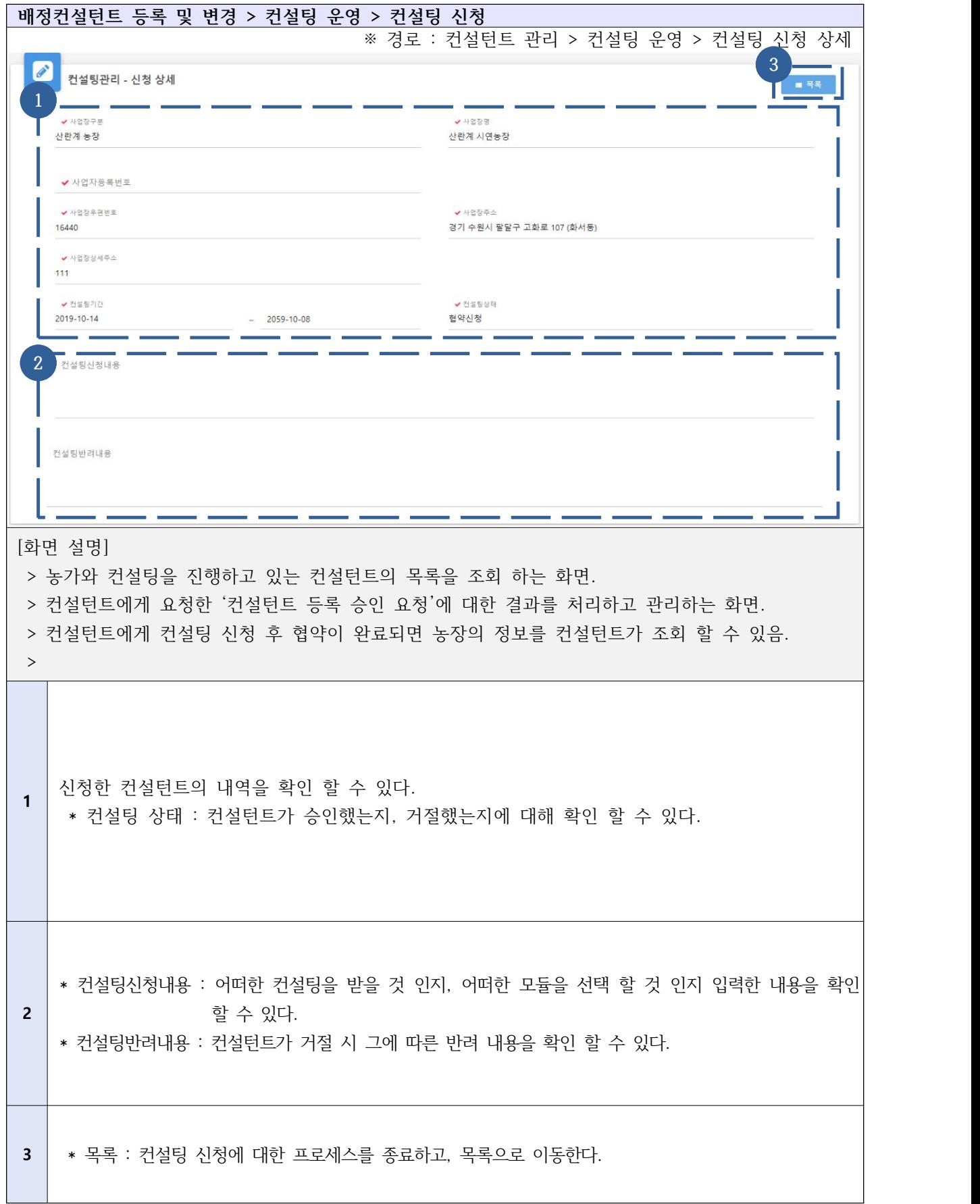

#### Ⅰ-3-1. 일일업무등록

## 1) 간편업무등록

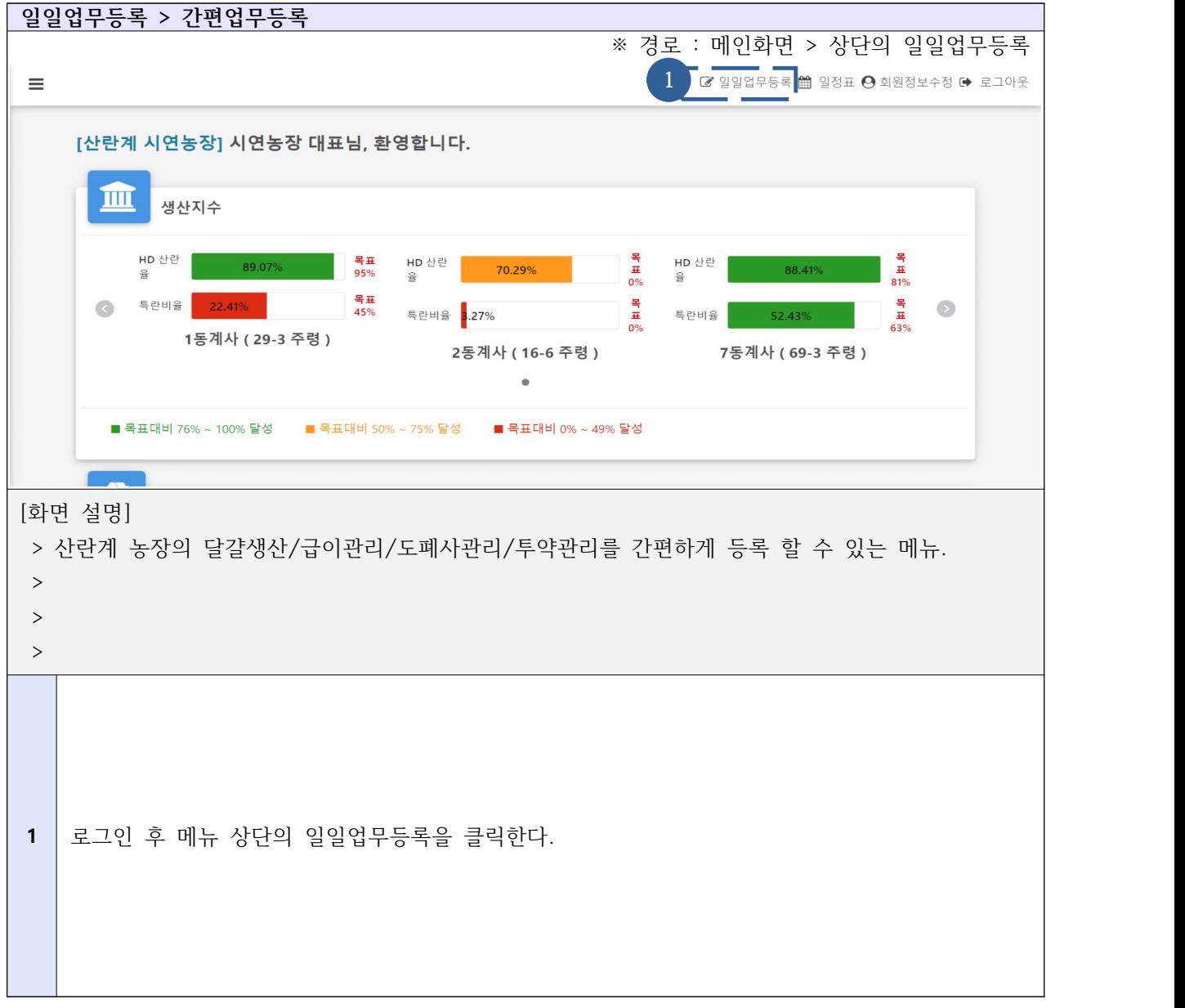

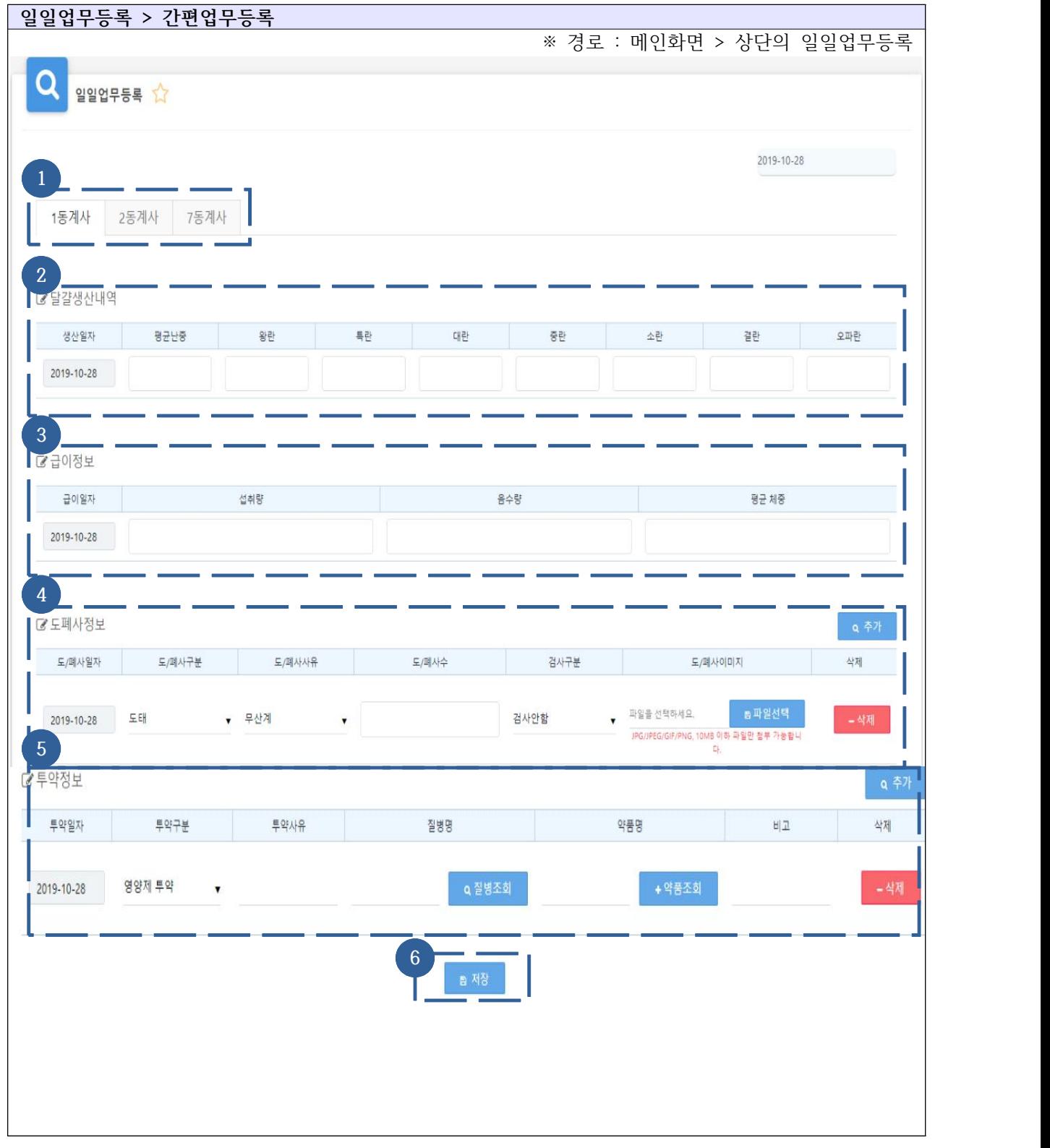

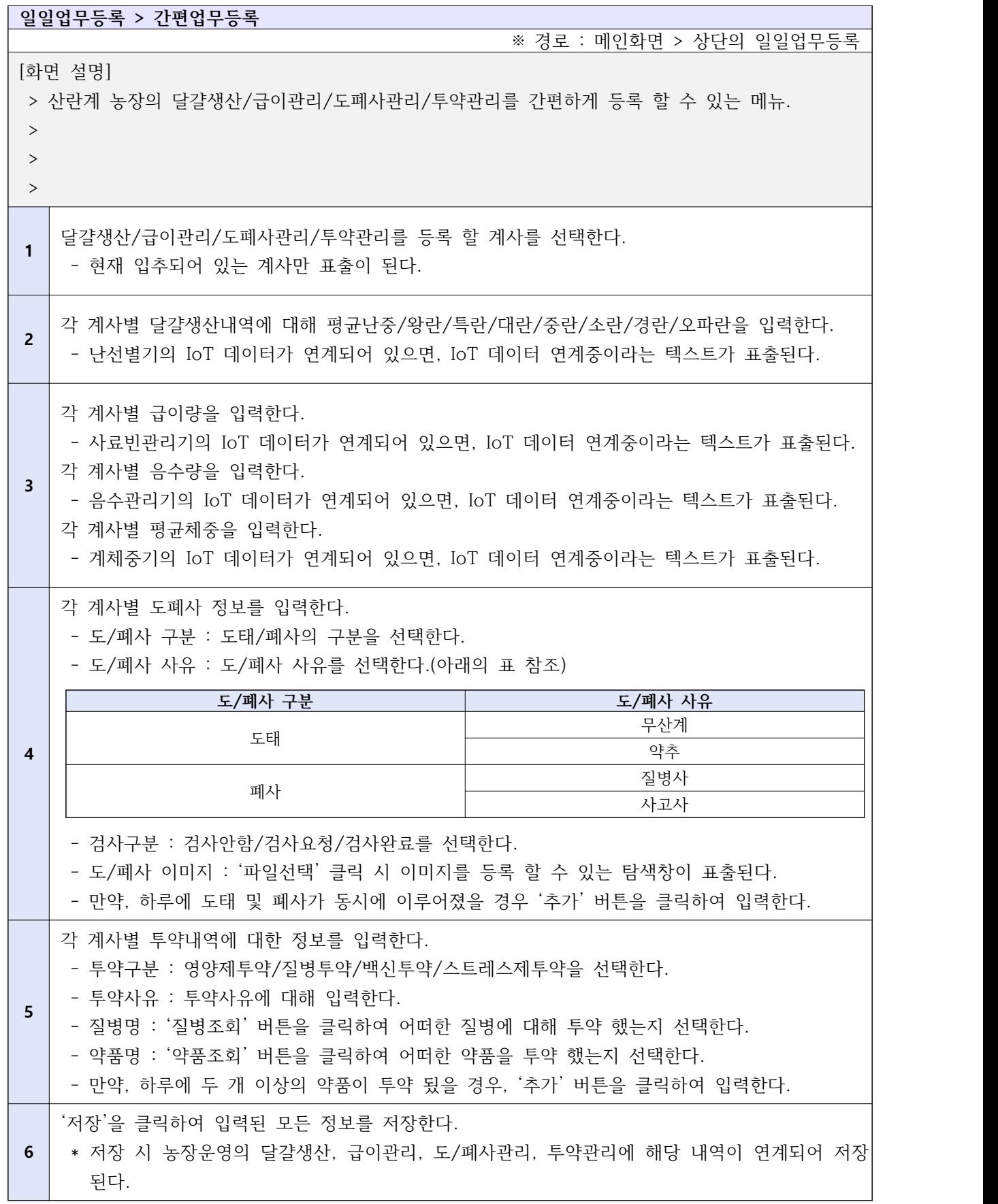
2-1) 상세업무등록 - 달걀생산

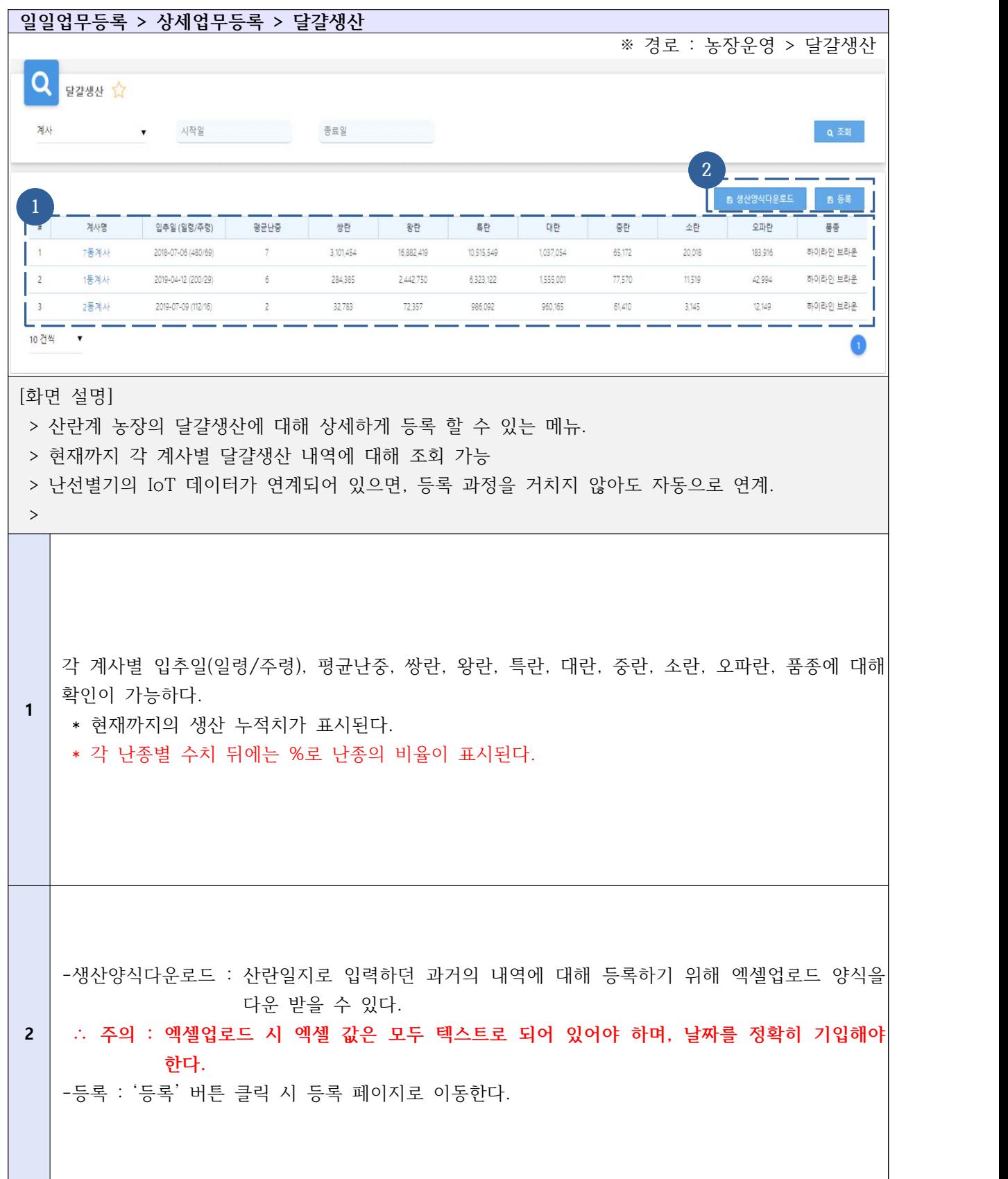

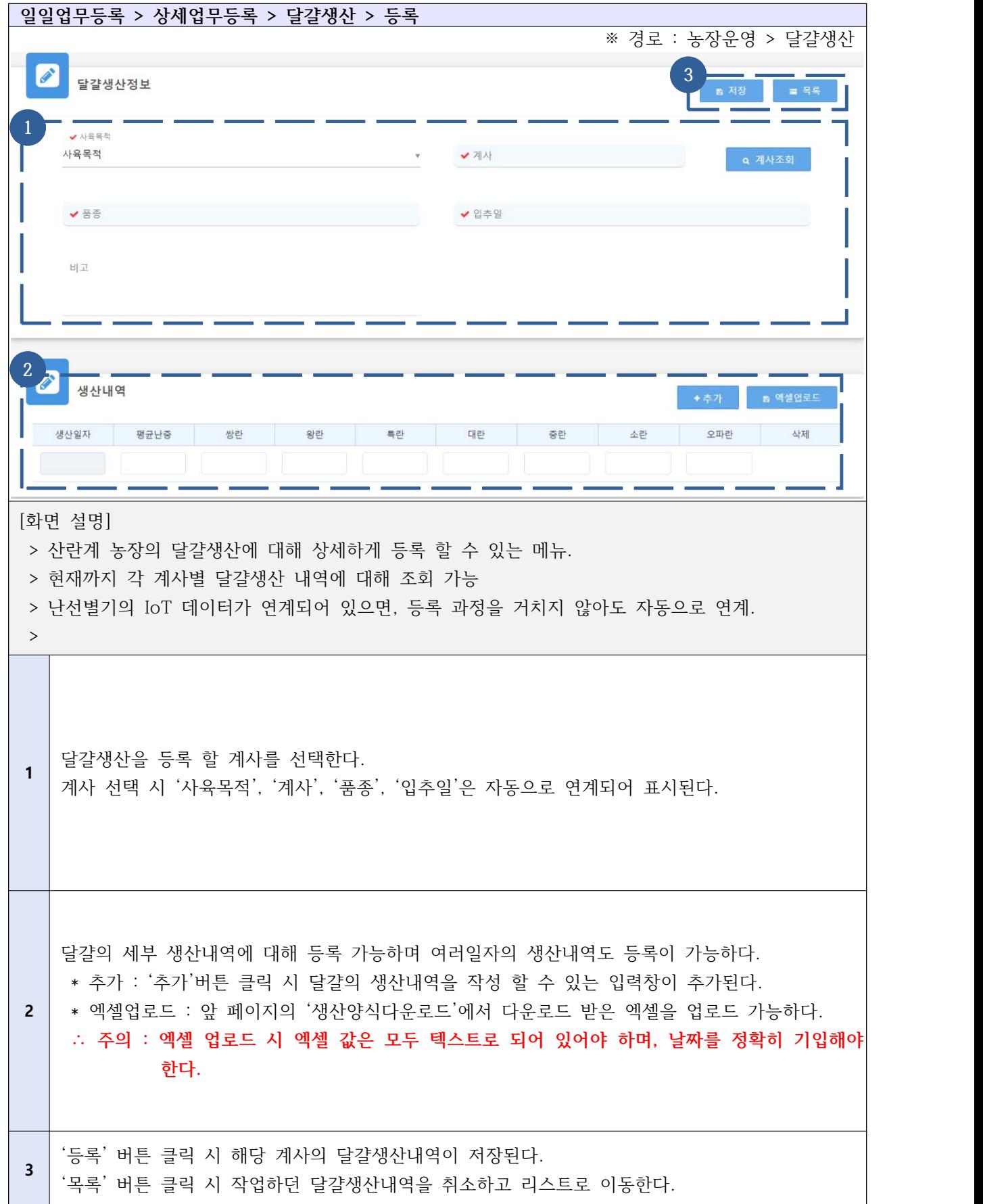

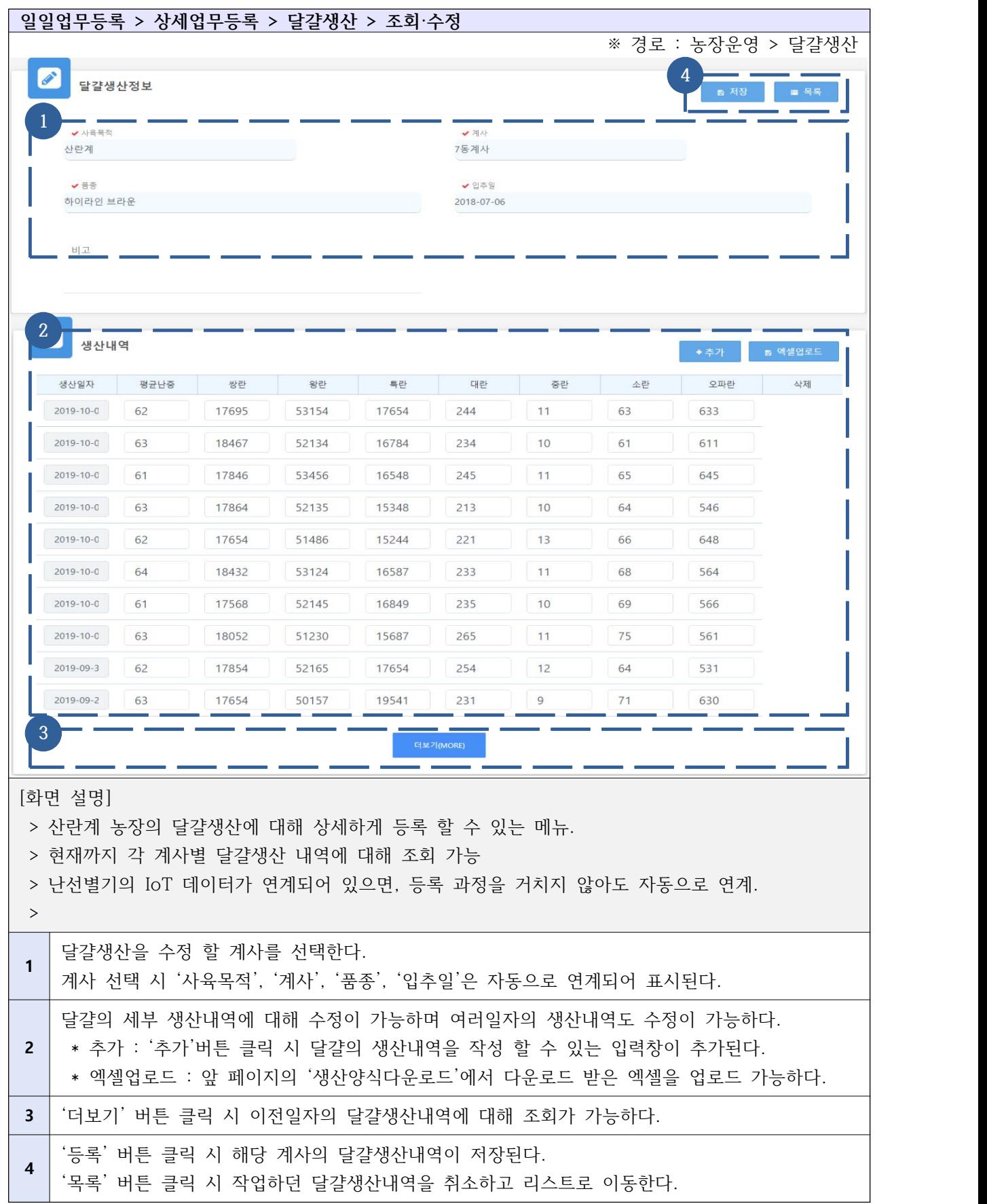

# 2-2) 상세업무등록 - 급이관리

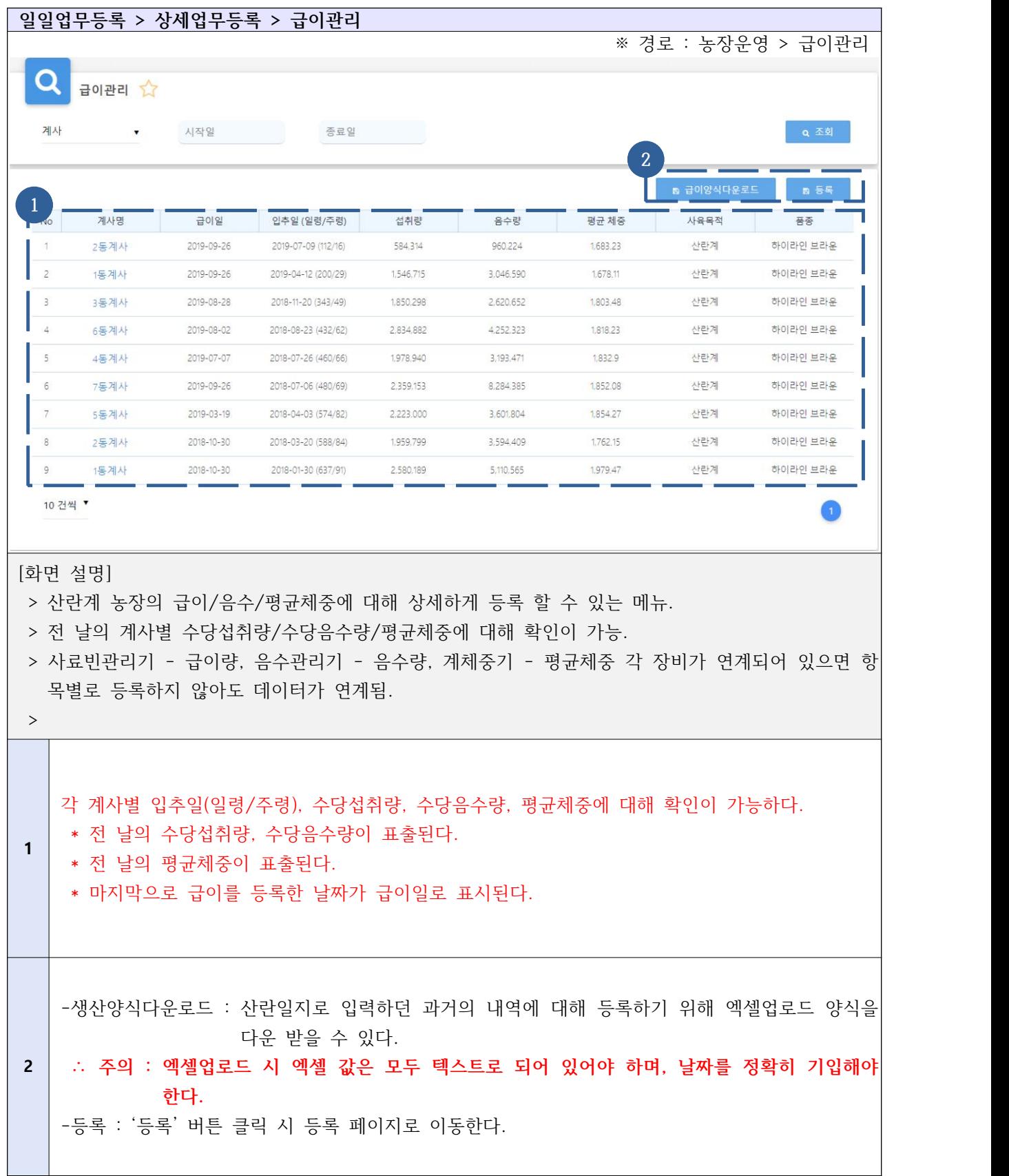

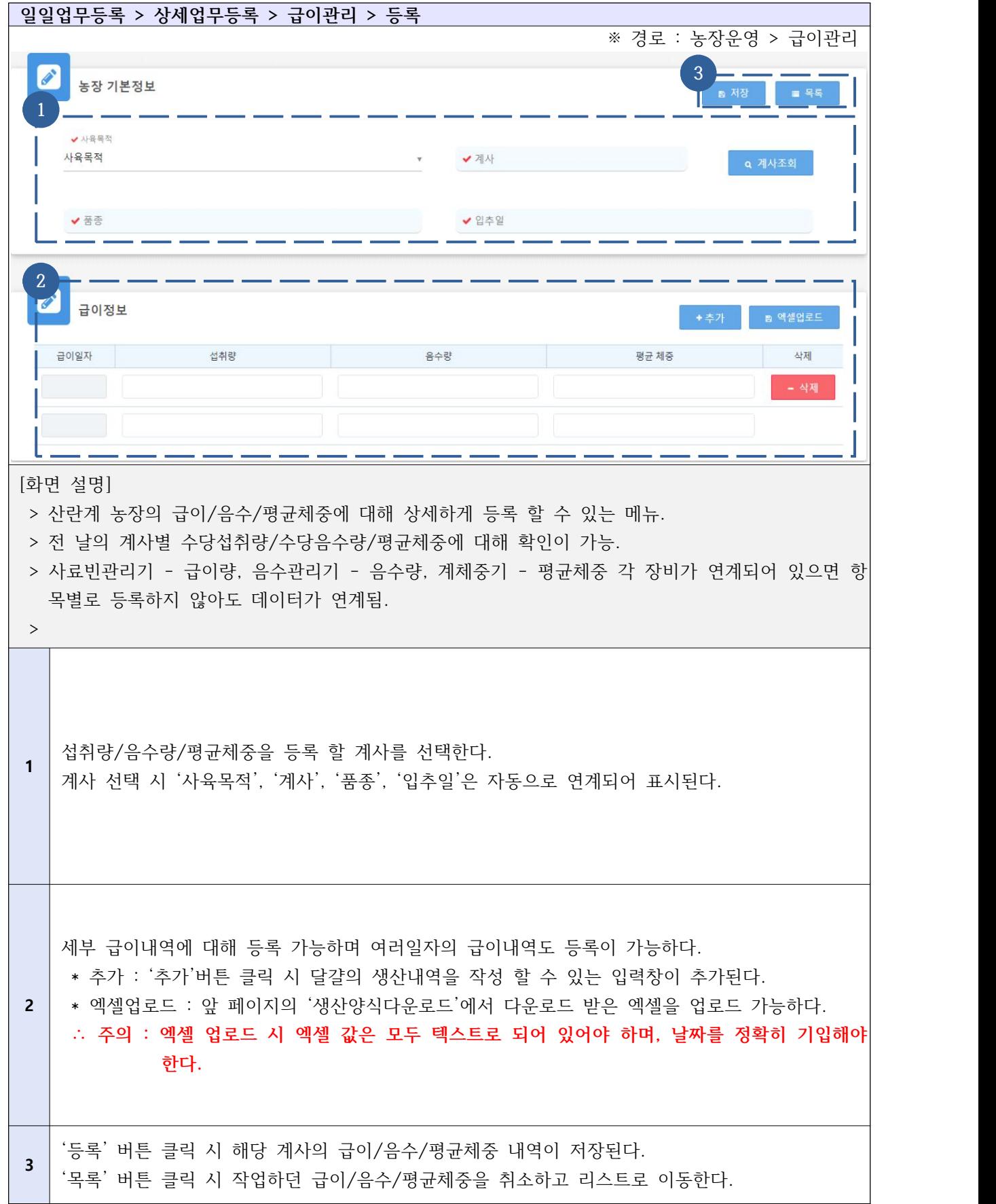

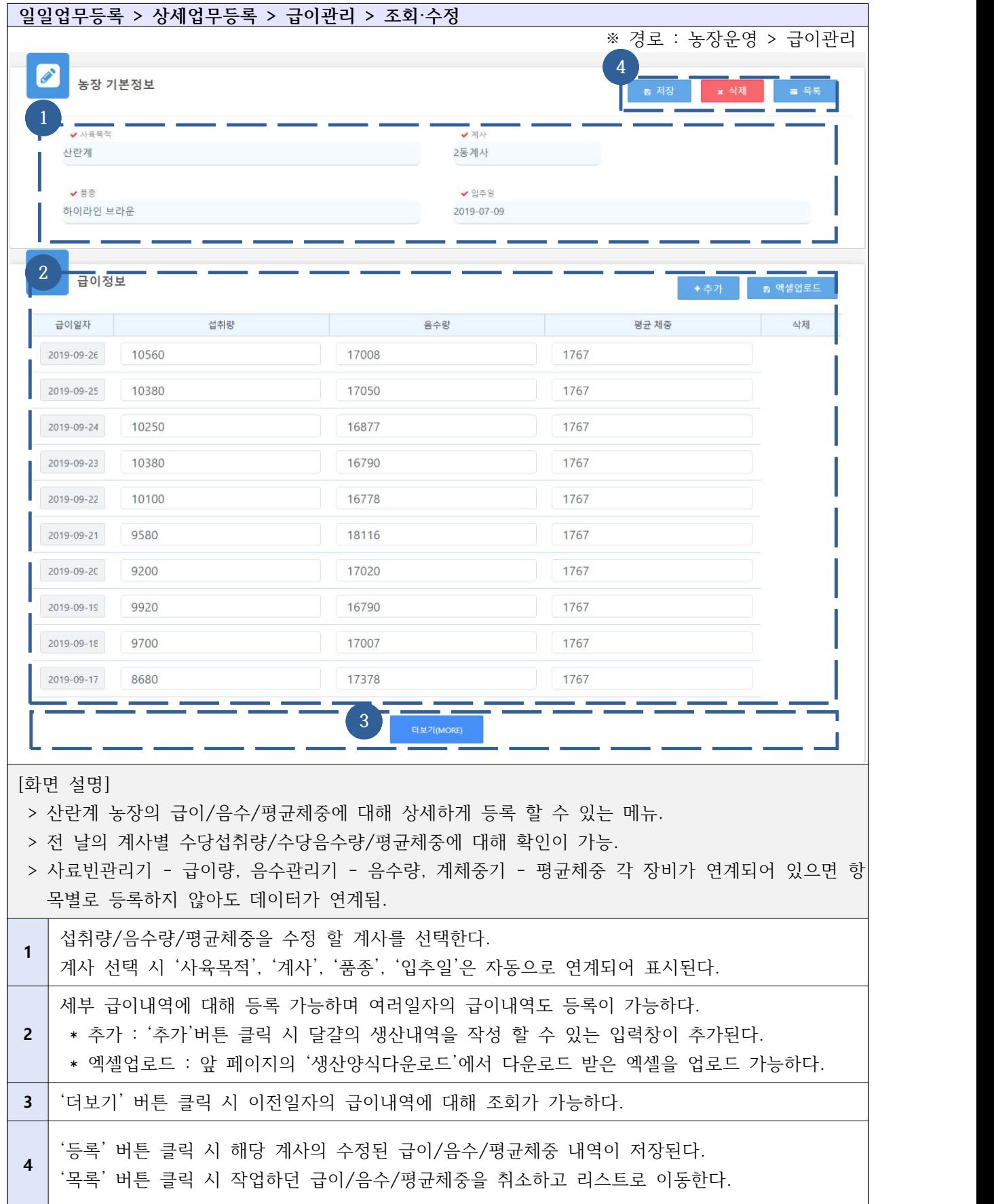

# 2-3) 상세업무등록 - 도/폐사 관리

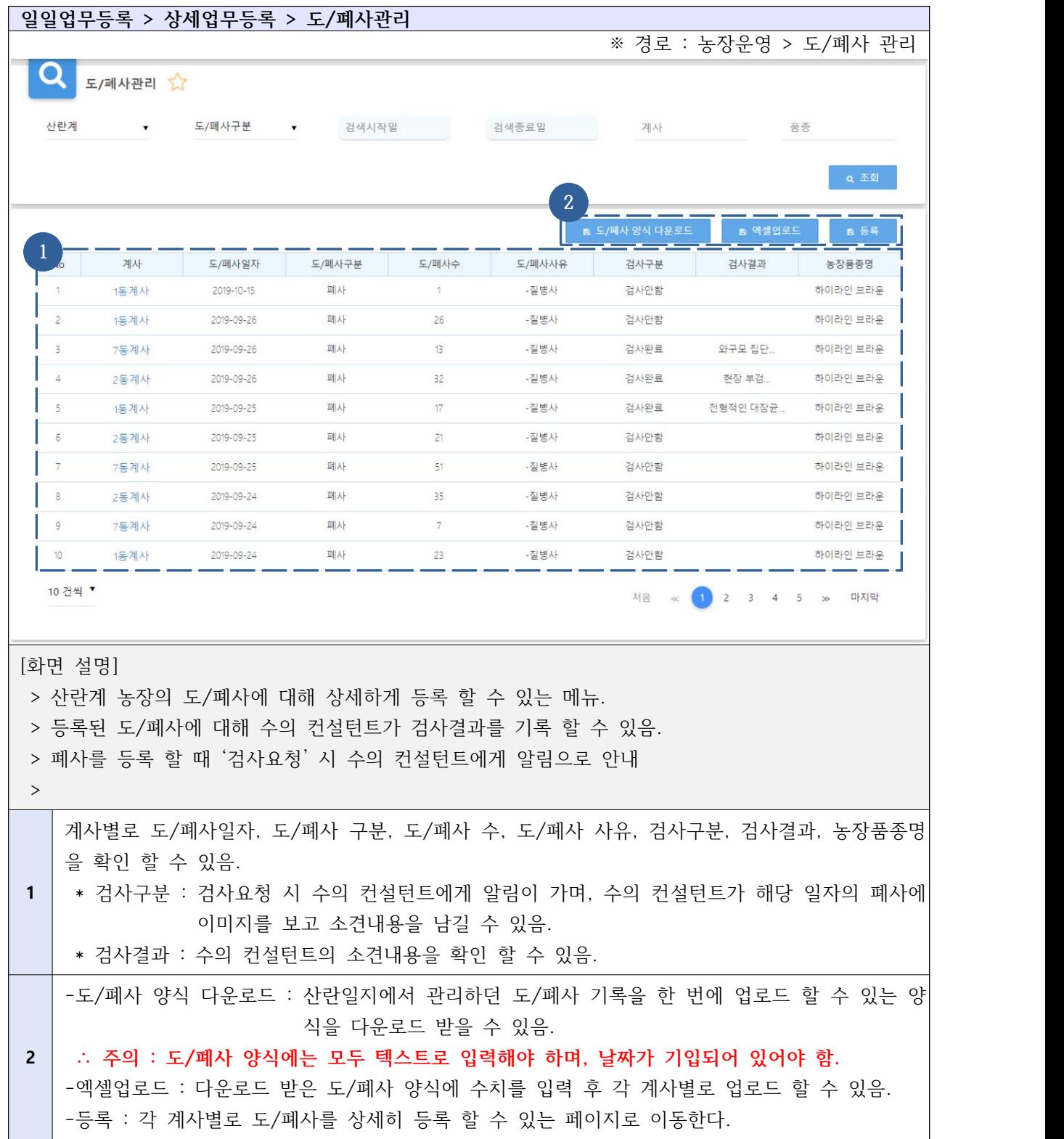

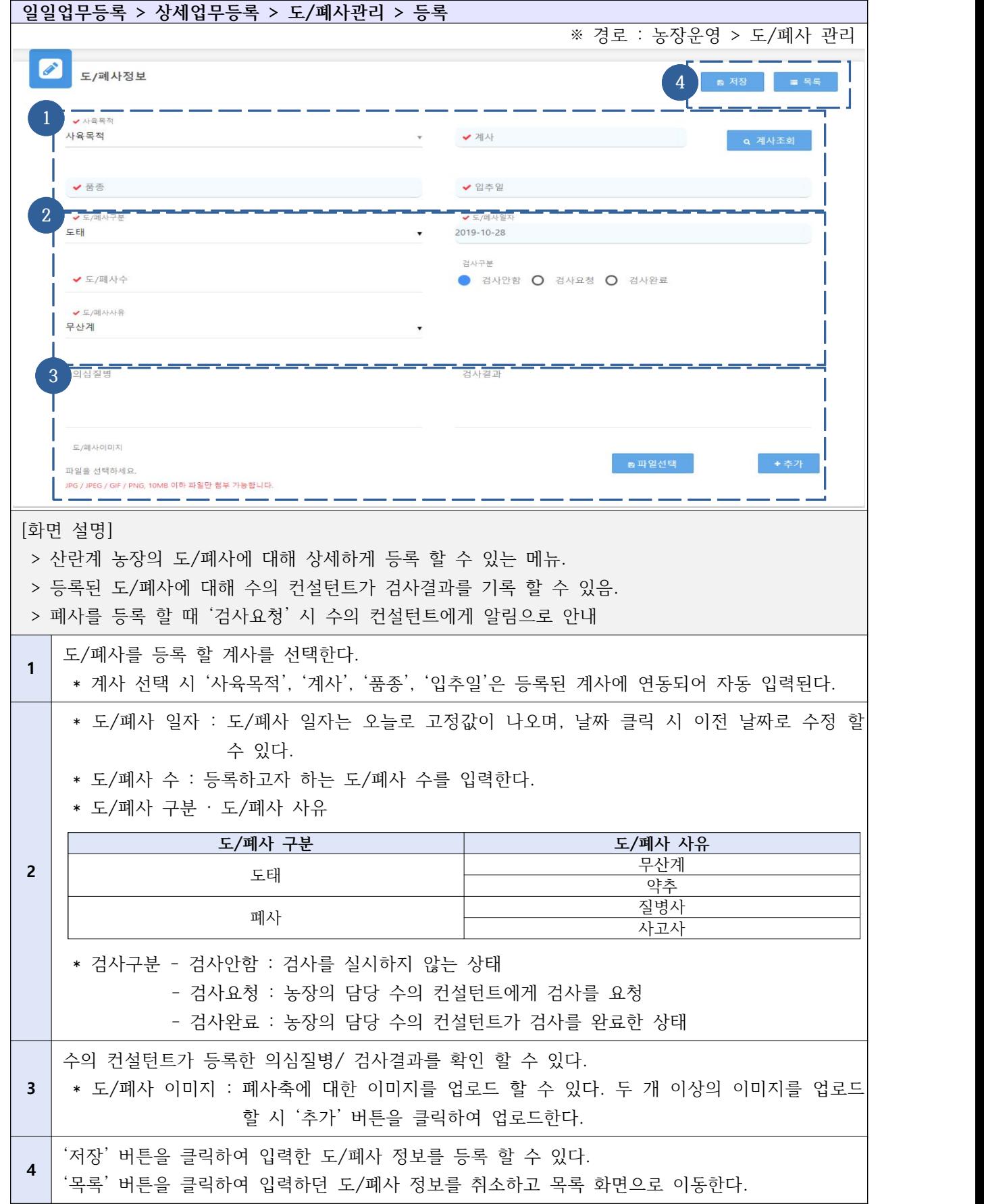

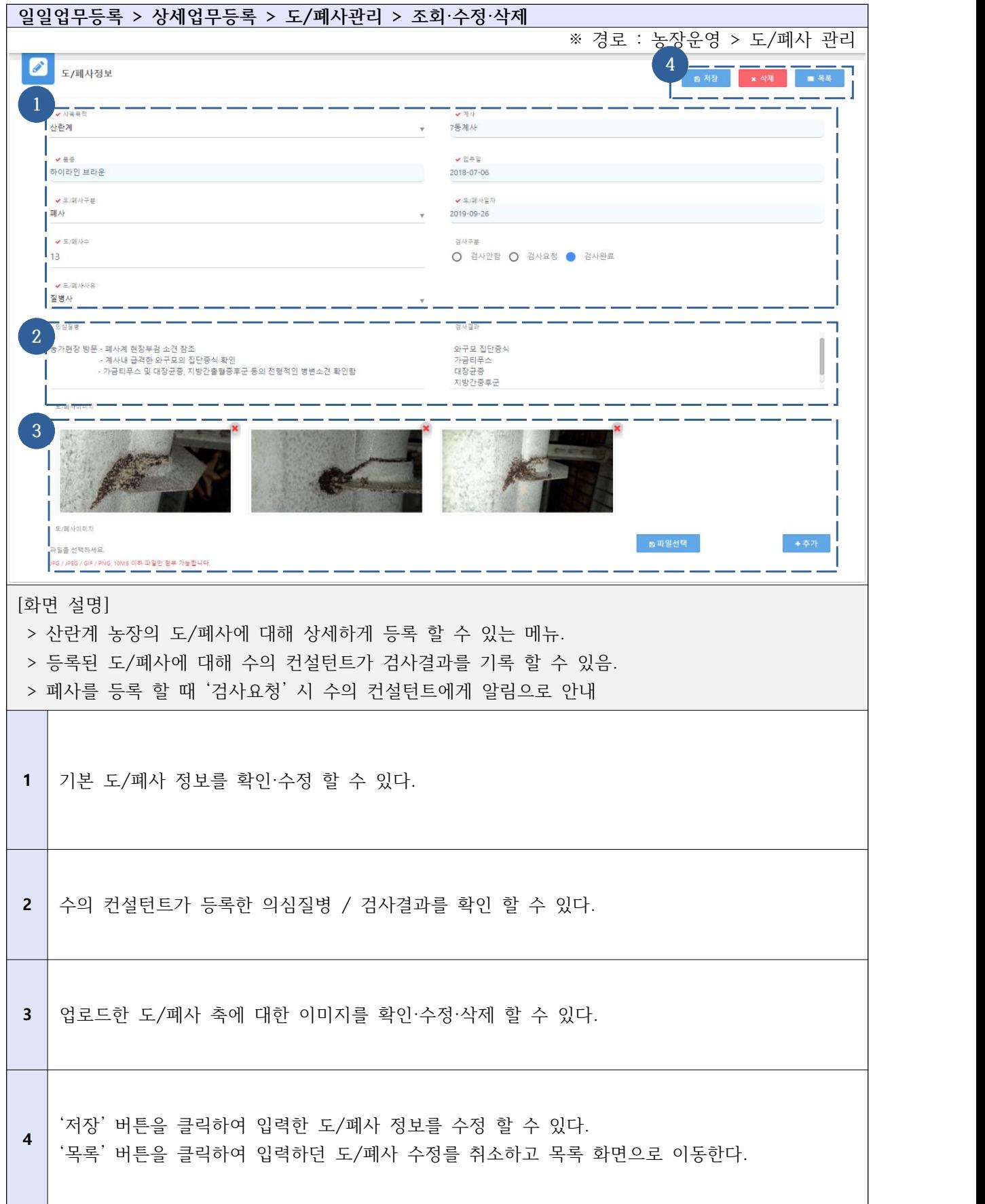

# 2-4) 상세업무등록 - 투약관리

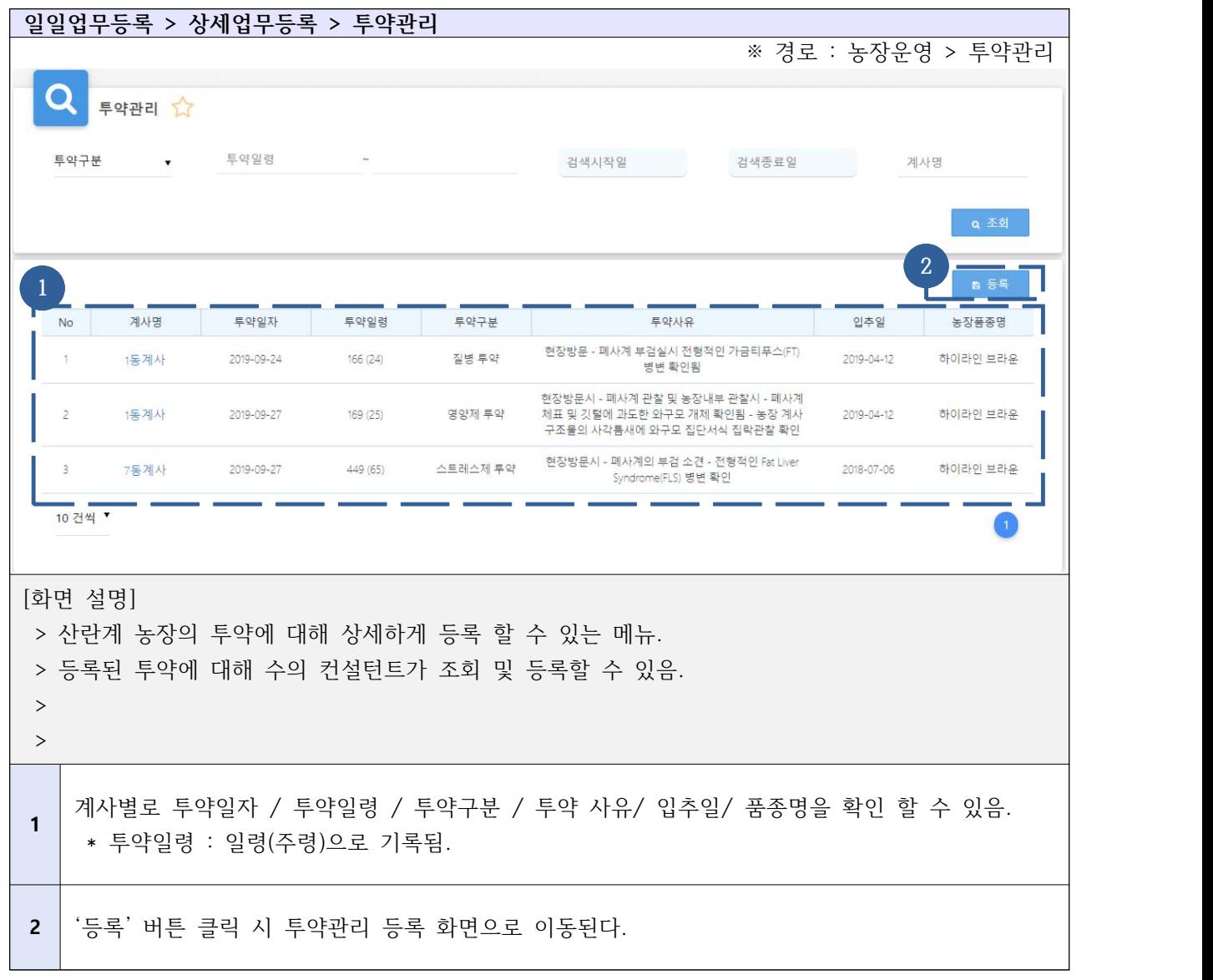

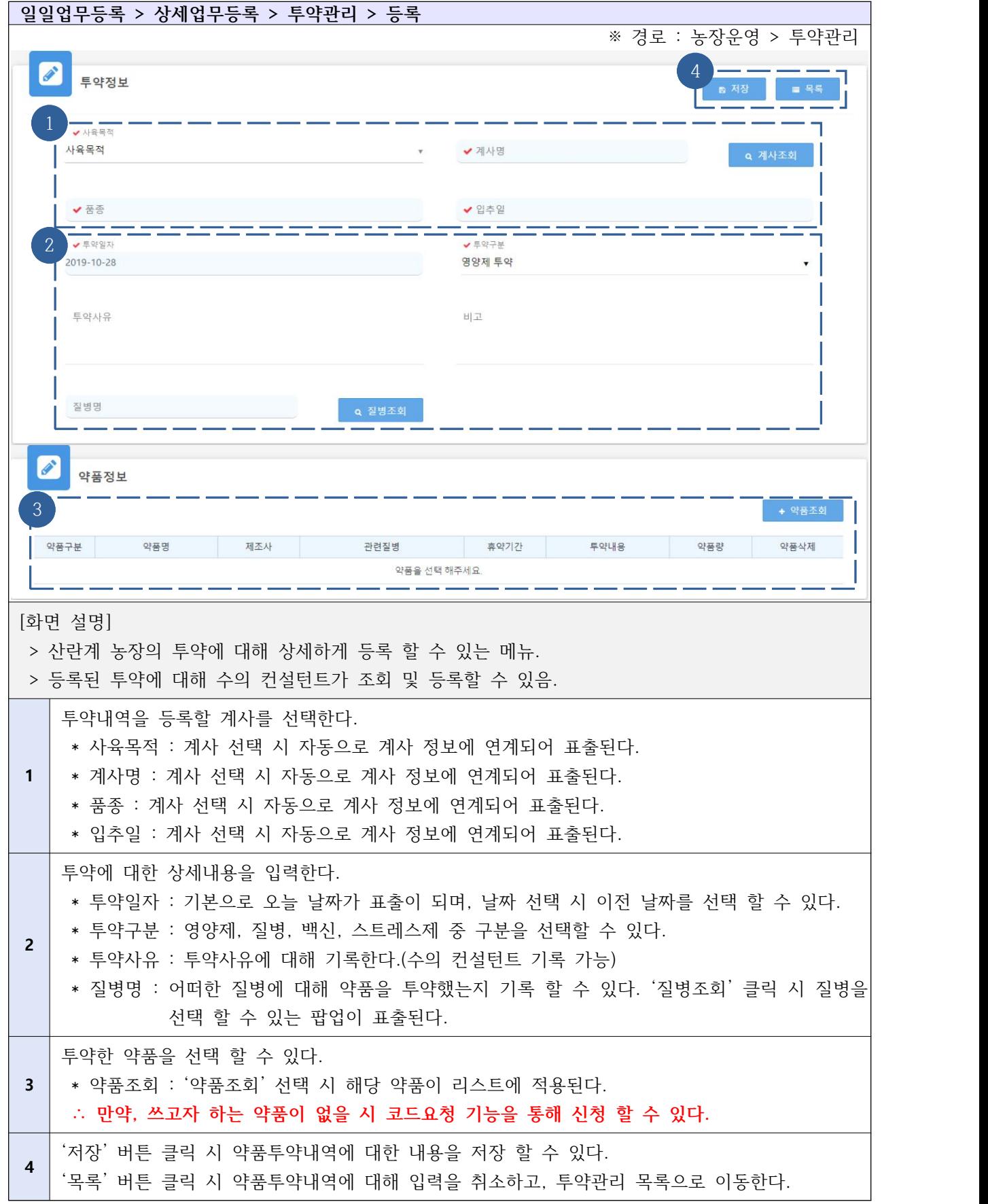

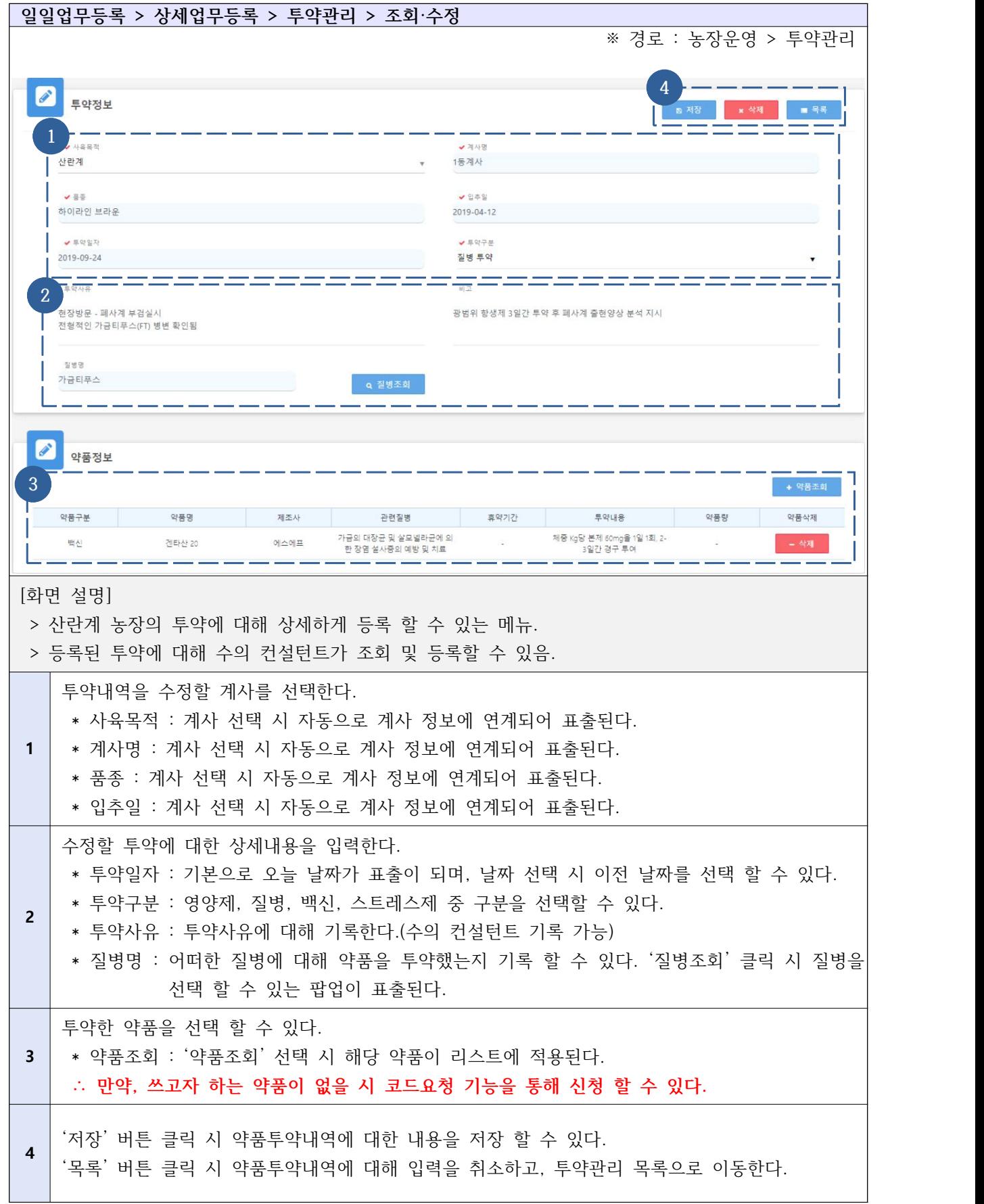

### Ⅰ-4. 산란계 농장주 대시보드(농가 현황 파악)

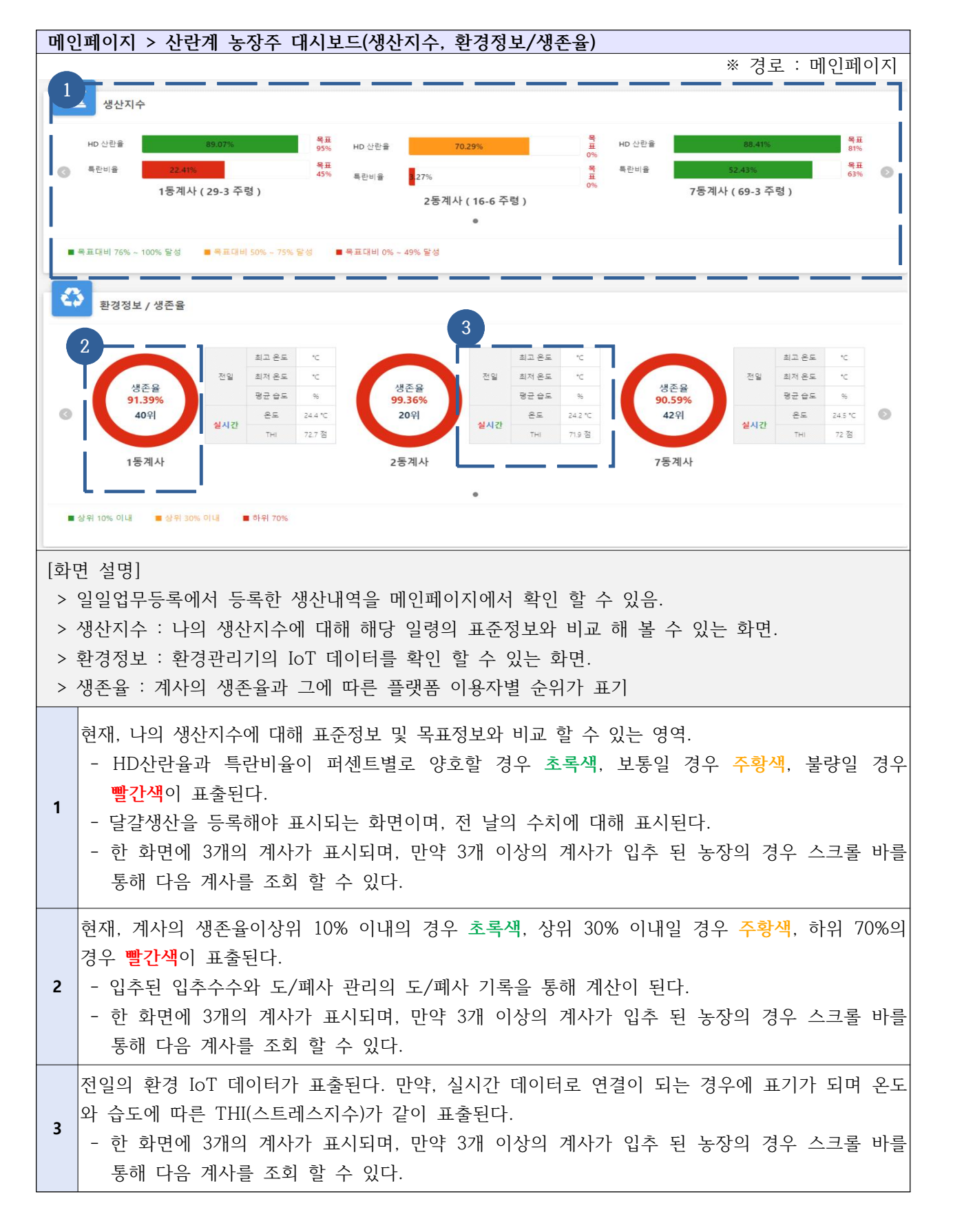

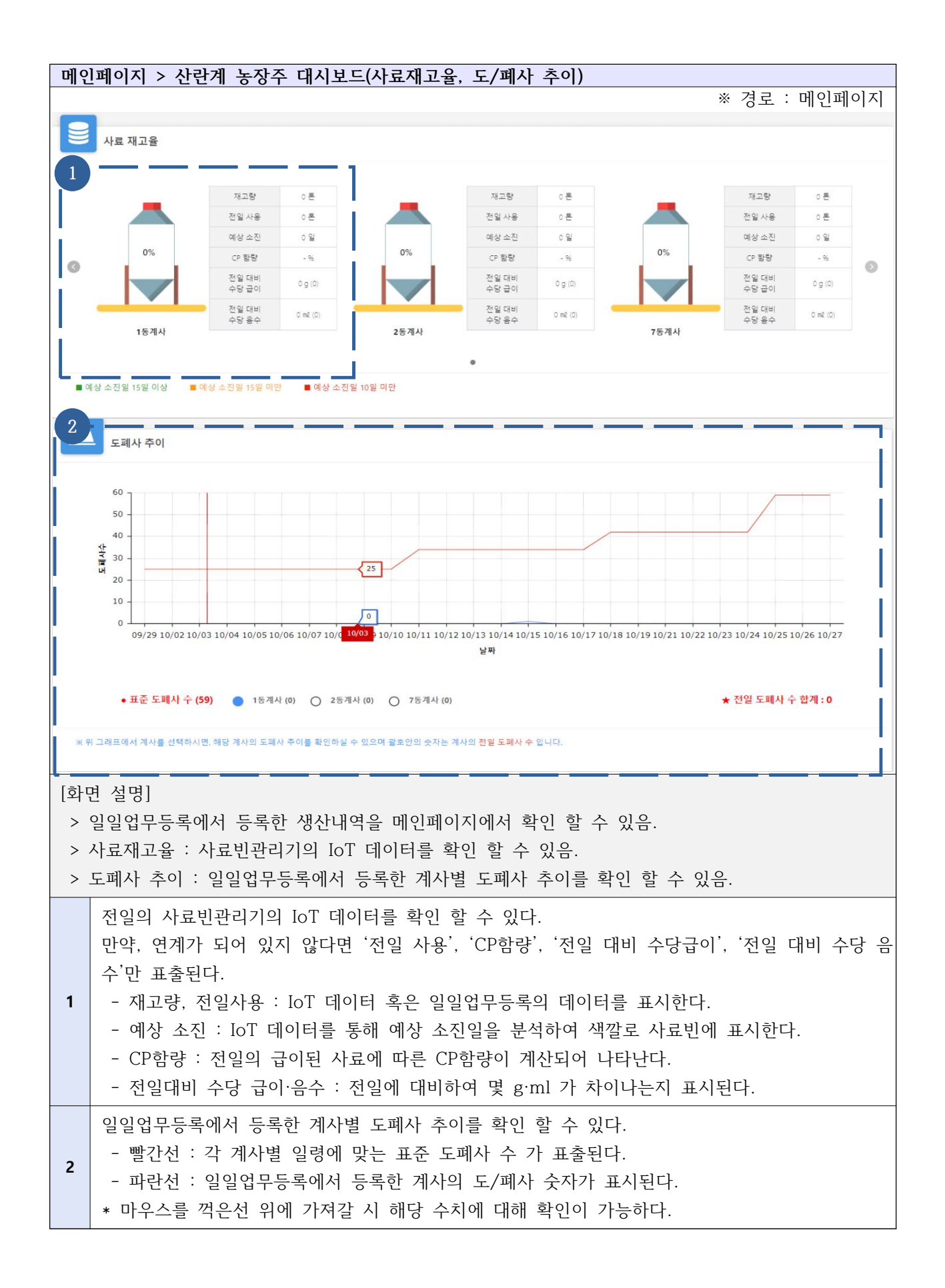

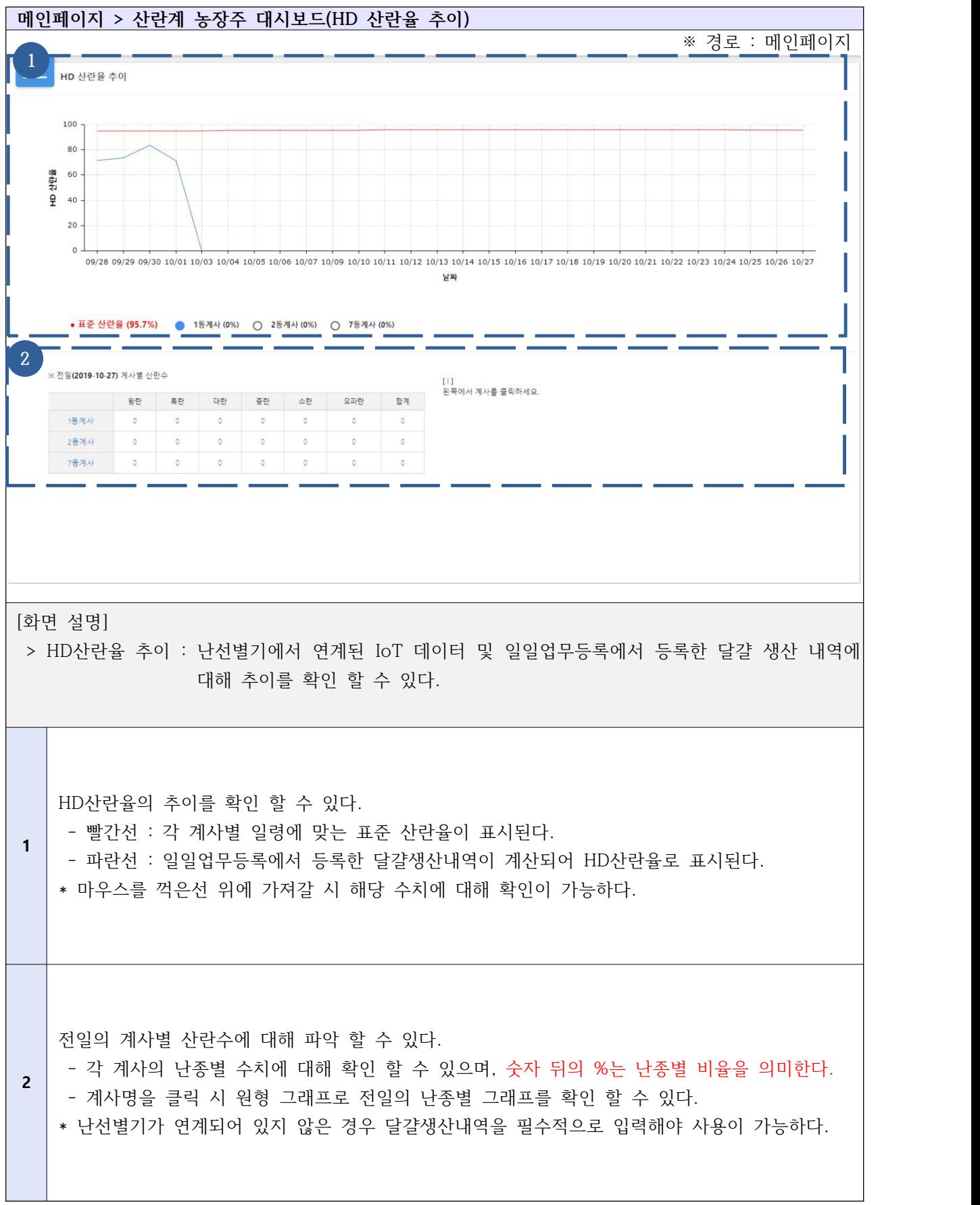

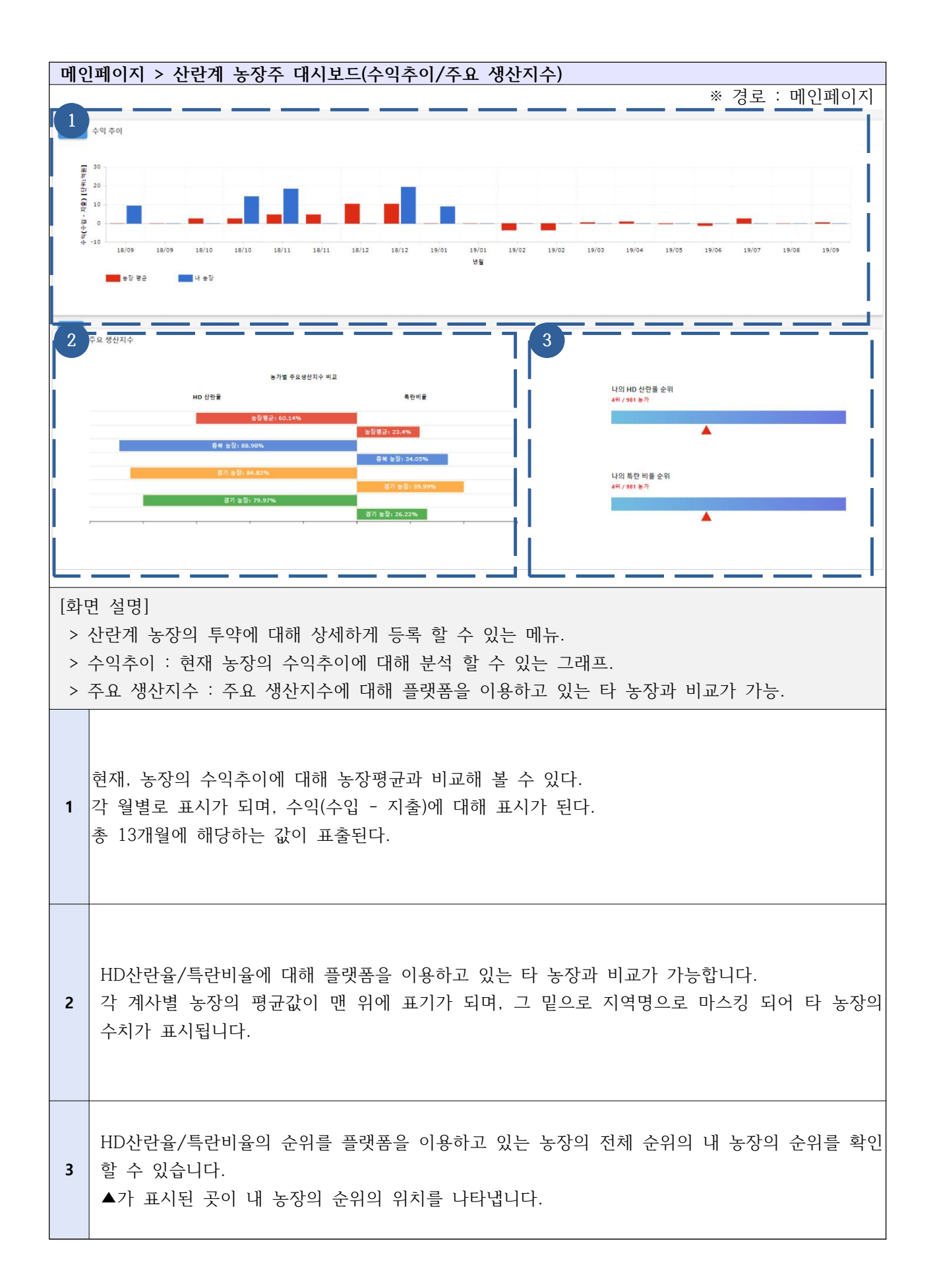

# Ⅰ-5-1. 주간/월간업무등록 - 경영 관리

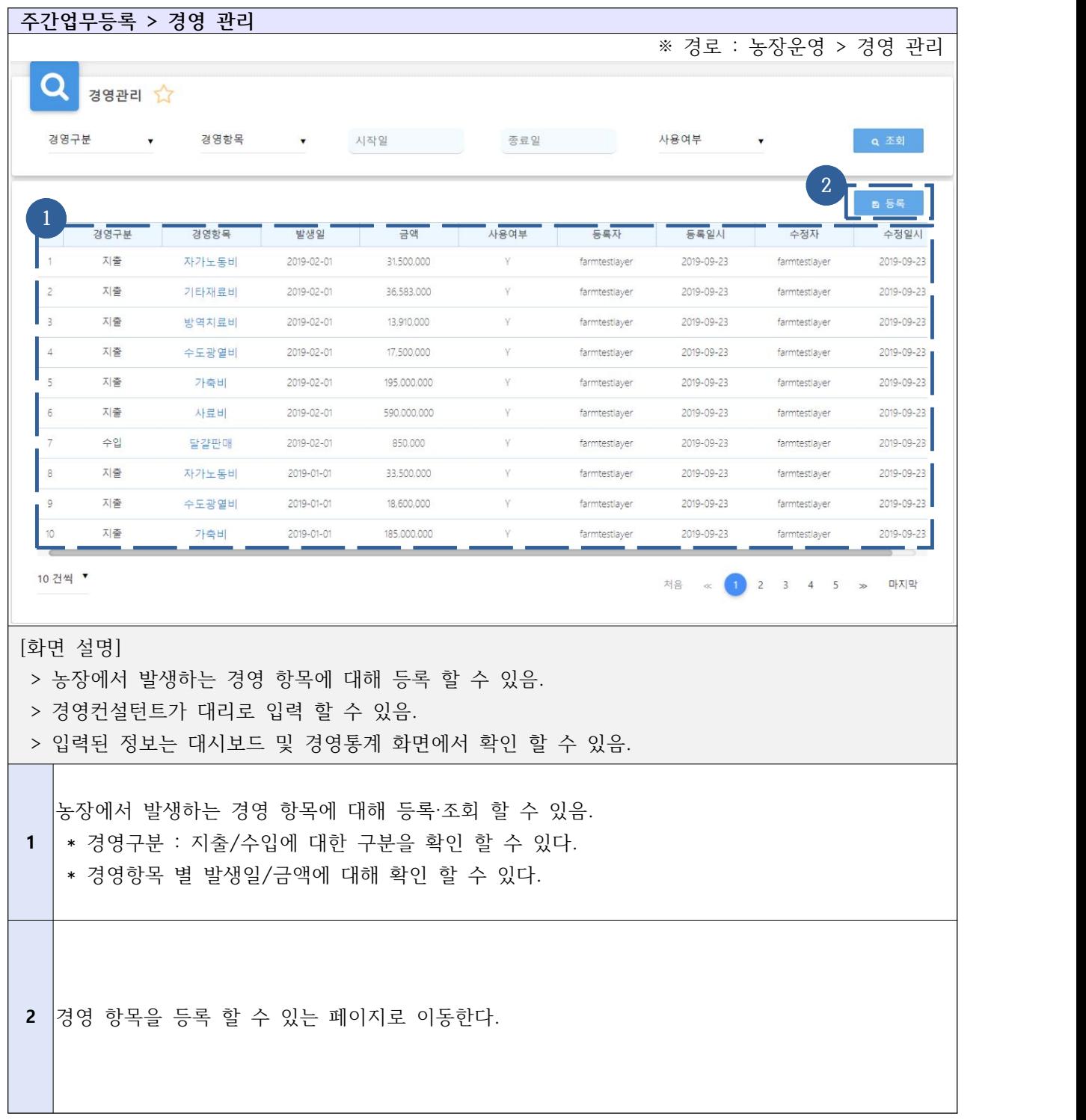

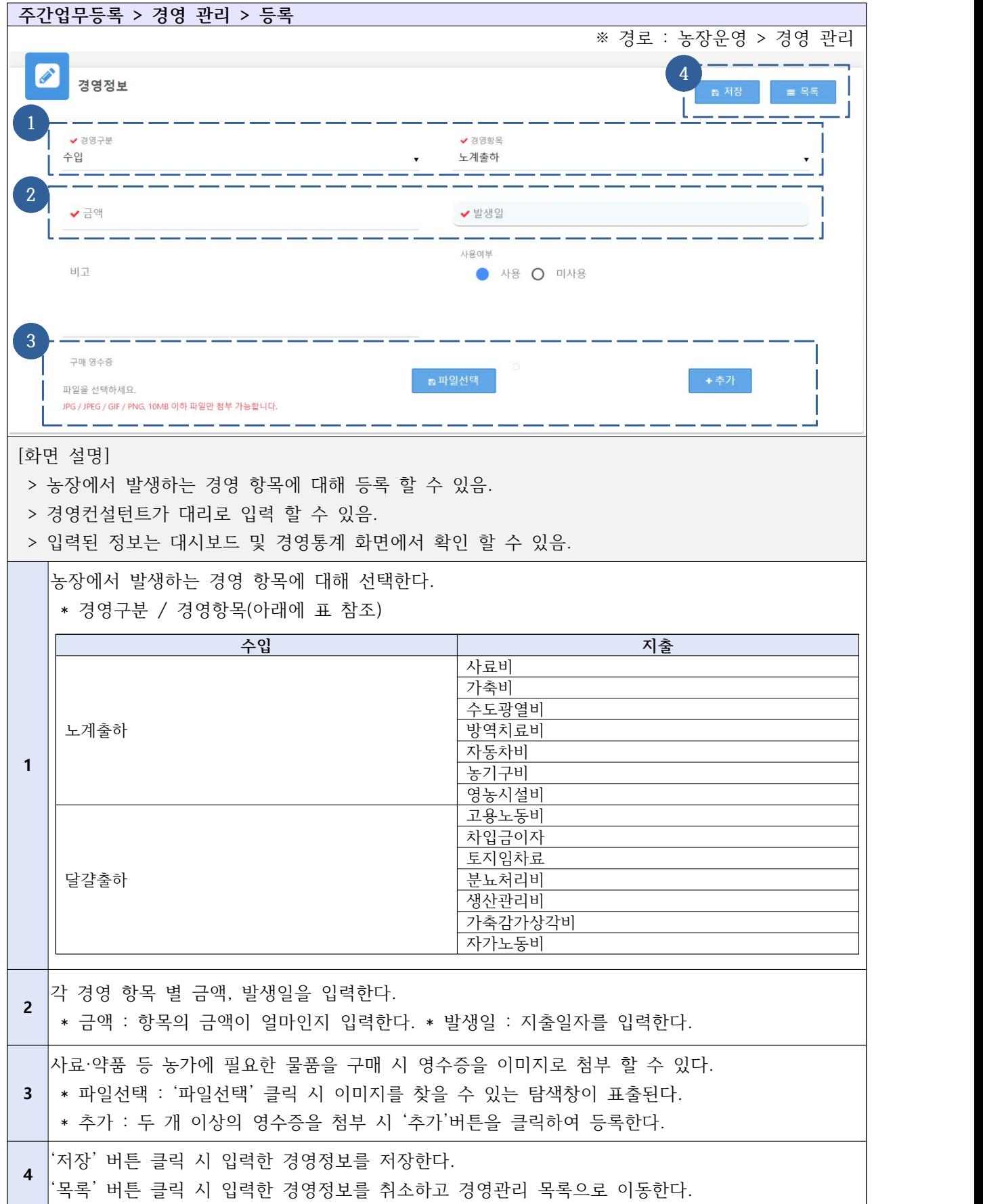

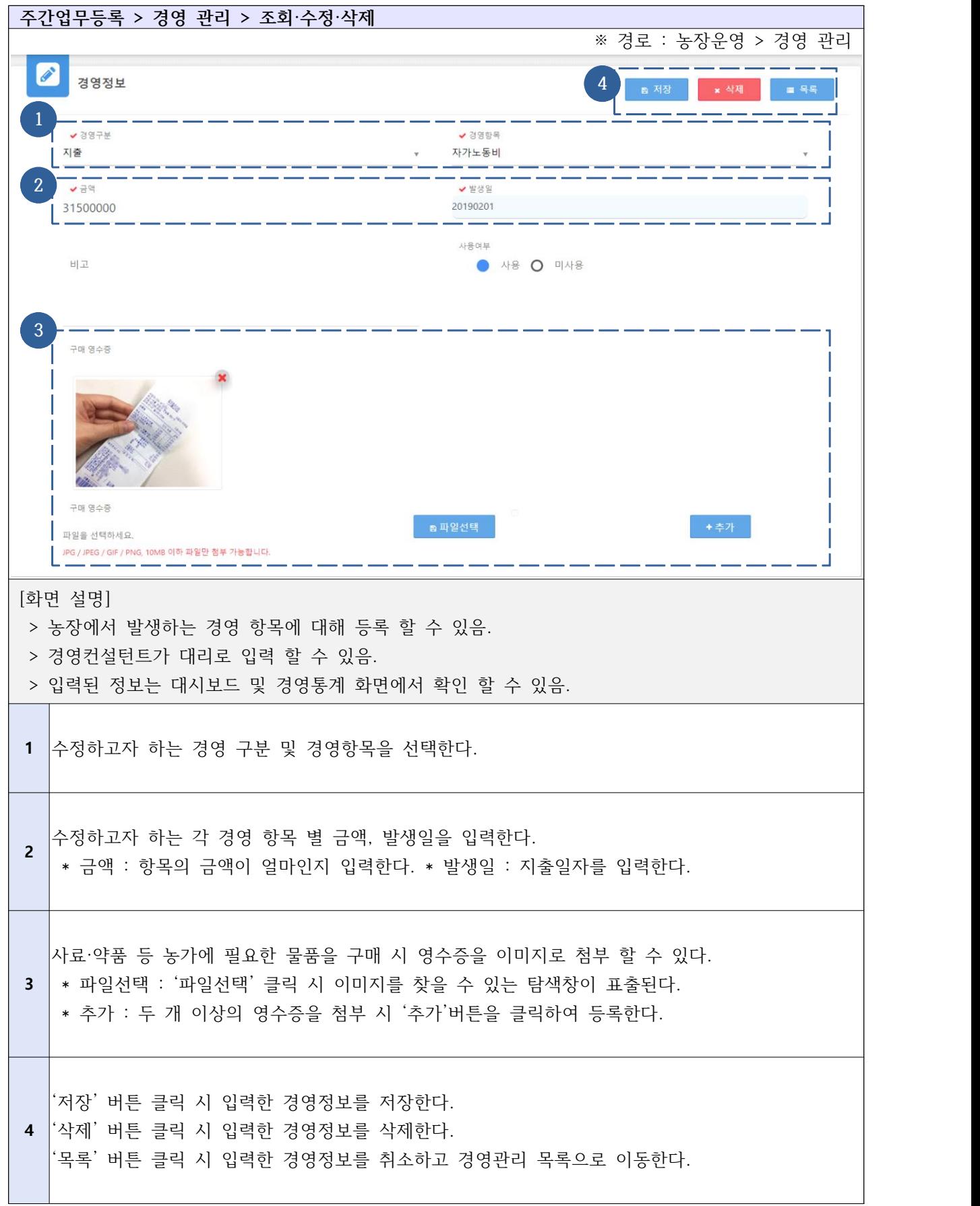

# Ⅰ-5-2. 주간/월간업무등록 - 달걀 출하

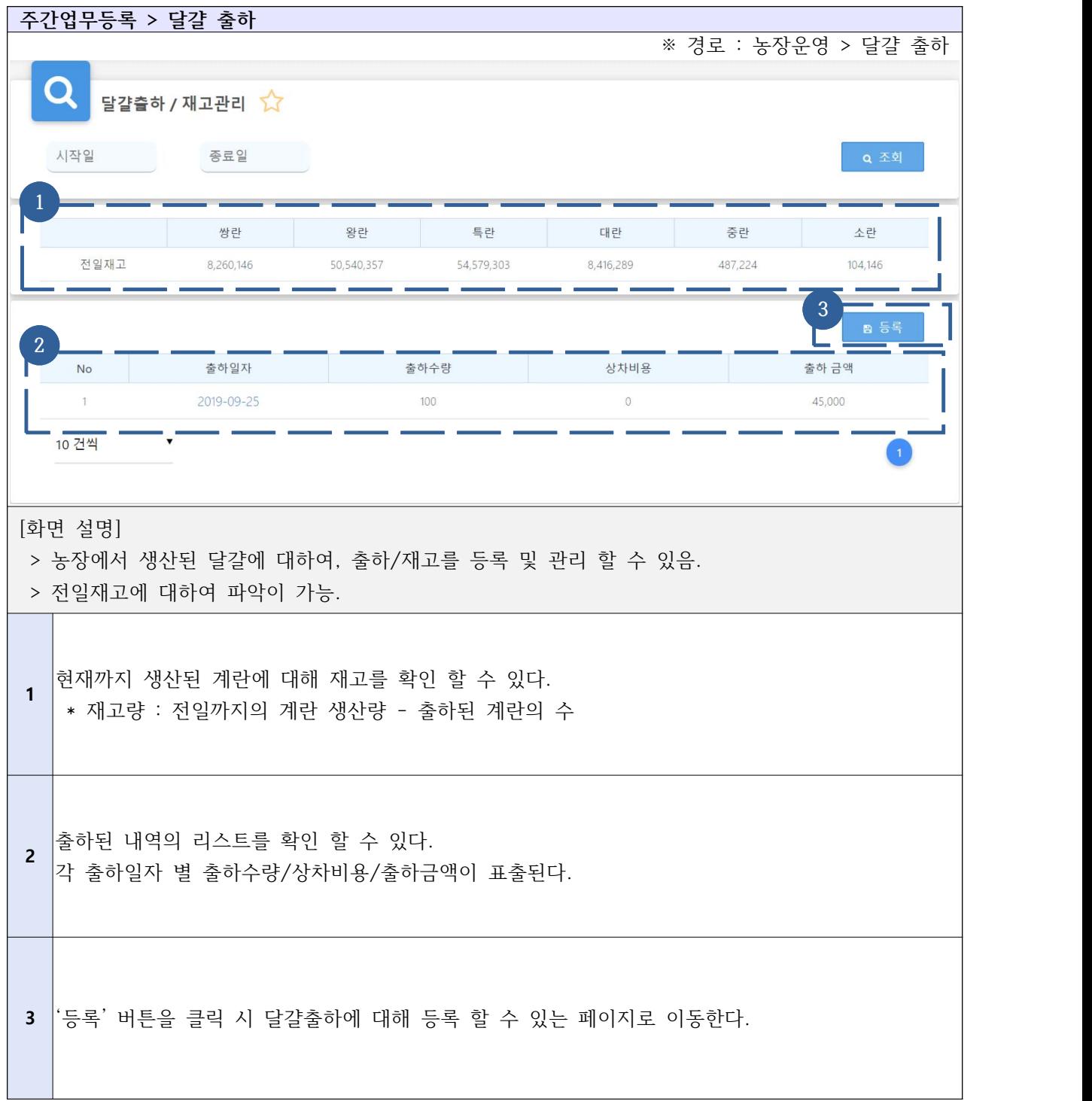

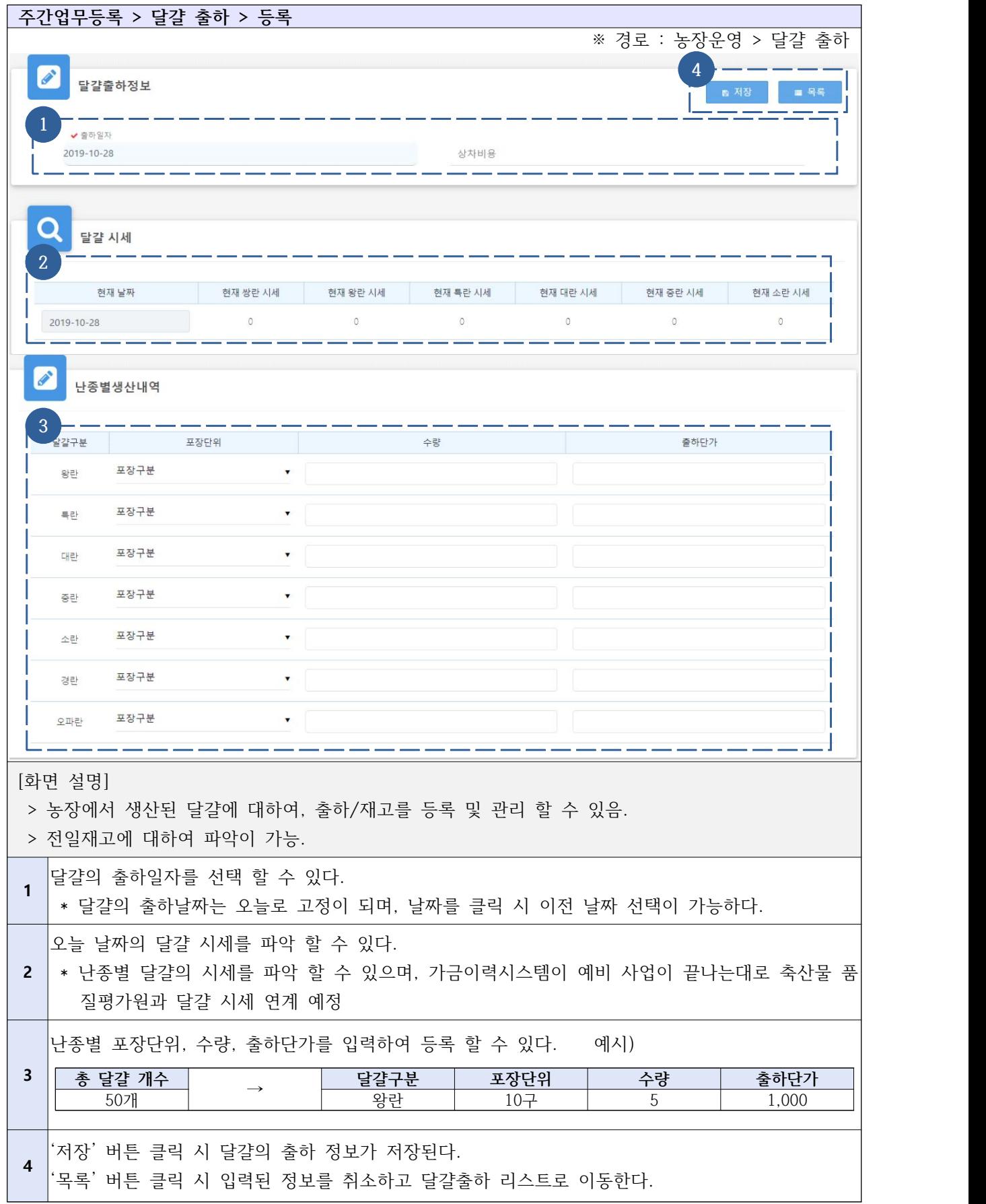

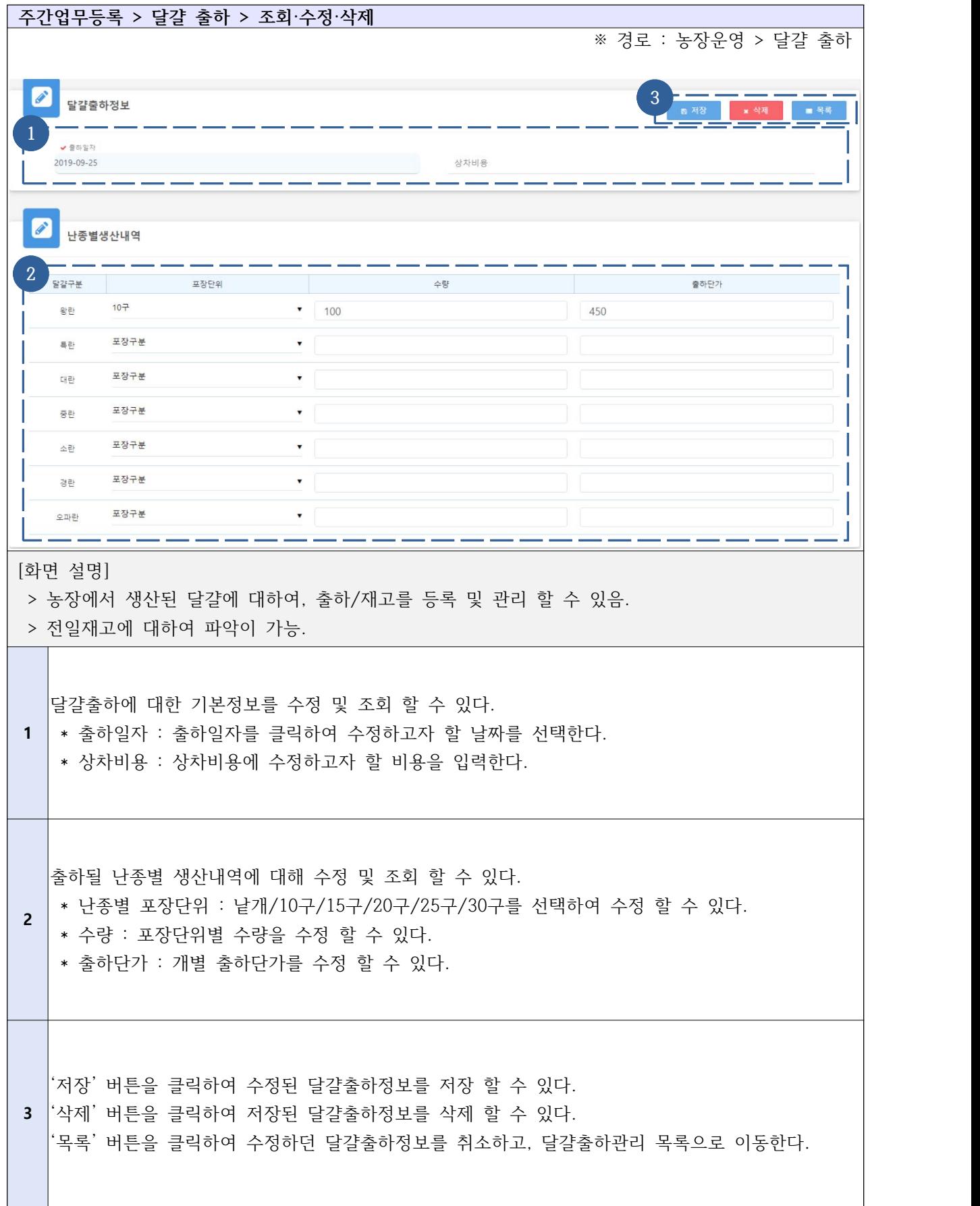

# Ⅰ-5-3. 주간업무등록 - 노계 출하

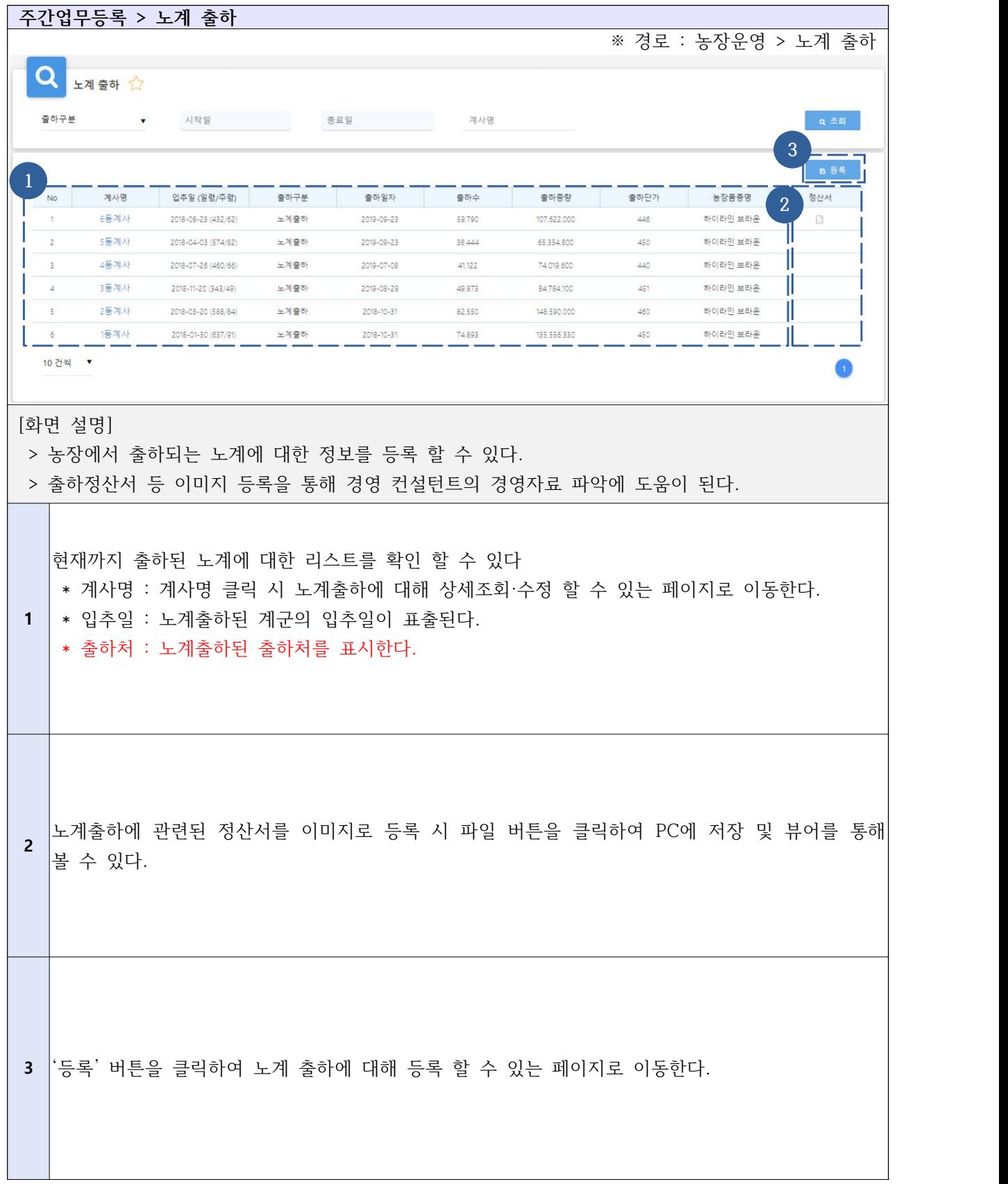

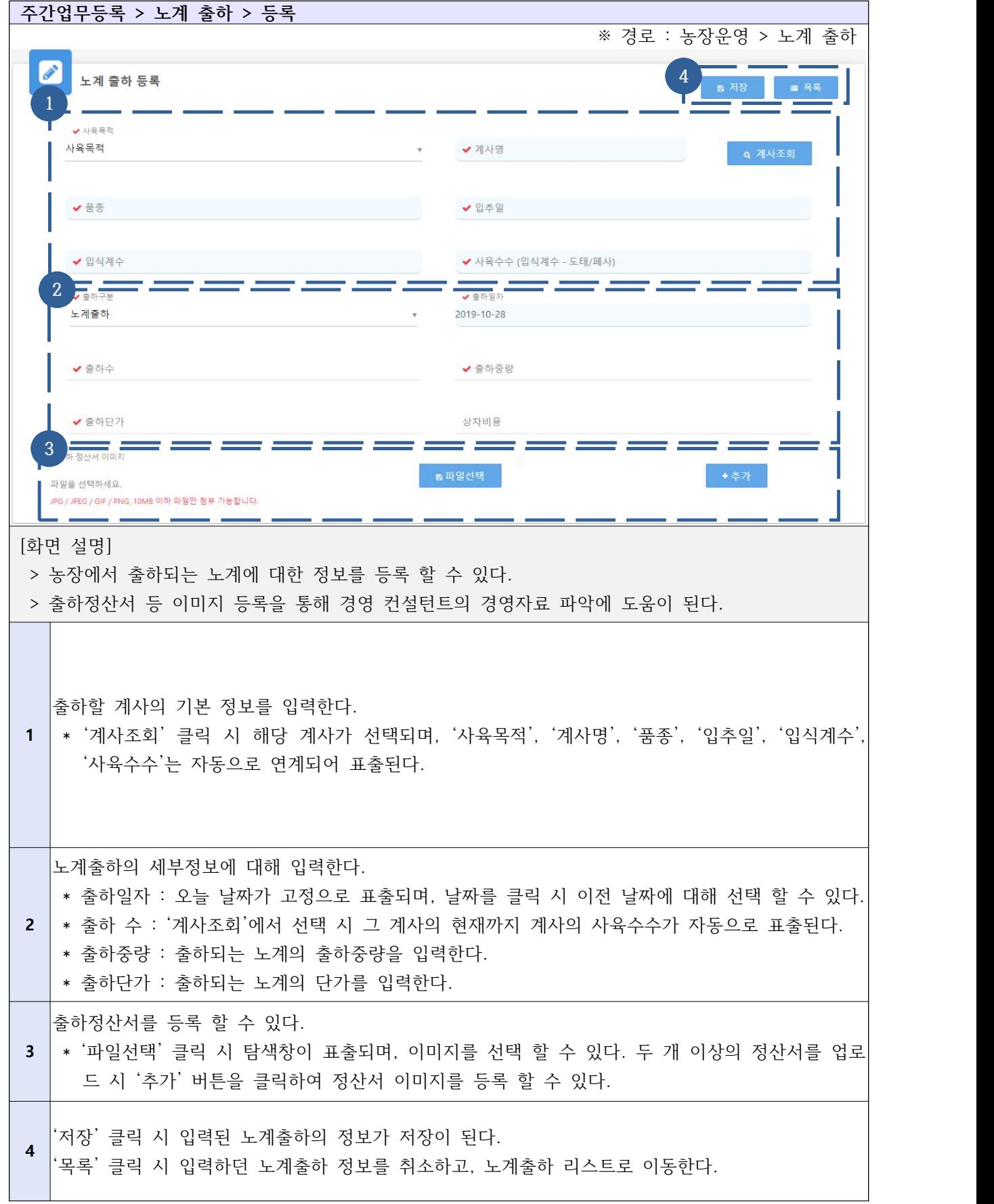

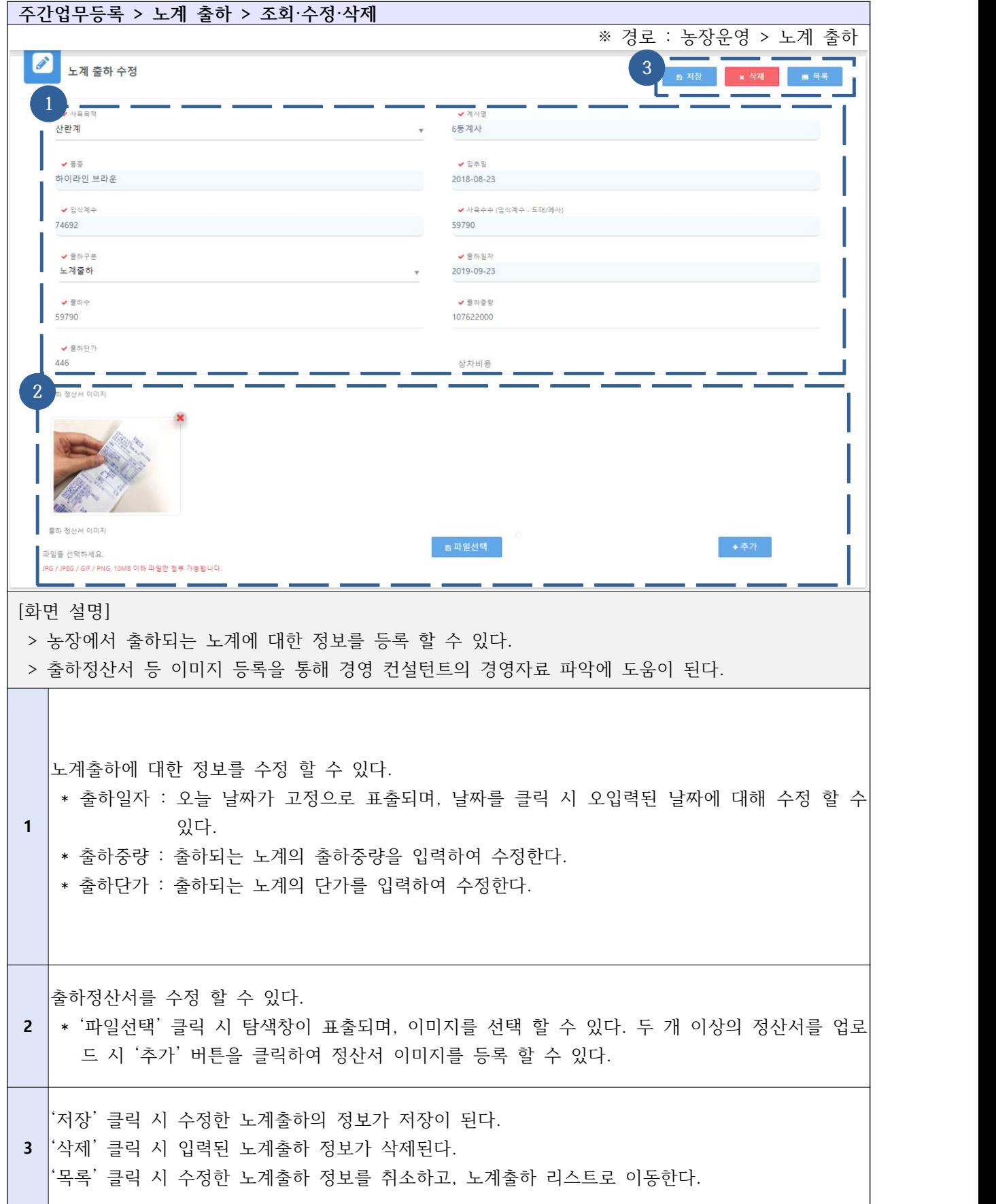

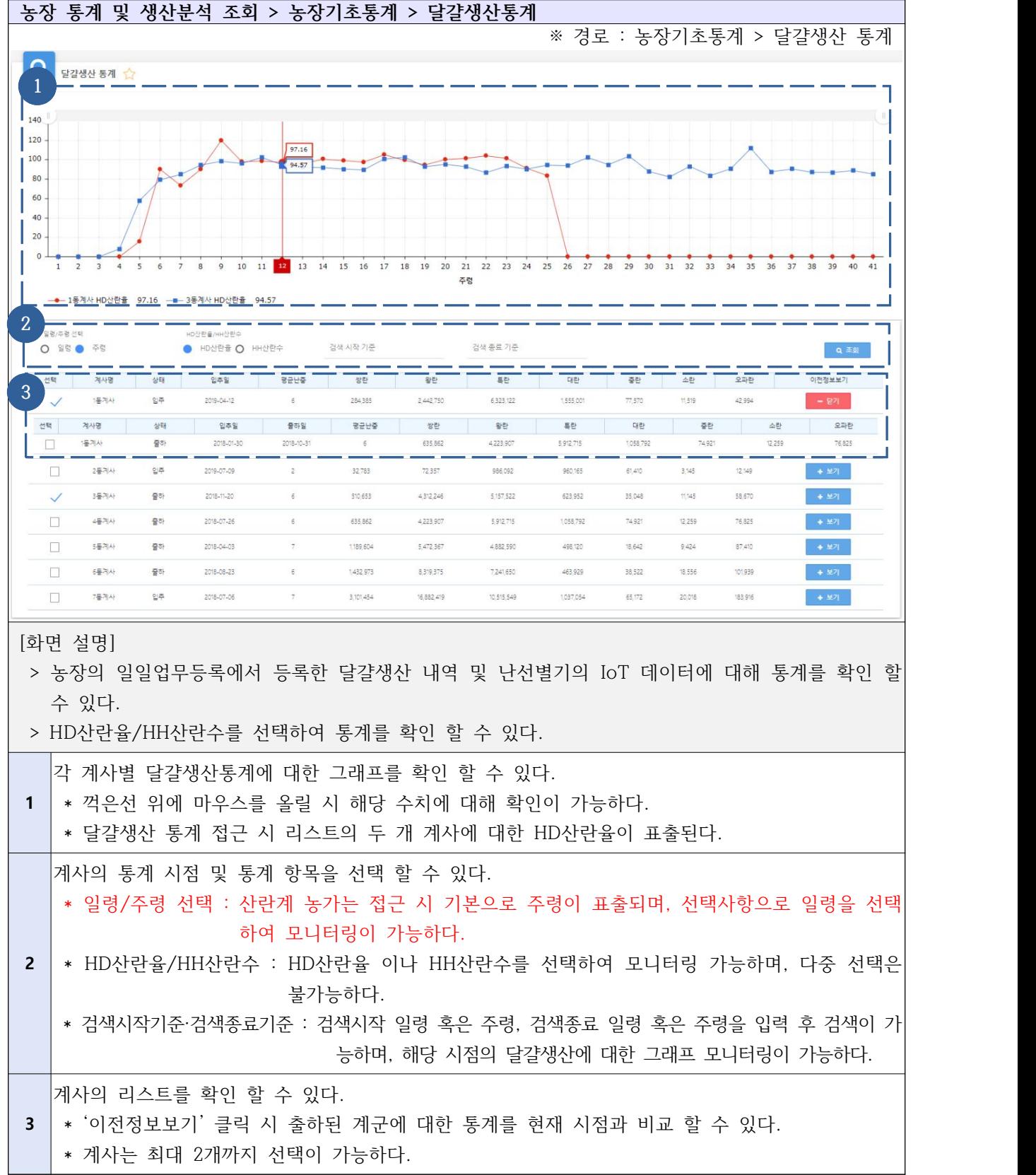

# Ⅰ-6-1. 농장 통계 및 생산분석 조회 - 농장기초통계 - 달걀생산통계

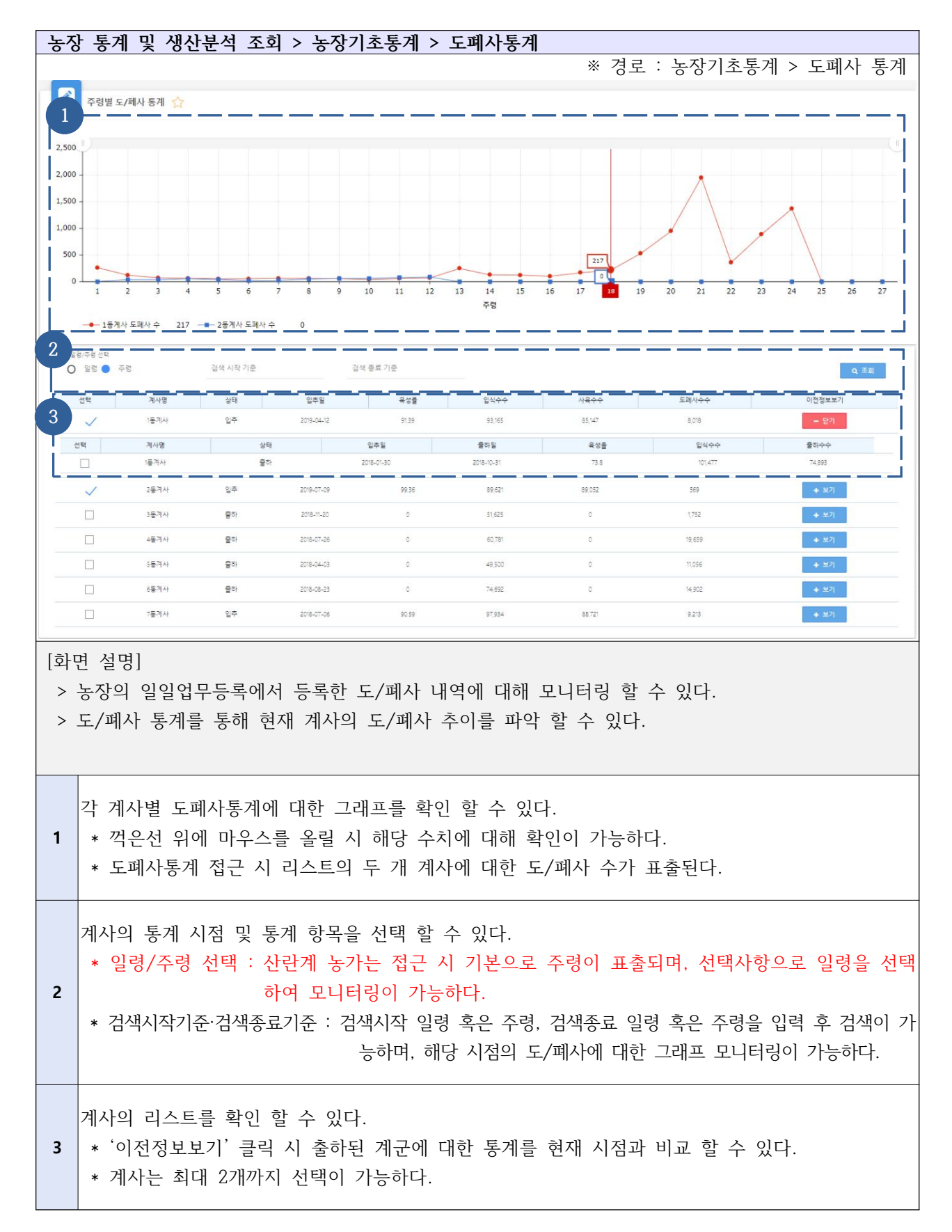

#### Ⅰ-6-2. 농장 통계 및 생산분석 조회 - 농장기초통계 - 도폐사통계

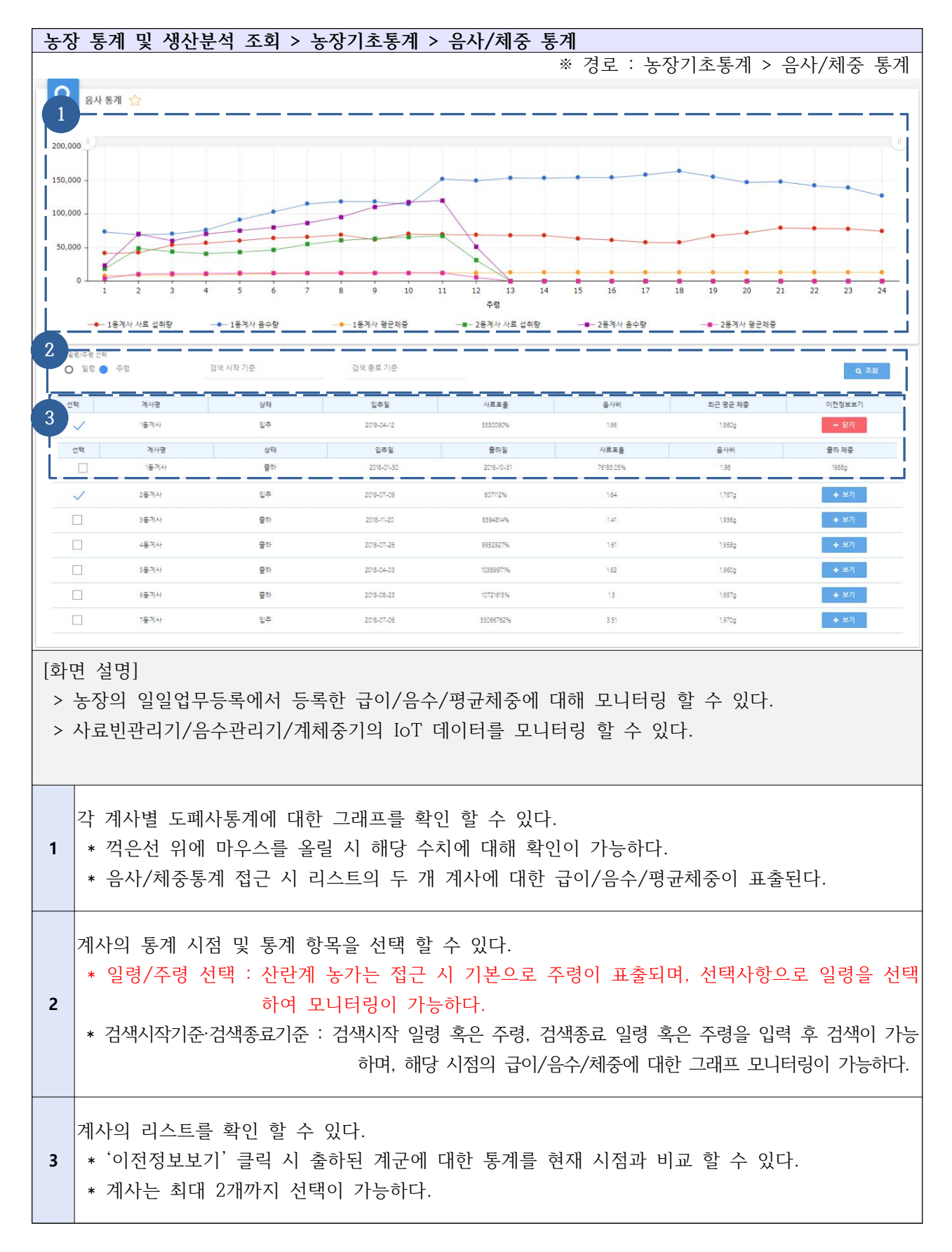

## Ⅰ-6-3. 농장 통계 및 생산분석 조회 - 농장기초통계 - 음사/체중 통계

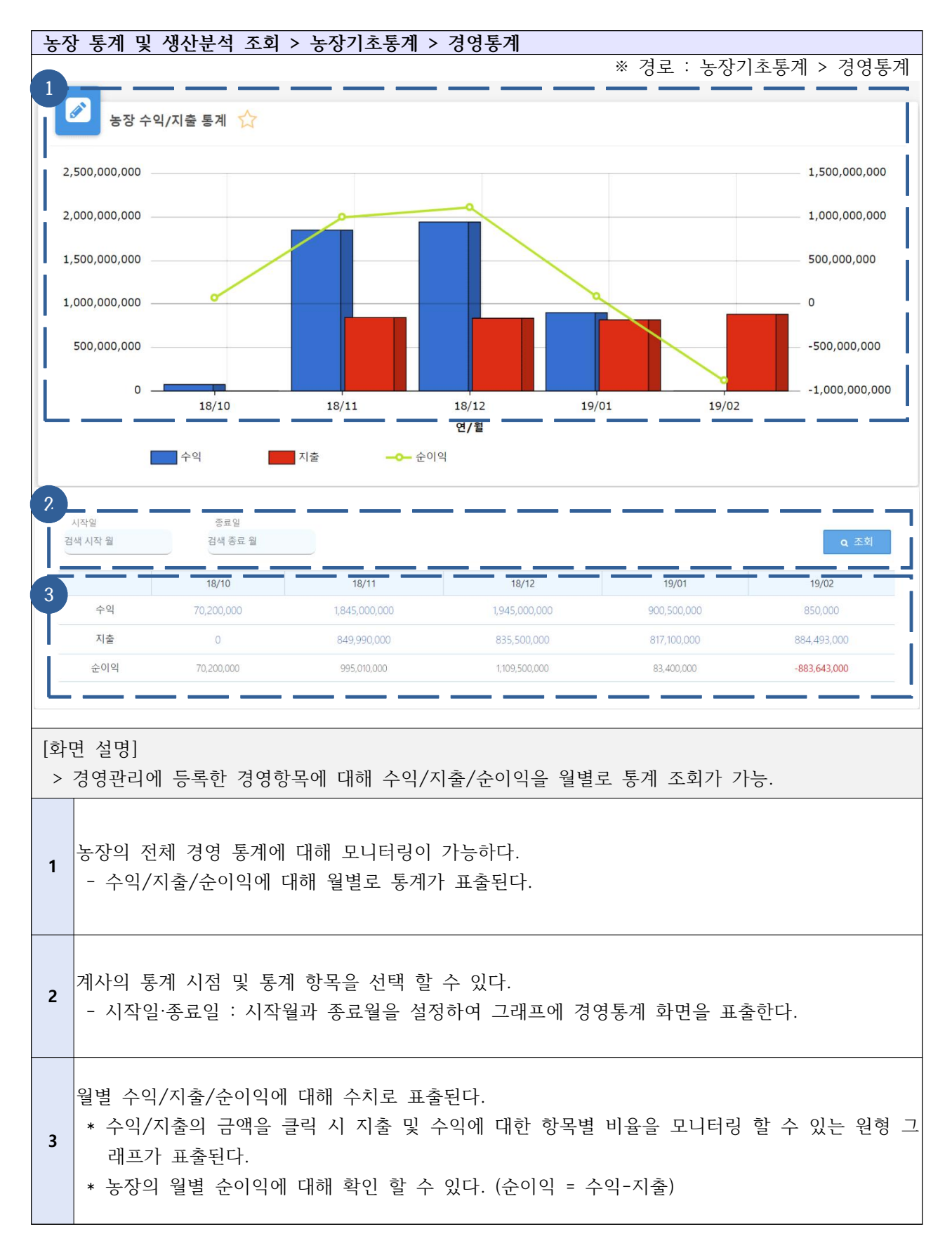

#### Ⅰ-6-4. 농장 통계 및 생산분석 조회 - 농장기초통계 - 경영통계

## Ⅰ-6-5. 농장 통계 및 생산분석 조회 - 빅데이터생산분석 - 산란계

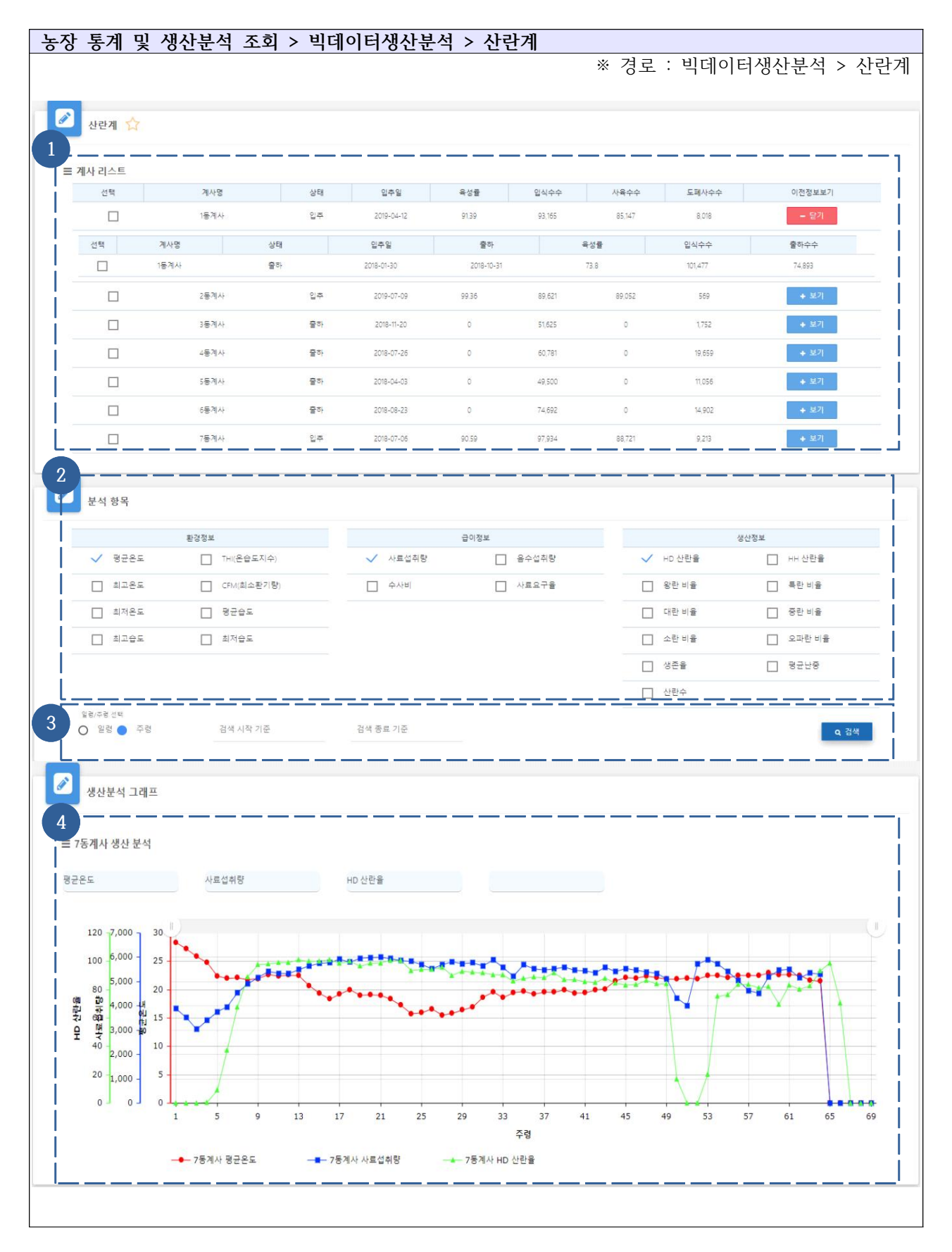

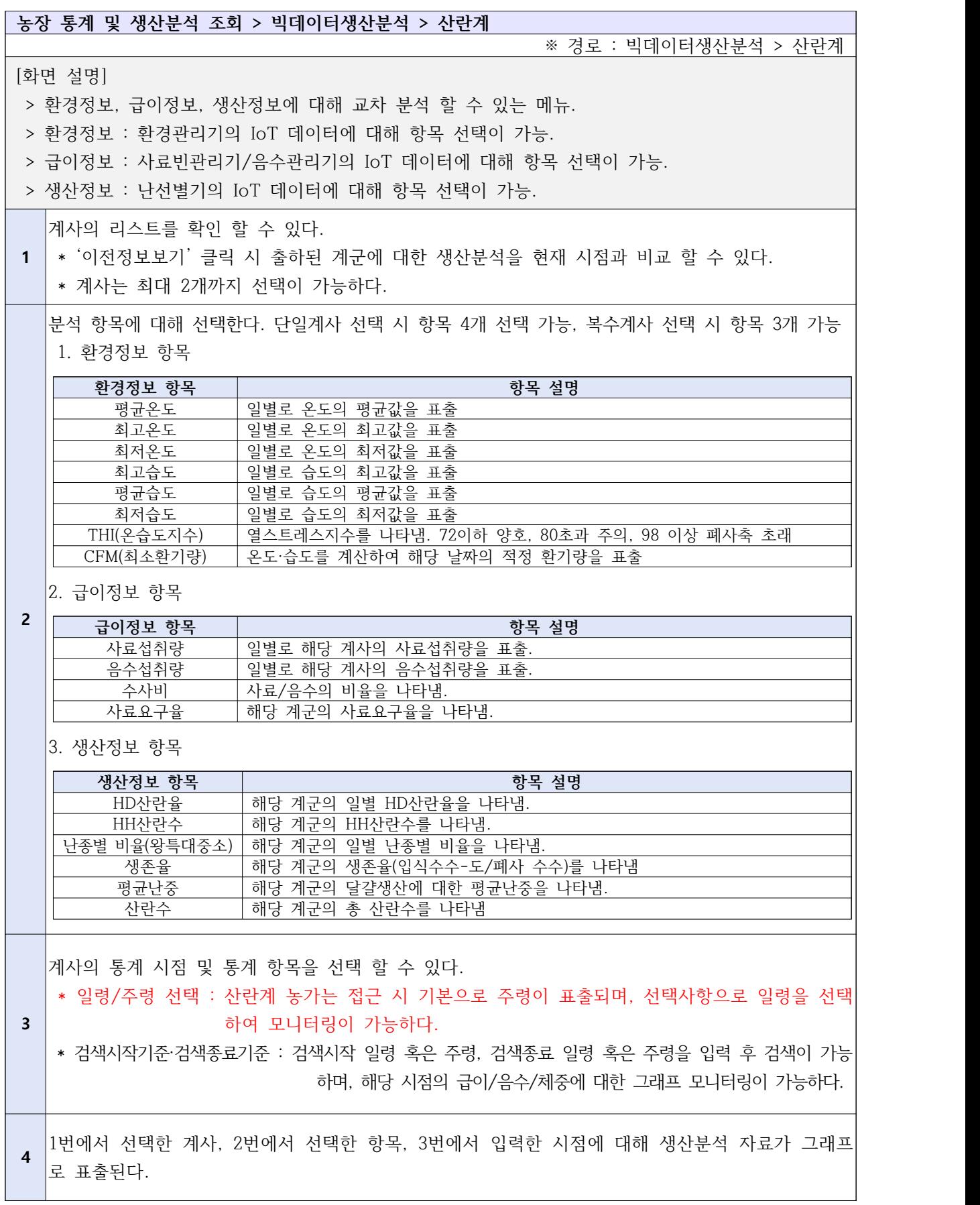

## Ⅰ-6-6. 농장 통계 및 생산분석 조회 - 빅데이터생산분석 - 도폐사

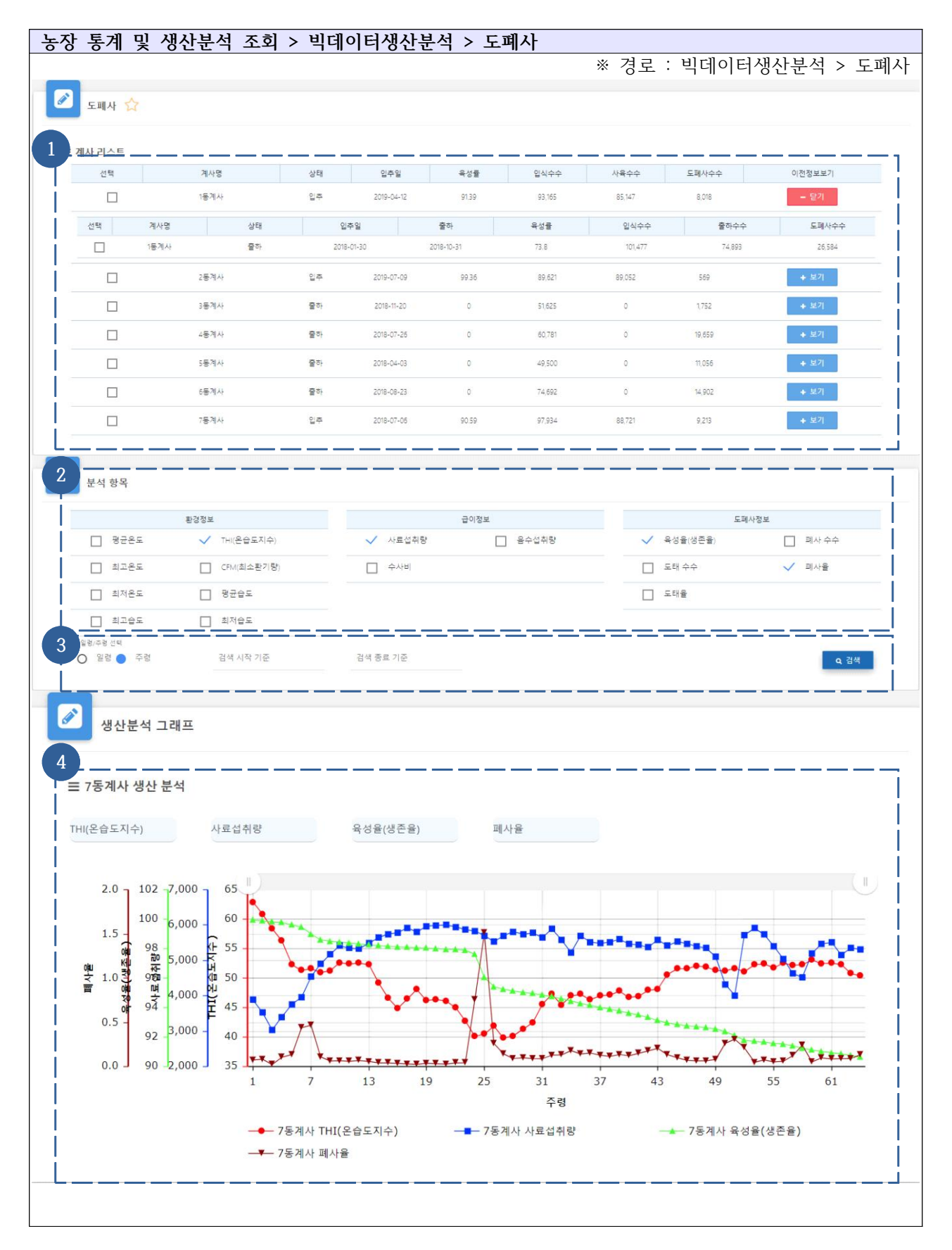

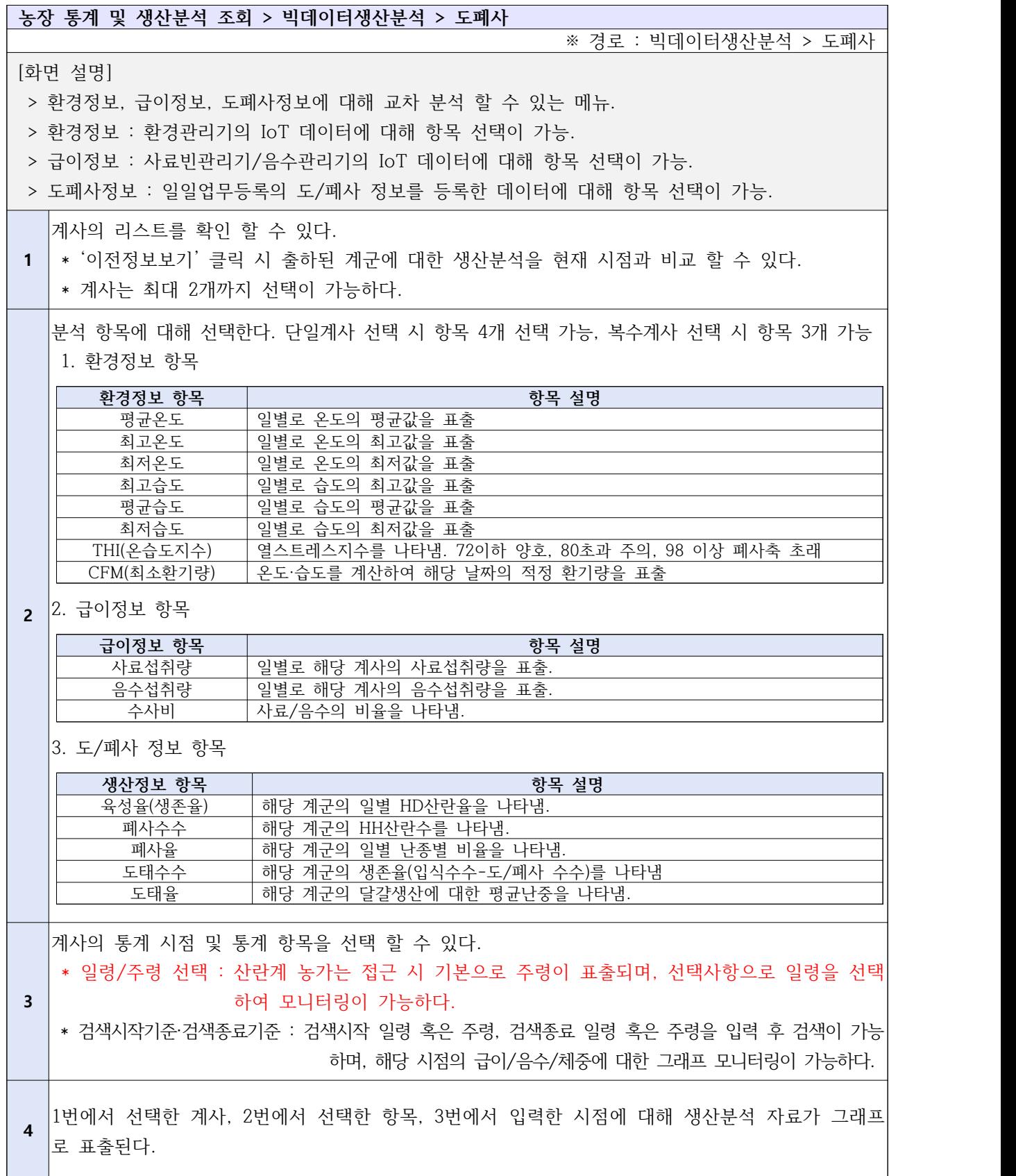

# **Ⅱ. 육계 농장주 사용 매뉴얼 (간지입니다.)**

# **Ⅱ.육계 농장주 플랫폼 사용 매뉴얼**

Ⅱ-1-1. 기초정보등록 - 계사관리

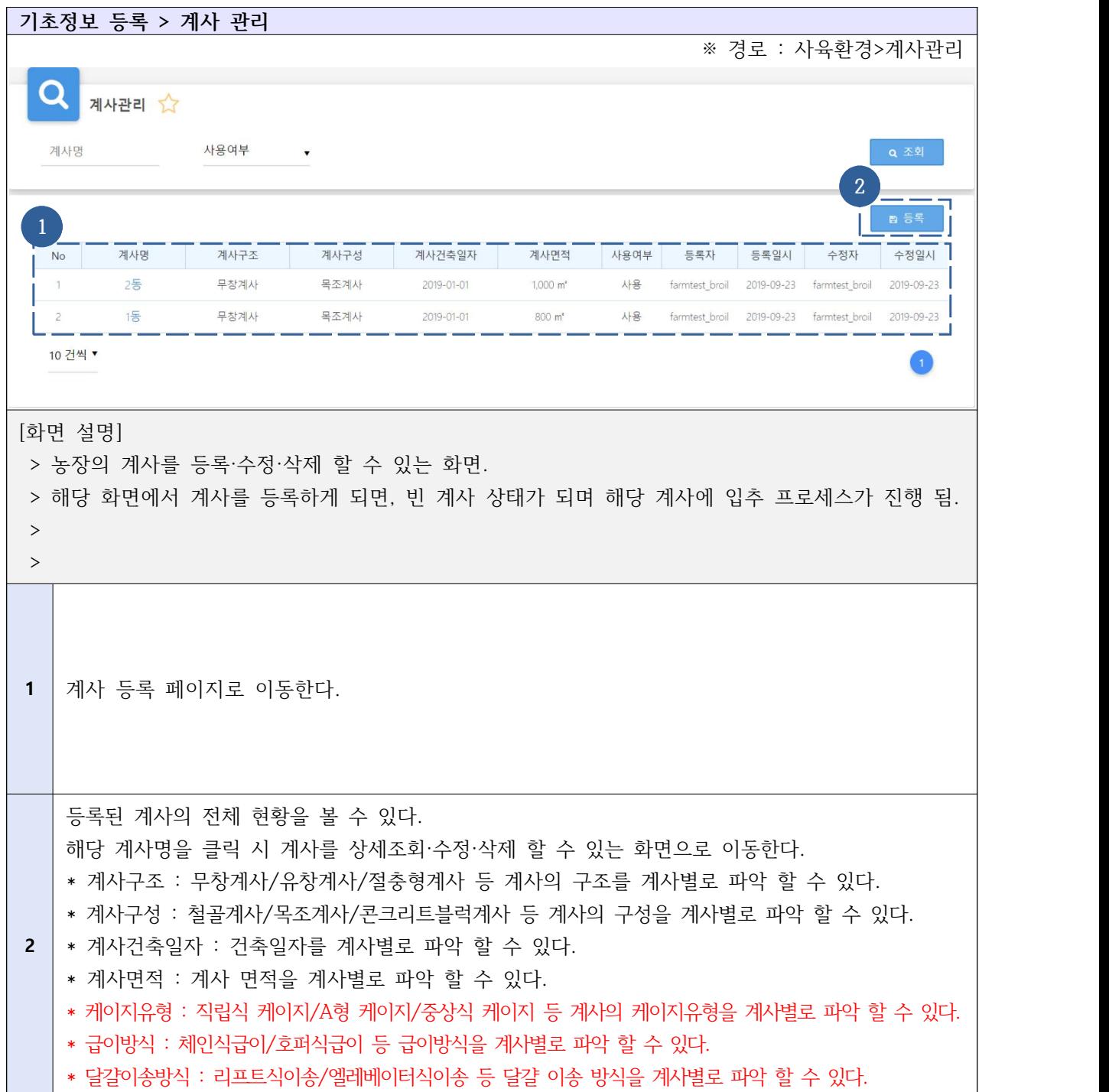

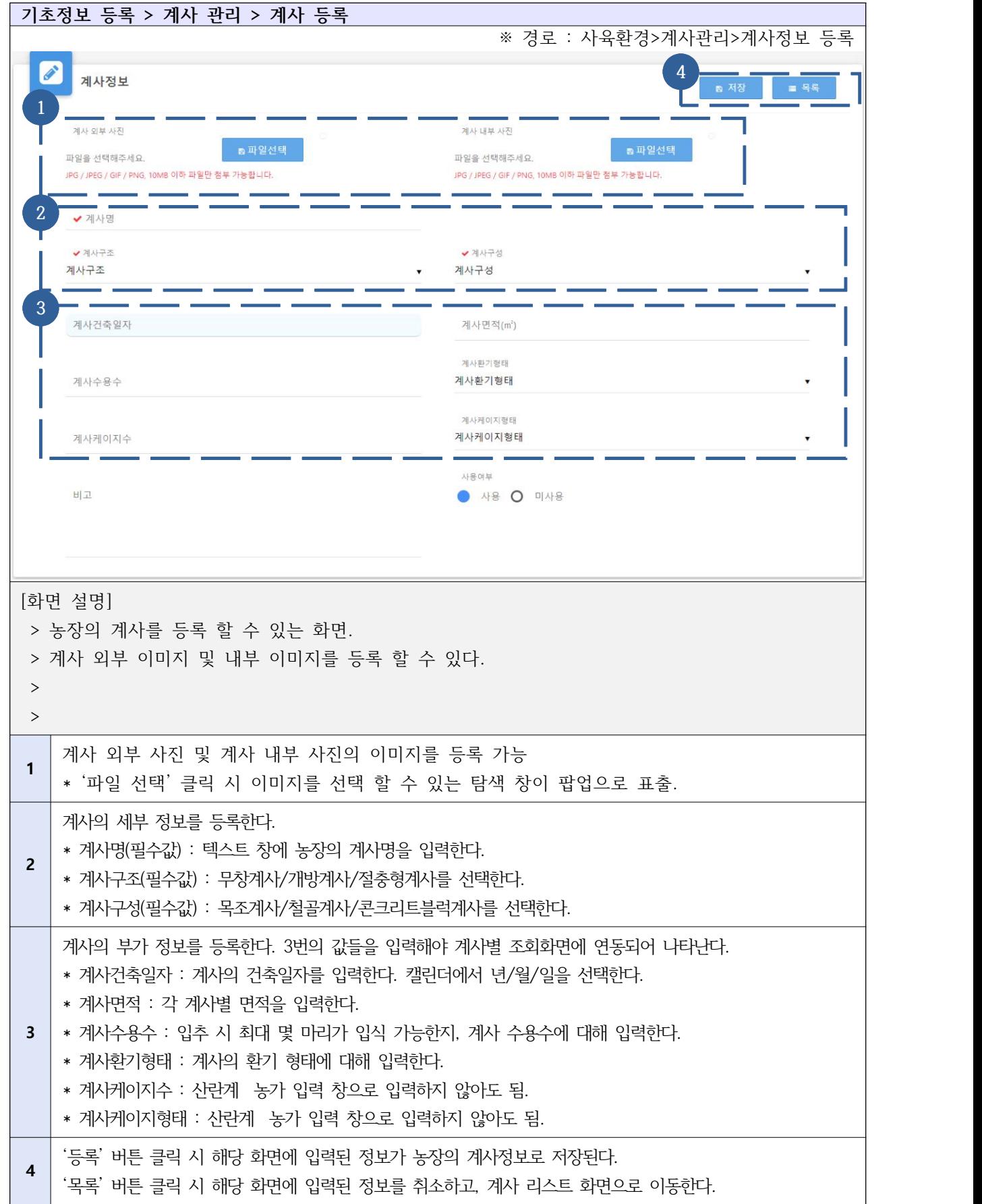
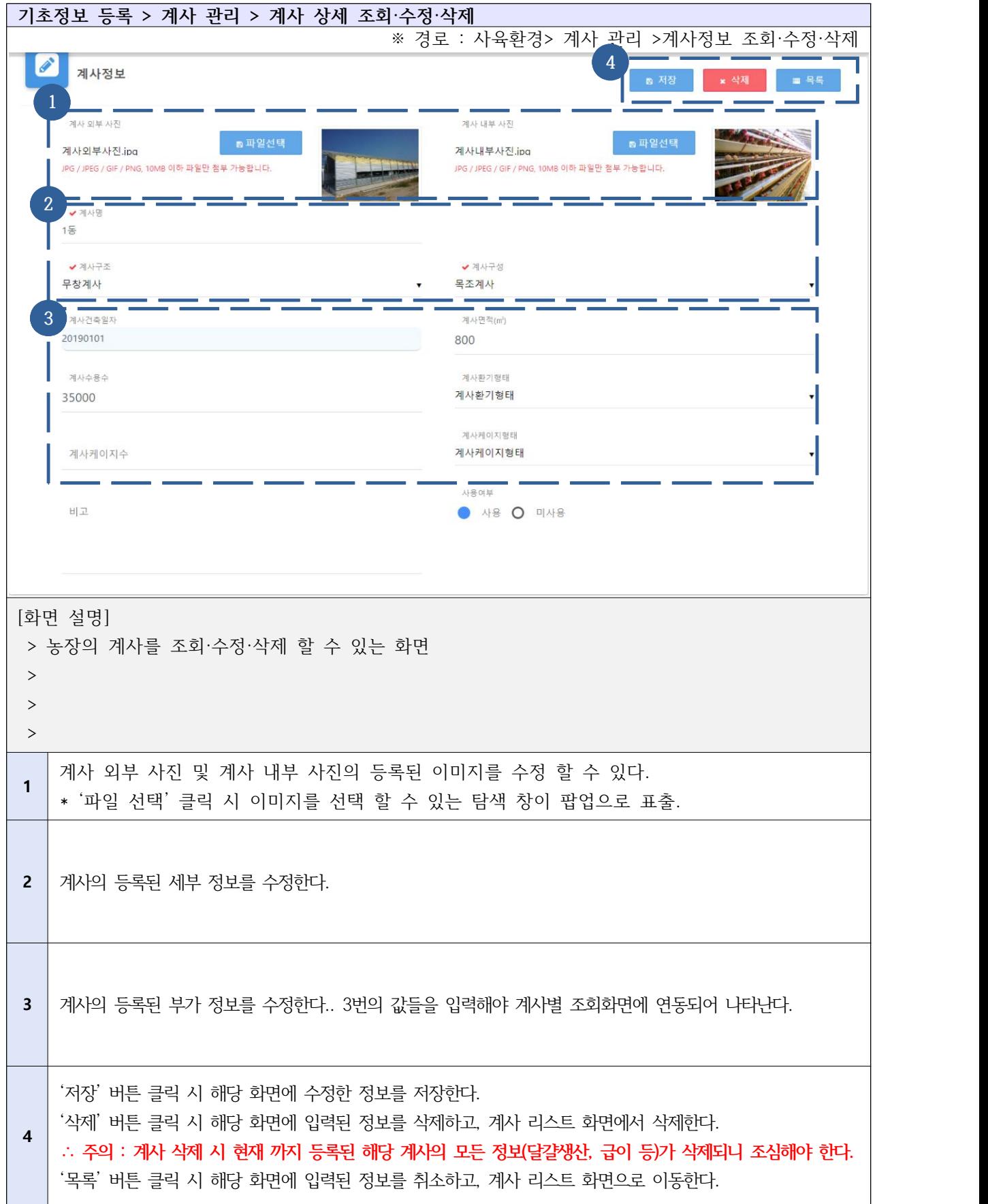

## Ⅱ-1-2. 기초정보등록 - 사료배합관리

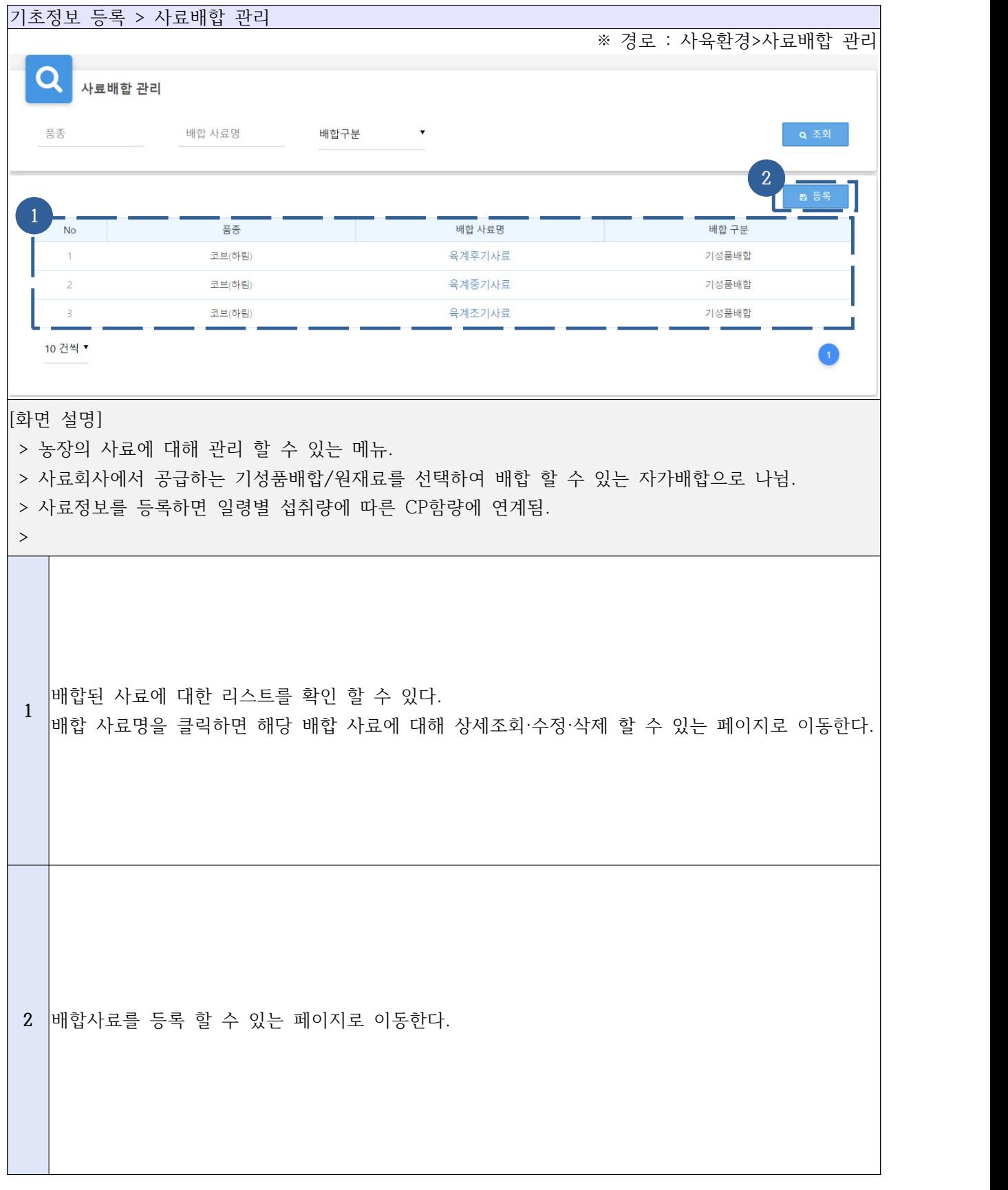

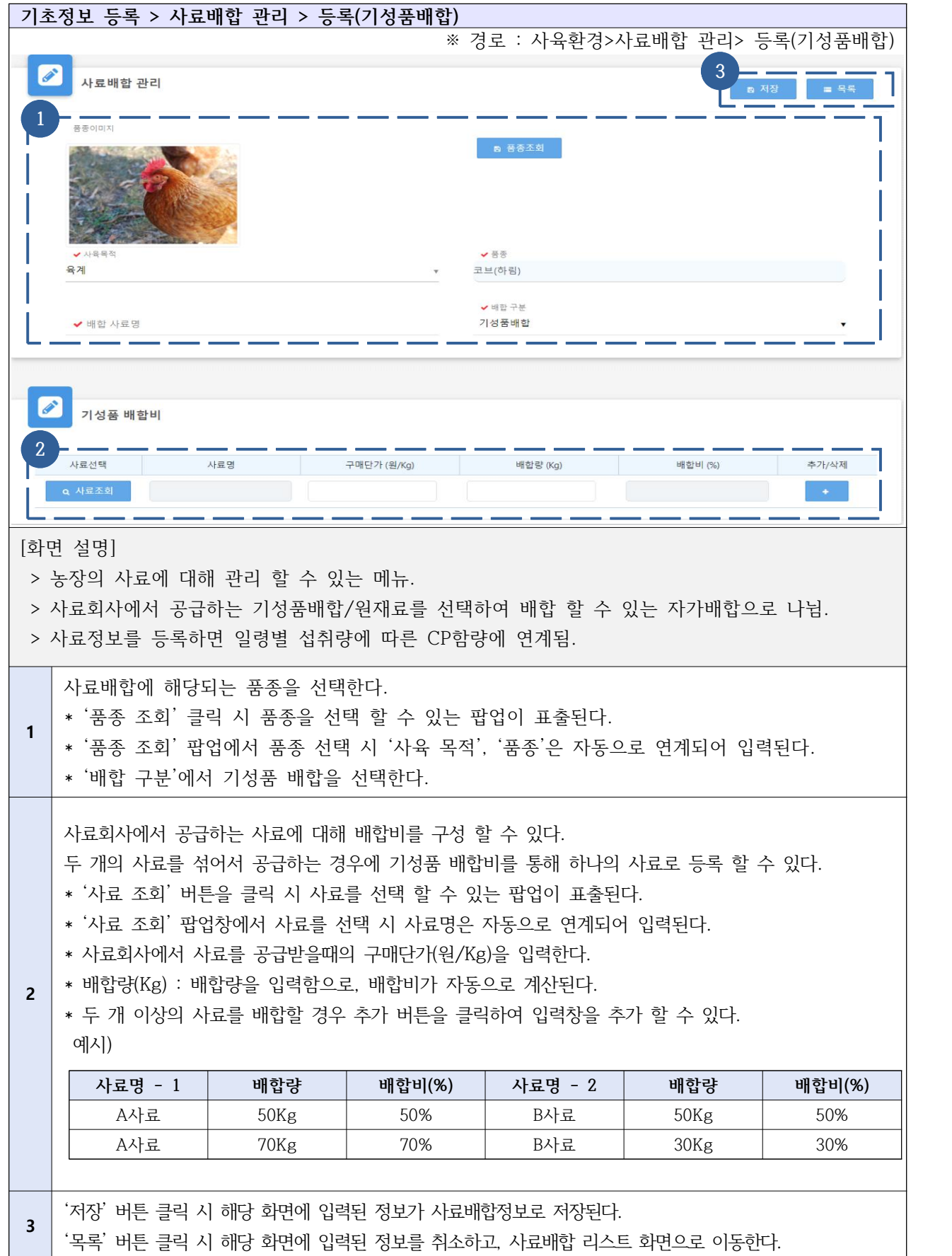

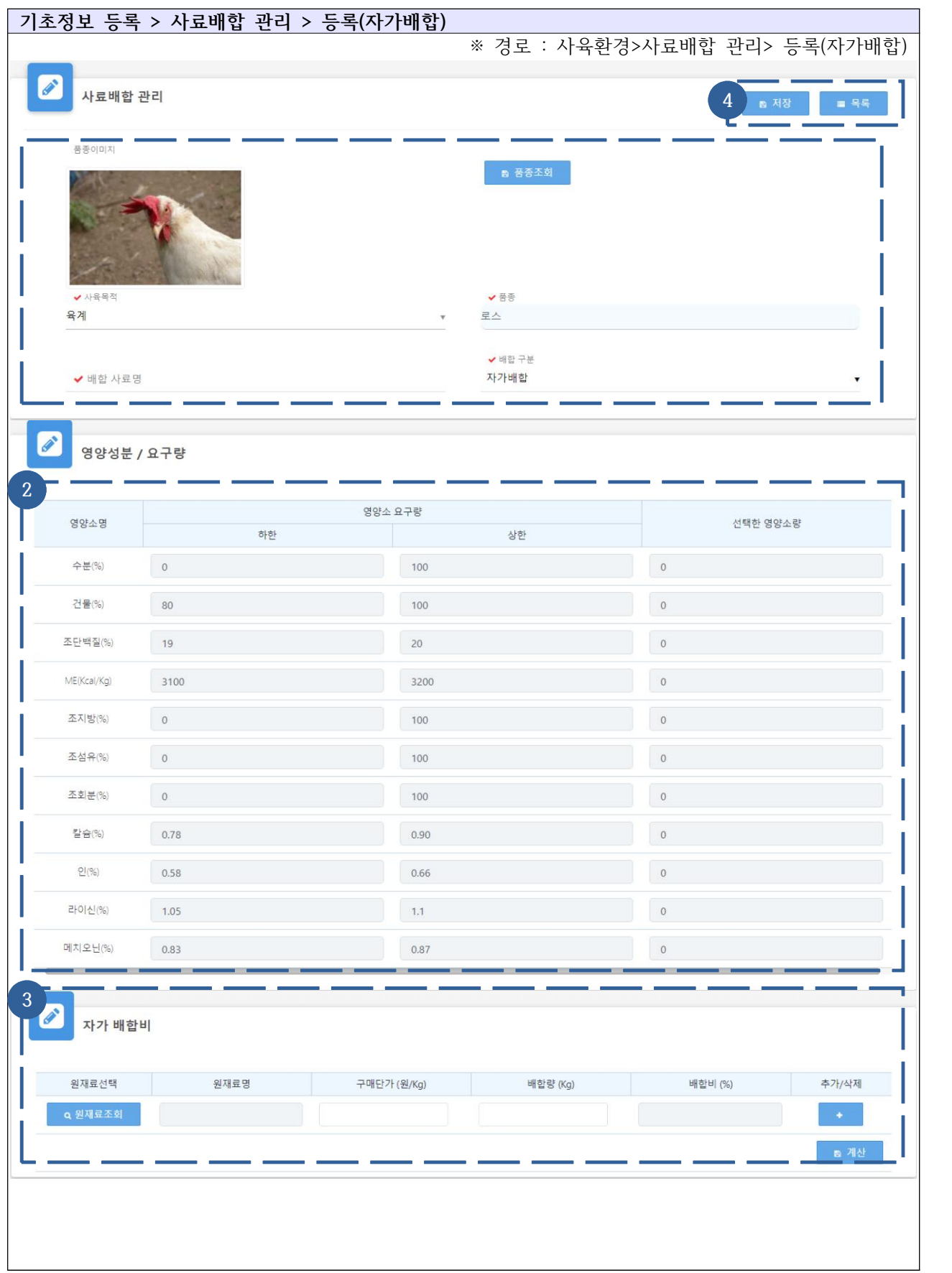

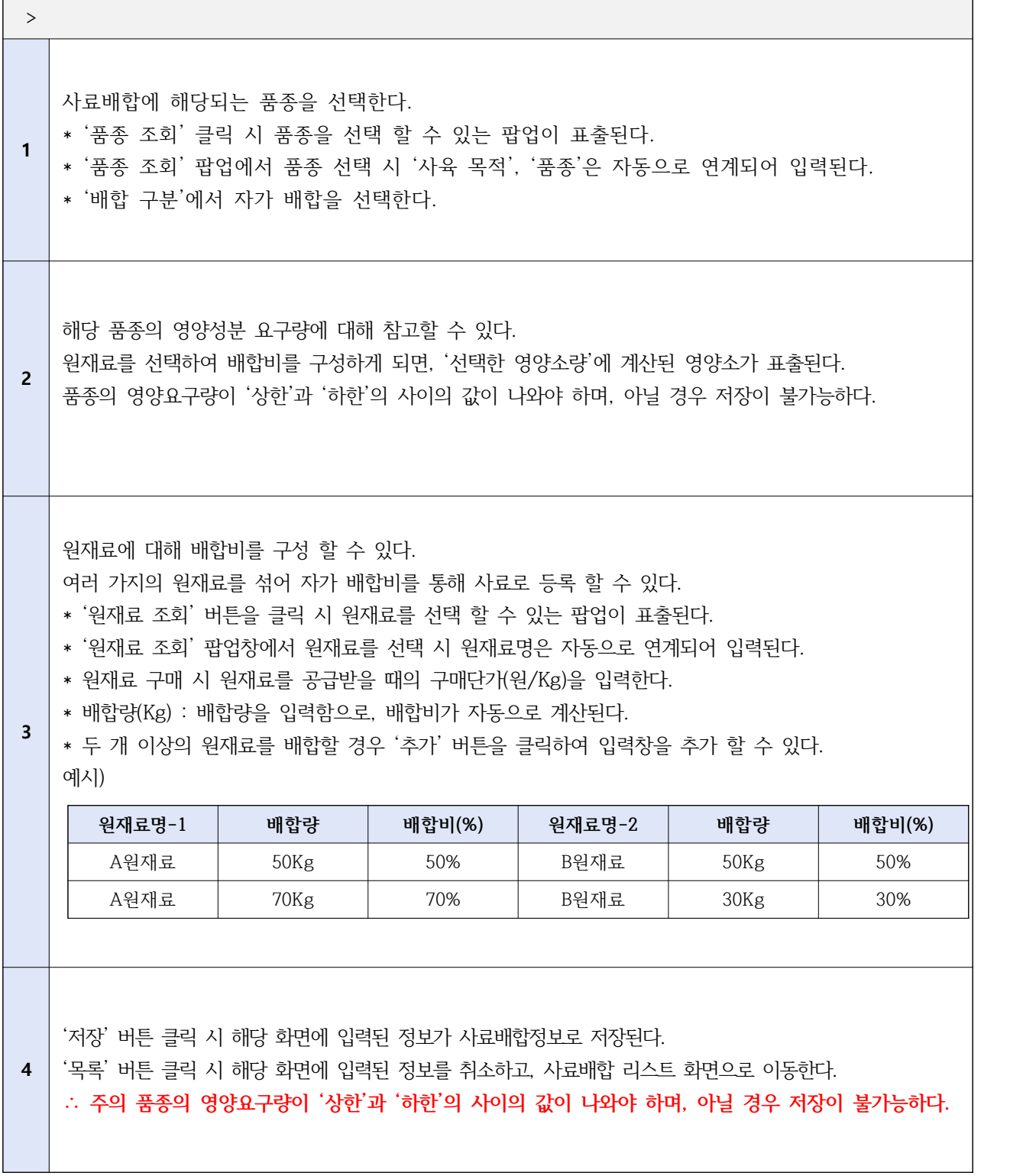

> 사료회사에서 공급하는 기성품배합/원재료를 선택하여 배합 할 수 있는 자가 배합으로 나뉨

> 농장의 사료에 대해 관리 할 수 있는 메뉴

[화면 설명]

※ 경로 : 사육환경>사료배합 관리> 등록(자가배합)

**기초정보 등록 > 사료배합 관리 > 등록(자가배합)**

> 사료정보를 등록하면 일령별 섭취량에 따른 CP함량에 연계됨

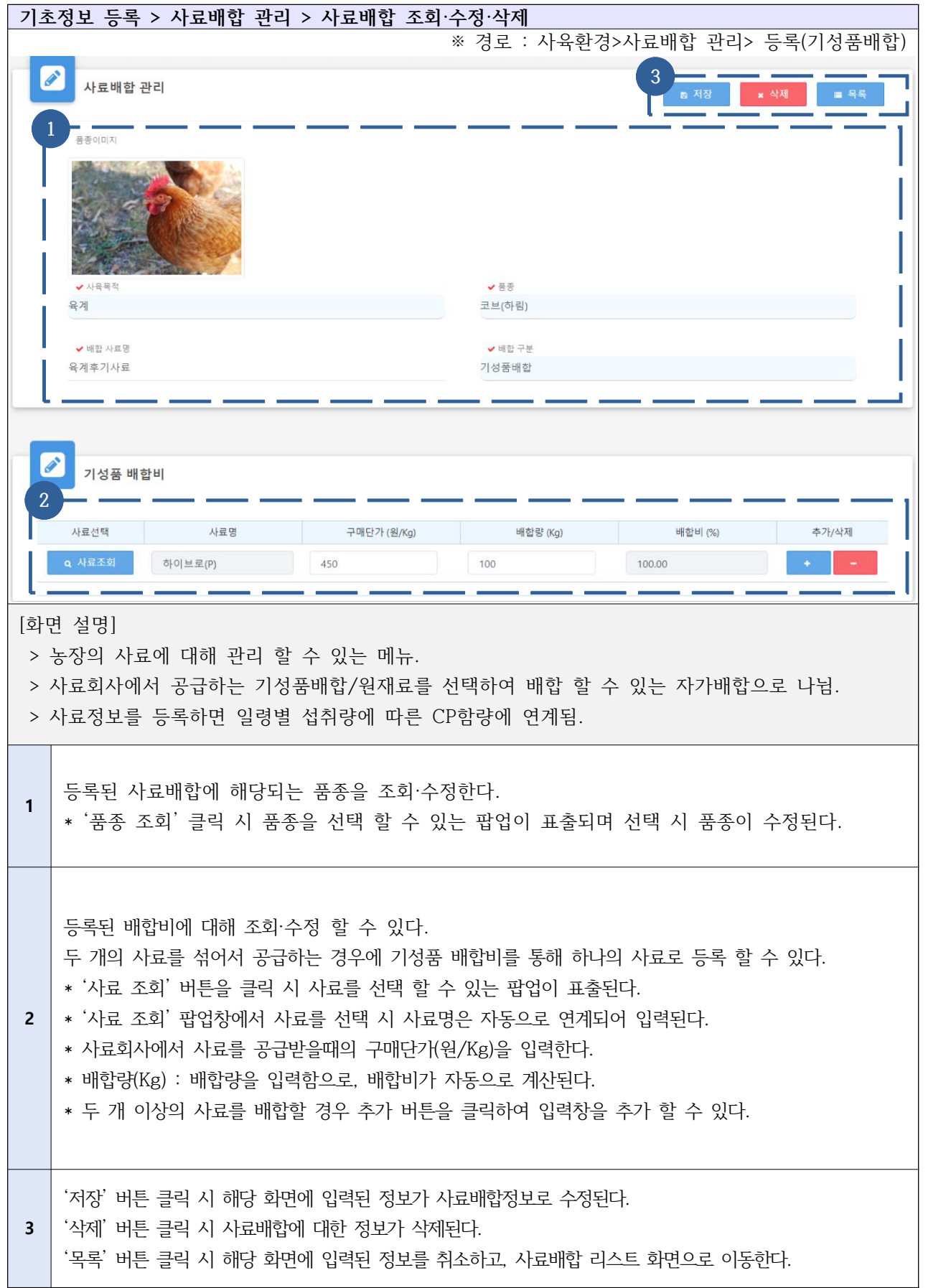

## Ⅱ-1-3. 기초정보등록 - 급이 설계서 관리

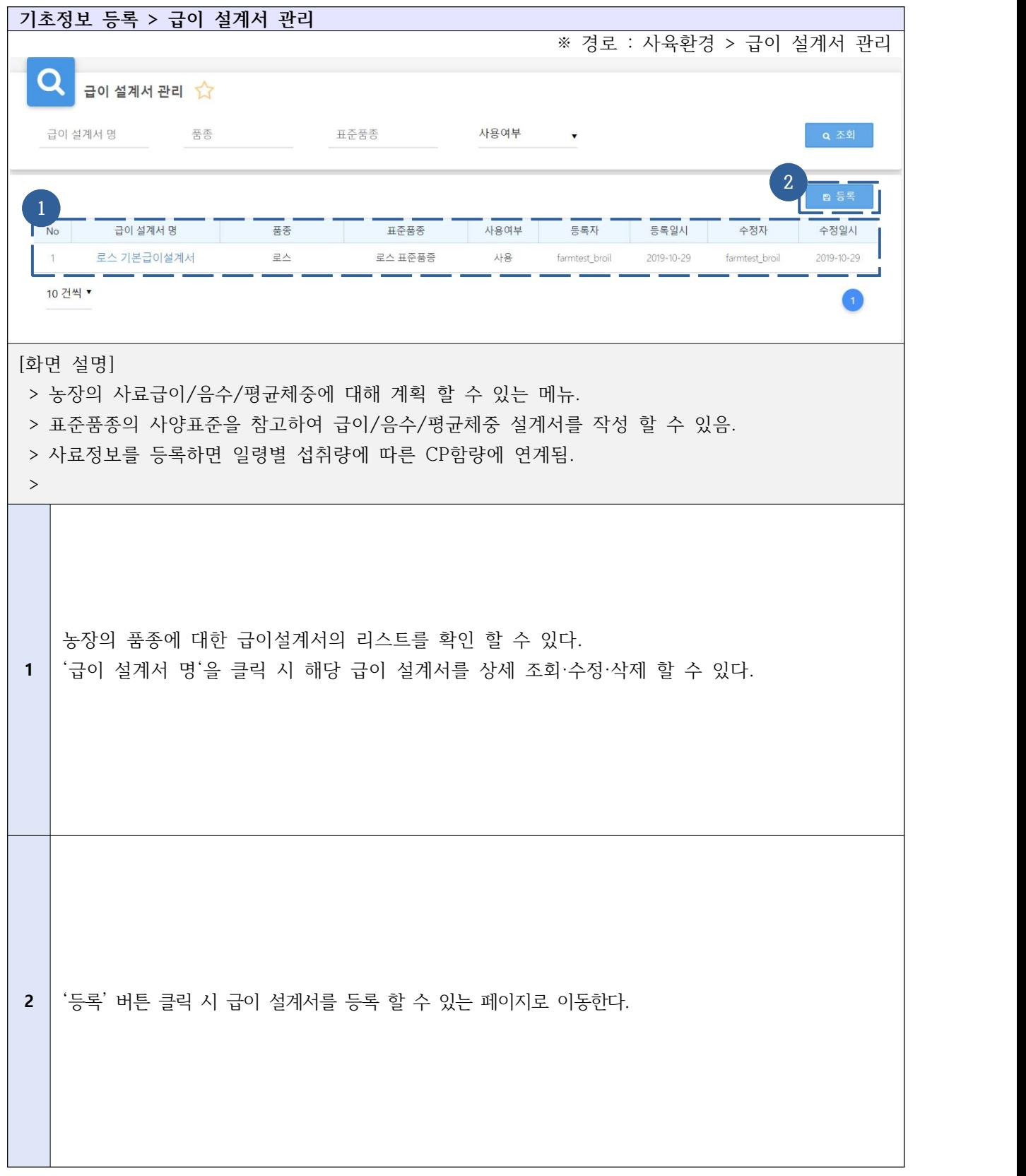

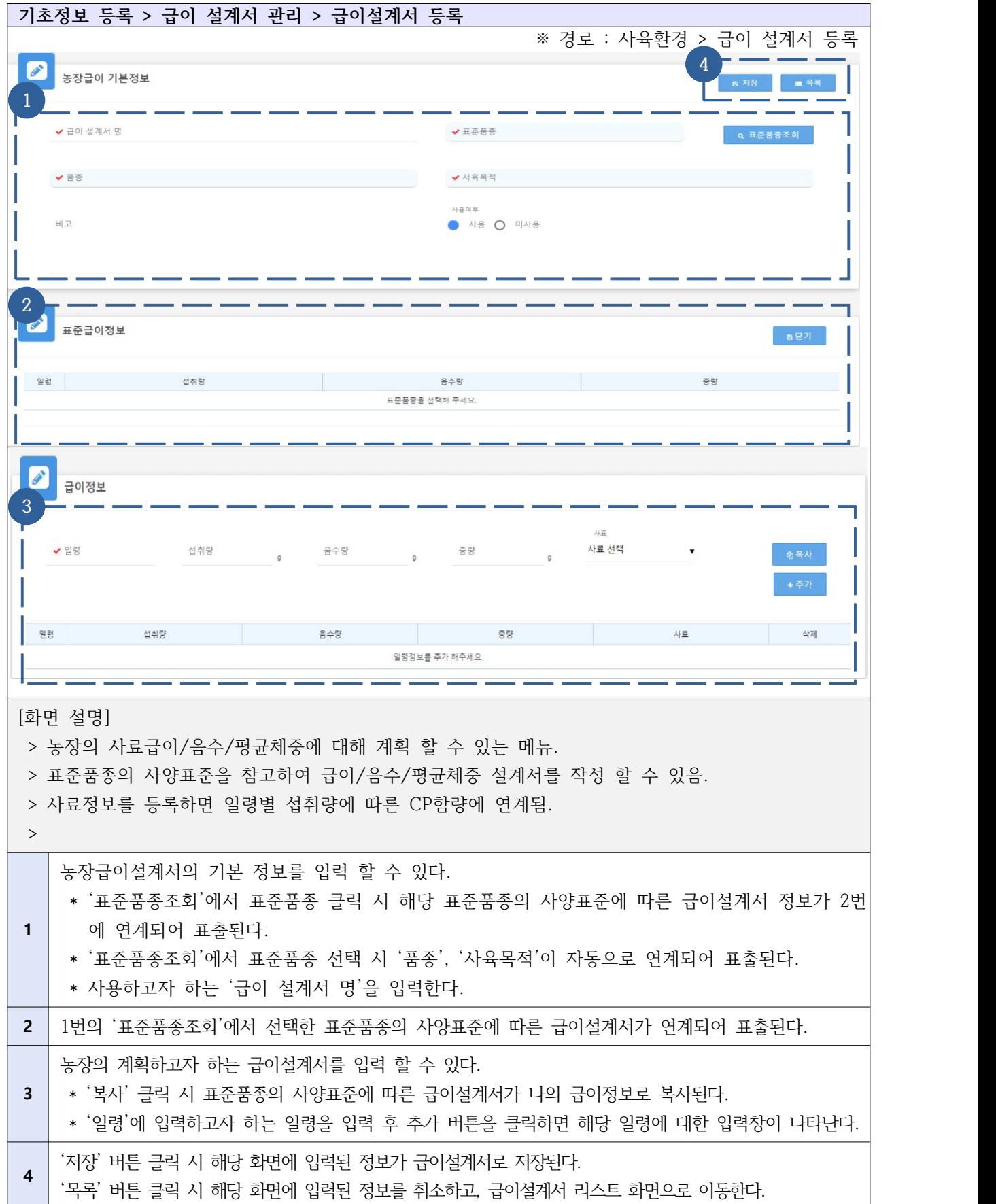

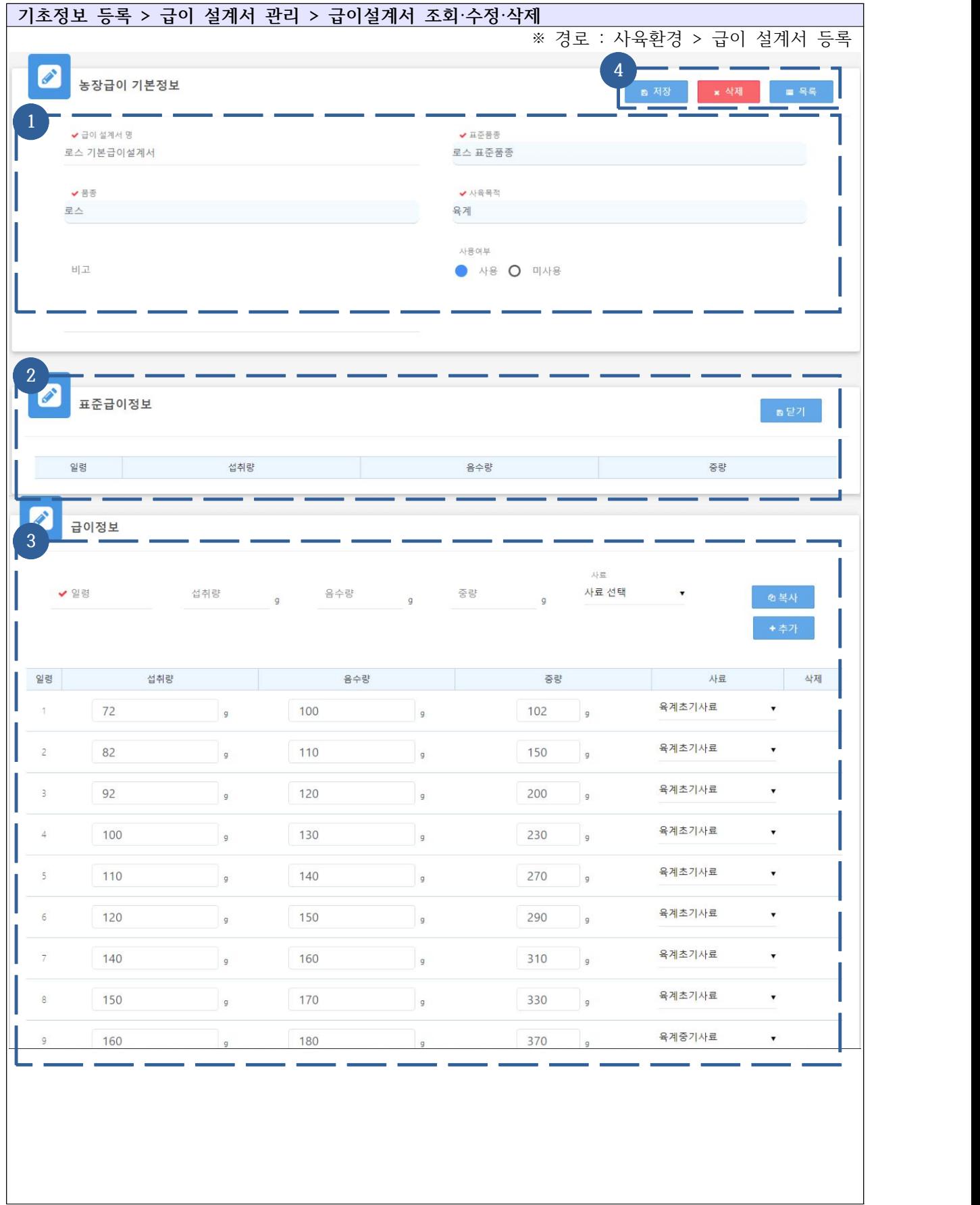

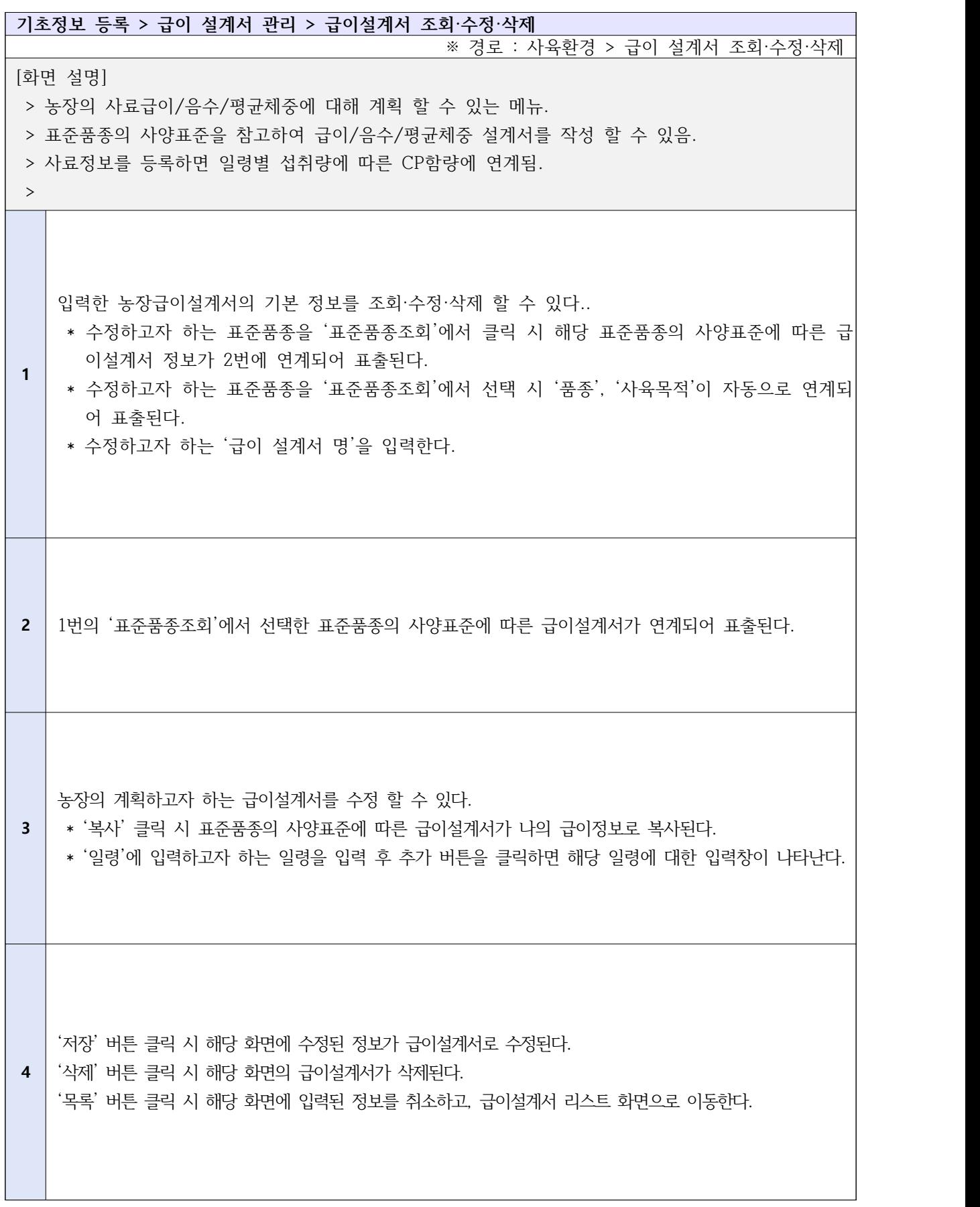

## Ⅱ-1-4. 기초정보등록 - 접종 관리

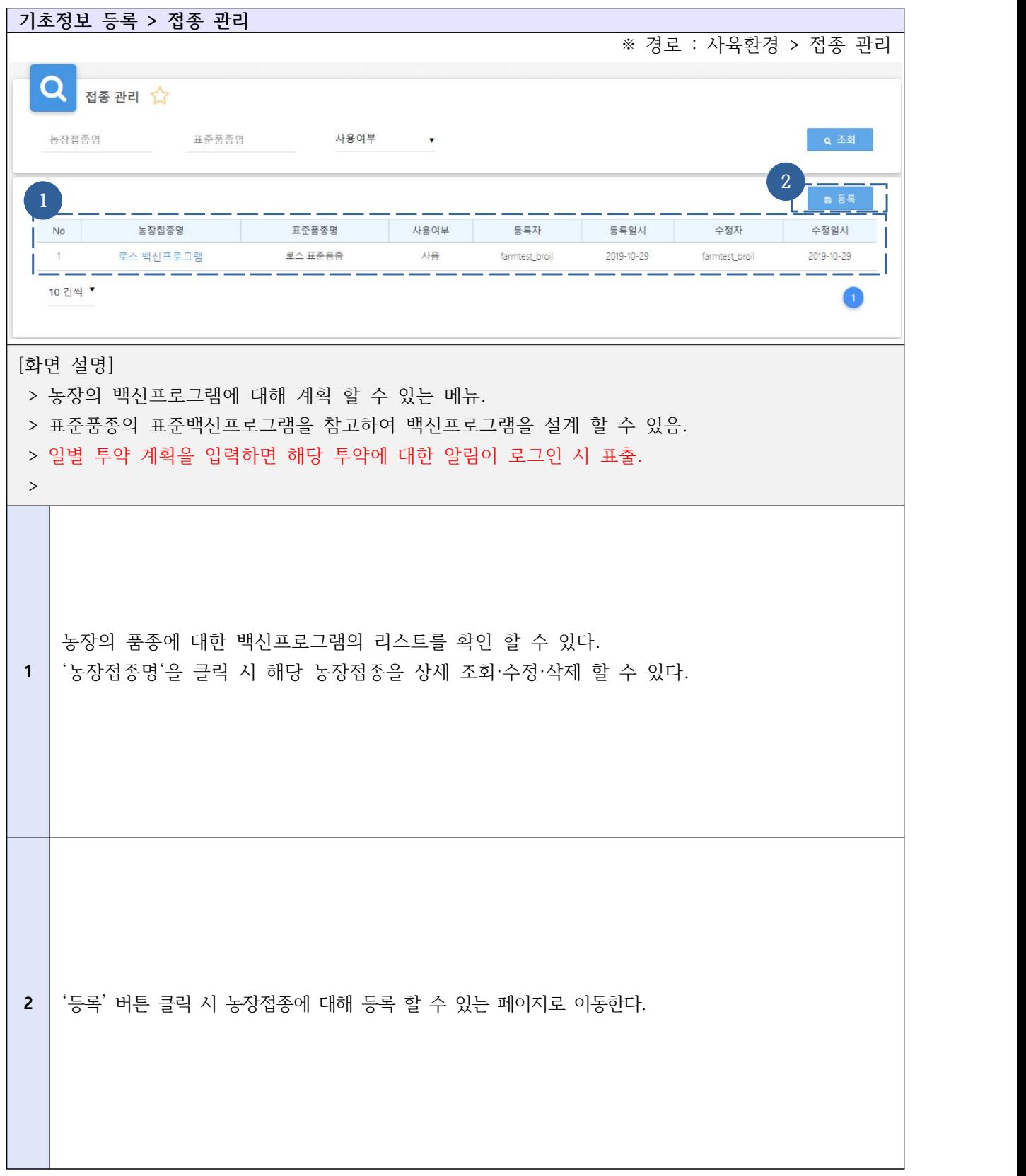

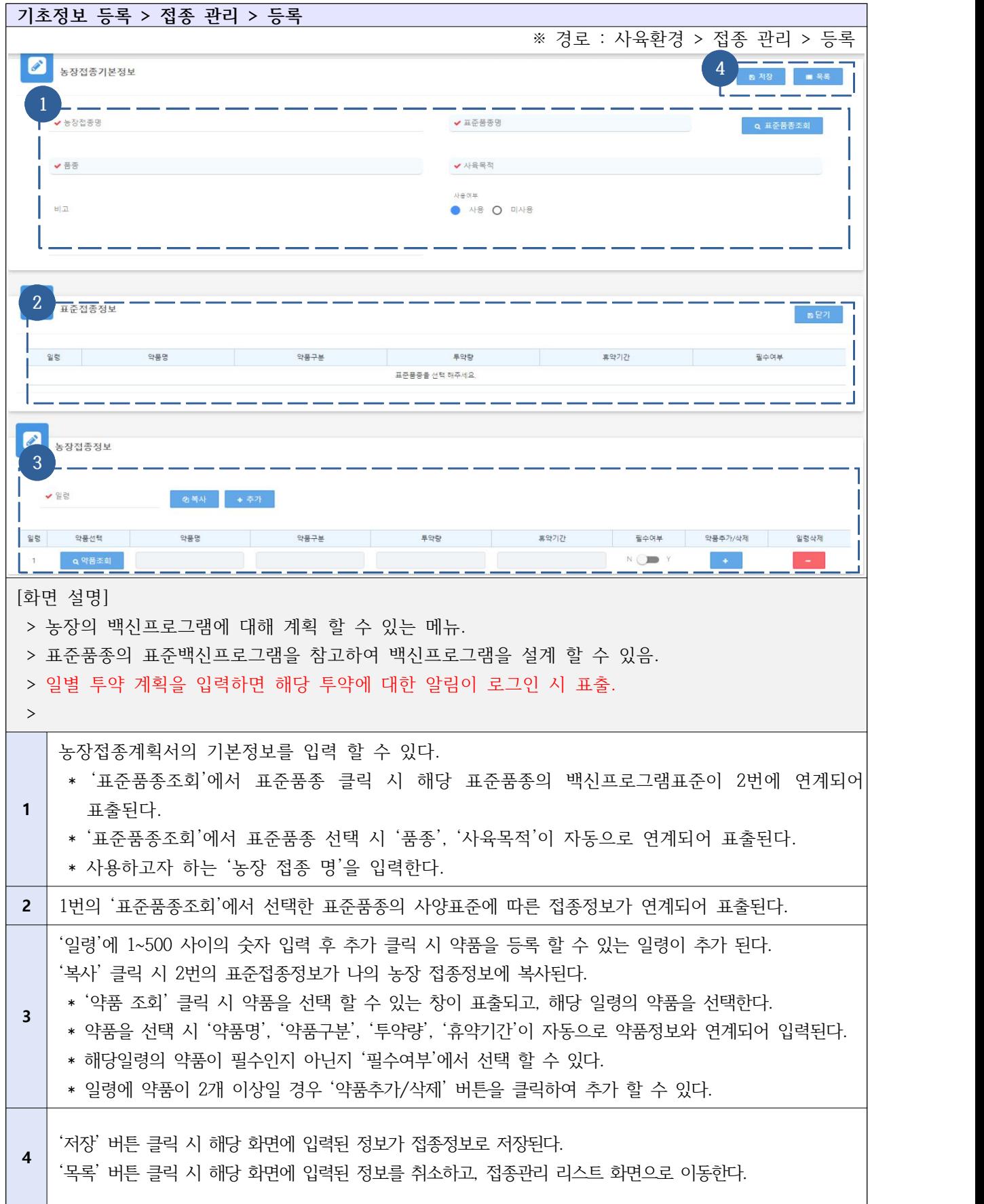

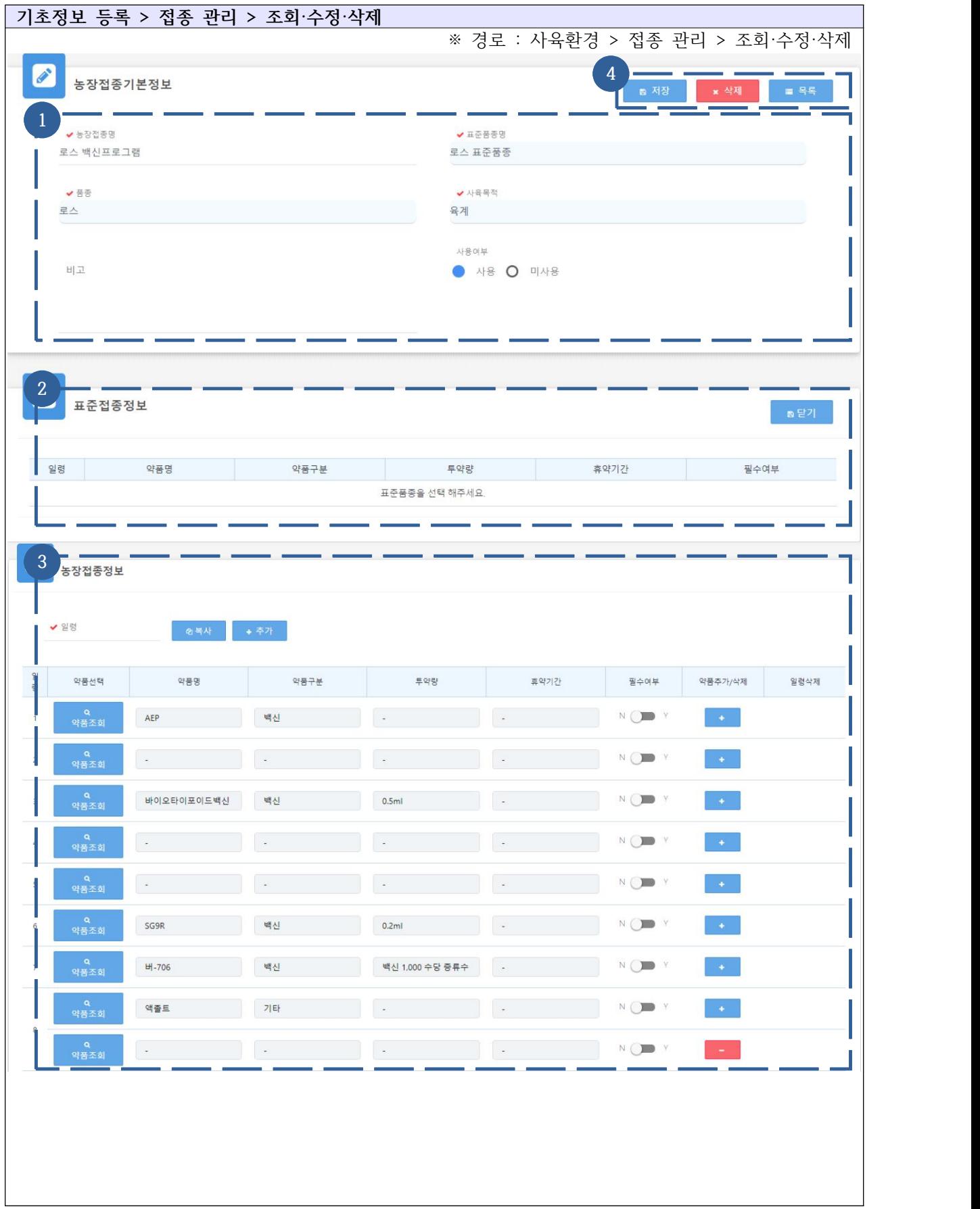

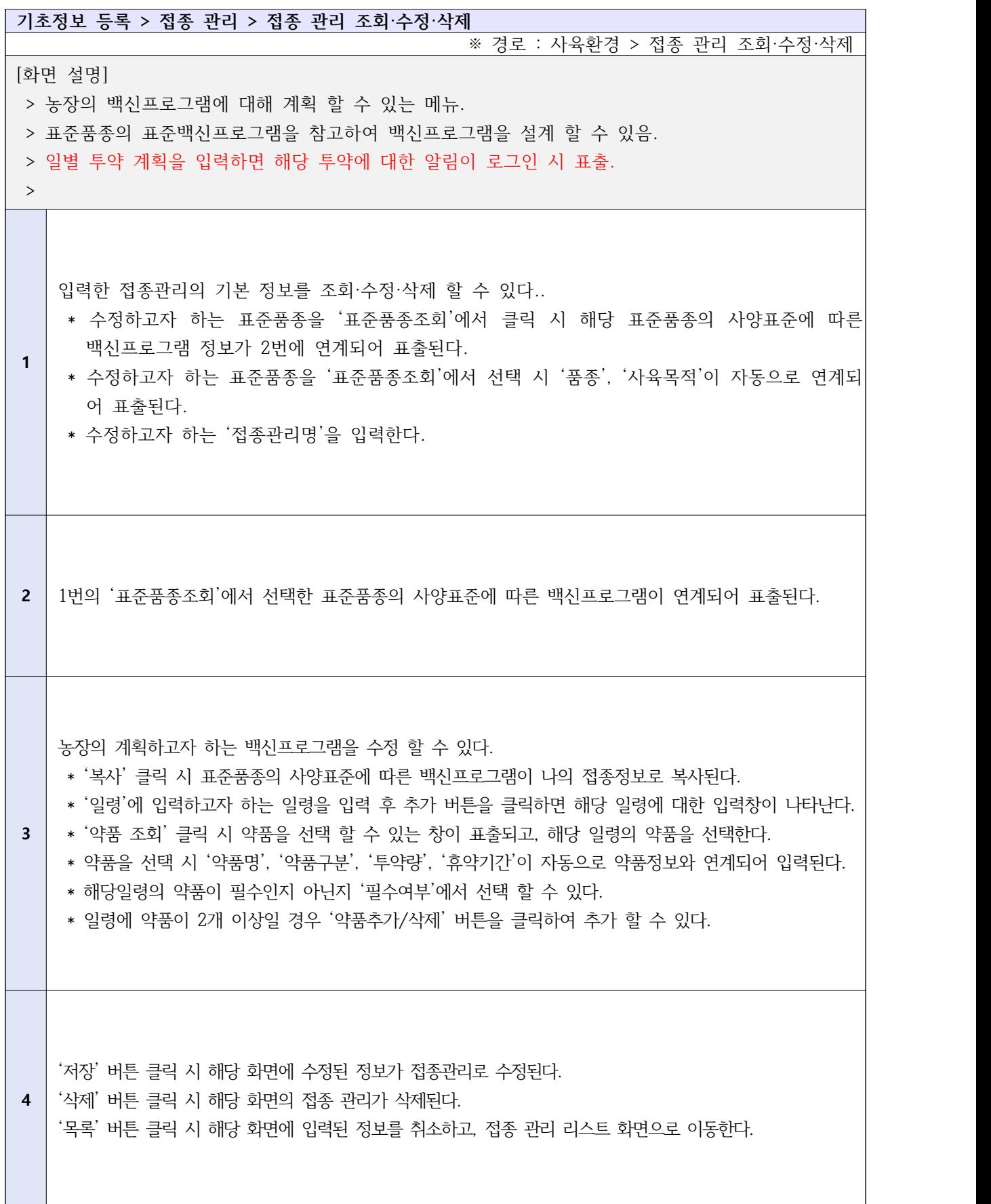

#### Ⅱ-1-5. 기초정보등록 - 환경 관리

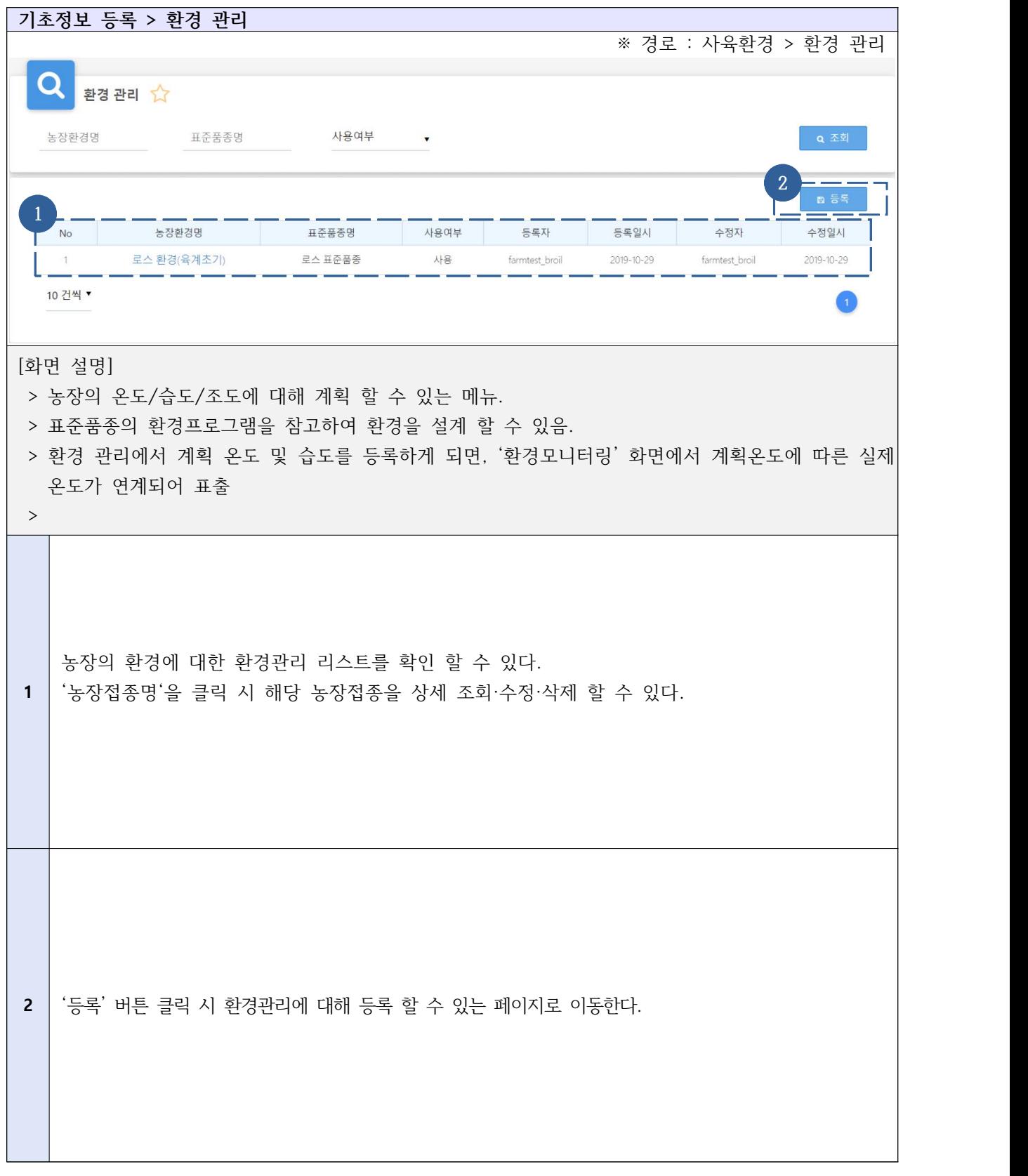

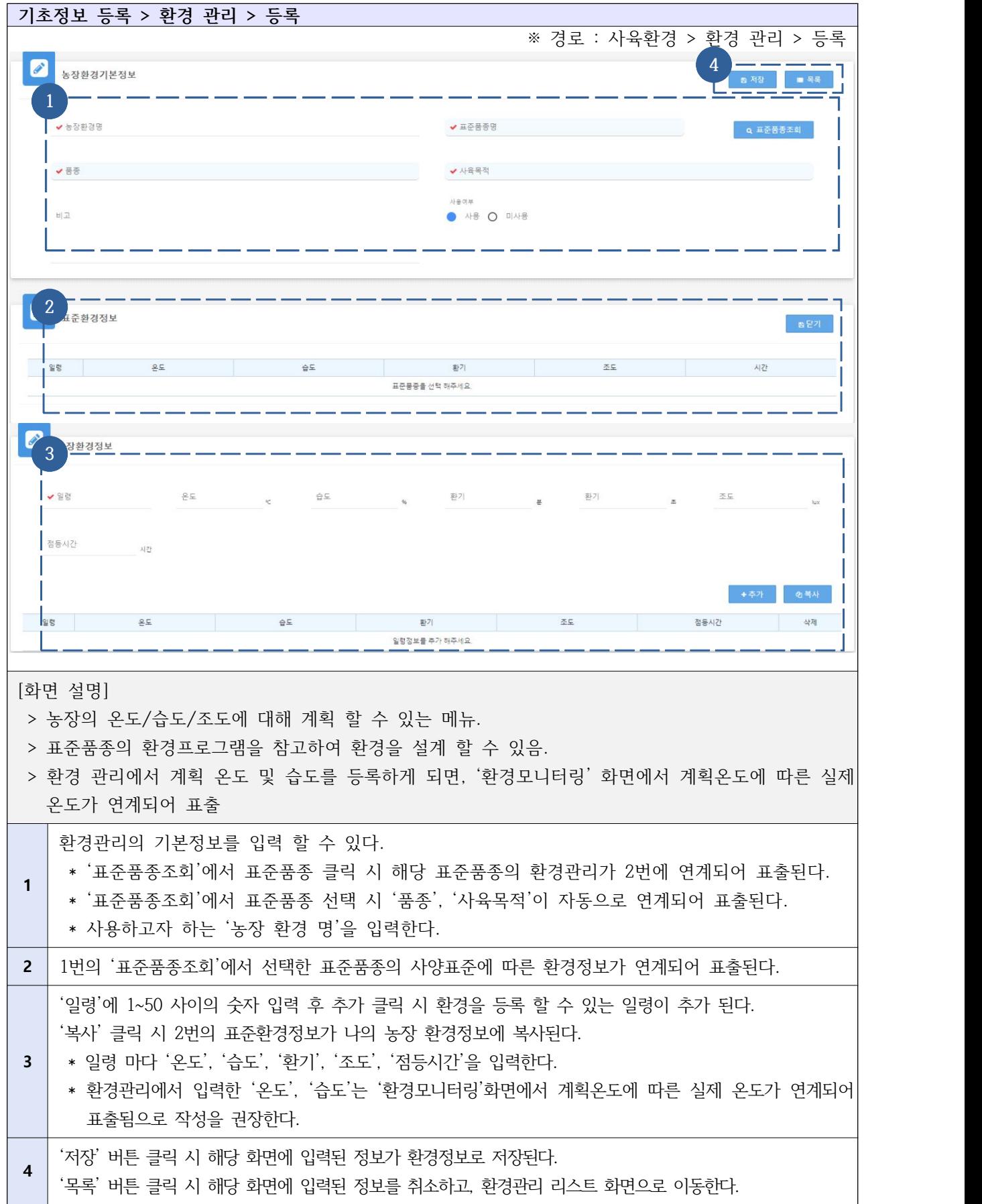

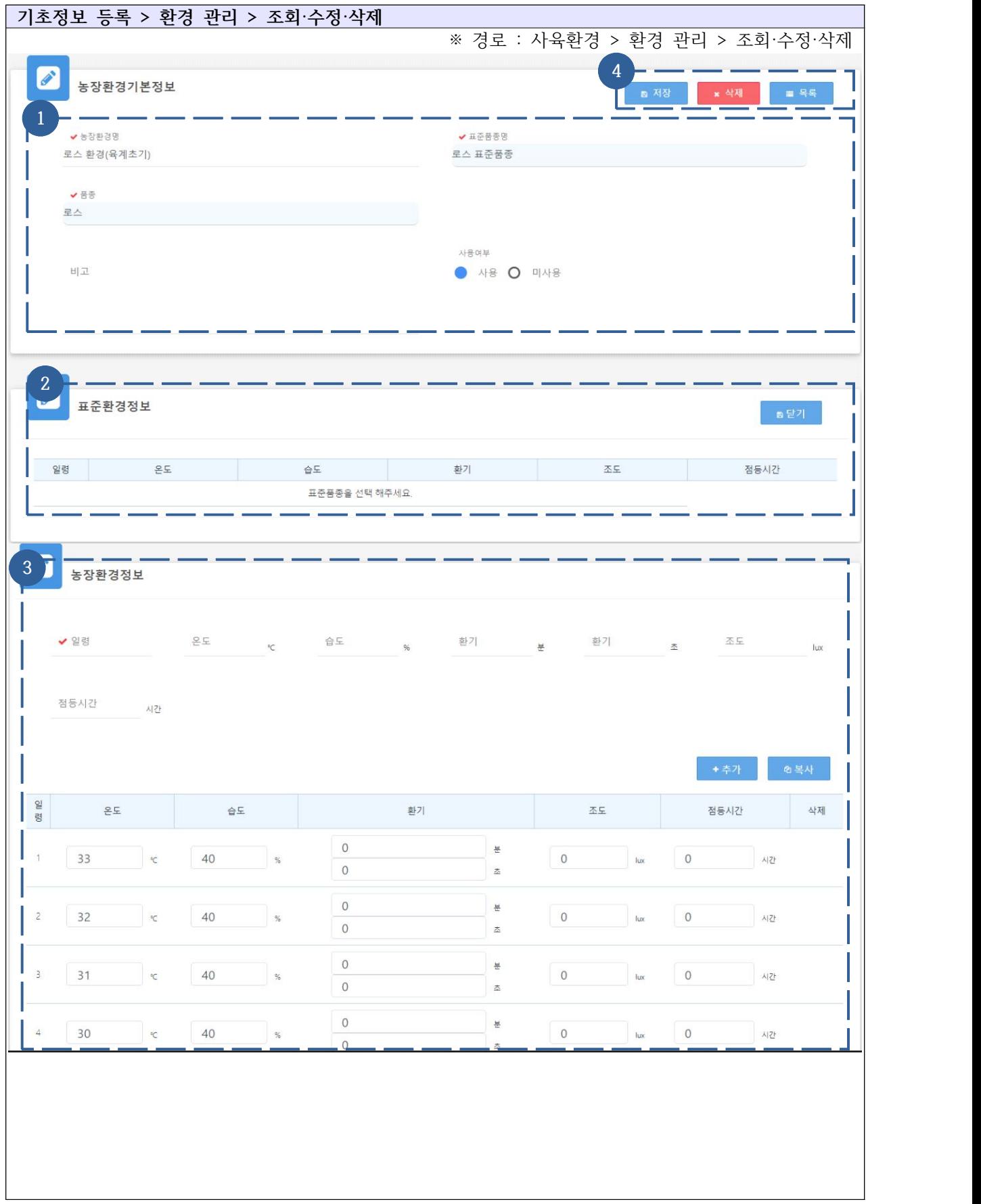

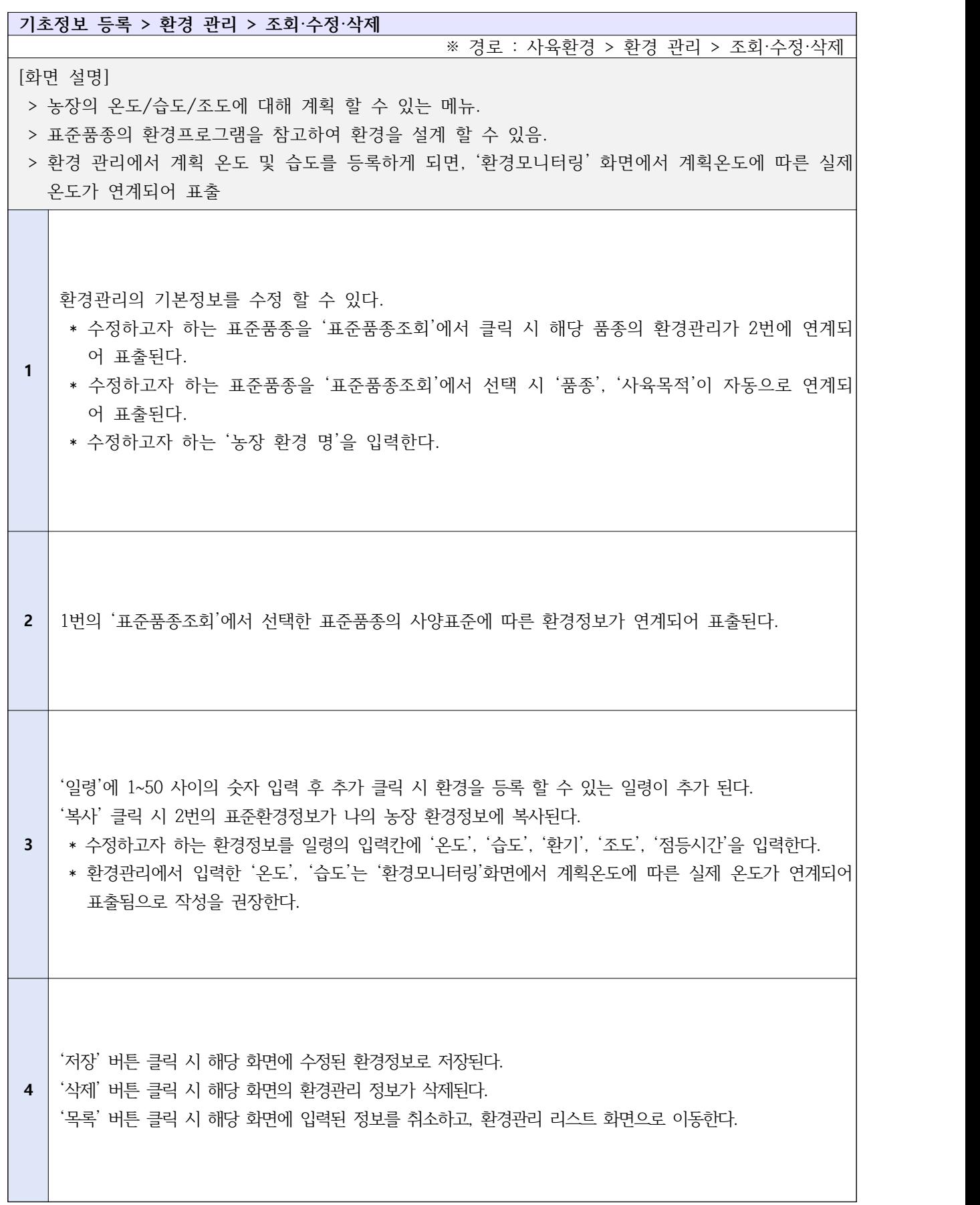

## Ⅱ-1-6. 기초정보등록 - 품종 관리

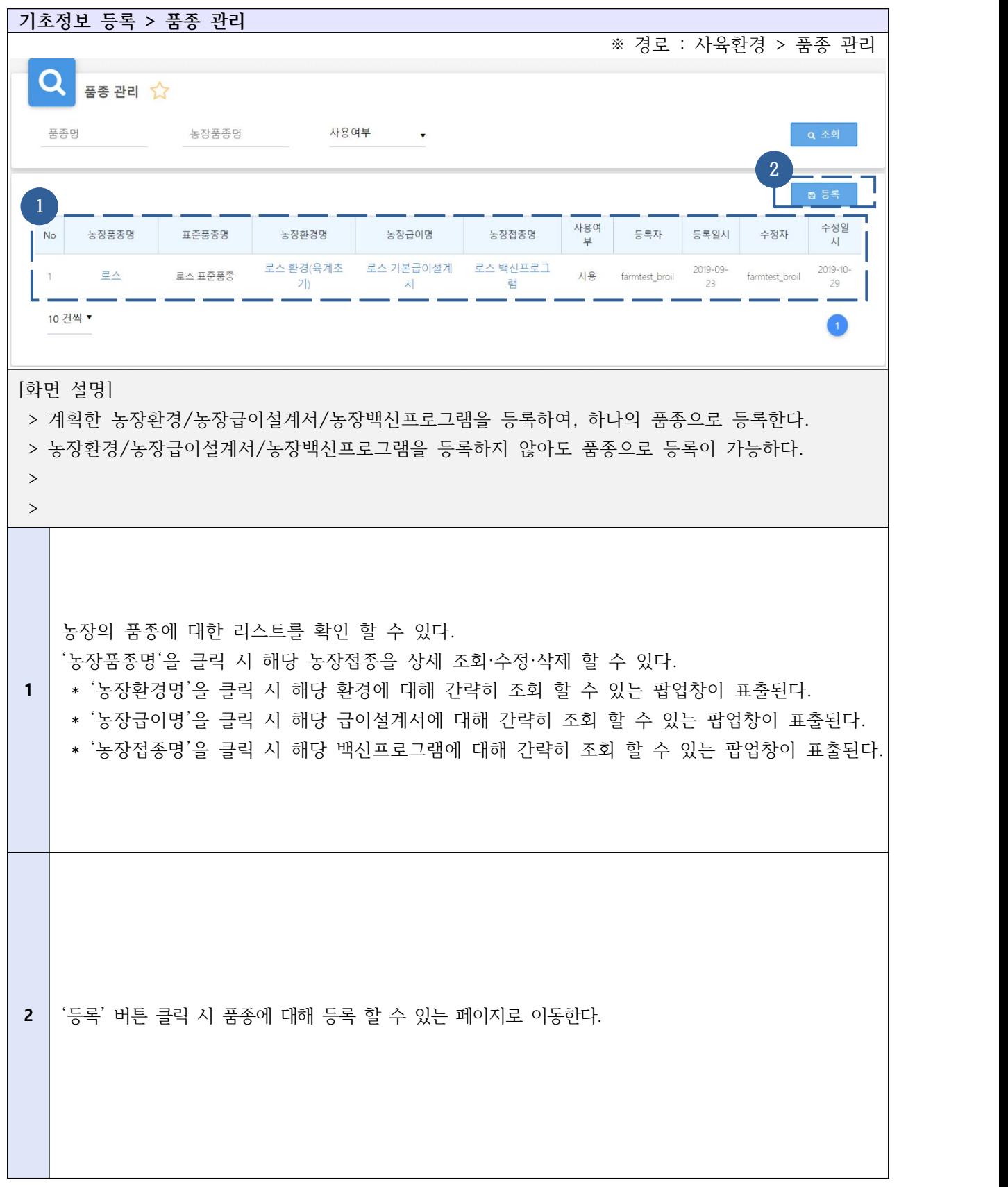

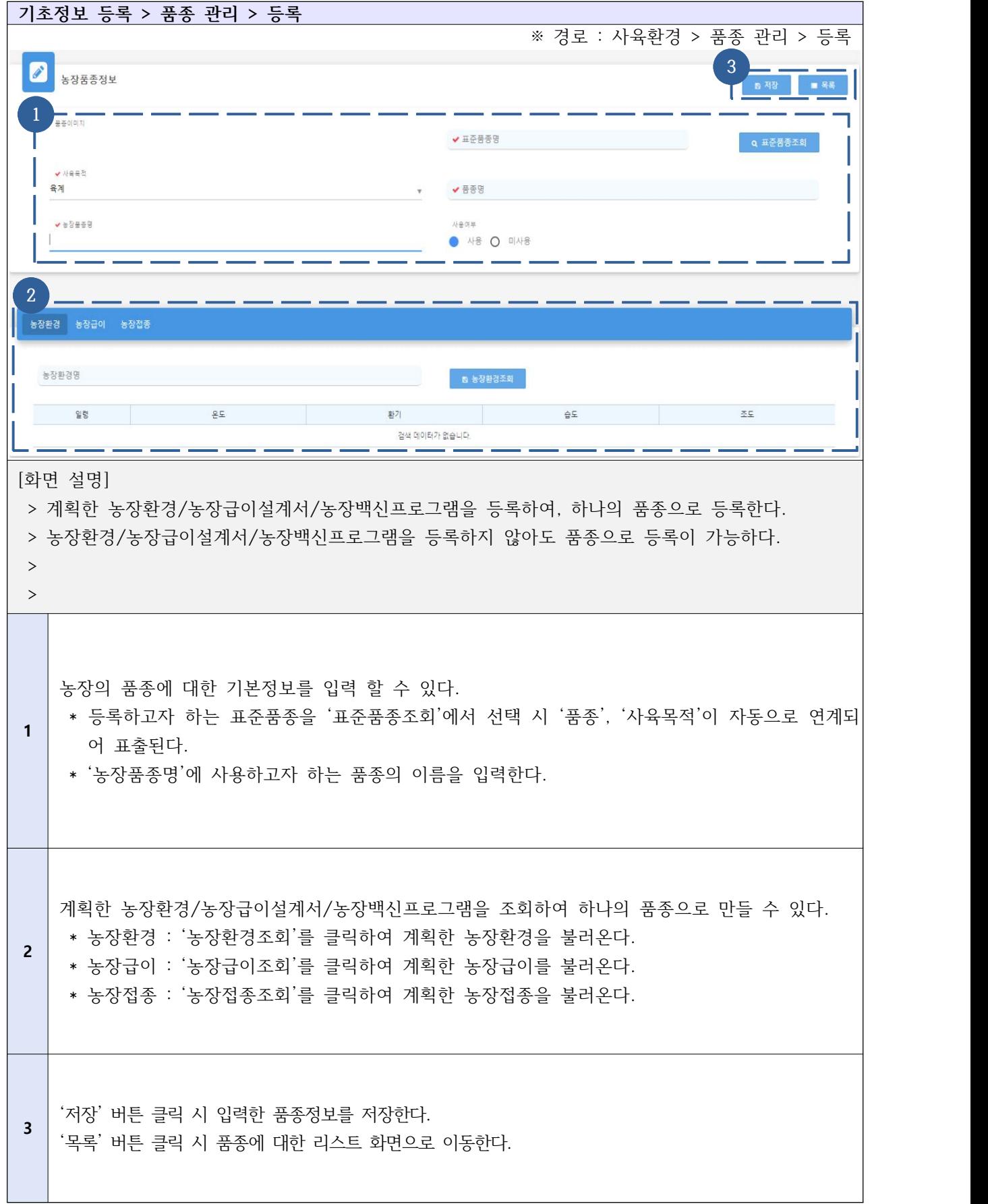

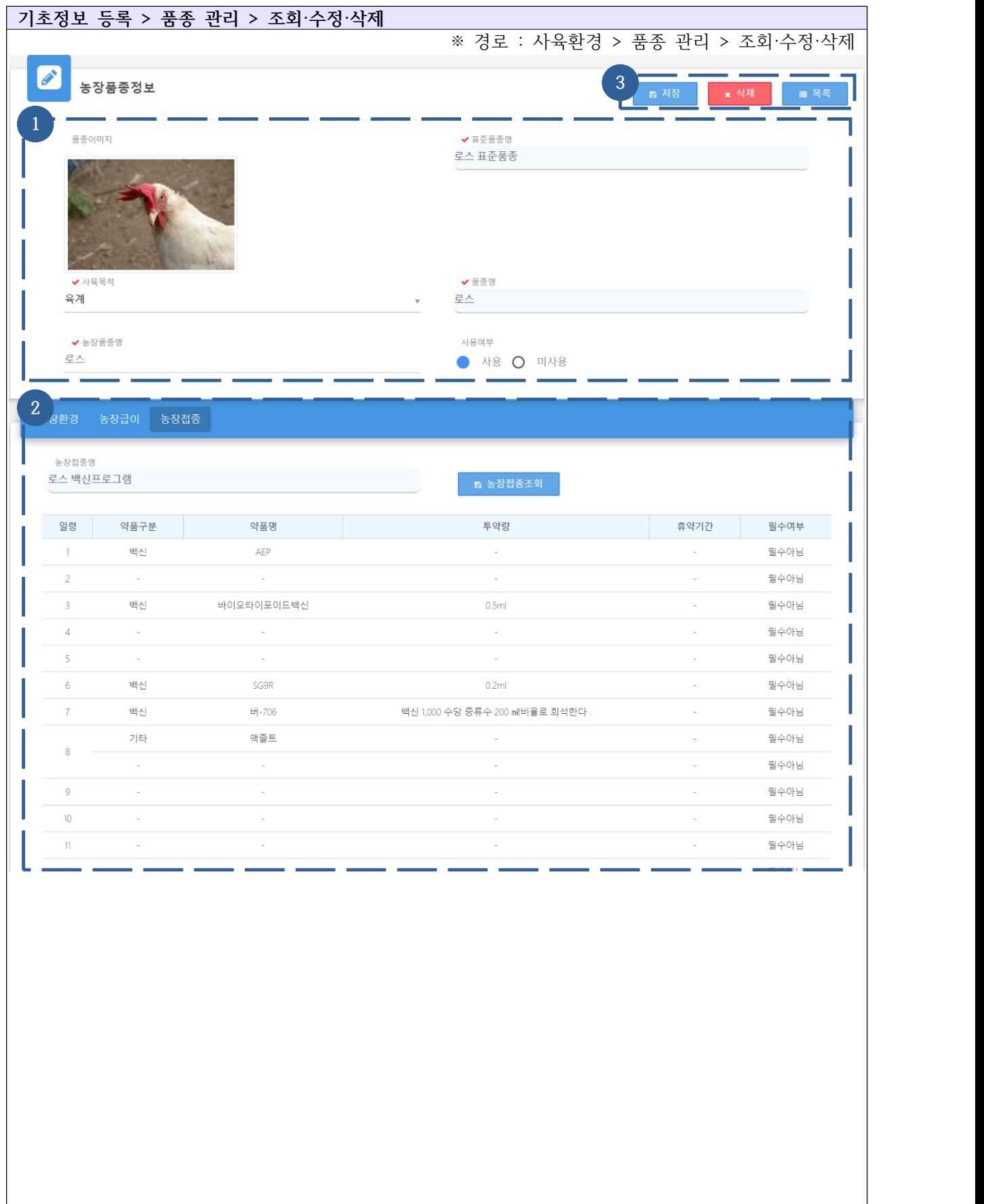

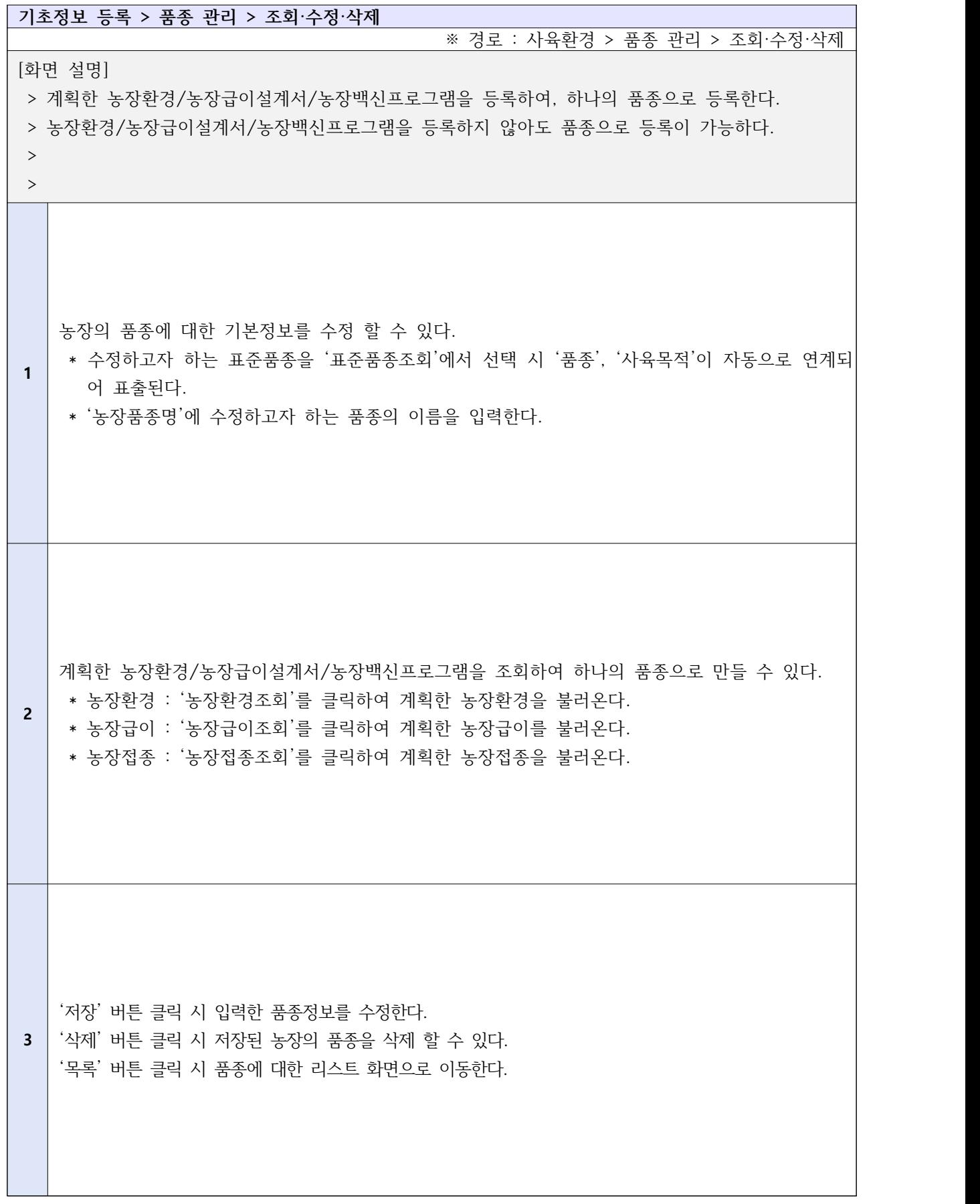

#### Ⅱ-1-7. 기초정보등록 - 입추 관리

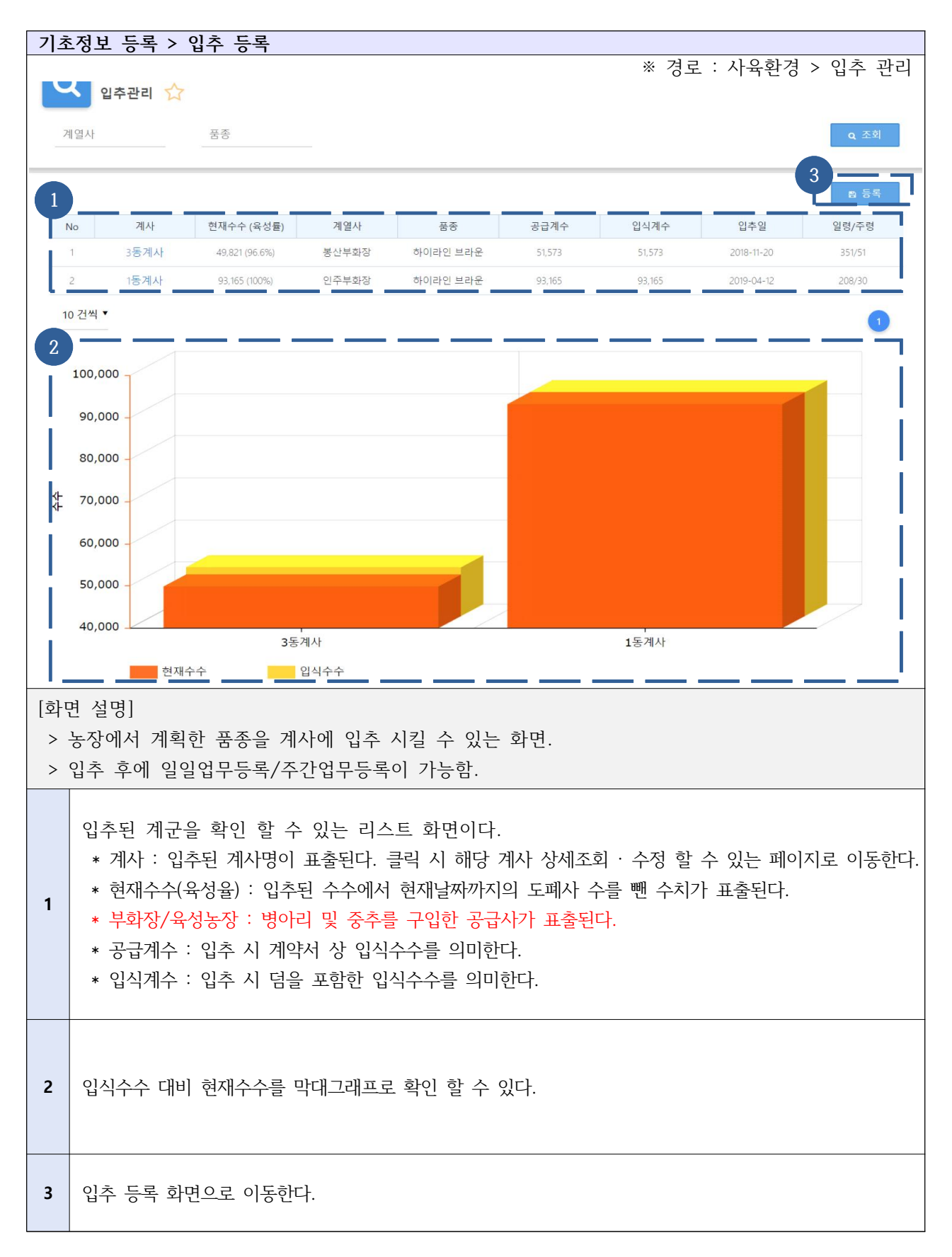

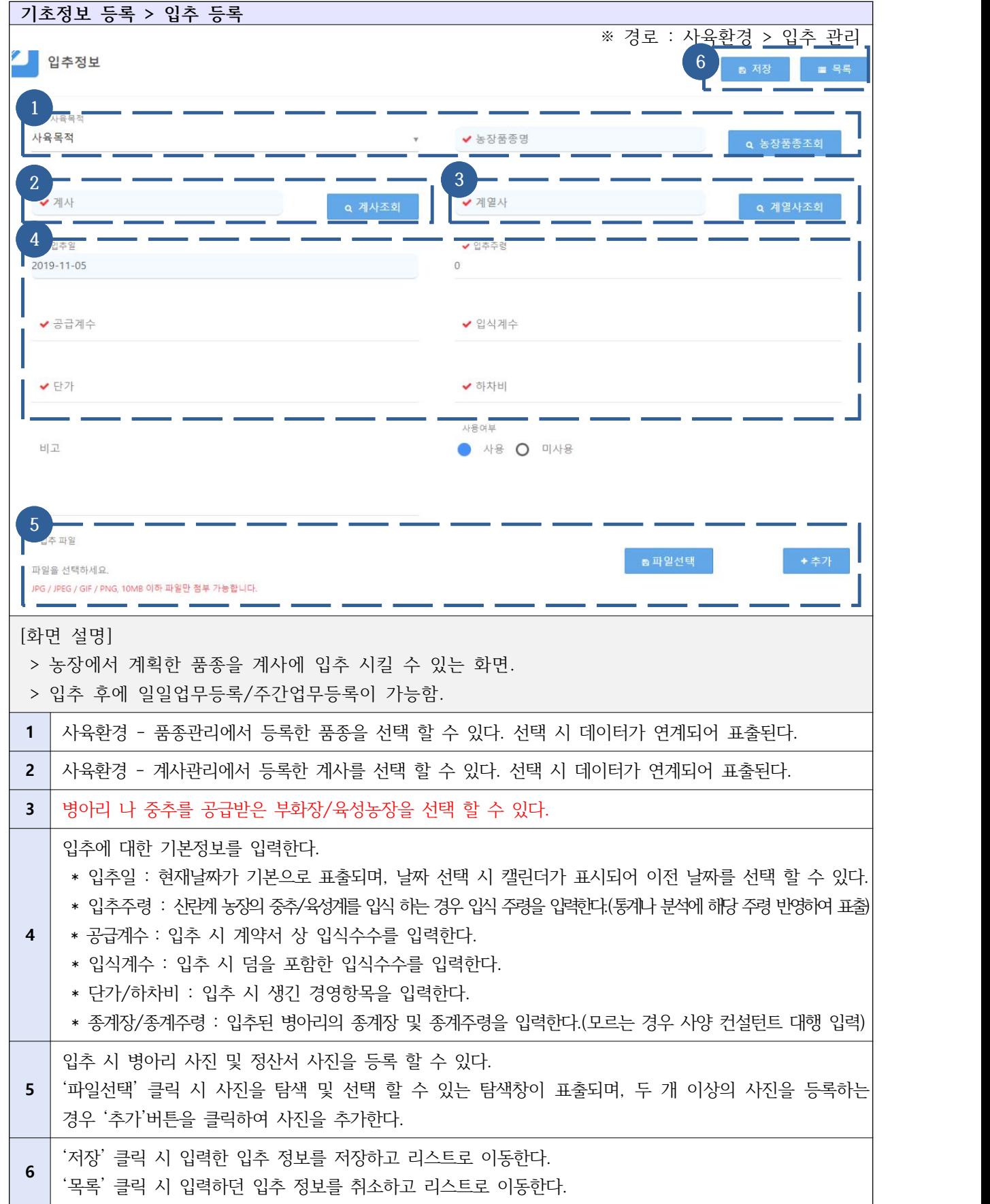

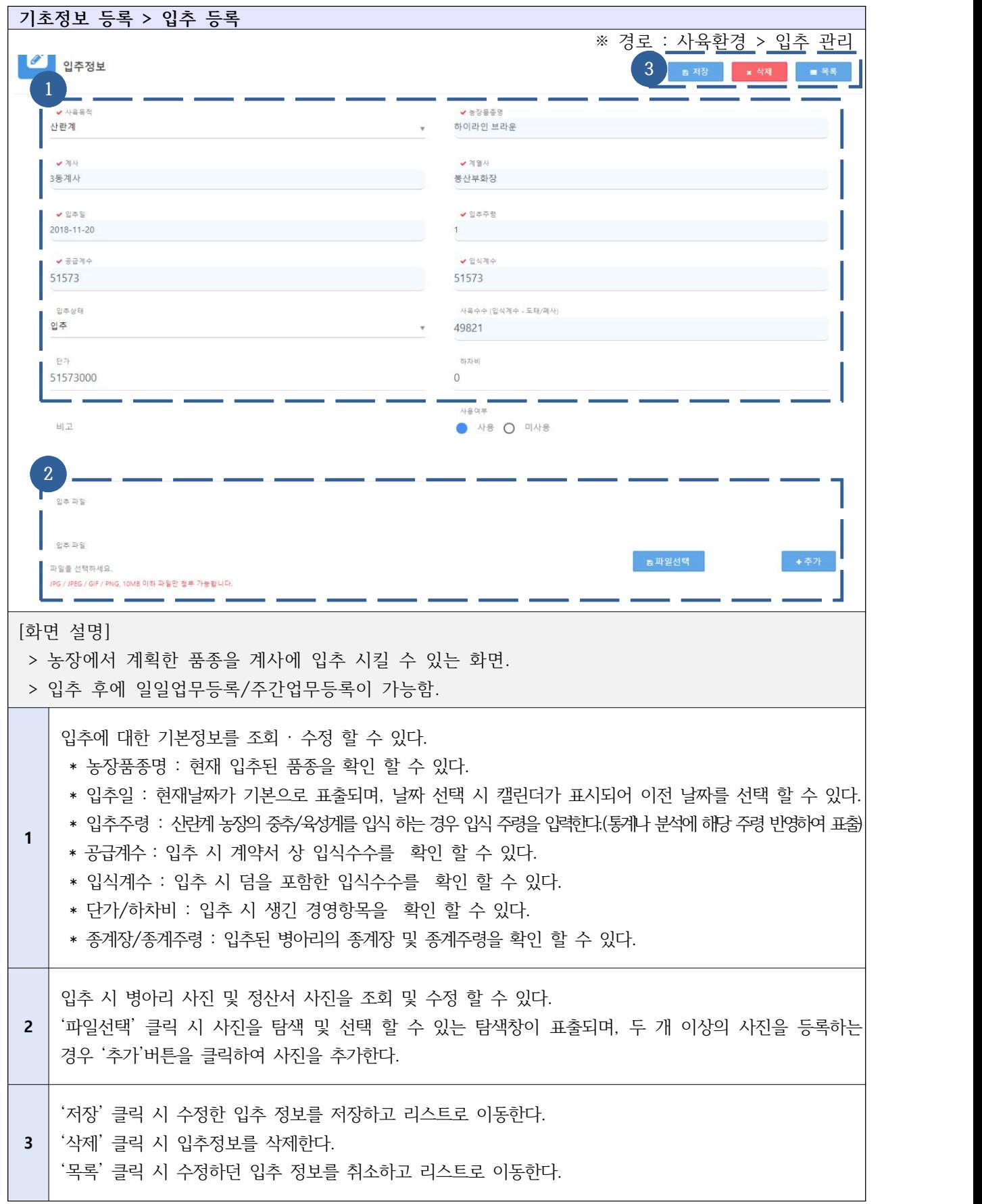

## Ⅱ-2-1. 배정컨설턴트 등록 및 변경 - 컨설팅 운영

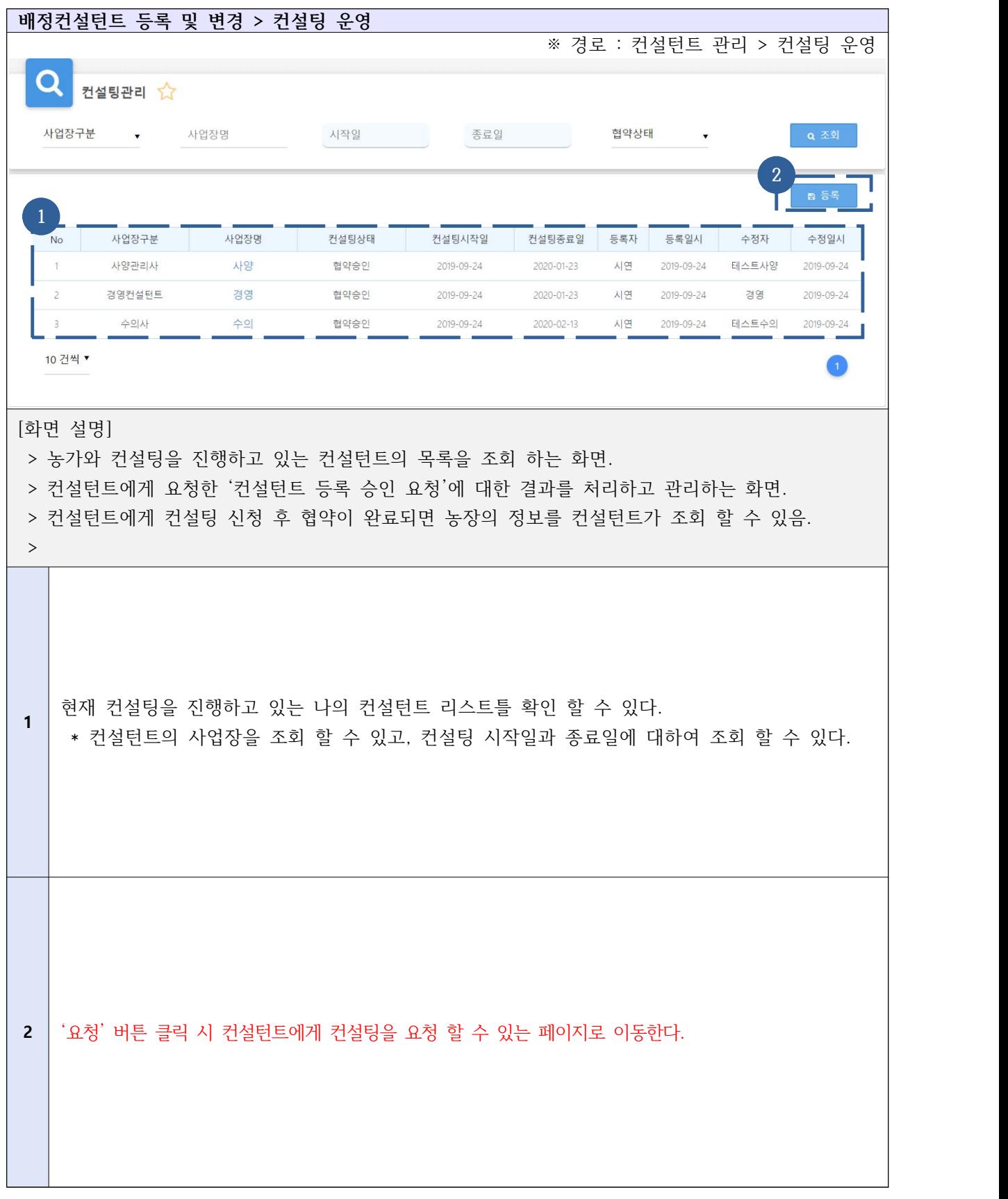

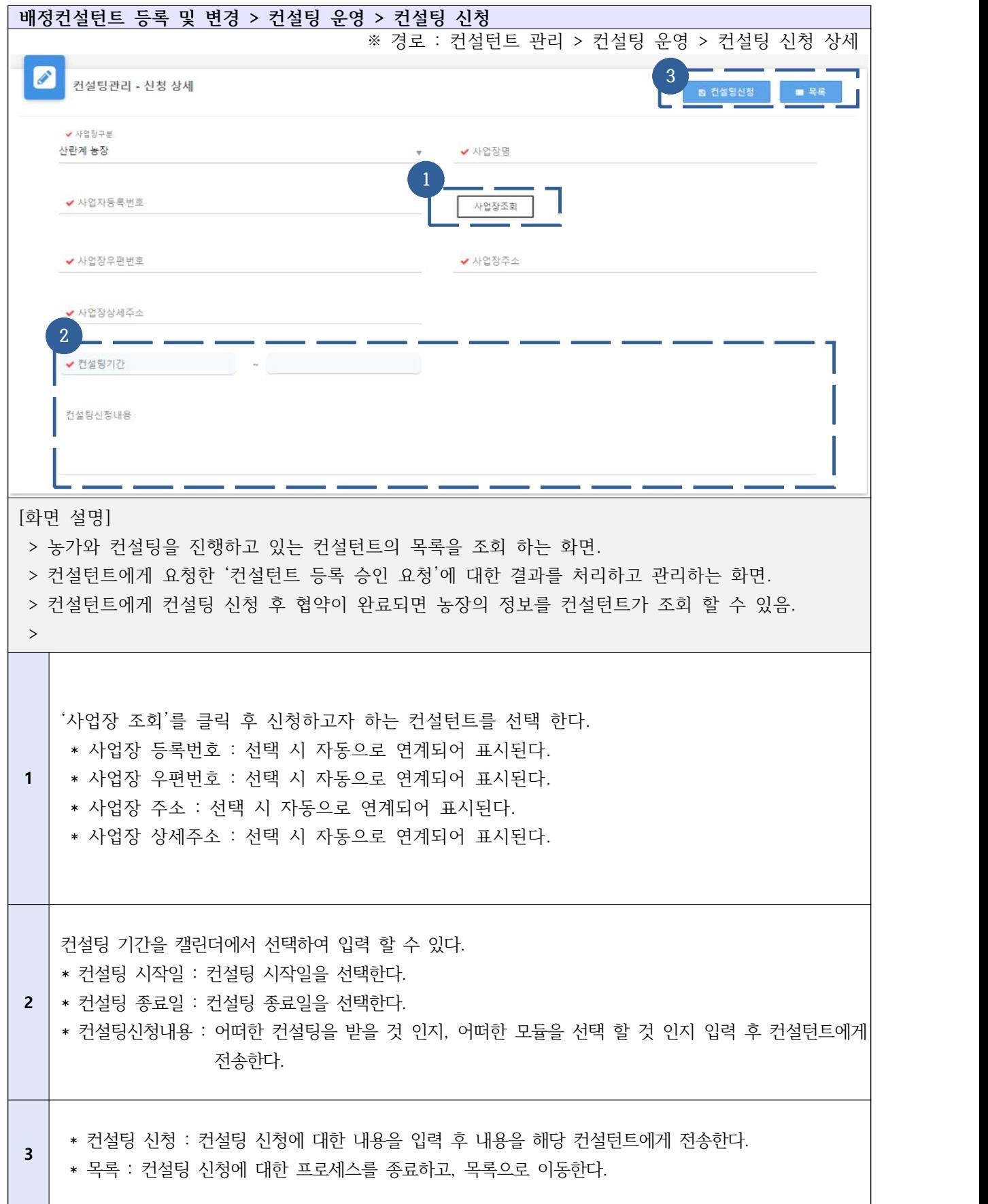

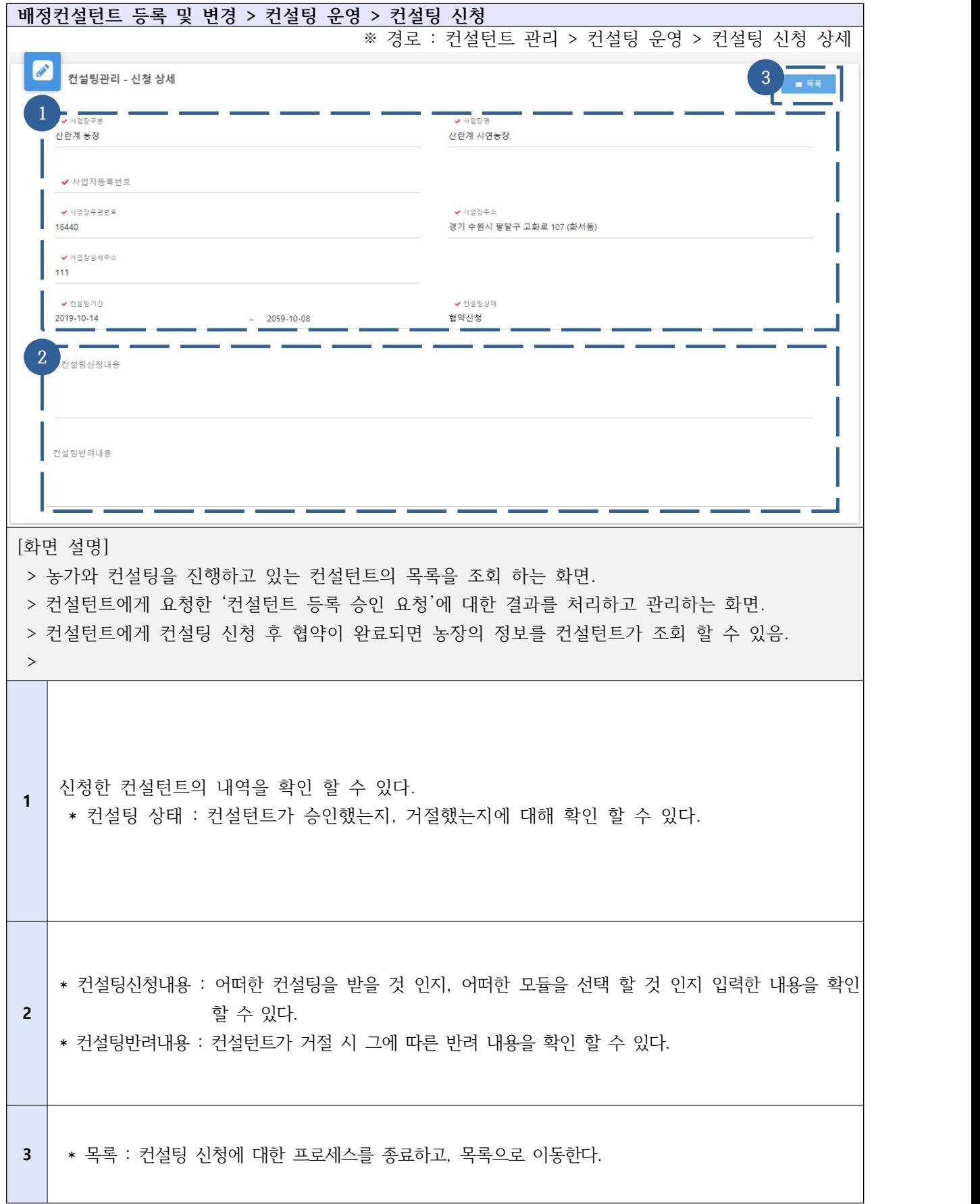

#### Ⅱ-3-1. 일일업무등록

# 1) 간편업무등록

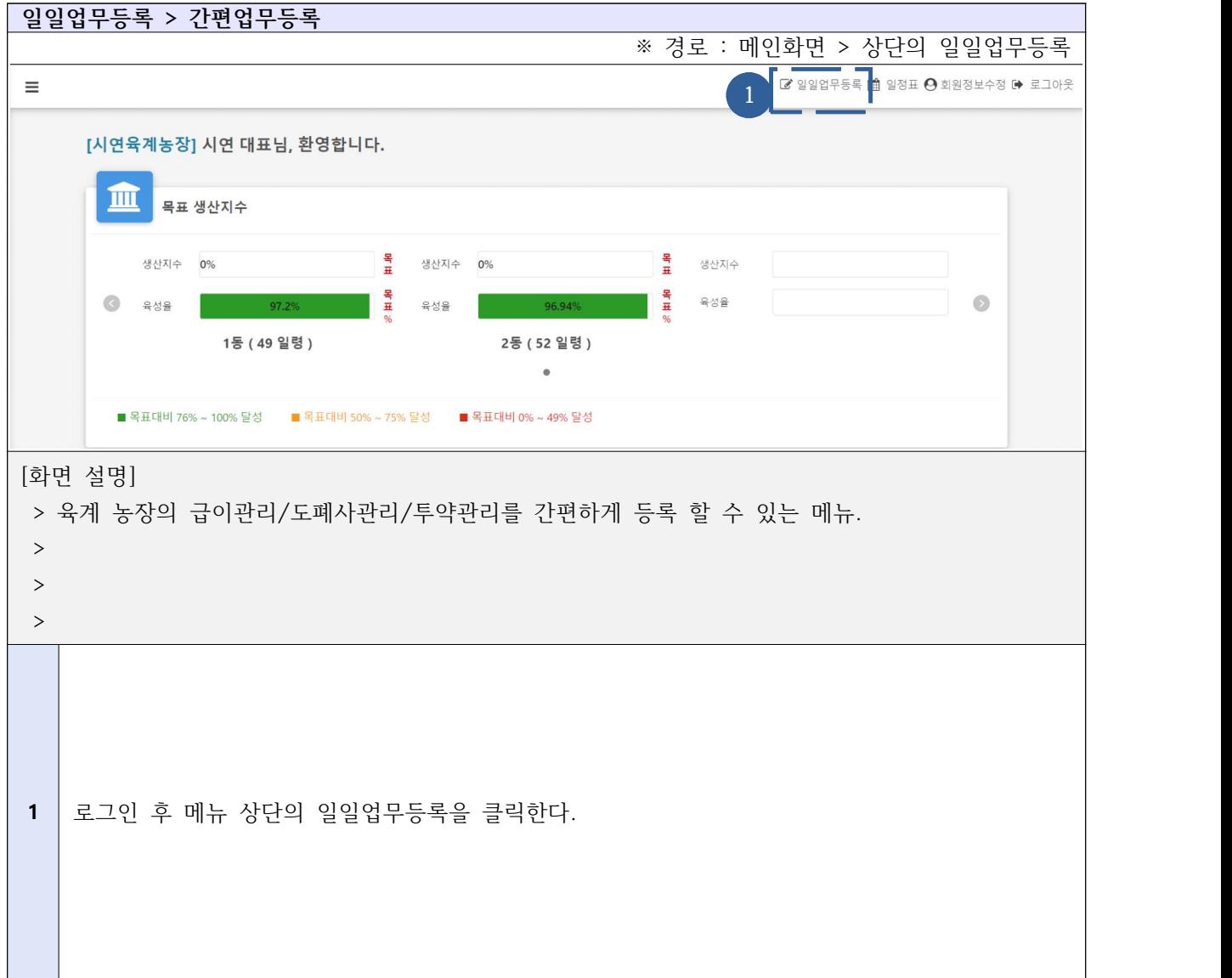

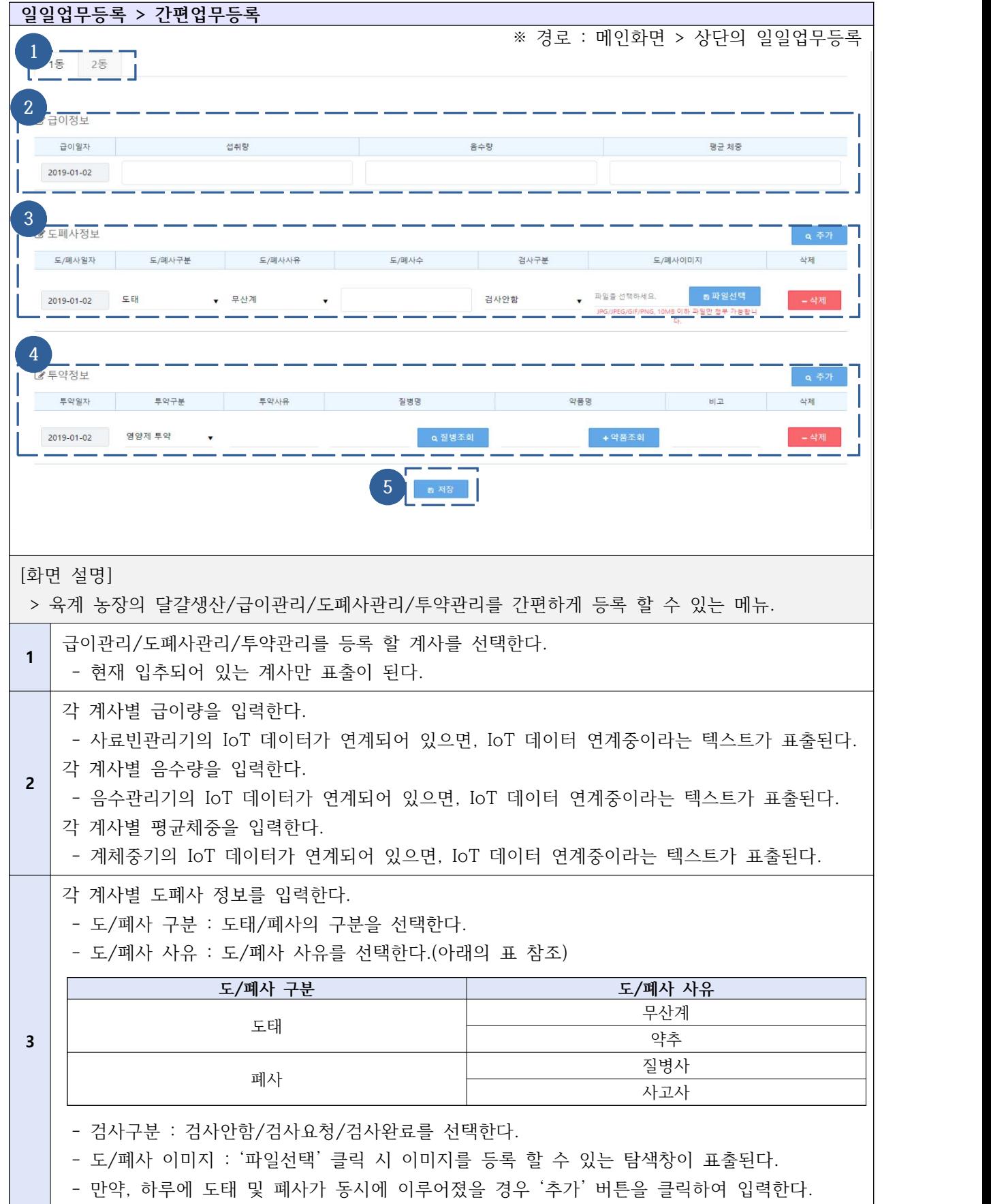

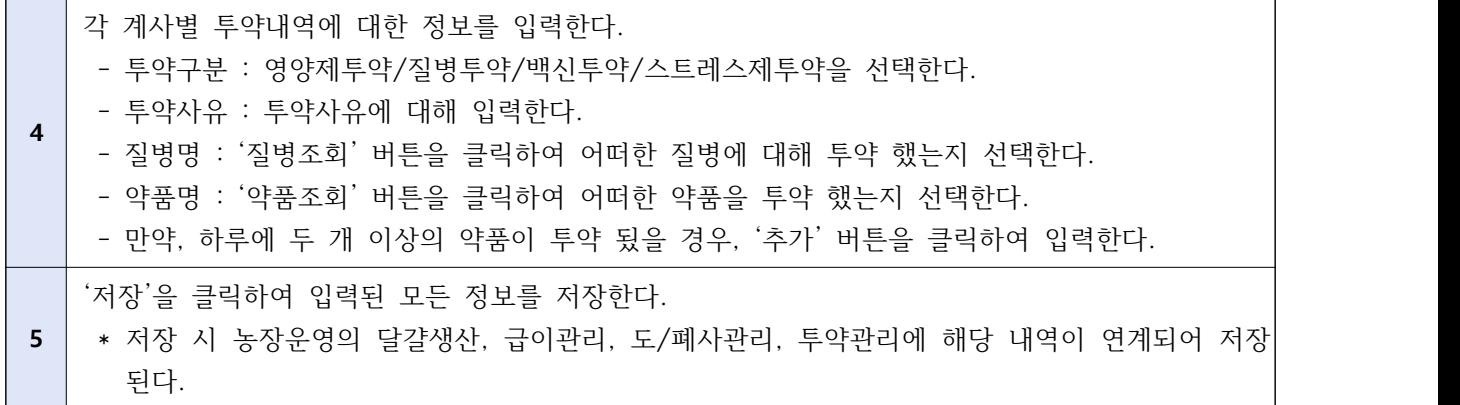

## 2-1) 상세업무등록 - 급이관리

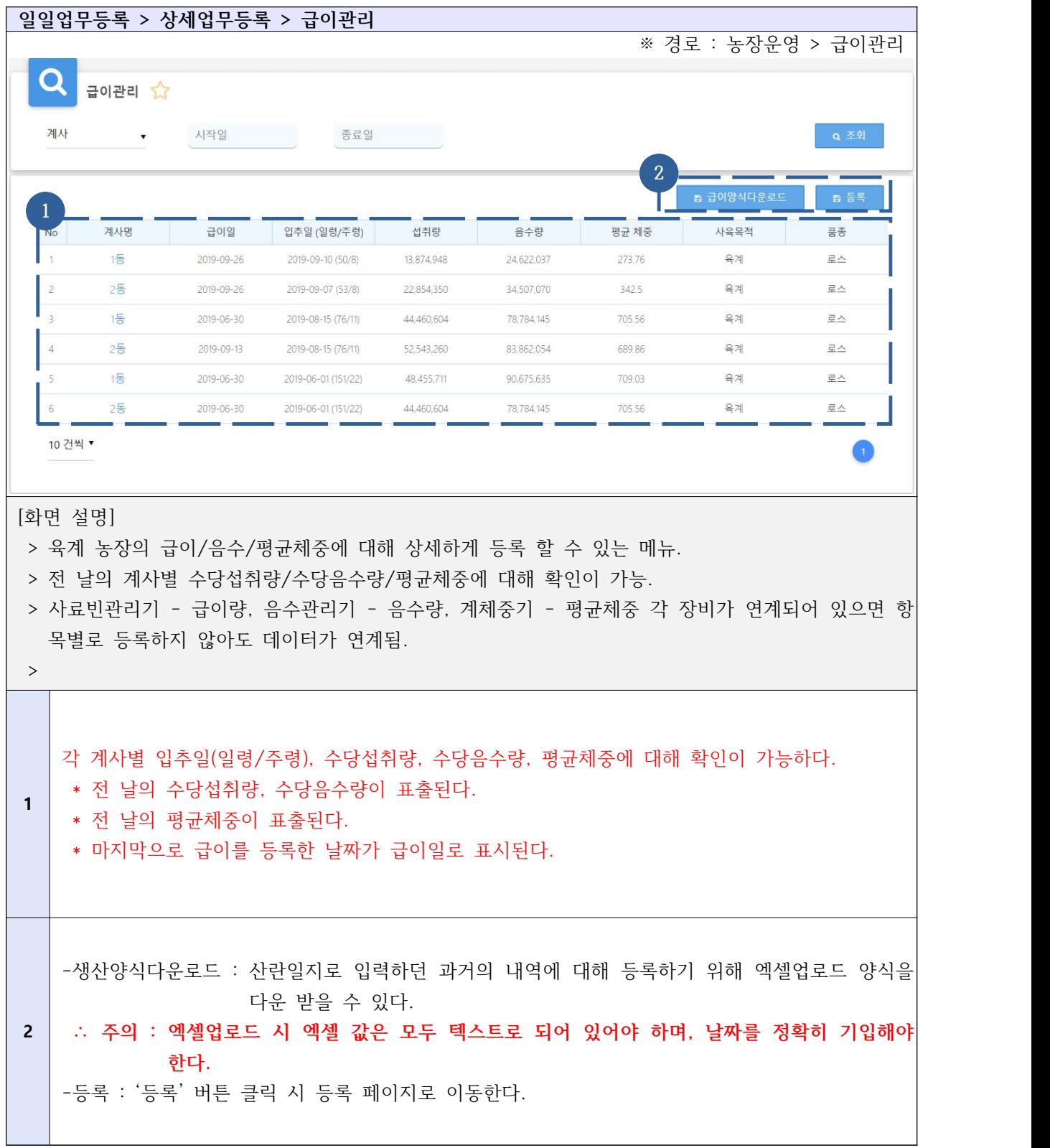

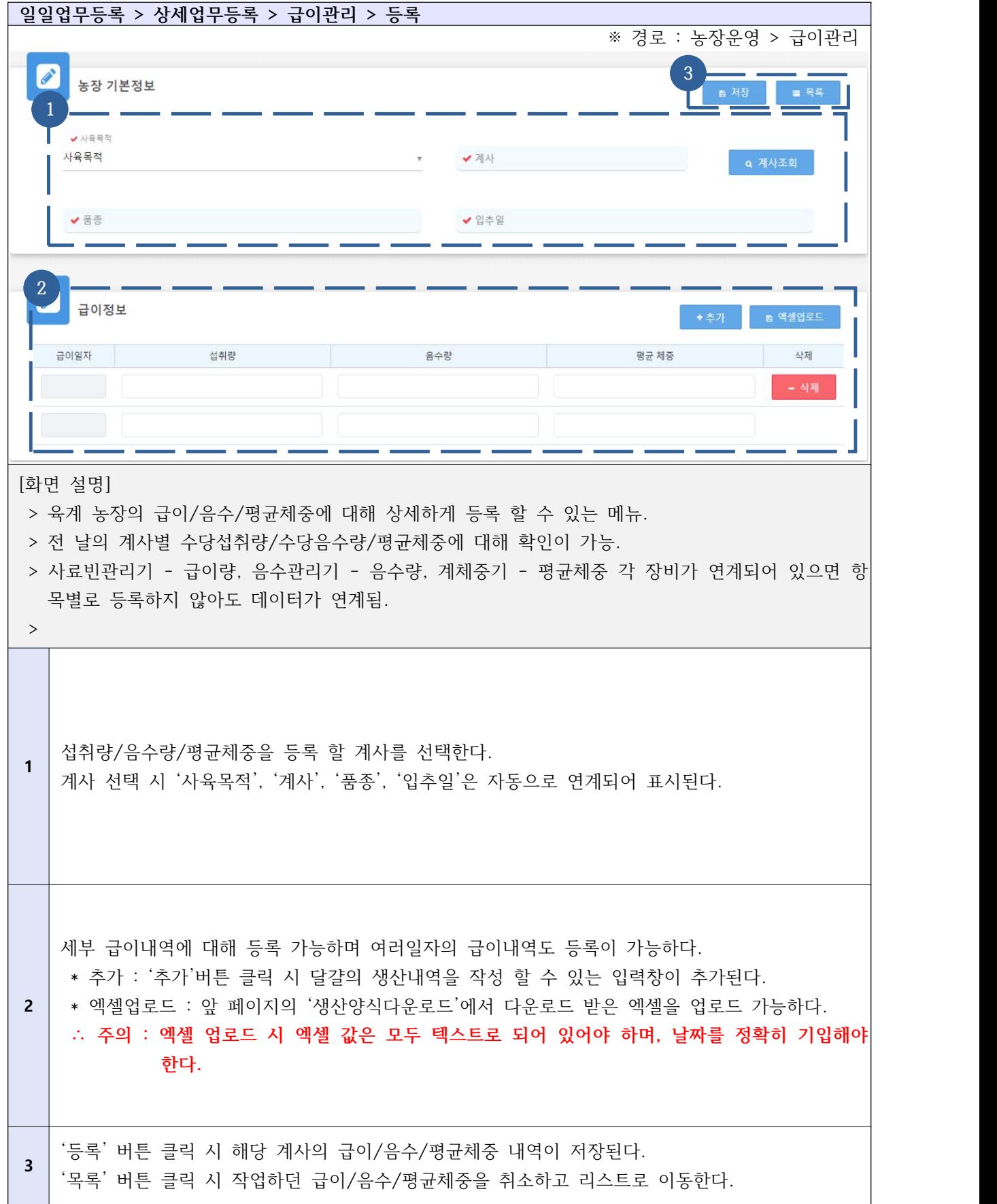

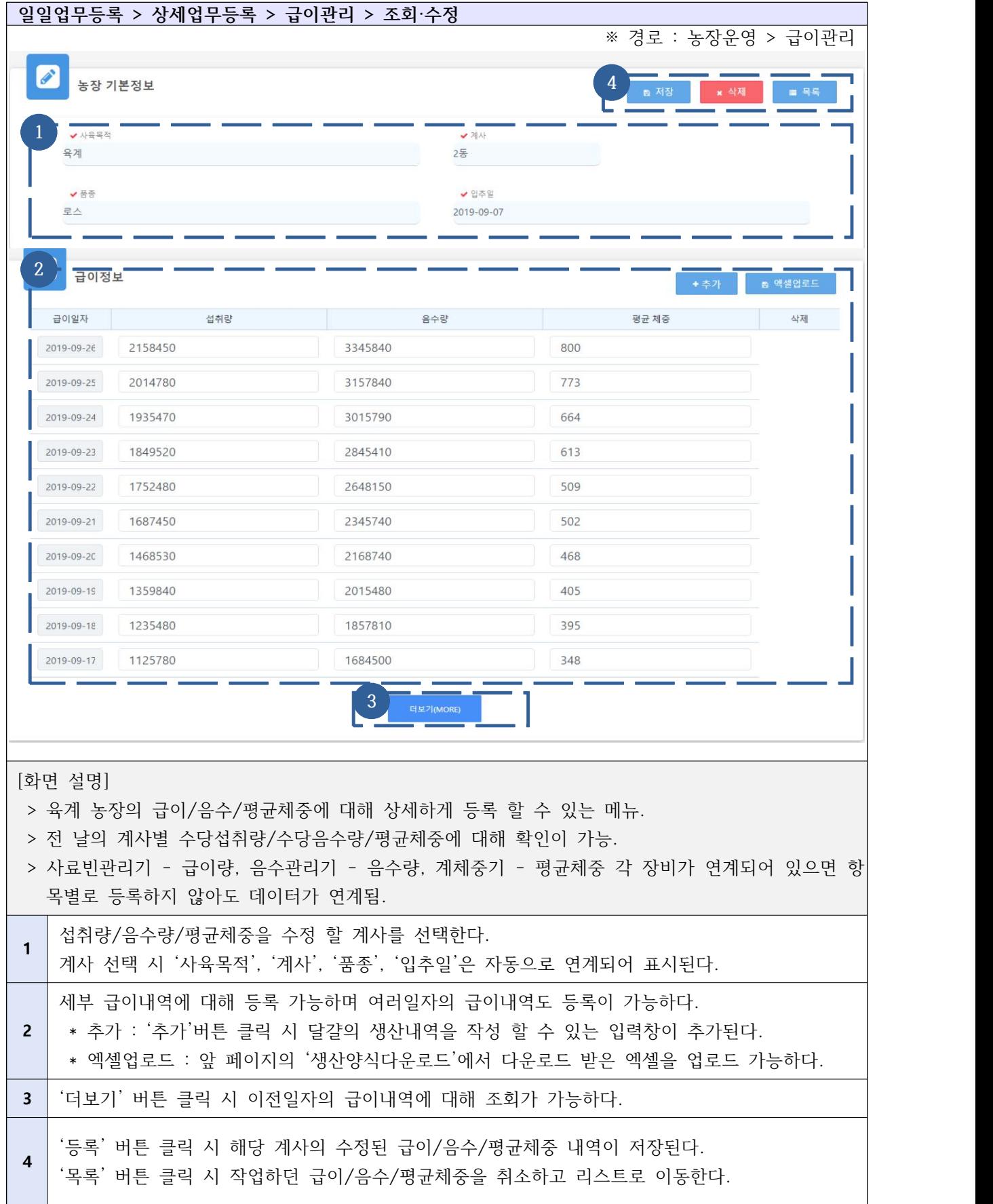

## 2-2) 상세업무등록 - 도/폐사 관리

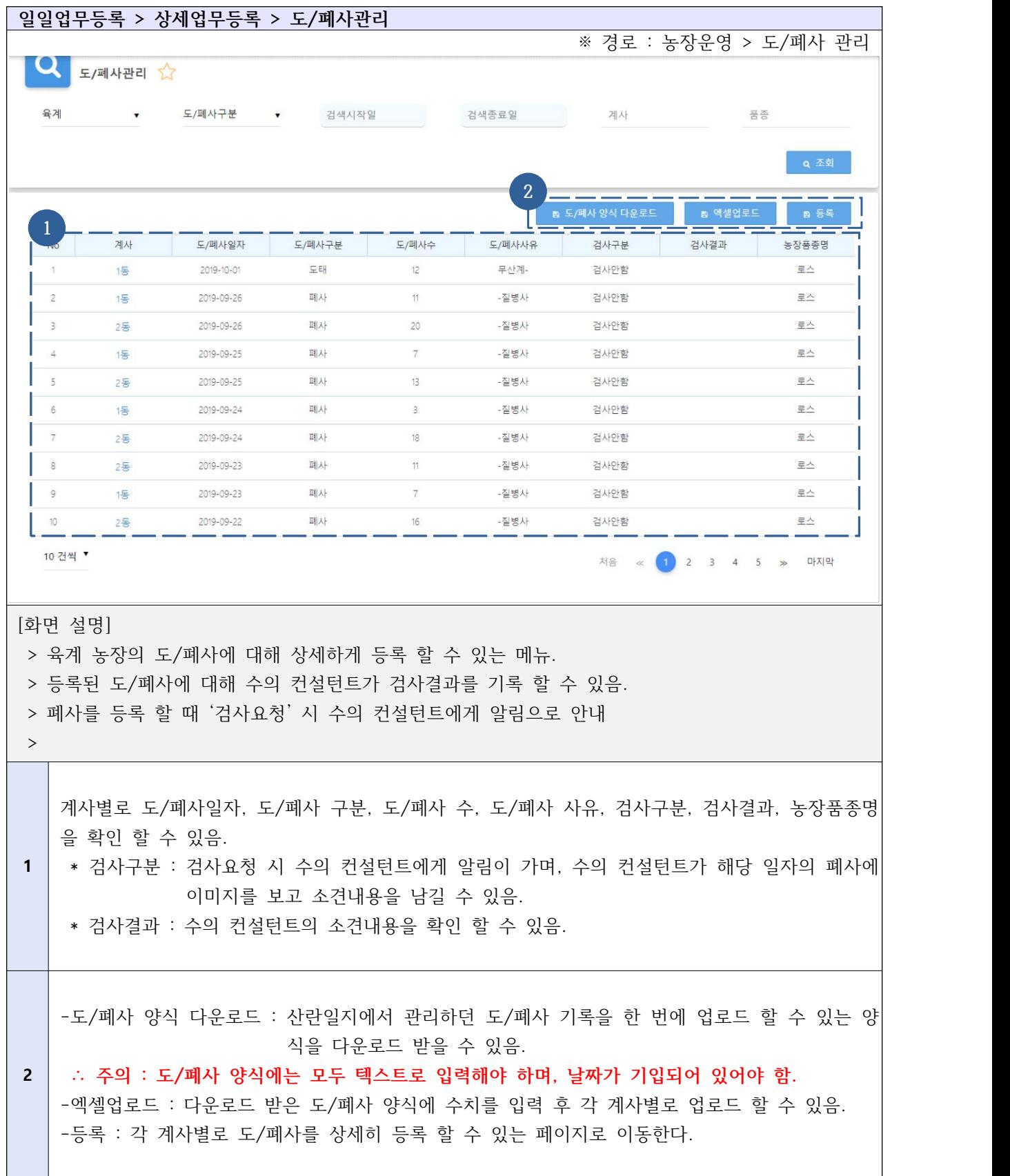

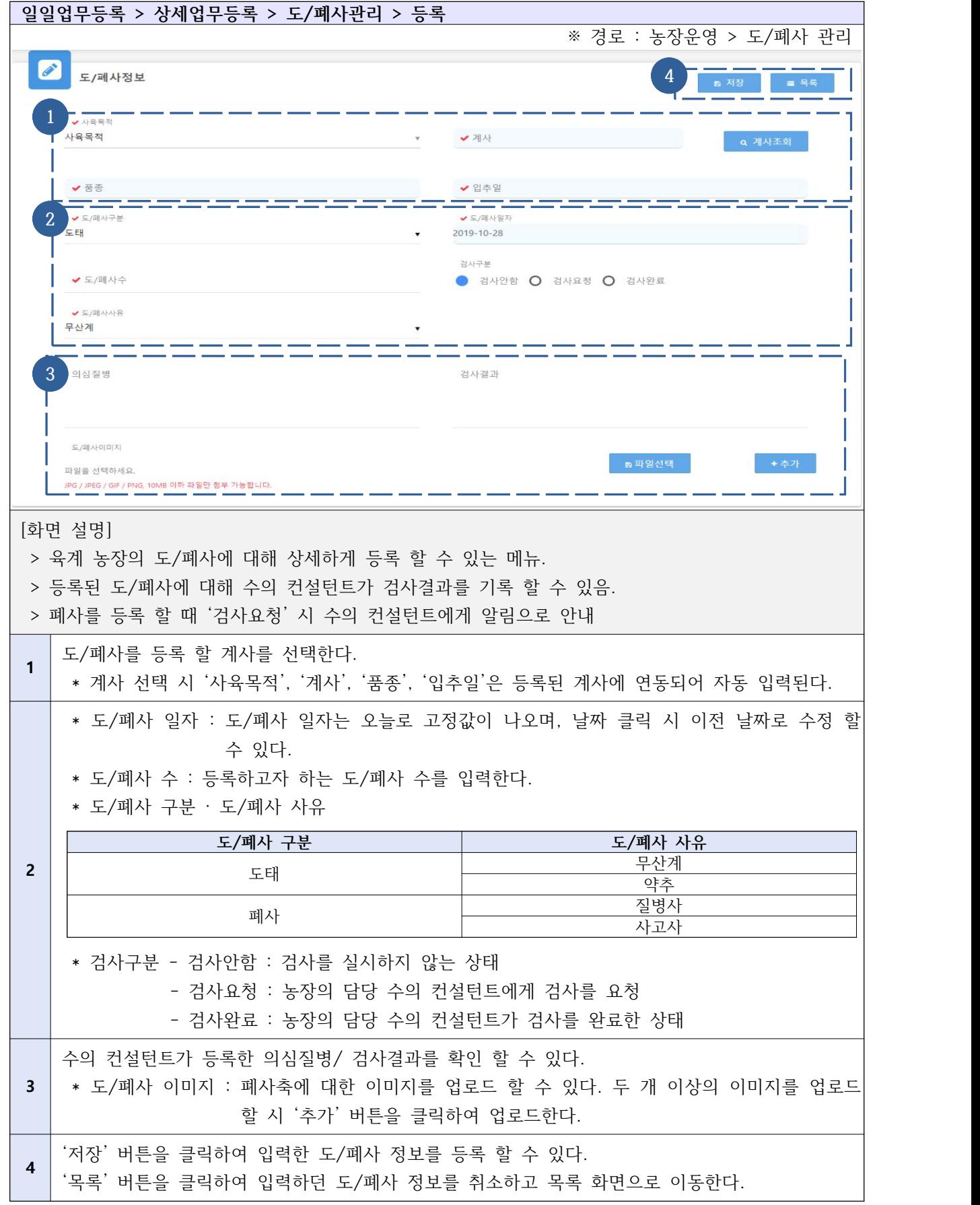
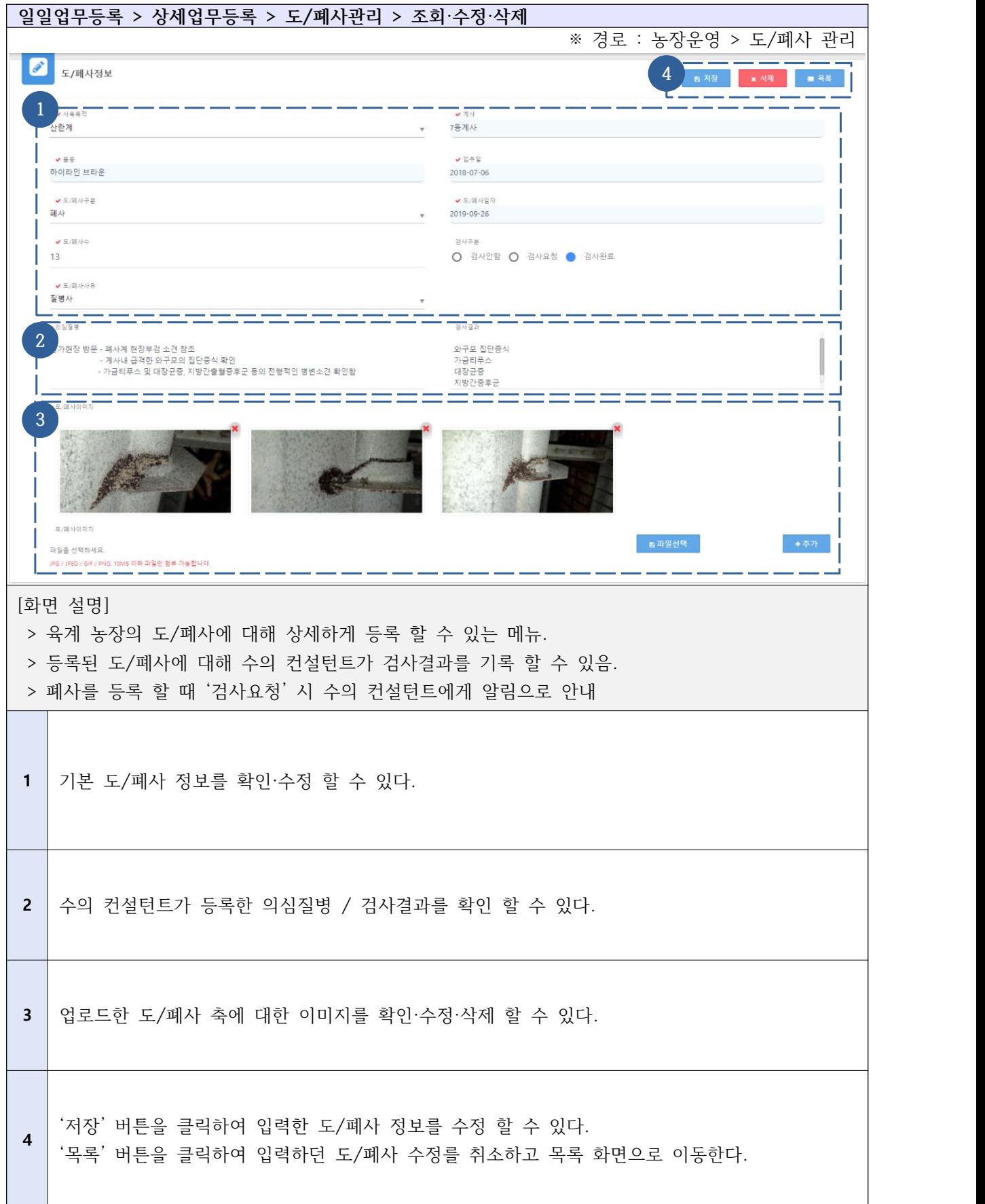

# 2-3) 상세업무등록 - 투약관리

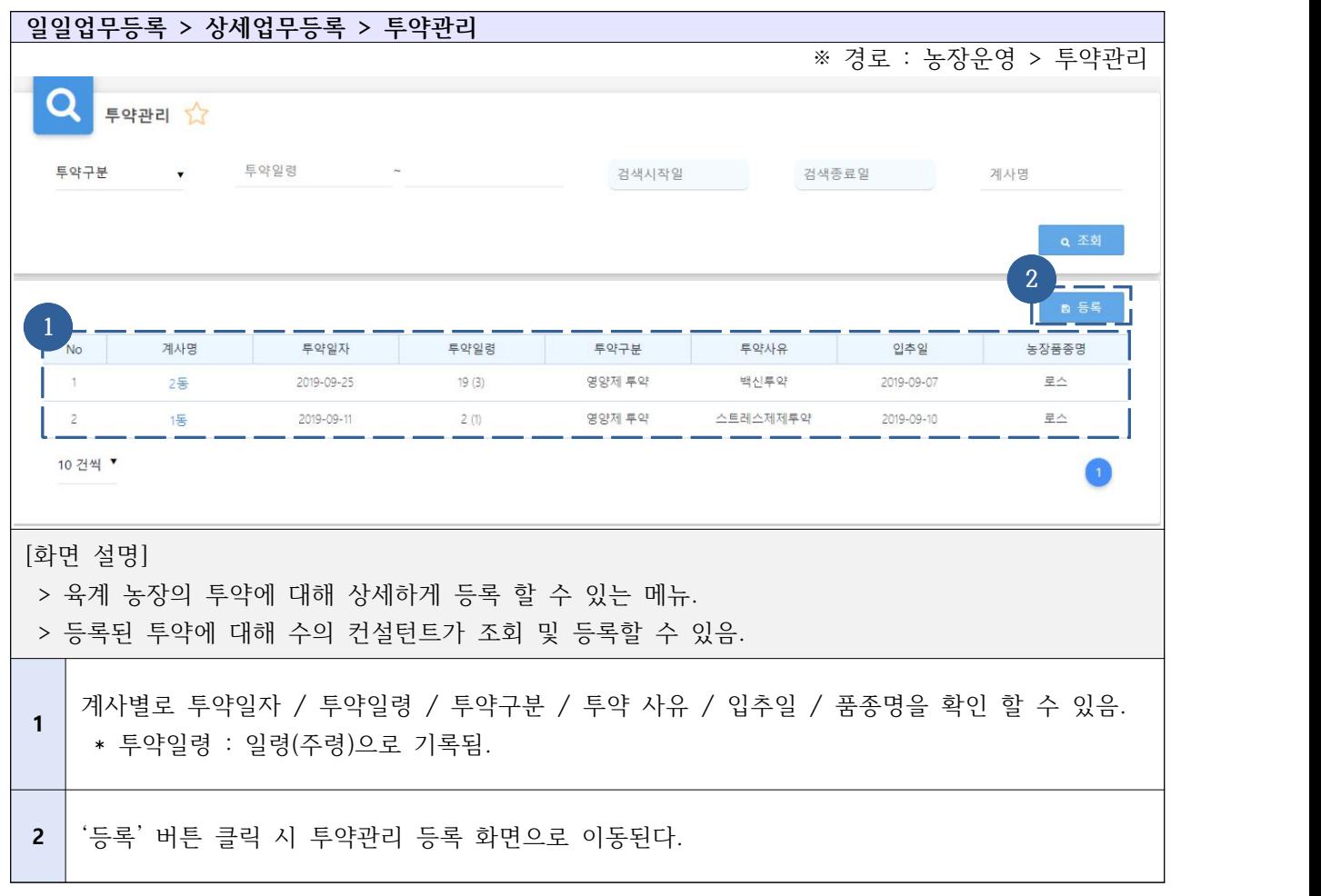

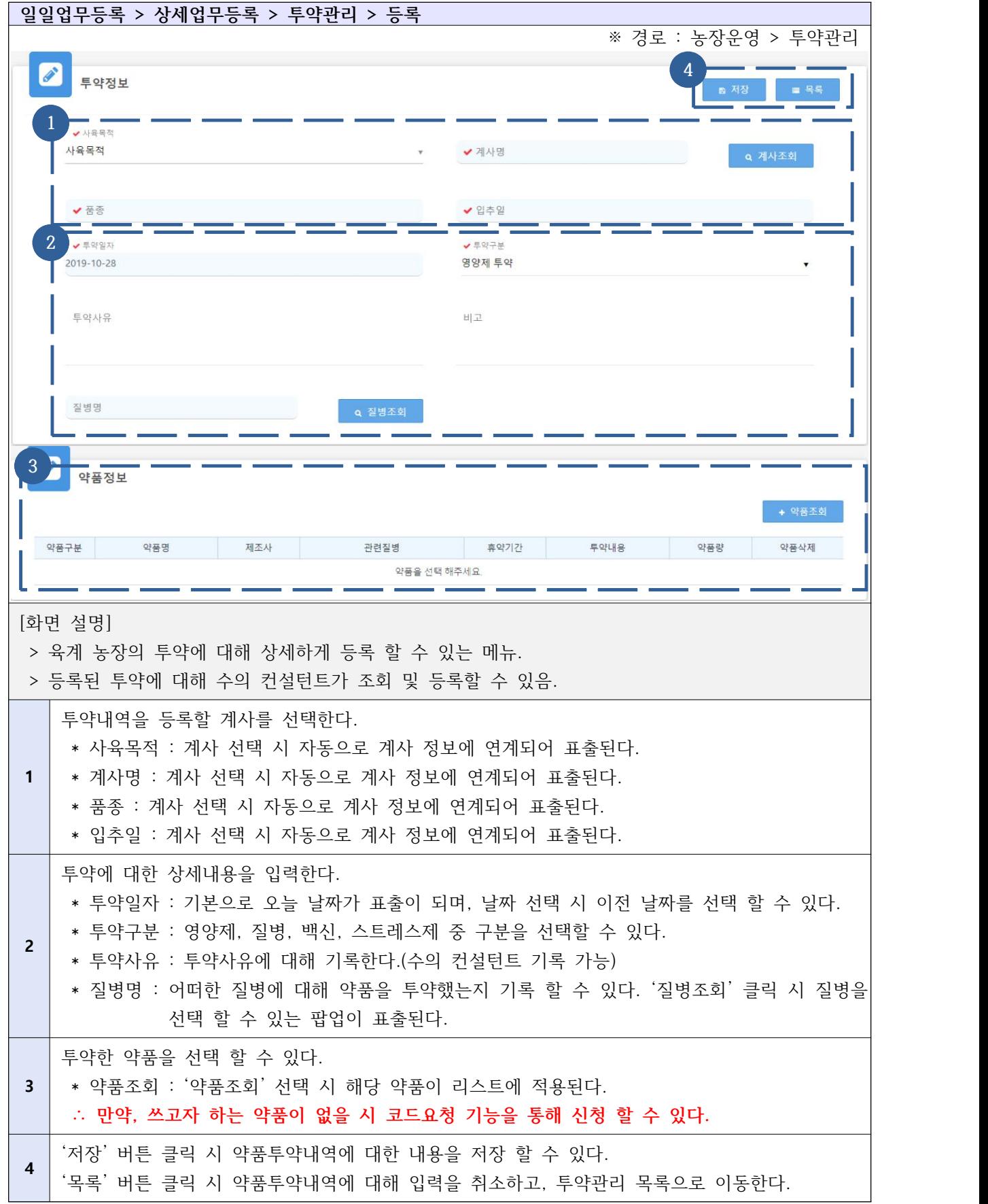

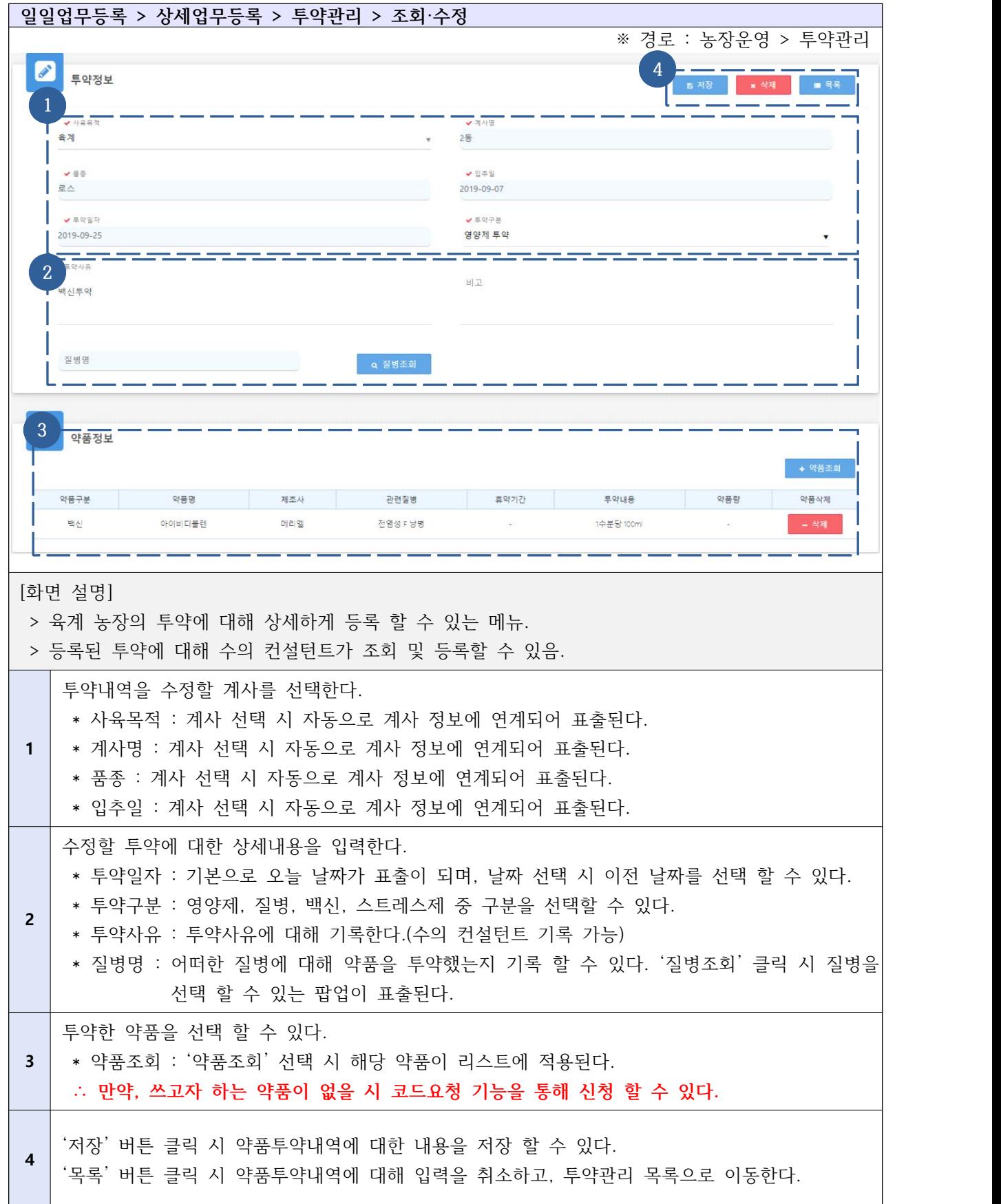

#### Ⅱ-4. 육계 농장주 대시보드(농가 현황 파악)

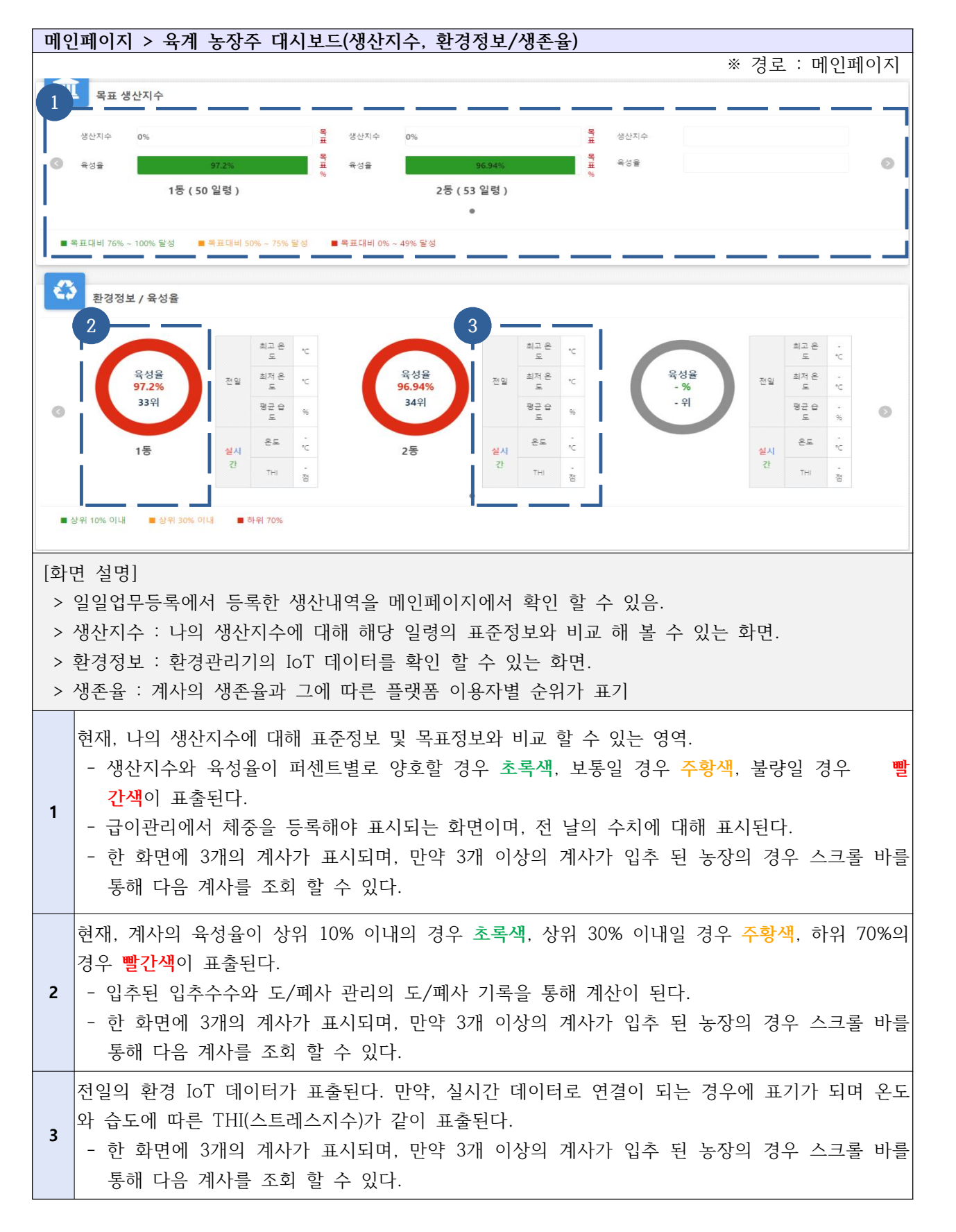

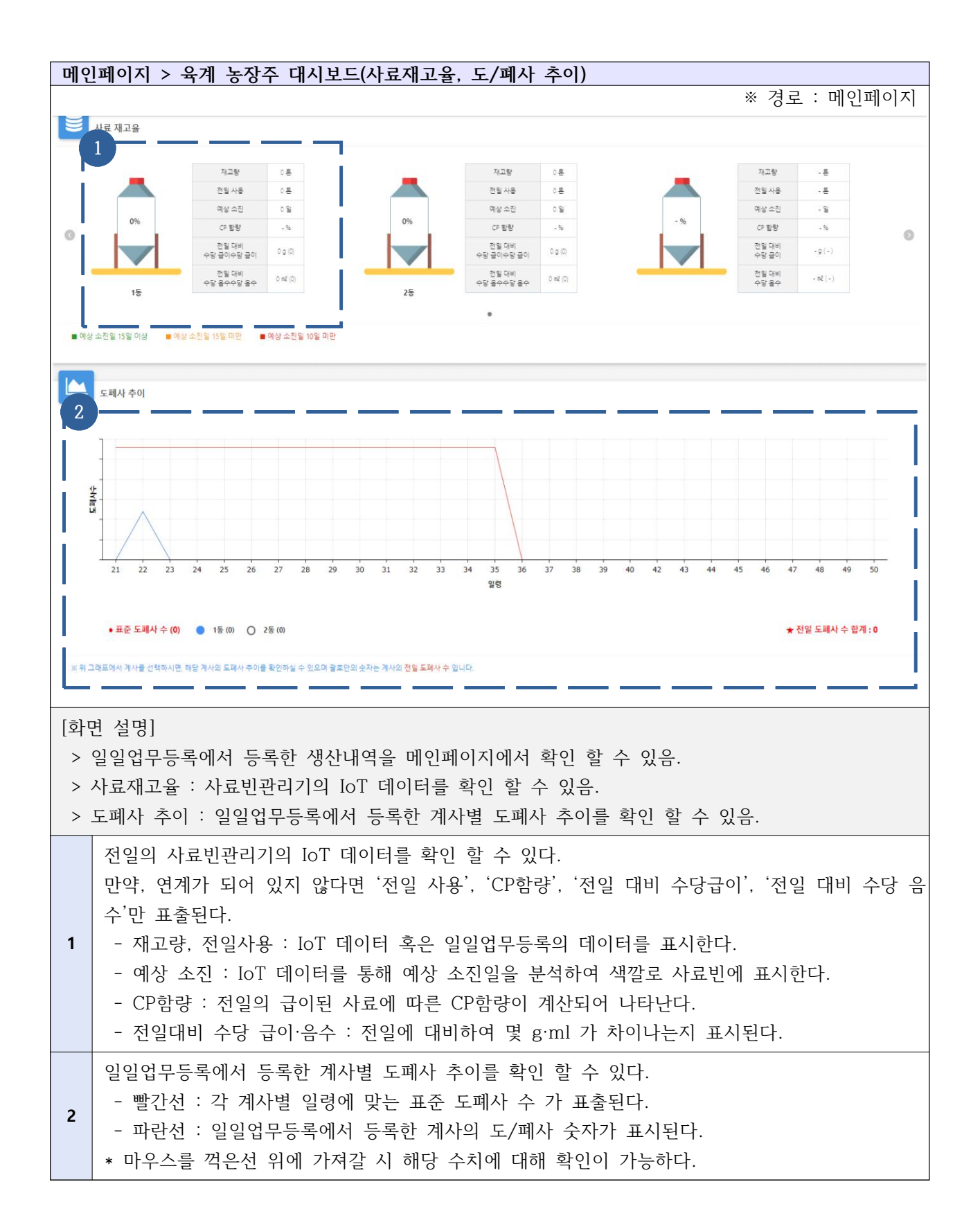

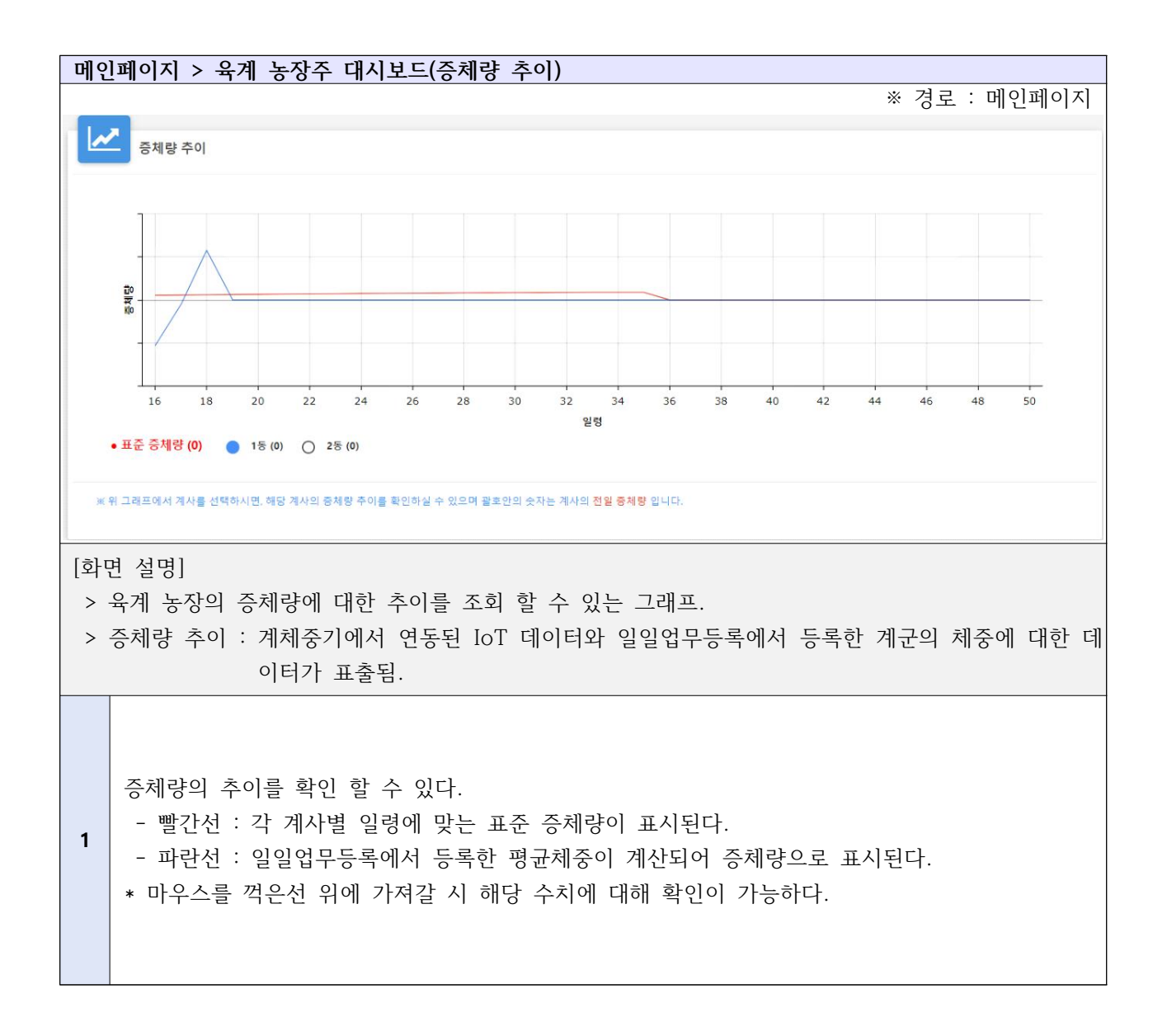

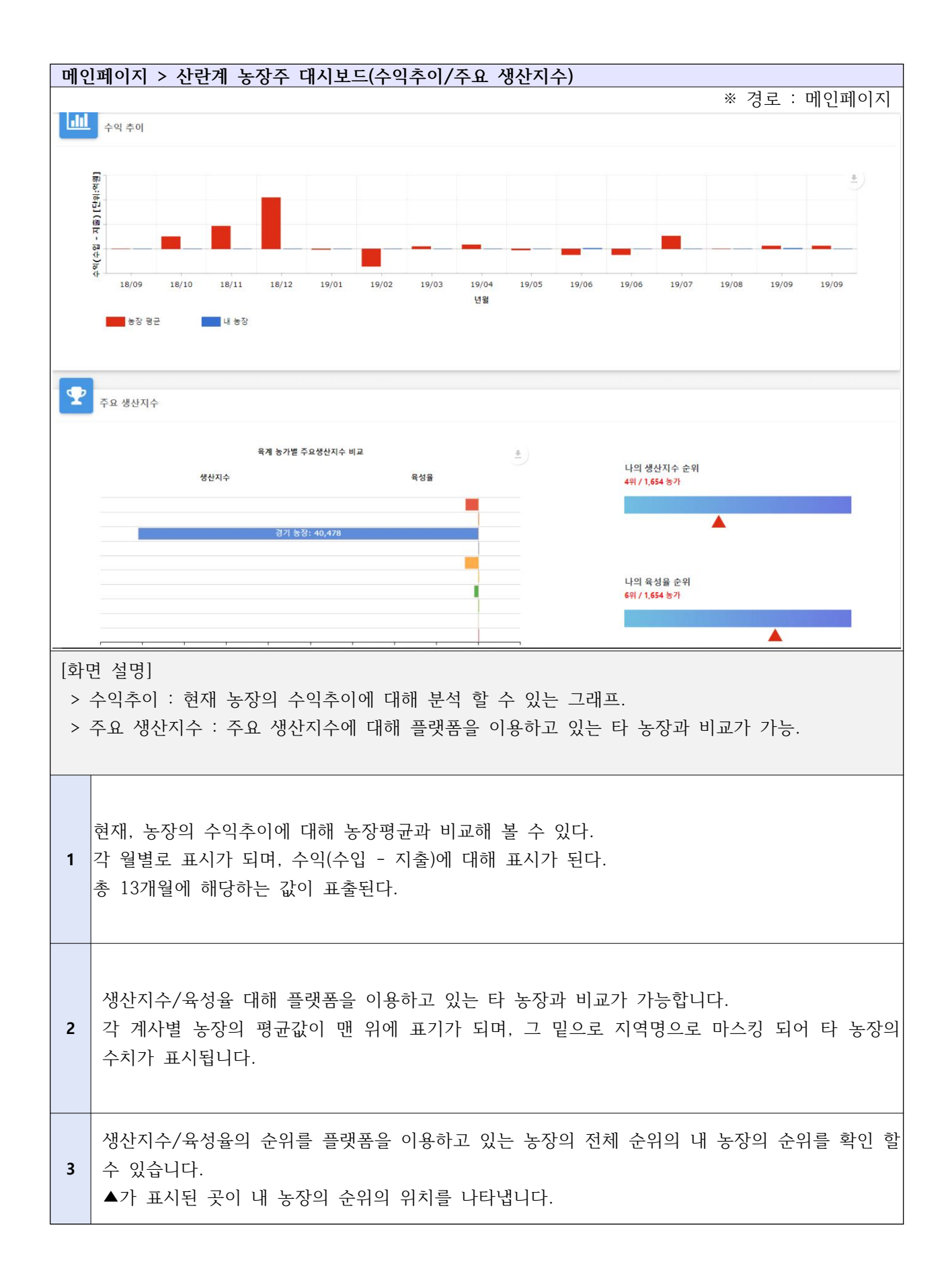

## Ⅱ-5-1. 주간/월간업무등록 - 경영 관리

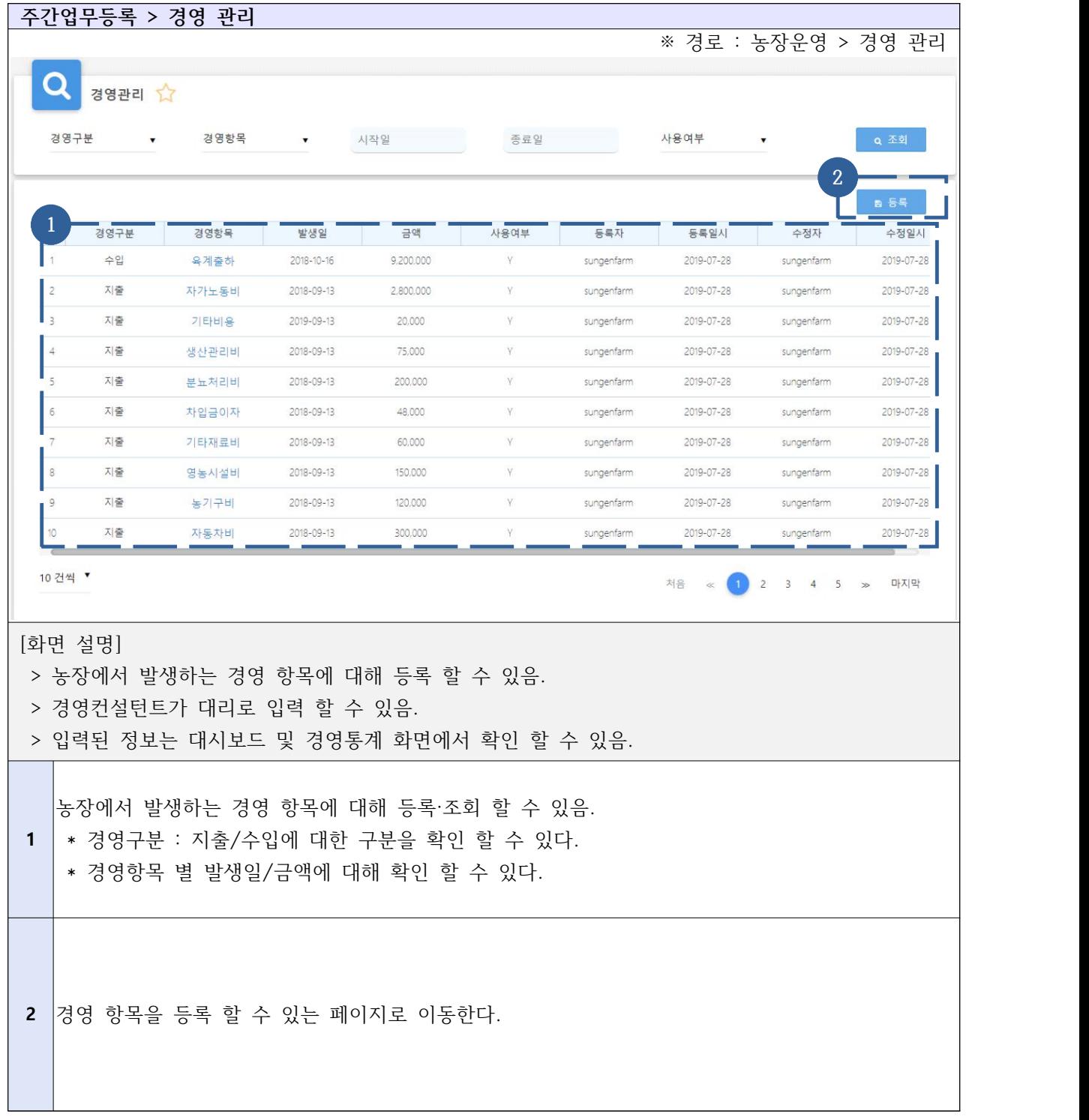

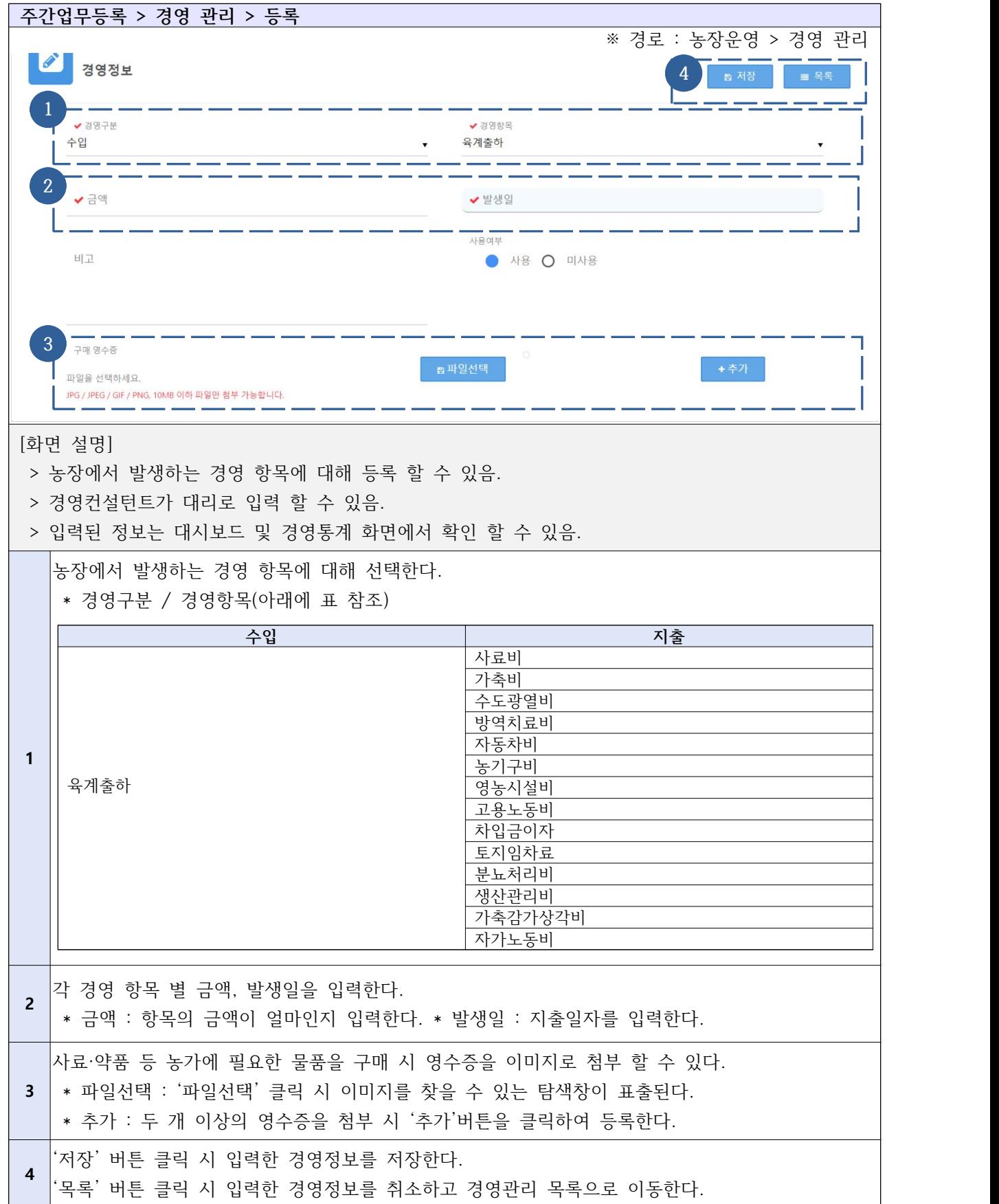

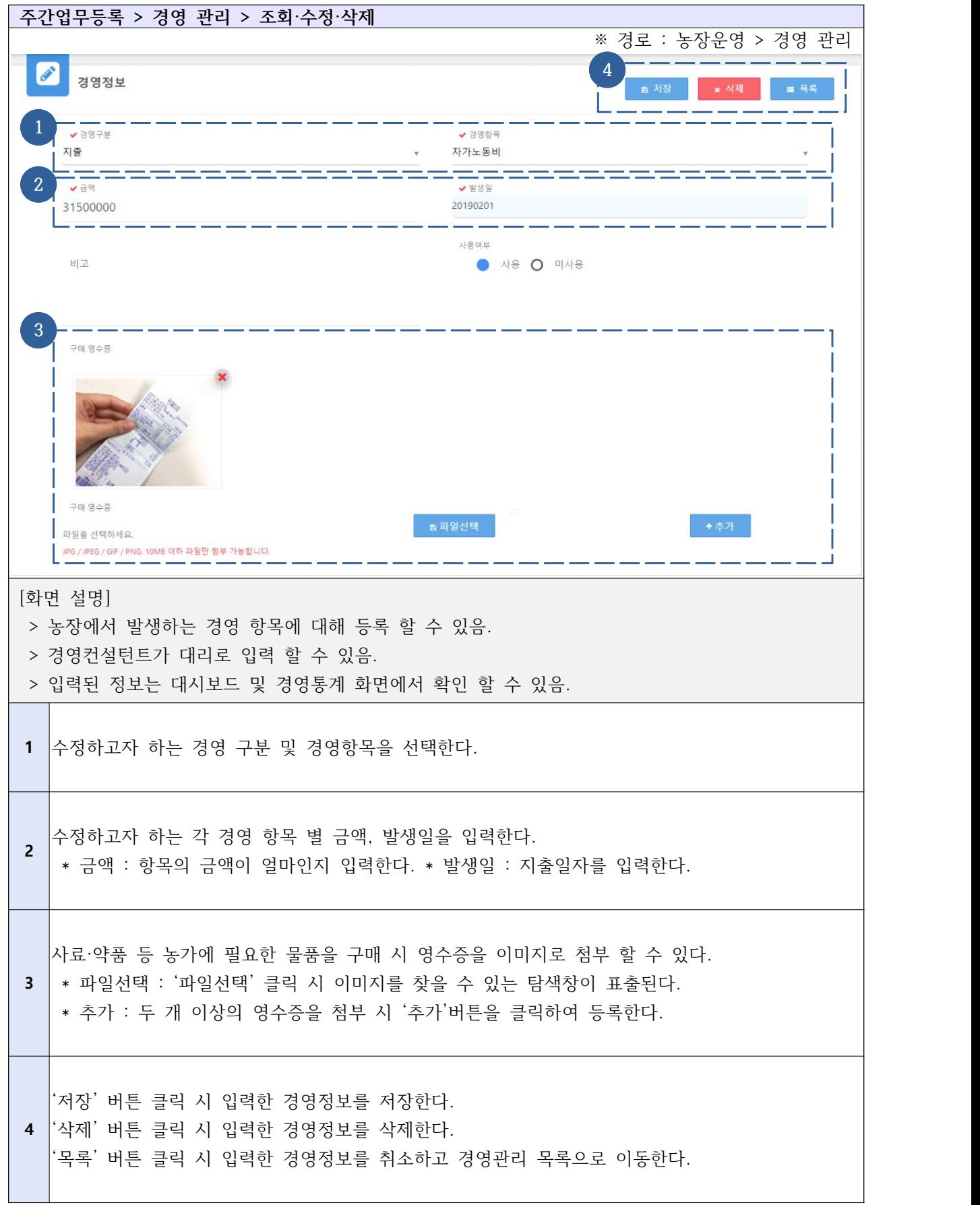

#### Ⅱ-5-2. 주간/월간업무등록 - 육계 출하

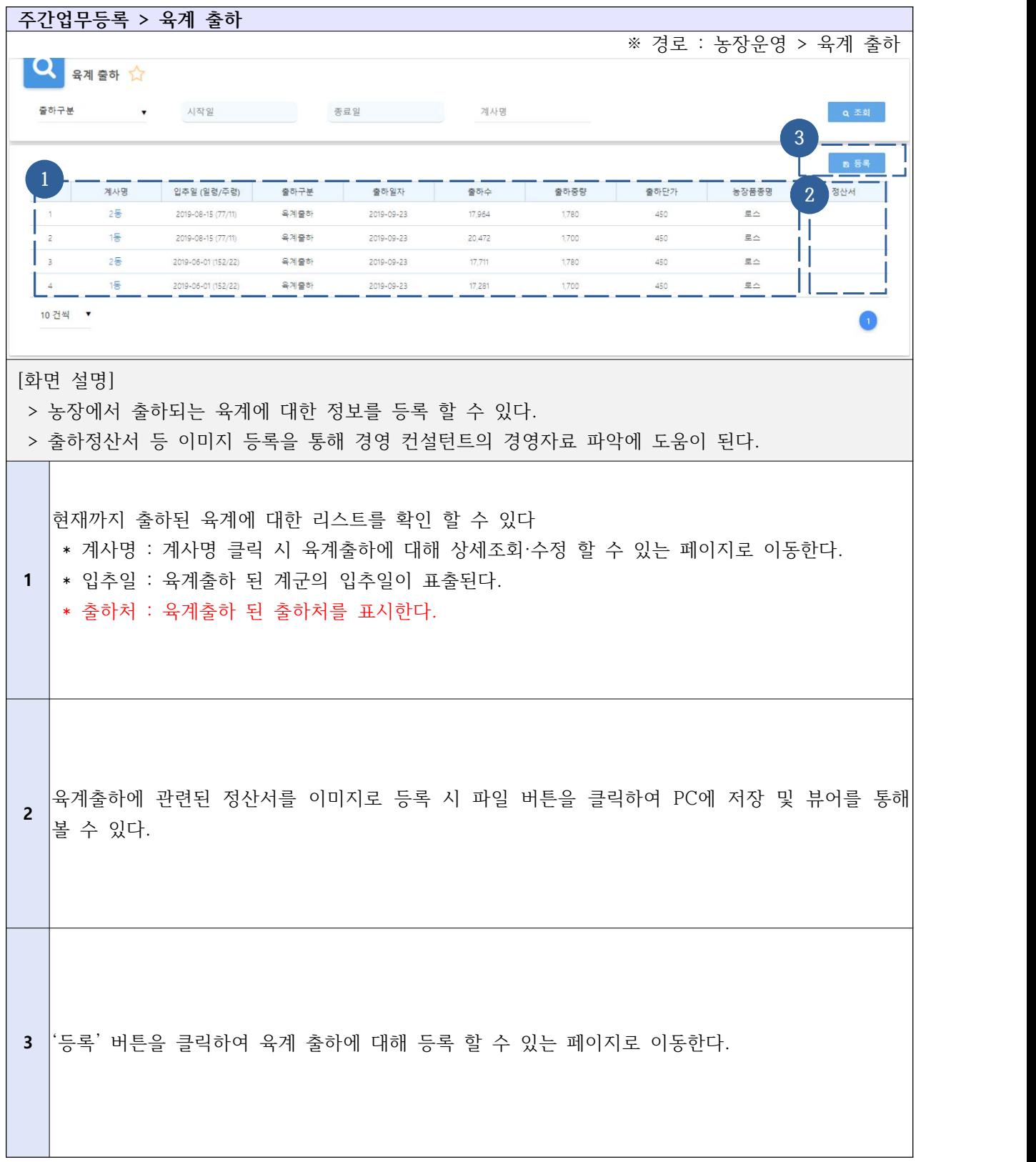

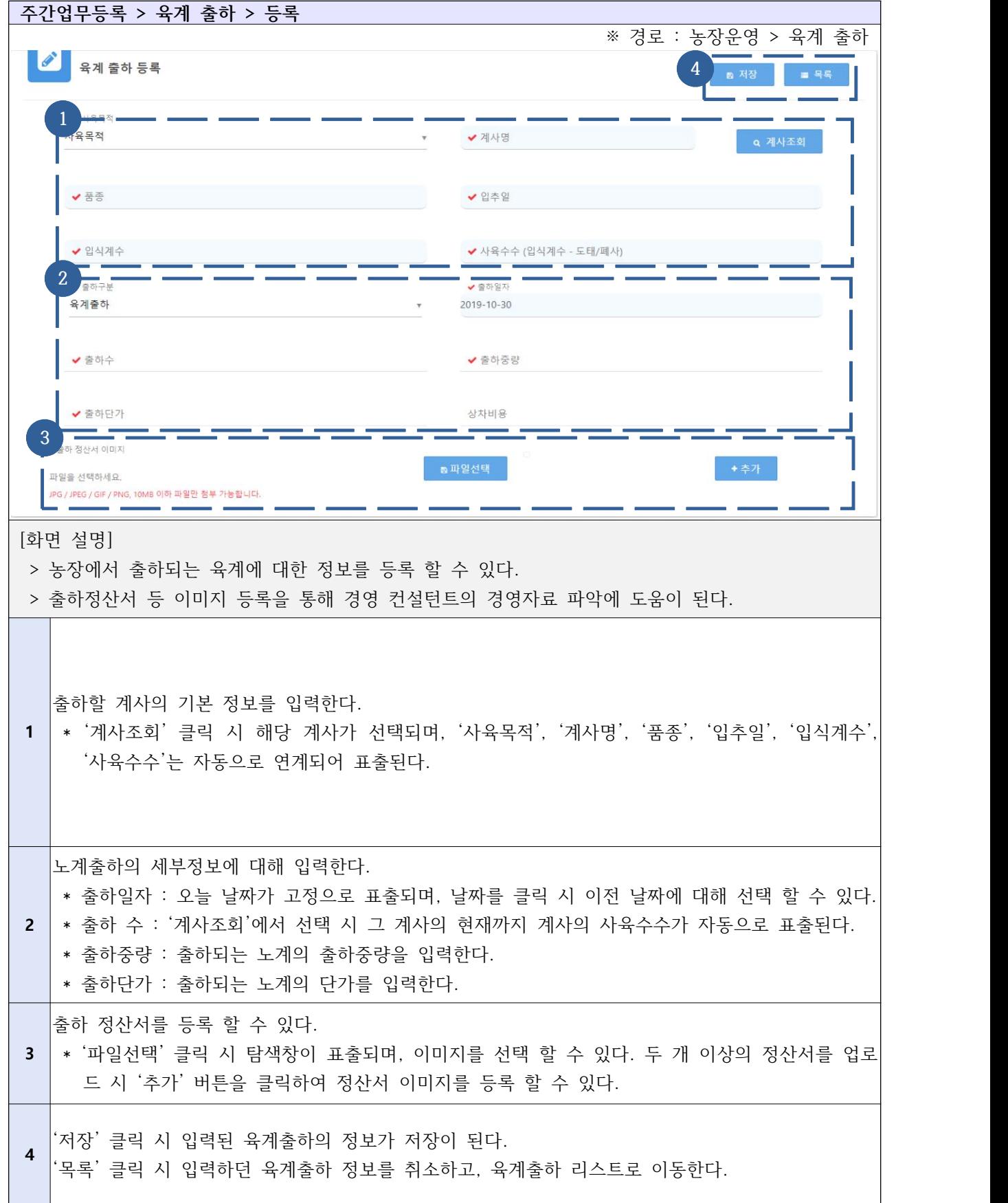

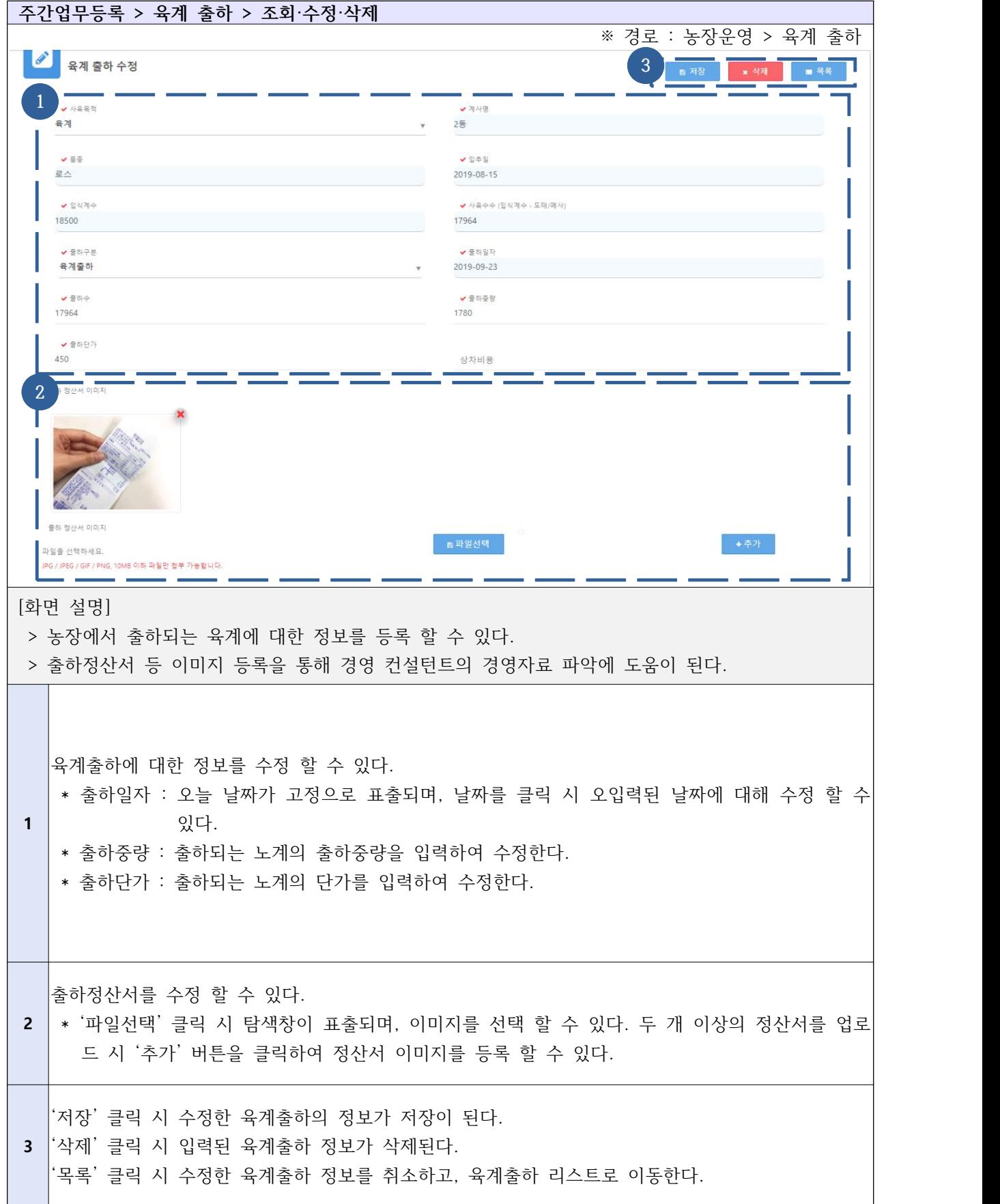

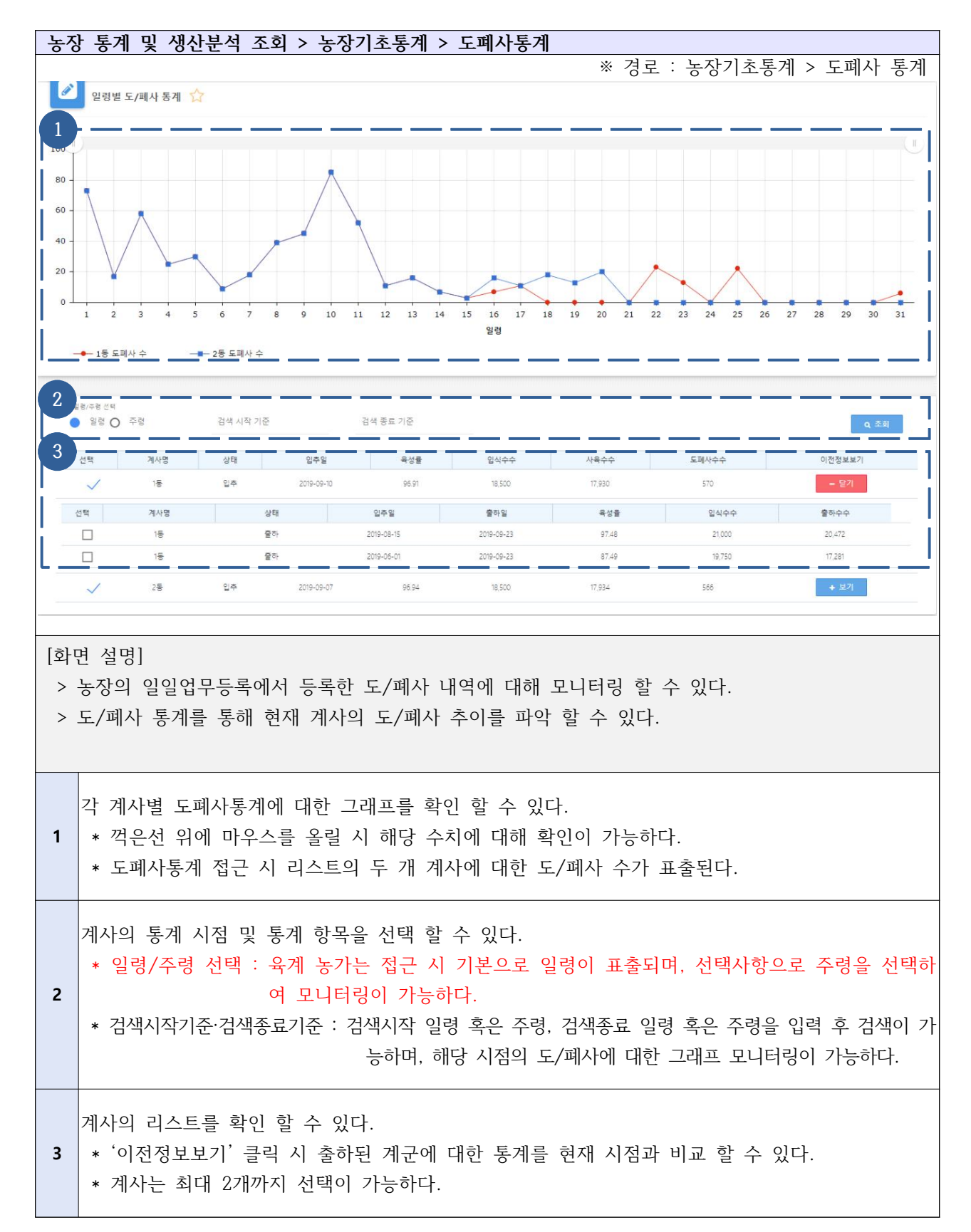

#### Ⅱ-6-1. 농장 통계 및 생산분석 조회 - 농장기초통계 - 도폐사통계

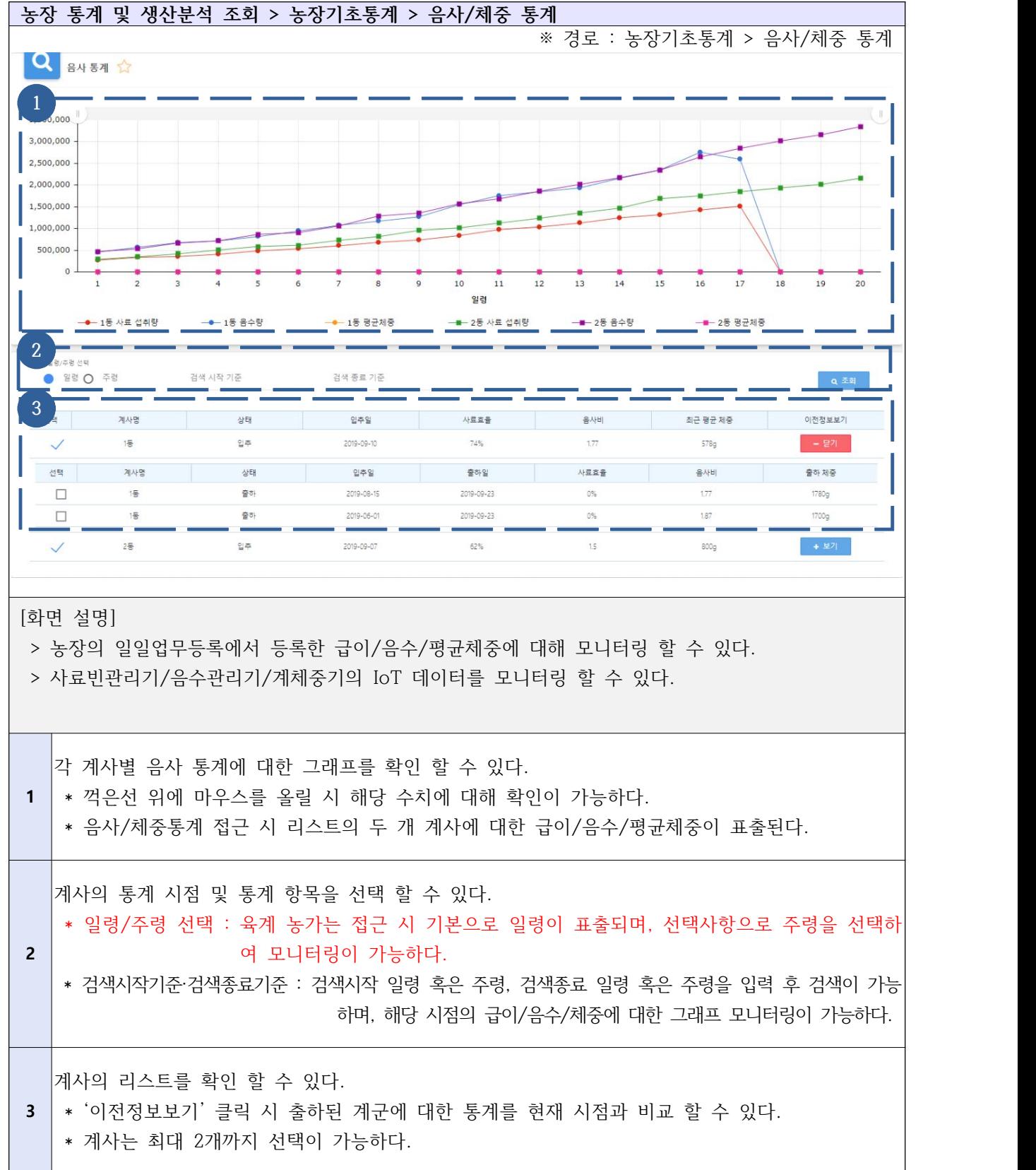

## Ⅱ-6-2. 농장 통계 및 생산분석 조회 - 농장기초통계 - 음사/체중 통계

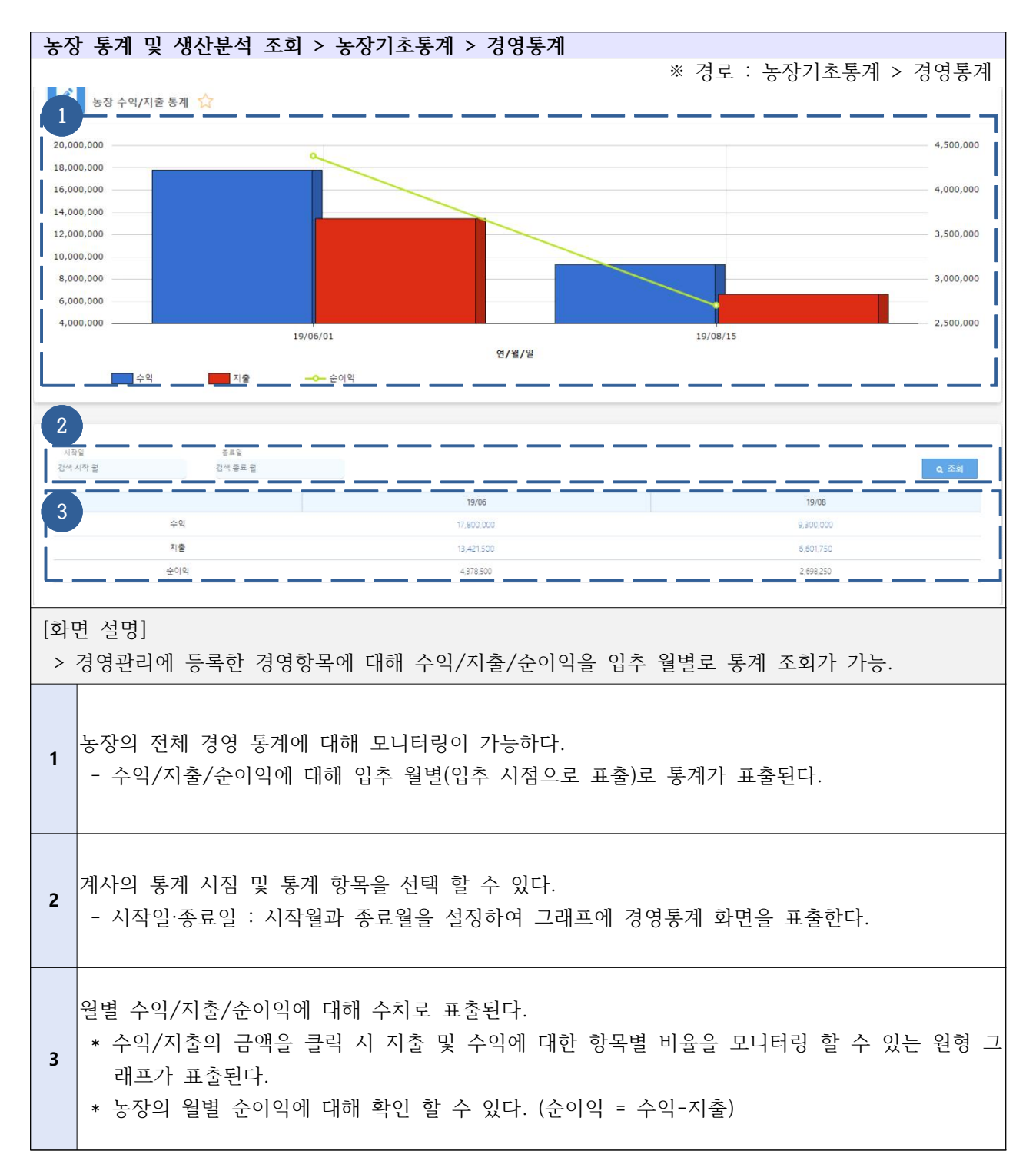

#### Ⅱ-6-3. 농장 통계 및 생산분석 조회 - 농장기초통계 - 경영통계

#### Ⅱ-6-4. 농장 통계 및 생산분석 조회 - 빅데이터생산분석 - 육계

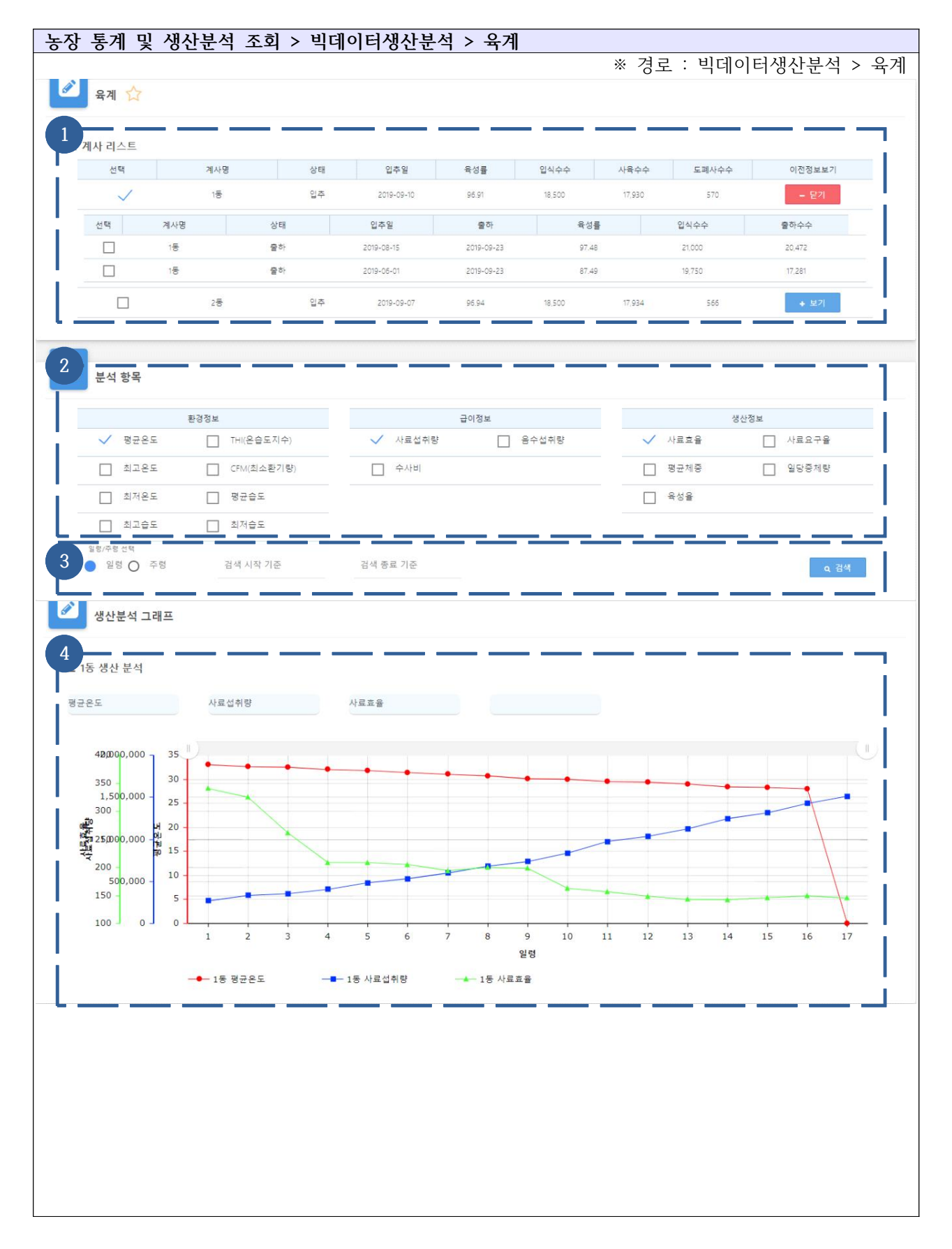

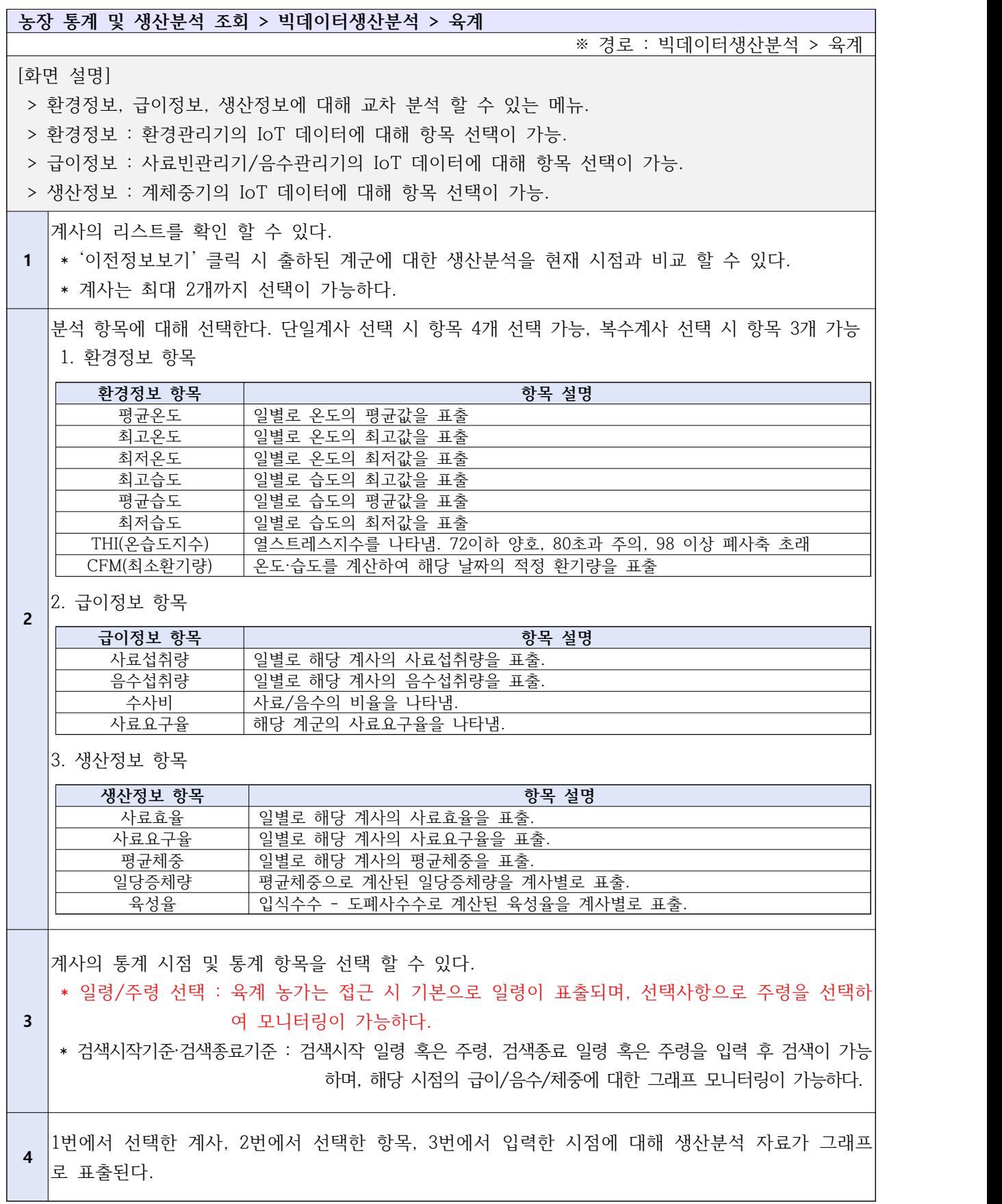

## Ⅱ-6-5. 농장 통계 및 생산분석 조회 - 빅데이터생산분석 - 도폐사

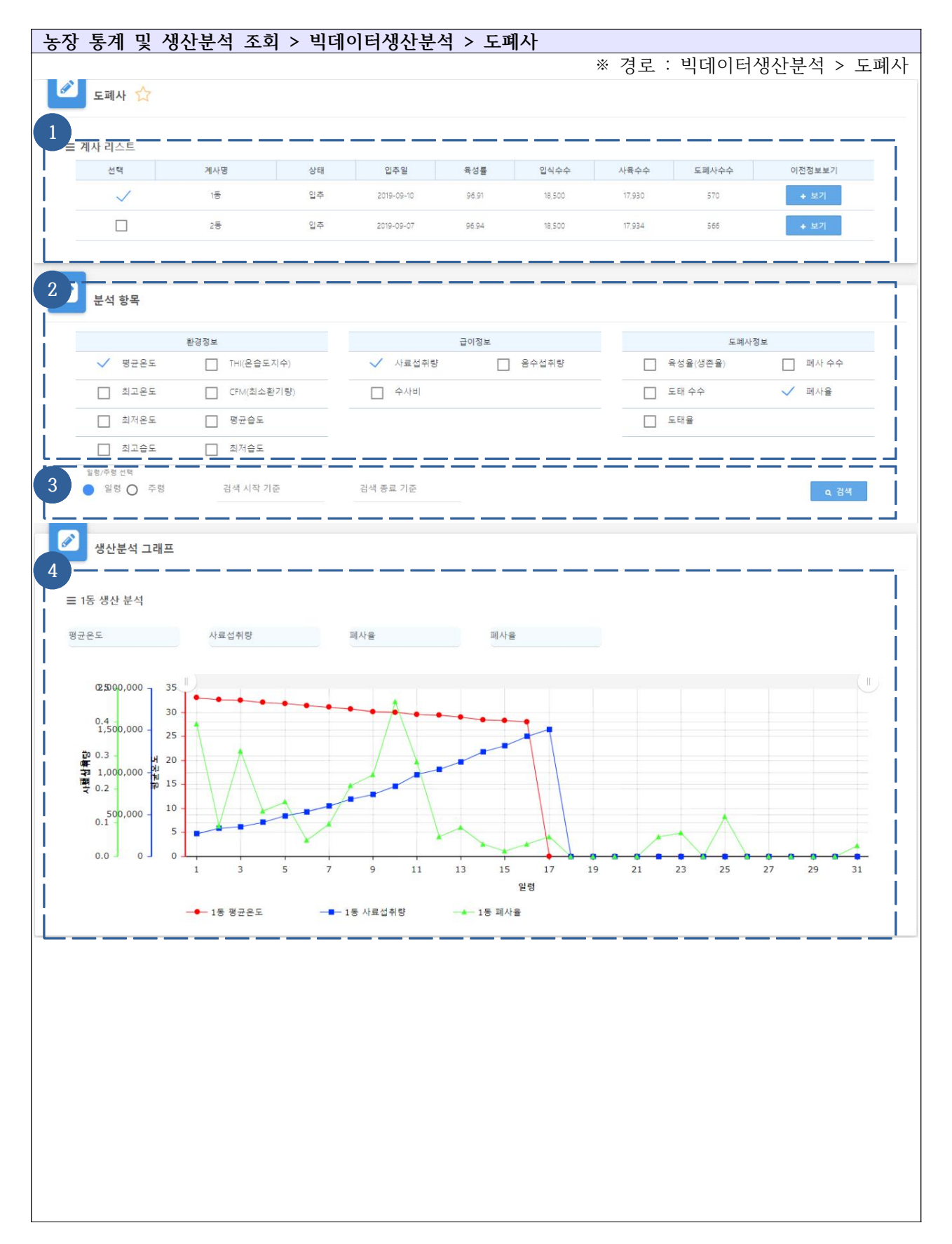

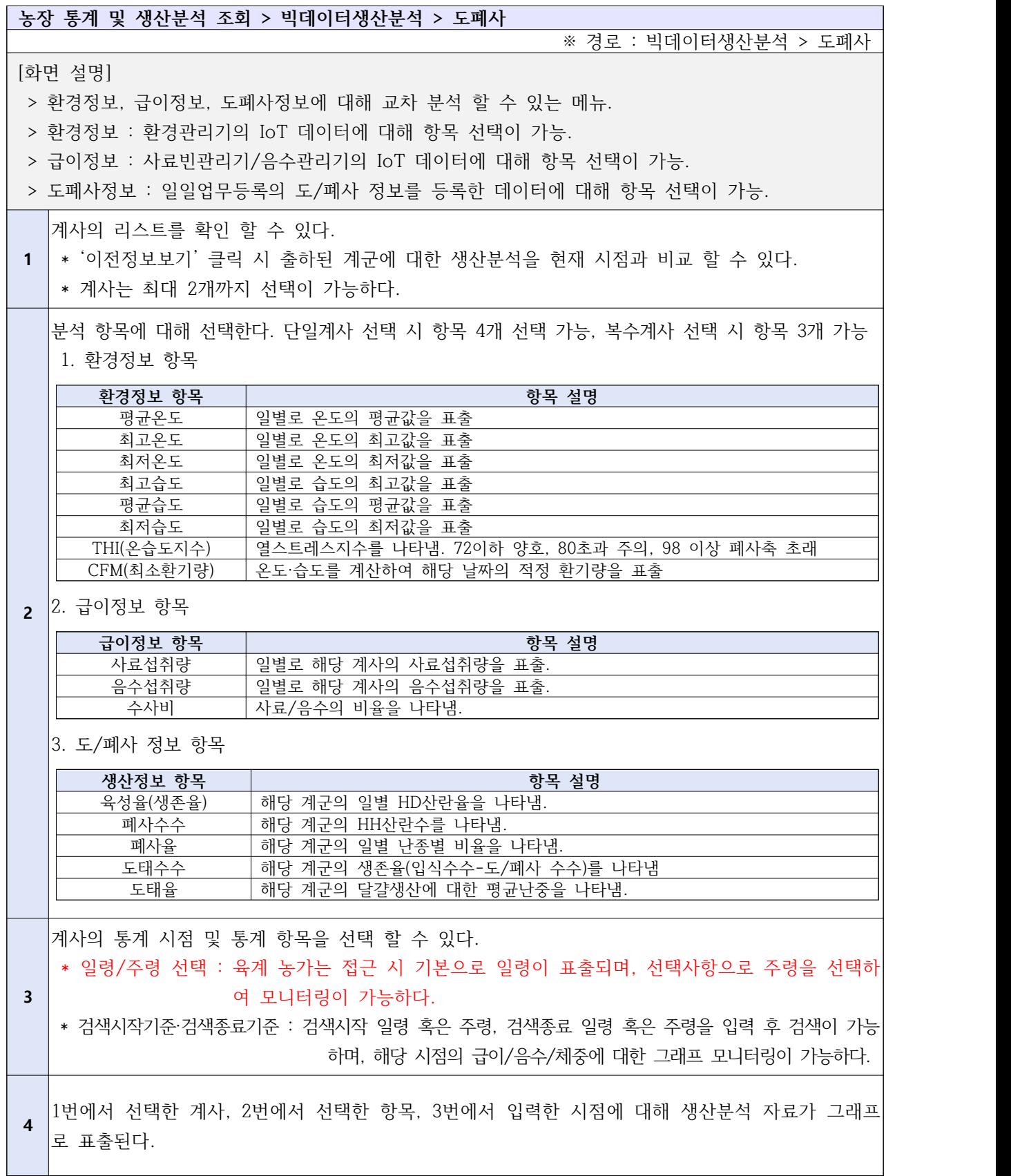

## **Ⅲ. 수의 컨설턴트 사용자 매뉴얼**

Ⅲ-1. 농가 컨설팅 신청현황 승인/반려

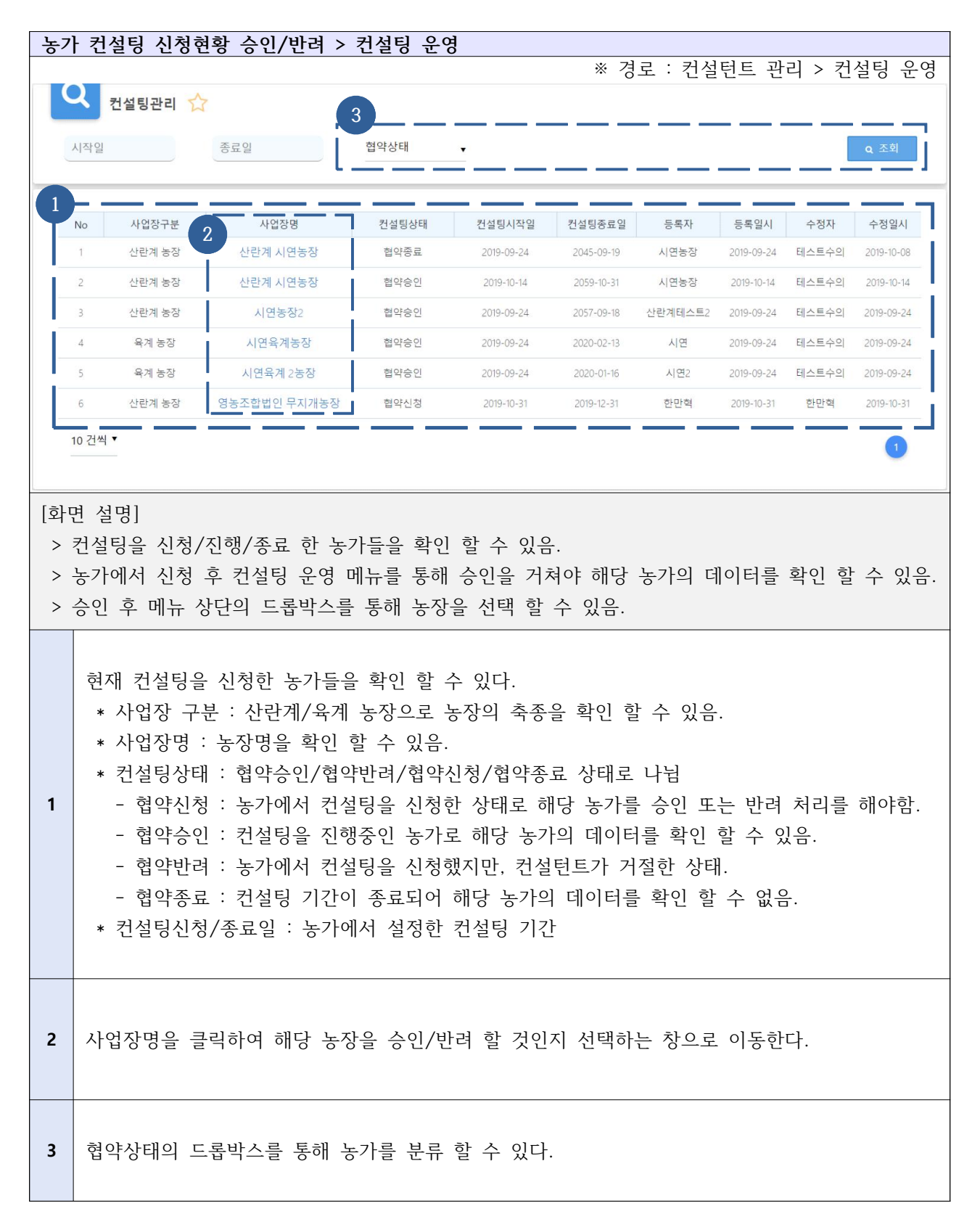

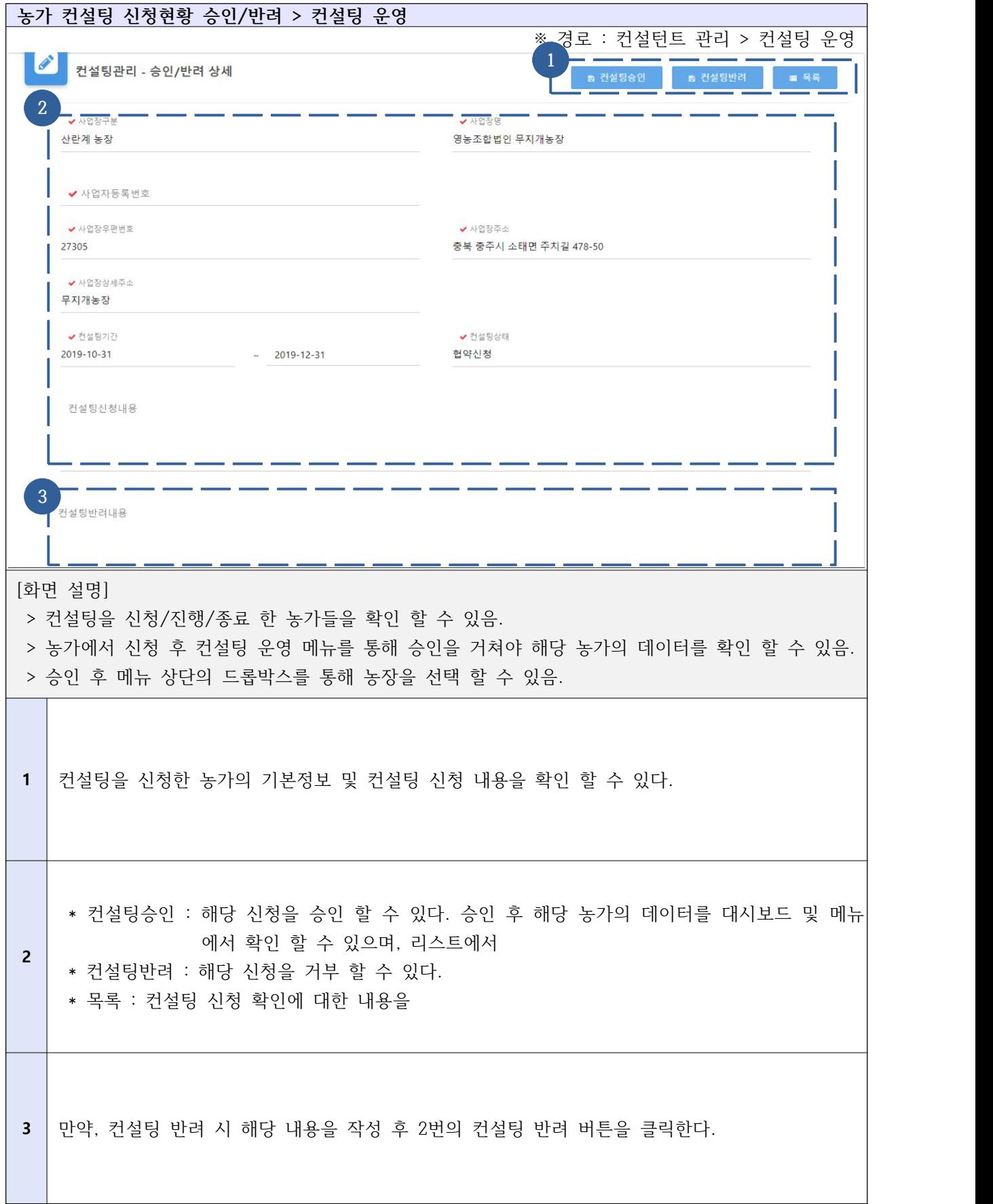

# Ⅲ-2. 대시보드 및 농장선택

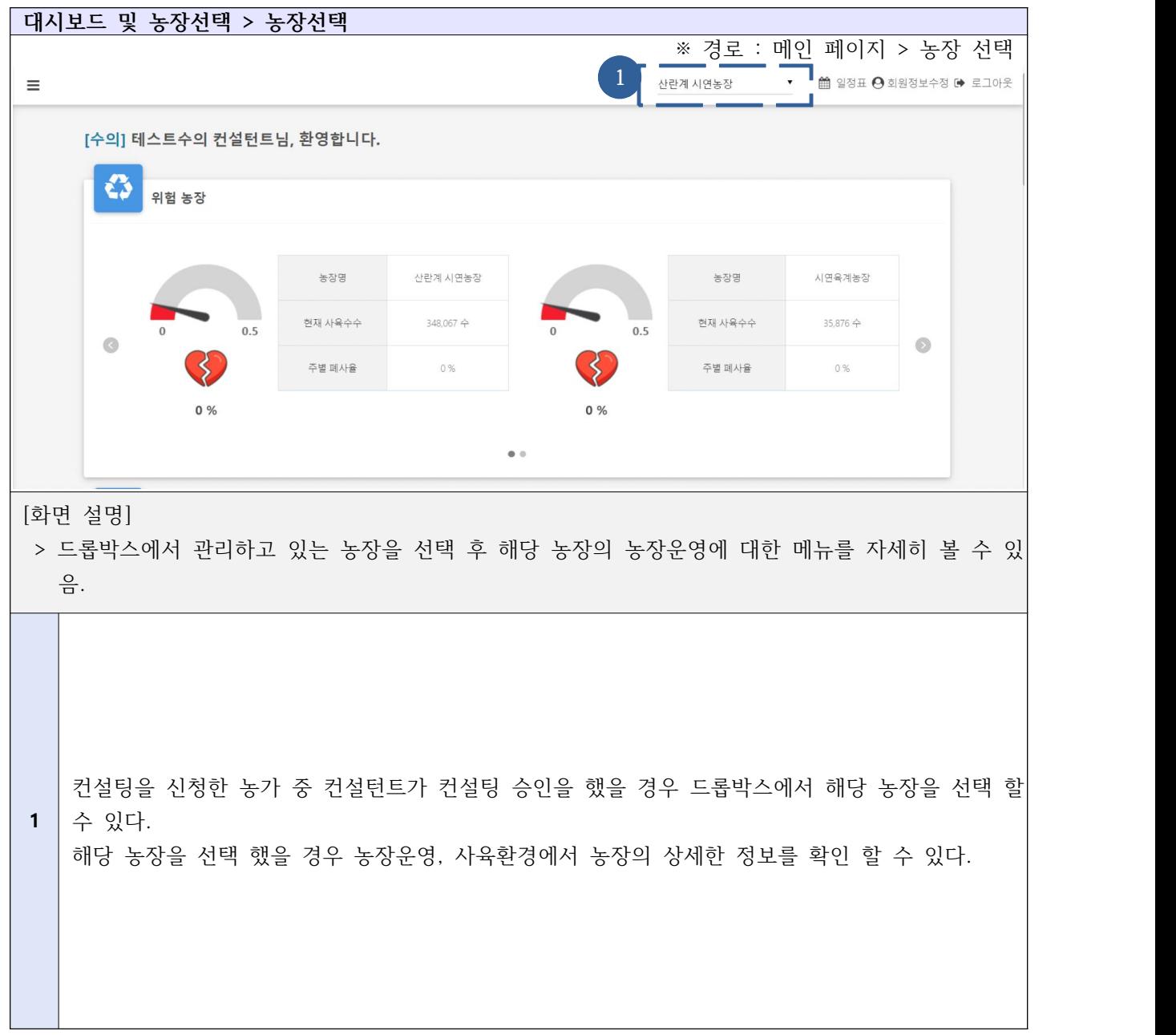

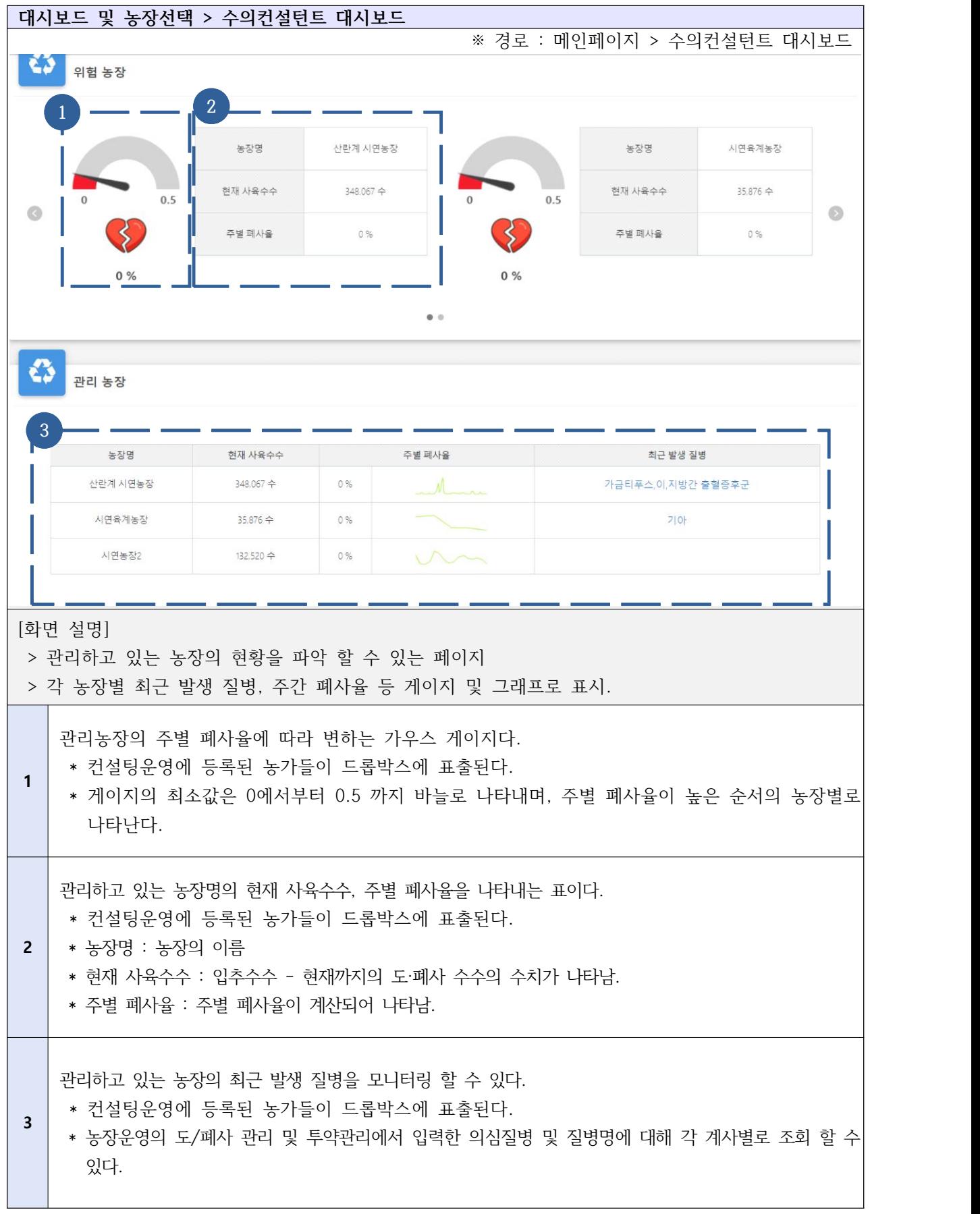

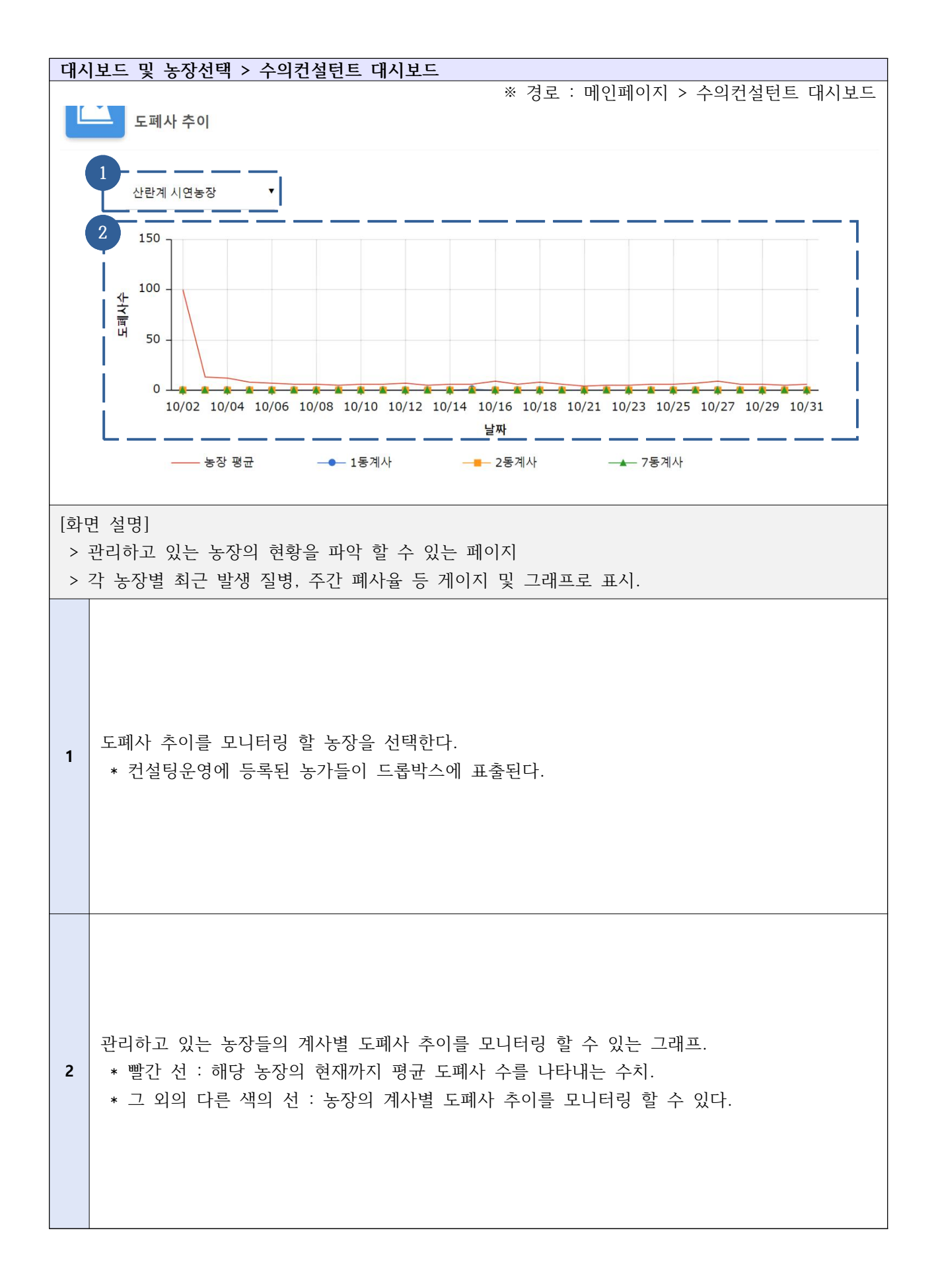

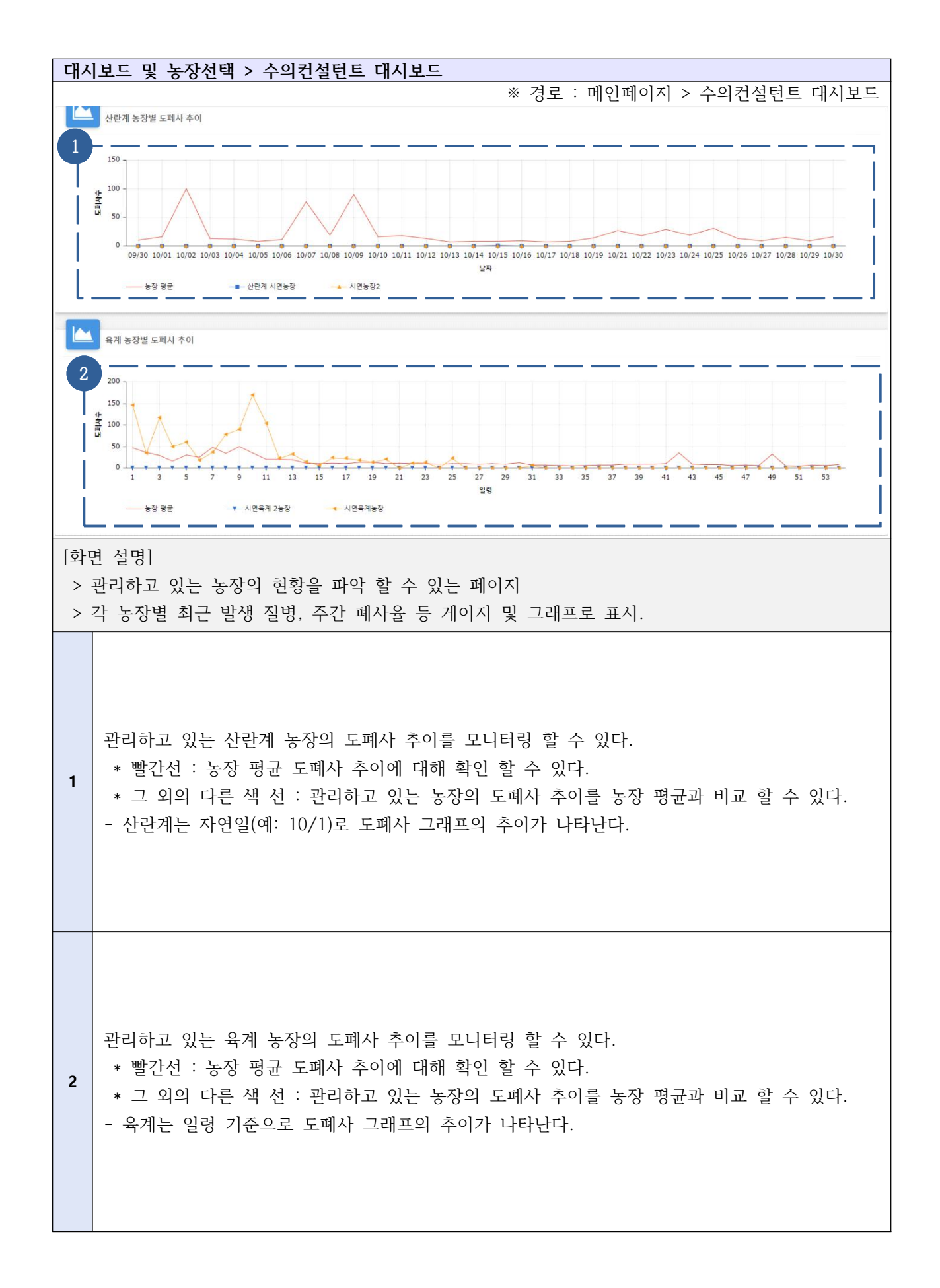

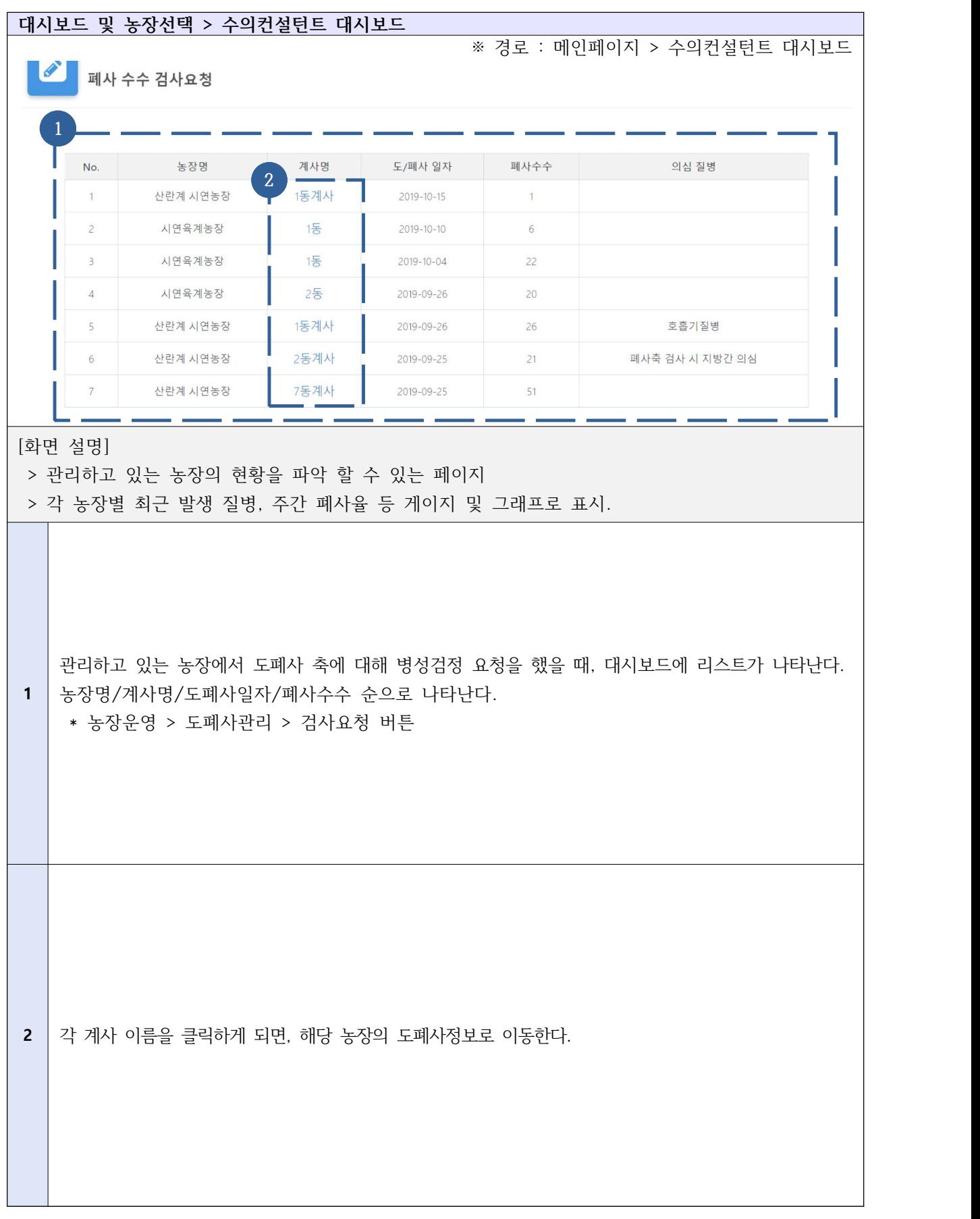

#### Ⅲ-3-1. 농장현황 상세 분석 - 달걀생산

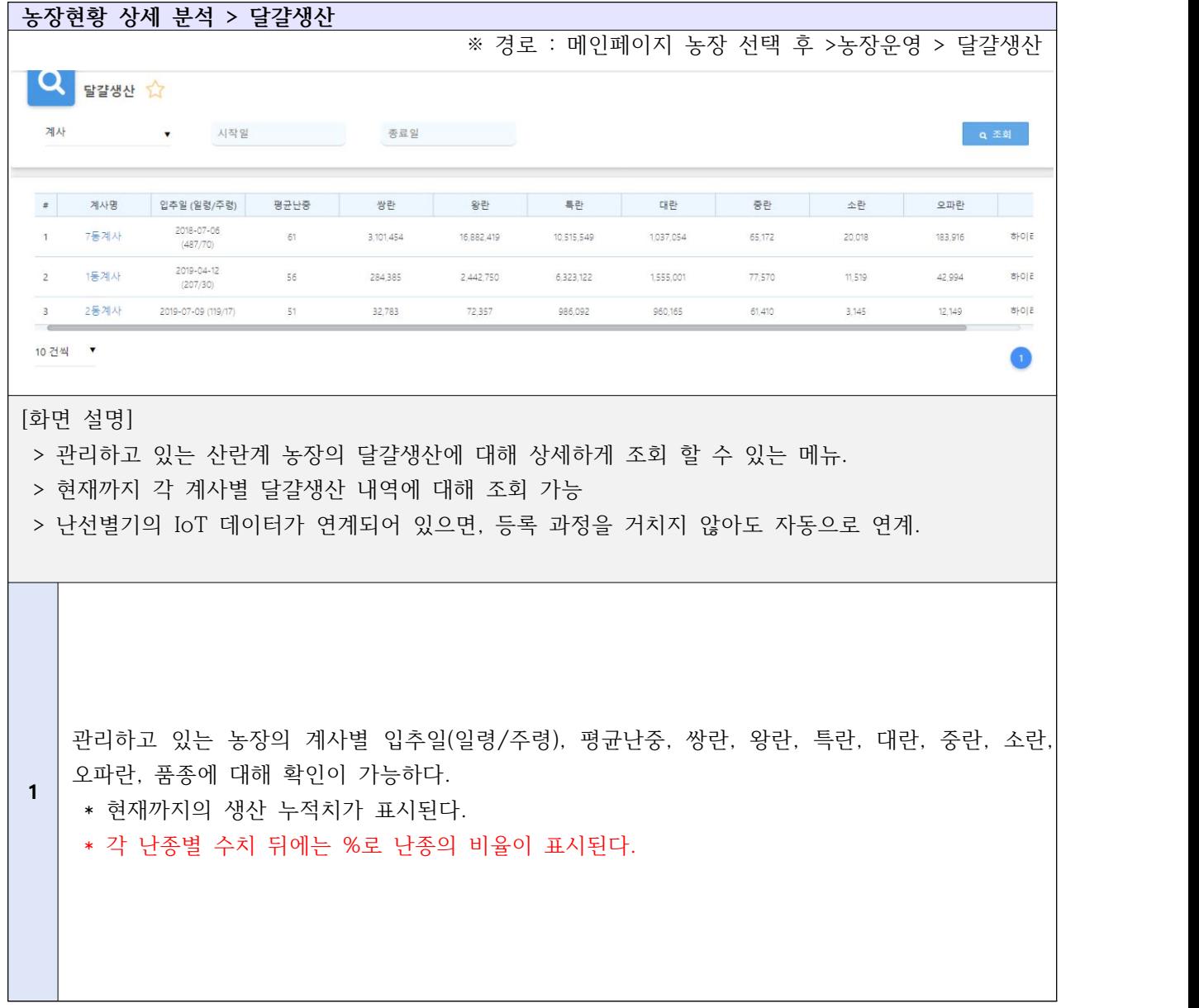

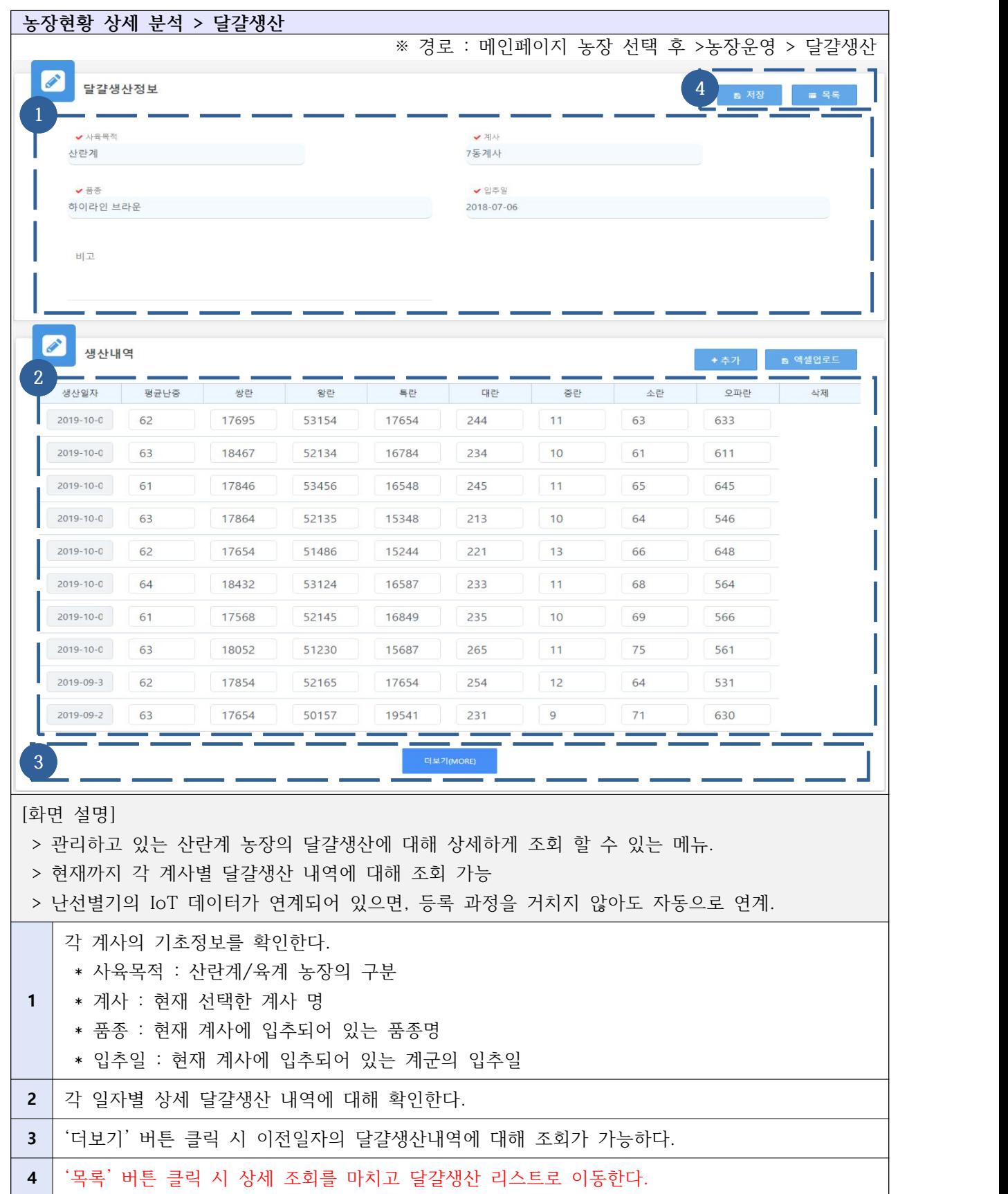

## Ⅲ-3-2. 농장현황 상세 분석 - 급이관리

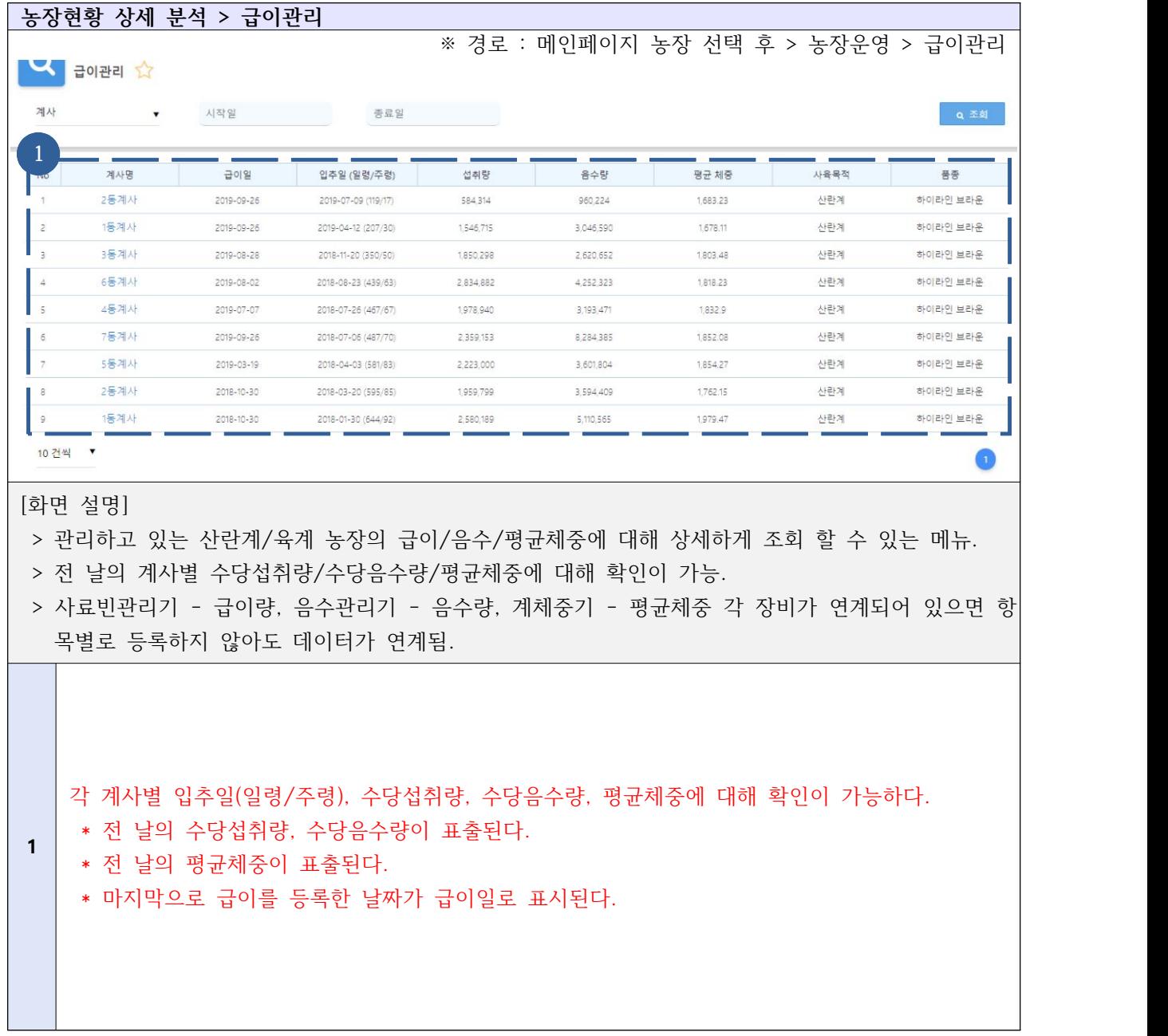

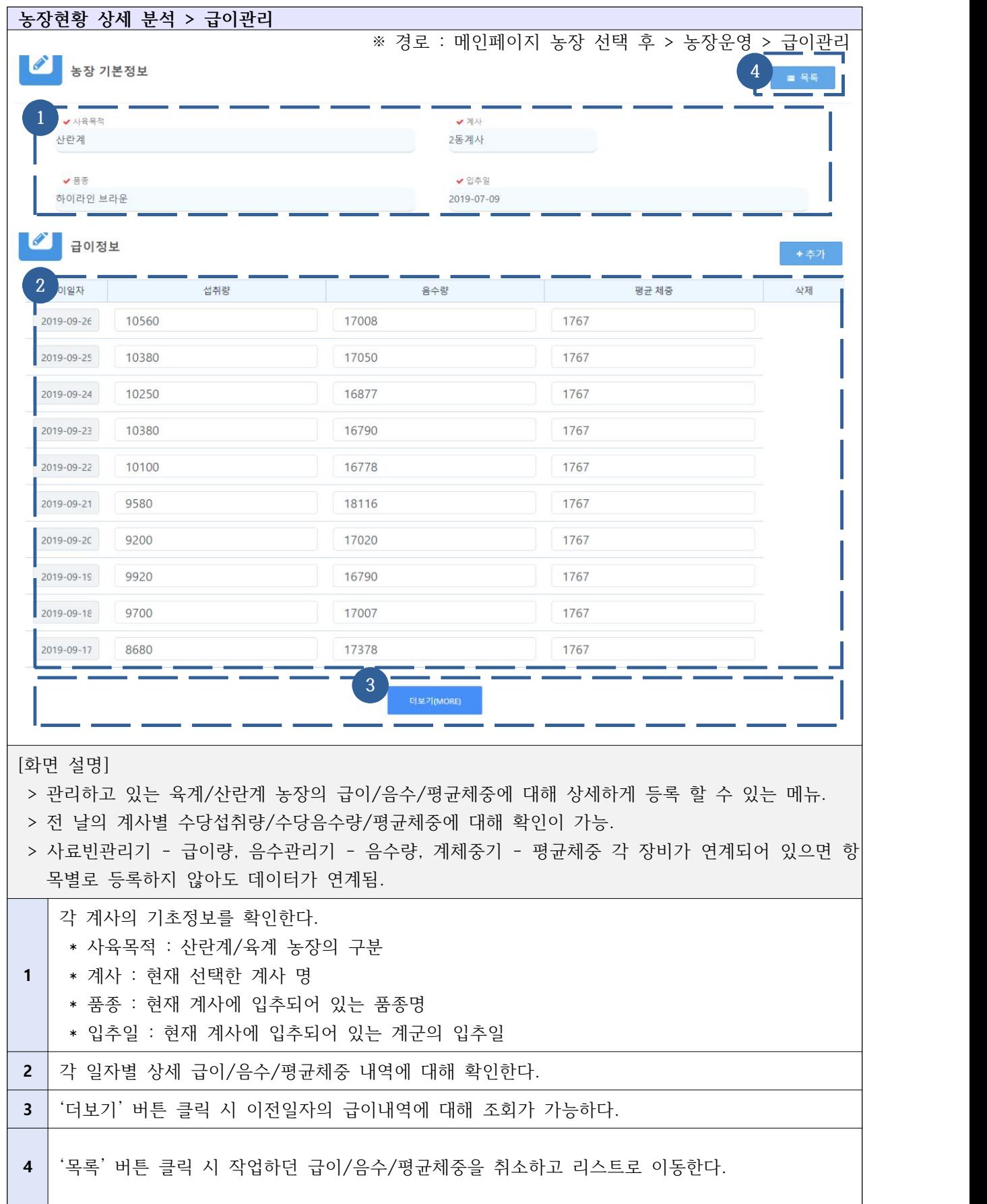

## Ⅲ-3-3. 농장현황 상세 분석 - 도/폐사 관리

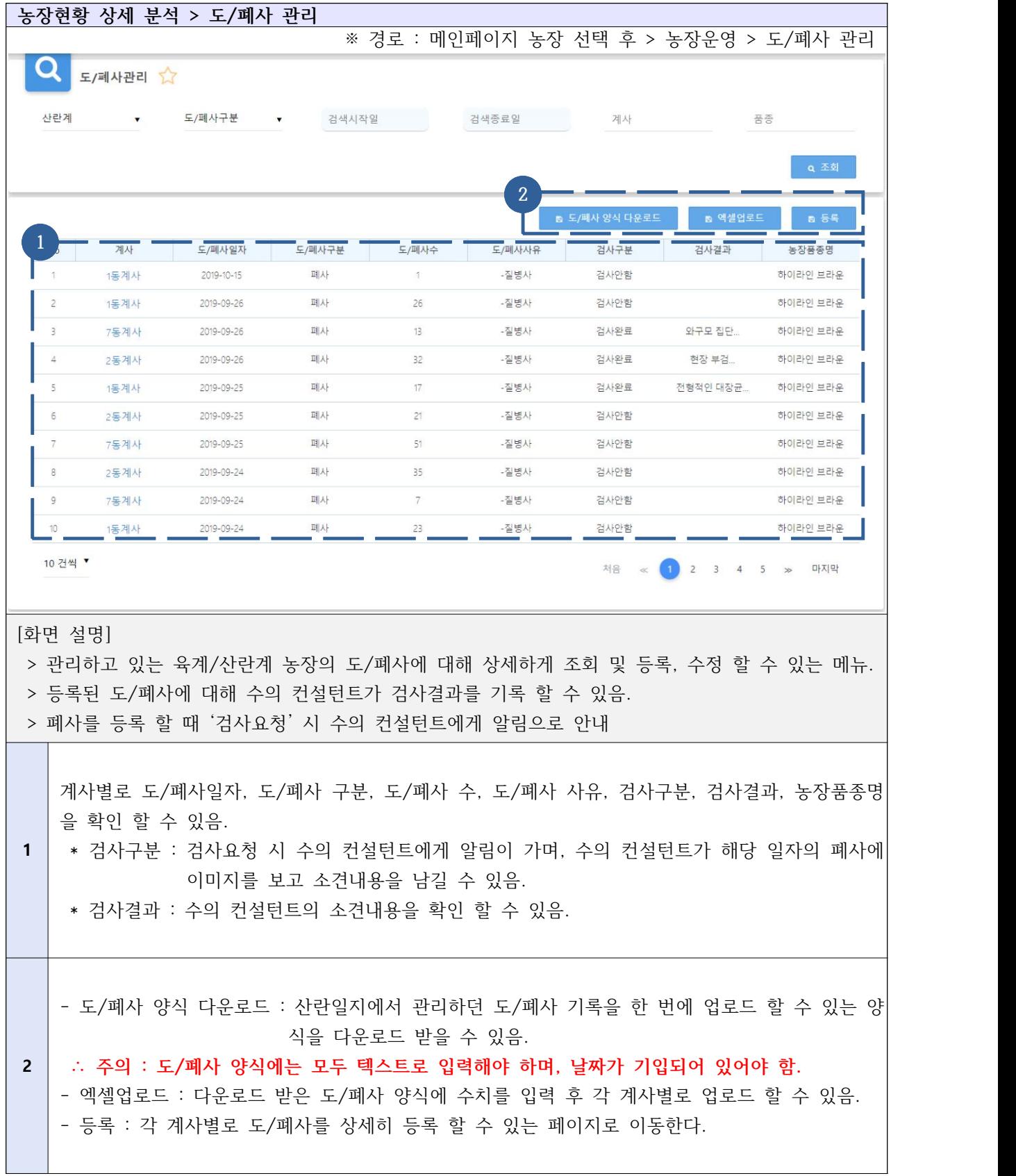

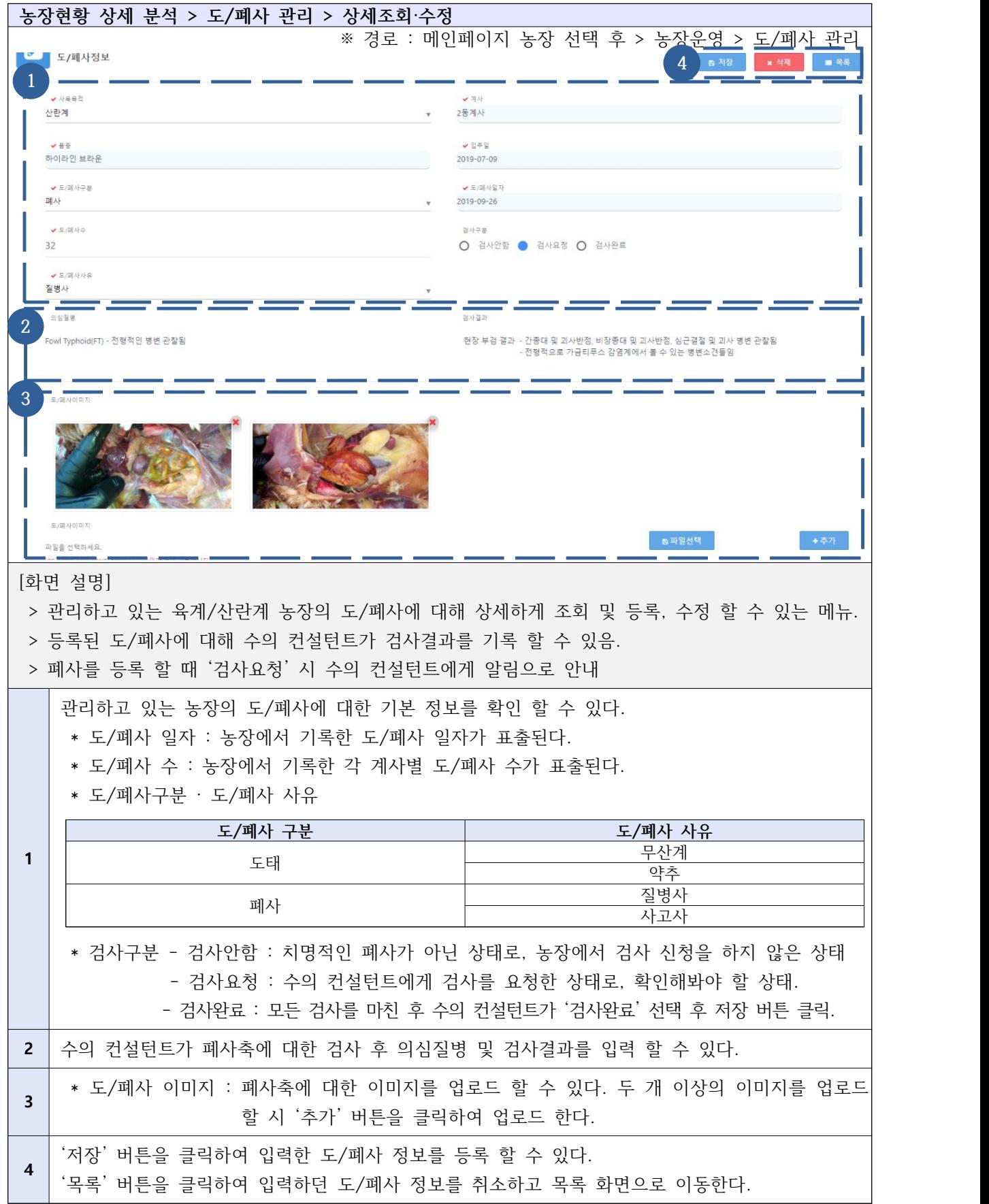

#### Ⅲ-3-4. 농장현황 상세 분석 - 투약관리

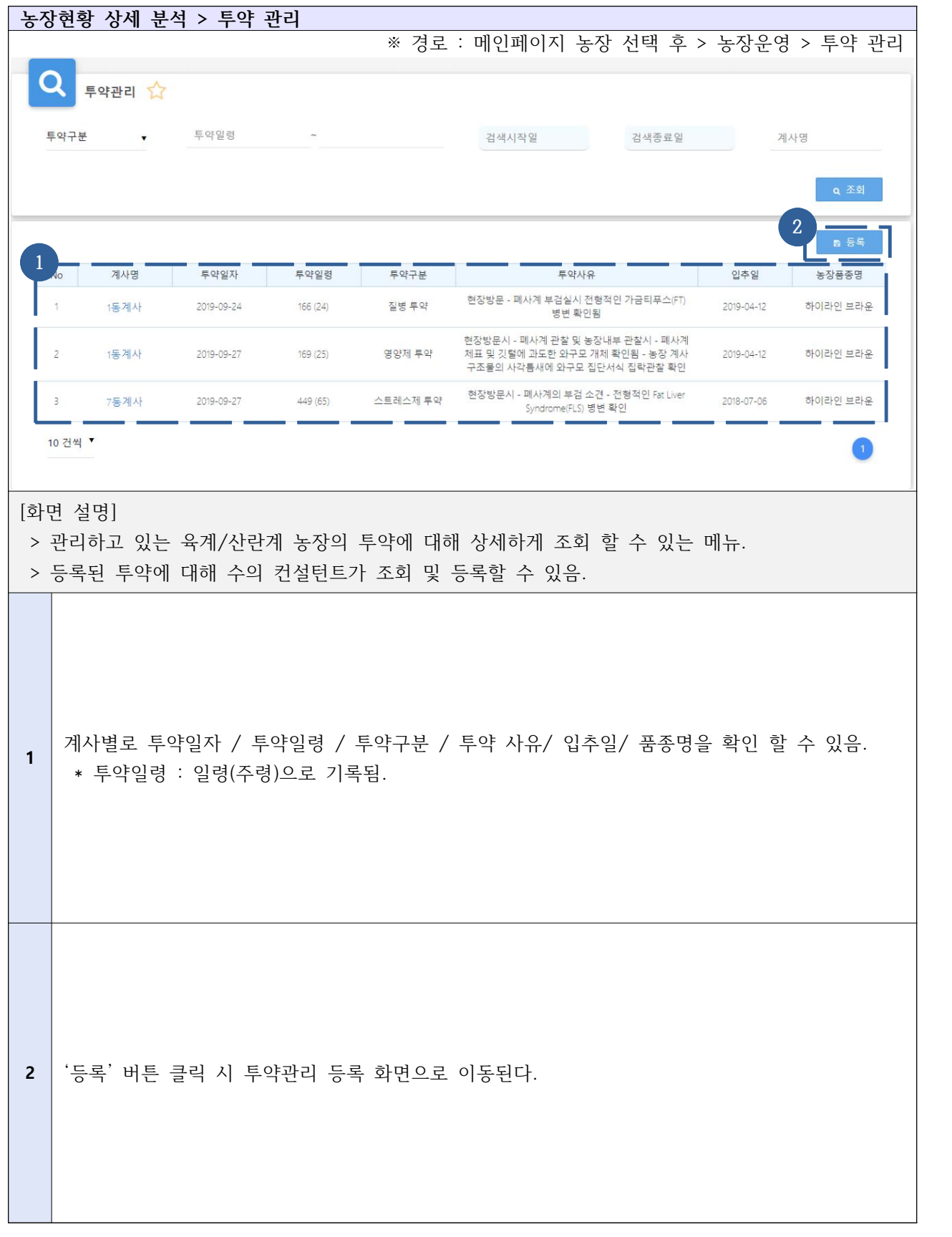

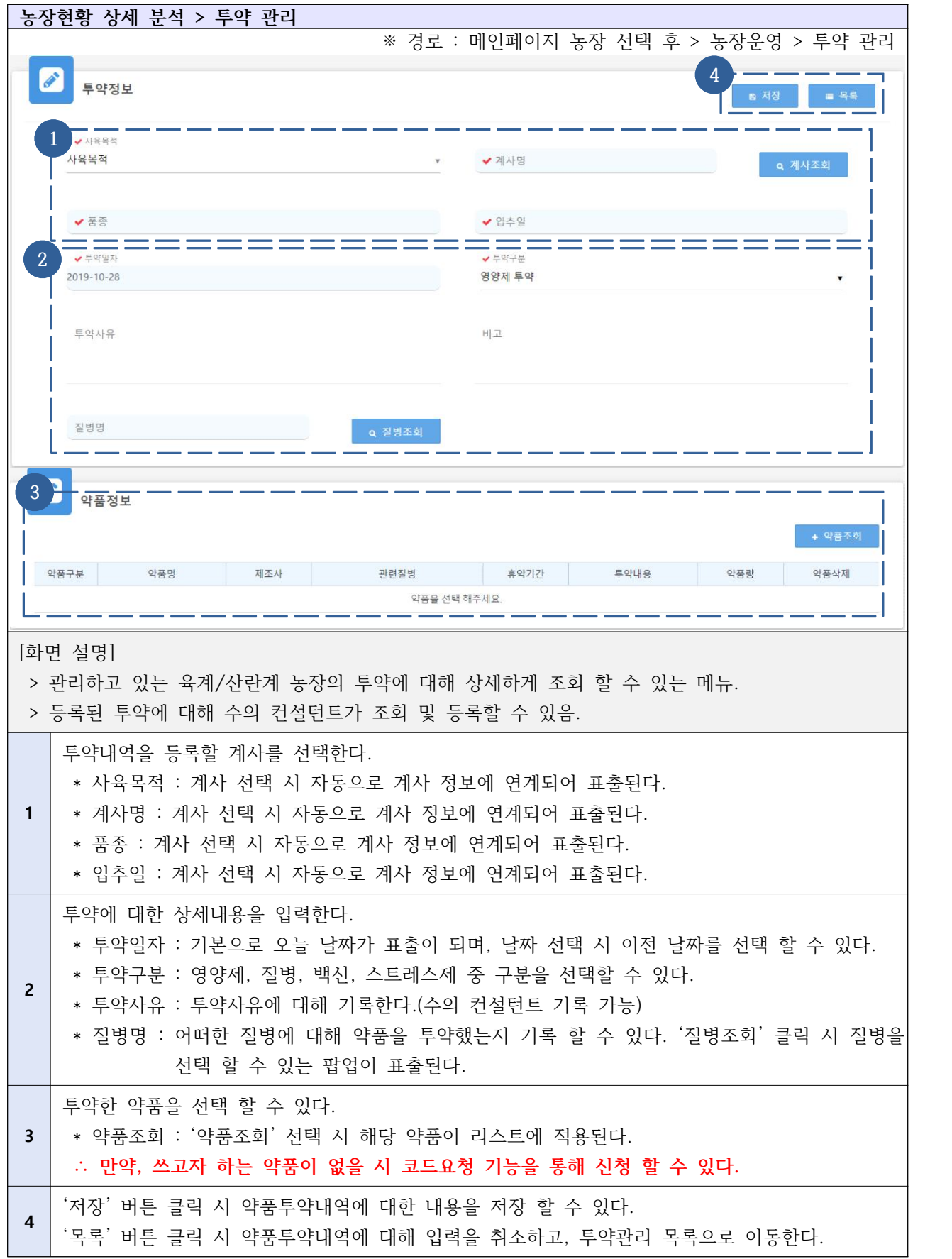
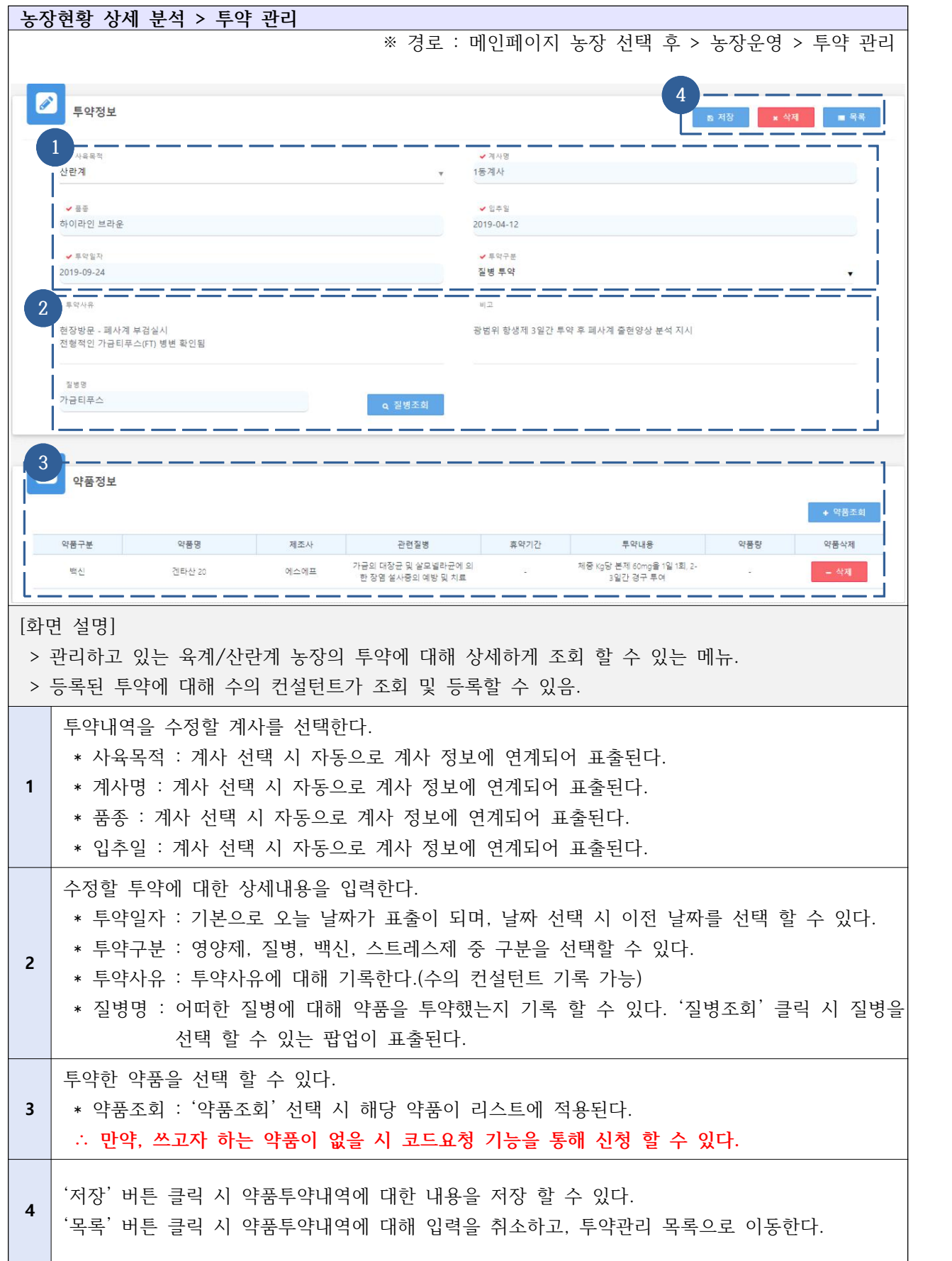

## Ⅲ-3-5. 농장현황 상세 분석 - 혈청검사 보고서

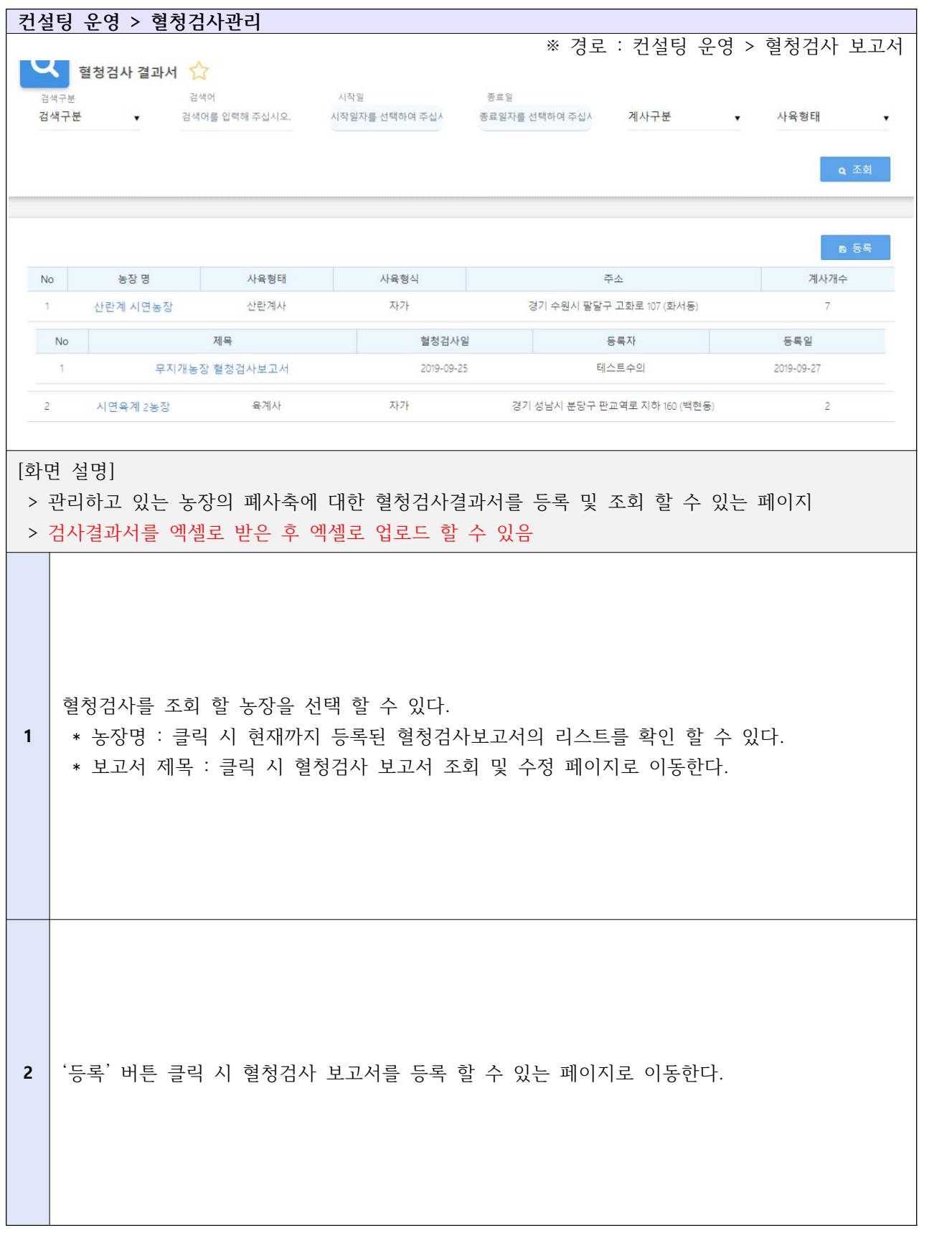

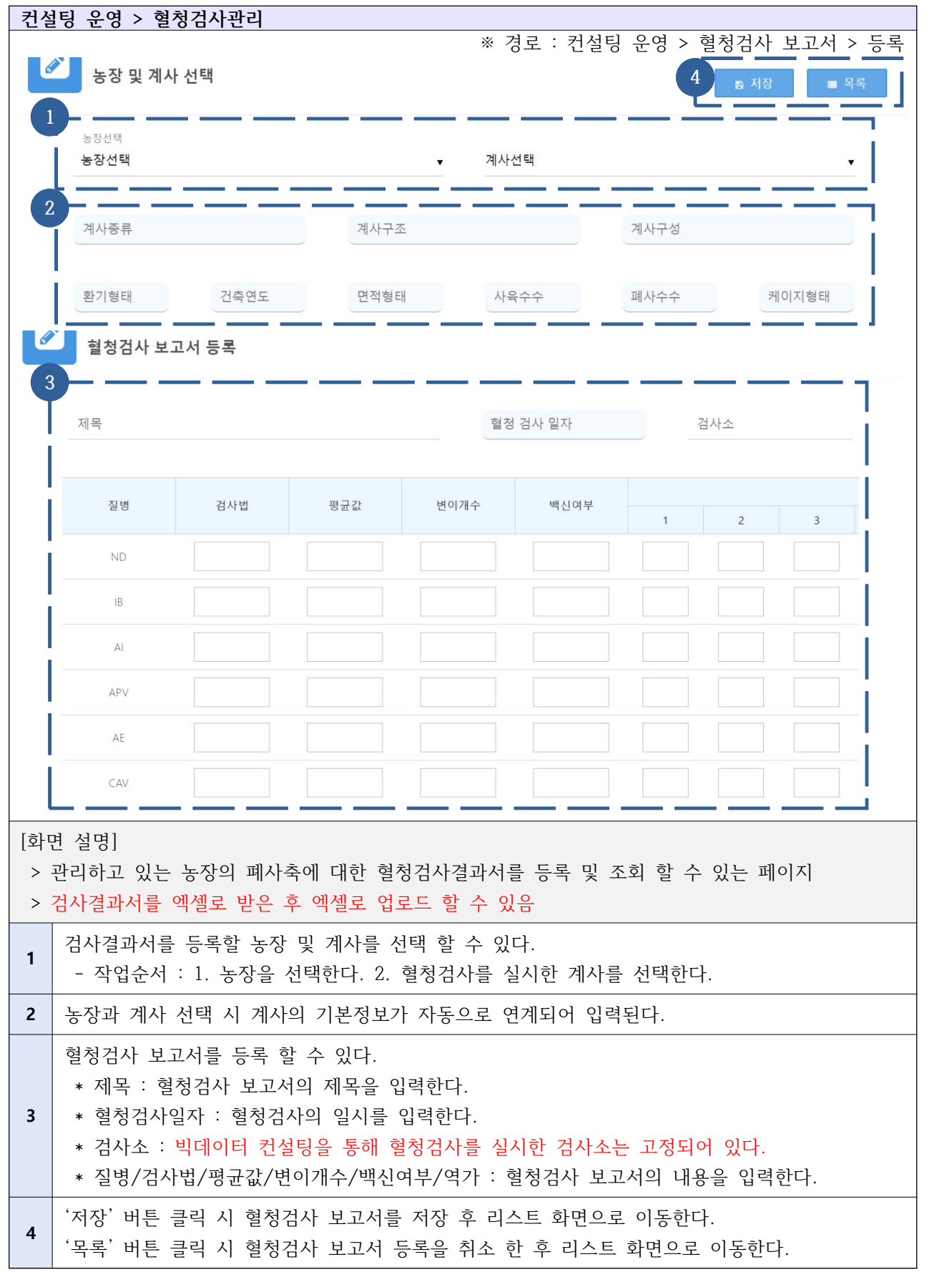

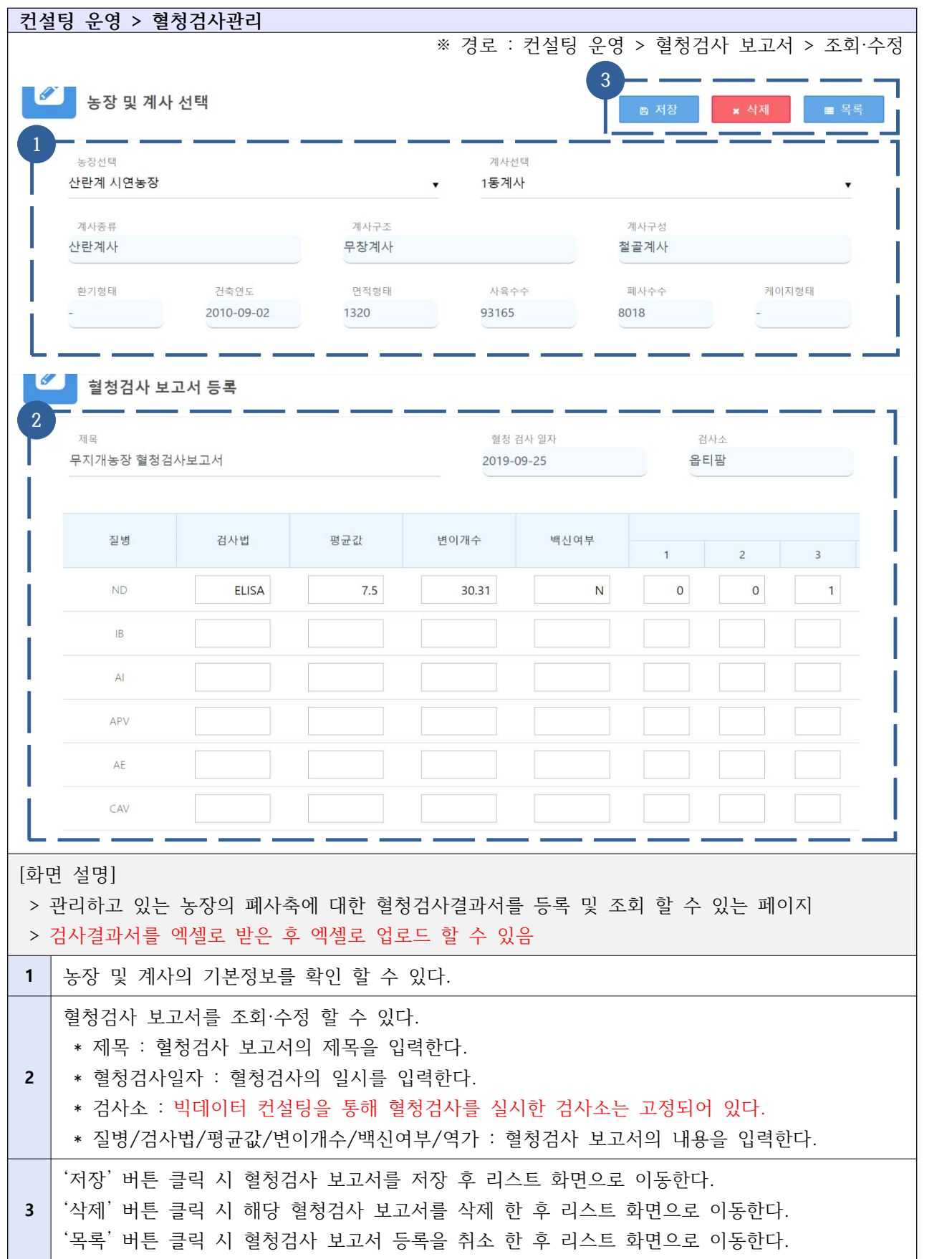

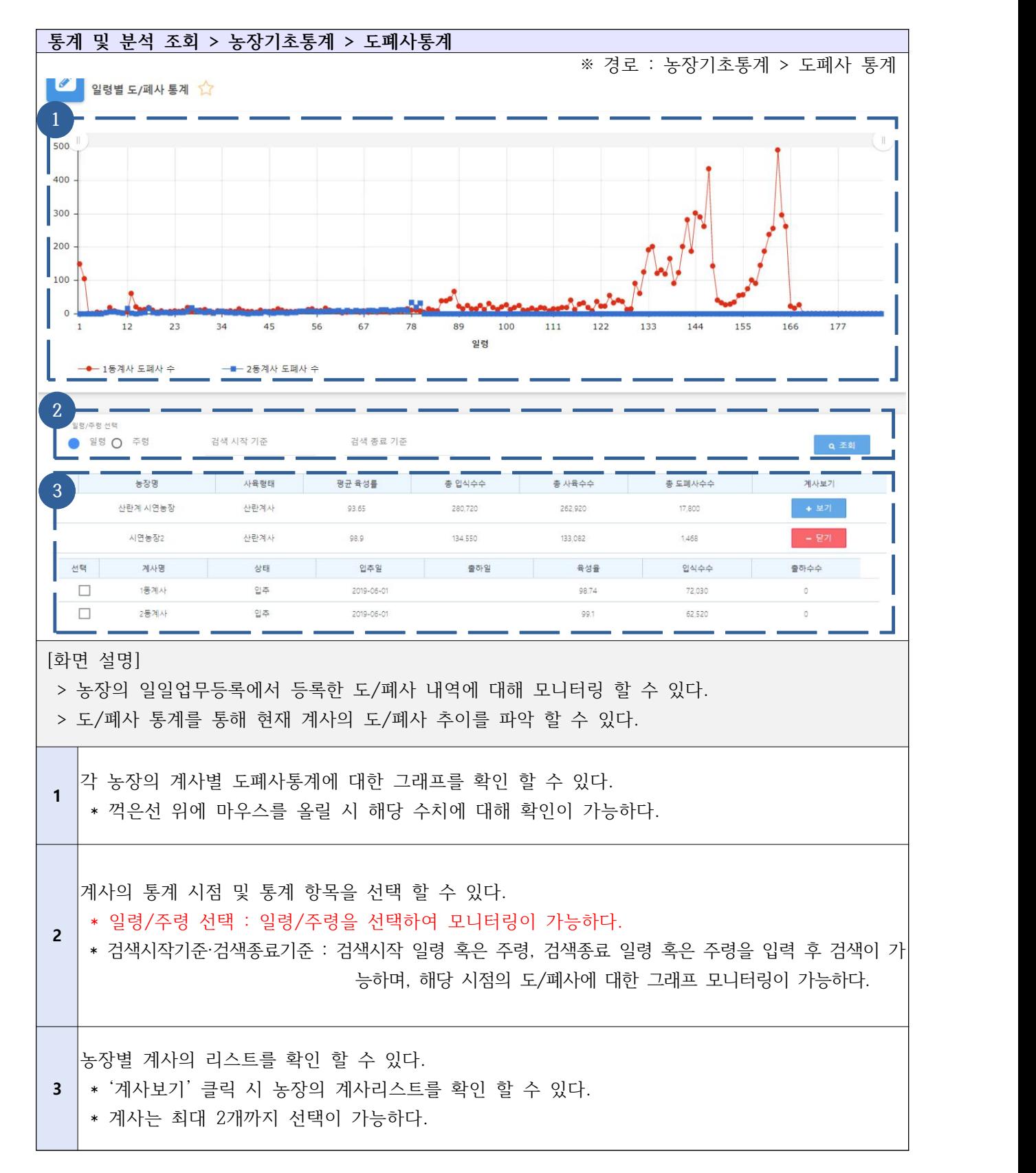

### Ⅲ-4-1. 통계 및 분석 조회 - 농장 기초 통계 - 도폐사 통계

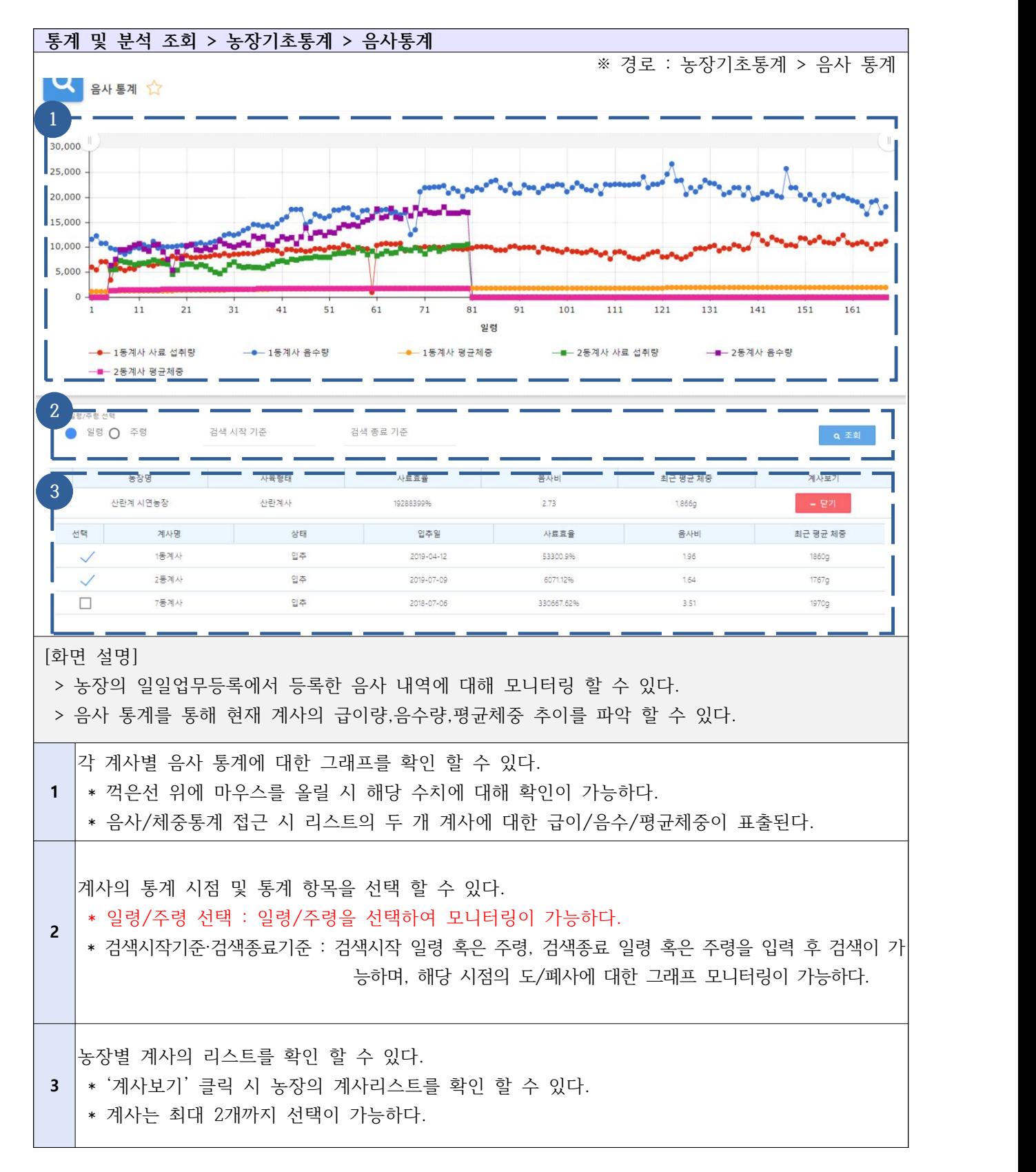

#### Ⅲ-4-2. 통계 및 분석 조회 - 농장 기초 통계 - 음사 통계

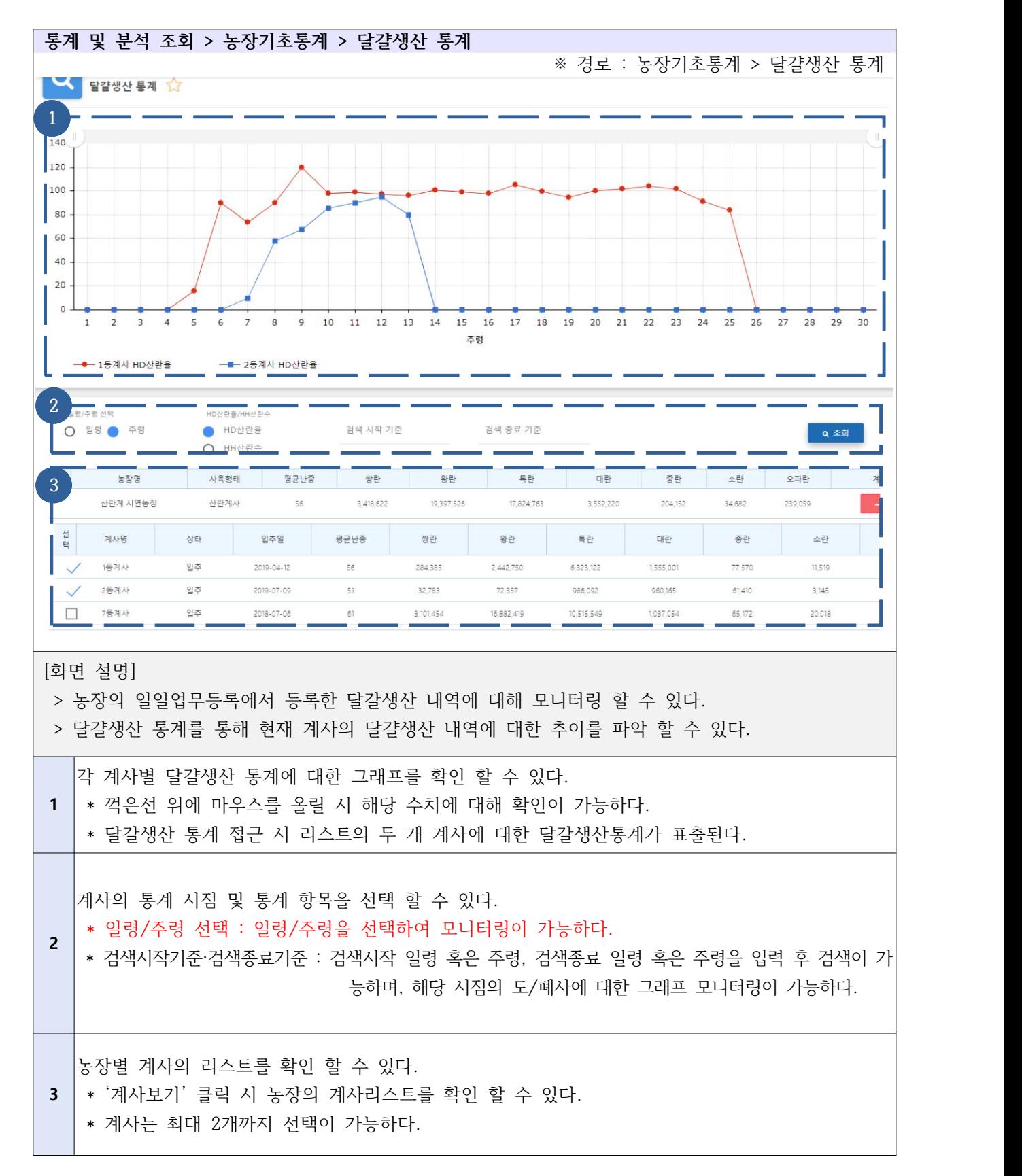

Ⅲ-4-3. 통계 및 분석 조회 -농장 기초 통계- 달걀생산 통계

#### Ⅲ-4-4. 통계 및 분석 조회 - 빅데이터 생산분석 - 산란계

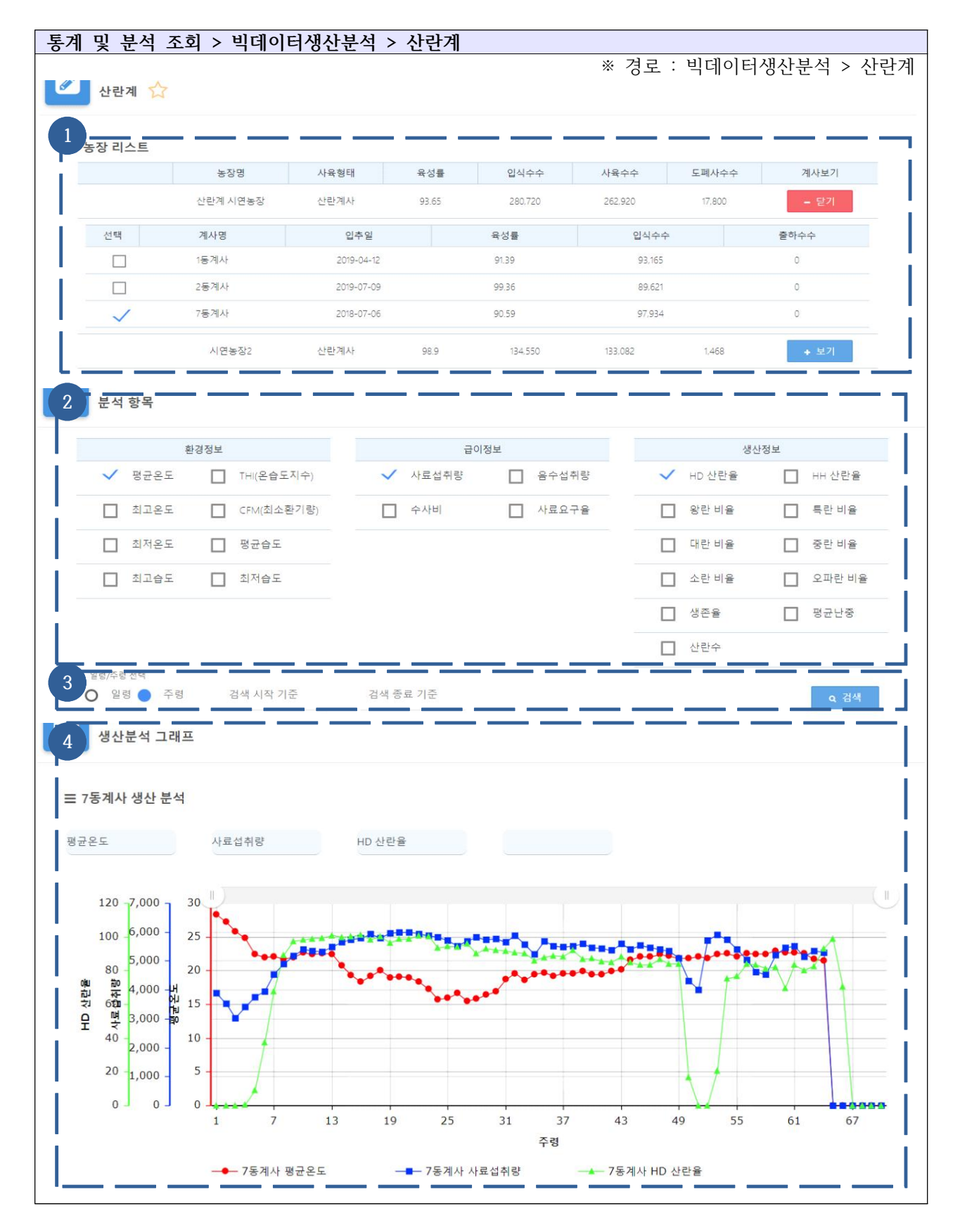

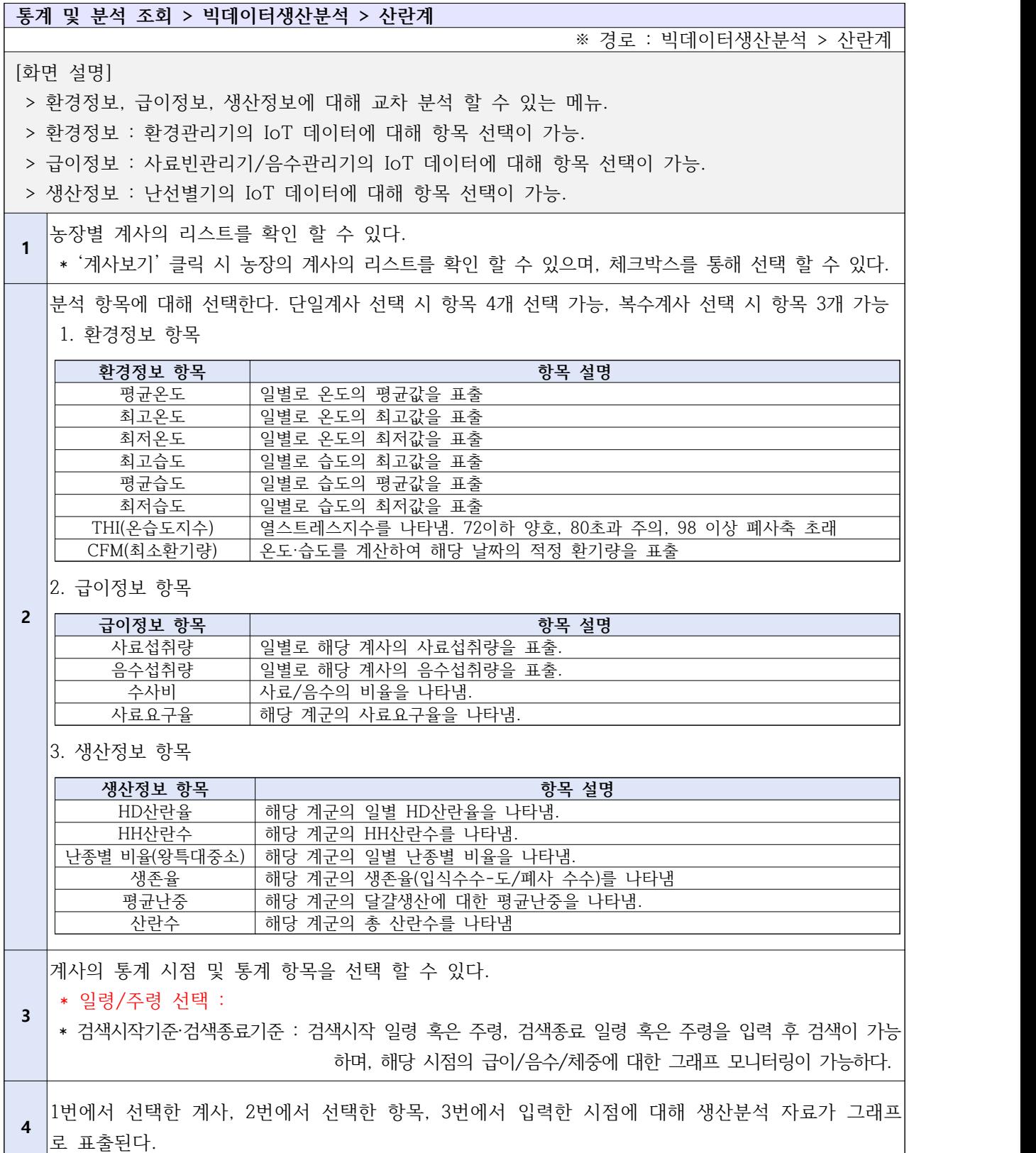

## Ⅲ-4-5. 통계 및 분석 조회 - 빅데이터 생산분석 - 육계

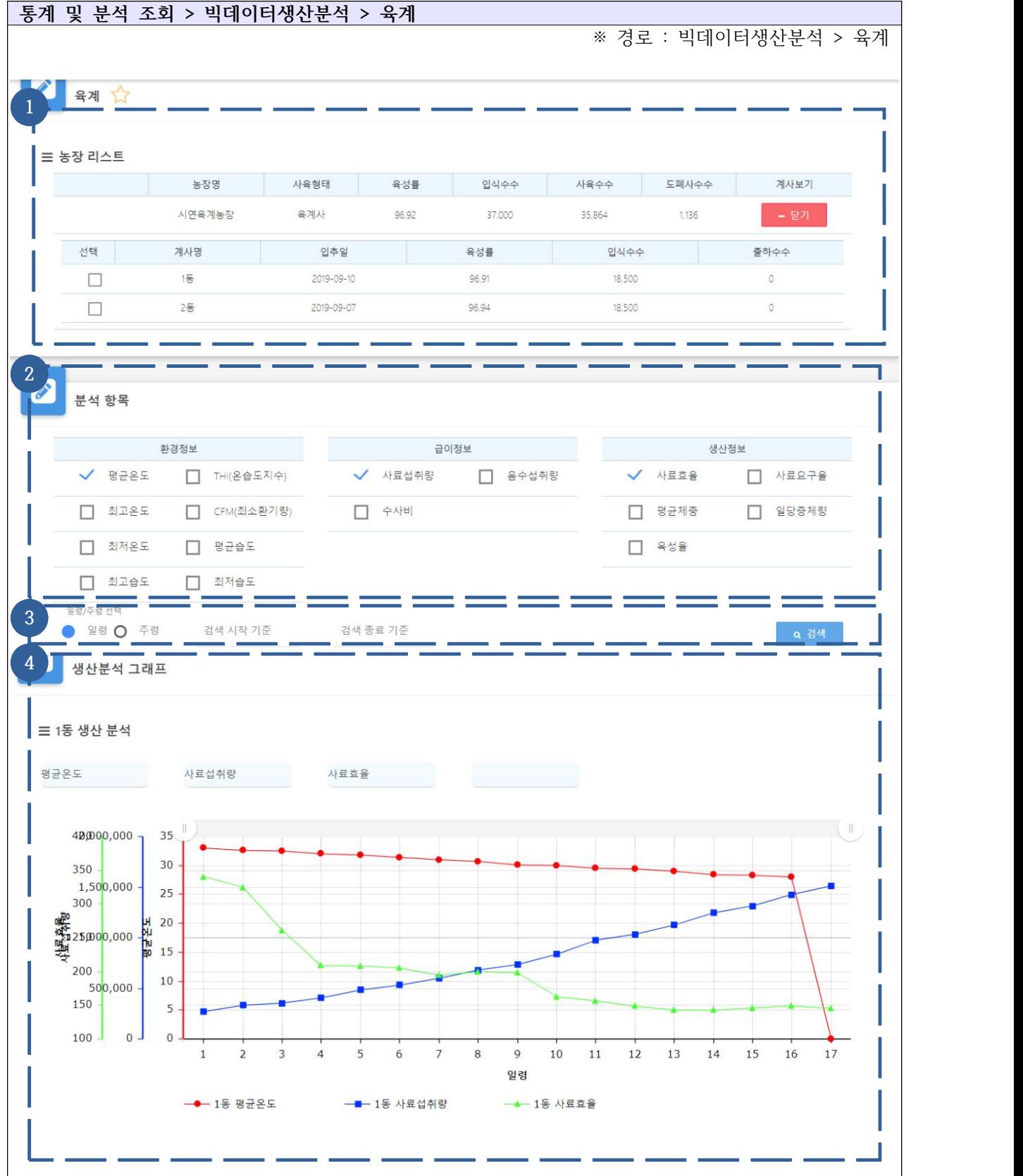

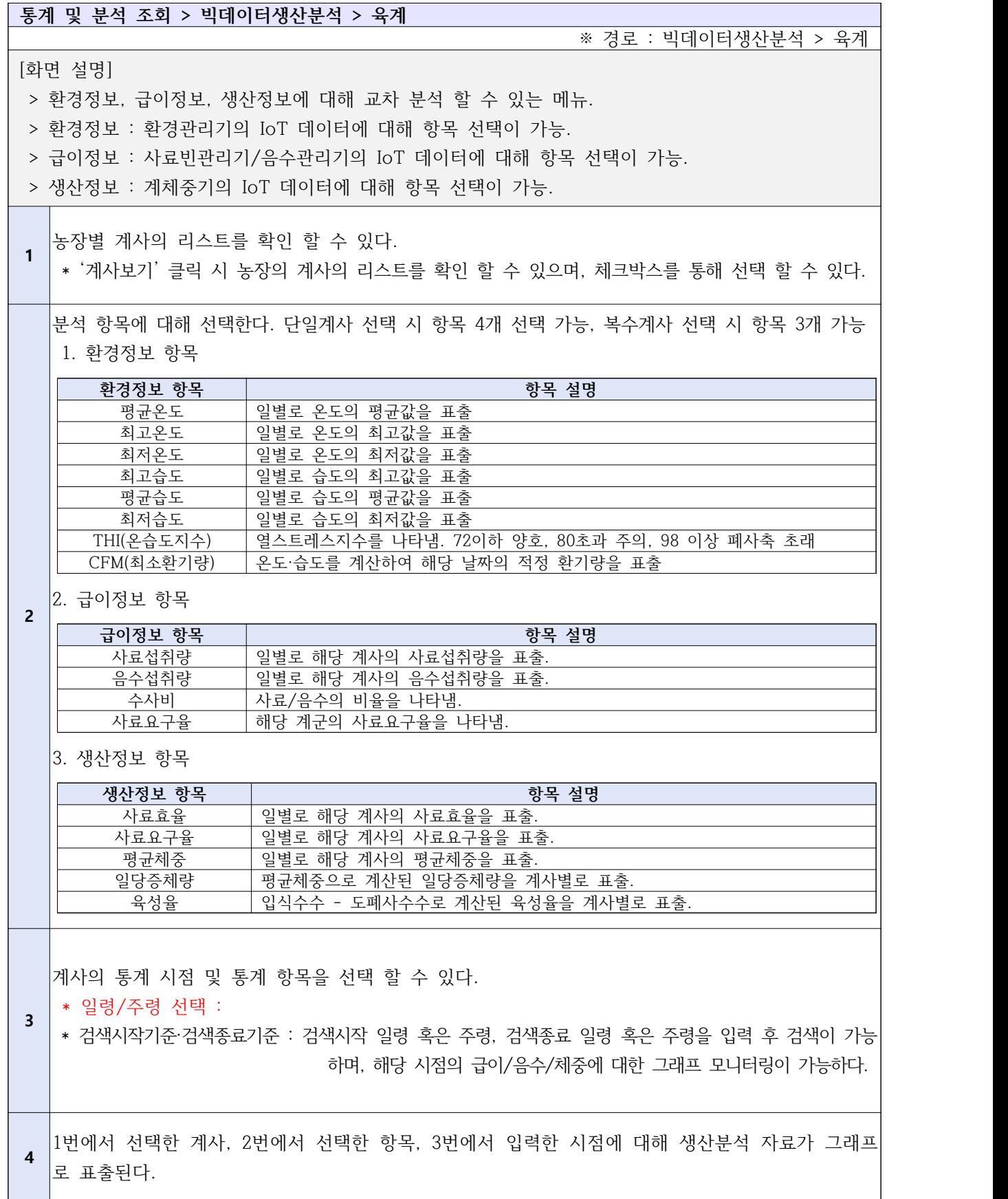

Ⅲ-4-6. 통계 및 분석 조회 - 빅데이터 생산분석 - 도폐사

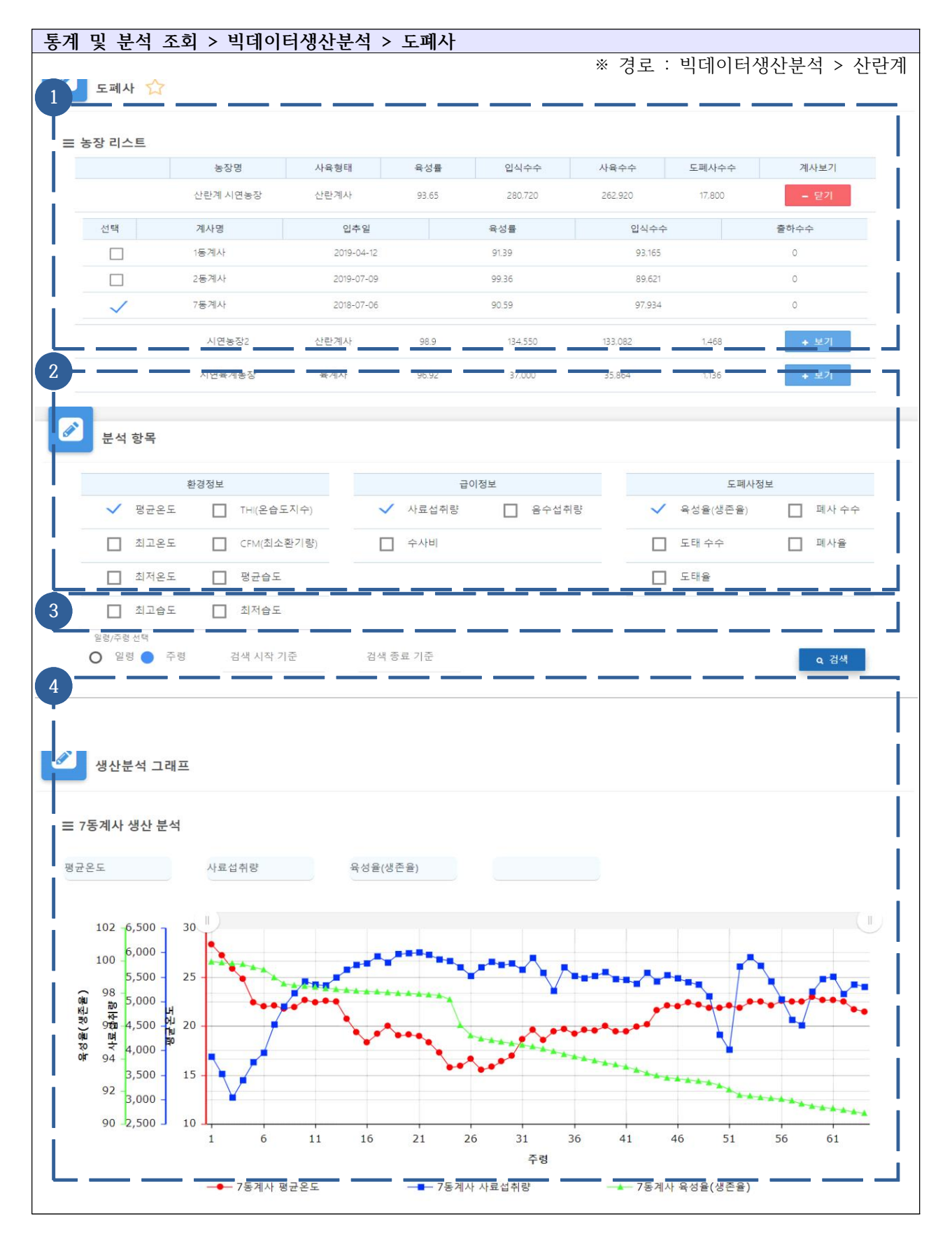

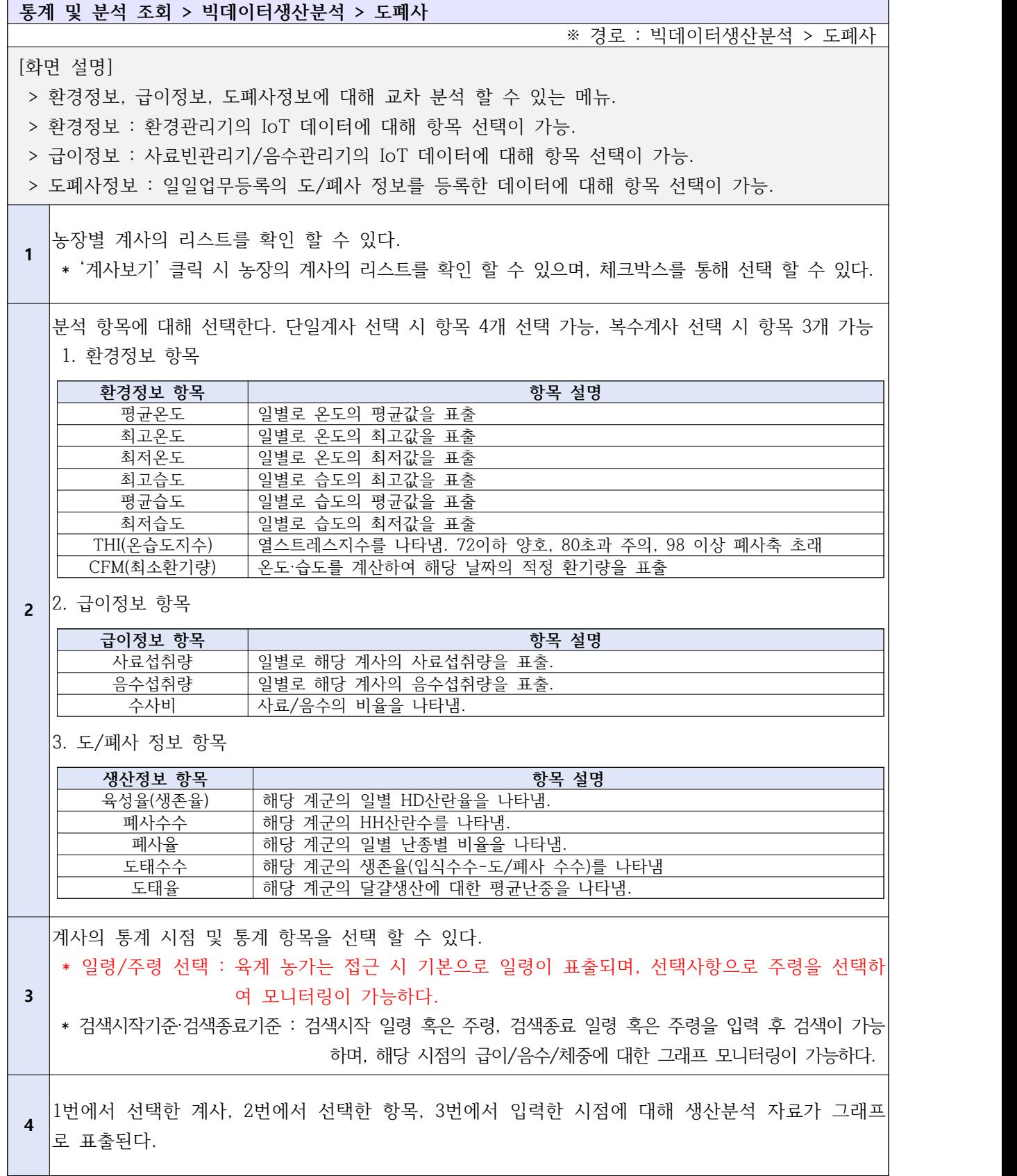

## Ⅲ-5. 농장 진단

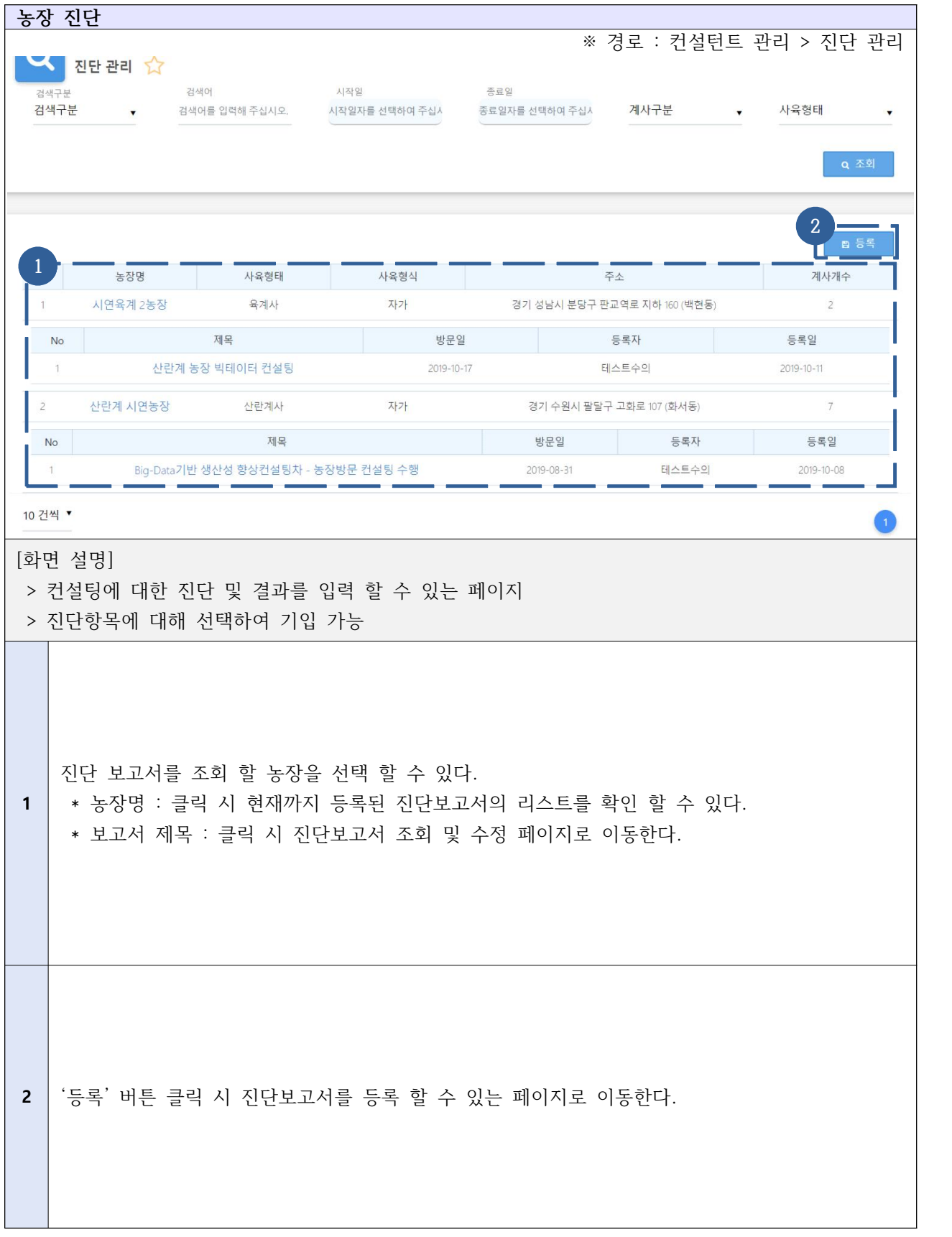

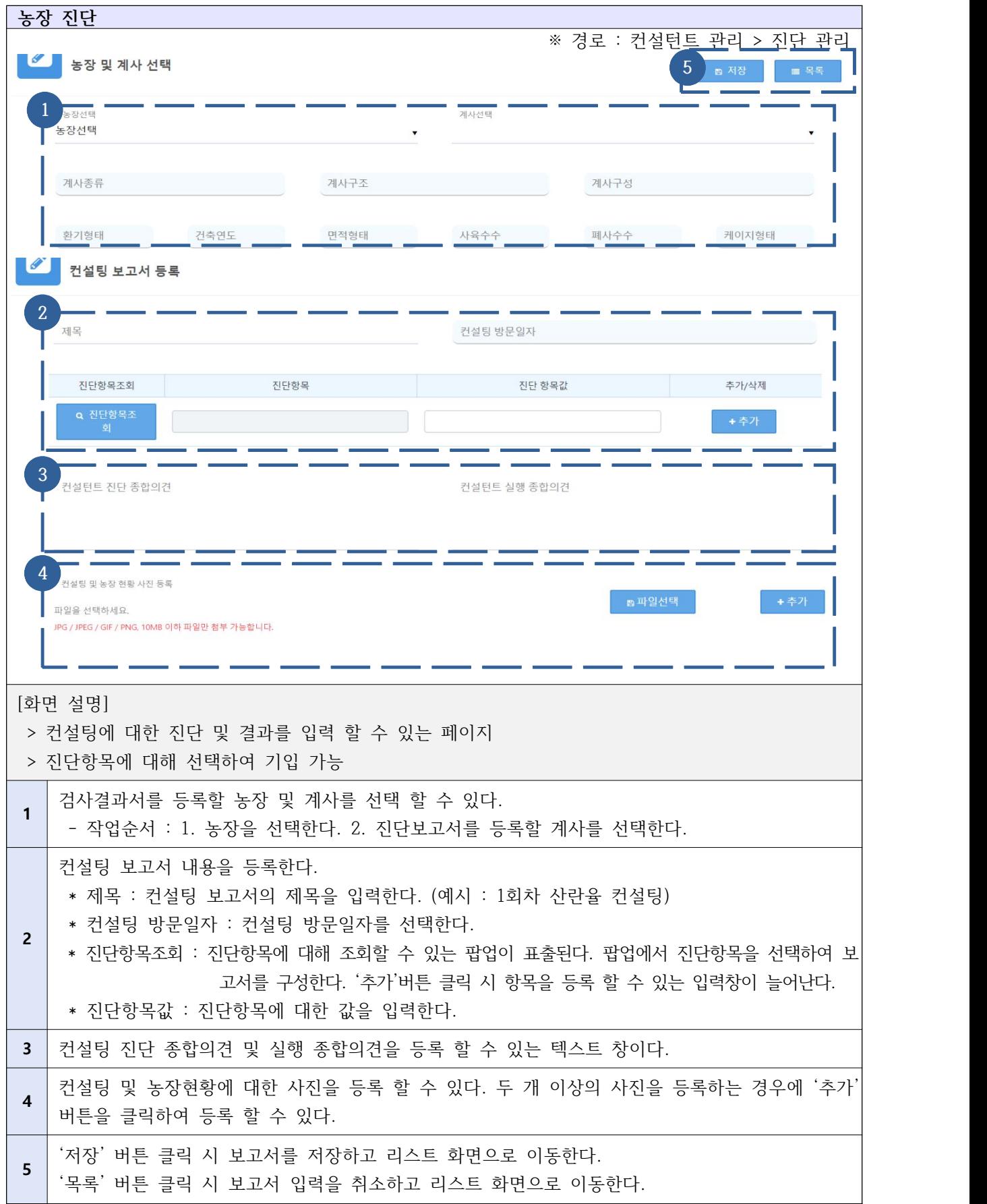

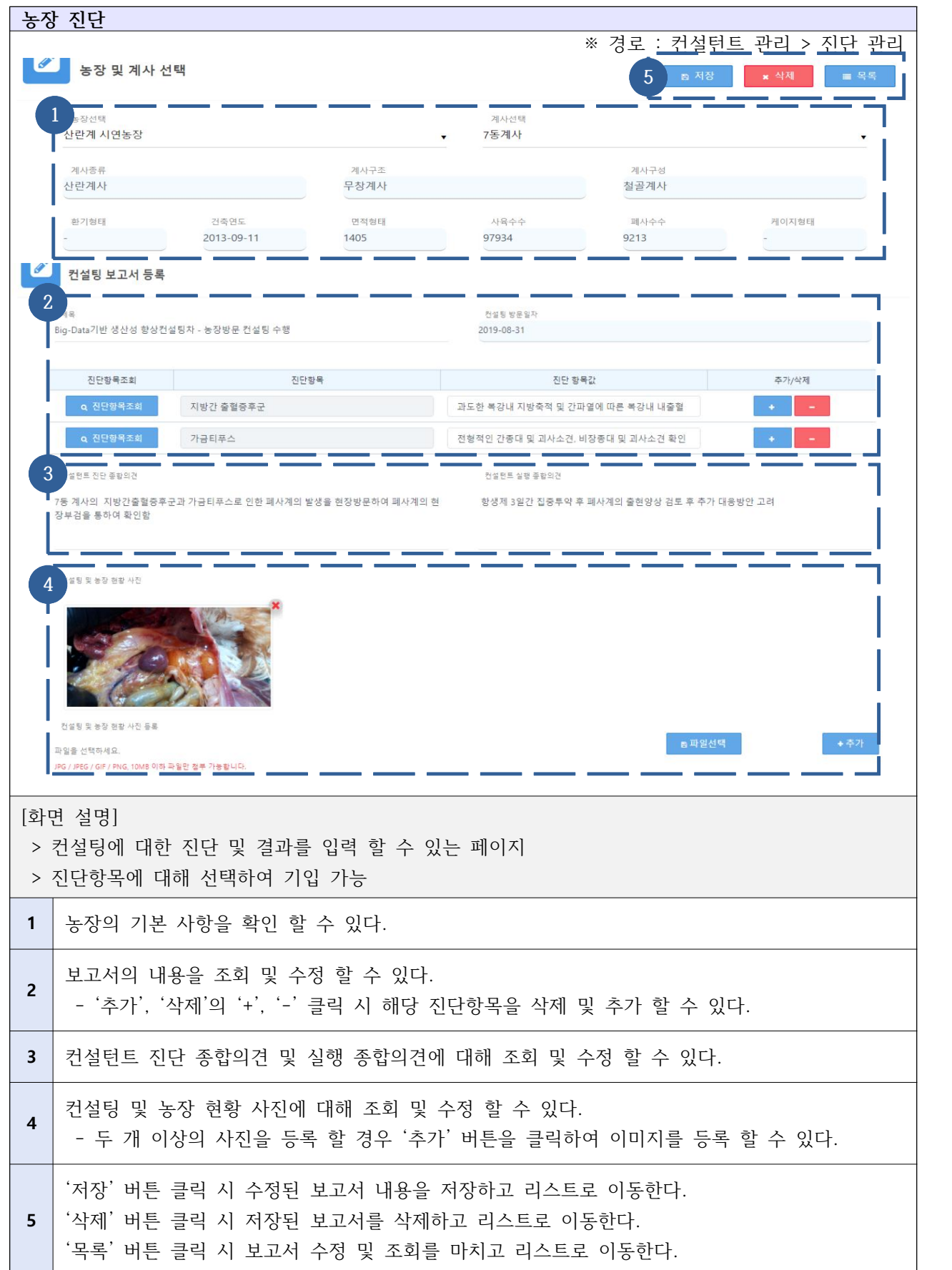

# **Ⅳ. 사양 컨설턴트 사용자 매뉴얼**

Ⅳ-1. 농가 컨설팅 신청현황 승인/반려

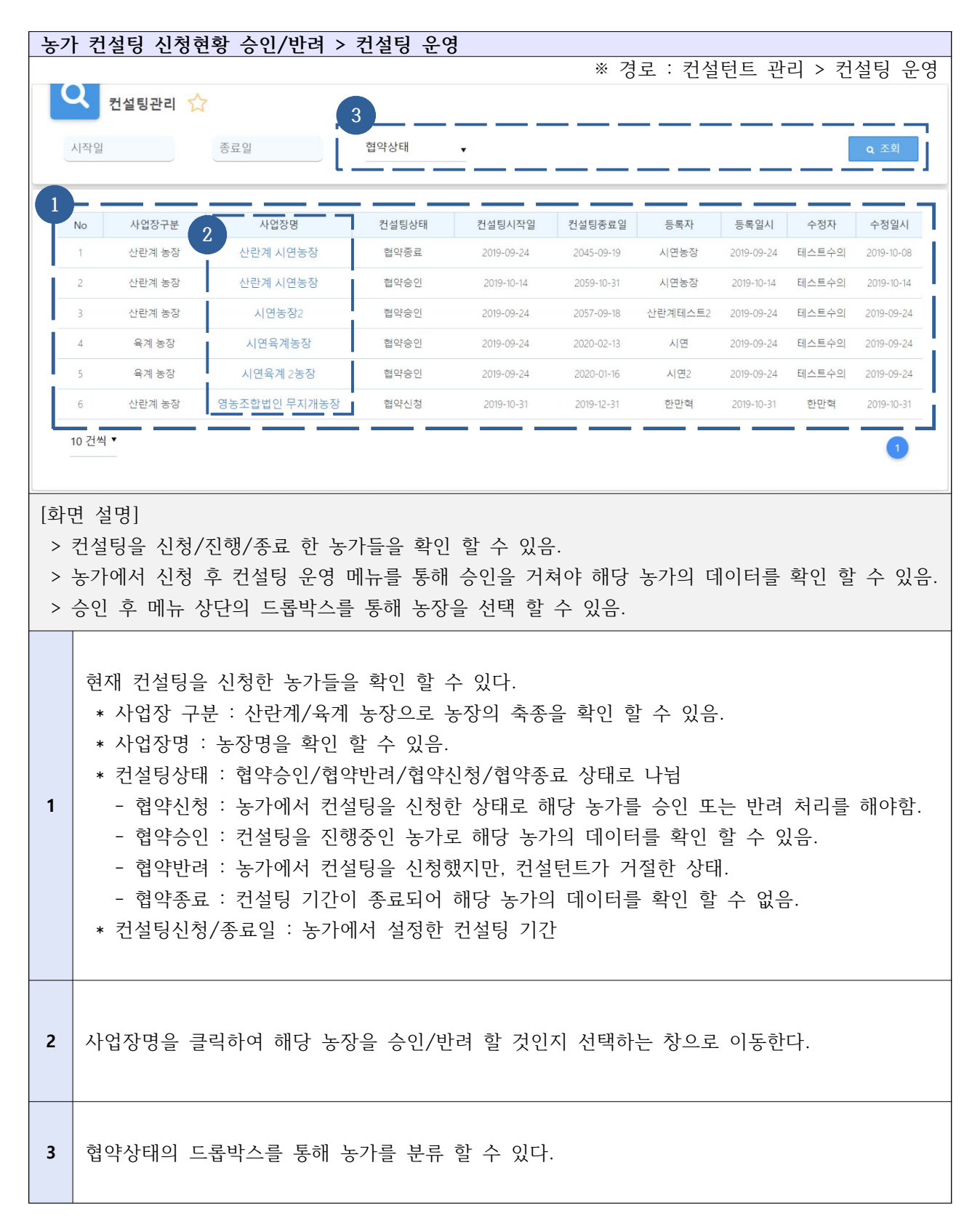

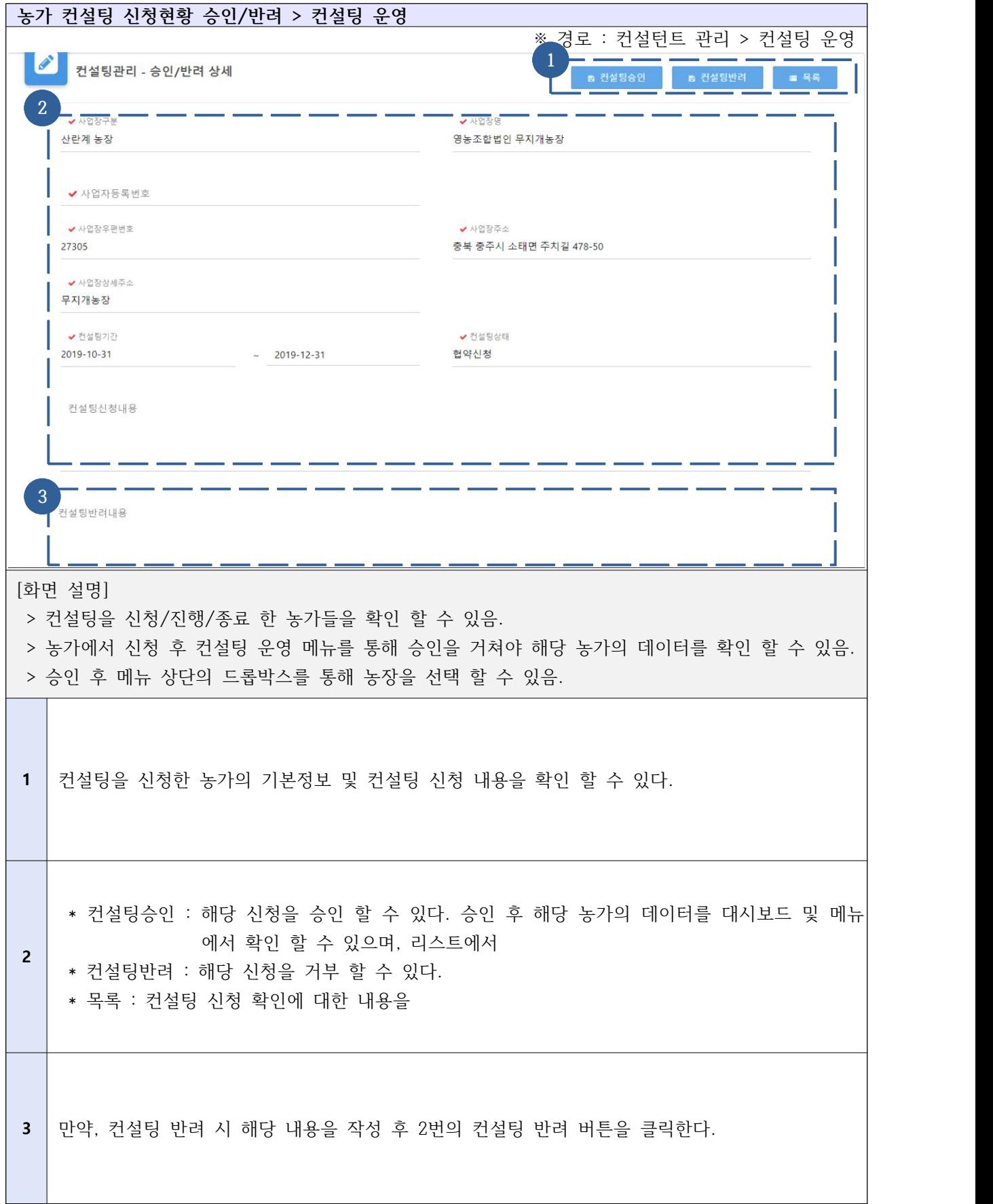

## Ⅳ-2. 대시보드 및 농장선택

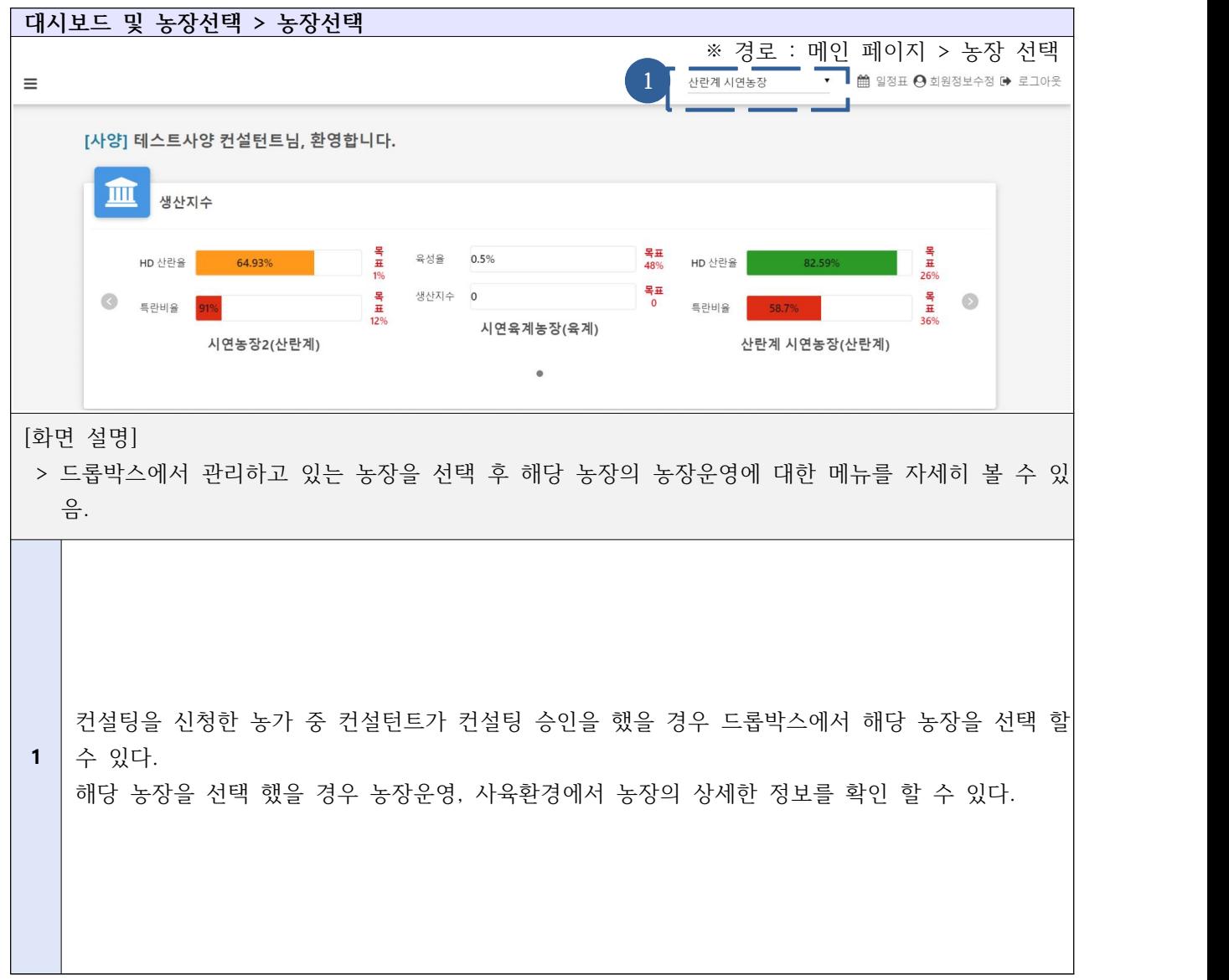

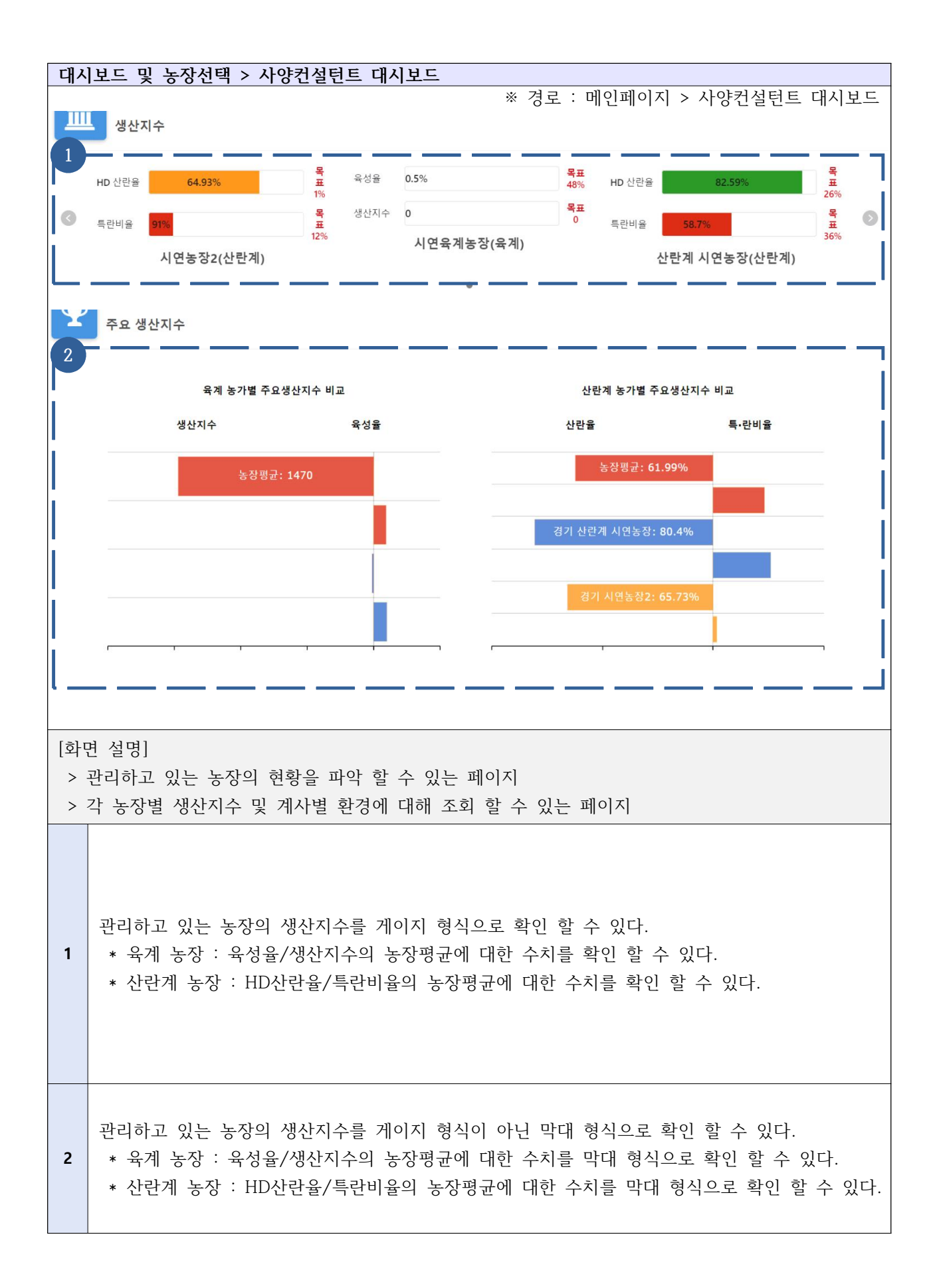

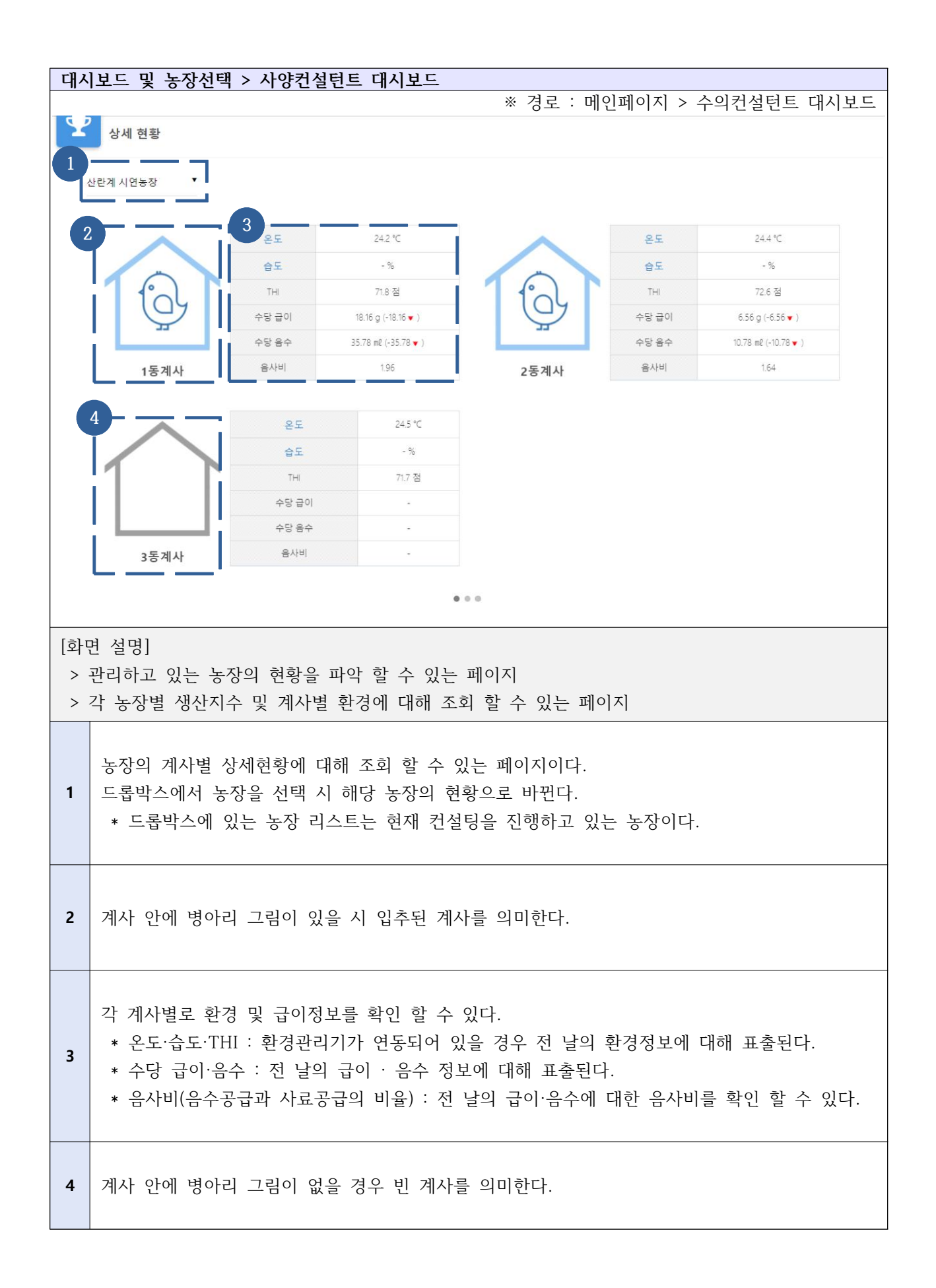

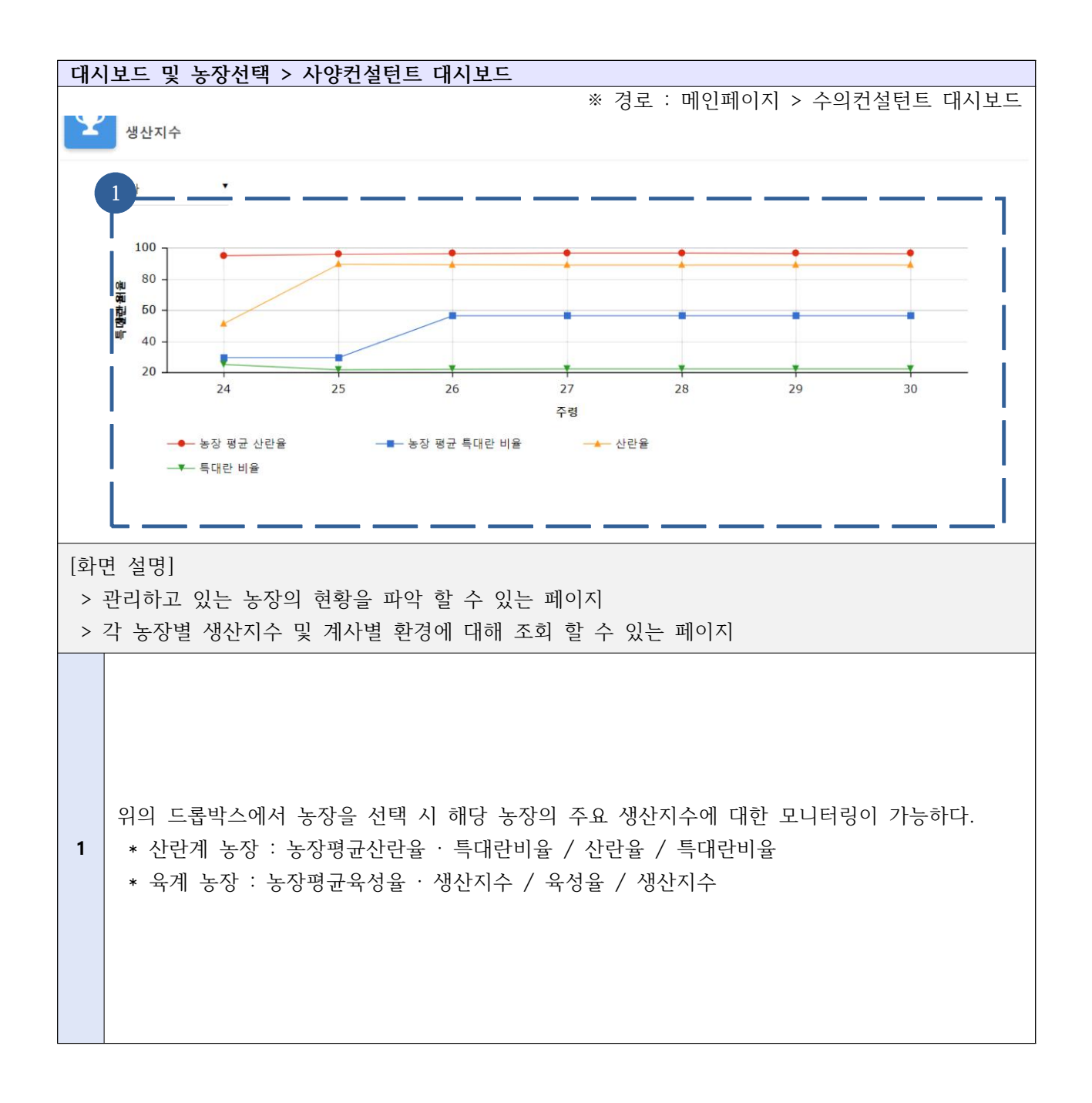

### Ⅳ-3-1. 농장현황 상세 분석 - 달걀생산

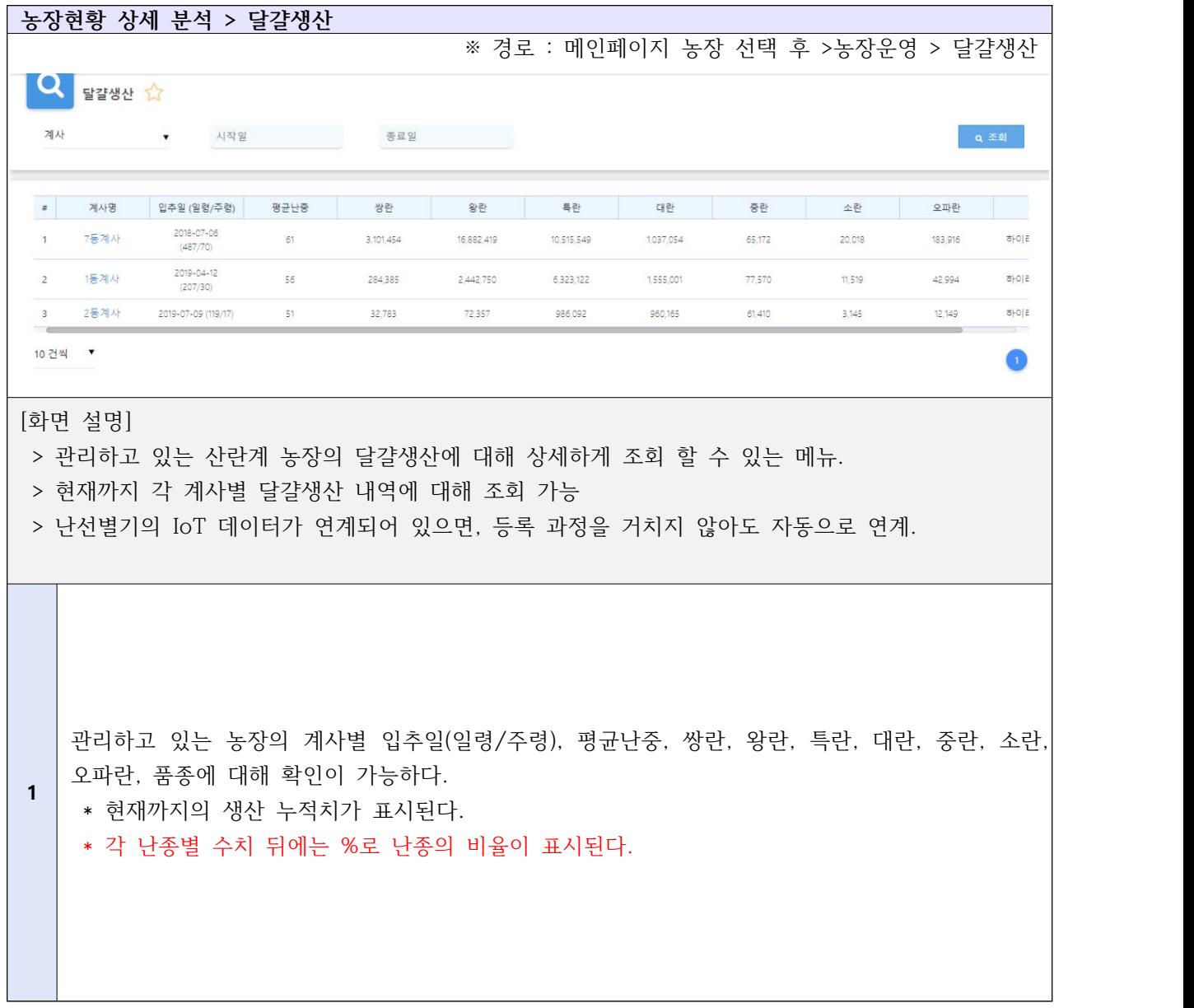

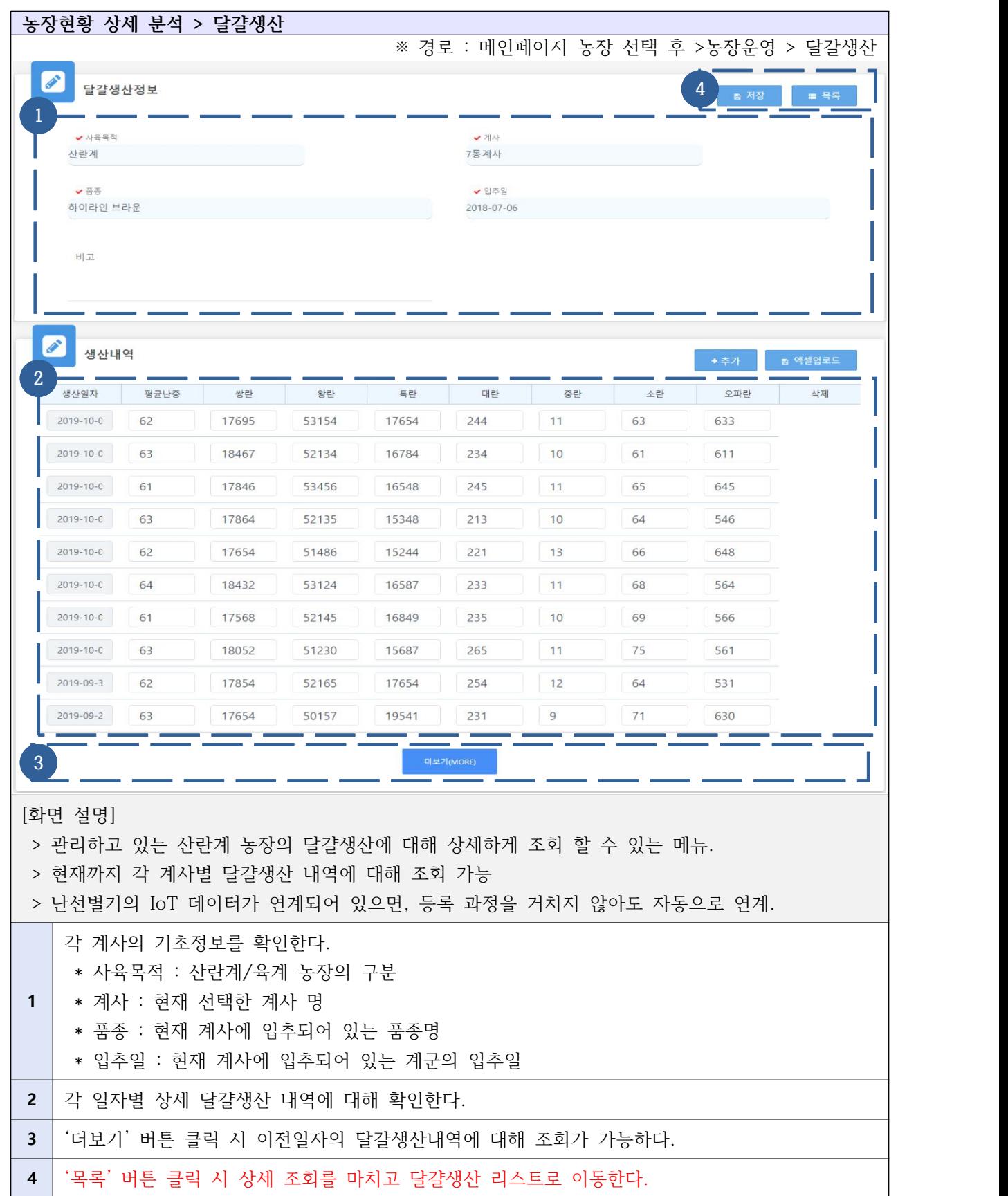

## Ⅳ-3-2. 농장현황 상세 분석 - 급이관리

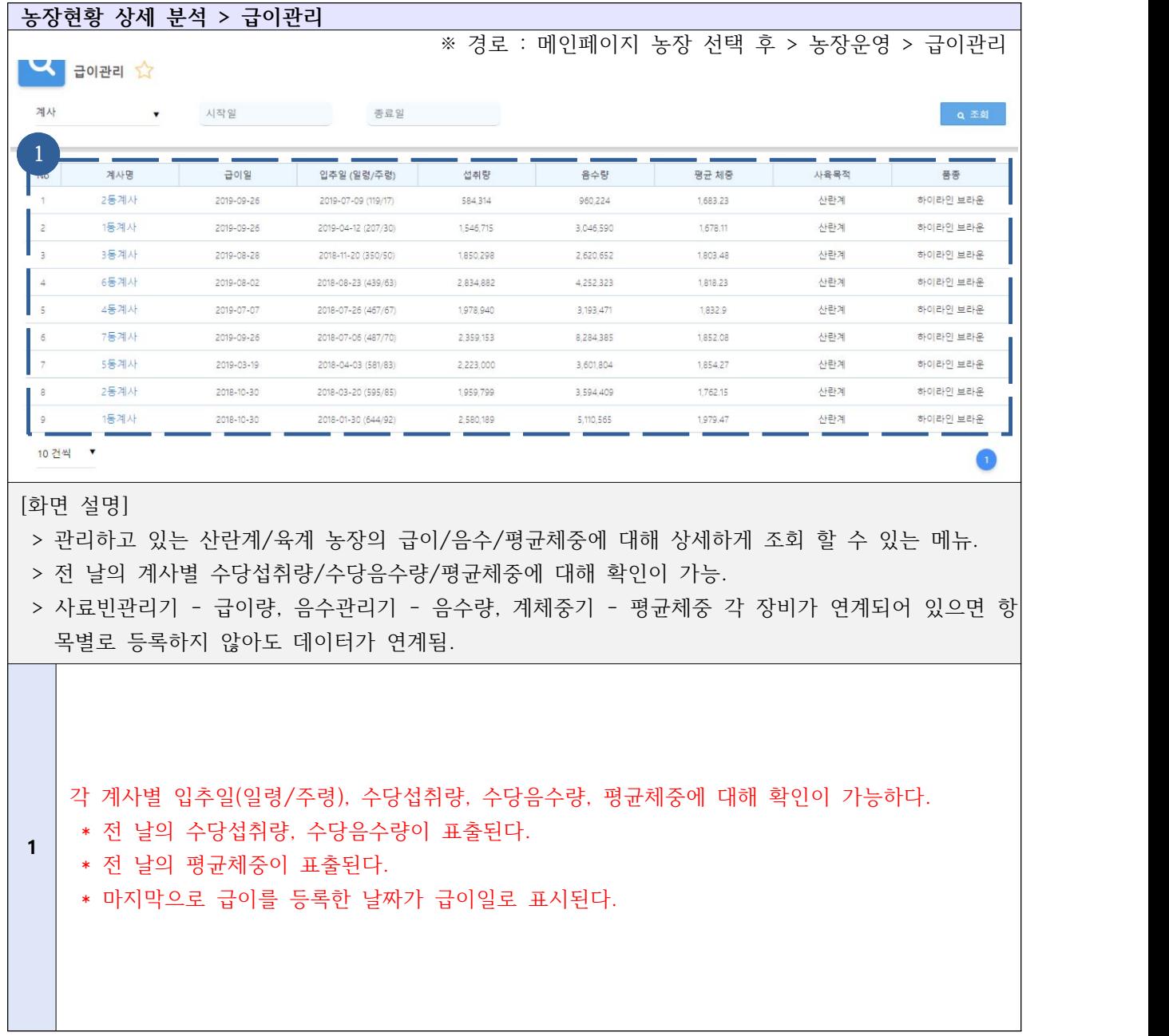

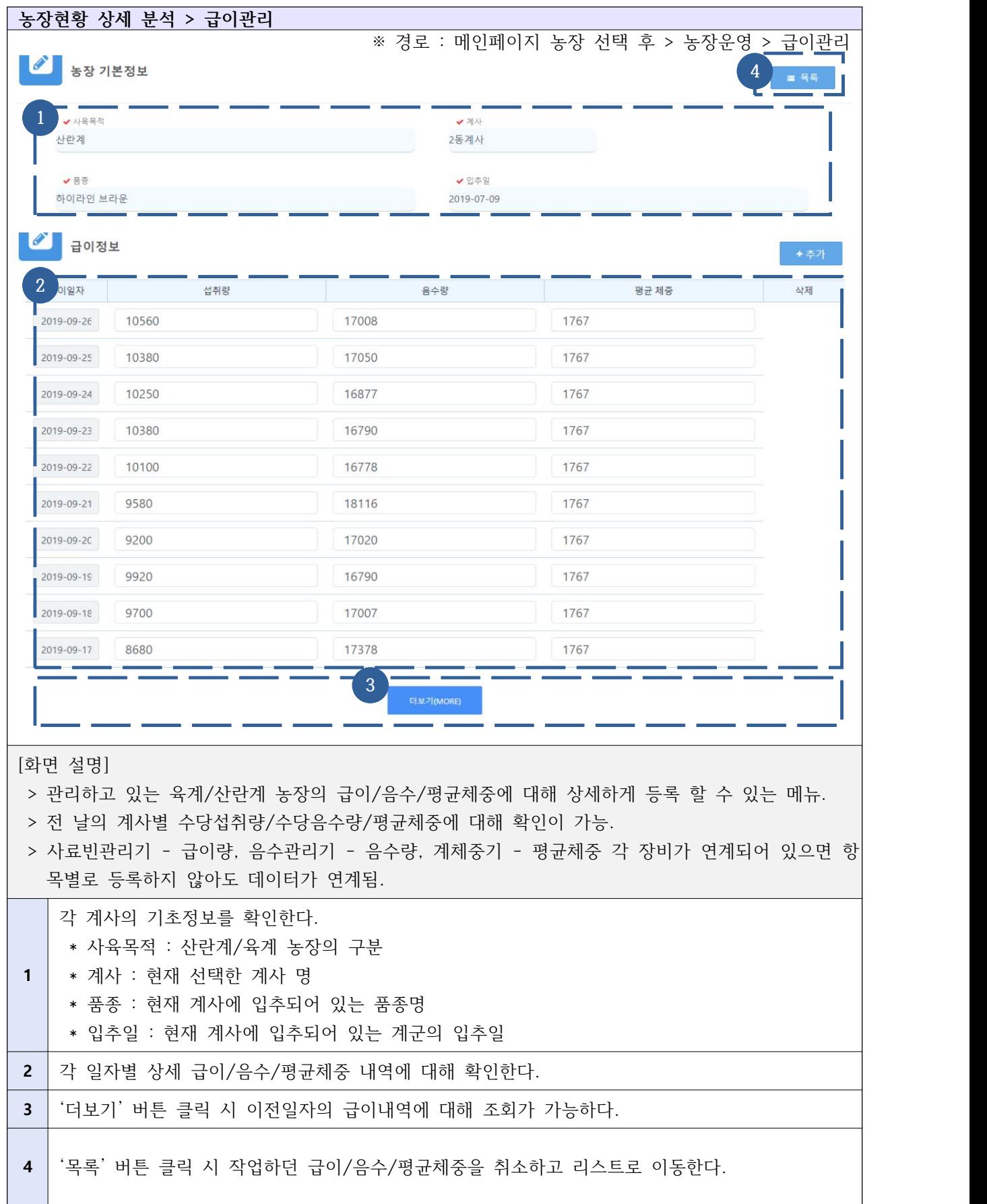

## Ⅳ-3-3. 농장현황 상세 분석 - 도/폐사 관리

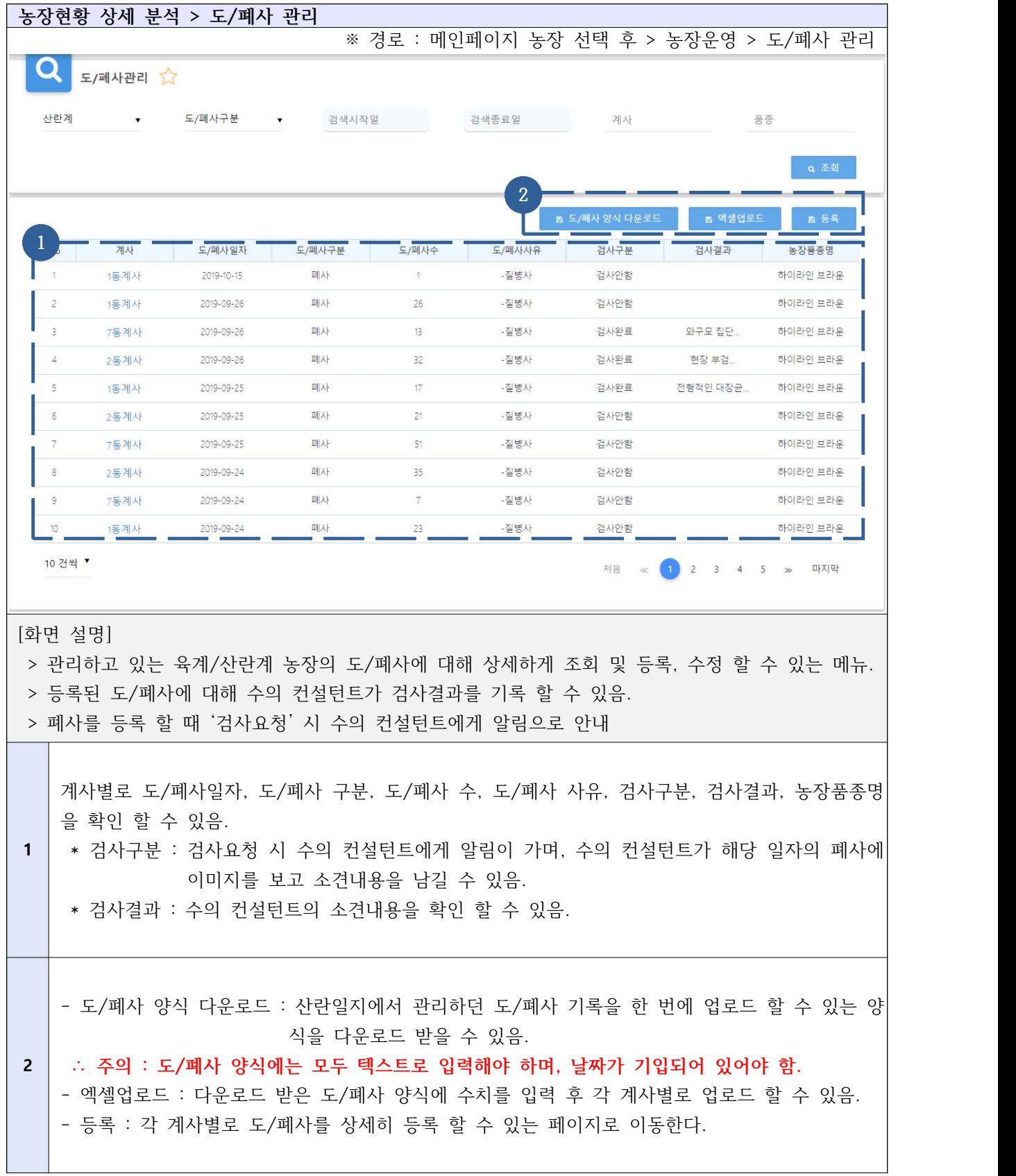

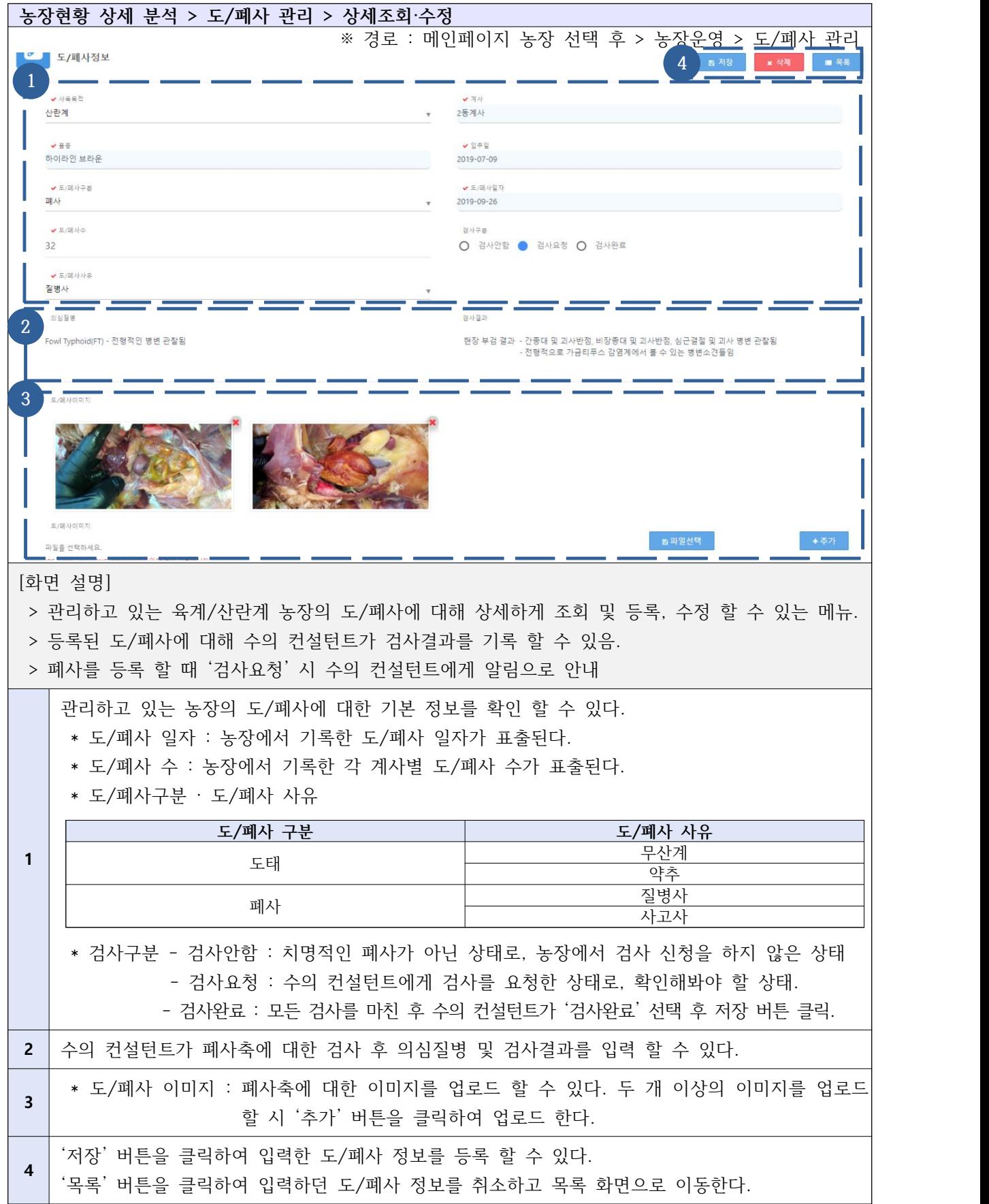

### Ⅳ-3-4. 농장현황 상세 분석 - 투약관리

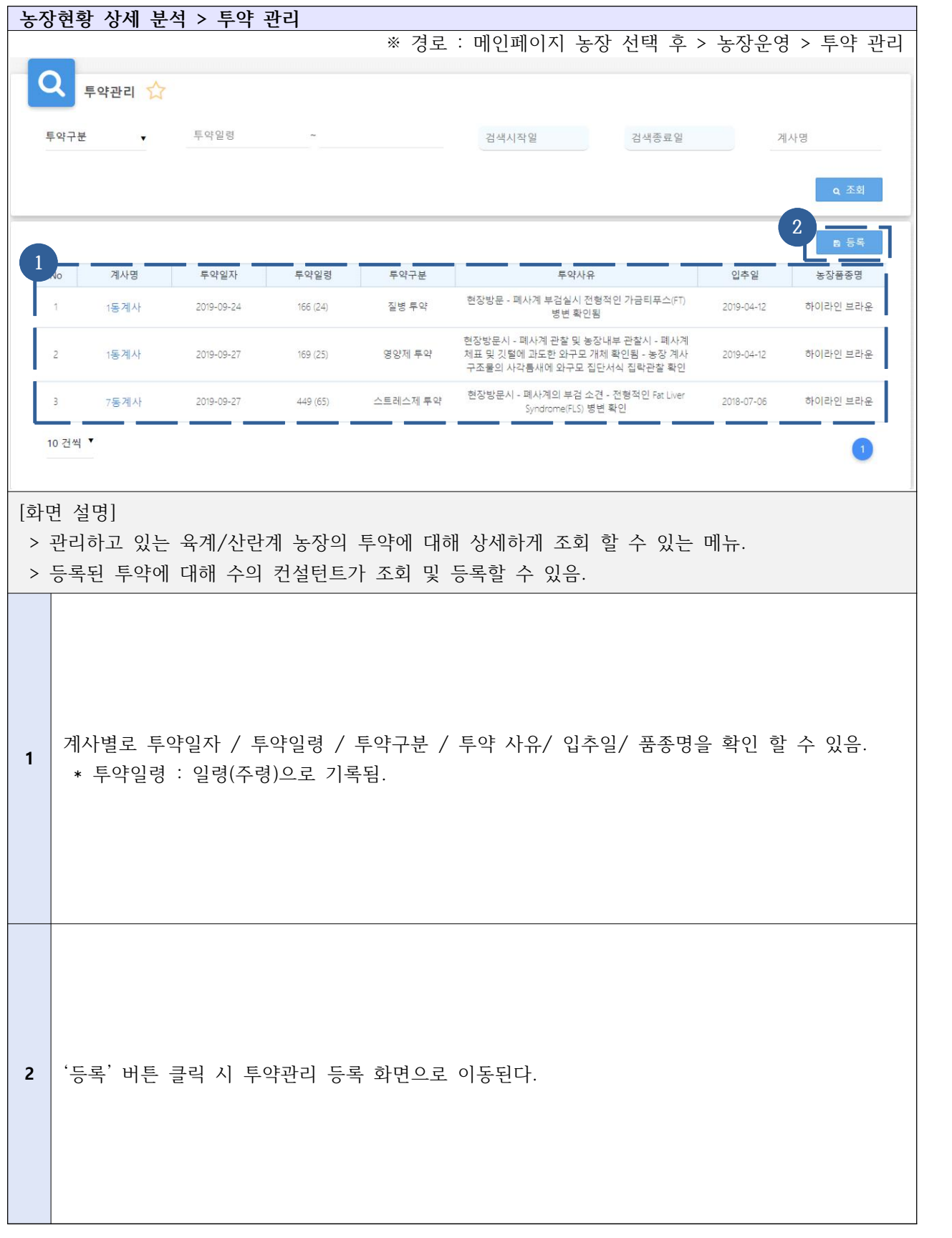

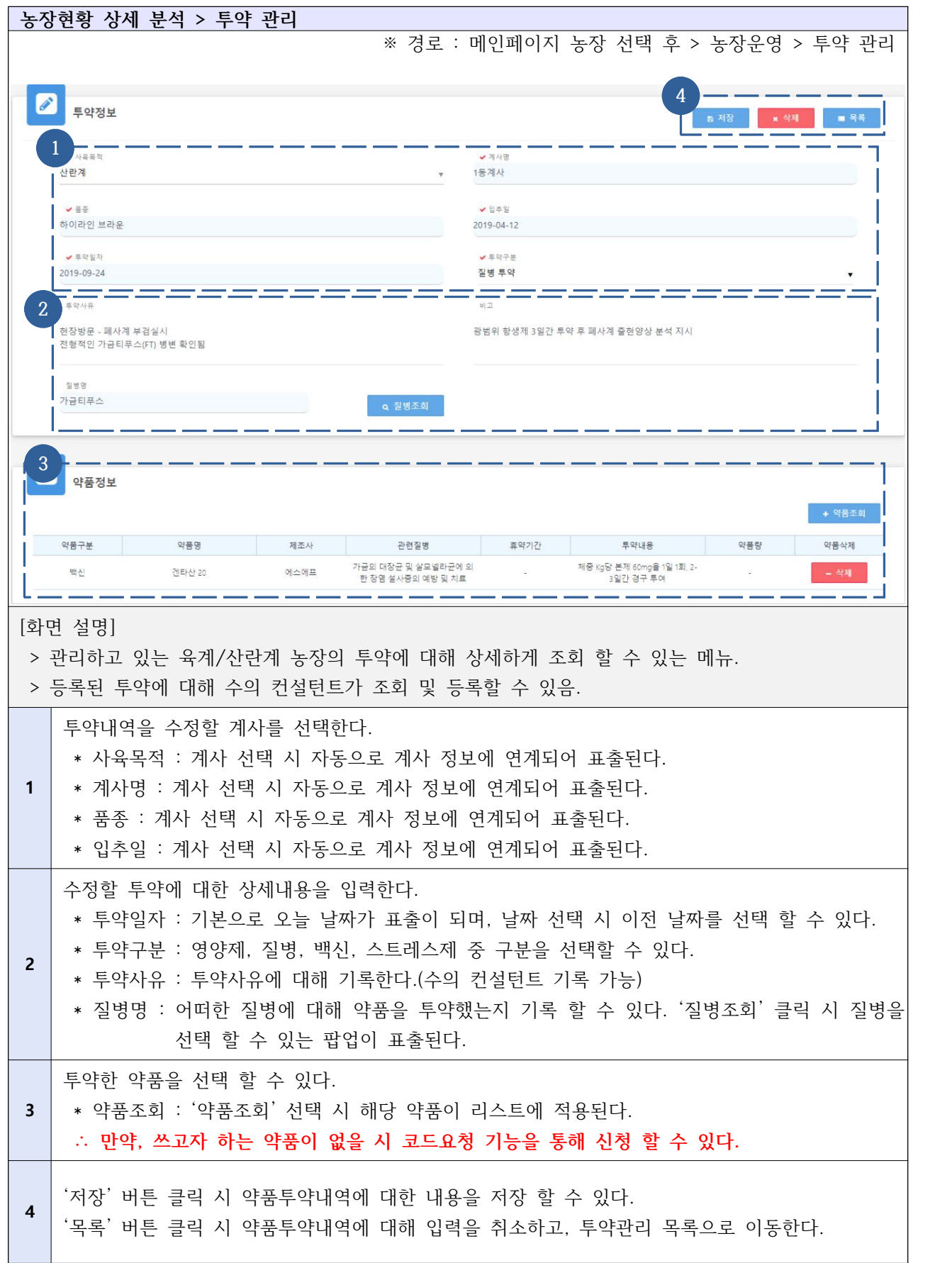

# Ⅳ-3-5. 농장현황 상세 분석 - 수질검사 보고서

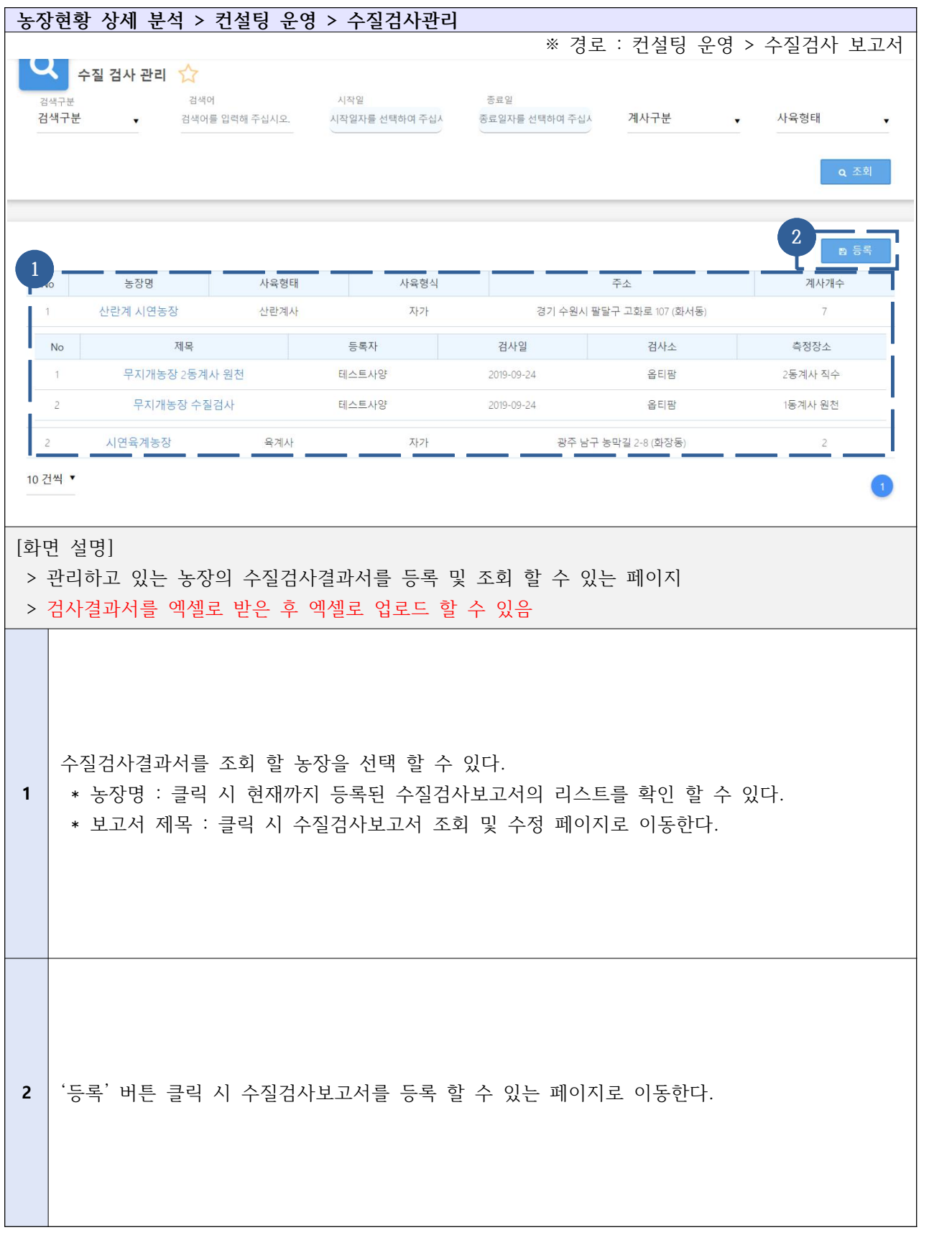

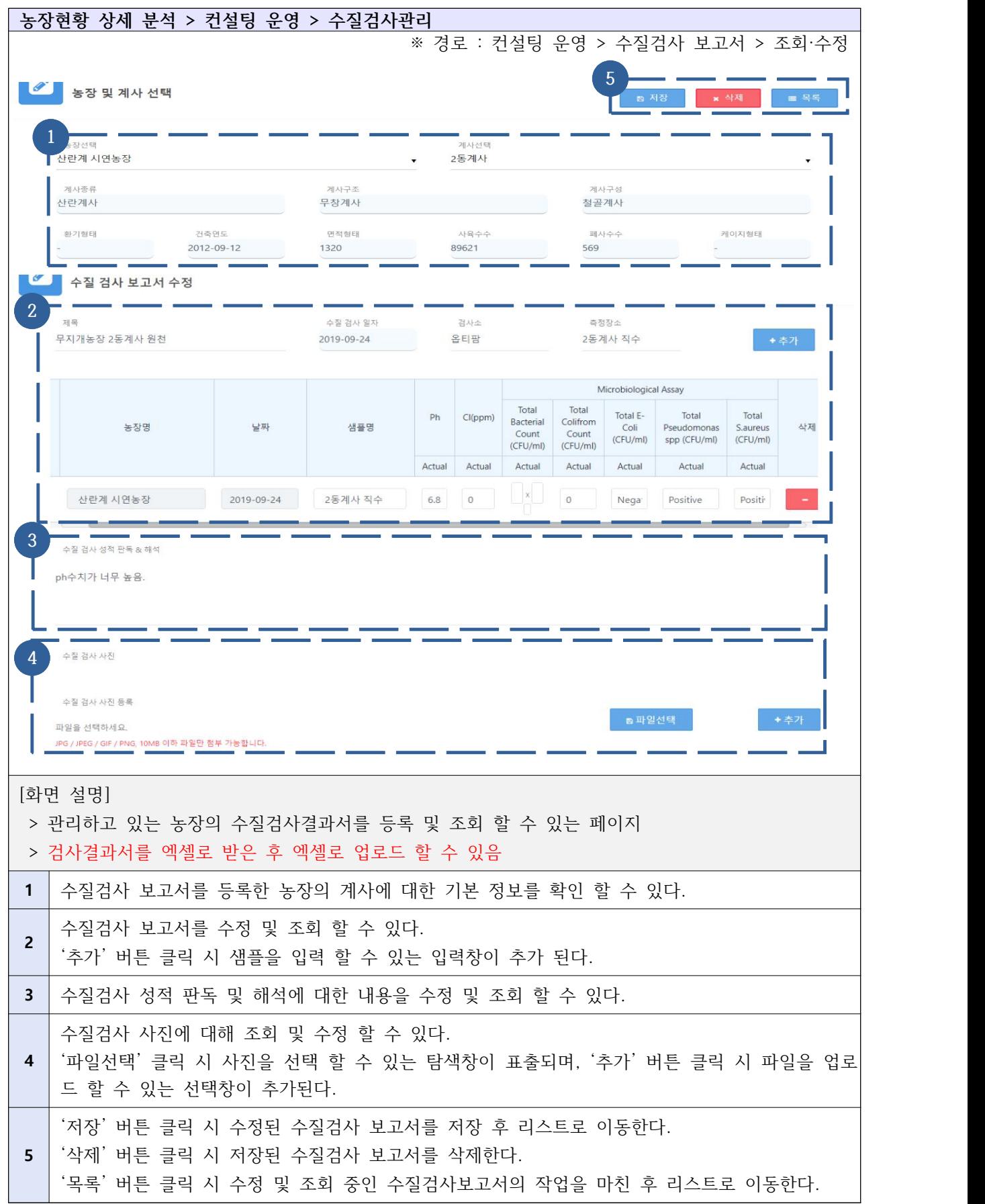

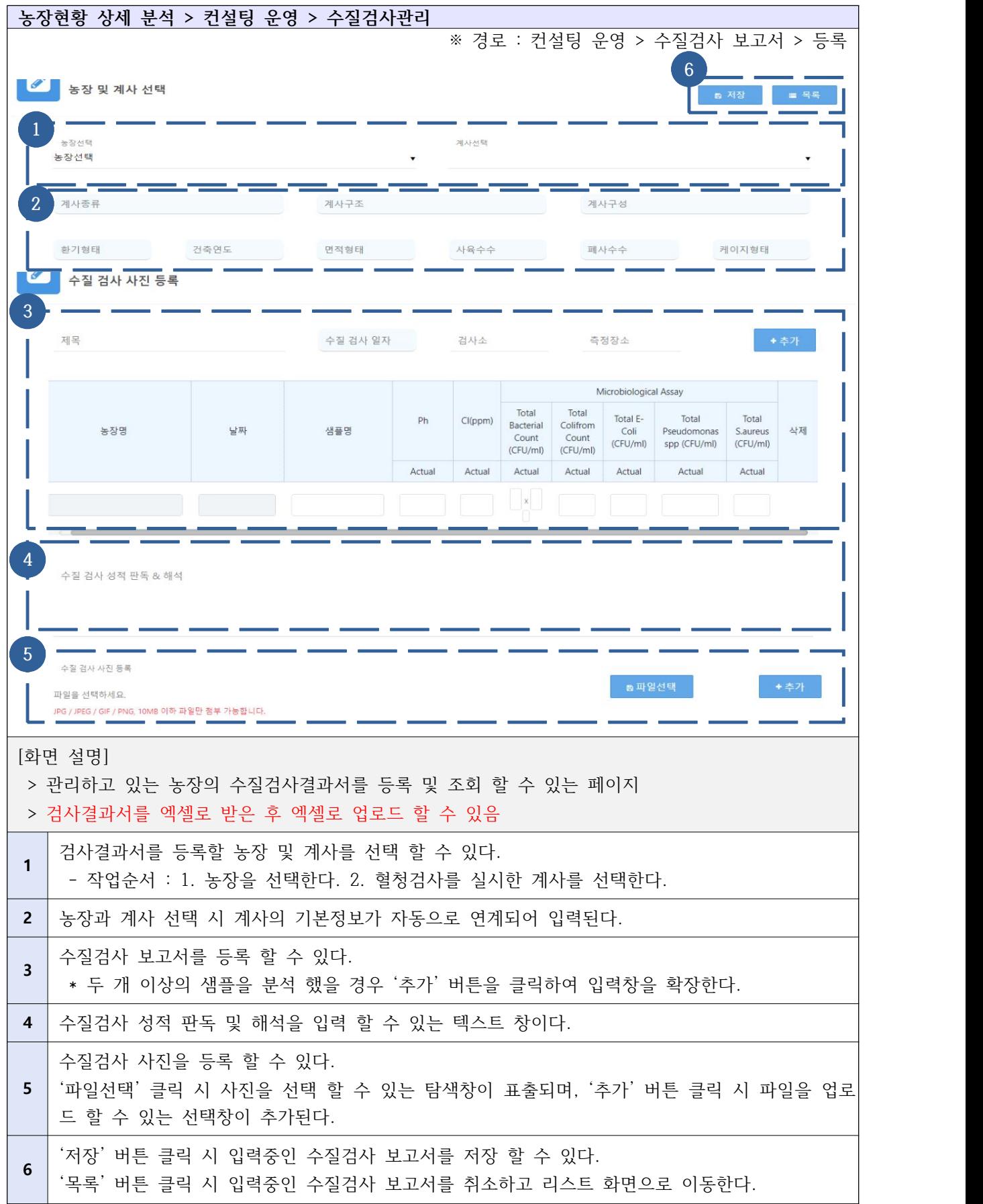

# Ⅳ-3-6. 농장현황 상세 분석 - 사료 영양분 분석

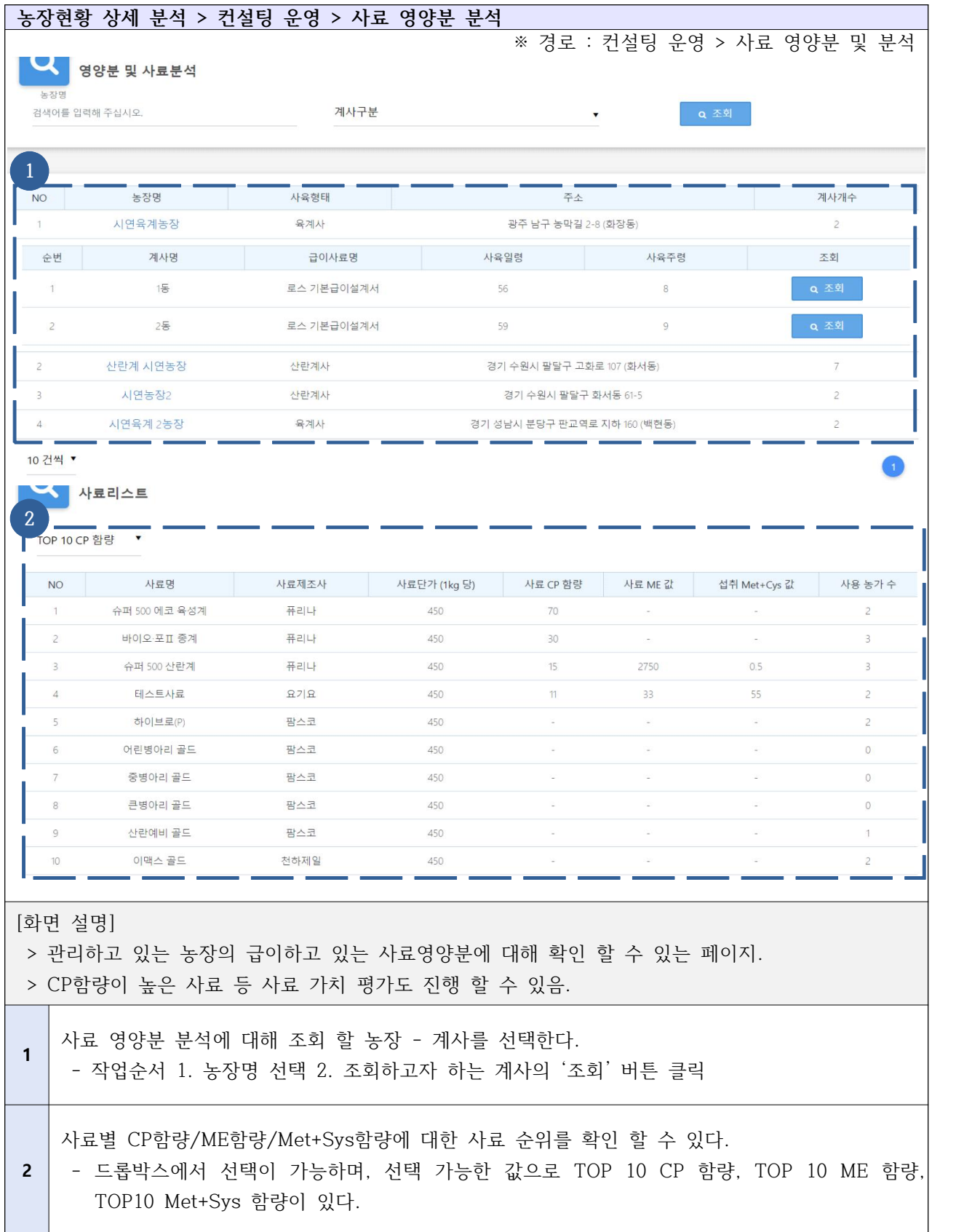

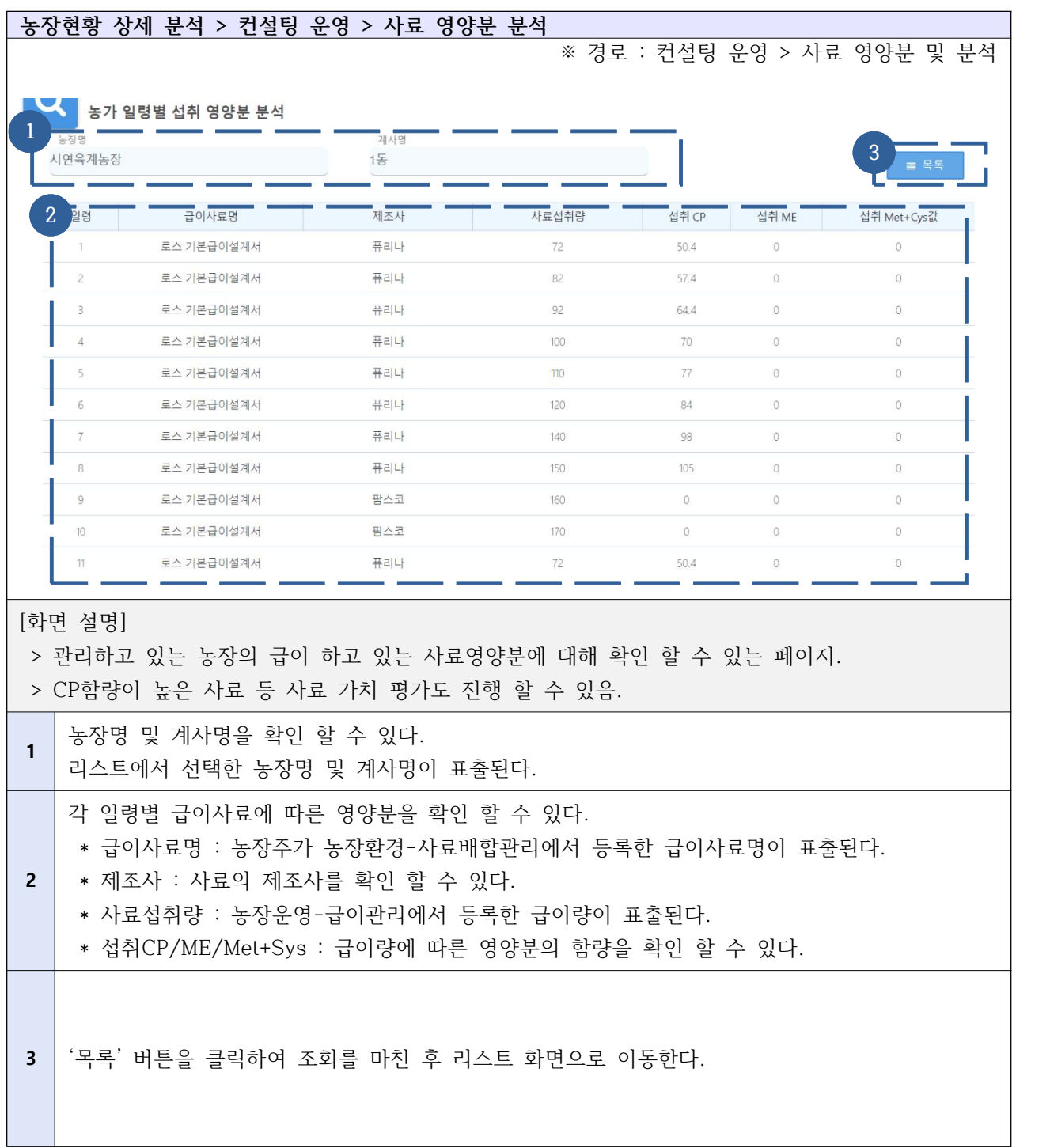

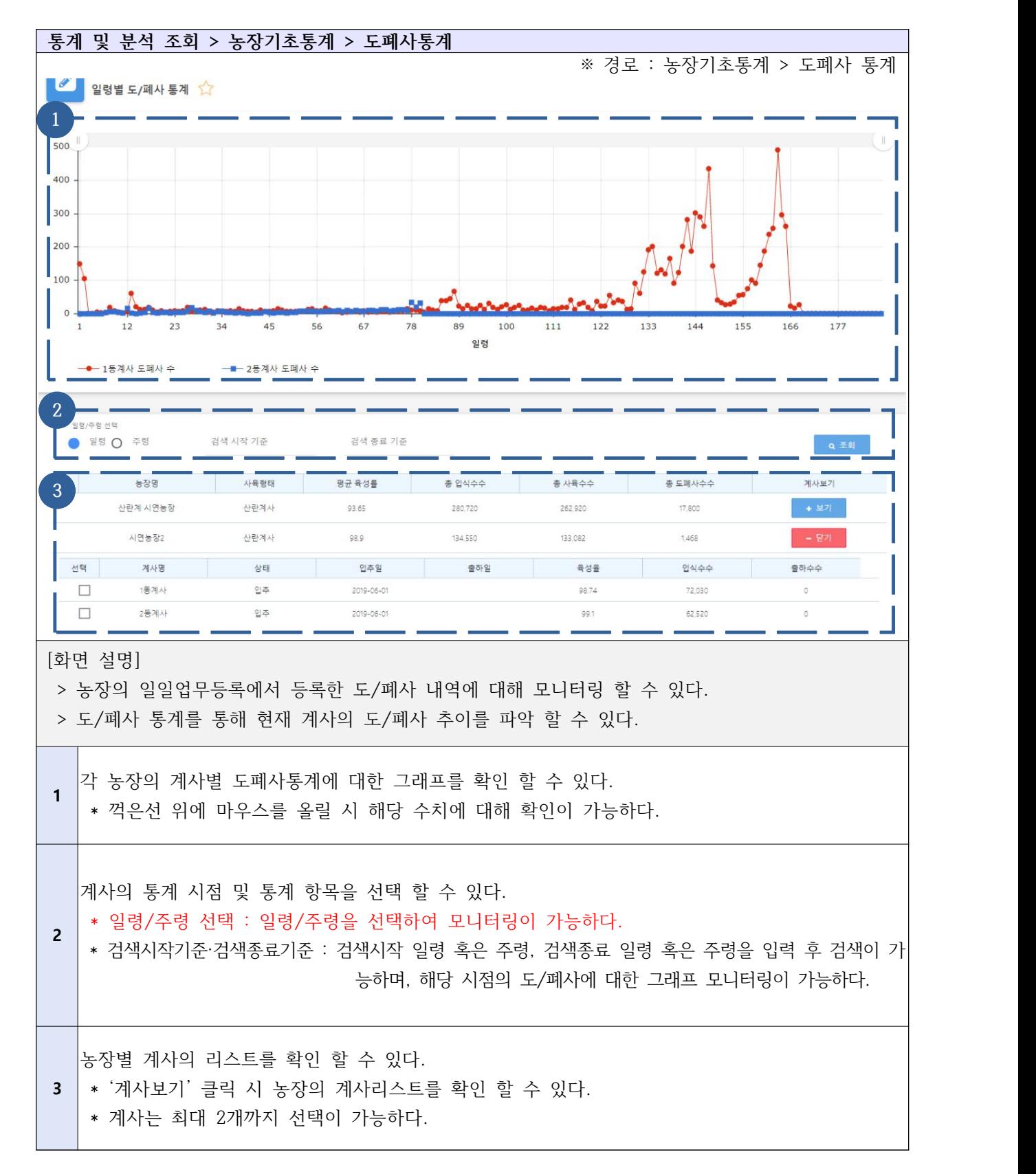

### Ⅳ-4-1. 통계 및 분석 조회 - 농장 기초 통계 - 도폐사 통계
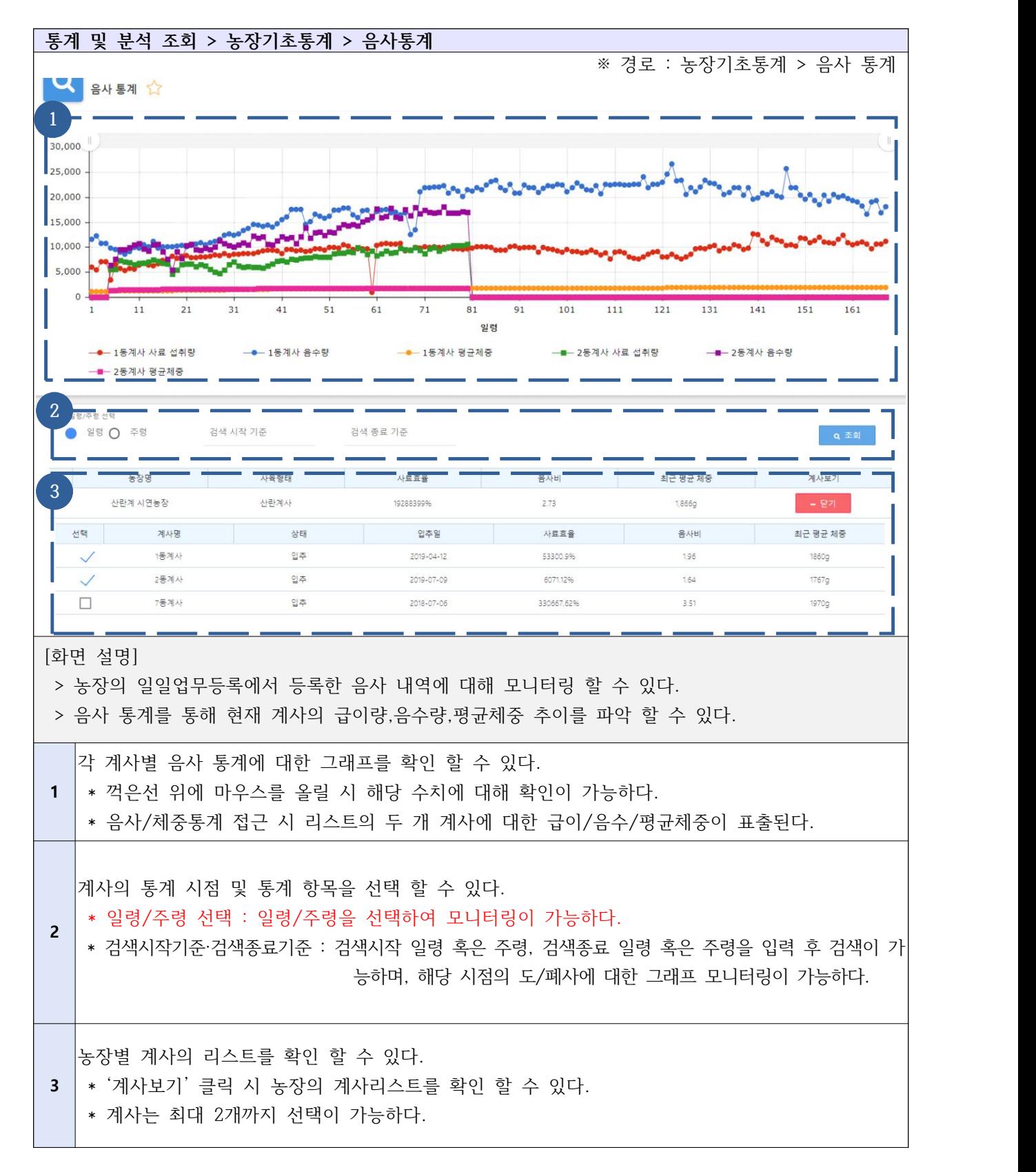

#### Ⅳ-4-2. 통계 및 분석 조회 - 농장 기초 통계 - 음사 통계

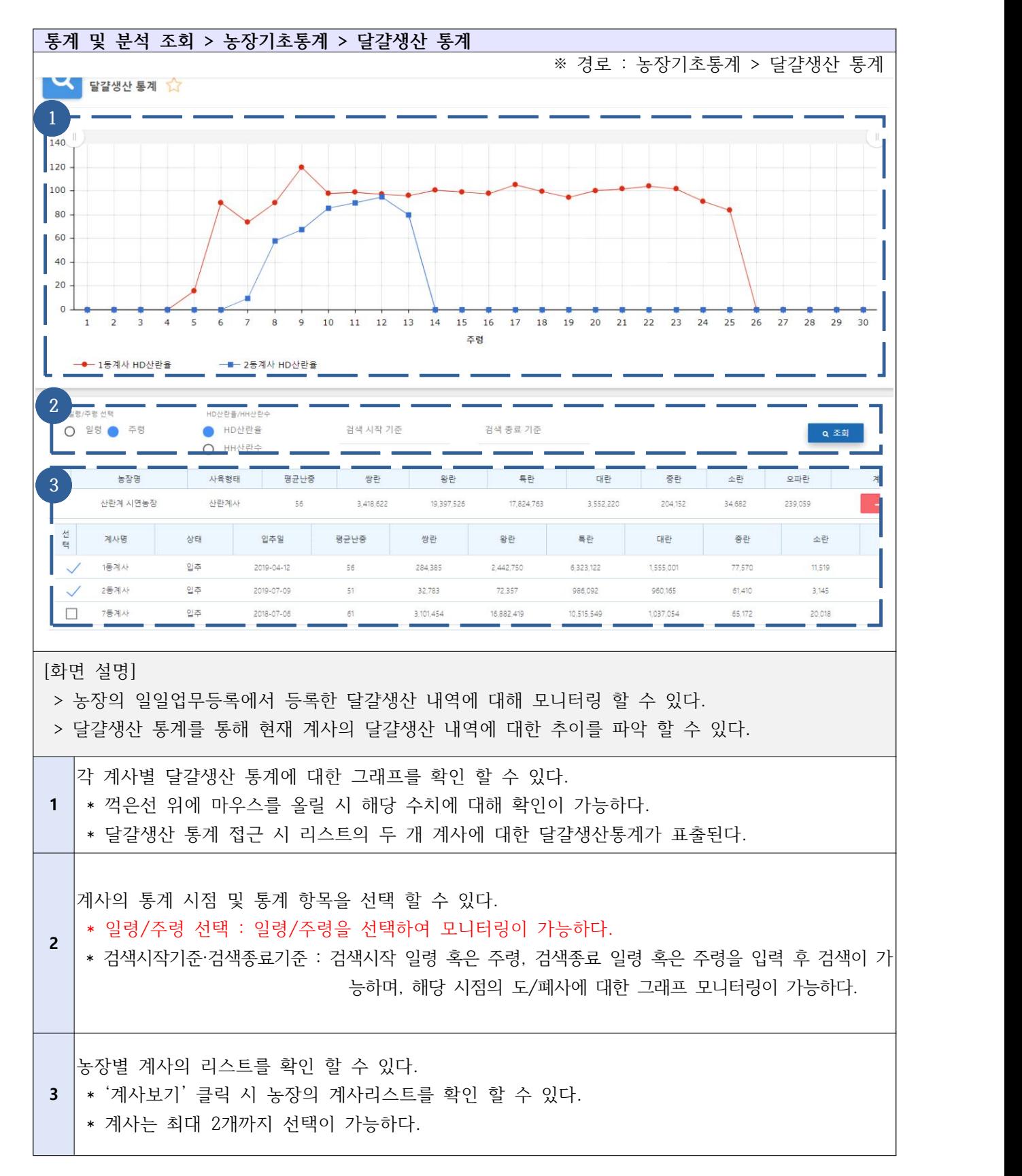

Ⅳ-4-3. 통계 및 분석 조회 -농장 기초 통계- 달걀생산 통계

#### Ⅳ-4-4. 통계 및 분석 조회 - 빅데이터 생산분석 - 산란계

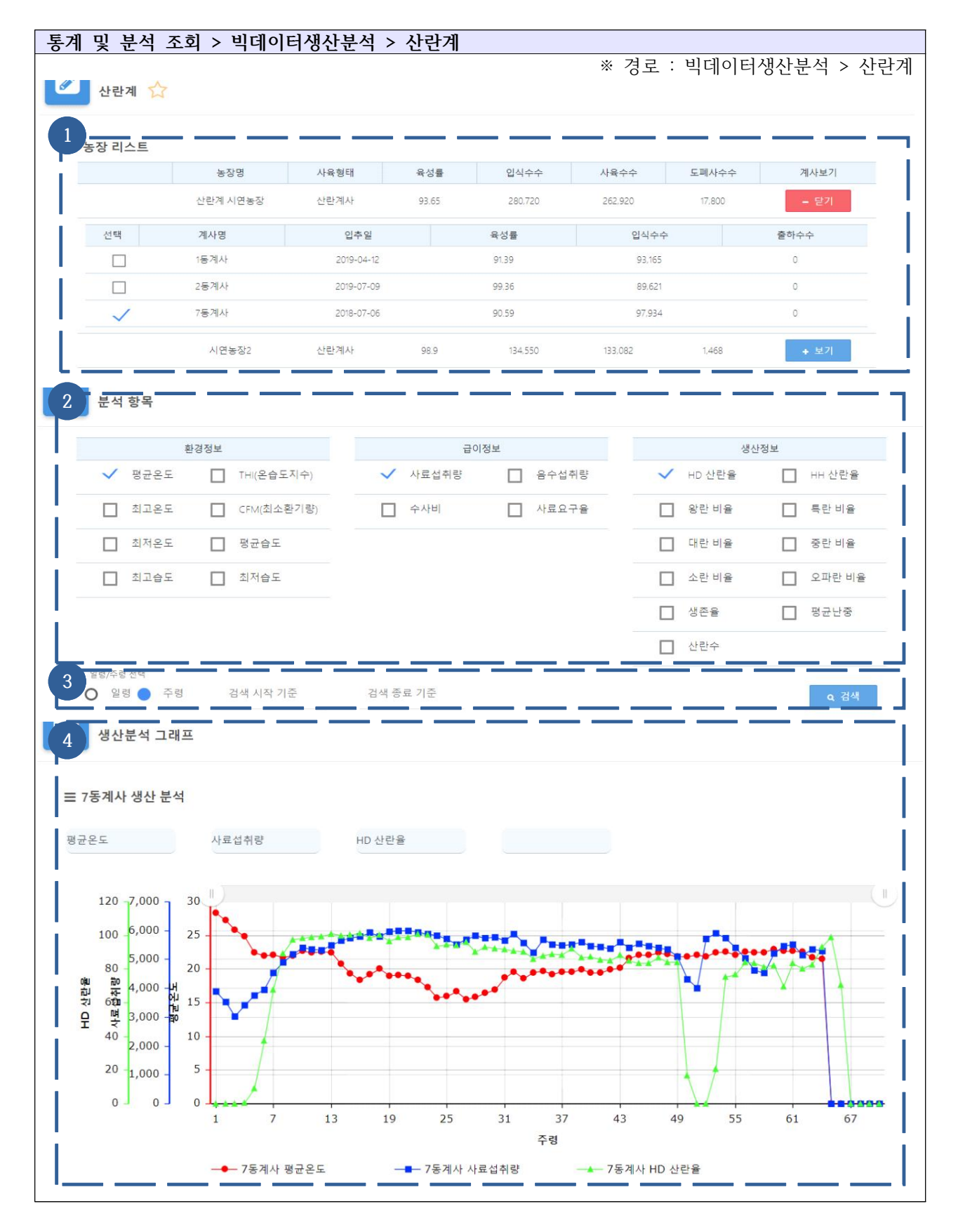

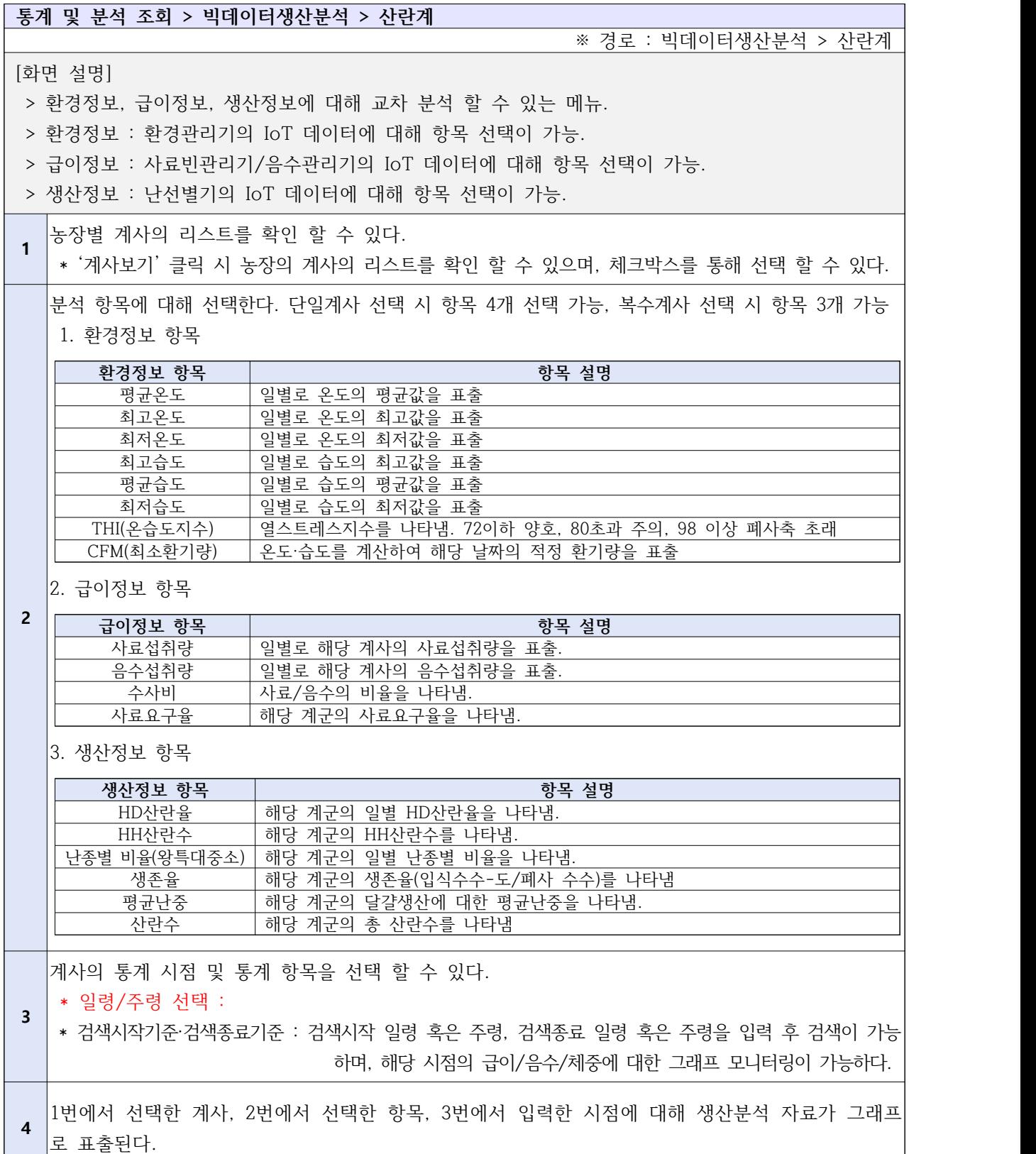

H

## Ⅳ-4-5. 통계 및 분석 조회 - 빅데이터 생산분석 - 육계

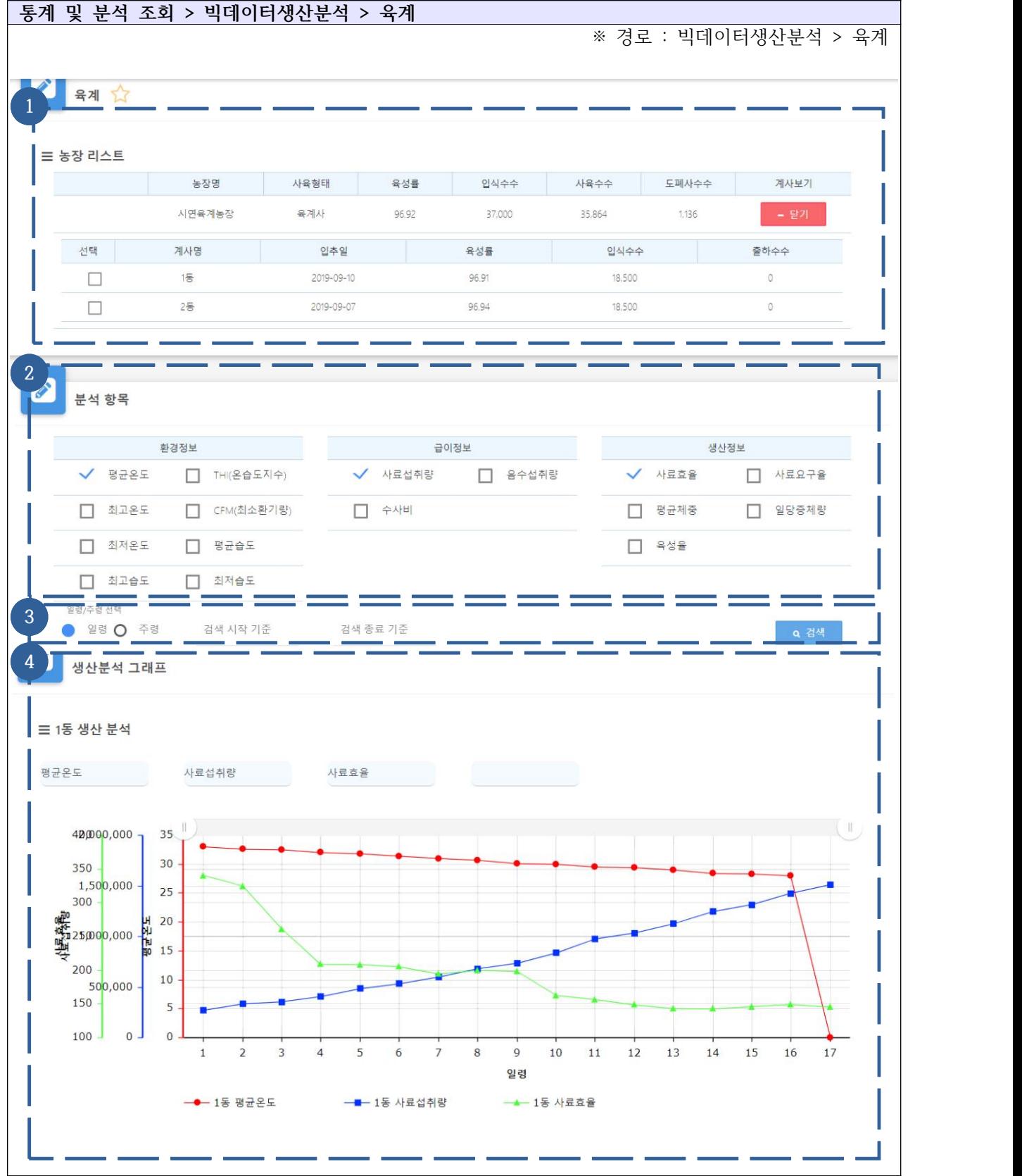

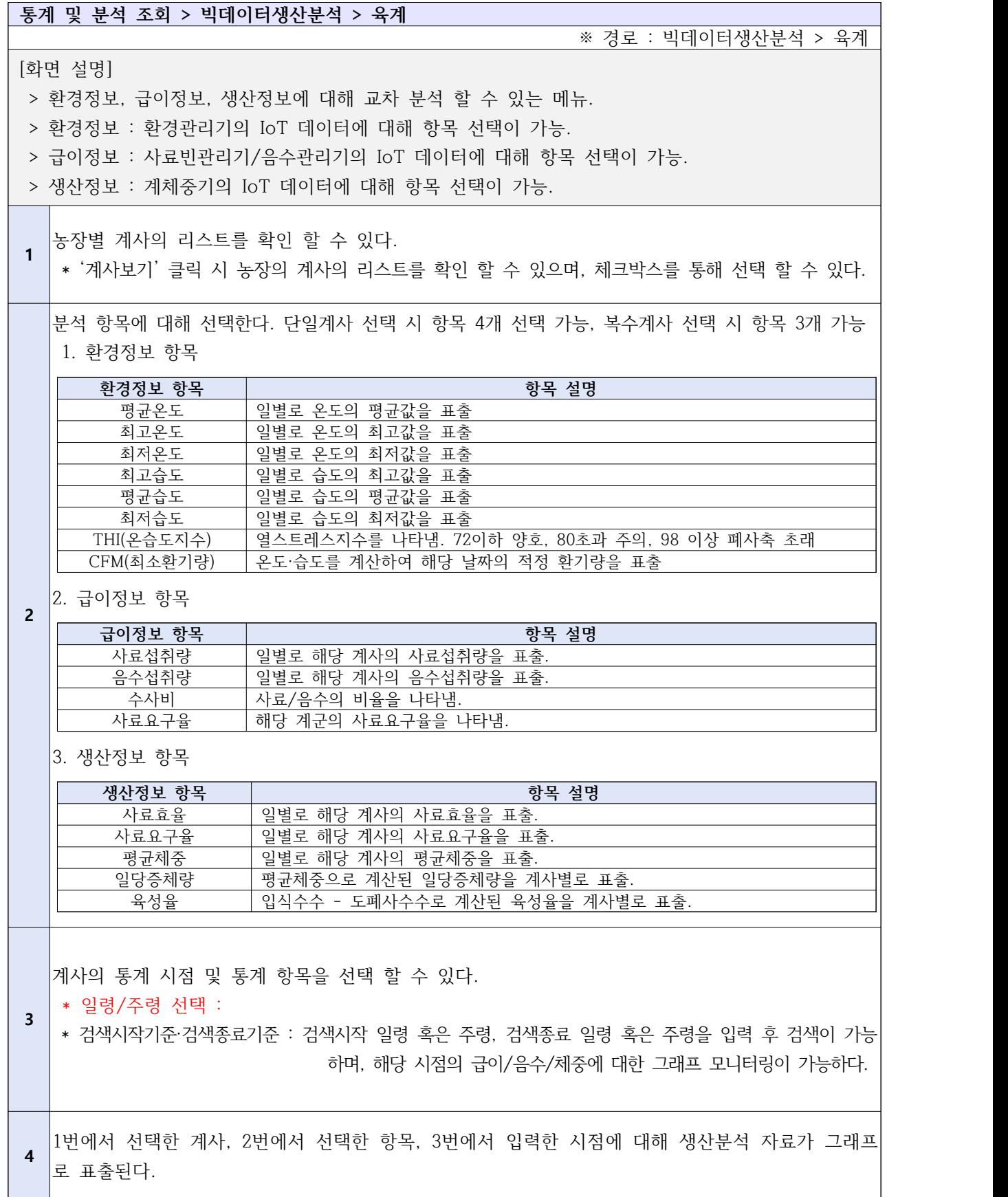

Ⅳ-4-6. 통계 및 분석 조회 - 빅데이터 생산분석 - 도폐사

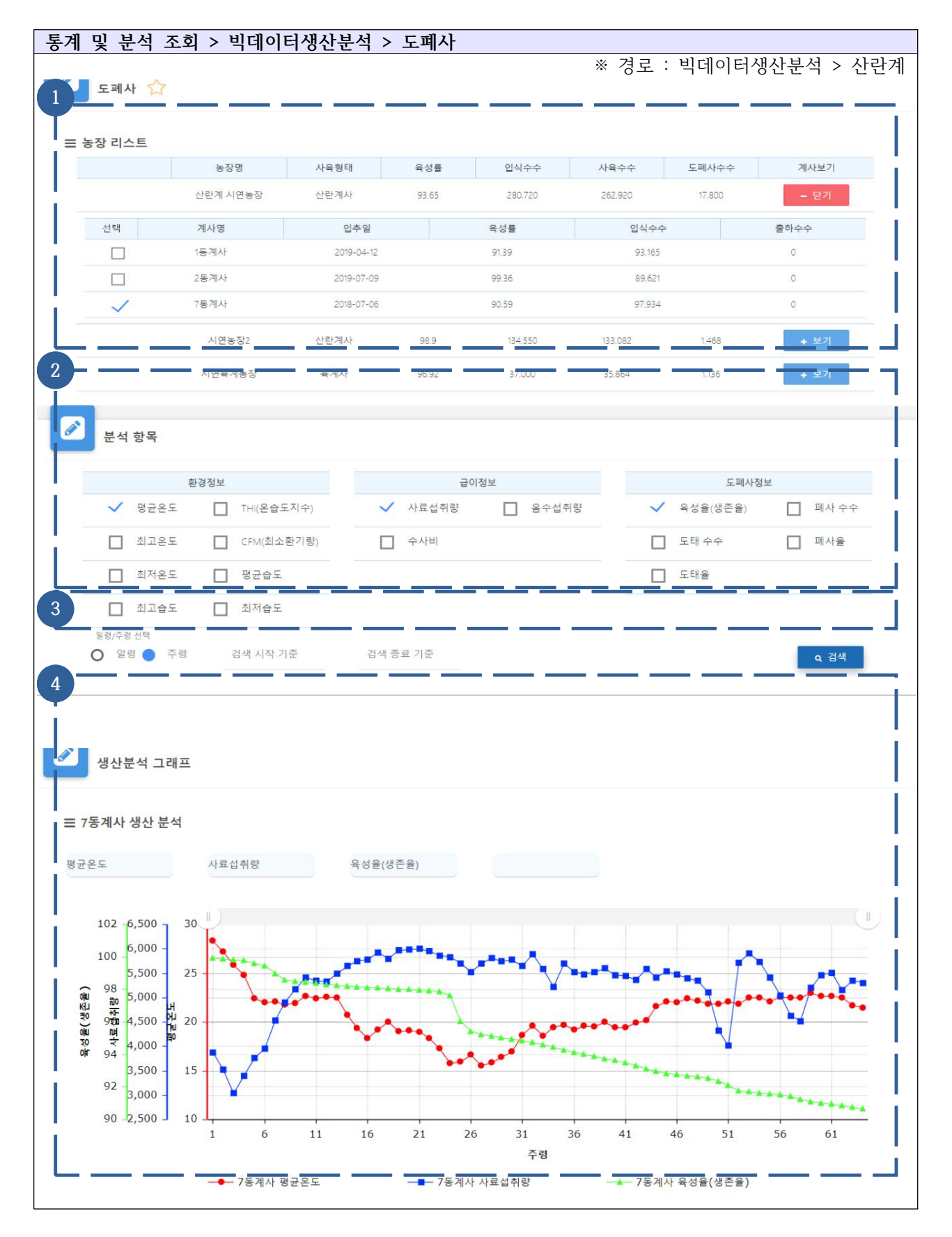

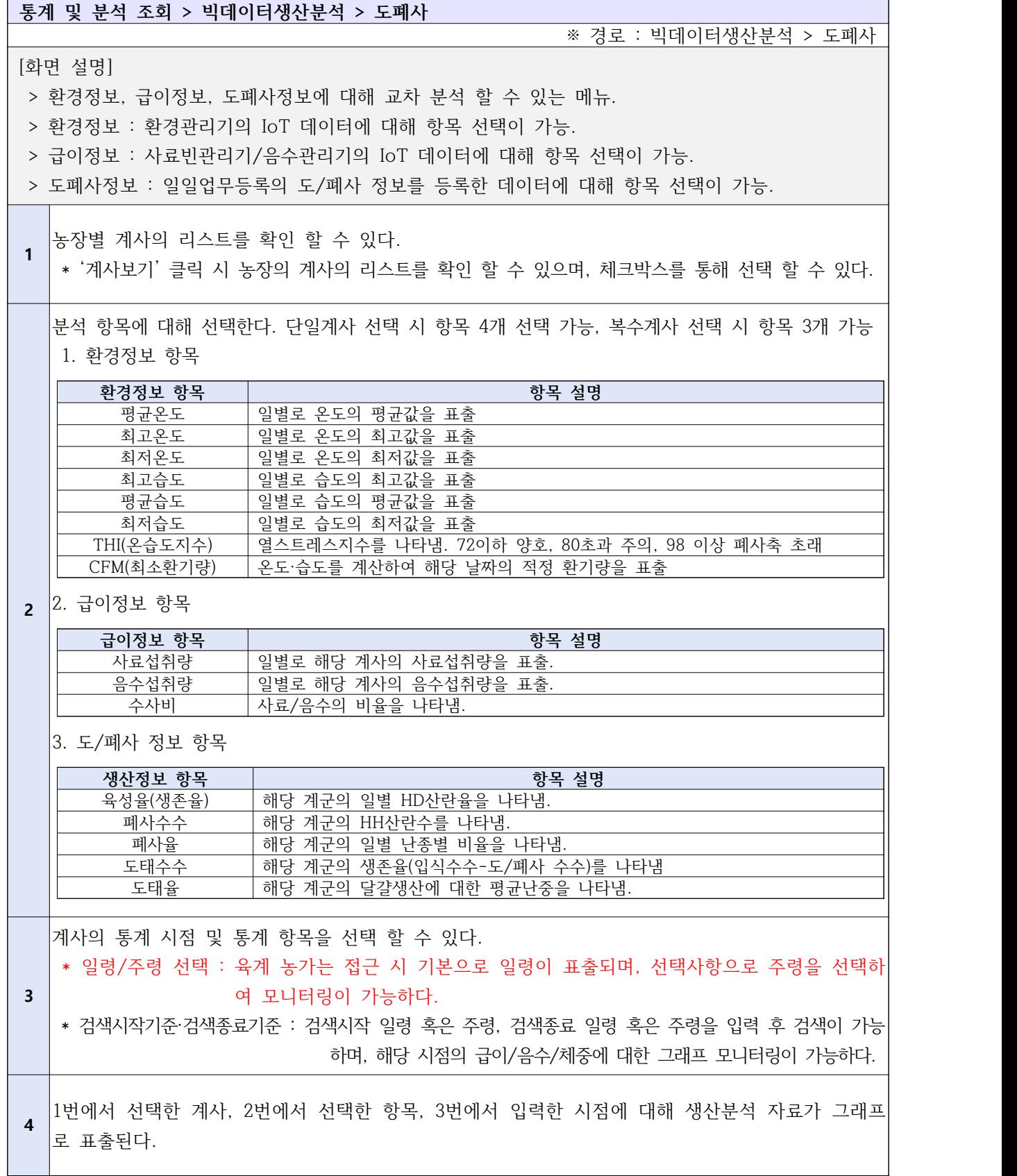

### Ⅳ-5. 농장 진단

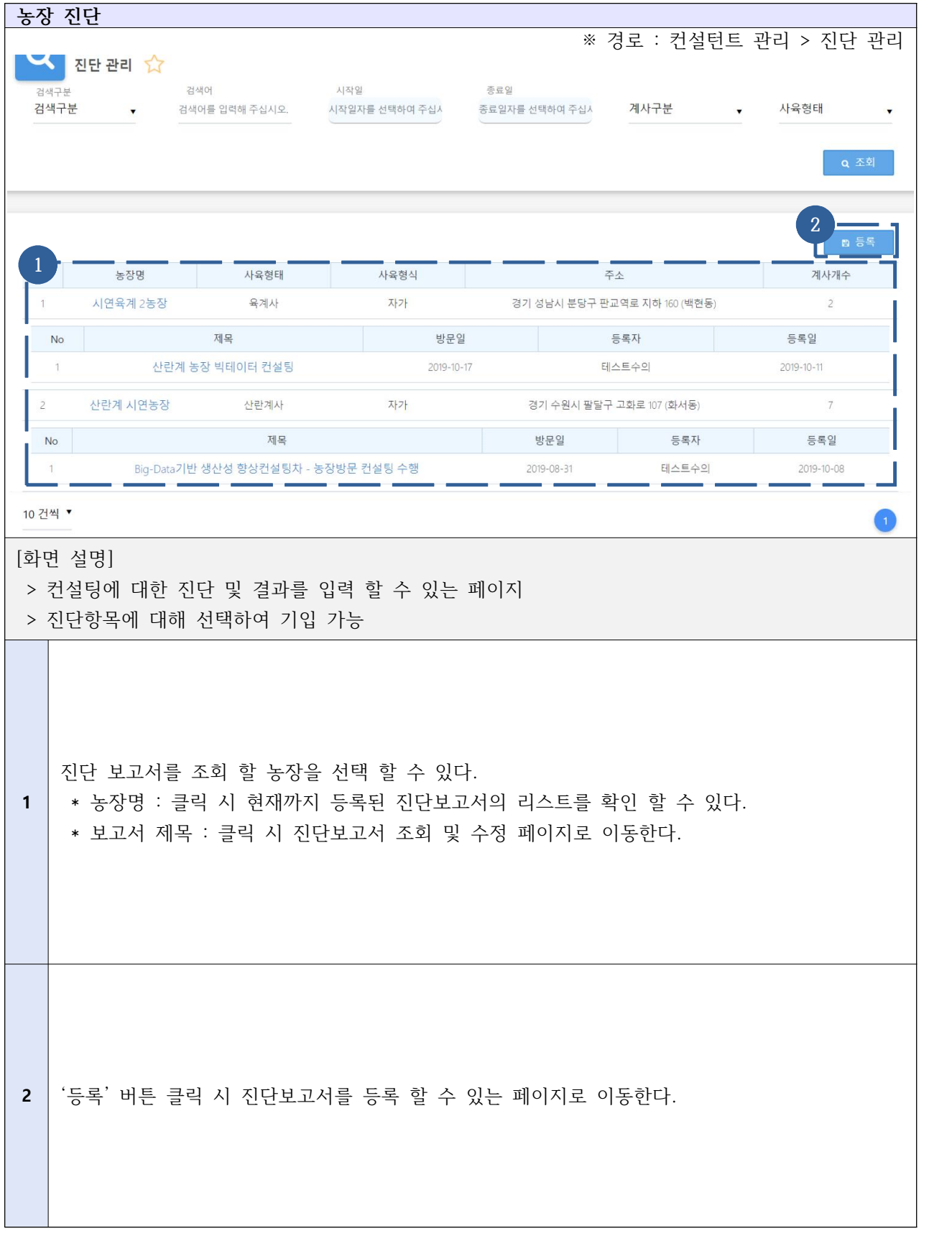

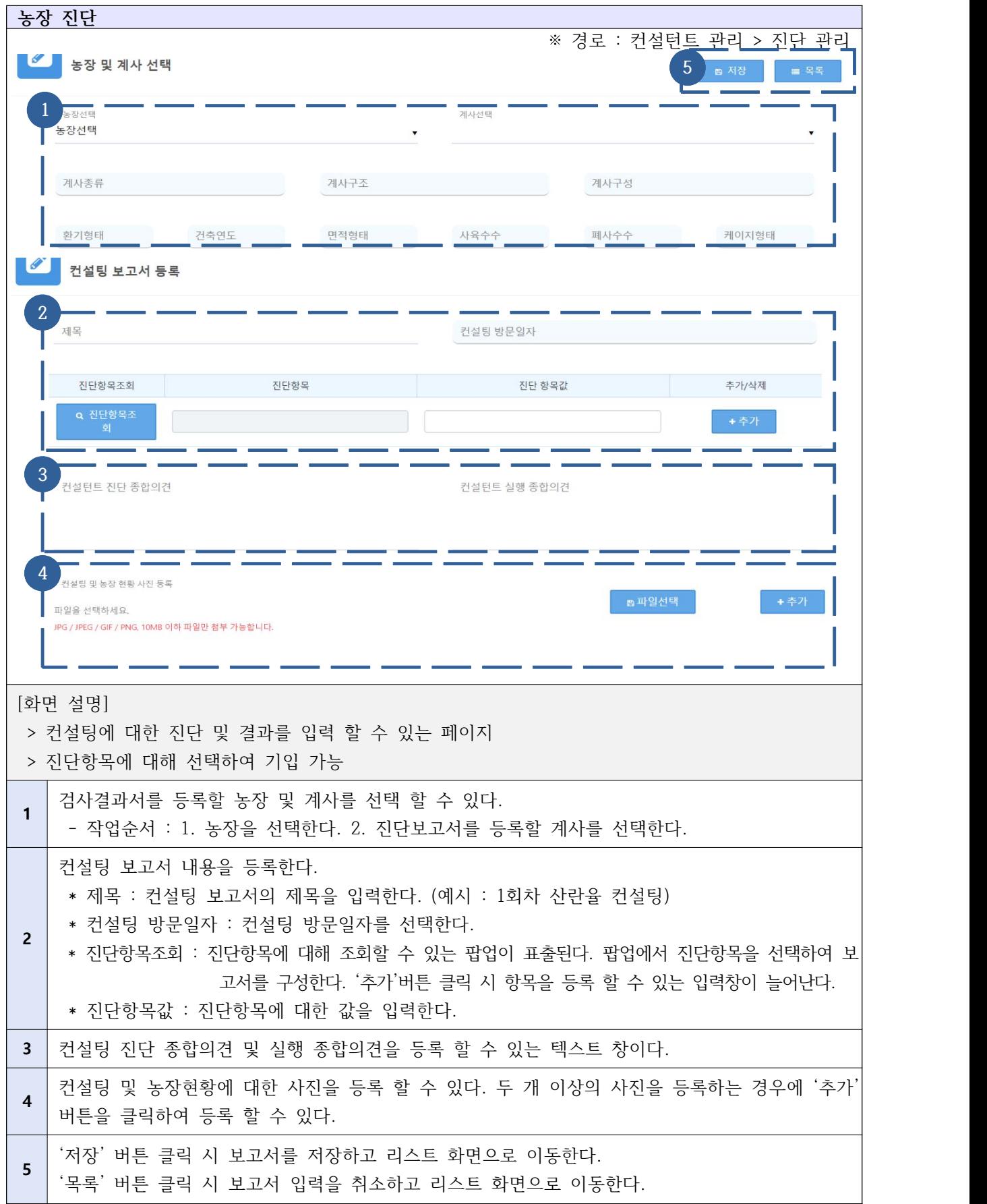

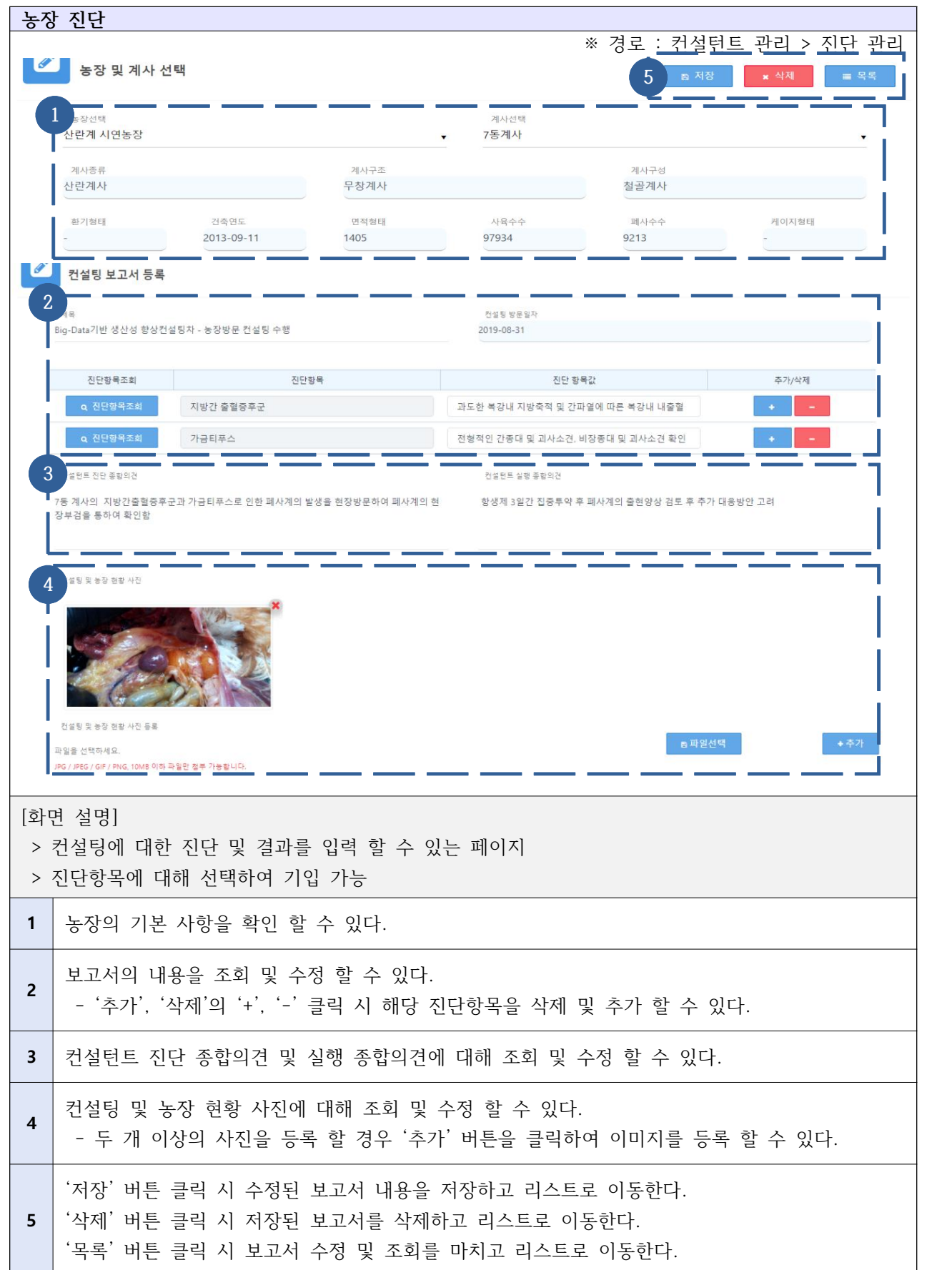

# **Ⅴ. 경영 컨설턴트 사용자 매뉴얼**

Ⅴ-1. 농가 컨설팅 신청현황 승인/반려

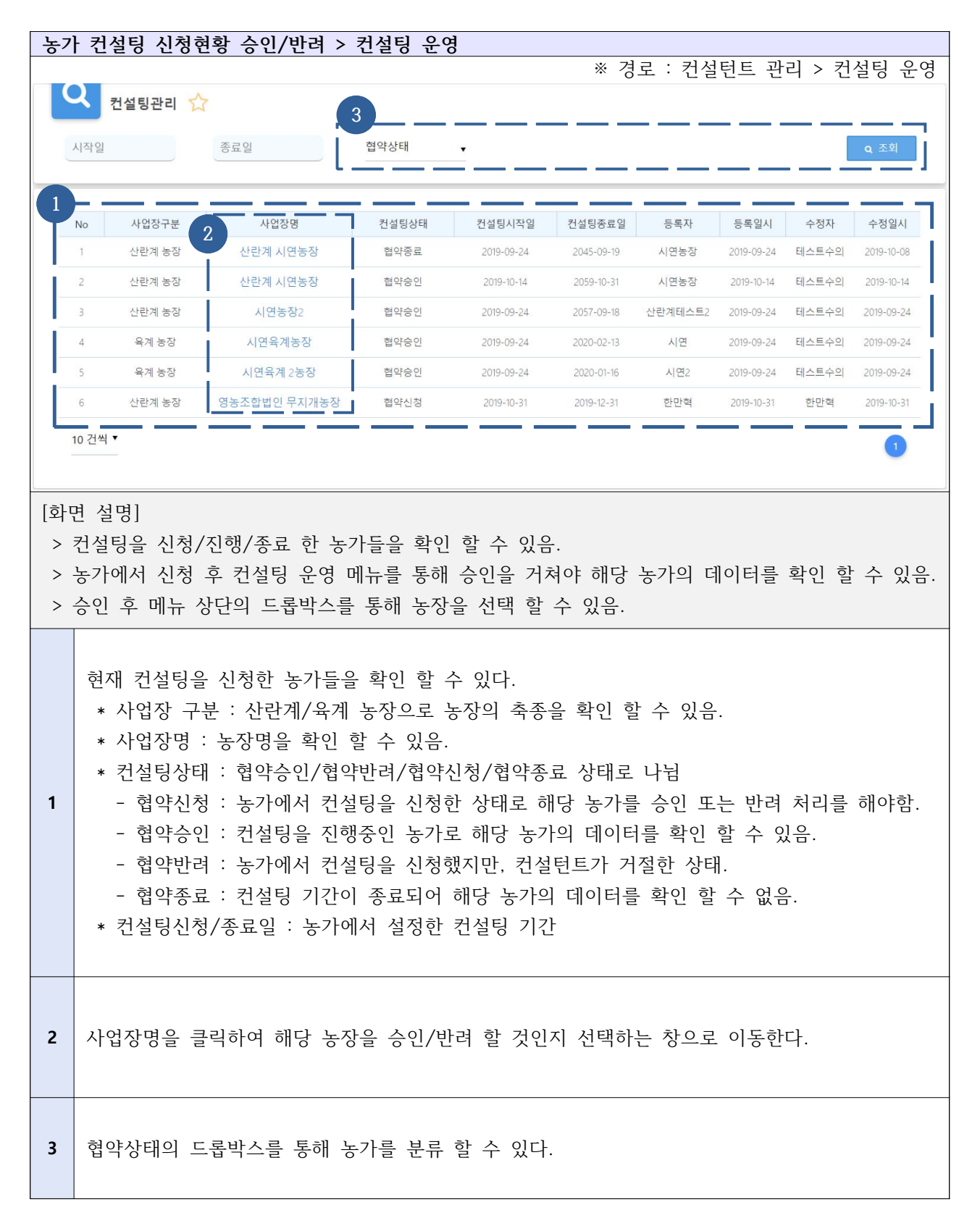

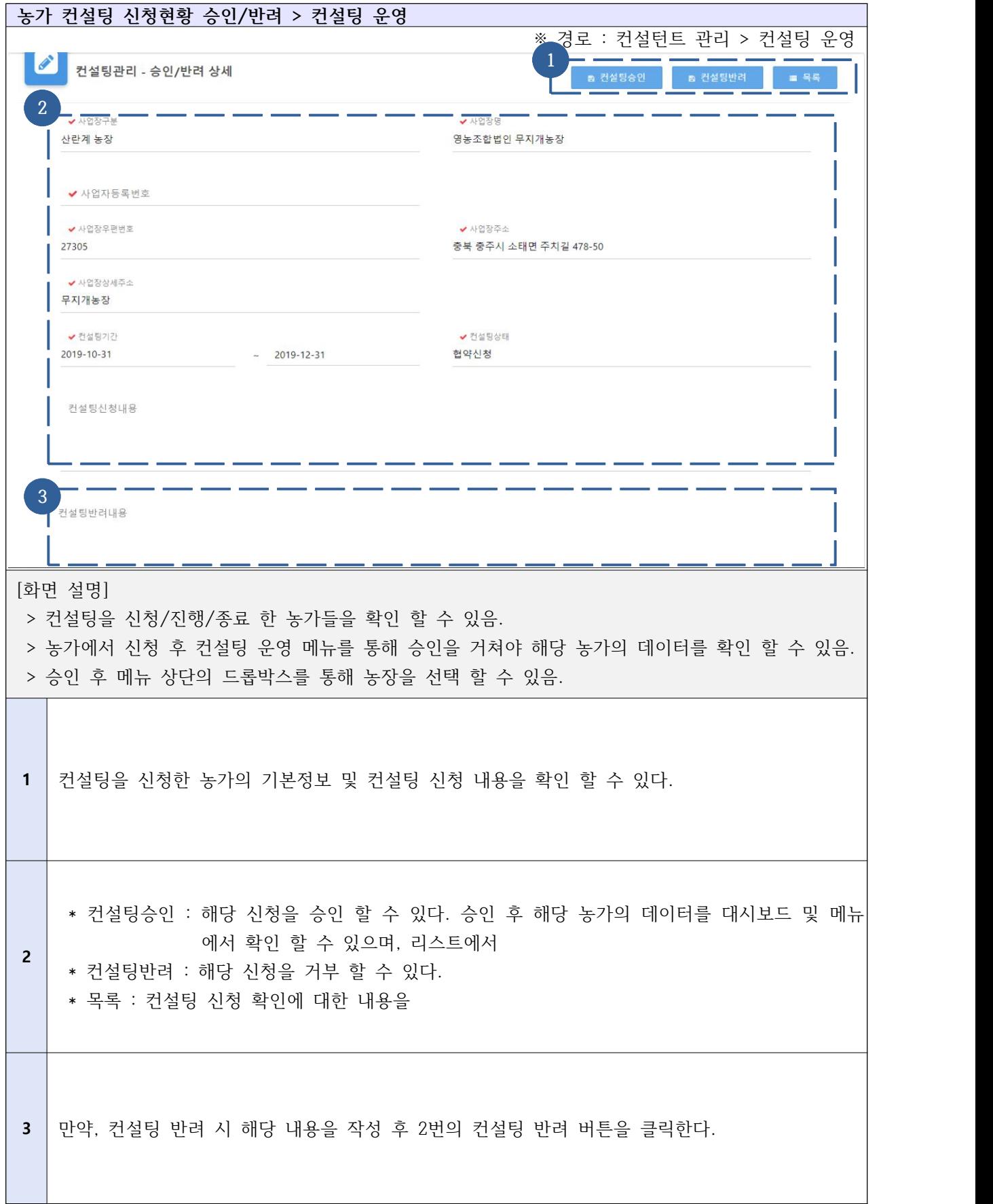

## Ⅴ-2. 대시보드 및 농장선택

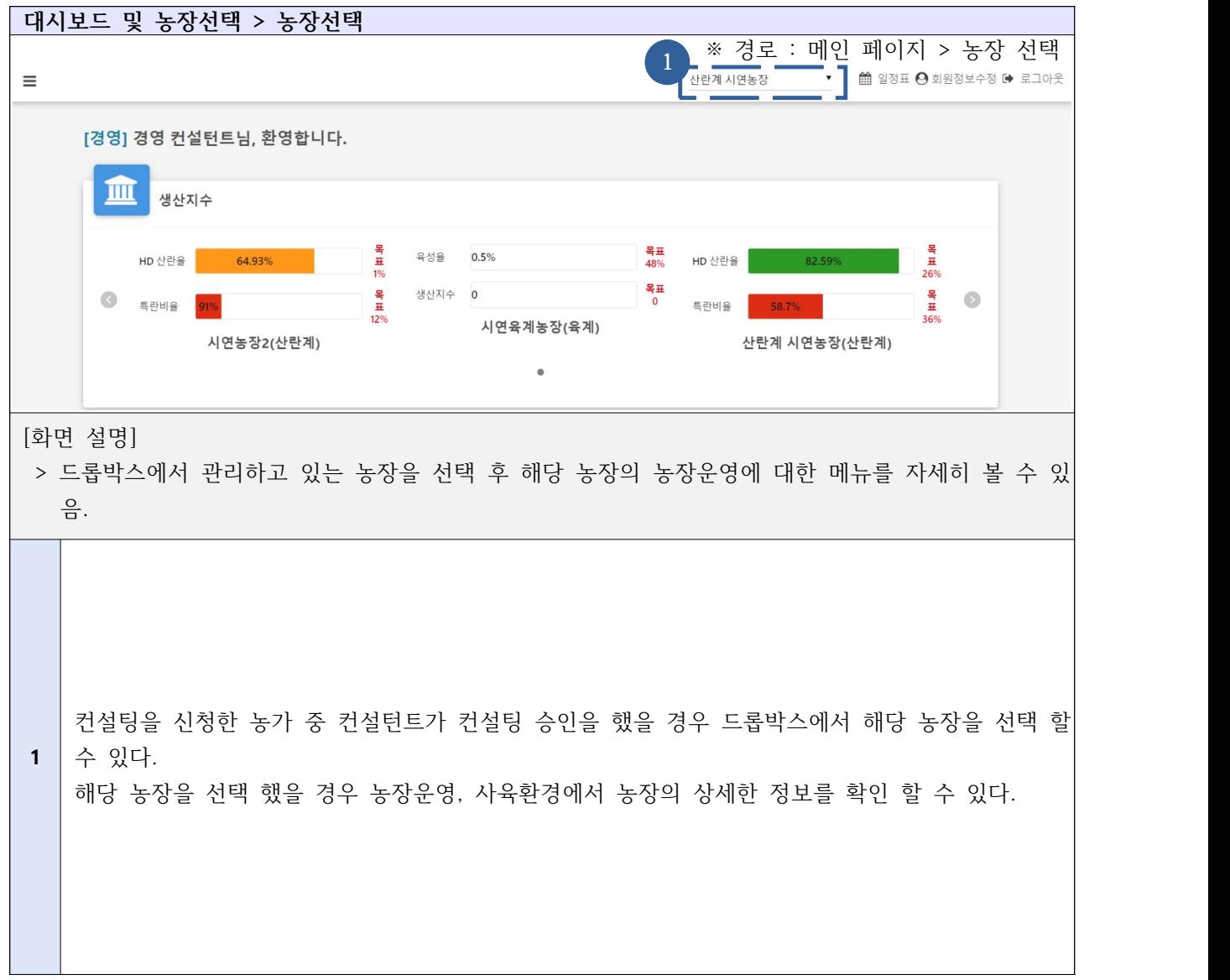

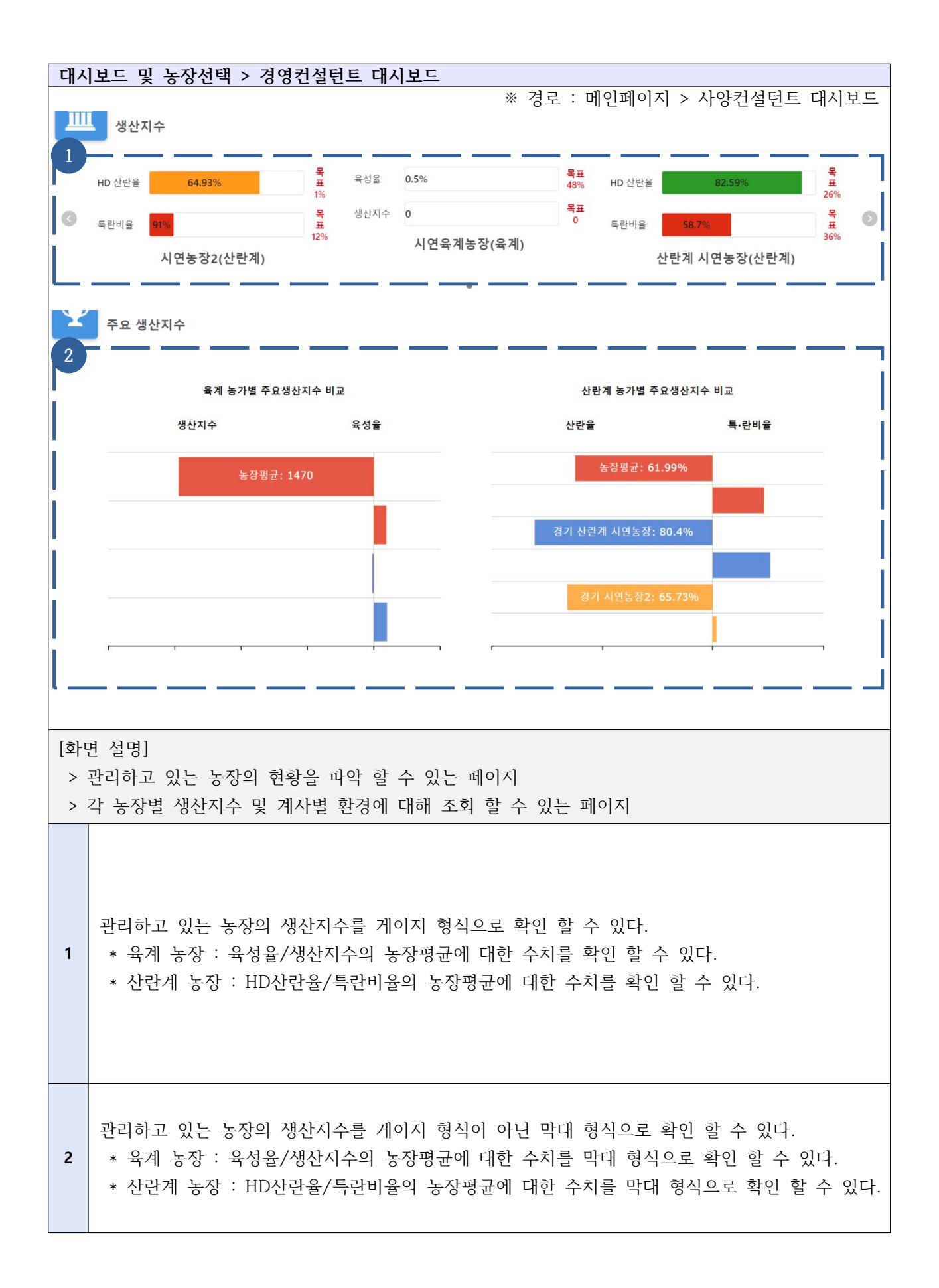

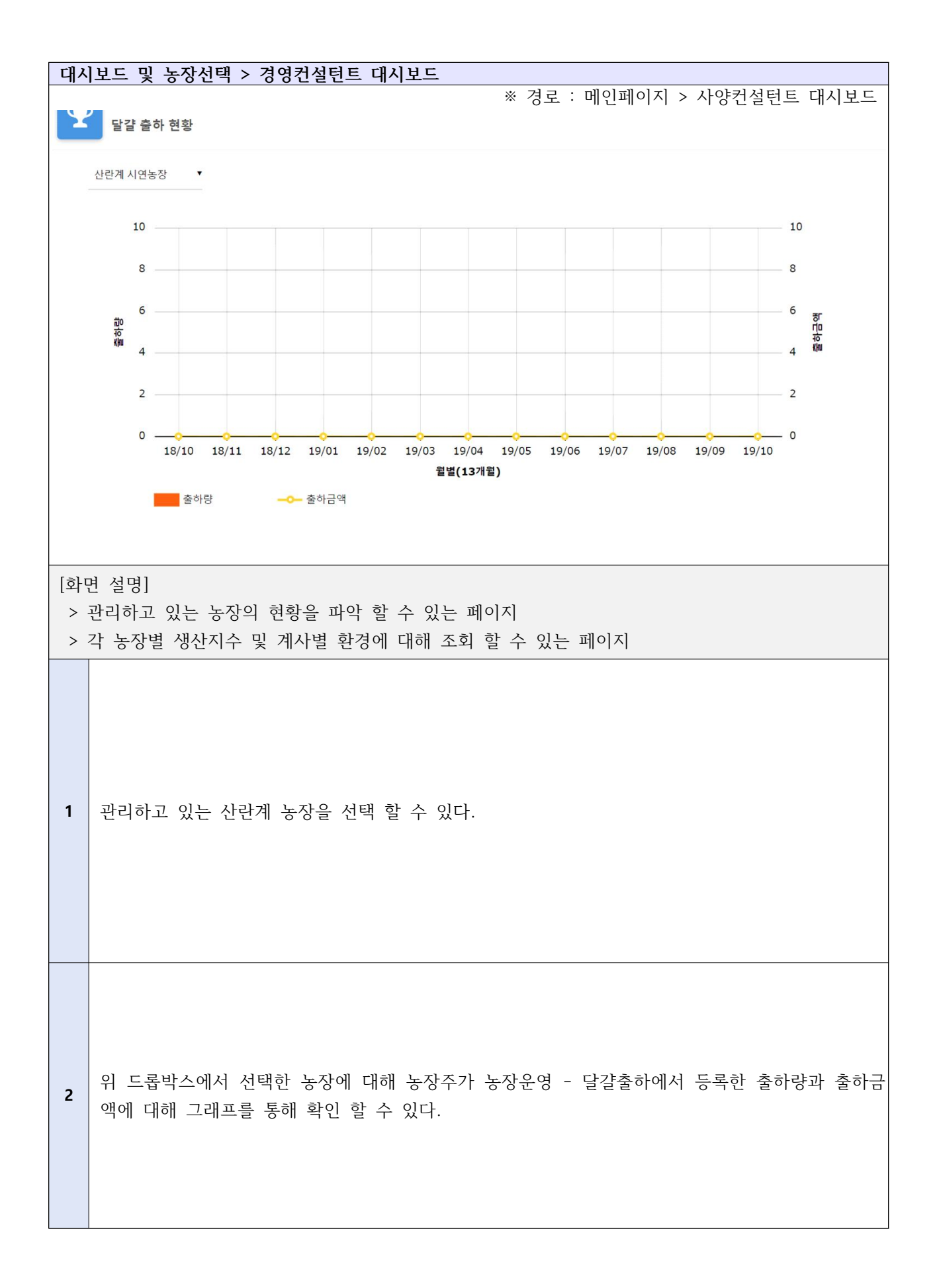

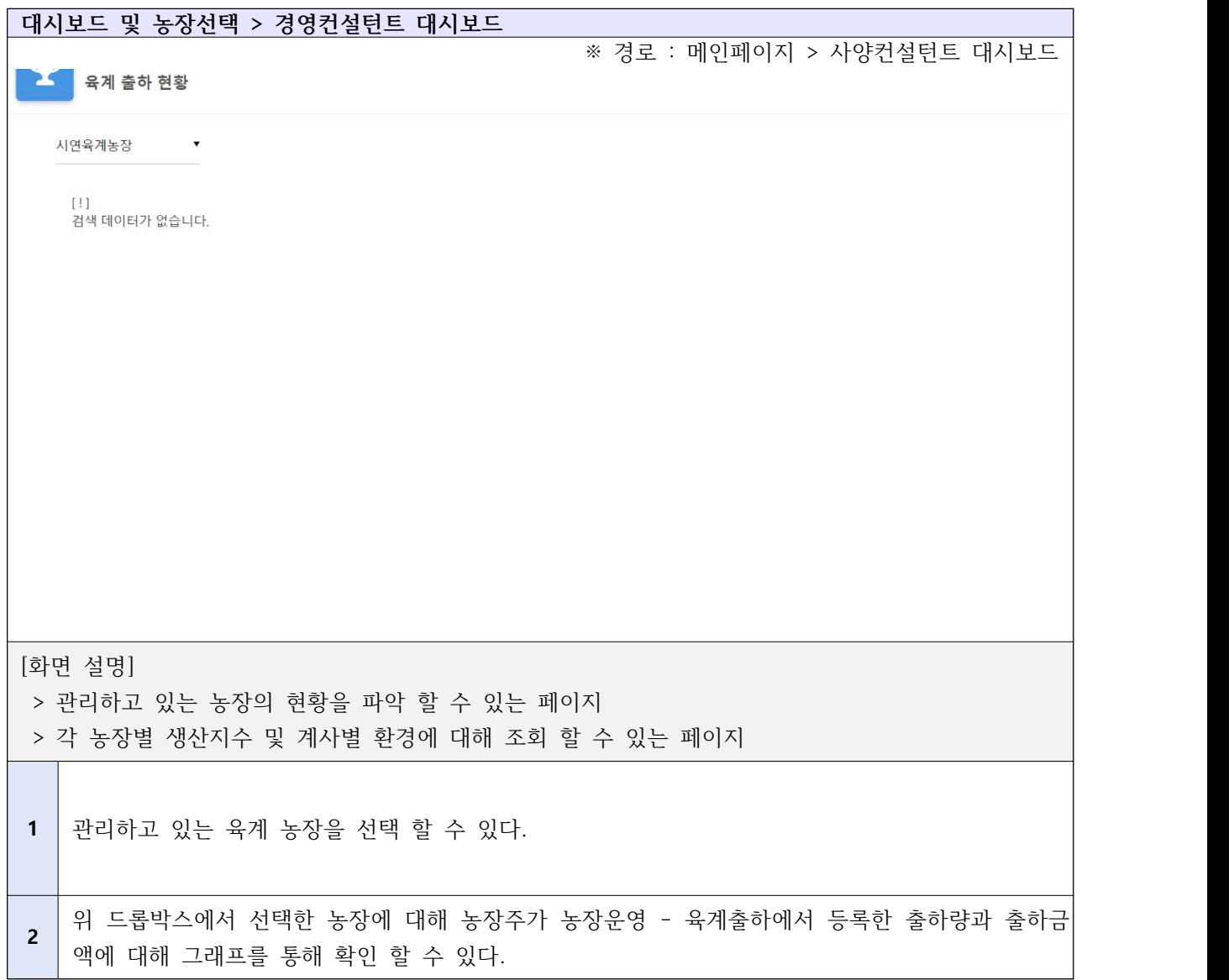

### Ⅴ-3-1. 농장현황 상세 분석 - 달걀생산

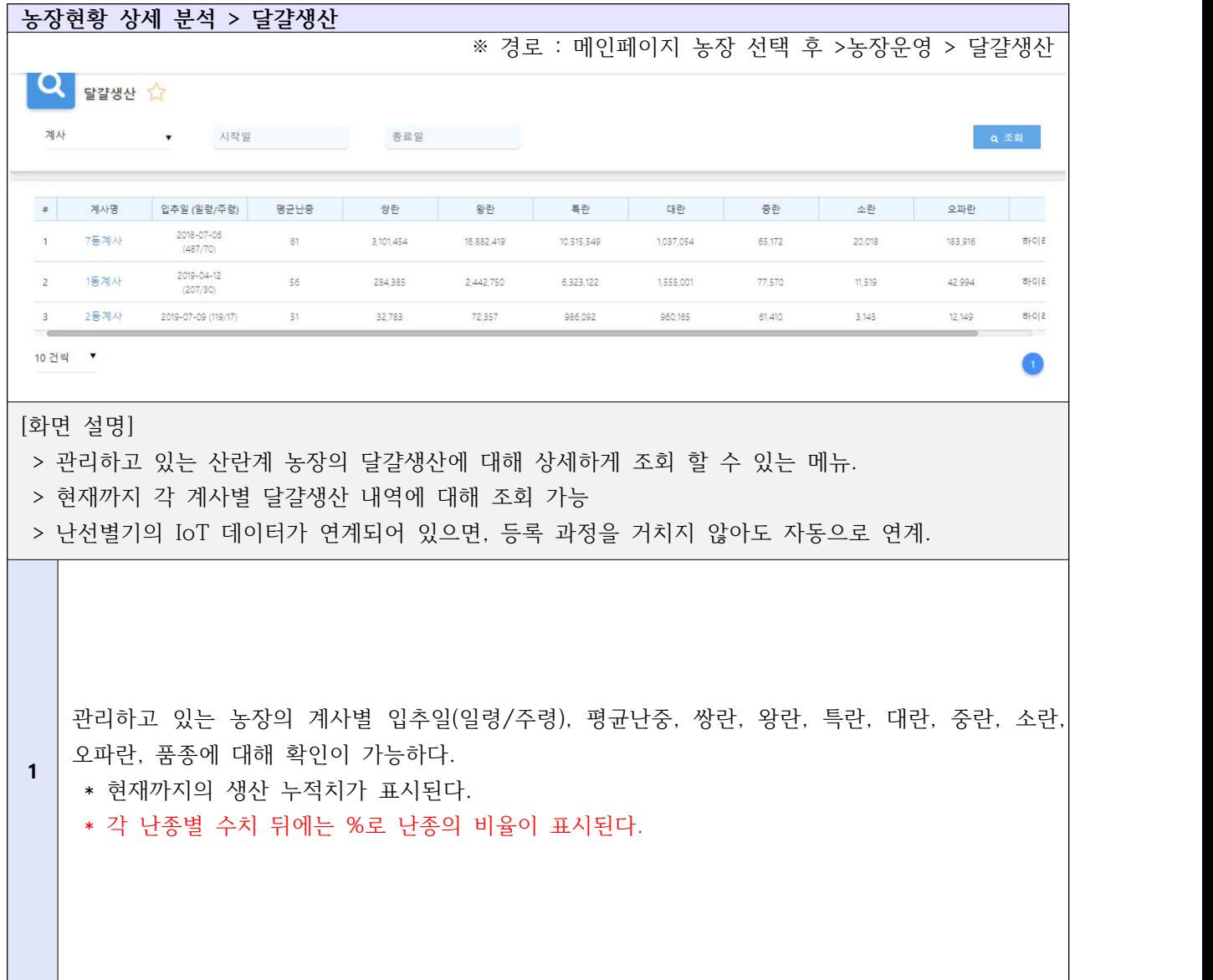

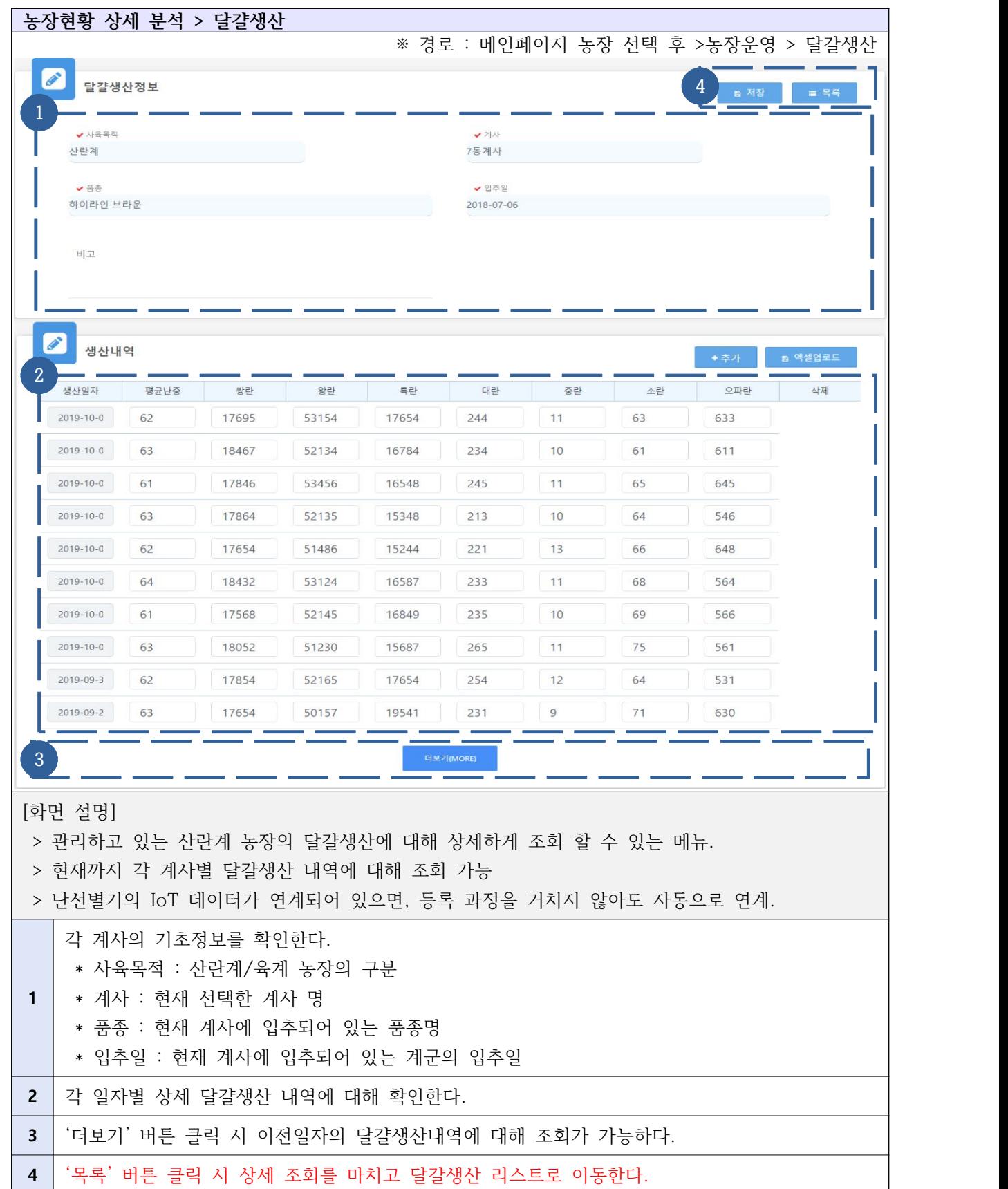

## Ⅴ-3-2. 농장현황 상세 분석 - 급이관리

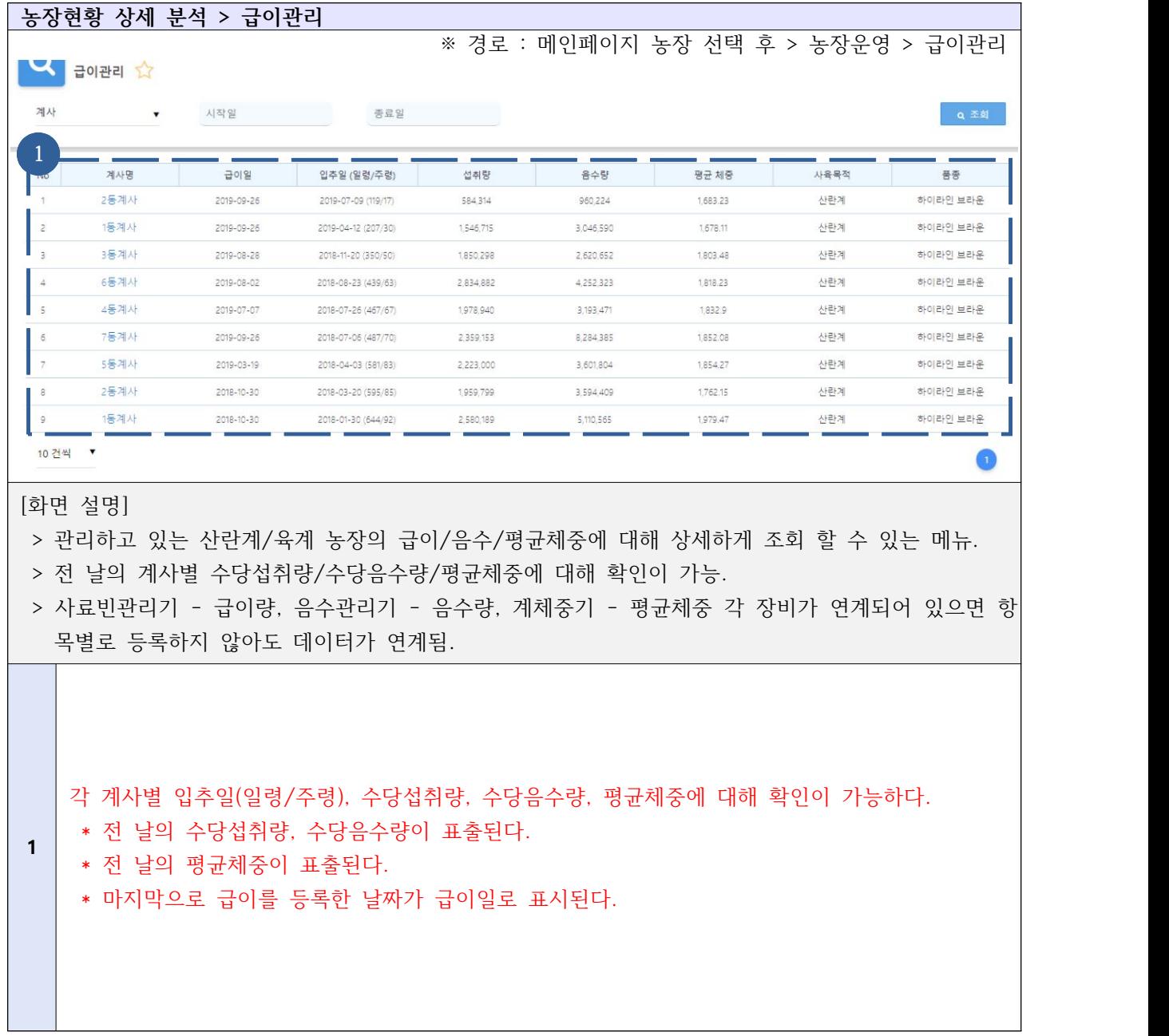

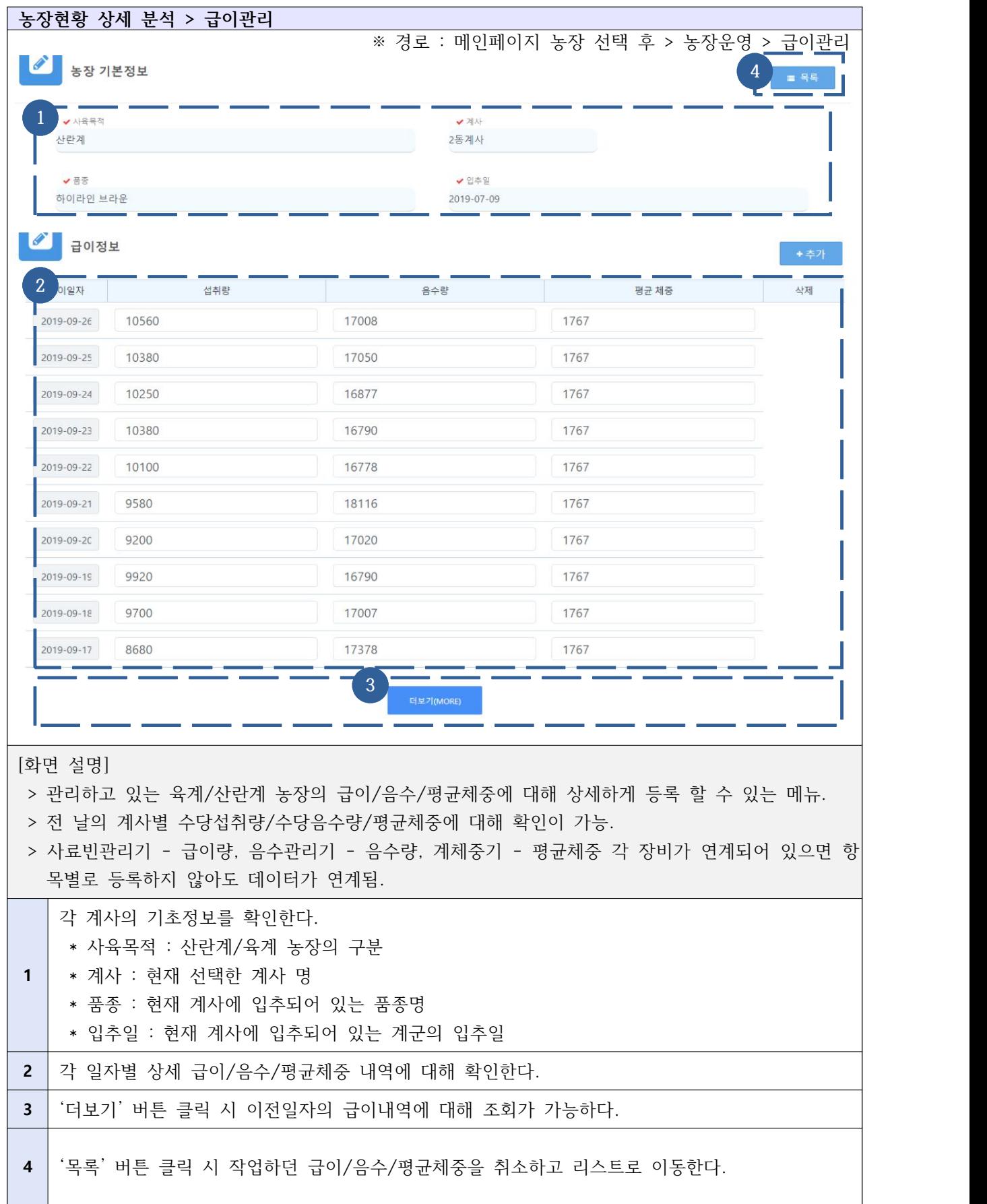

## Ⅴ-3-3. 농장현황 상세 분석 - 도/폐사 관리

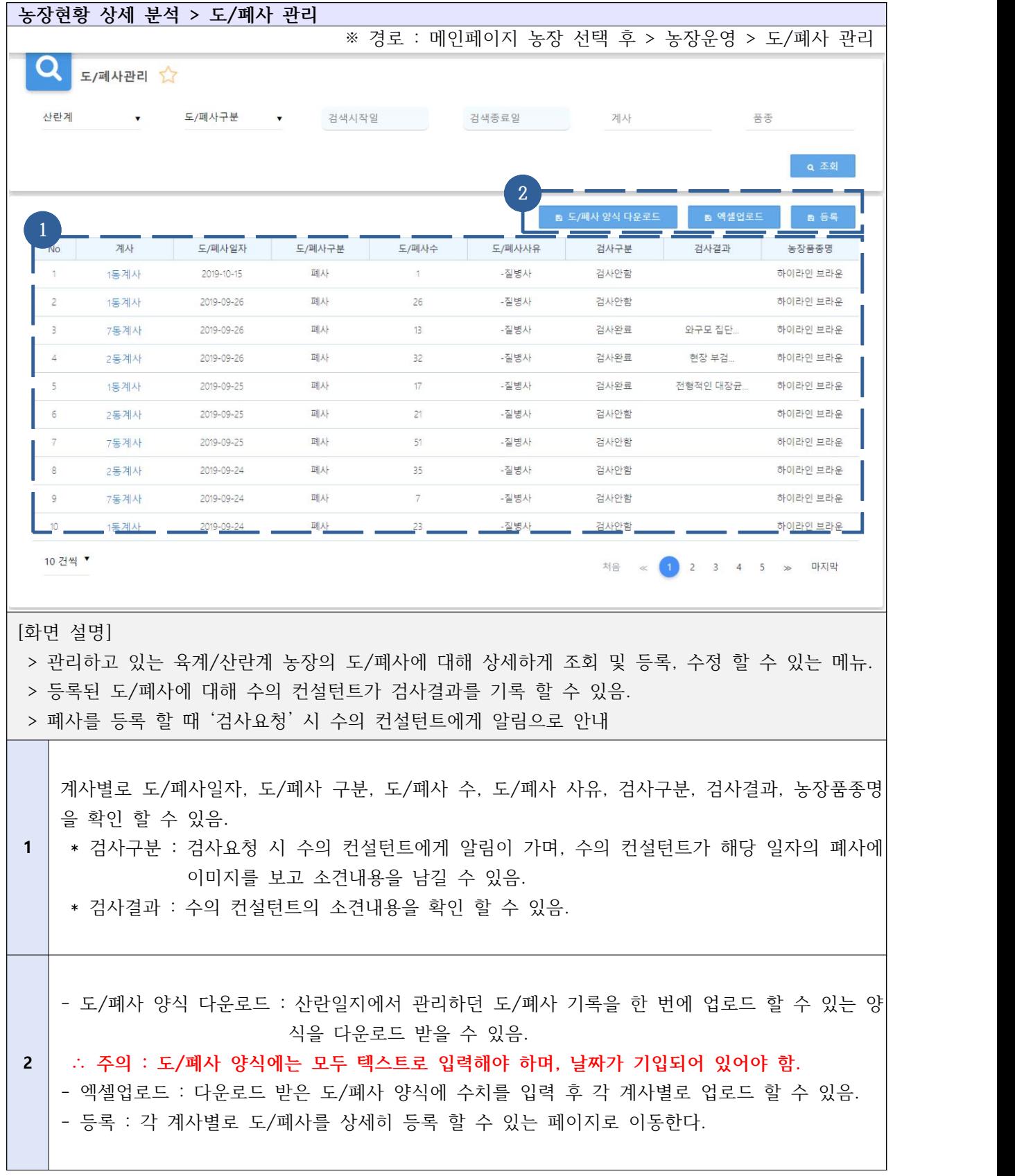

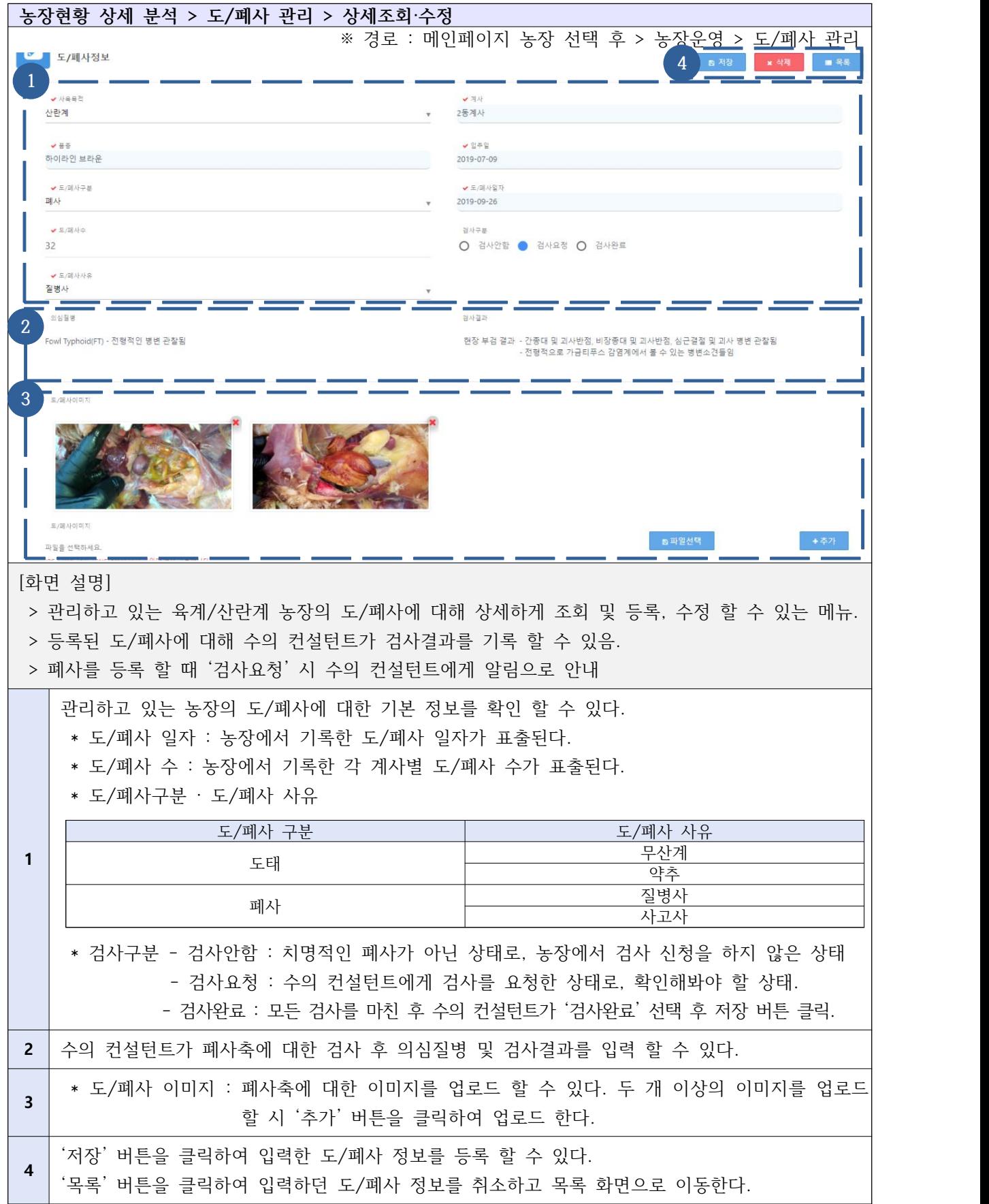

## Ⅴ-3-4. 농장현황 상세 분석 - 투약관리

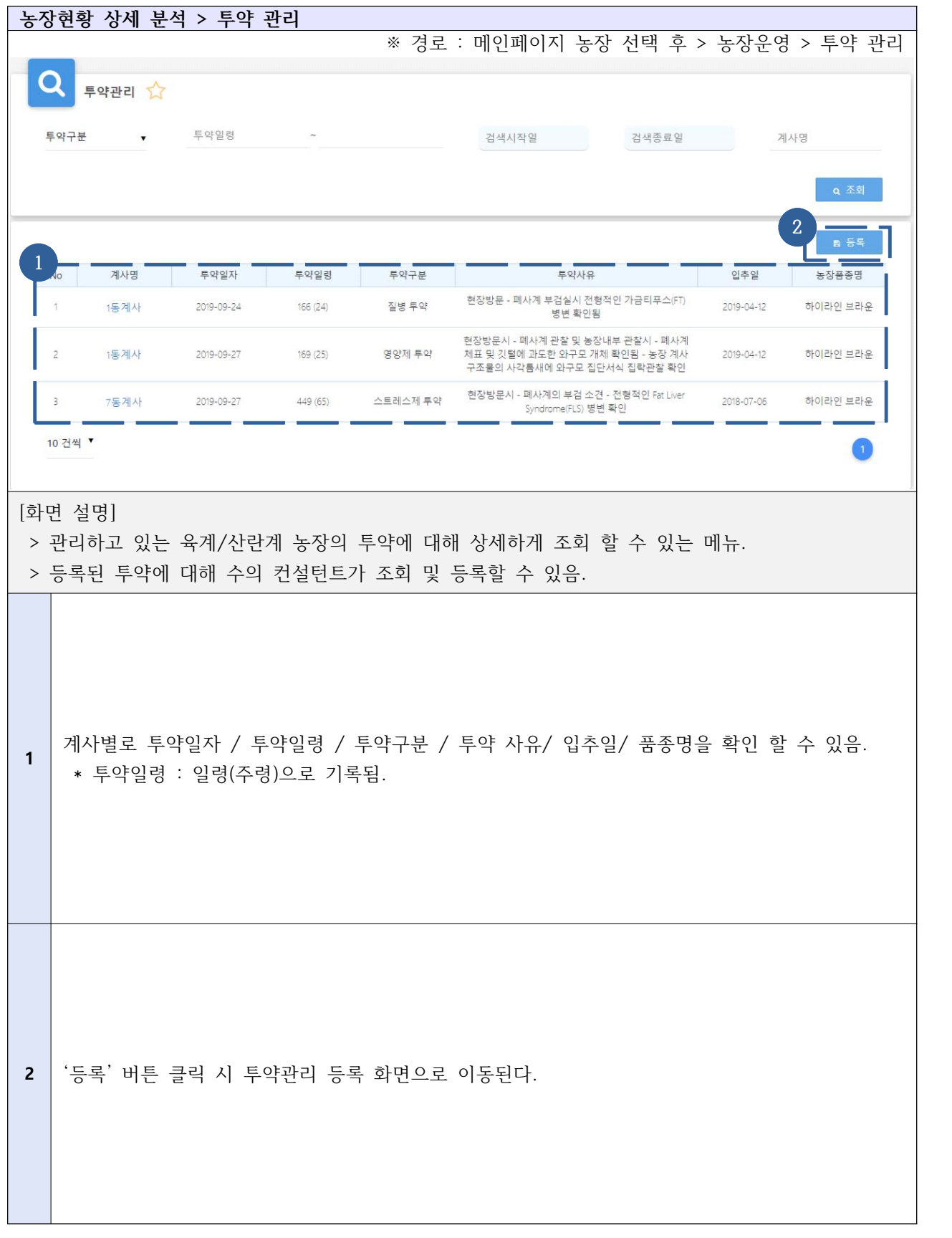

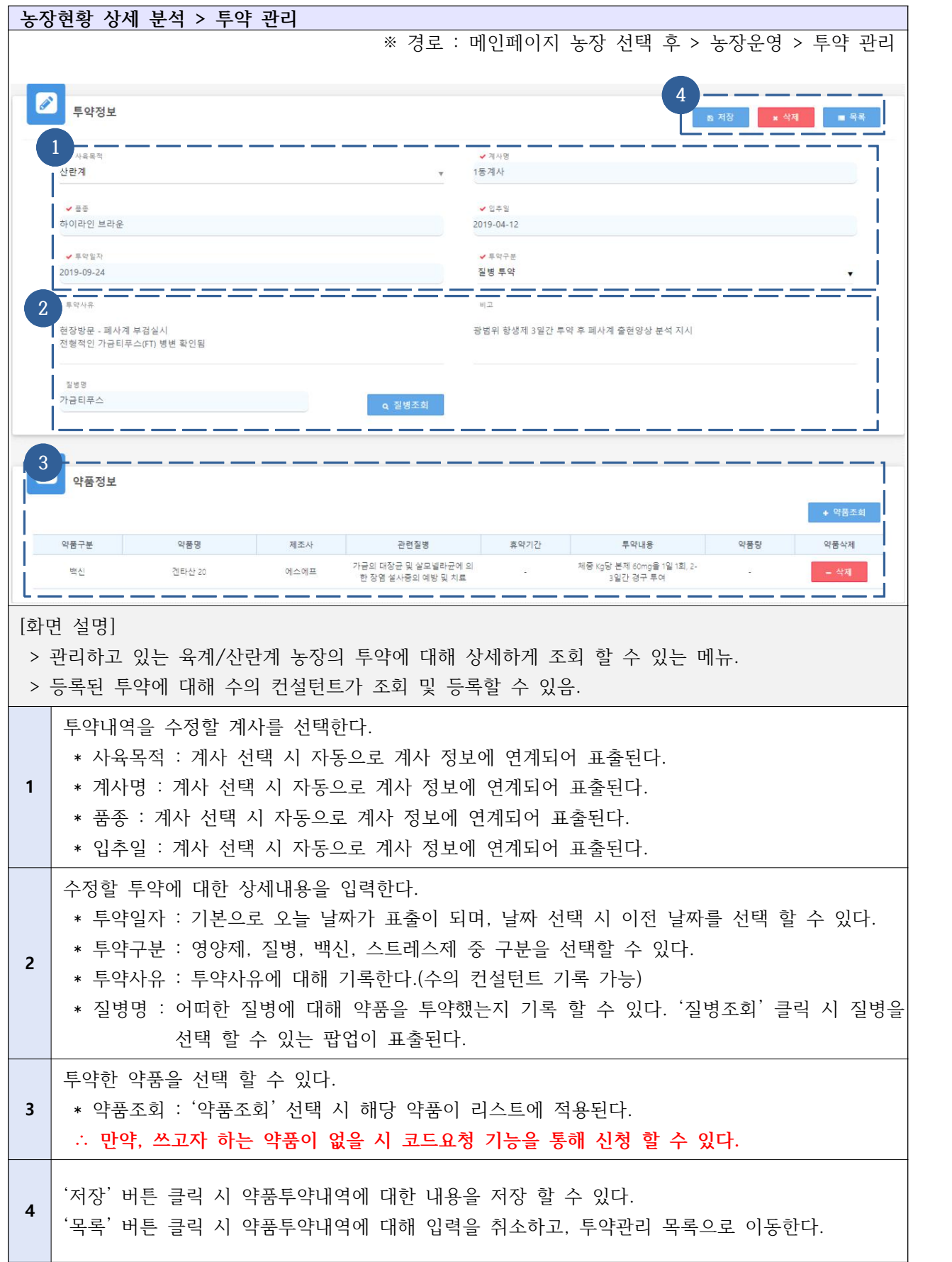

### Ⅴ-3-5. 농장현황 상세 분석 - 달걀출하

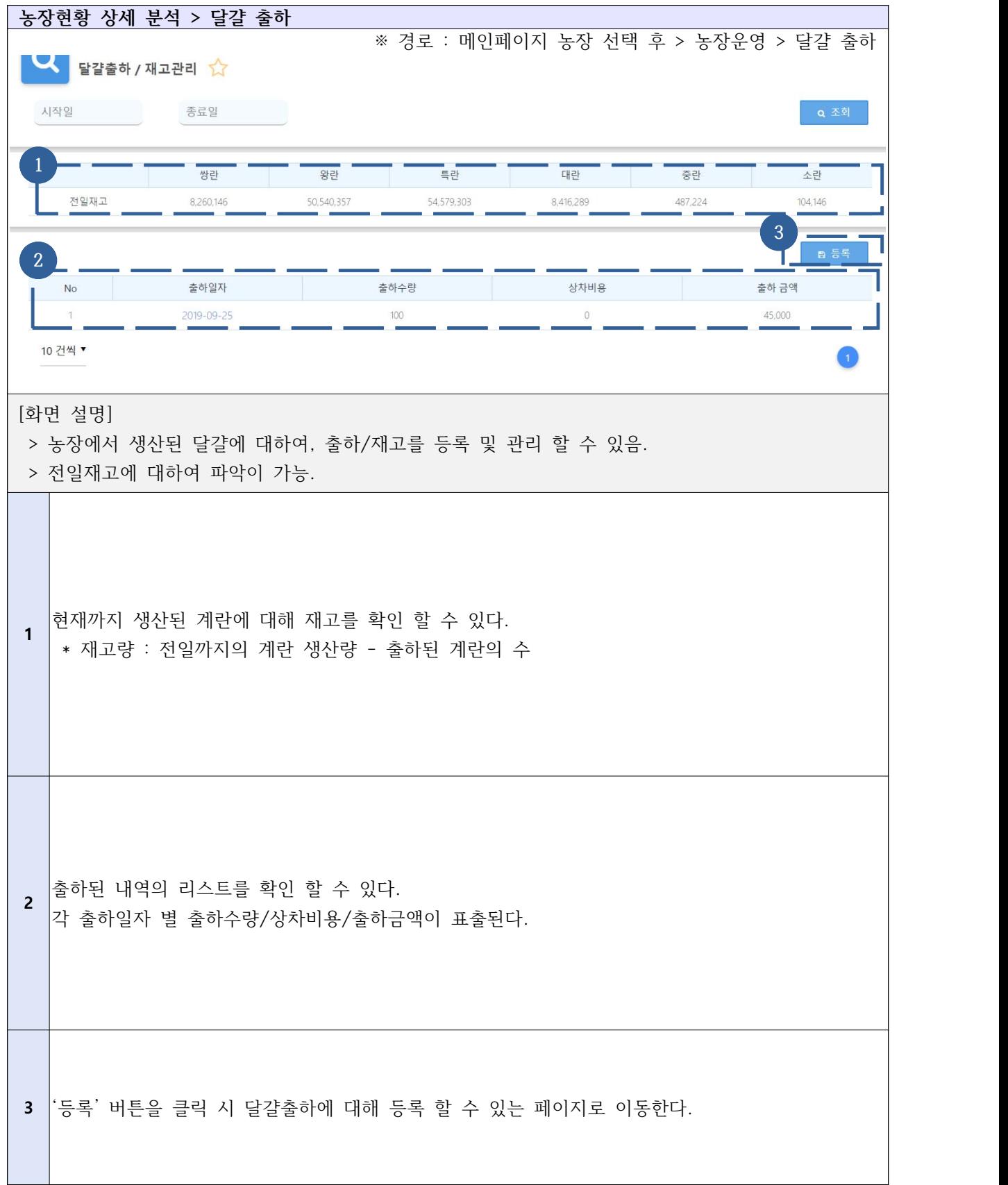

### Ⅴ-3-6. 농장현황 상세 분석 - 노계출하

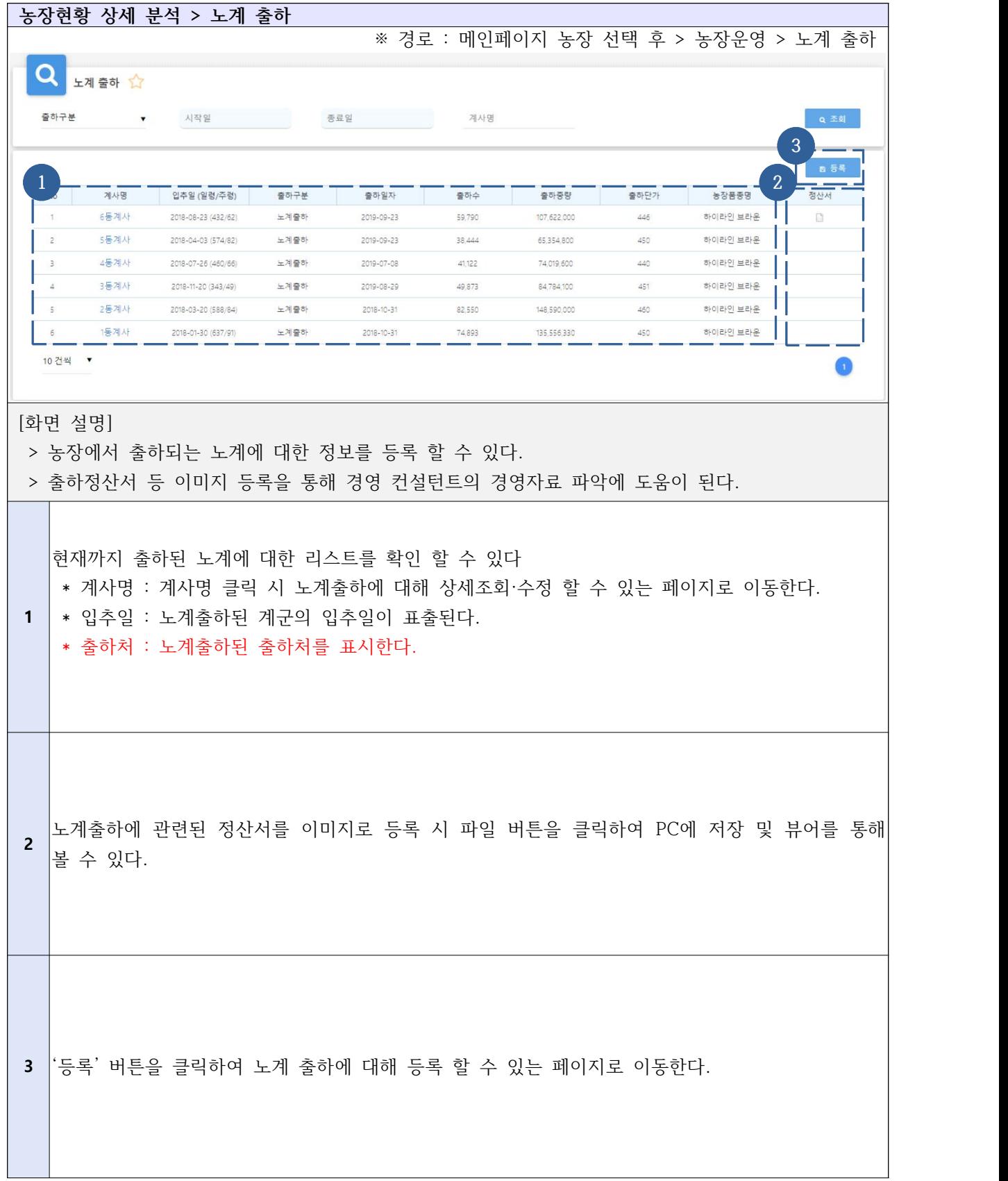

### Ⅴ-3-6. 농장현황 상세 분석 - 육계출하

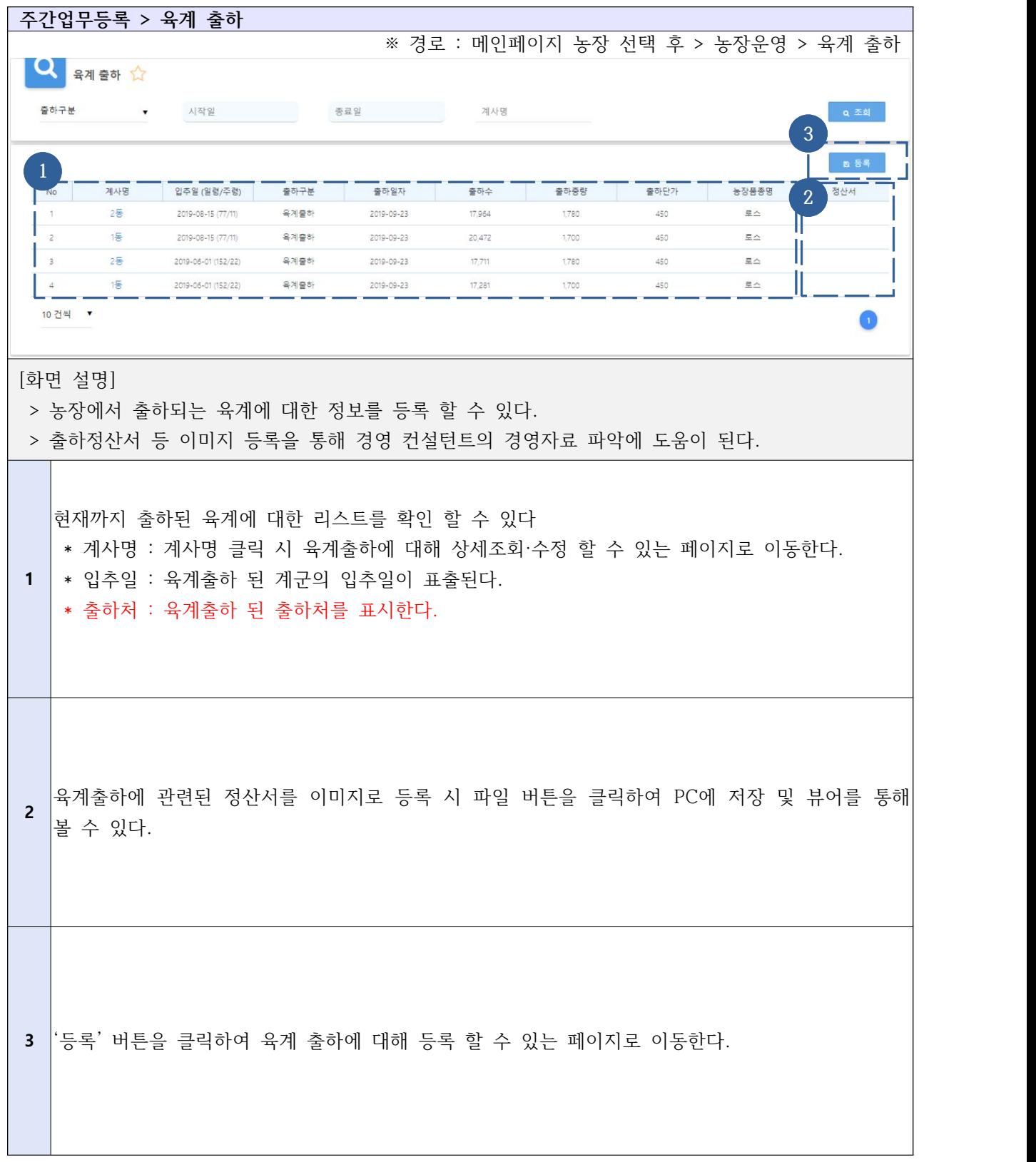

# Ⅴ-3-7. 농장현황 상세 분석 - 수질검사 보고서

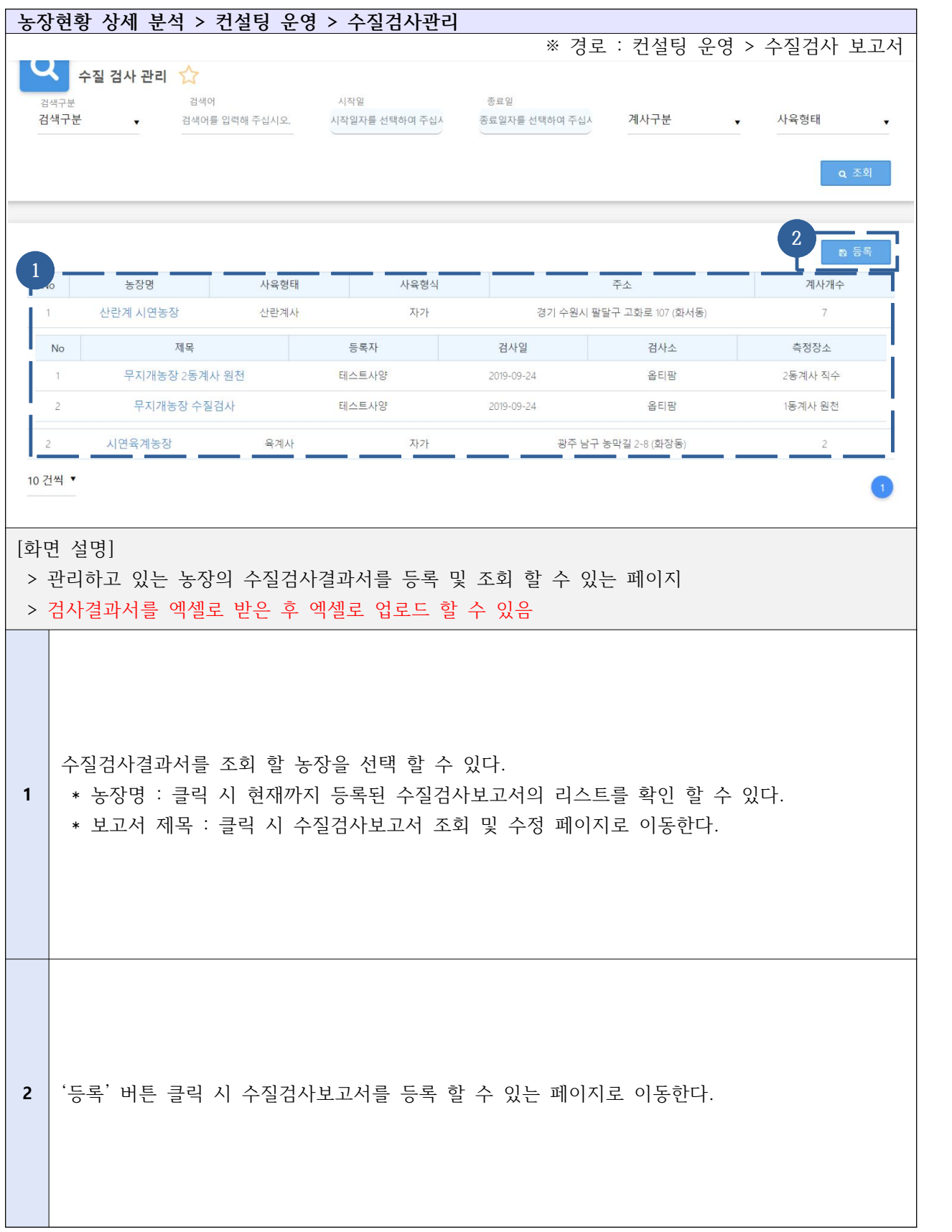

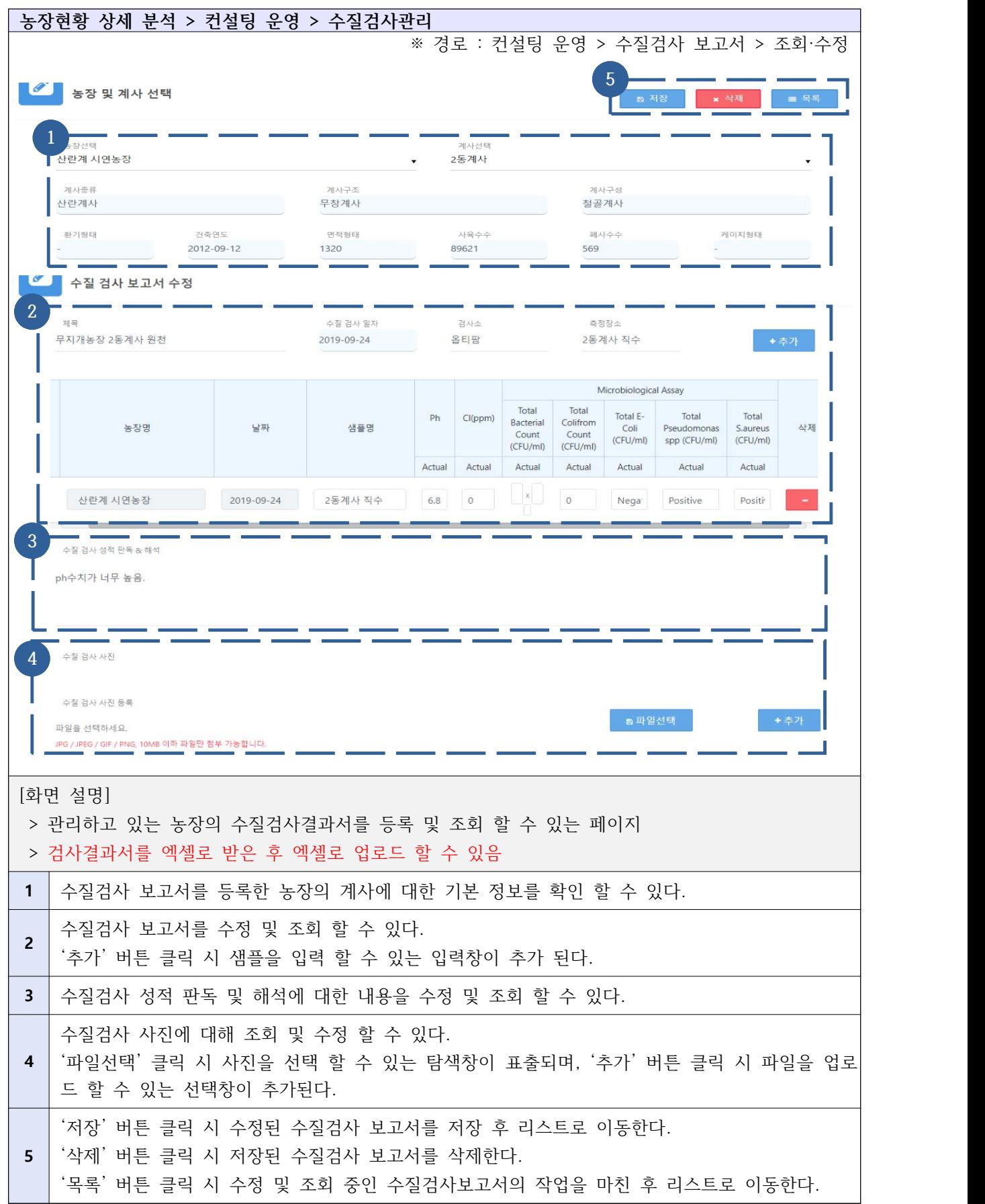

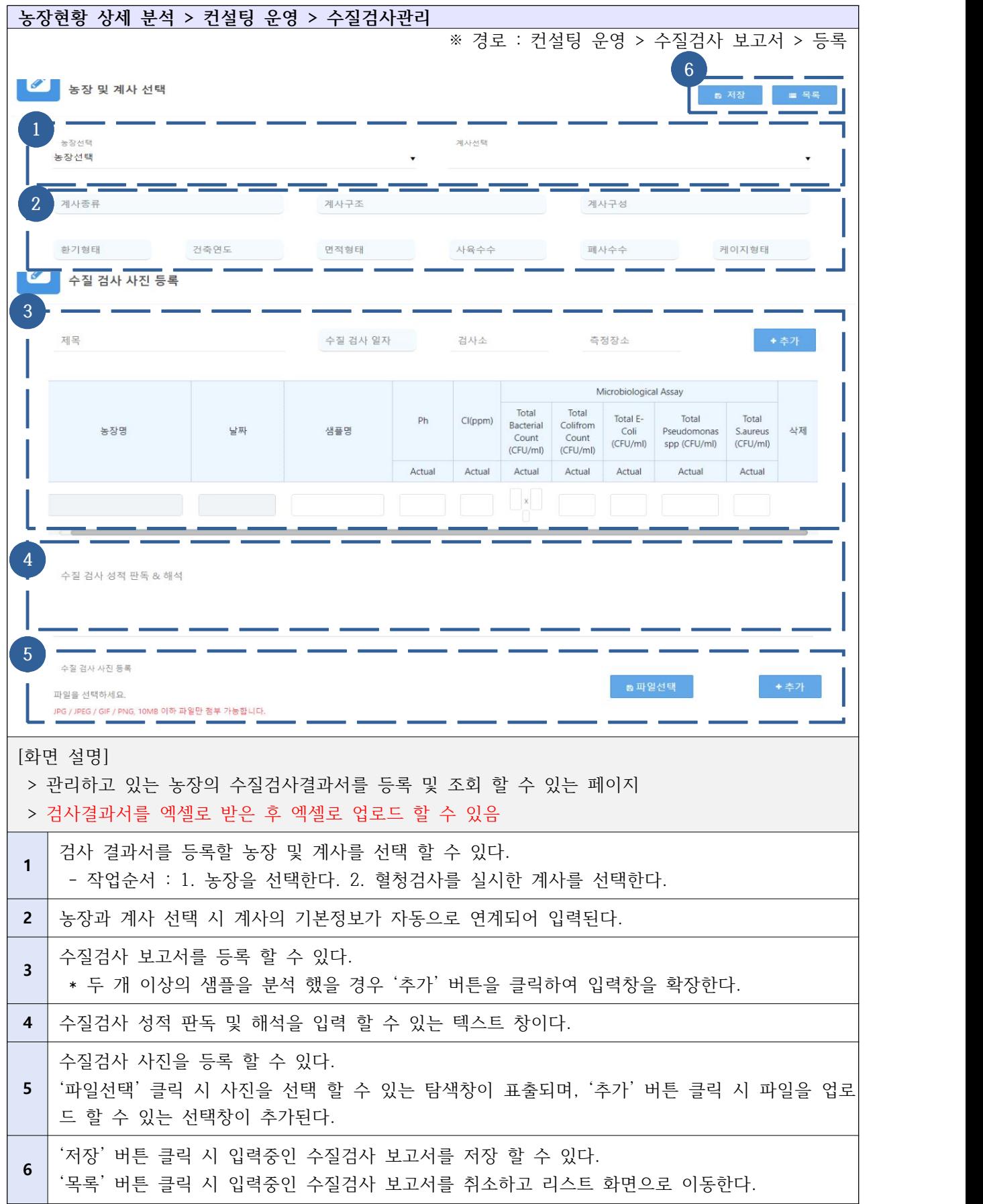

# Ⅴ-3-8. 농장현황 상세 분석 - 사료 영양분 분석

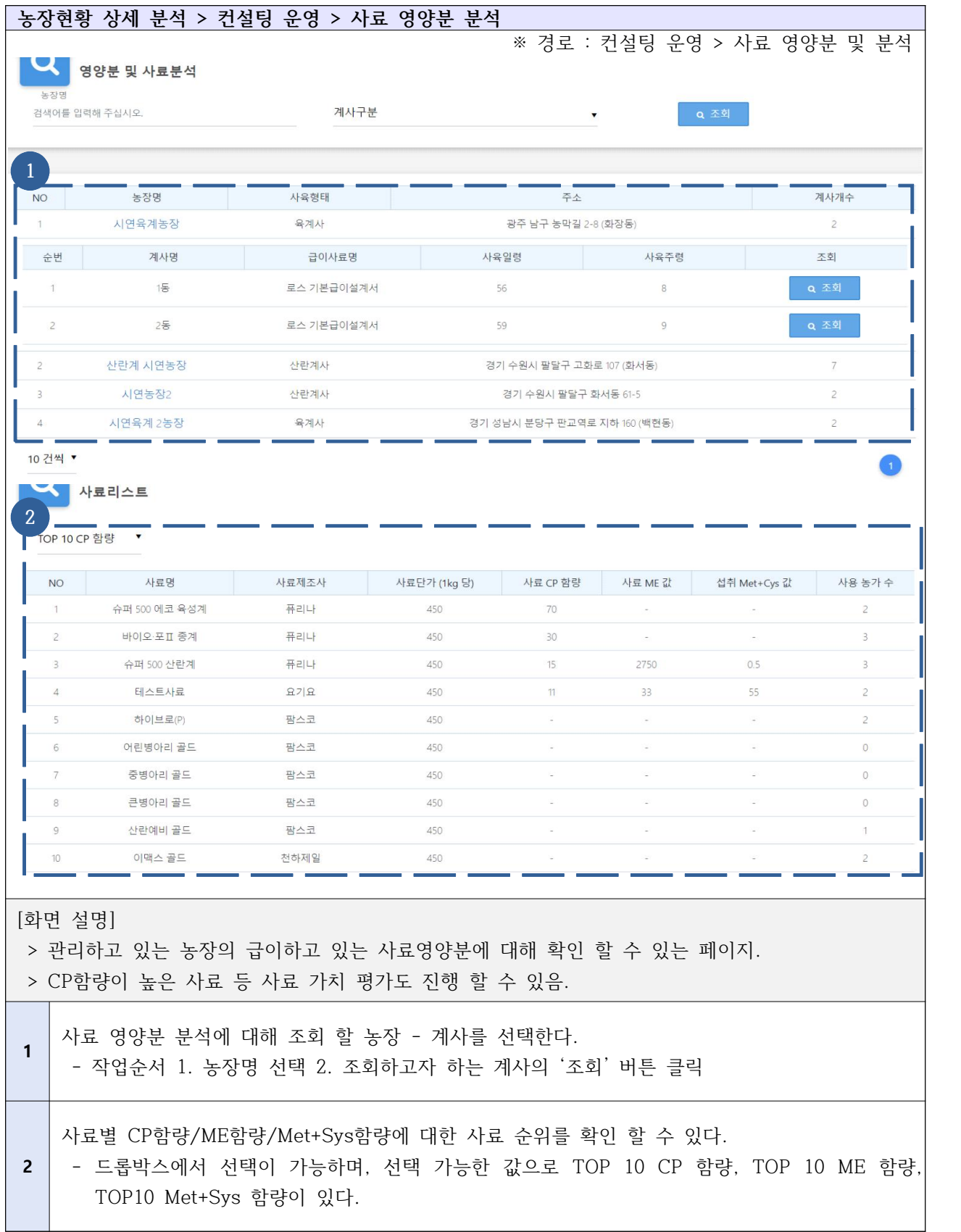

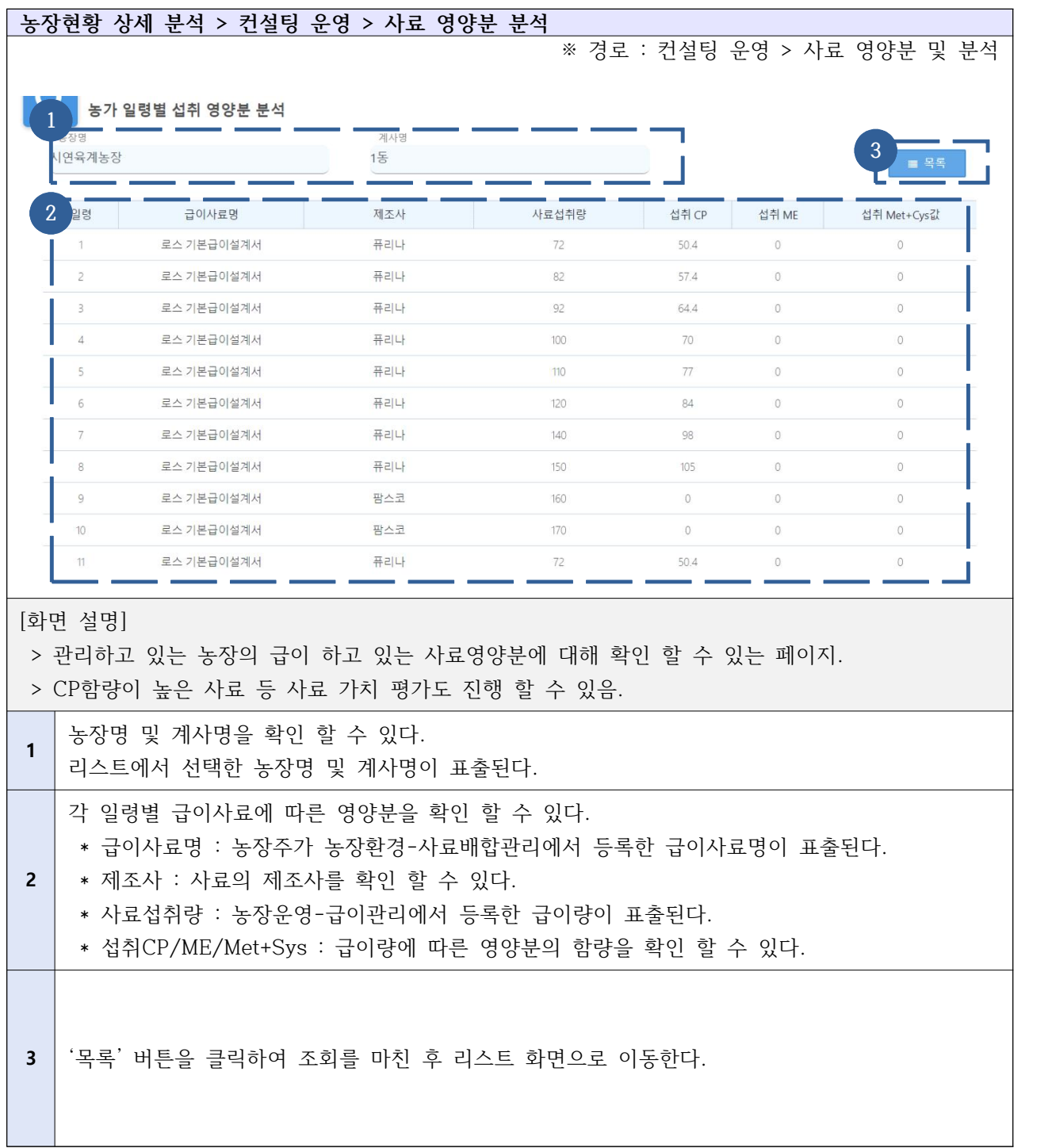

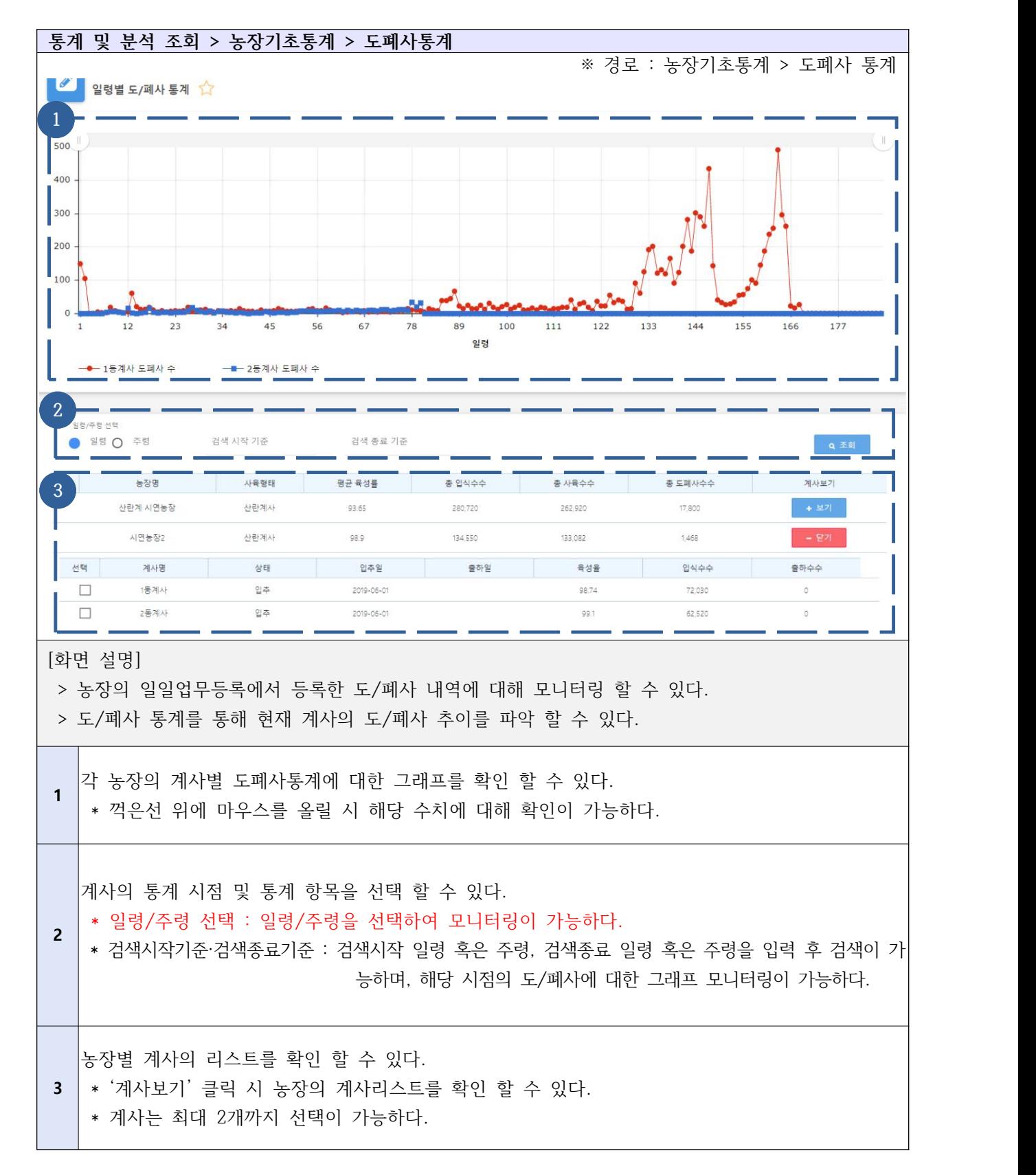

#### Ⅴ-4-1. 통계 및 분석 조회 - 농장 기초 통계 - 도폐사 통계

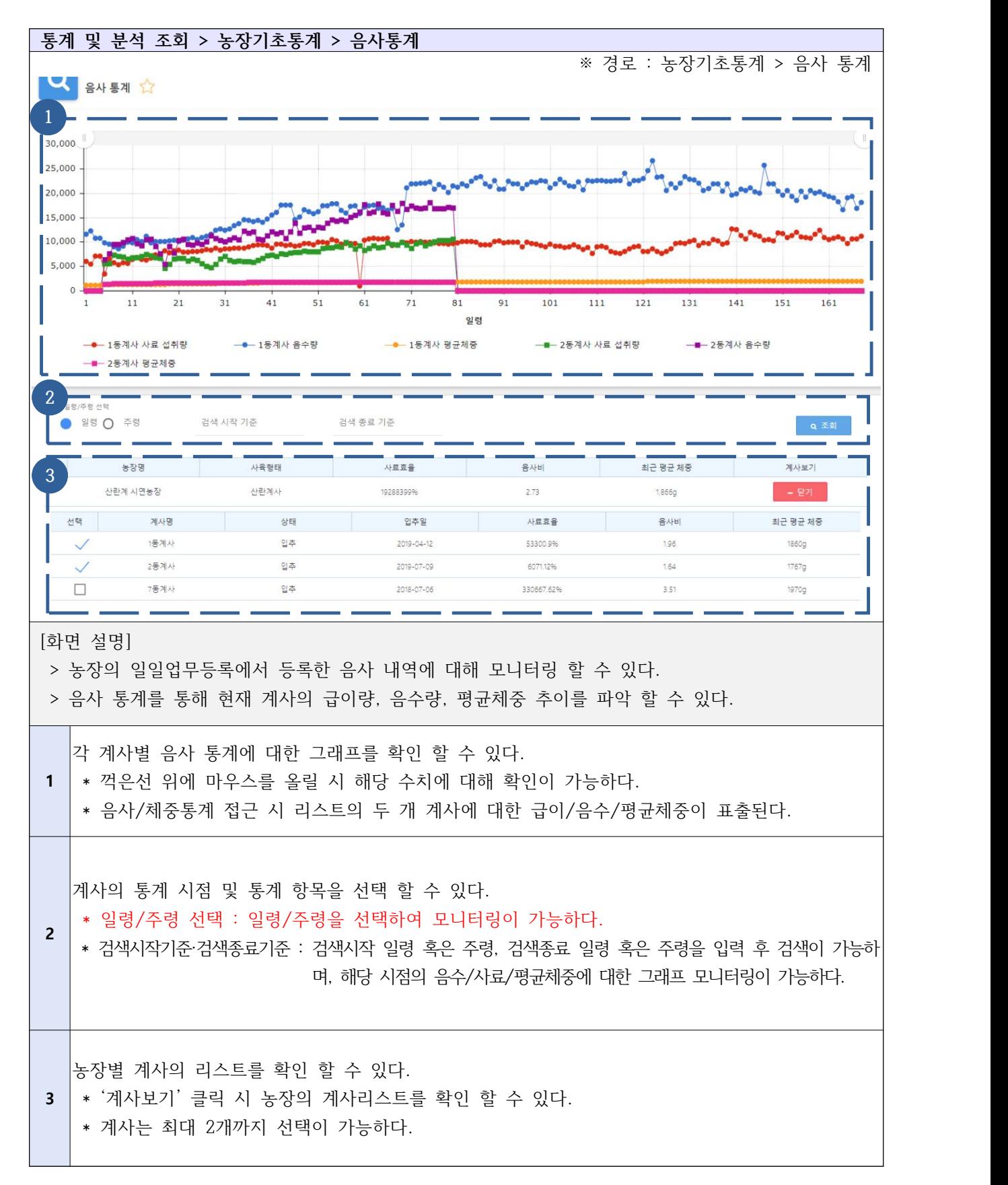

#### Ⅴ-4-2. 통계 및 분석 조회 - 농장 기초 통계 - 음사 통계

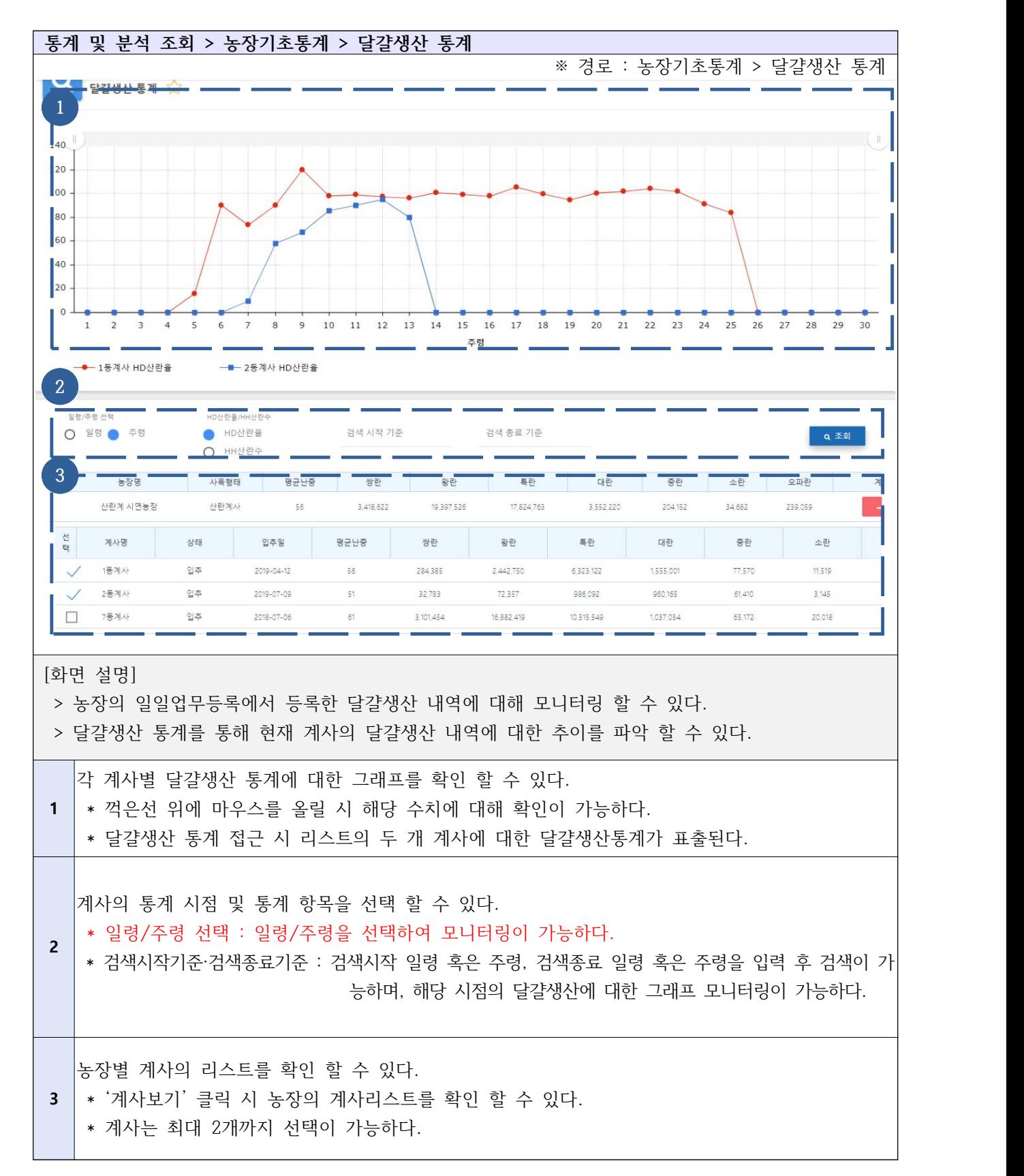

#### Ⅴ-4-3. 통계 및 분석 조회 -농장 기초 통계- 달걀생산 통계
#### Ⅴ-4-4. 통계 및 분석 조회 - 농장 기초 통계 - 경영 통계

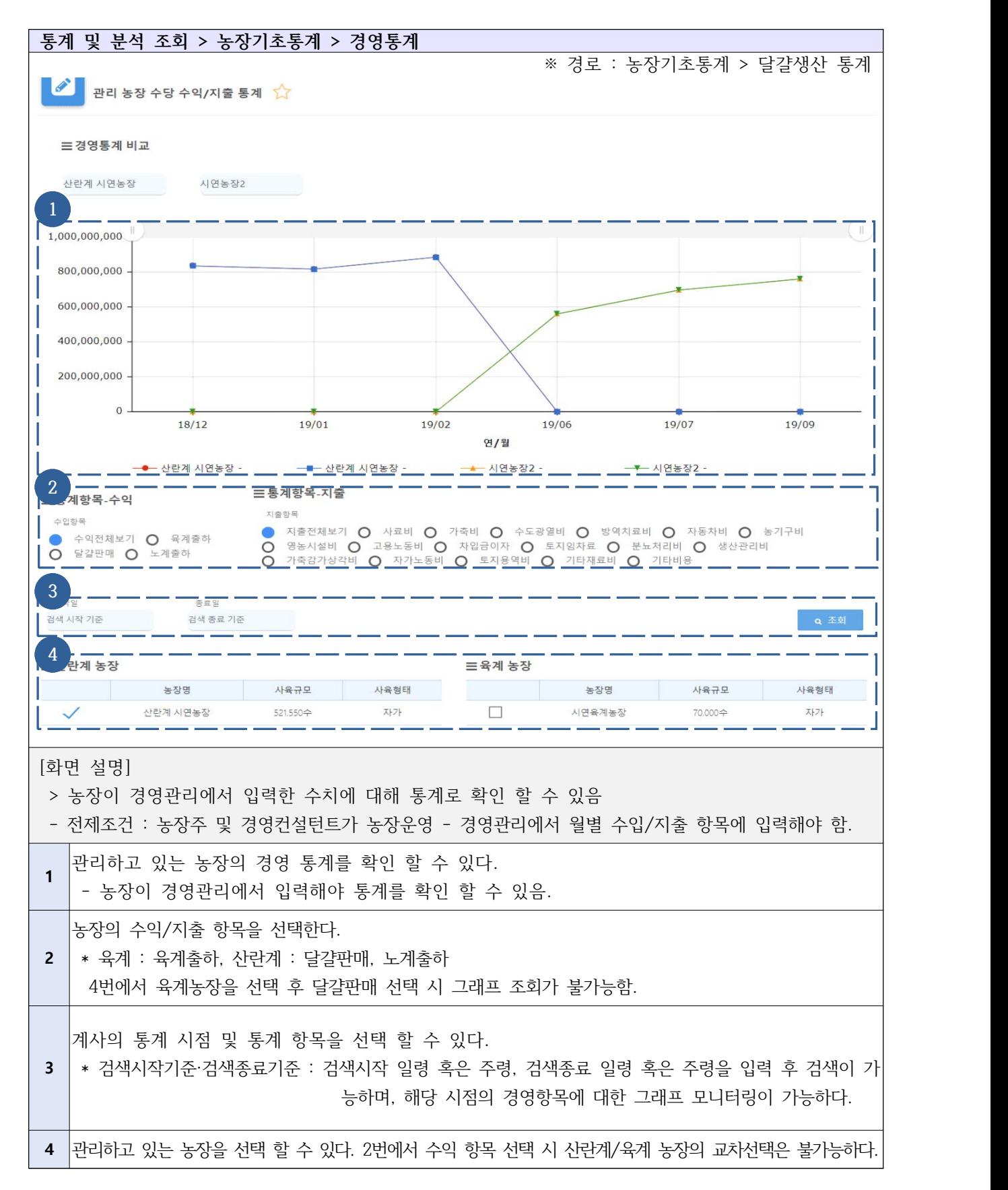

#### Ⅴ-4-5. 통계 및 분석 조회 - 빅데이터 생산분석 - 산란계

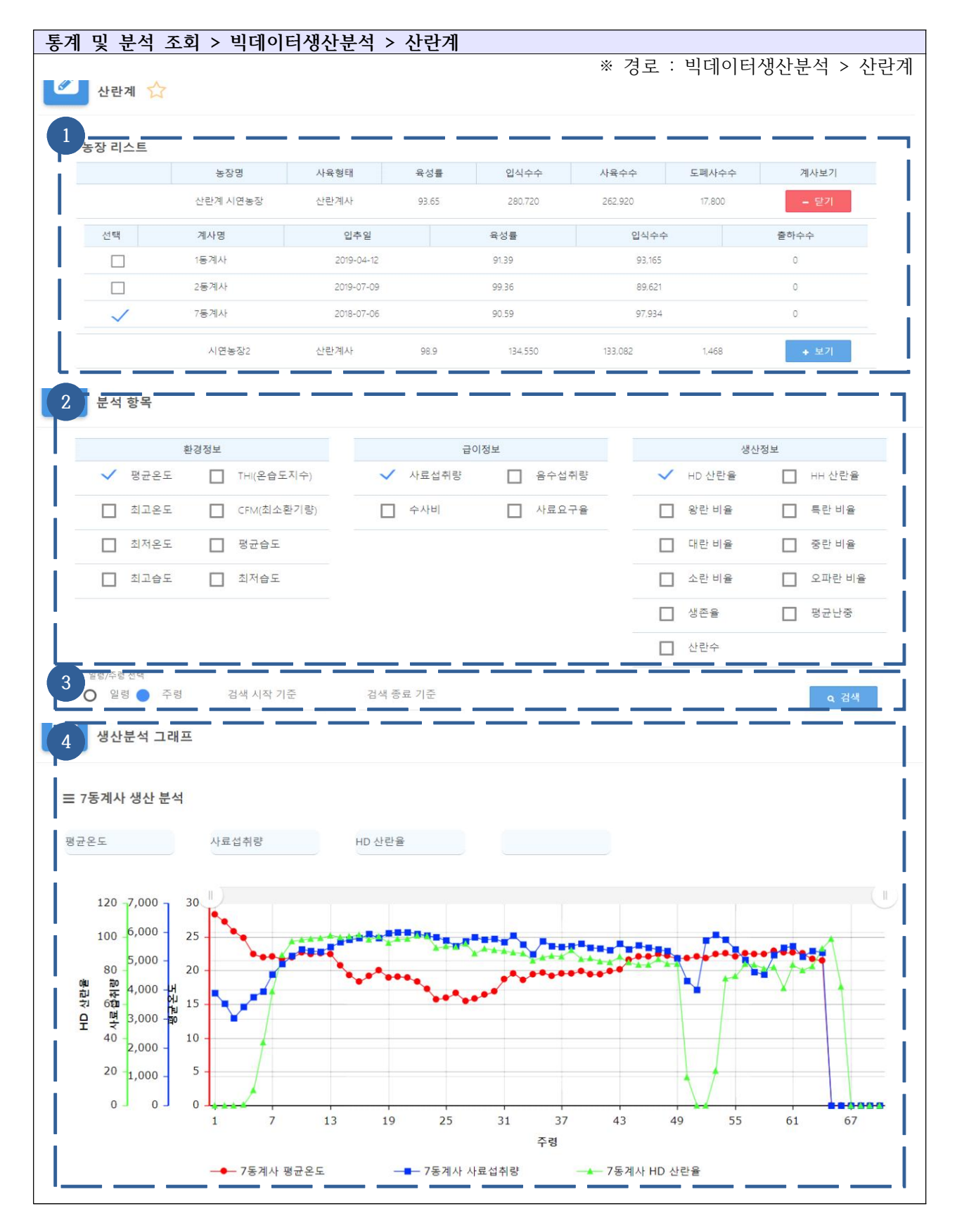

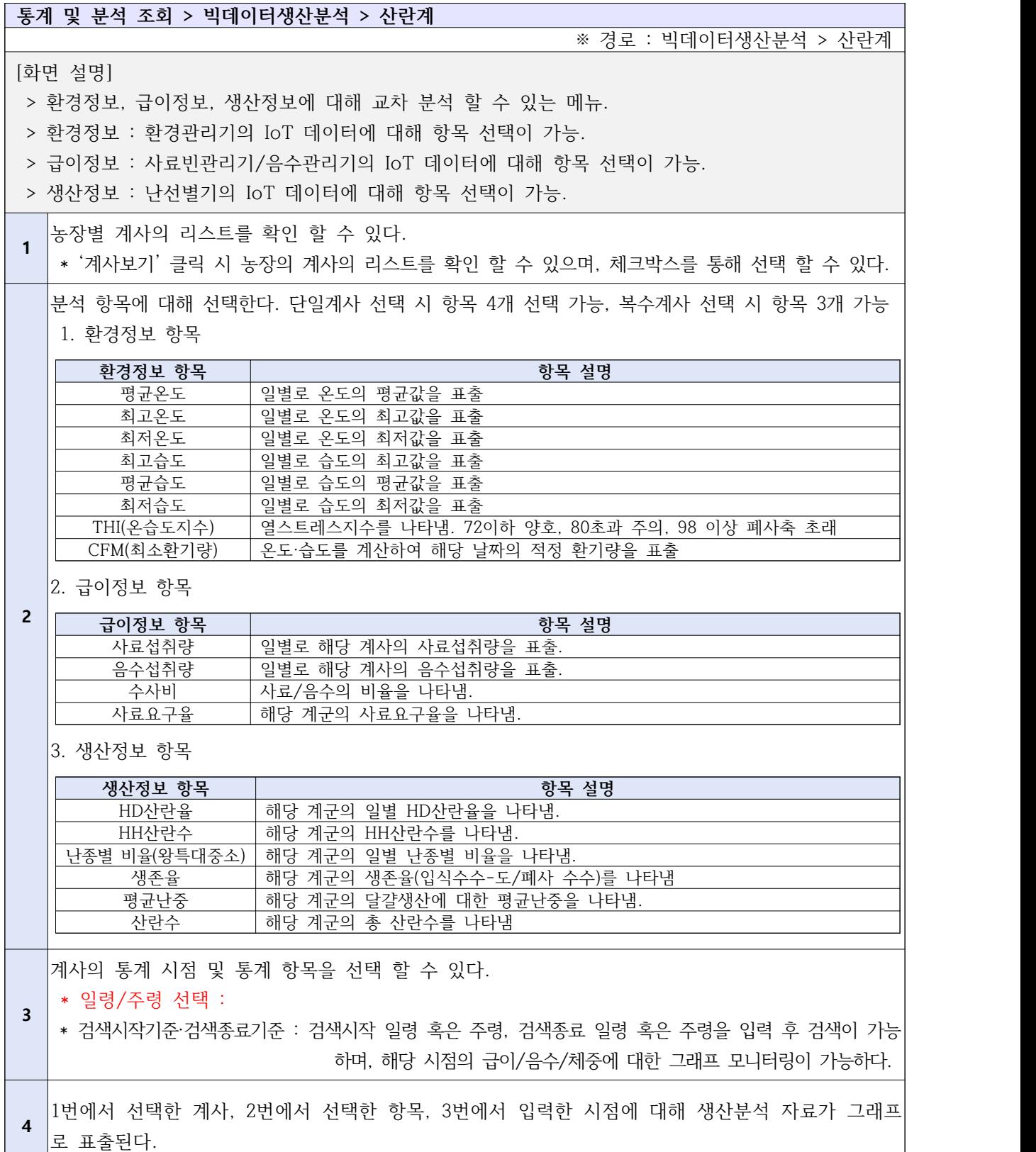

# Ⅴ-4-6. 통계 및 분석 조회 - 빅데이터 생산분석 - 육계

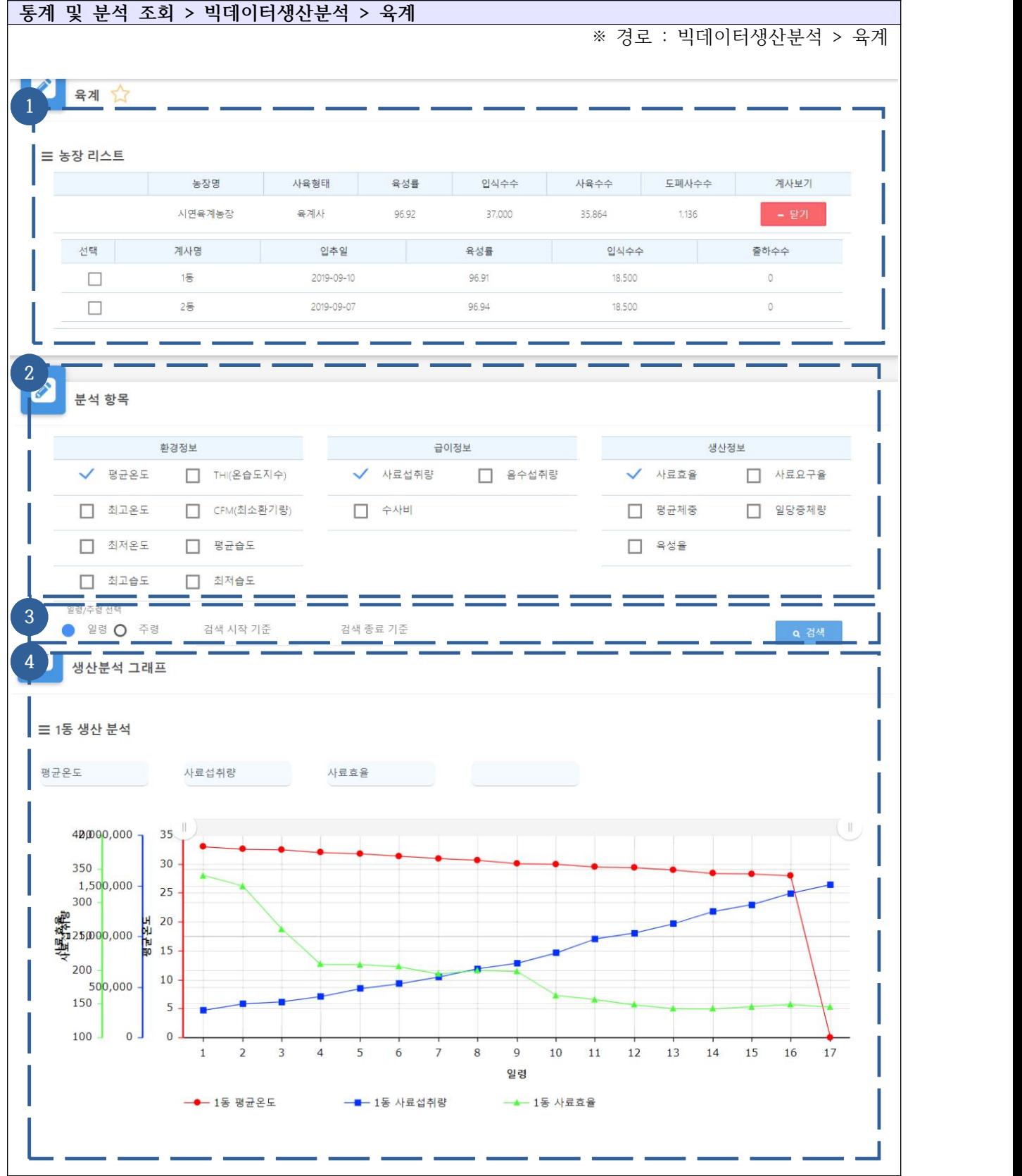

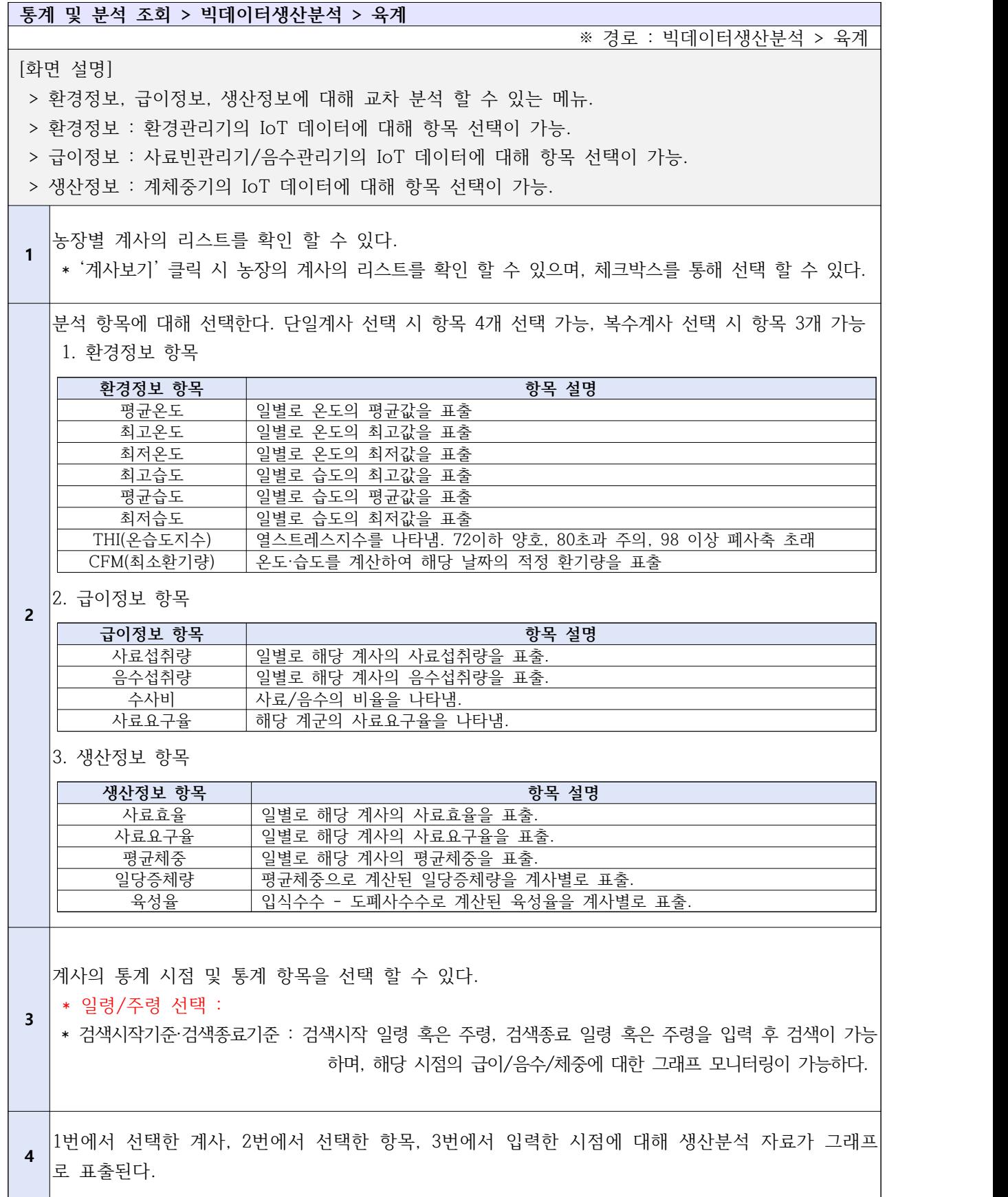

Ⅴ-4-7. 통계 및 분석 조회 - 빅데이터 생산분석 - 도폐사

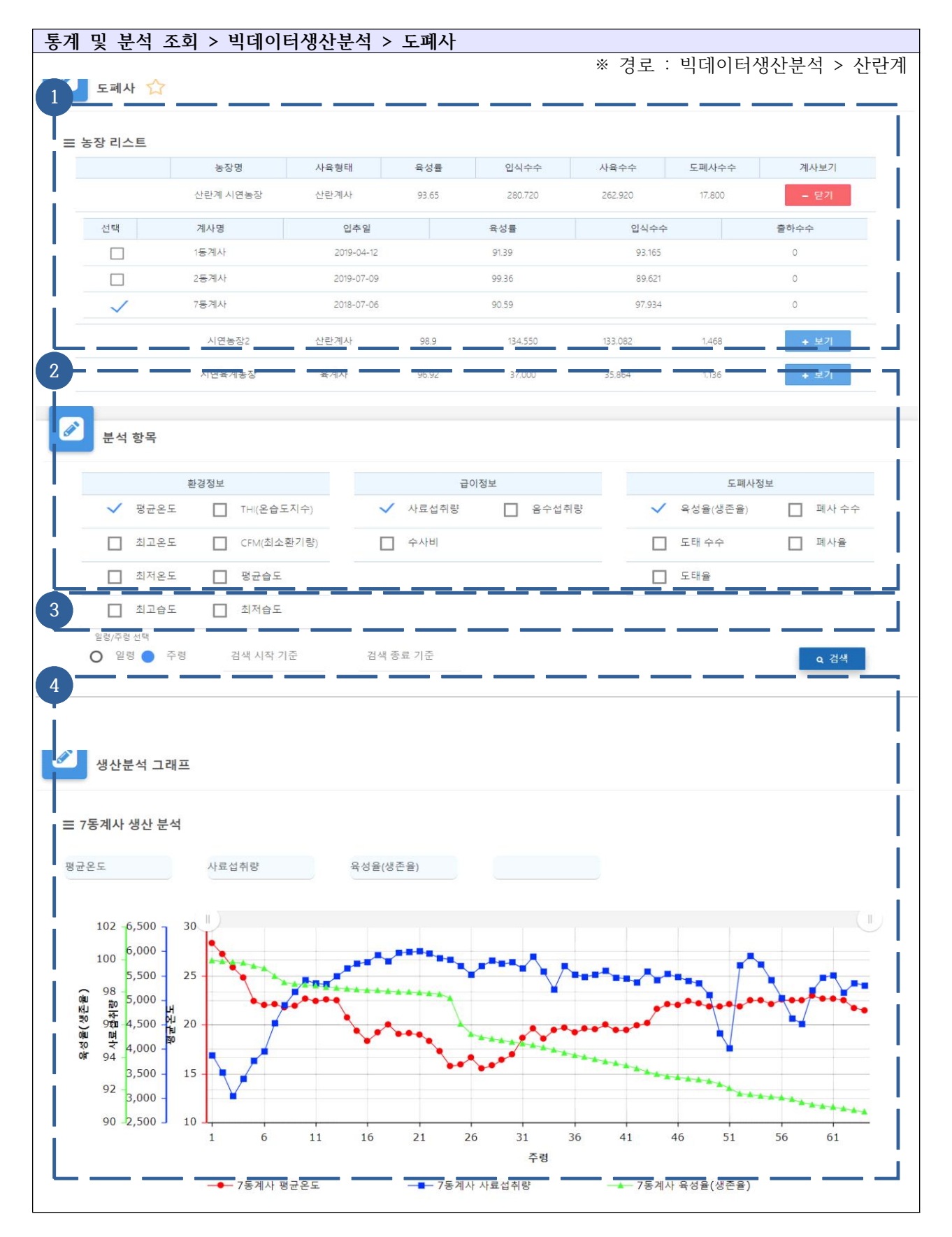

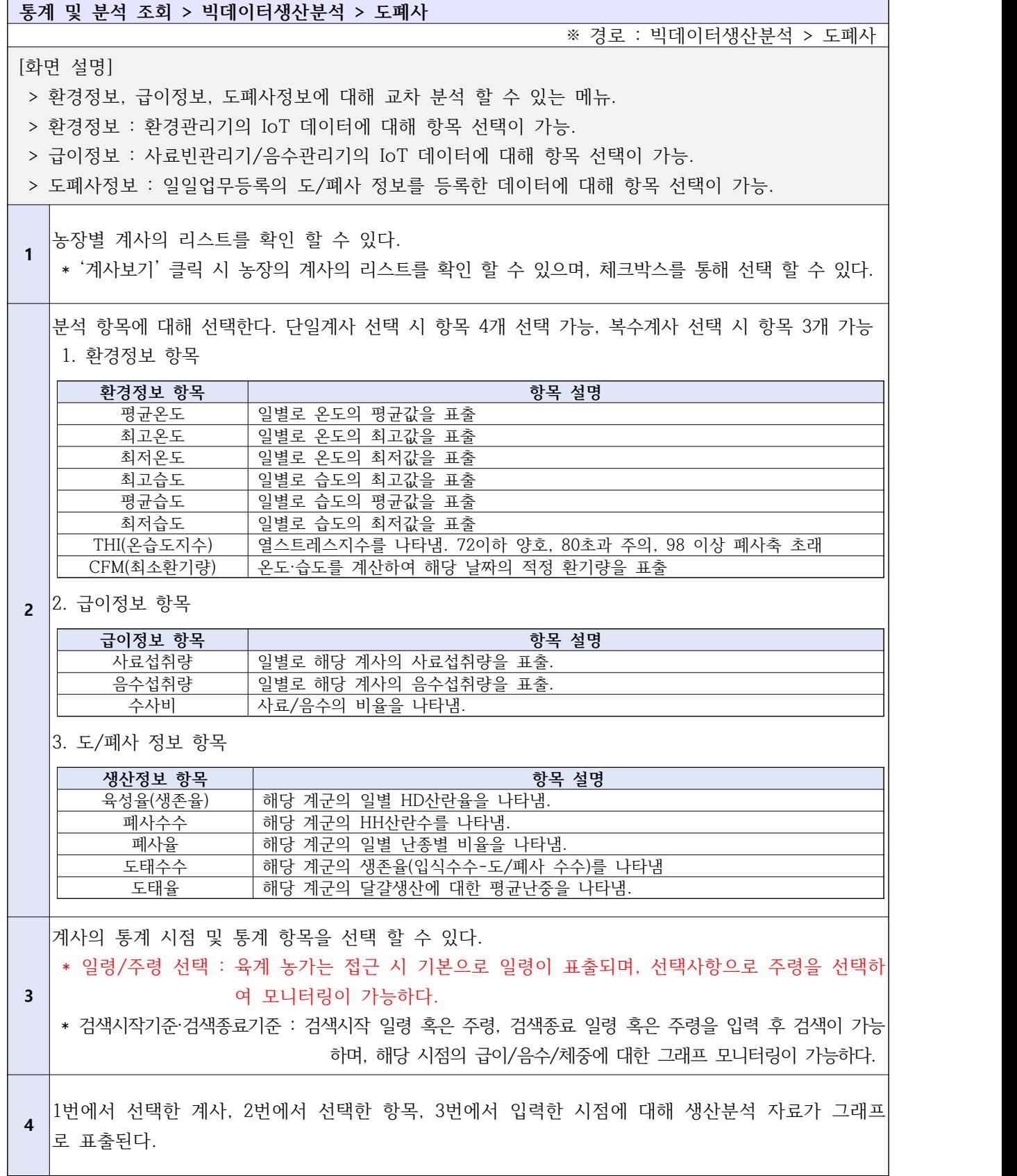

## Ⅴ-5. 농장 진단

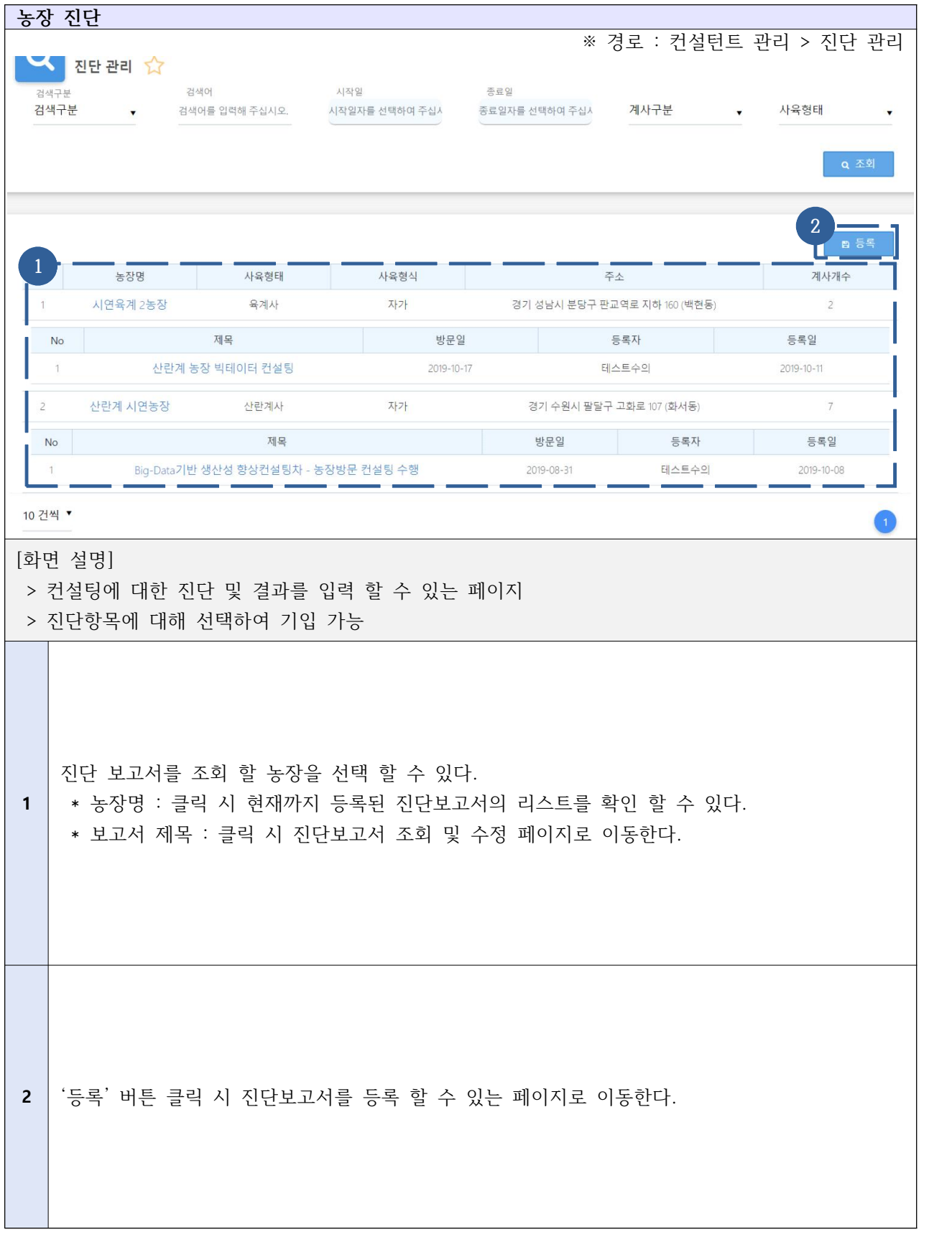

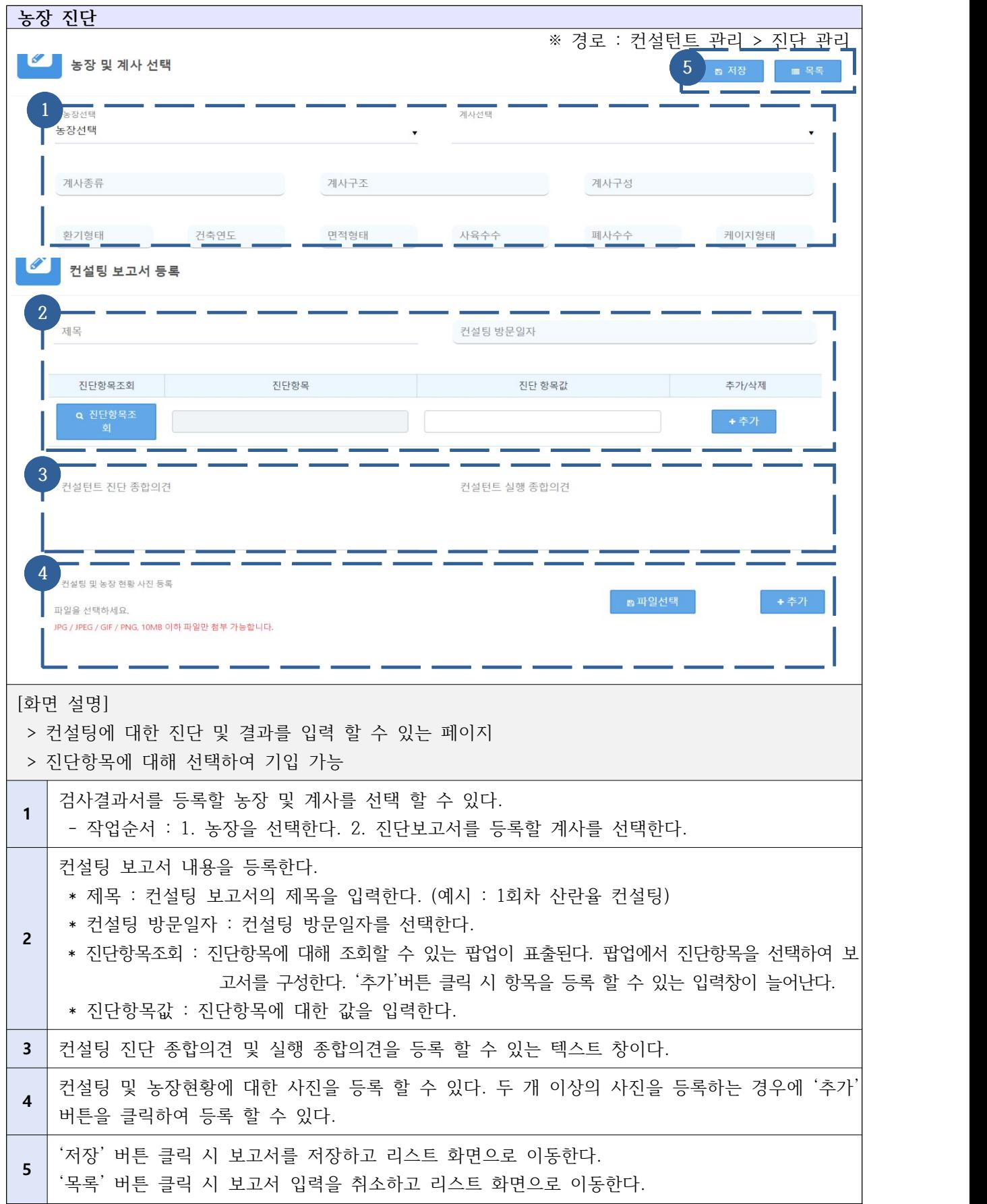

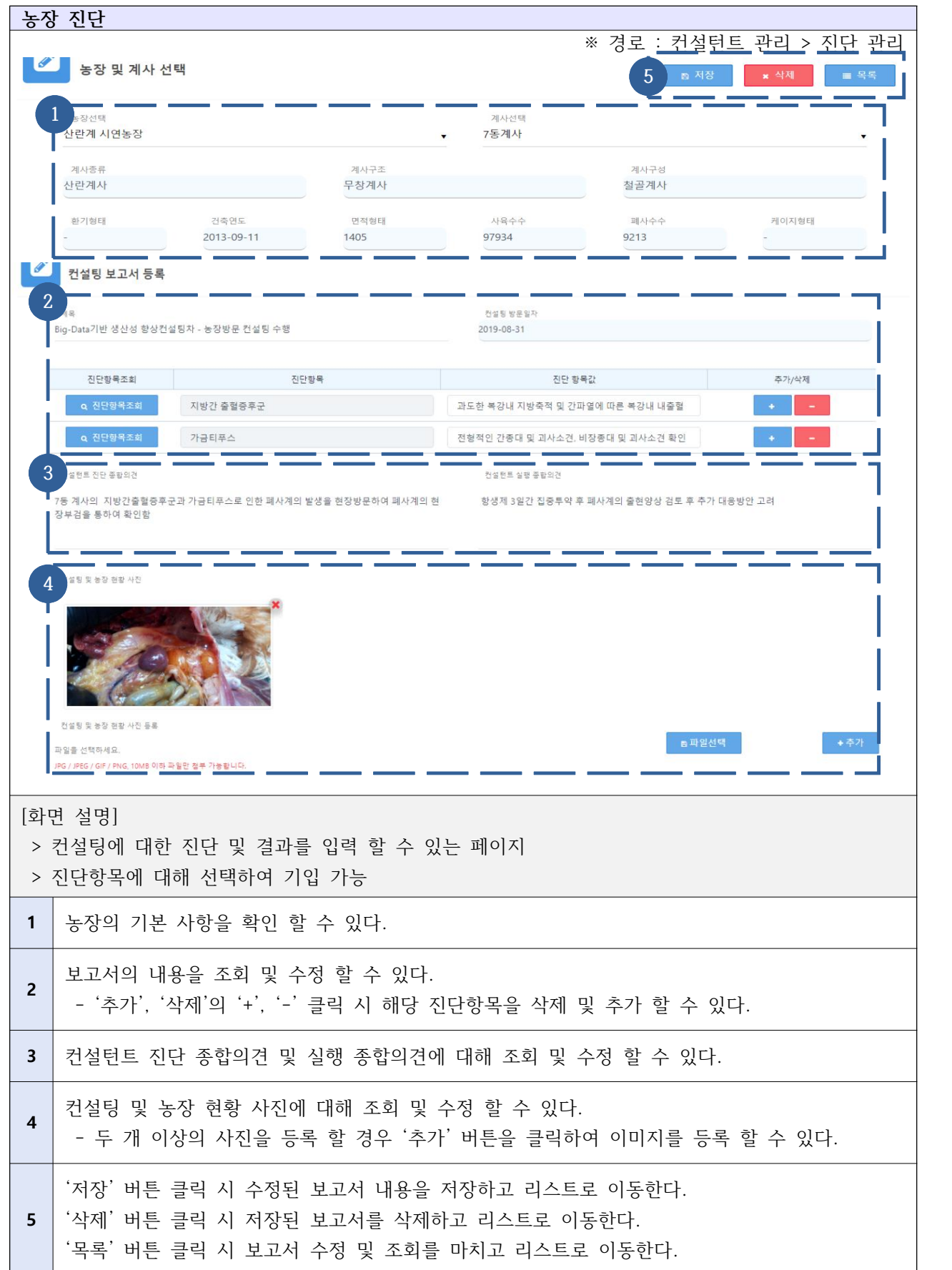

# **자체평가의견서**

### 1. 과제현황

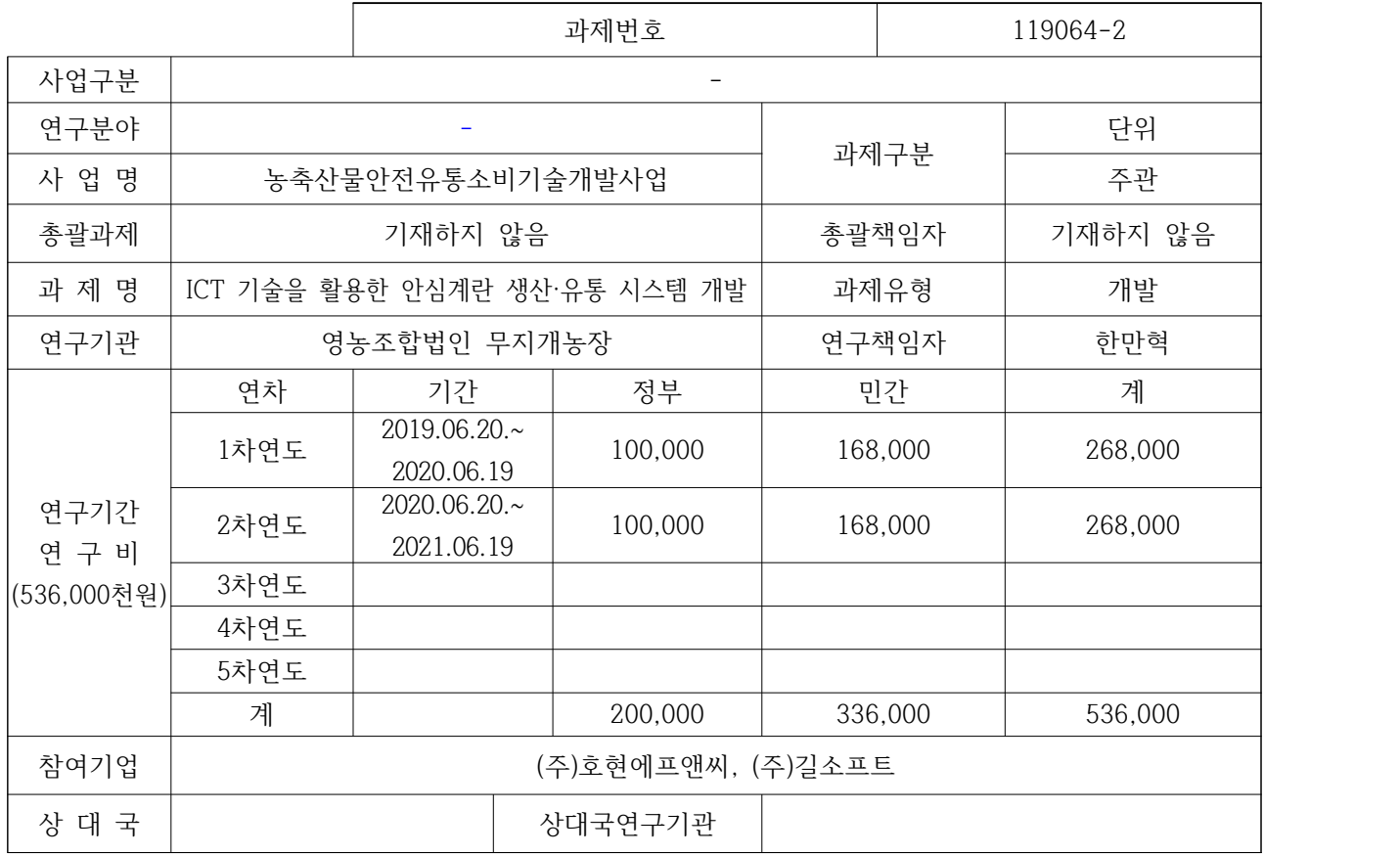

※ 총 연구기간이 5차연도 이상인 경우 셀을 추가하여 작성 요망

2. 평가일 : 2021.08.02

3. 평가자(연구책임자) :한 만 혁

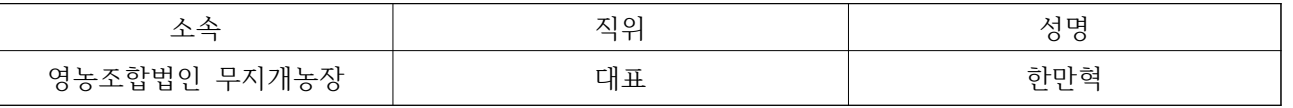

4. 평가자(연구책임자) 확인 :한 만 혁

본인은 평가대상 과제에 대한 연구결과에 대하여 객관적으로 기술하였으며, 공정하게 평가하였음을 확약하며, 본 자료가 전문가 및 전문기관 평가 시에 기초자료로 활용되기를 바랍니다.

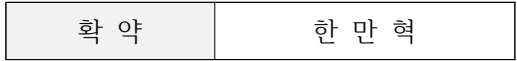

#### **Ⅰ. 연구개발실적**

1. 연구개발결과의 우수성/창의성

■ 등급 : (아주우수, 우수, 보통, 미흡, 불량)

- 연구개발결과의 우수성/창의성부문의 자체평가 등급은 "아주우수"로 평가함. - IoT 기반 통합 생산·유통 이력 시스템 개발 및 시제품을 출시하였음. - 양계 빅데이터 수집을 위한 방법론을 개발하였으며 수집 및 분석 프로세스 정의, 알고리즘을 개발함

2. 연구개발결과의 파급효과

■ 등급 : (아주우수, 우수, 보통, 미흡, 불량)

- 연구개발결과의 파급효과 부문의 자체평가 등급은 "우수"로 평가함. - 수집된 데이터는 농장뿐만 아니라 기업 및 연구기관의 유용한 연구자료로 활용 가능함. - 농림축산식품부에서 진행하고 있는 스마트팜 다부처 혁신 기술개발사업의 IoT 데이터 수집 방법에 대 해 활용이 가능하며, 생산경영데이터 수집의 도구로써 활용 가능함.

3. 연구개발결과에 대한 활용가능성

■ 등급 : (아주우수, 우수, 보통, 미흡, 불량)

- 연구개발결과에 대한 활용가능성 부문의 자체평가 등급은 "우수"로 평가함.

- 산란계 농가에서는 농장에서 발생되는 데이터 및 판매유통단계에서 발생하는 데이터를 통합 관리 할 수 있음.
- 계란을 구매하는 소비자는 생산되는 제품의 QR코드를 조회하고, 본인이 구매하는 제품의 생산유통이력 을 조회하므로써, 계란의 대한 신뢰도를 높임
- 산란계 ICT장비생산 기업들의 경우 스마트팜 빅데이터 수집 요구 환경에 따라 스마트팜 데이터를 생 산, 연계 제공하게 되면 상호 다양한 정보를 활용하여 수준높은 스마트팜 기술 개발 가능.
- 정부입장에서는 생산유통 단계의 정보가 투명하게 제공됨에 따라 생산자와 소비자 모두가 합리적으로 의사결정할 수 있는 접점이 도출되고, 예산 투입 등에 합리적 정책수립에 도움이 됨.

4. 연구개발 수행노력의 성실도

■ 등급 : (아주우수, 우수, 보통, 미흡, 불량)

- 연구개발 수행노력의 성실도 부문의 자체평가 등급은 "우수"로 평가함.

- 생산유통 시스템 교육 및 시범운영으로 16개 농장 대상으로 전문가가 교육을 직접 하였으며 시범운영 을 진행하고 있음.
- 코로나-19로 인한 비대면 설문조사 진행으로 110명의 소비자를 대상으로 계란 생산 이력제 인지도 통 계 조사 완료.
- 유럽 데이터 수집회사 Farmcloud 와 협업체계를 꾸준히 구축하였으며, 양계 ICT장비 제조사 22개소 와 꾸준한 연계를 진행하고 있음

5. 공개발표된 연구개발성과(논문, 지적소유권, 발표회 개최 등)

#### ■ 등급 : (아주우수, 우수, 보통, 미흡, 불량)

- 공개발표된 연구개발성과 부문의 자체평가 등급은 "우수"로 평가함.

- 양계 농장에서 사육되는 가금류의 체중예측 장치 및 방법에 대한 특허출원 완료하였음.

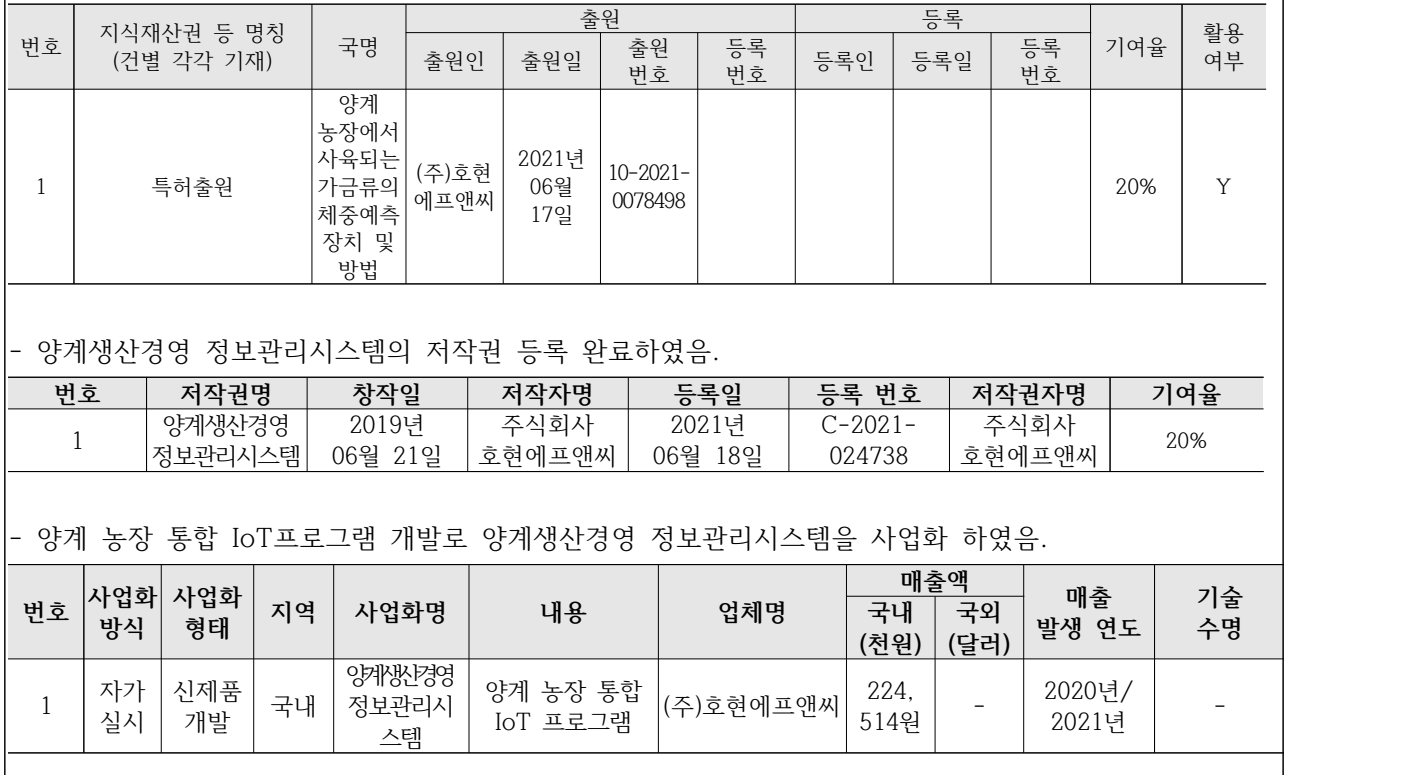

#### **Ⅱ. 연구목표 달성도**

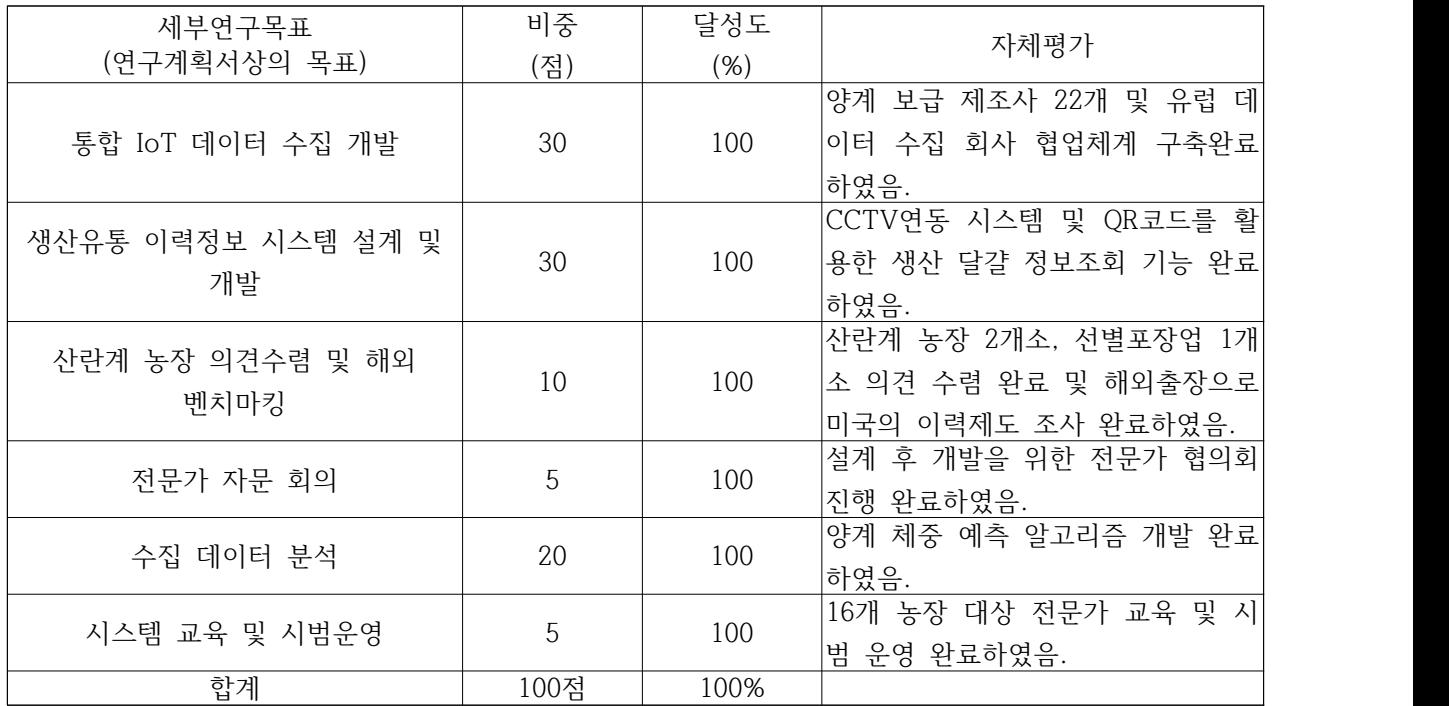

#### **Ⅲ. 종합의견**

1. 연구개발결과에 대한 종합의견

- 본 연구과제는 일정규모 이상의 산란계 농장을 대상으로 생산이력시스템에 대한 의견을 수렴하여 진행하였음. - 계란이력제의 대한 내용입력이 전산화 된 물류시스템이 아닌 생산자들이 내용을 일일이 입력하는 수기 작성을 요하고 있는 상황이라는 것을 확인함.

- 추가로 데이터 분석 전문가 자문회의에서 나온 의견을 수렴하고 농가워크샵 등을 통해 수집된 요구사 항 및 의견을 바탕으로 생산유통시스템을 설계함.

- 따라서 연구개발결과로서 IoT 기반 통합 생산·유통 이력 시스템 개발 및 시제품을 출시하였고 이력 시 스템을 현재 농장을 대상으로 시범운영 하고 있음.

- 이것은 농장의 사육, 환경정보, 경영관리 정보 등의 활용으로 전문가와의 데이터 공유를 통한 생산성이 향상 될 수 있을 것으로 예상하고 있으며 주요 산란계 산업의 위기를 극복할 수 있는 전략이라고 생각함.

2. 평가 시 고려할 사항 또는 요구사항

- 연구개발성과 및 관련분야에 대한 기여정도와 활용계획을 참고하시어 평가해 주시면 감사하겠습니다.

#### 3. 연구결과의 활용방안 및 향후조치에 대한 의견

 $\mathbf{r}$ 

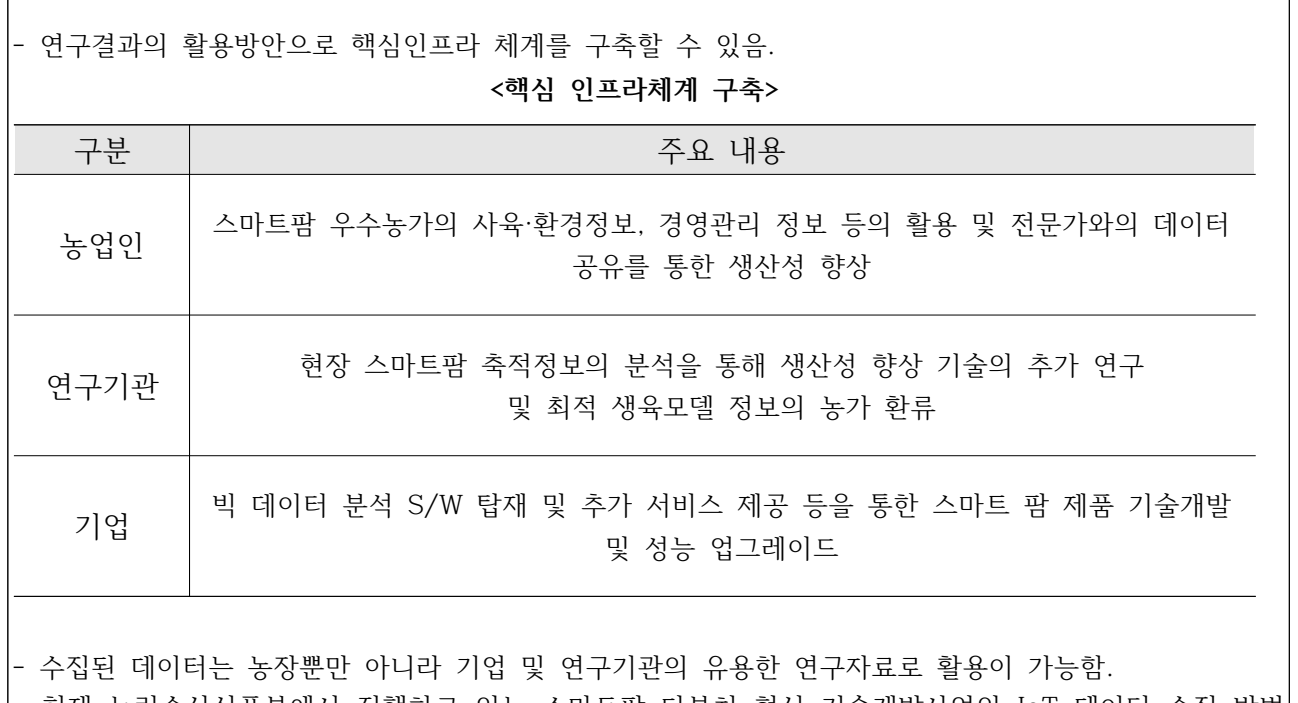

- 현재 농림수산식품부에서 진행하고 있는 스마트팜 다부처 혁신 기술개발사업의 IoT 데이터 수집 방법 에 대해 활용이 가능함.

- 산란계 농가에서는 생산·유통이력시스템을 사용함으로써 정보관리의 업무 효율성을 증대시키고, 정확한 정보분석을 통해 경영 의사결정에 도움을 주는 각종 보고서 및 그래프 열람 가능.

- 소비자들은 계란의 생산·유통과정을 스마트폰을 통하여 조회 할 수 있음.

- 산란계 ICT기업의 경우 스마트팜 빅데이터 수집 요구 환경에 따라 관련 스마트팜 데이터를 생산, 연계 제공하게 되면 상호 다양한 정보를 활용하여 수준 높은 스마트팜 기술 개발이 가능함.

# **연구성과 활용계획서**

1. 연구과제 개요

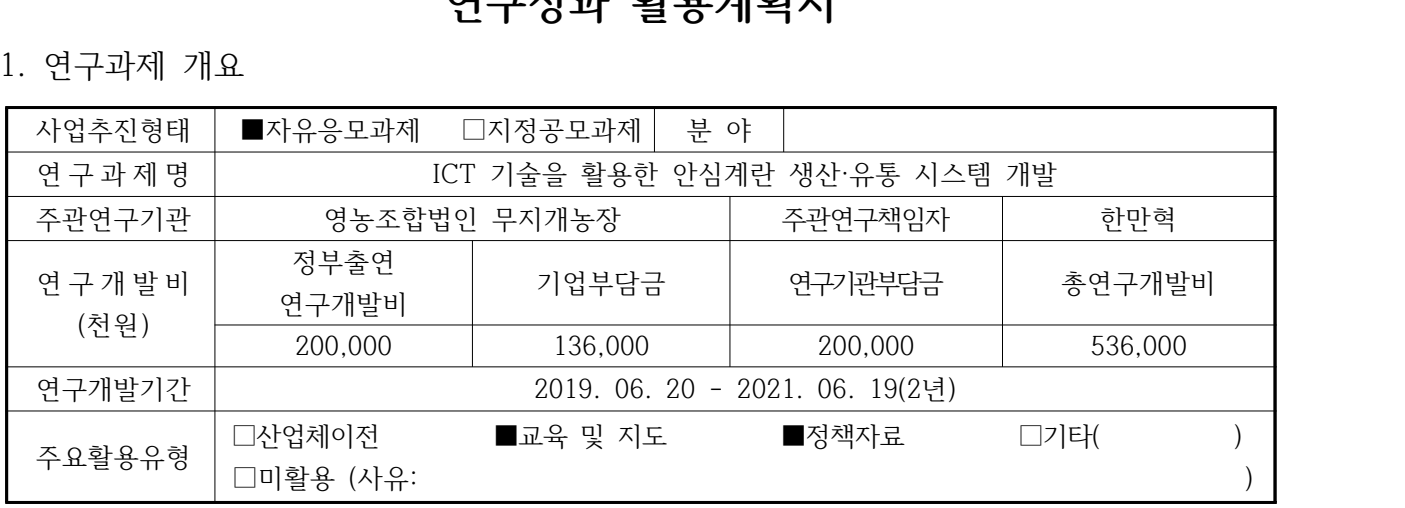

# 2. 연구목표 대비 결과

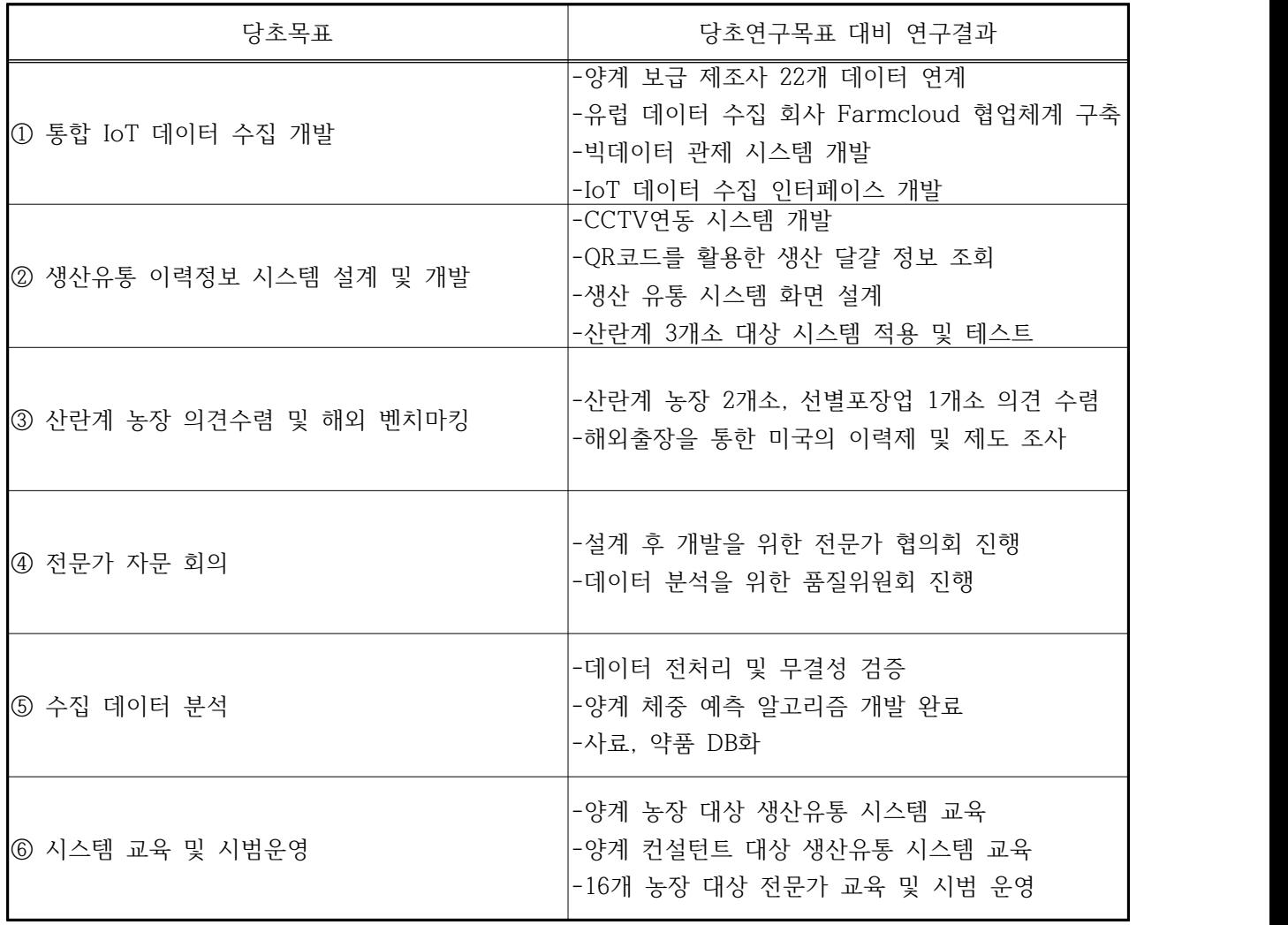

## 3. 연구목표 대비 성과

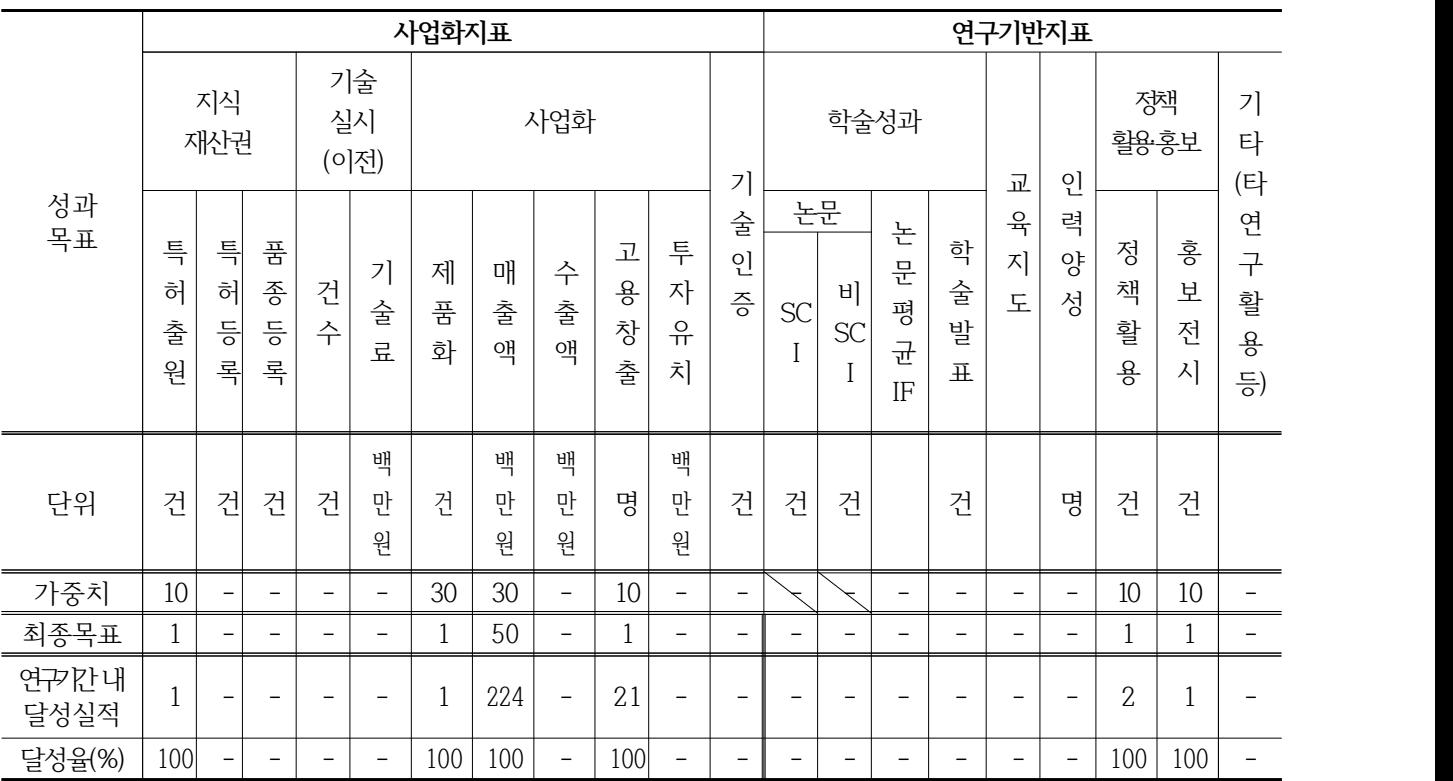

## 4. 핵심기술

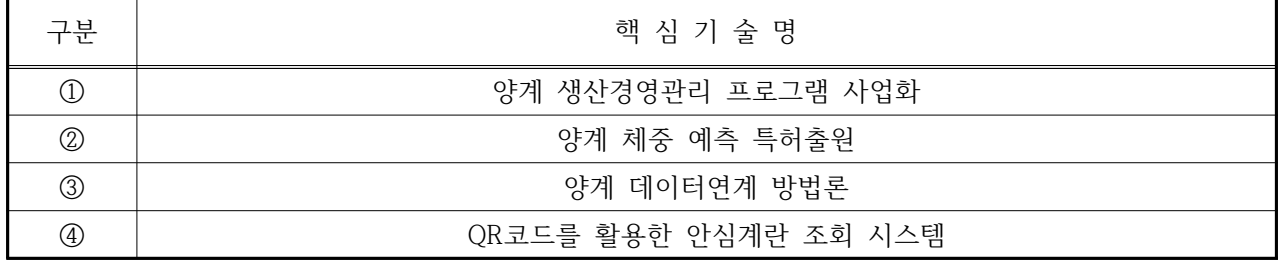

# 5. 연구결과별 기술적 수준

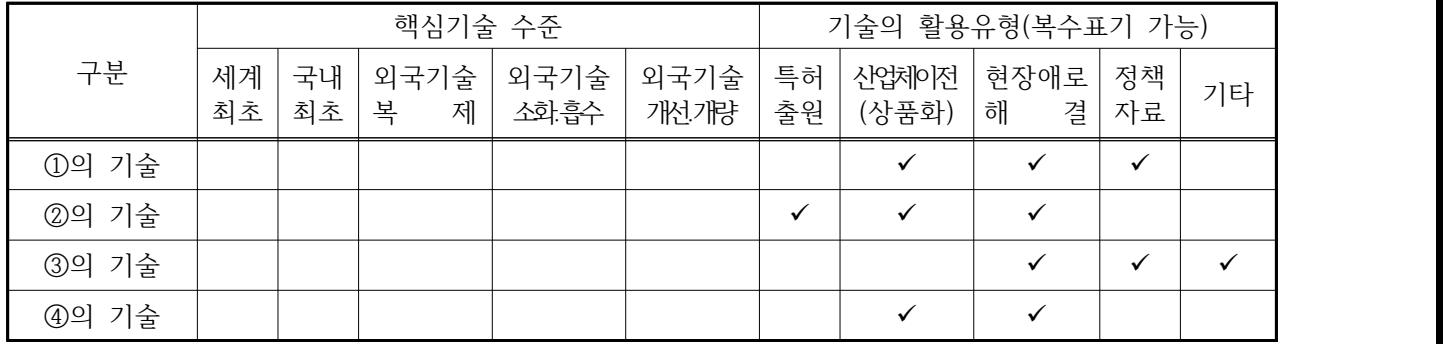

6. 각 연구결과별 구체적 활용계획

| 핵심기술명 | 핵심기술별 연구결과활용계획 및 기대효과                                                                                                    |
|-------|----------------------------------------------------------------------------------------------------|
| ①의 기술 | 양계 농장의 데이터를 통합·빅데이터화 함으로써 정밀 사양에 필요한 유용한 데이터 <br>수집 통합이 가능. 수집된 빅데이터를 기업,연구기관 등 민간이 활용할 수 있는 체계 <br>를 마련하여 제품 성능 제고 및 생산량 분석 모델 개발에 기여가능. 또한 인도네시아 <br>를 대상국가로 하여 해외시장 진출이 가능함.                            |
| ②의 기술 | 농림축산식품부에서 진행하고 있는 스마트팜 다부처 패키지 혁신기술 개발 사업 30번 <br> 과제에 주관연구기관으로 참여하고 있으며 양계 농가의 데이터 수집·분석을 위해 이번 <br>연구사업에서 개발한 시스템을 적극 사용 예정임.                                                                            |
| ③의 기술 | 표준화 데이터 수집 인터페이스 개발을 하였으며 빅데이터 관제 시스템을 개발가능하 <br>게 하였음. Farmcloud와 협업체계를 구축하여 외산장비의 제조사와 연계가능                                                                                                    |
| 4의 기술 | 계란 포장 용지에 소비자를 위한 QR코드를 개발하여 해당 계란이 어떠한 경로로 생산 <br>되고 있는지 URL 사이트 제공 가능. 계란 생산 정보 중 농장정보, 계란 선별 과정 등<br>을 표출 하기 위해 선별장 CCTV를 연동시켜 보여줄 수 있음. 플랫폼에 CCTV영상 데 <br>이터를 연계하여 계란 포장실, 선별실 등을 제공하여 소비자들의 신뢰성 확보가능. |

## 7. 연구종료 후 성과창출 계획

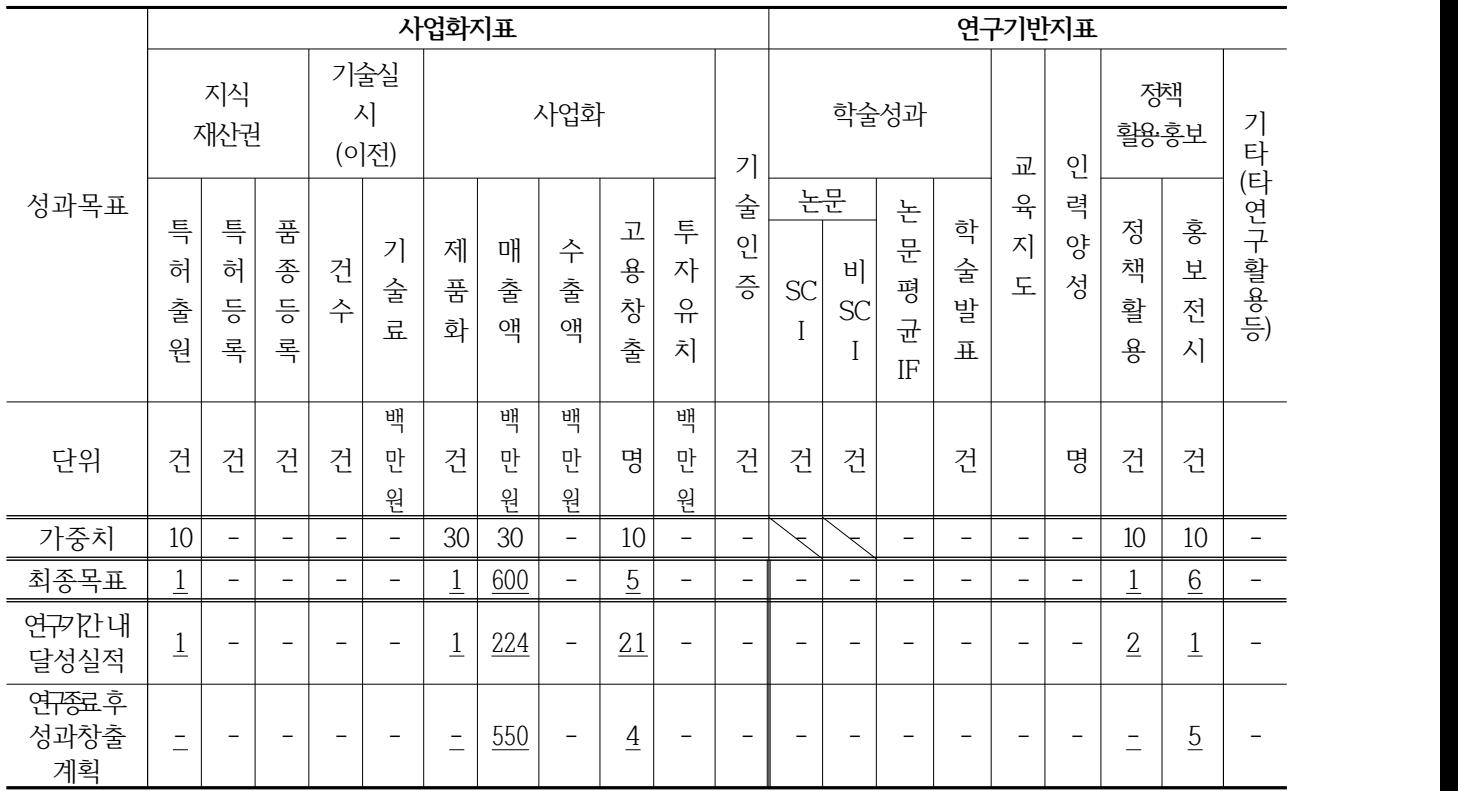

-<br>주 의<br>- <del>이</del>

1. 이 보고서는 농림축산식품부에서 시행한 농축산물안전생산유통관리기술개발사업의 연구보고서입니다.

- 2. 이 보고서 내용을 발표하는 때에는 반드시 농림축산식품부에서 시행한 농축산물안전생산유통관리기 술개발 사업의 연구결과임을 밝혀야 합니다.
- 3. 국가과학기술 기밀 유지에 필요한 내용은 대외적으로 발표 또는 공개하여서는 안 됩니다.